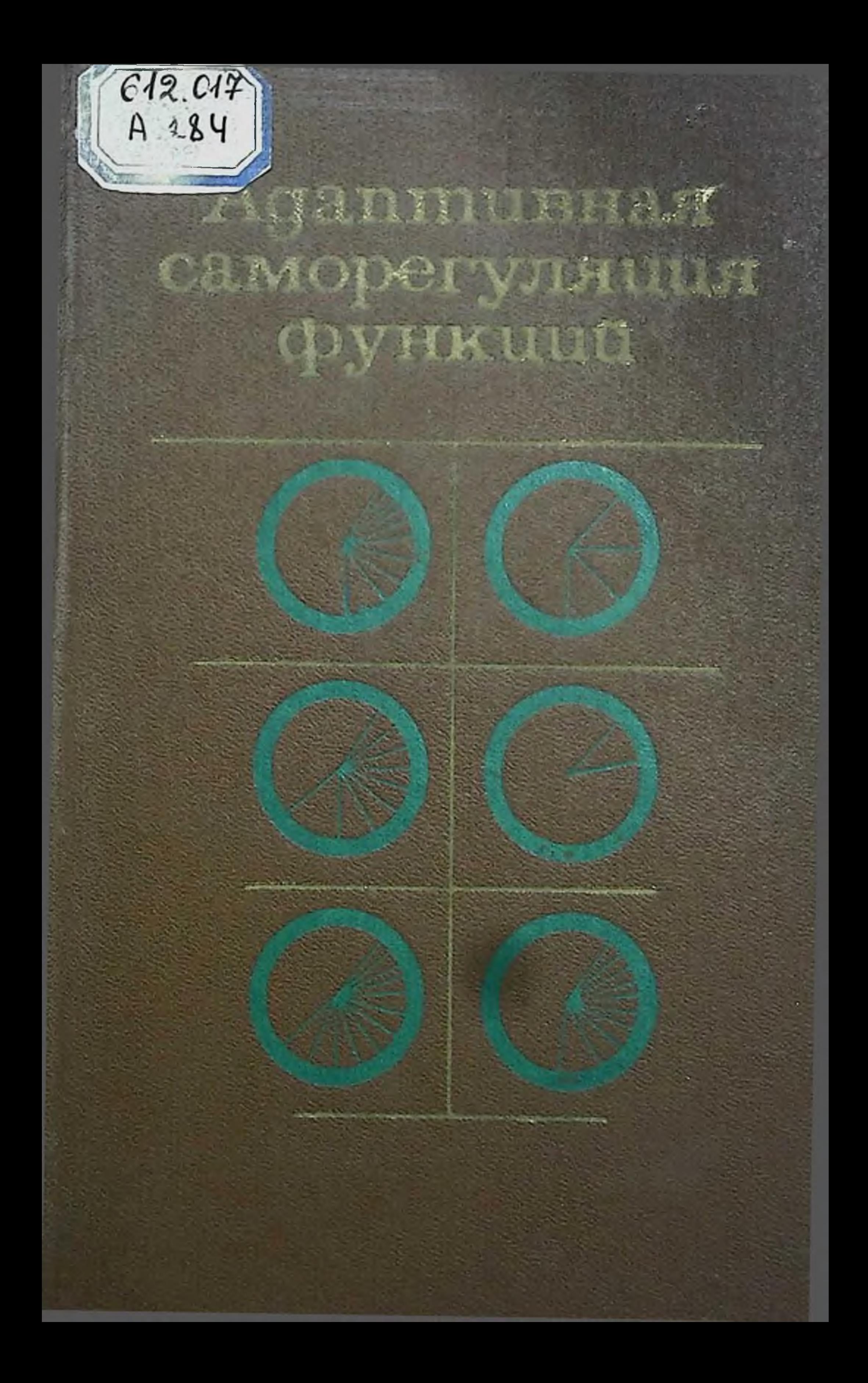

АКАДЕМИЯ МЕДИЦИНСКИХ НАУК СССРА284

 $612.017$ 

# Адаптивная саморегуляция функций

под редакцией Н. Н. Василевского

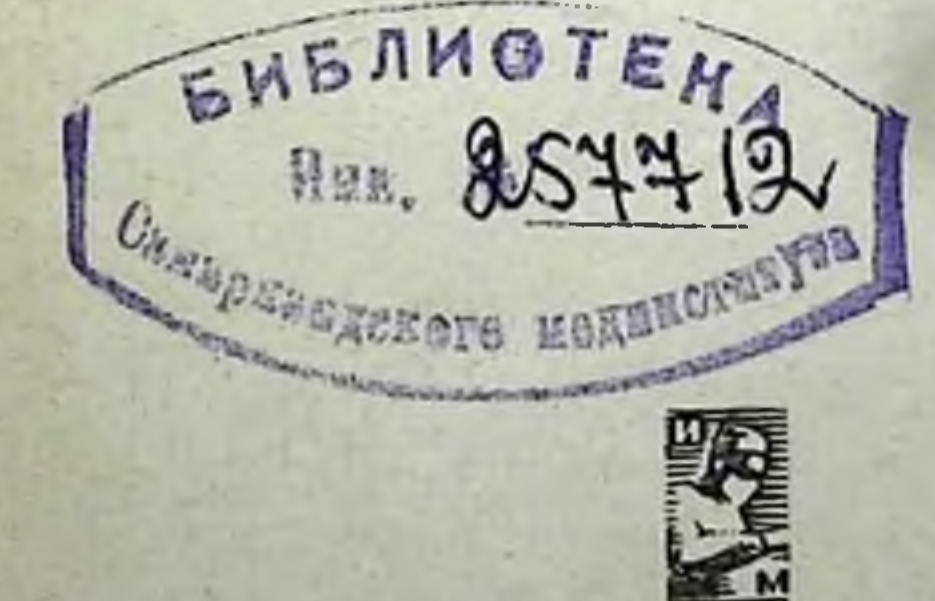

 $MAL$ 

Москва • Медицина• 1977

#### УДК 612.017.2

## ИЗДАНИЕ ОДОБРЕНО И РЕКОМЕНДОВАНО К ПЕЧАТИ НАУЧНО-ИЗДАТЕЛЬСКИМ СОВЕТОМ ПРЕЗИДИУМА АМН СССР

Адаптивная саморегуляция функций. Под ред. Н. Н. ВАСИЛЕВСКО. ГО. М., «Медицина», 1977, 328 с., нл.

В монографии рассмотрены современные подходы к изучению механизмов саморегуляции на уровне систем, включая клеточный уровень интеграции. Особое внимание при этом уделяется сравнительно-физиологической характеристике механизмов адаптивной деятельности с учетом экологической характеристики организмов. В частности, на основе новых экспериментальных данных представлен нейрофизиологический анализ центральных механизмов регуляции в сопоставлении с адаптивным поведением - системой безусловных и условных рефлексов. Тщательно рассмотрен вопрос формирования устойчивых состояний как выражение пластичности нервной системы в онтогенетическом развитии организма с анализом роли анализаторных систем в функциональном созревании ЦНС. Обзор исследований по адаптивному регулированню вегетативных функций представляет интерес как для физиологов, так и для клиннцистов. С указанных познций освещены основные проблемы адаптации человека в аспекте его специфической деятельности в условиях нормы и патологии.

Приведены результаты исследования психологических механизмов сенсомоторной деятельности человека - оператора в режнме слежения, позволяющие по-новому оценить роль внешнего и внутреннего контуров саморегуляции двигательной активности в норме и при экстремальных воздействиях.

Книга рассчитана на физиологов и клиницистов, специалистов ПО бионике и нейрокибернетике

В книге 90 рис., 13 таблиц, библиография - 365 названий.

For Summary see page 325.

### $\frac{50300 - 129}{039(01) - 77}$  43-76 **C** Издательство «Медицина» Москва 1977

# ПРЕДИСЛОВИЕ

По вопросам адаптации написано немало книг и обстоятельных обзоров, но тем не менее интерес к этой проблеме продолжает оставаться в центре внимания многих отраслей биологической и медицинской науки. Это объясняется тем, что до настоящего времени недостаточно выяснены тонкие механизмы адаптивного поведения биосистем, а также широкими перспективами развития исследований в прикладных аспектах.

Изучение адаптаций - многоплановая проблема, включающая эволюционное и онтогенетическое направление, а в рамках системного подхода - анализ микро- и макроуровней организации адаптивных механизмов.

Адаптация индивидуального организма связана, с одной стороны, с эволюционно детерминированными (генетическими) механизмами его функциональных систем, которые, согласно концепции Н. П. Бехтеревой (1971), могут быть отнесены к жестким звеньям регулирования, а с другой стороны - с индивидуально приобретаемыми качествами, посредством которых обеспечиваются гибкие формы взаимодействия с факторами окружающей среды.

Обычно принято рассматривать адаптацию как динамическую модуляцию гомеостатических процессов на микро- и макроуровне, в микро- и макромасштабах времени.

Существуют различные точки зрения на то, каким образом функциональные системы способны устойчиво изменять режимы своей деятельности. Представления об адаптации как о реакции организма по схеме стимул - реакция недостаточно, так как оно касается лишь самых общих, феноменологических сторон проблемы. В настоящем сборнике в основу представлений о физиологической адаптации положено несколько принципов:

1) принцип физиологической активности; 2) принцип непрерывности потоков вещества, энергии и информации в биосистемах в виде колебательных процессов (бнорнтмы); 3) принцип множественности регулирования элементарных функций и их иерархической интеграции на каждом уровне

организации биосистем; 4) принцип обратной связи-5) принцип поиска и отбора из множества возможных состояний оптимальной траектории поведения функциональных систем; 6) принцип саморегулирующегося обеспечения адаптивного поведения.

Однако это далеко не полный перечень теоретических представлений авторов настоящего сборника.

Оптимальные режимы деятельности функциональных систем организма являются не среднестатистическими величинами, а непрерывными динамическими процессами, протекающими во времени в сложной сети коадаптированных регуляторных механизмов (см. статьи Н. Н. Василевского и В. В. Трубачева, Р. М. Баевского настоящего сборника). Представления о непрерывности регуляторных процессов увязываются с их цикличностью, с биоритмами.

В последнее время ритмические процессы в биосистемах исследуют в разнообразных направлениях, признают их связь с дискретным характером элементарных биохимических и физиологических процессов, однако биологическое значение биоритмов недостаточно раскрыто (Г. Н. Крыжановский, 1973).

Из циклических явлений в биосистемах большое внимание уделяют циркадному (или околосуточному) ритму. В связи с этим ритмом и независимо от него в регуляторных механизмах имеется множество других эндогенных ритмов, роль которых в механизмах гомеокинетической стабилизации функций велика.

В первой статье книги (Н. Н. Василевский и В. В. Трубачев) биоритмы функциональных систем рассматриваются в связи с процессами квантования потоков информации на входе и внутри функциональных систем, что, как полагает Р. М. Баевский, позволяет согласовывать быстротекущие информационные процессы с более медленными биохимическими процессами и процессами обновления структур. Дискретный характер управления в биосистемах важен для адаптивного саморегулирования физиологической активности биосистем. Периоды повышения и понижения интенсивности физиологической функции несут разные потоки информации. Таким образом, биосистемы, обладая дискретным (квантованным) во времени регулированием, получают дополнительную информацию, которая, по всей вероятности, отсутствовала бы при монотонном характере функции. Если принять во внимание множество биоритмов в отдельных функциональных системах и в целостном поведе-

нии организма, то потоки информации, используемой в процессах адаптивного саморегулирования функций, представляются весьма мощными. Участие биоритмов в механизмах адаптивного саморегулирования функций до последнего<br>времени не признавали (С. Э. Шноль, 1964; Г. Н. Крыжановский, 1973, 1974, и др.).

В нескольких статьях настоящего сборника приводятся экспериментальные доказательства возможности формирования устойчивых изменений в деятельности отдельных функциональных систем, достаточно отличных от исходного их состояния. Во всех работах, посвященных этому вопросу (Н. Н. Василевский и В. В. Трубачев; З. А. Алексанян и Ю. А. Сидоров; О. В. Богданов и др.), была применена методика организации систем с биорегулируемыми обратными связями, в основу которой положен принцип временной ассоциации отдельных компонент биоритмов с биологически значимым (отрицательным или положительным) подкреплением. Эти подходы весьма близки к инструментальным условным рефлексам по Конорскому, а их техническая организация - к управляемому эксперименту по Ливанову.

С помощью различных вариантов систем с биорегулируемыми обратными связями авторам удалось не только показать факты направленного изменения исследуемых функций, но и доказать связь этих изменений с селективным преобразованием временной и амплитудной структур изучаемых биоритмов на основе выделения отдельных компонентов.

С учетом этих данных становится актуальной задача статистических характеристик биоритмов и идентификации их отдельных составляющих.

В работе Р. М. Баевского идентификация циркадного ритма производилась по показателям сердечной деятельности, температуры тела, электролитного состава слюны, косвенно отражающего состояние гипофиз-адреналовой системы. Автором и его сотрудниками был разработан весьма перспективный резонансно-поисковый метод. Изменение временной структуры биоритмов отмечается не только в процессе естественной адаптивной саморегуляции функций, но, что особенно важно, и в патологии. Об этом есть указания в статье Р. М. Баевского, которые существенно дополняют накапливающиеся в настоящее время данные литературы (Г. Н. Крыжановский, 1973, и др.). А. А. Манина и Н. И. Монсеева приводят материалы об ультраструктурных изменениях в нейронах коры при нару-

 $\overline{5}$ 

шениях циркадной адаптации при перелетах с пересечением нескольких часовых поясов. Долготные десинхронозы известны давно, но тем не менее механизмы их развития остаются малоизученными. Авторы установили изменения «информационных связей» между ядром и цитоплазмой нейронов, что, по их мнению, должно сказываться на метаболизме и процессах переработки информации в нейронных сетях.

При оценке степени адаптированности здорового и больного организма к конкретным условиям жизнедеятельности весьма трудно выделить наиболее информативные показатели из общей массы параметров физиологических функций. В этой связи в статье А. М. Зимкиной, Д. Н. Меницкого и соавт. по-новому освещается «старая» проблема оценки функционального состояния в свете ндей так называемого функционально-временного континуума состояний. Авторы выбрали полифакторный подход к оценке функционального состояния мозга и его надежности. Они предлагают выделять несколько групп критернев по функциональным признакам: критерии функционального уровня системы, иожностей. Другие критерии рассчитывают по статистиче-<br>ским показателям точности выполняемой работы, на основе<br>оценок передаточных функций, регуляционной энтропийной и структурной устойчивости. В частности, на основе некоторых критериев удалось разделить операторов на две группы: с низкими и высокими уровнями адаптивности, что имеет важное значение для совершенствования профотбора, а также динамического контроля за деятельностью человека в сложных системах управления.

Специальный раздел книги посвящен характеристике процессов адаптивной саморегуляции функций некоторых висцеральных систем.

З. А. Алексанян и Ю. А. Сидоров подводят итоги обширной серии экспериментов по выработке направленных изменений артериального давления с одновременным изучением поведения нейронов некоторых ядер каудального отдела подбугорной области. Их оригинальное исследование показывает, что скорость адаптивных изменений артериального давления нарастает с каждым последующим циклом обучения. Градуально нарастающий сдвиг системного артериального давления имеет сложную траекторию, в которой можно выделить по крайней мере два компонента: начальную быструю и последующую медленную. В то же время на каждом этапе выработки некоторые нейроны подбугорной обла-

сти изменяют свою импульсную активность примерно на одну и ту же величину. Если в дальнейшем этот факт будет доказан при других вариантах постановки экспериментов, то он позволит выдвинуть весьма перспективную гипотезу: модулирующее влияние нейронов подбугорной области Ha нижележащие вазомоторные центры осуществляется  $\overline{10}$ механизму управляемого пейсмеккера.

Б. Е. Петренко рассматривает динамику переходных процессов в сердечно-сосудистой системе при изменении положения тела в пространстве. В клинической медицине давно применяется ортостатическая проба, но в исследованиях автора ее результаты получили новое освещение и разпосторонний анализ. Выявлено три типа переходных процессов: торпидный, колебательный и апериодический. Последний определен как оптимальный. Помимо разной длительности переходных процессов, для каждого типа характерны определенные значения коэффициентов демпфирования.

Интересно некоторое сходство типов адаптивного регулирования системного артериального давления, выделенных З. А. Алексанян и Ю. А. Сидоровым, с данными Б. Е. Петренко. По-видимому, динамическим процессам в системе регулирования артериального давления присущ относительно узкий спектр механизмов перевода системы из одного состояния в другое.

Разные типы ритмических процессов на клеточном уровне в подбугорной области, как сообщают Е. А. Корнева и В. М. Клименко, свойственны определенным структурам этой области и разным фазам развития иммунобиологической реакции в организме. Выдвинутые ими теоретические представления существенно дополняют общую теорию адап-

тивной саморегуляции функций.<br>В статье Н. И. Моисеевой, М. М. Богословского и М. Ю. Симонова вновь подняты вопросы саморегуляции циркадного ритма. Исследовалось влияние на последовательность фаз сна внезапных изменений временной среды (перелеты с пересечением нескольких часовых поясов) и адаптации к экстремальным условиям Антарктиды. Количественная оценка состояния сна по коэффициенту последовательности фаз показала, что обследованный контингент лнц можно разделить на две группы: с хорошей и плохой адаптивностью. Важно и то, что авторы уделили серьезное внимание общим вопросам теории адаптивной саморегуляции и отметили три формы процессов: гомеостатическую - в

 $\overline{7}$ 

условиях монотонной среды, анастатическую - при внезап. ных экстремальных воздействиях, вызывающих перестройку и переход системы на новый режим деятельности; гомеокинетическую - в условиях длительно действующих экстре. мальных воздействий.

При разработке теоретических основ адаптивной саморегуляции функций нельзя ограничиваться изучением динамики физиологических процессов у представителей одного вида, так как при этом выявляются лишь частные правила, недостаточные для оценки общебнологических закономерно. стей. Любая гипотеза в области биологии, если она претендует на широкие обобщения, должна пройти серьезные испытания в эволюционных исследованиях. Только тогда познаются эволюционные особенности регулирующих механизмов с учетом экологической специализации видов, а также уровня их эволюционного и онтогенетического развития, открываются перспективы проникновения в сущность изучаемых биологических явлений. Эволюционный подход поставляет экспериментальные модели с максимально «выпуклыми» элементарными функциями, что несомненно облегчает изучение физиологических процессов на более высоких

ступенях прогрессивного развития биологических систем.<br>В этой связи статья О. В. Богданова заслуживает пристального внимания. Учитывая гетерохронность онтогенеза, эмбриофизиологические исследования весьма ценны ДЛЯ выявления элементарной схемы функциональных систем. Параллельное изучение степени морфо-функциональной зрелости отдельных структур мозга показало, что адаптивная саморегуляция спонтанной двигательной активности эмбрионов осуществляется при достаточно хорошо сформированных паттернах внутренней биоэлектрической активности мозга и двигательной деятельности эмбриона. После 17-го дня эмбиогенеза могут вырабатываться направленные изменения частоты и амплитуды спонтанных мышечных движений. Автор справедливо подчеркивает большую роль синхронизации внешнего потока биологически значимых сигна-(подкрепления) с внутренним состоянием  $J1OB$ мозга. Складывается впечатление, что принцип синхронизации, выдвинутый М. Н. Ливановым (1972), имеет универсальное биологическое значение и широко распространен в регуляторных системах.

При направленной тренировке двигательной активности гисторадиографические исследования показали увеличение скорости включения меченого уридина в РНК ядер нейро-

нов кортикондной пластинки и гиппокампа морского конька, что созвучно с выводами А. М. Маниной и Н. И. Моисеевой, показавших усиление информационных ядерно-цитоплазматических связей в этих условиях. Синтез РНК является важнейшей стадией в сложных цепях внутриклеточных процессов, принимающих участие в выработке новых режимов активности при адаптации.

В статье О. В. Богданова обобщены материалы сотрудников его группы об изменении белкового обмена при активации саморегулирующихся механизмов адаптации. На фоне блокады ферментативных систем, синтезирующих белки (опыты с циклогексамидом и мечеными аминокислотами), наблюдалось нарушение выработки устойчивых сдвигов в динамике двигательной активности. Эти опыты, конечно, еще не дают ответа на вопрос, с какими молекулярными структурами непосредственно связан субстрат, заключающий информацию о выработанных программах управления двигательной активностью эмбрионов. Возможно, что усиление синтеза РНК и белков является лишь отражением общебиологической реакции активации энергетического H структурного обмена внутри клеток.

Здесь уместно уточнить нашу точку зрения на общий план организации нейронной памяти. Память выполняет в нервных клетках двоякую функцию: с одной стороны, она является механизмом селективной фильтрации «входных» сигналов, с другой - механизмом управления внутриклеточными процессами. В этой связи «энграммы» памяти скорее всего могут быть представлены в виде функции скорости управляемой (по входу) и управляющей (по выходу) цепи биохимических процессов. Начало этих цепей находится где-то в районе субсинаптических мембран, даже однократное возбуждение которых приводит к необратимому (в большинстве случаев) повышению выработки пока еще не ндентифицированных факторов, ускоряющих группы специализированных биохимических процессов. Одновременное возбуждение нескольких субсинаптических мембран приводит к ускорению более сложных групп реакций и т. д. Таким образом, можно полагать, что память имеет преформированный молекулярный субстрат, внутри которого скоростью биохимических процессов управляют сигналы (факторы) со стороны синаптического аппарата клеток. Нетрудно увидеть важные свойства такой системы памяти: накопление информаций может не сопровождаться увеличением объема клетки. Для формирования памяти необходимо усиление

структурно-энергетического обмена, что, собственно, и наб. людалось в опытах (см. статьи А. А. Маннной и Н. И. Моисеевой, О. В. Богданова). Развиваемые представления весьма уязвимы для критики, но мы питаем падежду, что они будут полезны для дискуссии и выработки стратегии будущих исследований.

Среди прикладных направлений в теории адаптивной саморегуляции функции заслуживают внимания статьи матологии и ортопедии имени Г. И. Турнера. С. И. Сороко - участник 17-й Советской антарктической экспедиции осуществил на массовом материале серьезную проверку системы тестов оценки функционального состояння мозга человека по динамике адаптивной саморегуляции ритмов электроэнцефалограммы (ЭЭГ).

Н. М. Яковлев и А. С. Цукерман совместно с Институтом детской травматологии и ортопедии разработали клинические варианты систем с биоуправляемыми обратными связями для направленной тренировки пораженных групп мышц при детском спастическом параличе. Наблюдения показали, что как при паркинсонизме у взрослых (А. С. Цукерман), так и при спастическом параличе у детей можно добиваться значимых изменений двигательных характеристик. Материалы статьи также интересны в отношении попыток раскрыть тонкие механизмы управления мышцами (опыты с направленным регулированием различных уровней суммарной биоэлектрической активности мышц и частоты разрядов отдельных нейромоторных единиц). Анализ полученных результатов показывает, что методы адаптивной тренировки патологически измененных функций необходимо рассматривать как новый прием в комплексе существующих лечебных мероприятий (хирургические, медикаментозные и др.). Ближайшей перспективой является создание вариантов методики с более длительными режимами селек-

тивной тренировки.

Настоящая книга не охватывает всех аспектов теории адаптивной саморегуляции функций, но авторы надеются, что она будет полезной для понимания некоторых механизмов физиологической адаптации. Приношу большую благодарность З. А. Алексанян за помощь в подготовке настоящей книги.

The street when the state

 $1 - 1 - 1 = 1 - 1 = 1 - 1 = 1$ 

222313

10

 $1.16 - 1.1$ 

SANT LONG

Доктор мед. наук Н. Н. Василевский

«Условие познания всех процессов мира в их "самодвижении", в их спонтанейном развитии, в их живой жизни есть познание их как единства противоположностей».

«Основные проблемы биологии также должны быть связаны с системами и их организацией в пространстве и во времени... ».

#### Глава I

# УЗЛОВЫЕ ВОПРОСЫ МЕХАНИЗМОВ АДАПТАЦИИ И САМОРЕГУЛЯЦИИ ФУНКЦИЙ

## СИСТЕМНЫЙ АНАЛИЗ АДАПТИВНОЙ САМОРЕГУЛЯЦИИ ФУНКЦИЙ ОРГАНИЗМА (ЭКСПЕРИМЕНТАЛЬНЫЕ И ТЕОРЕТИЧЕСКИЕ ОСНОВАНИЯ И ПЕРСПЕКТИВЫ)

Биология переживает огромный подъем. Последняя четверть нашего столетия, вероятно, пройдет под знаком опережающего развития биологических наук. Прогресс биологии (в том числе и физиологии) связан как с применением действенных методов, заимствованных ею из других областей знаний, так и с развитием новых перспективных подходов. Революционизирующими факторами в этом процессе являются использование методов кибернетики, системного подхода и электронных вычислительных машин не только при анализе сигналов, но и для организации эксперимента и управления им.

Использование классической теории автоматического регулирования в биологии оказалось весьма плодотворным и получило всеобщее признание, однако нет уверенности в

том, что этот путь приведет к пониманию деятельности организма как целого или его отдельных достаточно сложных систем (Р. Беллман, 1964; В. П. Казначеев, 1973, и др.). Дело даже не в тех конкретных трудностях, с которыми приходится сталкиваться при использовании теории регули-

1 Ленин В. И. Полн. собр. соч. Изд. 5-е, т. 29, с. 317. 1969. 2 Винер Н. В сб.: Горнзонты науки и техники. М.,  $\alpha MHD^*$ , стр. 43.

рования в биологии (например, наличие нелинейностей или случайных помех), а в том, что сама методологня этого направления (выделение конечного и обычно небольшого числа регулируемых параметров, фиксированность связей между этими параметрами и т. п.) приспособлена лишь для изучения сравнительно простых автоматических систем, созданных руками человека. Физиолог имеет дело со сложно организованной живой системой, он не может изолировать часть, содержащую лишь несколько переменных, не нарушив в значительной степени общего поведения всей системы, и, таким образом, он не может осуществить линейные построения, не утратив важнейших качеств системы. В то же время. как указывает Waterman (1971), на пути к адекватным биологическим описаниям стоит препятствие общего характера - ограниченность наших моделей в отношении пространственных и количественных характеристик изучаемых живых систем.

В некоторой степени эти трудности можно преодолеть с помощью методов системного анализа, вобравшего в себя основные принципы современной биологии (П. К. Анохин, Ashby, 1971, и др.).

Понятие системы в физиологии существует давно. В прошлом веке Клод Бернар писал, что все живые организмы стремятся сохранять постоянной свою внутреннюю среду. Исчерпывающей работой по теории разнообразных процессов регулирования в физиологии является знаменитая книга Саппоп (1937), где был сформулирован принцип «гомеостаза». Стройная концепция многоуровневого регулирования движений содержится в работах Н. А. Бернштейна (1966), системный принцип применен П. К. Анохиным (1971) при построении функциональной системы как единицы регулирования в деятельности центральной нервной системы, прежде всего головного мозга.

Существуют различные взгляды на основу системного подхода в физиологии. Множество проблем физиологии, таких, как поведение и обучение (условные рефлексы и сложные их корреляции с ЭЭГ и нейронными показателями), требуют для своего решения новых понятий и подходов, в частности системного подхода. Однако трудности здесь огромные. Особая природа биологических систем связана прежде всего с их приспособляемостью к среде, выживанием и непрерывным сохранением прогрессивно развивающихся цепей жизненных процессов (организм, биоцено-

зы, бногеоценозы). Из-за этой вариабельной и высокой внутрисвязанной организации для эффективного изучения всего живого нужна некая всеобщая стратегия, какой может стать системный анализ.

Системный метод, с одной стороны, включает приложение вычислительной техники к анализу сигналов и использование технических и математических принципов регулирования в изучении биологических систем. С другой стороны, системный подход предусматривает поиски некоторых общих биологических закономерностей, которые управляют поведением и эволюцией живой материи аналогично физическим законам в материи неживой. Рассматривая системный подход как приложение теории систем к изучению и объяснению биологических феноменов, Mesarovic (1971) считает его концептуальной основой и рабочим методом для объяснений взаимодействия и регулирования в биологических системах.

При анализе физиологических функциональных систем организма ведущее место принадлежит целенаправленному подходу, позволяющему раскрыть механизмы системы благодаря введению представлений о поэтапной реализации подпрограмм поведения. К числу наиболее важных закономерностей, определяющих деятельность функциональных систем, П. К. Анохин относит «полезность конечного эффекта», которая рассматривается как внутренняя материальная цель активного самоуправления. «Именно полезный результат составляет операционный фактор, который способствует тому, что система в случае недостаточности данного результата может полностью реорганизовать расположение своих частей в пространстве и во времени, что и обеспечивает необходимый в данной ситуации приспособительный результат...»<sup>1</sup>. Следует подчеркнуть, что полезный<br>результат П. К. Анохин рассматривает как важнейший системообразующий фактор, создающий упорядоченное взаимодействие между компонентами системы, которое приобрета-

ет характер «взаимосодействия».

главнейших С учетом сказанного системный анализ функциональных свойств живого организма (саморегуляция, адаптация, способность к активному целесообразному ПОиску, формирование и воспроизведение оптимальных режимов деятельности и т. д.) имеет не только важное теорети-

1 Анохин П. К. В сб.: Кибернетические аспекты в изучении работы мозга. М. «Наука», 1970, с. 14.

ческое, но и огромное практическое значение, ибо открывает реальные перспективы направленного регулирования функций. Потребность в такого рода исследованиях велика, в частности для экспериментальной и клинической медицины<br>(Н. Н. Василевский, 1973; Smith e. a., 1963; Barber e. a., 1971, и др.).

## Основные свойства адаптивной саморегуляции биологических систем

В явлениях саморегуляции биосистем наиболее остро проявляется диалектическая противоречивость таких сущностей, как причина и следствие, случайное и необходимое. внешнее и внутреннее, полезное и вредное и др. Так, внутренние процессы систем, с одной стороны, направлены на стабилизацию внутренней среды биосистемы (гомеостаз), а с другой стороны, на непрерывную ее модуляцию в соответствии с текущими потребностями (адаптация, мотивация, обучение, поиск и т. д.) (Freeman, 1972; Miller, 1974).

Адаптивный характер саморегулирующихся процессов в биосистемах очевиден, но дать им исчерпывающее определение трудно (Ashby, 1971). Основное свойство саморегулирующихся биосистем заключается в их способности к гибкому поведению в среде. Таким системам свойственны неопределенность (неполный детерминизм), избыточность (возможно, за счет резервирования), целесообразность поведения, способность к прогнозированию и самообучению.

В настоящее время все больше утверждается мнение, что саморегуляция биосистем функционально близка к процессам, происходящим в самонастраивающихся системах, входящих в класс адаптивных систем (К. А. Иванов-Муромский, 1971), т. е. систем, способных находить оптимальные состояния в условиях изменяющихся во времени переменных внутренней и внешней среды.

В отличие от строго детерминированного управления

адаптивное регулирование является процессом, совершающимся в условиях недостатка априорной информации (Я. З. Цыпкин, 1968; Bellman, 1964), и выражается в поиске оптимального (вероятностное или компромиссное) реше-НИЯ.

В ходе адаптации биосистемы накапливают информацию, что находит отражение в изменении их структуры и функции, в появлении новых программ регулирования внутренних процессов и внешней, направленной на среду актив-

ности. При этом растет структурная и регуляционная избы-

В результате действия механизмов адаптивного саморе-<br>гулирования биосистемы способны в значительной степени<br>устранить неопределенность своего поведения и состояния в<br>данной среде обитания и в данный момент времени (Skinпег, 1969).

С естественно исторической точки зрения становление механизмов адаптивного саморегулирования биосистем как в отношении их структуры, так и в отношении функции подразделяется на два этапа: эволюционный и онтогенетический. В методологическом плане мы исходим из представлений о единстве и подобии основных принципов построения механизмов эволюционных и онтогенетических адаптивпого саморегулирования бносистем. Подобно тому, как морфогенез индивидуального организма в эмбриогенезе и онтогенезе повторяет основные этапы эволюционного развития вида (А. П. Северцев, 1945), нерархичность структуры функциональных механизмов адаптивного саморегулирования отражает этапы их эволюционного совершенствования. В последнее время принцип рекапитуляции в сравнительнофизиологической характеристике физиологических процессов получает признание, подкрепляемое все более вескими доказательствами (А. И. Карамян, 1970). В отношении механизмов обучения подобное мнение разделяют многие<br>исследователи (Л. Г. Воронин, 1972; Pringle, 1951, и др.).<br>Эволюционное развитие механизмов адаптивной само-

регуляции происходит на популяционном уровне<br>(И. И. Шмальгаузен, 1968). Популяция — основная эволюрегуляции цинирующая единица.

На уровне индивидуального организма наблюдается либо включение врожденных программ адаптивного саморегу-<br>лирования, либо выработка новых в пределах динамических возможностей функциональных систем организма (П. К. Анохин, 1968; А. А. Волохов, 1968). Живые системы и естественный отбор образуют сложный саморегулирующийся механизм, построенный, как и индивидуальные саморегулирующиеся функциональные СВЯЗЫО принципе систем с обратной системы, на (И. И. Шмальгаузен, 1968). Если в биологических популяотрицательной циях естественный отбор как механизм обратной связи регулирует генетический фонд и соответственно сохраняет полезные морфо-функциональные признаки, то механизм положительной и отрицательной обратной свя-

зи в структуре функциональных систем индивидуального организма и популяции является решающим фактором в обеспечении их направленной активности.

Продолжая рассуждения, необходимо добавить, что об. щая характеристика саморегулирующихся механизмов эволюции и индивидуальной адаптации как систем с обратной связью является неполной. Более правильно рассматривать их как комбинированные системы регулирования, сочетающие одновременно принцип управления по выходной величине (обратная связь) и принцип управления по возмуще-<br>нию (вход). Согласно А. Г. Ивахненко (1969), комбинированные системы представляют собой наиболее совершенные системы регулирования, обладающие широкими возможностями, большой быстротой действия и точностью.

Что касается структурной организации саморегулирующихся механизмов биосистем, то их иерархичность является одной из основных характеристик (Н. Винер, 1968; Дж. Милсум, 1968). Иерархия, несомненно, связана с постепенным прогрессивным усложнением и наслаиванием друг на друга аппаратов регулирования в ходе эволюционного процесса. Иерархия динамически сочетает принцип автономности с принципами субординации и централизованного соподчинения. Наряду с надежностью и гибкостью в иерархически построенных системах достигается высокая энергетическая, структурная и информационная экономичность. Отдельные уровни могут состоять из относительно простых (или повторяющихся) блоков (элементы) с ограниченным числом операций, с меньшими требованиями к объекту памяти. Отдельные блоки выполняют отчасти роль своеобразных фильтров, осуществляя передачу интегрированной информации на более высокие уровни системы. Функциональная система по П. К. Анохину (1968, 1970) является классическим примером иерархически построенного механизма с несколькими уровнями. С. Н. Брайнес и В. Б. Свечинский (1971) рассматривают иерархическую модель с тремя уровнями: 1) локальные системы гомеостаза, 2) уровень поиска оптимума для локальных систем и 3) уровень выработки критериев оценки внутренней среды в соответствии с состоянием организма и внешними условиями. Одна из целей системного подхода в биологии состоит в том, чтобы раскрыть сущность и механизм функциональноструктурной целостности иерархических систем регулирования. По П. К. Анохину (1970), взаимодействие и кооперация - важнейшие свойства функциональной системы.

Согласно мнению М. И. Сетрова (1971), совместимость по сродству и общности порождает новые качества, характерные для целостной деятельности систем. Следуя принципам системного подхода, В. П. Казначеев (1973) определяет нерархию биологической системы через последовательность информационных процессов.

Важными деталями характеристики иерархических систем саморегулирования в живой природе являются их статистические свойства (Б. Берне, 1969). Несмотря на высшую степень структурной упорядоченности живых систем, им присуще огромное многообразие статических и динамических форм. Регулирующие механизмы сочетают в своей организации и гибкие, и жесткие функциональные элементы (Н. П. Бехтерева, 1972). На наш взгляд, проблема статистических закономерностей в биосистемах может быть рассмотрена с двух сторон. Когда речь идет о статистическом описании наблюдаемых явлений, то суть проблемы заклюкается либо в точности измерений, либо в количественном отображении множества отдельных свойств биосистем. Это нанболее распространенное и оправдавшее себя направление в биологической статистике.

Другой способ исследования относится к изучению и выявлению статистических принципов организации биологических процессов в сложнодинамических системах. Его можно определить как статистическую динамику биосистем. Несомненны успехи в области анализа статистических процессов в эволюции экологических систем (Г. Уотермен, 1971), в организации отдельных регуляторных систем мозга (А. Б. Коган, 1964; М. Н. Ливанов, 1965, и др.). Тем не менее создание обобщенной теории продолжает оставаться делом будущего.

В физическом мире биологические процессы представля-<br>ют собой маловероятные явления, что обеспечивает им относительную независимость от подавляющего большинства физико-химических, химических и других факторов окружающего мира, придавая большее число степенен свободы, высокую активность и маневренность, на много порядков превышающую активность неживых физических систем (Б. С. Украинцев, 1972). Признание специфичности биологических механизмов и высокой степени их упорядоченности отнюдь не означает, что биосистемам свойственна только абсолютная детерминированность и жесткость динамических процессов. Дело в том, что в любой биосистеме имеется множество разнооб-BHEAMOTEK

разных, взаимодействующих друг с другом специфических механизмов. В силу комбинаторного эффекта в относитель. но большой системе взаимодействий становится возможным существование огромного спектра состояний, что придает системе динамичность, гибкость и индивидуальность.

Биосистему можно рассматривать как относительно де. терминированную лишь в отдельно взятый промежуток времени, ибо в следующий момент времени высока вероятность ее перехода в несколько отличное состояние. Это положение опирается на большое число экспериментальных данных о наличии постоянных флюктуаций любых параметров биосистем в форме так называемых периодических или апериодических биоритмов.

Биоритмы являются неотъемлемой и существенной характеристикой нормально функционирующих бносистем на всех уровнях их организации и деятельности. Они наблюдаются на субклеточном уровне, отражая дипамику биохимических циклов синтеза и распада веществ (Гудвин, 1966, н др.); на клеточном уровне - в форме флюктуаций мембранного потенциала и ритмической генерации токов действия (Г. А. Вартанян, Н. Н. Василевский, 1964; Strumwasser, 1967, и др.), в надклеточных, органных и организменных процессах (например, колебания постоянного потенциала мозга, электроэнцефалографическая активность, ритм дыхания и сердечной деятельности) (Н. А. Аладжалова, 1974; Т. Б. Швец, 1974). Описаны ритмы, длительность которых приближается к суткам, лунным месяцам, одному и нескольким годам (Бюнинг, 1962; Halberg, 1969, и др.).

Биоритмы можно рассматривать как внешнее отображение динамики саморегулирующихся процессов в биосистемах. С одной стороны, они могут отражать процессы управления по отклонению и возмущению; с другой стороны, биоритмы могут означать и то, что биосистема проходит или должна проходить последовательно множество элементарно детерминированных состояний, каждое из которых, будучи интегрированным в совокупность, оптимально для обеспечения того или иного этапа физиологической активности или является потенциально оптимальным для наиболее вероятных взаимодействий со средой в какой-то ближайший промежуток времени.

Образно выражаясь, элементарно детерминированное состояние, подобно кванту, неделимо, т. е. не является в буквальном смысле коррекцией или модификацией предыдущего состояния. Это состояние - продукт целого специ-

фического процесса, пуск которого осуществляется через триггер, т. е. посредством фактора с наиболее низким порогом для этого процесса. Поэтому мы полагаем, что элементарно детерминированный процесс управляется главным образом посредством специфических или специализированных факторов (индукторы или релизеры) таких, например, как естественные экологически адекватные сигналы; организаторы в процессах морфогенеза; информация, заключенная в сигналах; гормоны, метаболиты и т. д. Подобные представления о дискретности процессов управления в биосистемах кажутся перспективными в отношении операционных механизмов памяти, обучения и адаптации.

Совокупность элементарно детерминированных состояний, составляющих картину биоритма отдельных функциональных систем, может быть представлена в виде матрицы условных вероятностей состояний системы (Д. Н. Меницкий, В. В. Трубачев, 1974). Поскольку биоритмы не являются стохастическим множеством состояний, есть все основания рассматривать их как типичный пример непрерывной функции и отсюда как существенный фактор ограничения разнообразия в биосистемах. Одна из функций биоритма заключается в стабилизации множества внутренних состояний (гомеостаз), но вместе с тем в нем заложены потенциальные возможности быстрой перестройки деятельности системы (например, путем включения новых компонентов из долгосрочной памяти, подавления или увеличения воспроизводства отдельных наличных компонентов и т. д.). Преобразование биоритма - один из важнейших динамических моментов деятельности биосистем.

Благодаря внутренней динамике система способна активно «зондировать» различные качества, свойства и состояния среды, а по каналам «обратных афферентаций» в итоге каждого элементарного акта «столкновения» - получать некоторую порцию информации. В результате в системе может накапливаться такое количество информации о среде, которое достаточно для перестройки деятельностисистемы в биологически целесообразном направлении, т. е. в направлении достижения максимального приспособительного результата. Так может быть представлен схематически один из индивидуально приобретаемых поисковых механизмов саморегуляции оптимального уровня деятельности систем.

Очевидно, как и в случае классических условных рефмеханизмы регуляции адаптивного поведения лексов,

надстраиваются над врожденными механизмами регулиро. вания функций посредством экзо-или эндогенно управляе. мых биоритмов.

## Биоуправляемые эксперименты в применении к анализу процессов адаптивной саморегуляции функций

При выборе методов экспериментального апализа механизмов адаптивной саморегуляции функциональных систем нужно учитывать особенности их функционально-структур. ной организации. Наиболее адекватными являются подходы, моделирующие естественные взаимоотношения в системе организм - среда и обеспечивающие взаимодействие биообъекта с контролируемой экспериментальной средой по принципу замкнутого контура с прямыми и обратными связями. Эти требования могут быть реализованы в виде некоторых вариантов инструментальных рефлексов (Wyrwicka, Sterman, 1968; Fetz, 1969; Skinner, 1969; Miller, 1974) или так называемого управляемого эксперимента (М. Н. Ливанов и др., 1966; П. В. Бундзен и др. 1973; В. В. Трубачев и др., 1973, и др.).

Биоуправляемый физиологический эксперимент предусматривает автоматическую систему, в которой есть искусственная, контролируемая экспериментатором, внешняя обратная связь между «входами» и «выходами» изучаемого биологического объекта.

Такая постановка эксперимента дает возможность исследовать количественно процессы физиологической адаптации (ее отдельные параметры) к тем или иным изменениям среды.

Метод адаптивного биоуправляемого эксперимента, основанный на использовании одной или нескольких искусственных обратных связей (biofeedback experiment), возник из инструментальных принципов обучения (оборонительные избегания - избавления и положительные реакции типа

реакции типа приближения - поощрения, т. е. рефлексы второго типа по Конорскому) (Ю. Конорский, 1970, и др.). Современному биоуправляемому эксперименту предшествовали триггерная фотостимуляция и метод электроэнцефалографической обратной связи (Н. П. Бехтерева, В. В. Усов, 1960; М. Н. Ливанов и др., 1966; Mulholland, 1968, 1973, и др.). С середины 70-х годов интерес к методам исследования с обратной связью значительно увеличился, так как их явные преимущества позволяют не только выявить и опи-

сать те или иные алгоритмы деятельности мозга или какойлибо функциональной системы на основе использования современных методов теории автоматического регулирования и вычислительной техники, но и обеспечивают весьма эффективные способы обучения, тренировки и направленных воздействий с целью компенсации тех или иных нару-<br>шений функций<sup>1</sup> (П. В. Симонов, Ф. Е. Темников, 1965;<br>Н. Н. Василевский, 1972, 1973; Smith e. a., 1963; Fetz, 1969; Miller, 1974, и др.).

П. В. Бундзен (1974) предложнл подразделить биоупбиоуправляемых системах с жесткой автоматической обратной связью управление находится в программной зависимости от имеющейся априорной информации о функциональной значимости параметров электрофизиологических процессов. Эти системы используются в автоматических сигнализаторах контроля функционального состояния человека и как анализаторы функциональных состояний мозга в клинике (уровень наркоза, гипоксия мозга, глубина сна, детекторы пароксизмальной активности).

Биоуправляемые системы с обратной связью позволяют согласовывать характеристики внешнего сигнала (или момент воздействия) с динамикой определенных характеристик биоэлектрической активности головного мозга или других физиологических параметров. В эту группу адаптивного биоуправления входят системы с пассивными и активными обратными связями. Активным динамическим звеном B первом случае является функция параметрических изменений нейродинамической системы на основе априорной и текущей информации. Особенность биоуправления в этом слуопределяется спецификой накопления yae текущей информации системы (Н. Н. Василевский, 1973, и др.).

В биоуправляемой системе с активной внешней обратной связыю, содержащей контур самонастройки на базе ЭЦВМ

для дополнительного корригирующего воздействия на работу биологического контура управления, адаптивное управление основано на непрерывном использовании текущей информации для оптимизации избранного показателя каче-

В последнее десятилетие контроль висцеральных и нервных процессов средствами оперантного обусловливания получил в США широкое распространение в области образования, психнатрии, лечения соматических заболеваний, что в ряде случаев привело к неоправданной рекламе (Shapiro, 1973).

ства управления функциональным состоянием мозга в усло. виях недостаточной априорной информации (П. В. Бундзен 1974). Такие системы используются не только для анализа процессов саморегуляции головного мозга и функциональных систем организма, но и для формирования устойчивых состояний разнообразных функциональных систем в норме и патологии. К таким системам относятся системы триггерной и других видов автостимуляции от амплитудно-фазочастотных параметров биоритмики мозга, системы автоподкрепления, позволяющие осуществлять выработку так называемых «энцефалогенных» рефлексов второго типа, методы обучения произвольной регуляции биопотенциалов и соответствующего функционального состояния головного мозга; адаптивные системы контроля и управления уровнем внимания человека-оператора за счет создания дополнительных каналов связи; методы биоуправляемой компенсацииреабилитации больных с пароксизмальными состояниями мозга и др. (см. обзор Barber e. a., 1971).

В схеме управляемого эксперимента с биорегулируемой петлей внешней обратной связи биологический объект может модифицировать свое поведение или внутреннее состояние, осуществляя поиск оптимального взаимодействия с внешними факторами во временной структуре собственных биоритмов, характеризующих поведение, вегетативные процессы, нервную активность и другие функции.

В основе идеи применения биоуправляемого эксперимента лежит представление как об общих чертах, так и о специфических особенностях деятельности функциональных систем организма, которым свойственна не только отраженная, но и внутренняя активность. В этой связи использование принципа обратной связи, обеспечивающего тесные причинно-следственные связи между текущим функциональным состоянием системы и результатами ее деятельности, оказывается чрезвычайно актуальным в создании эффективных систем контроля. Организация биоуправляемого эксперимента как реализация системного подхода в изучении и управлении деятельностью мозга основывается на некоторых главных теоретических принципах и экспериментальных открытиях современной нейрофизиологии (А. Б. Коган, 1964, 1974; М. Н. Ливанов, 1965, 1973; П. К. Анохин, 1968, 1970; Н. П. Бехтерева, 1972; Г. Н. Крыжановский, 1974, и др.).

Градуальность связи показателей поведения (состояния) биологического объекта и его систем с количеством и каче-

ством внешних воздействий способствует выбору направления изменения функций.

По характеристике управляемых функций и параметров цепи внешней обратной связи имеется возможность исследовать динамику саморегуляционного поиска «цели»оптимального состояния системы. Следовательно, в ходе автоуправляемого эксперимента с биорегулируемым контуром внешней обратной связи могут быть определены как показатели оптимального состояния системы, так и алгоритмы его формирования. Если внешние воздействия соотнесены с естественными биоритмами физиологических систем, то можно проследить процесс формирования устойчивых сдвигов в динамике активности системы, которые носят адаптивный характер и приводят систему в качественно новое состояние (Milsum, 1968; Rosen, 1969, и др.).

Как показали экспериментальные исследования, саморегуляционные механизмы перестранвают функциональную активность систем в направлении ухода от тех состояний, при которых усиливается взаимодействие с биологически отрицательными факторами. И напротив, наблюдается увеличение той активности, которая подкрепляется биологически положительными стимулами либо не подкрепляется биологически отрицательными. Такого рода изменения в динамике функций можно проследить у разнообразных физиологических систем и на разных уровнях их организации.

Существенной методической трудностью при использовании бноуправляемого эксперимента является не только выбор эффективных путей и параметров управления, но и необходимость дифференцировать управляющие влияния от неспецифических изменений общего функционального со-<br>стояния (П. В. Бундзен, 1974; Mulholland, 1968, и др.). В значительной мере эту сложную задачу удается успешно решить приданием управляющим параметрам физиологической активности «признаков необходимого результата» по П. К. Анохину, имитируя достижение системой полезного результата (Н. Н. Василевский, Н. Б. Суворов, В. В. Трубачев, 1972; В. В. Трубачев, Н. Н. Василевский, Н. Б. Суворов, 1973, и др.). Другой успешный пример создания высокоэффективной системы адаптивного регулирования содержится в работе П. В. Бундзена, А. В. Чубарова и Б. М. Шишкина (1973), применивших сложную самоподстраивающуюся систему на основе большого вычислительного комплекса для управлення и моделирования некоторых сторон деятель-

ности мозга. Эта адаптивная система позволяет в отличие от ности мозга. Ста адантность.<br>статической большой модели Килмер и сотр. (Kilmer e. a. 1972) накапливать информацию в ходе экспериментов и динамически улучшать самонастраивающуюся модель взаимо. действия специфических и неспецифических систем мозга в процессе их деятельности.

Широкое применение принципа биоуправляемого воздей. ствия в экспериментальной и клинической нейрофизиологии было вызвано как общей научно-технической революцией и введением идей и методов системного анализа, так и ростом необходимости выяснить функциональную значимость динамических характеристик физиологических процессов и отыскать новые эффективные способы направленного регулирования функций организма (и головного мозга в том числе) в условиях патологии и экстремальных воздействий (Н. П. Бехтерева, 1972).

Остановившись на принципах и особенностях адаптивного биоуправляемого эксперимента, мы переходим теперь к изложению основных результатов использования этого метода для раскрытия и количественной оценки функциональной роли ряда показателей нервных процессов (нейрон, нейронный ансамбль, ЭЭГ ритмы) и механизмов адаптивной саморегуляции деятельности сердца и других вегетативных функций.

## Направленные изменения физиологических процессов в системах с биорегулируемыми обратными связями

В экспериментах по обучению избегания болевого воздействия, проводившихся с биорегулируемой обратной связью, была показана возможность адаптивной саморегуляции частотных параметров активности отдельных нейронов и нейронных популяций, обеспечивающей быстрое достижение приспособительного состояния организма в целом (Н. Н. Василевский, В. В. Трубачев, Н. Б. Суворов, 1972; Н. Н. Василевский, Н. Б. Суворов, В. В. Трубачев, 1972). В последней работе, в частности, было обнаружено, что при использовании биологических отрицательных воздействий у большинства нейронных популяций головного мозга наблюдаются такие однонаправленные перестройки активности в виде повышения или понижения частоты разрядов в зависимости от заданного порога и направления стимуляции, при которых достигается уменьшение числа болевых стимулов (рис. 1).  $\mathcal{L}(\mathcal{G})$ 

Эксперименты проводились в основном на обездвиженных трикураном кроликах, находившихся на искусственном дыхании. Активность нейронной популяции сомато-сенсорной коры кролика, состоящую из 2-10 различных по амплитуде пиков, отводили жидкостными стеклянными нли вольфрамовыми микроэлектродами с диаметром кончика 3-10 мкм.

Оценка импульсной активности и управление раздражением осуществлялось с помощью аналоговой машины MH-7 (см. подробнее Н. Н. Василевский, Н. Б. Суворов, В. В. Трубачев, 1972). Болевая стимуляция автоматически включалась, если частота разрядов нейронной популяции спижалась или повышалась сверх критического (порогового) уровня, находящегося в диапазоне колебаний частоты, и обычно составляла He менее 30-50% от мощности (средней частоты) разрядов наблюдаемого ансамбля. В качестве управляемого раздражения использовали электрокожную болевую стимуляцию передней конечности, контралатеральной отведению микроэлектрода (длительность импульса 1-2 мс, сила тока 0.2-1 мА, частота раздражения 20 или 10 Гц). Следует заметить, что нейронные популяции, отбираемые в эксперименте, не обнаруживали при данной локализации и интенсивности электрокожной стимуляции заметных облегчающих или тормозных изменений своей активности.

В этих исследованиях основная особенность процедуры обучения состояла в предъявлении подкрепляющего болевого стимула при уменьшении или увеличении текущей частоты разрядов нейронных популяций коры мозга, что и выступало в роли ответа, или операнта<sup>1</sup>. В процессе эксперимента реакция на болевой стимул уточняется и, соответственно, число отрицательных воздействий уменьшается (минимизируется), т. е. система обучается.

Результат исследования показал, что у 62% нейронных популяций со средней частотой импульсов на осциллограмме  $40 - 65$  Гц через 1-26 мин (в основном через 6-10 мнн) наблюдается устойчивое повышение частоты разрядов ней-

<sup>1</sup> Понятне «оперант» употребляется для обозначения класса ответов. определяемых по наличию влияния реакции на раздражитель. Эта связь выражается понятнями соотношения класса реакций и класса раздражителей и различна при классическом условном рефлексе и оперантном поведении. В первом случае существует корреляция между реакцией и предшествующим раздражителем, во втором - между раздражителем и предшествовавшей реакцией. Подкрепляющий стимул устанавливается как положительный (вознаграждение) или негативный (наказание) в зависимости от того, увеличивается ли этим оперант или соответственно уменьшается. В наших опытах подкреплением служнло окончание болевого стимула. Описанные выше адаптивные перестройки нейронных популяций в системе обучения с искусственной обратной связью, относящиеся реакций категории энцефалогенных инструментальных условных  $\mathbf{K}$ (Н. Н. Василевский, 1973), наиболее близки схеме свободного оперантного избегания Sidman, по которой при отсутствии у животного ожидаемой реакции предъявляются короткие болевые раздражения с регулярным интервалом, а появление вырабатываемой реакции задерживает на определенное время подачу следующего болевого раздражителя.

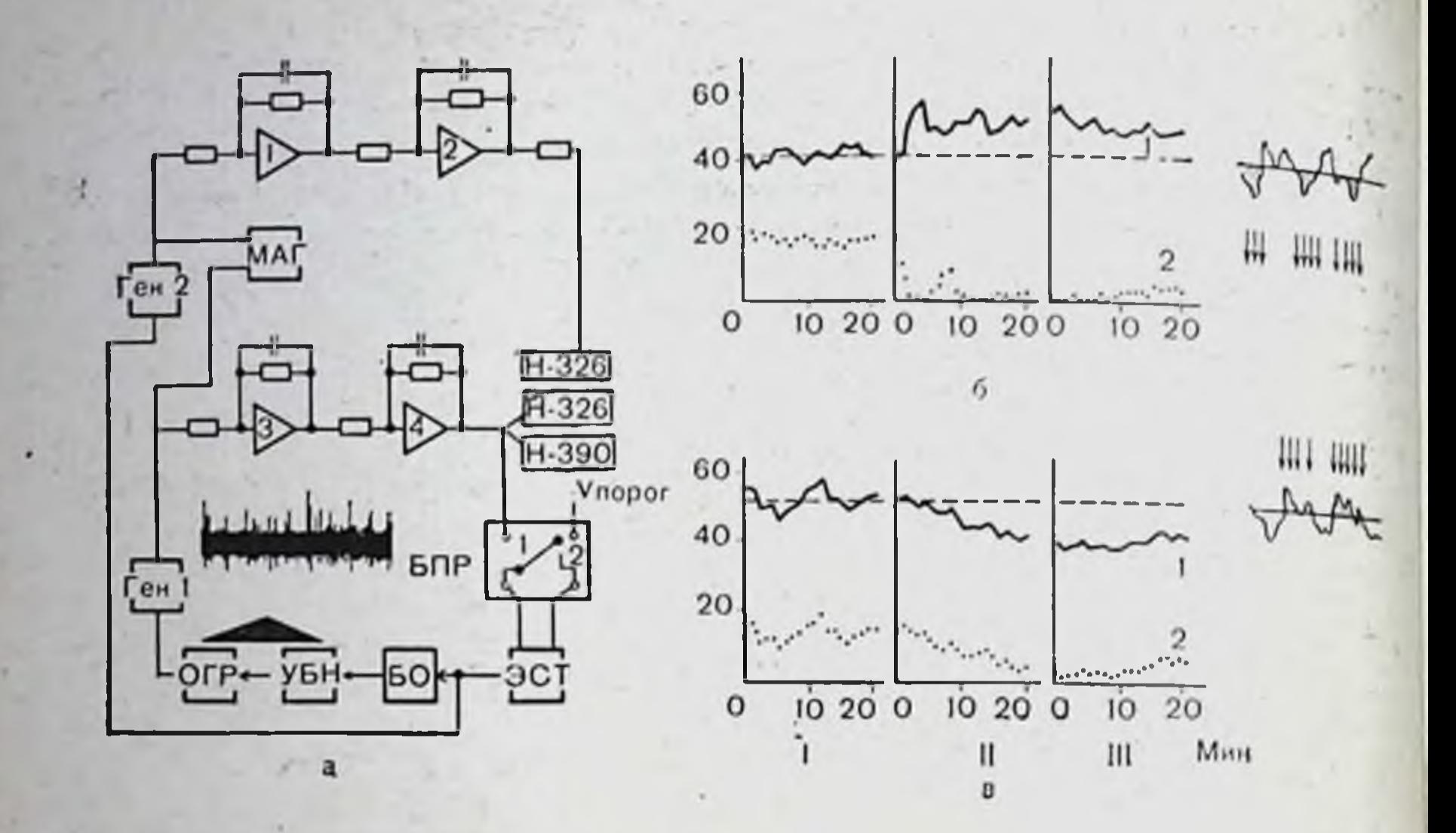

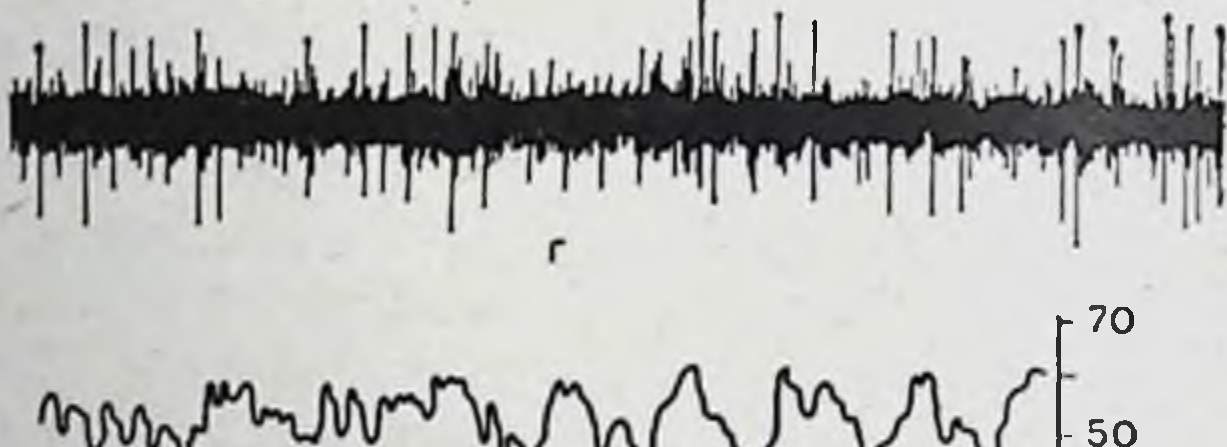

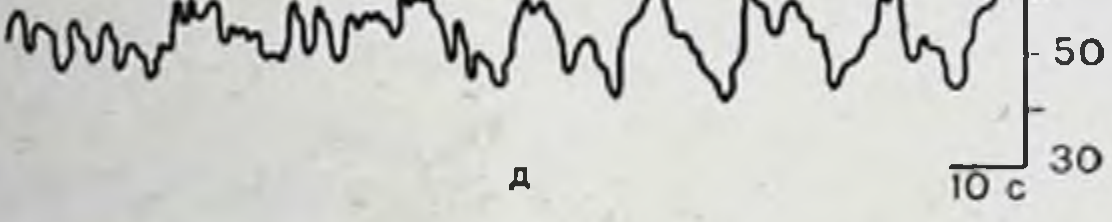

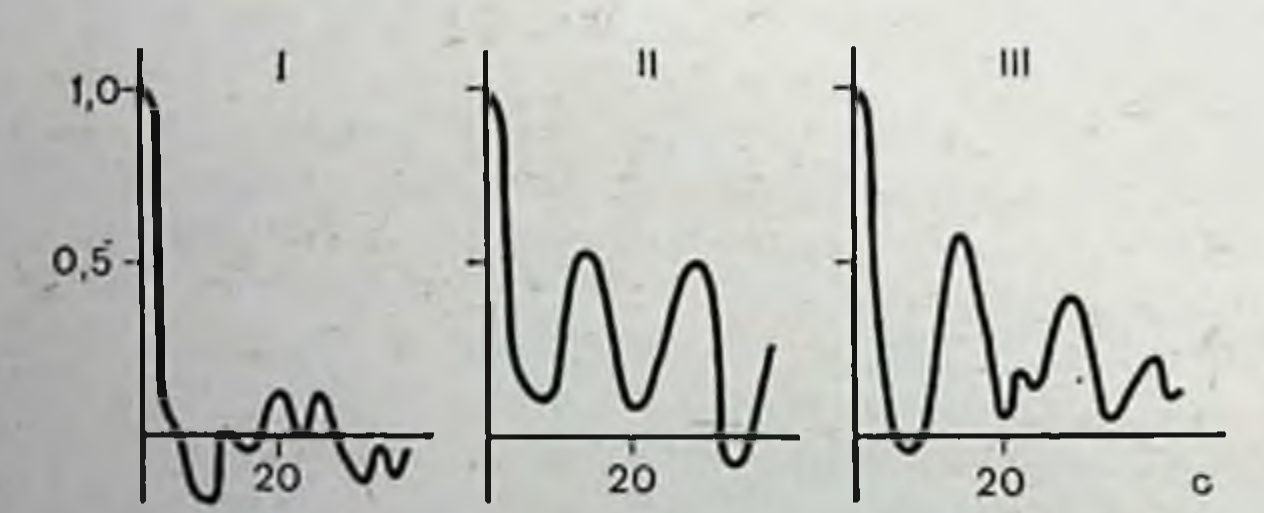

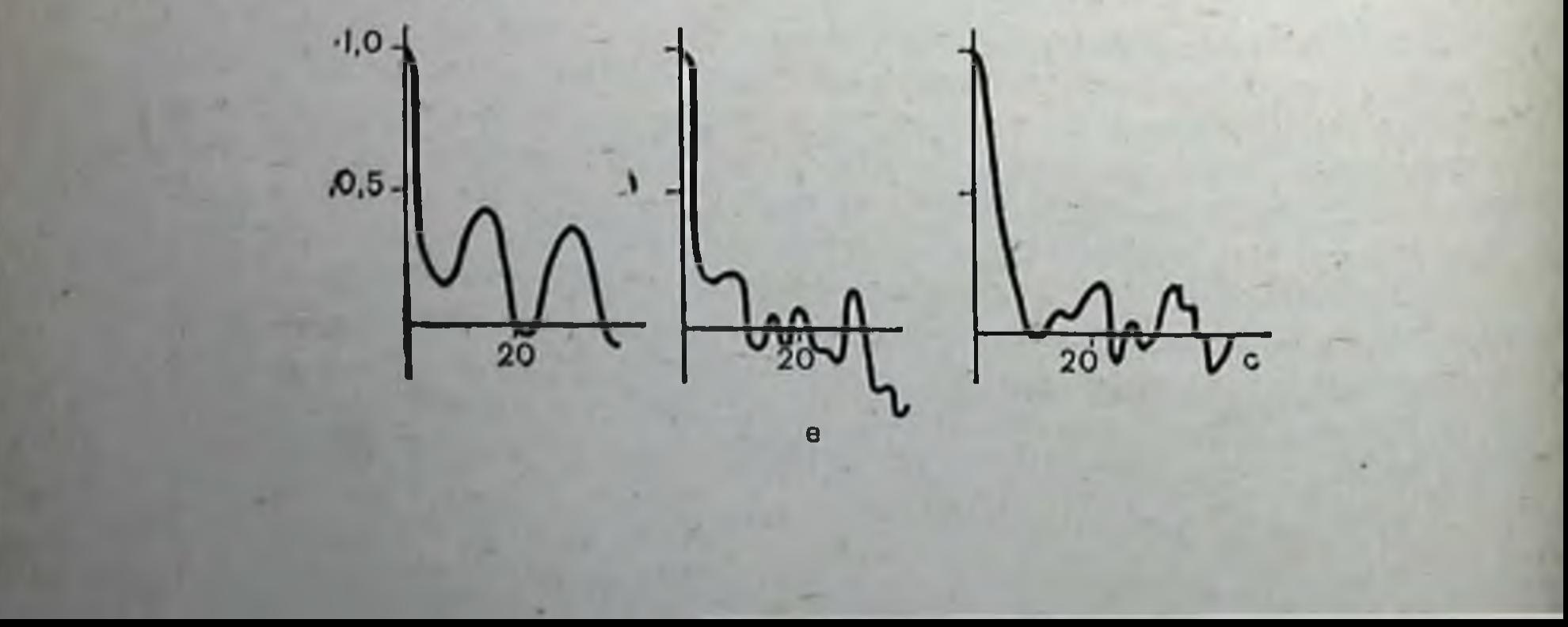

Рис. 1. Функциональная схема биоуправляемого эксперимента и эффекты обучения нейронных популяций сомато-сенсорной коры кролика в системе искусственной обратной связи.

а - функциональная схема для изучения авторегуляционных свойств нейронных популяций на основе колебаний частоты их разрядов, реализованная на аналоговой машине МН-7: БО - биологический объект; УБН - усилитель; ОГР - ограничитель; ген 1 и ген 2 - генераторы (формирователи импульсов); 1, 2, 3, 4 - апепичитель, тен тител 2 - теператоры (формирователя импутьсов), т. 2, о, ч вне ние частоты разрядов (б), на понижение частоты разрядов (в);

Сверху вниз динамика средней частоты нейронных разрядов (1) и стимулов (2), кривые построены по минутным значениям в различные периоды опыта: 1— исходный фон. 11 — управляемая стимуляция; 111 — фон после стимуляции.<br>Кривая частоты стимуляции для периодов I и III является минмой (псевдости-<br>мулы). Штриховая линия — пороговая частота, ниже (б) или выше (в) которо включалась болевая стимуляция. На абсциссе - время в минутах, на ординате частота в герцах; г - осциллограмма импульсных разрядов нейронной популяции; д - текущая средняя частота разрядов (справа калибровки частоты в герцах и время в секупдах); е - основные виды автокоррелограмм текущей средней частоты нейронных разрядов для соответствующих периодов.

ронов и соответствующая минимизация болевых раздраже-<br>ний (эффект обучения)<sup>1</sup>. Эти изменения удерживались после отмены стимуляции в течение 1-42 мин и вновь вырабатывались при повторной стимуляции. Развивающиеся устойчивые изменения импульсной активности сопровождаются уменьшением количества болевых подкреплений независимо от направления вырабатываемого сдвига и носят, следовательно, приспособительный целесообразный харак-Tep.

Аналогичный эффект уменьшения количества болевых воздействий, хотя и менее выраженный, был зарегистрирован в наблюденнях на отдельных нейронах при режиме избирательной самостимуляции заданного диапазона длительностей межнмпульсных интервалов, которая у части клеток приводила к значимому сокращению числа межимпульсных интервалов, заканчивающегося болевым электрокожным раздражением. При этом кривая облучения (относительное или абсолютное число болевых стимулов за 20-30 мин) имеет волнообразный убывающий характер, обратный кривой увеличения проявляемости числа межимпульсных интервалов заданного диапазона (рис. 2). Главнейший результат исследований состоит в том, что они не только доказали адекватность использования биоуп-

1 За эффект обучения принимали уменьшение болевых воздействий на 30-50% и более по сравнению с исходным уровнем в течение 2-5 мин.

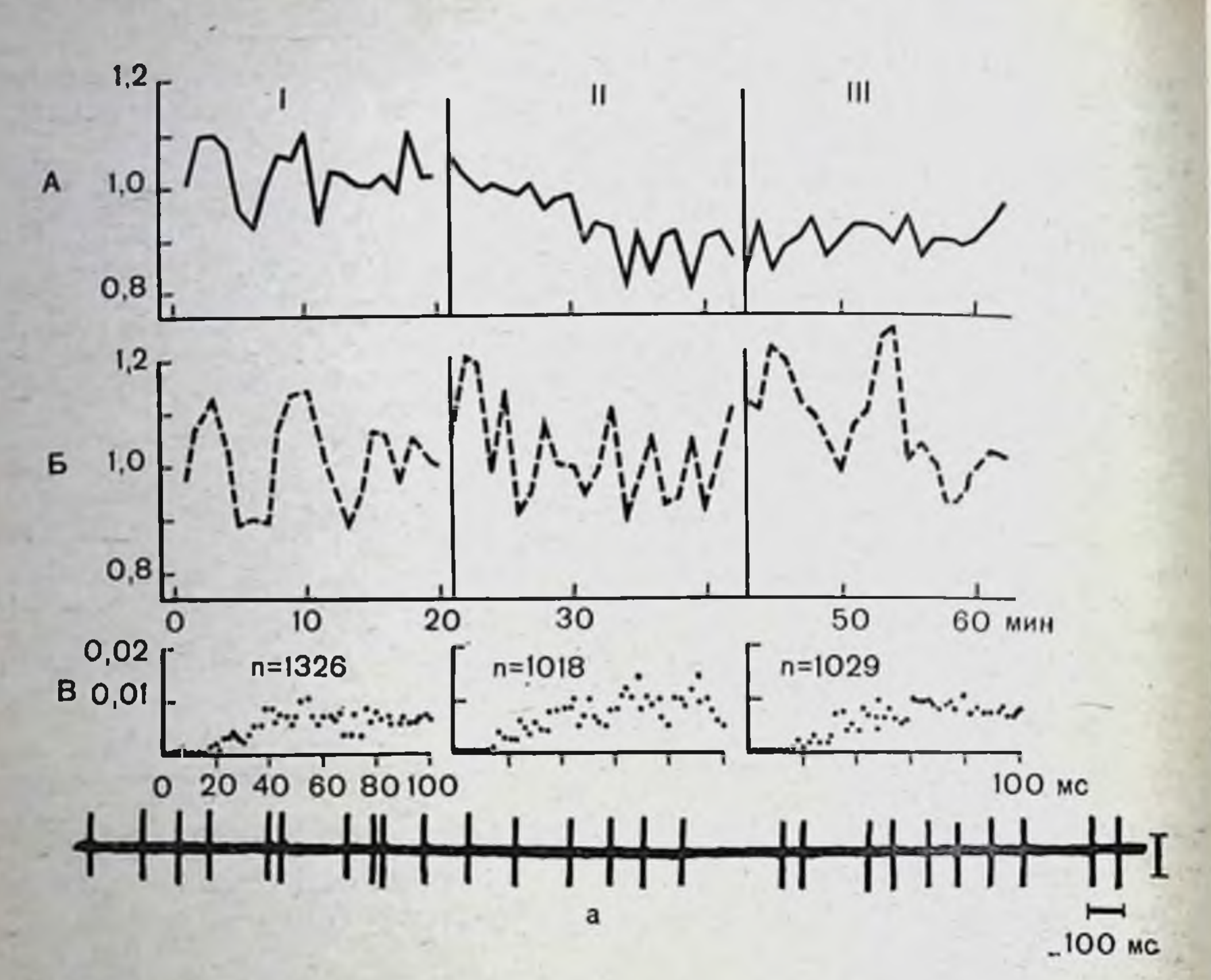

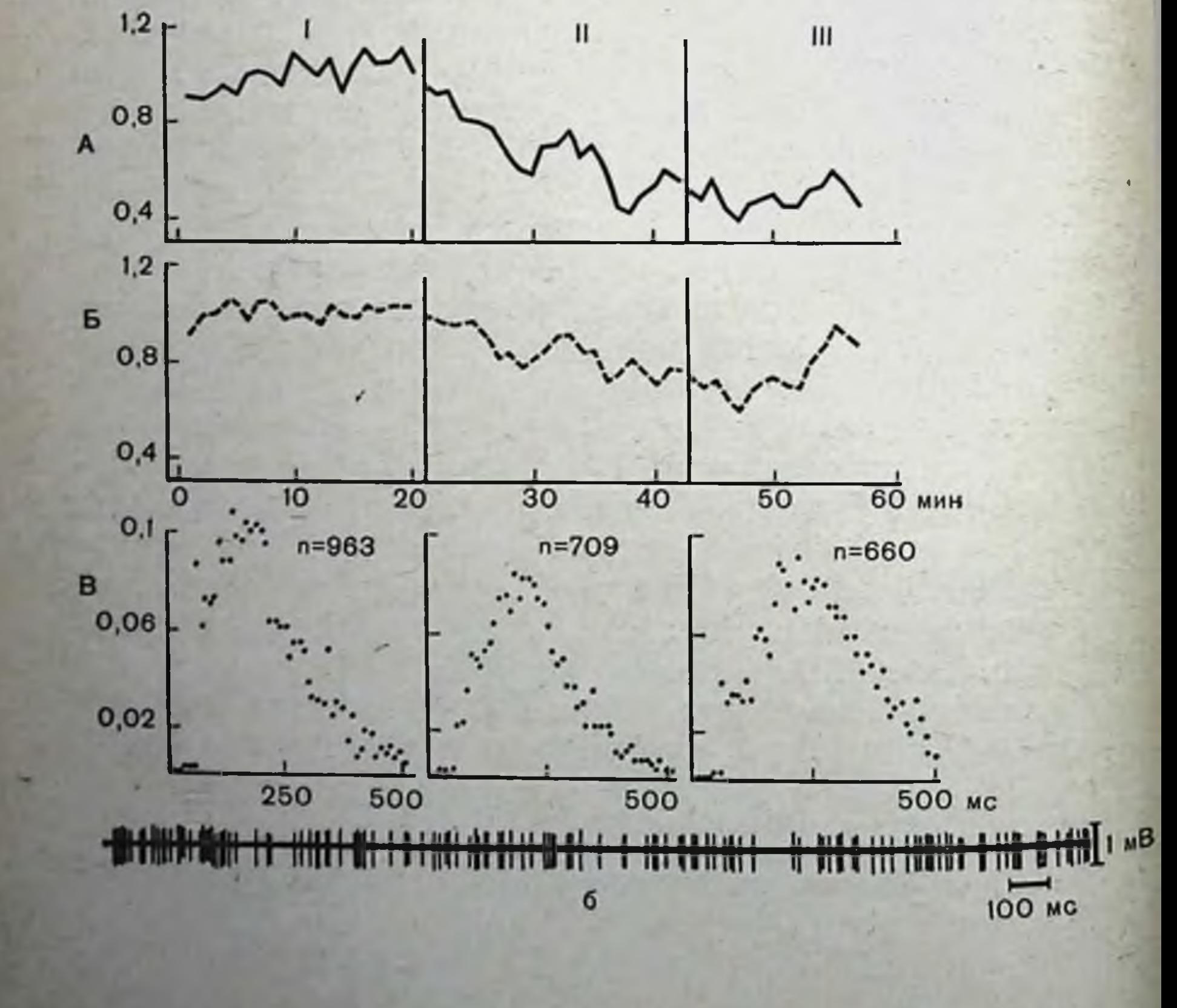

Рис. 2. Эффекты обучения отдельных нейронов сомато-сенсорной коры в условиях управления болевой стимуляцией по цепи обратной связи от заданного диапазона межимпульсных интервалов.

а - серия, в которой подкрепляются длинные интервалы (более 100 мс); 6 - другая серия, в которой подкрепляются короткие интервалы (менее 200 мс).

На рис. сверху вниз - усредненная текущая частота подкрепления (А) и неиронных разрядов (Б) в относительных единицах, рассчитанная по отношению к понных по споставительного песедостимулов и импульсных разрядов в фоне для каждого отдельного нейрона. 1-фон; 11-управляемая стимуляция; 111-фон после стимуляции. На абсциссе - время в минутах от начала каждого пернода опыта на ординате - относительные единицы. В - постинтервальные гистограммы, приведенные к одному интервалу; п - общее количество соответственно длинных (а) или коротких (б) интервалов за 5 мин в каждом перноде опыта. На абециссе - время в мнллисекундах, на ординате - среднее количество разрядов за каждые последовательные 2 мс (слева) и 10 мс (справа) соответственно вслед за длинным и коротким интервалами. Внизу - осциллограмма внеклеточно отводимых пиковых потенциалов.

равляемого эксперимента с обратной связью в нейрофизиологических опытах на животных, но и показали возможность анализа биологической значимости микроструктуры биоэлектрических процессов головного мозга в организации таких интегративных функций, как адаптация, память и обучение.

Автокорреляционный анализ текущей частоты разрядов, проведенный ранее (Н. Н. Василевский, Н. Б. Суворов, В. В. Трубачев, 1973), показал, что минимизация болевых воздействий, происходящих за счет соответствующего повышения или понижения частоты импульсации, сопровождалась значительными сдвигами медленных колебаний активности нейронных популяций. Перестройка временной структуры импульсного потока заключалась в том, что наиболее динамичными оказались медленные составляющие (с периодом 10-20 с), усиление или ослабление которых приводило к минимизации болевой самостимуляции. С целью углубленного анализа медленных модуляций ритмов активности нейронных популяций, лежащих в основе выработки устойчивых адаптивных сдвигов и обусловленных наличием непрерывных эндогенных колебаний частоты разрядов нейронов и временной синхронизацией определенных внутренних состояний мозга с мотивационным состоянием организма типа избегания - избавления, б.л проведен их спектральный анализ на ЭЦВМ Минск-32<sup>1</sup>. Автокорреляционному и автоспектральному анализу подвергались стационарные участки записи разрядов ней-

В Авторы выражают признательность руководителю вычислительного центра ИЭМ АМН СССР Н. И. Монсеевой, М. Ю. Симонову и Н. Н. Букреевой за помощь в обработке данных.

ронных популяций (Дженкинс и Ваттс, 1971). В настоящем исследовании спектральный анализ функции средней часто. ты разрядов в основном предназначался для выделения час. тот от 0,005-0,01 до 1 Гц. Вес (мощность) каждой периоди. ческой компоненты определялся ее нормированной мощно. стью. Автоспектральные функции частоты нейронных раз. рядов оценивались по сглаженным спектрам нескольких соседних реализаций в соответствующие периоды опыта (запись фоновой активности, управляемая стимуляция, фон после стимуляции, введение фармакологического препарата и т. д.). Анализируемые участки активности непронных популяций со средней частотой 70-20 Гц обычно нмели длительность 1-5 мин (3000-6000 импульсов, время усреднения 0,5-1 или 2-5 с и т. д.).

Исходная фоновая активность нейронных популяций сомато-сенсорной коры характеризуется несколькими основными профилями спектра (рис. 3). В большинстве случаев (А) нейронные популяции имеют в своем спектре ту или иную ритмическую составляющую, которая находится в диапазоне 0,05-0,18 Гц с относительно небольшим весом и с равномерным присутствием других составляющих в этом же диапазоне или более широком со значимыми весами. В других случаях спектр имеет разрывной характер, состоящий как бы из двух групп частот с относительно большим весом, имеющих между собой разрыв (Б). Значительно реже встречаются нейронные популяции с отсутствием ритмических составляющих в спектре, т. е. имеющие равномерный спектр во всем диапазоне частот (В).

Во время управляемой стимуляции при наступлении адаптивных перестроек (повышение или понижение частоты разрядов нейронной популяции и соответствующее снижение количества болевых стимулов) наблюдаются характерные изменения картины автоспектров. В автоспектрах этого периода опыта в большинстве случаев есть два фокуса частот: появляется или усиливается присутствовавшая в фоновой активности гармоническая низкочастотная составляюшая в диапазоне 0,05-0,15 Гц с более высоким весом, вместе с тем спектр в целом сдвигается вправо за счет как средней своей части (0,2-0,3 Гц), так и появления ритмической составляющей в диапазоне 0,35-0,5 Гц. У обучившихся нейронных популяций сдвиг спектра в сторону относительно более высокочастотных составляющих отмечается в течение нескольких минут последействия, однако значительно дольше в спектре сохраняется ритмическая низкоча-30

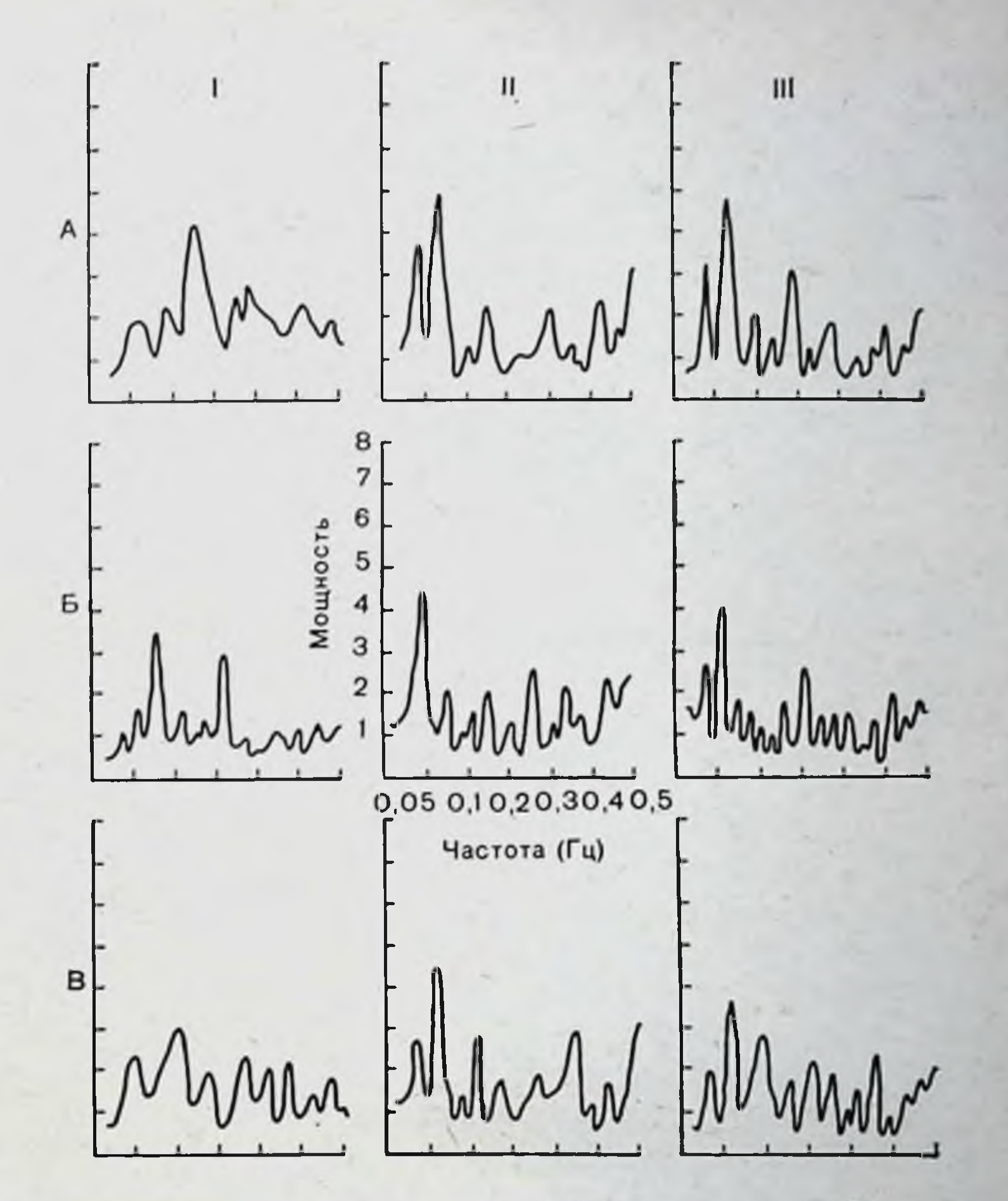

Рис. 3. Основные автоспектральные характеристики текущен средней частоты разрядов нейронных популяций, «обучающихся» в системе искусственной обратной связи.

 $A$  — наличне выраженной ритмической составляющей в фоновой активности; Б - несколько ритмических составляющих; В - отсутствие ритмических составляющих. I — фон; II — управляемая стимуляция; III — отмена стимуляции. Автоспектральный анализ проведен для стационарных участков из 6000 импульсов. время усреднения 1 с. максимальная частота 0,5 Гц. На абсциссе - частоты в герцах, на ординате - нормированные мощности частот спектра (достоверность присутствия наиболее выраженных частот 0,99).

стотная составляющая, исчезающая или значительно уменьшающаяся при возвращении средней частоты к исходному уровню (до обучения). Контрольная неуправляемая стнмуляция не приводила к стойким изменениям спектра, характерным для обученного состояния: спектры или не отличались от исходного фона, или были сходны с началом пернода управляемой стимуляции.

Скорость появления и выраженность адаптивных пере. строек активности нейронных популяций сомато-сенсорной коры в значительной мере определяются их мощностью ющениваемой по средней частоте разрядов и зависящей, по-видимому, как от частоты разрядов входящих элементов, так и от их числа в регистрируемом ансамбле. Посколь ку управляемая стимуляция обычно проводилась после 40-60 мин регистрации стабилизировавшейся фоновой активности, допускалось, что изменения амплитуды разрядов отдельных нейронов спонтанно не происходят, поэтому здесь помещены данные, касающиеся нейронных популяций, заре. гистрированные микроэлектродами различного сопротив. ления, позволяющими выделять (записывать) от 2 до 10 элементов.

Нейронные популяции со средней частотой импульсов 5-20 Гц, состоящие соответственно не более чем из 2-3 единиц, показали слабые адаптивные перестройки активности при пороговой самостимуляции (обучилось 13%). Из нейронных популяций с частотой импульсов 24-34 Гц обучилось 28%. Наиболее быстро и выраженно адаптивные перестройки происходили у нейронных популяций со сред-<br>ней частотой импульсов 40—65 Гц (успешно обучилось 62%). Нейронные популяции с частотой импульсов 80-100 Гц обнаруживали направленные изменения активности во время пороговой самостимуляции в 27% случаев.

Эти результаты можно объяснить, по-видимому, тем, что успешность данного вида обучения на нейронных популяциях определяется достаточно высокой средней частотой генерируемых ими импульсов, т. е. зависит от некоторого необходимого количества и оптимального уровня возбудимости входящих в нейронную популяцию элементов, на которых с определенной вероятностью могут быть выделены облегчающие или тормозящие влияния, происходящие и синхронизированные с действием управляемой по обратной связи болевой стимуляции. В случае нейронной популяции, состоящей из более чем 3 элементов, возможность связывания (ассоциация) изменений активности на болевое воздействие хотя бы одного из входящих элементов резко возрастает за счет широкой гетеросенсорной и гетеротопической конвергенции облегчающих и тормозящих влияний, осуществляющихся по множественным и независимым друг от друга каналам.

У нейронных популяций со средой частотой импульсов 80 100 Гц, состоящей из 7-12 элементов, наблюдается

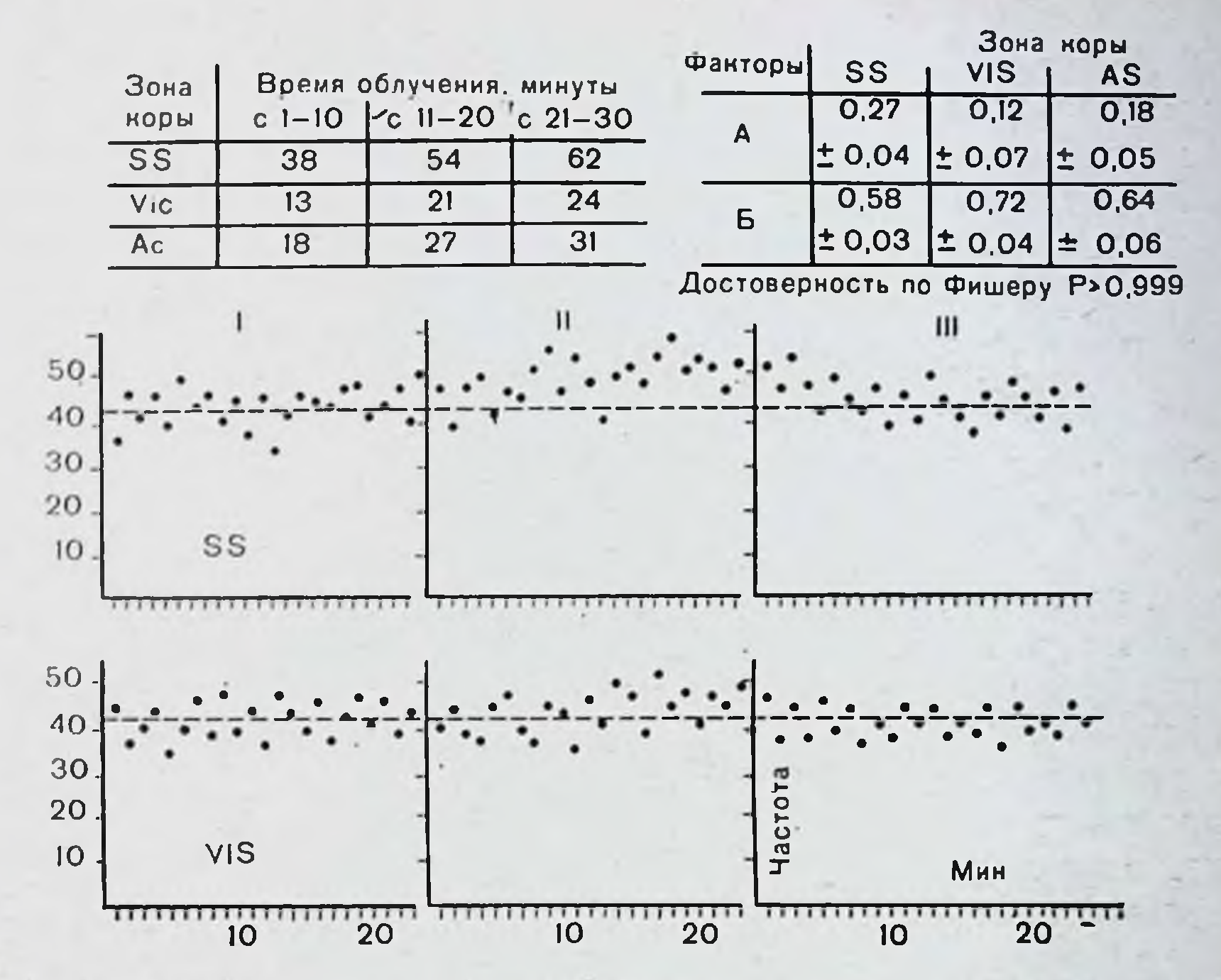

Рис. 4. Сравнение обучаемости пепронных популяций сомато-сенсорной (SS), зрительной (ViS) и слуховой (Ас) коры кролика, находящегося в системе искусственной обратной связи.

Вверху - табл. обучаемости нейрошных популяции разных зон коры в процентах обучившихся нейронов к их общему числу. Внизу - результаты двухфакторного дисперсионного анализа сравнения периодов фона и стимуляции (первый фактор А с двумя градациями — периоды опыта, Б — влияние индивидуальных особенпостей нейронных популяций). Внизу - динамика средней частоты разрядов нейронных популяций SS и ViS коры, построенная по минутным значениям. I - фон; II - управляемая стимуляция; III - фон после стимуляции; На абсциссе - частота в герцах, на ординате - время в минутах. Штриховая линия - пороговая частота разрядов, ниже которой включалась болевая стимуляция.

спижение эффективности обучения, по-видимому, потому, что в этом случае выделение полезного сигнала (изменение активности на управляющие воздействия) значительной  $\mathbf{B}$ степени затруднено биологическим ШУМОМ (неопределенность временных характеристик активности такого ансамб-

ля клеток).

При электрокожном (болевом) подкреплении выявилась наибольшая успешность образования адаптивных перестроек активности нейронных популяций в соматосенсорной коре. Исследования на нейронных популяциях зрительной и слуховой коры кролика со средней частотой импульсов 40—65 Гц обнаружили заметно меньшую эффективность (около 38%) (рис. 4).

 $2 - 727$ 

С целью выяснения динамической организации нейрон. ных популяций проведена большая серия экспериментов по исследованию соотношения отдельных элементов в нейрон ной популяции путем введения информации в цепь обрат. ной связи от одной из амплитудных составляющих популя. ции, состоящей из контролируемого числа элементов с зара. нее определяемой средней частотой. Разделение популяции на два уровня, управляемый и неуправляемый, осуществля. лось по амплитудному принципу с помощью аналоговых вы. числительных машин.

Как известно, множественная, или мультнклеточная активность нейронной популяции представляет собой сложный поток различных по форме и амплитуде импульсов. являющихся потенциалами действия определенного множе. ства нервных элементов (Elul, 1972). Частотные характеристики множественной активности зависят главным образом от размера регистрируемых популяций, плотности распределения нервных элементов в единице объема ткани и текущего функционального состояния (Freeman, 1972). Амплитуды спайков определяются несколькими факторами: расстоянием нейронов от электрода, величнной и пространственной ориентацией нервных элементов, свойствами межклеточной среды, а также вероятностью синхронности разряда нескольких нейронов, изменяющуюся в разных функциональных режимах (А. Б. Коган, 1974; П. В. Бундзен, 1974).

При этом следует учитывать, что амплитудная дискриминация была направлена на выделение потенциалов действия не единичной нервной клетки, а нескольких нейронов. имеющих определенное расположение относительно микроэлектрода и находящихся в относительно сходных условиях генерации потенциалов.

Рассматривая импульсный поток, регистрируемый от нейронных популяций, с вероятностной точки зрения и учитывая тот факт, что последний представляет собой аддитивную смесь разноамплитудных потенциалов действия отдельных нервных элементов, чрезвычайно сложно описать II представить структурно-динамическую организацию даже небольшого нейронного ансамбля из нескольких элементов характеристик на основании обычных статистических (Г. М. Ефремова и др., 1967; Мс Gregor, 1973; Wallwr, Feldтап, 1973). Невыясненным, например, остается вопрос о мощности нейронной популяции (как ансамбля относительно синхронно работающих элементов), которая может ока-

заться достаточной для реализации некоторых интегративных реакций головного мозга.

Картину взаимоотношений управляющего и неуправляемого уровней нейронной популяции определяют несколько основных моментов. Амплитудные дискриминаторы, как вндно на рис. 5, с перестраиваемыми уровнями ограничения являлись нелинейными функциональными преобразователями, реализованными на комплексе машин МН-7, которые позволяли искусственно создать, например, два импульсных потока, равных по частоте, или какое-то другое соотношение управляемого и неуправляемого уровней (в соотношении 2:1 или наоборот). В случае разделения нейронной популяции на примерно одинаковые по частоте уровни со средней частотой в диапазоне 20-35 Гц (по каждому дискриминационному окну), когда вся нейронная популяция имела частоту импульсов 40-70 Гц, в активности управляющего и неуправляемого ансамблей в большинстве случаев наблюдалась заметная синхронность изменений при наличии выраженных эффектов обучения. Автоспектральные характеристики выделенных импульсных потоков были при этом в значительной мере сходными. Следует заметить, что в фоновой активности эти уровни могли мало коррелировать между собой (рис. 6).

В случае более мощного управляющего уровня со средней частотой 35-50 Гц на оставшемся неуправляемом уровне, составляющем 15-30 Гц, не отмечалось направленных нзменений активности, связанных с эффектами обучения по управляющему уровню; спектральные профили функции средней частоты этих импульсных потоков оказывались различными. При управлении от нейронной популяции с частотой импульсов 10-20 Гц эффекты обучения, как отмечалось выше наблюдались редко, и автоспектрограммы во время стимуляции мало отличались от фоновой активности: в этом случае на неуправляемом более мощном по частоте уровне автоспектры также не отличались от исходного фона и между импульсными потоками этих двух уровней, резко различных по средней частоте, в спектральных характеристиках было мало общего.

Обращаясь к нейрофизиологическим наблюдениям, можно видеть, что уже давно ряд исследователей отмечали выраженный периодический или квазипериодический характер колебаний процессов в деятельности как больших Функциональных систем, так и активности отдельных нервных клеток, путей, нервных центров и т. д. В частности, Wer-

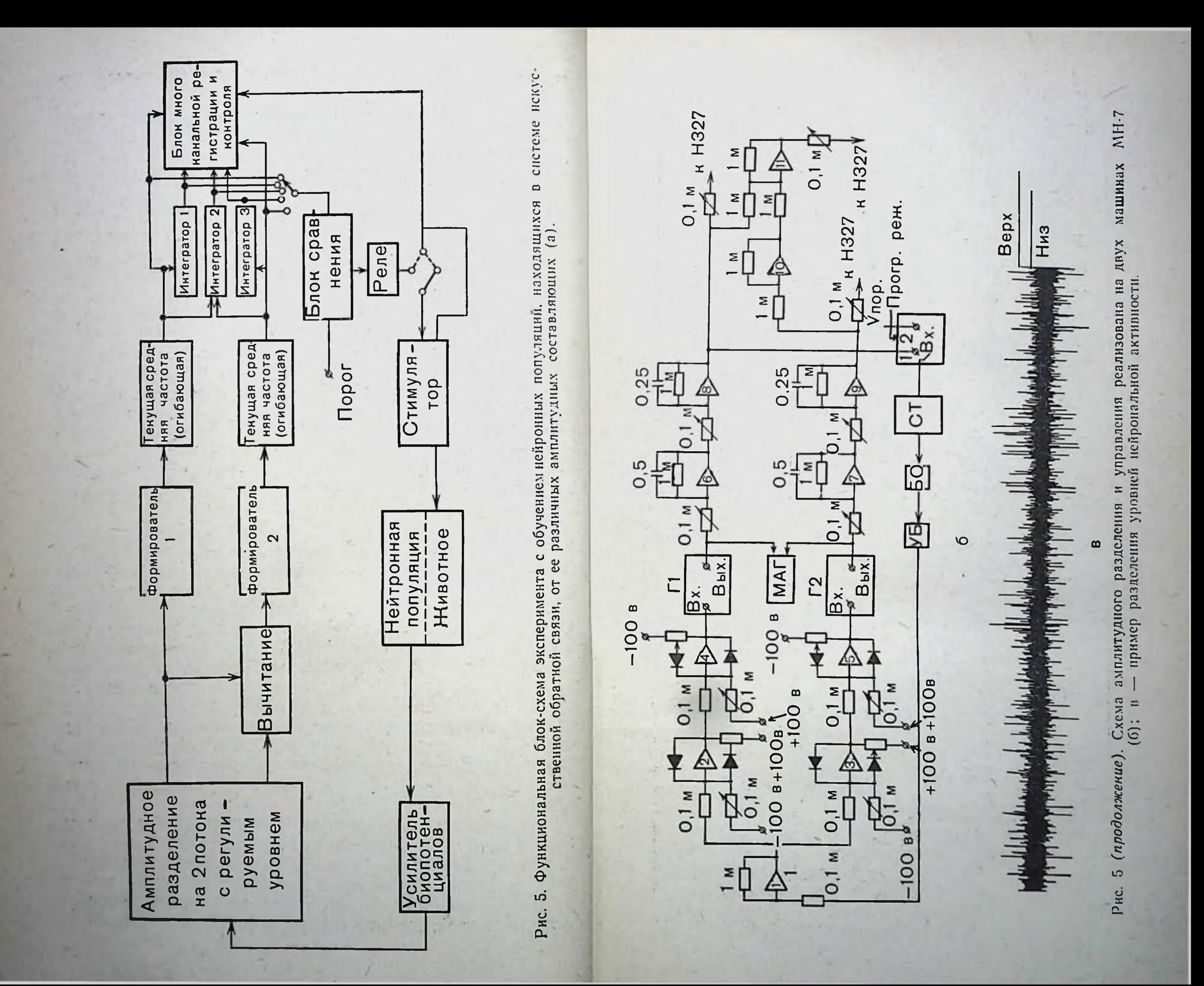
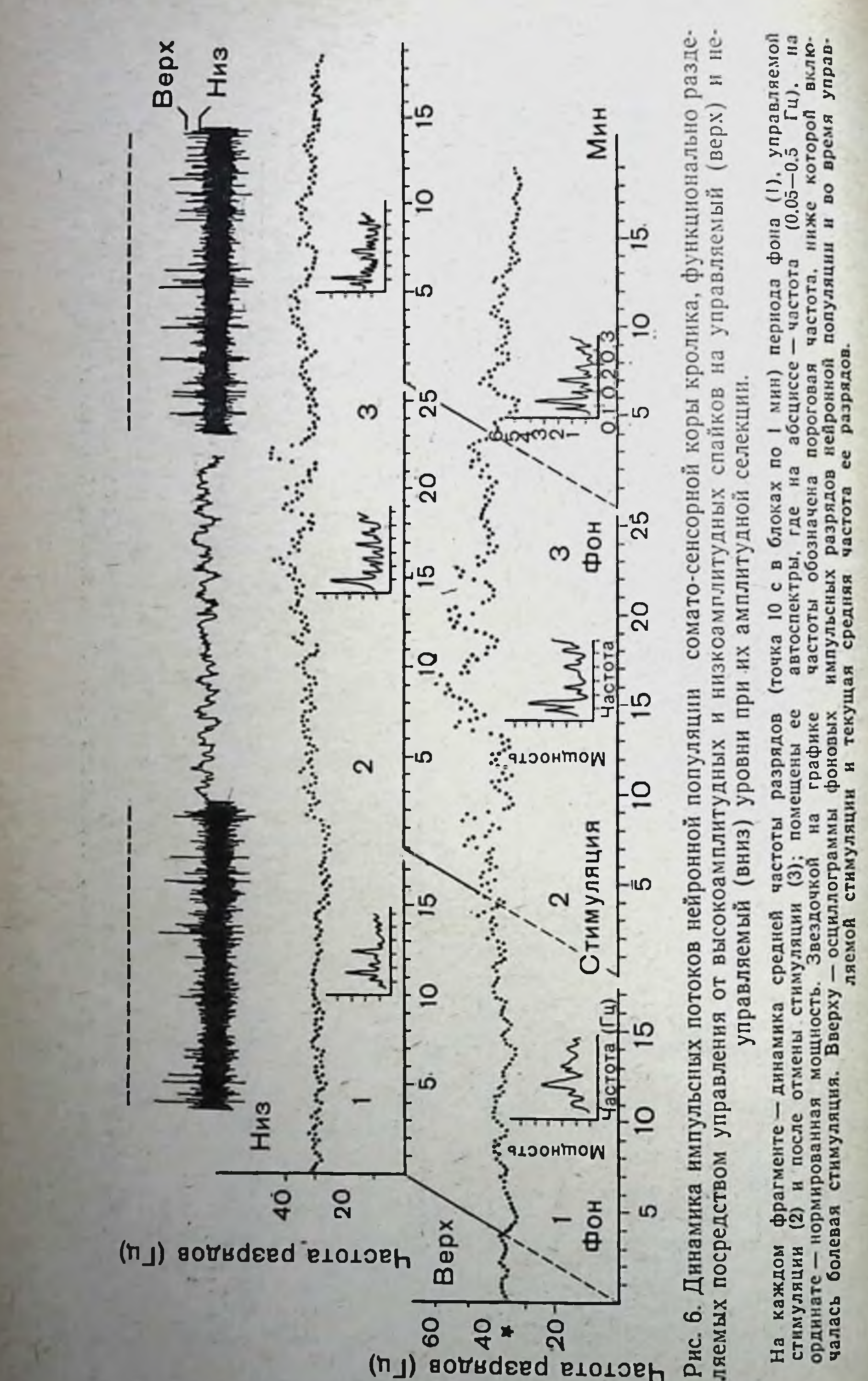

На каждом

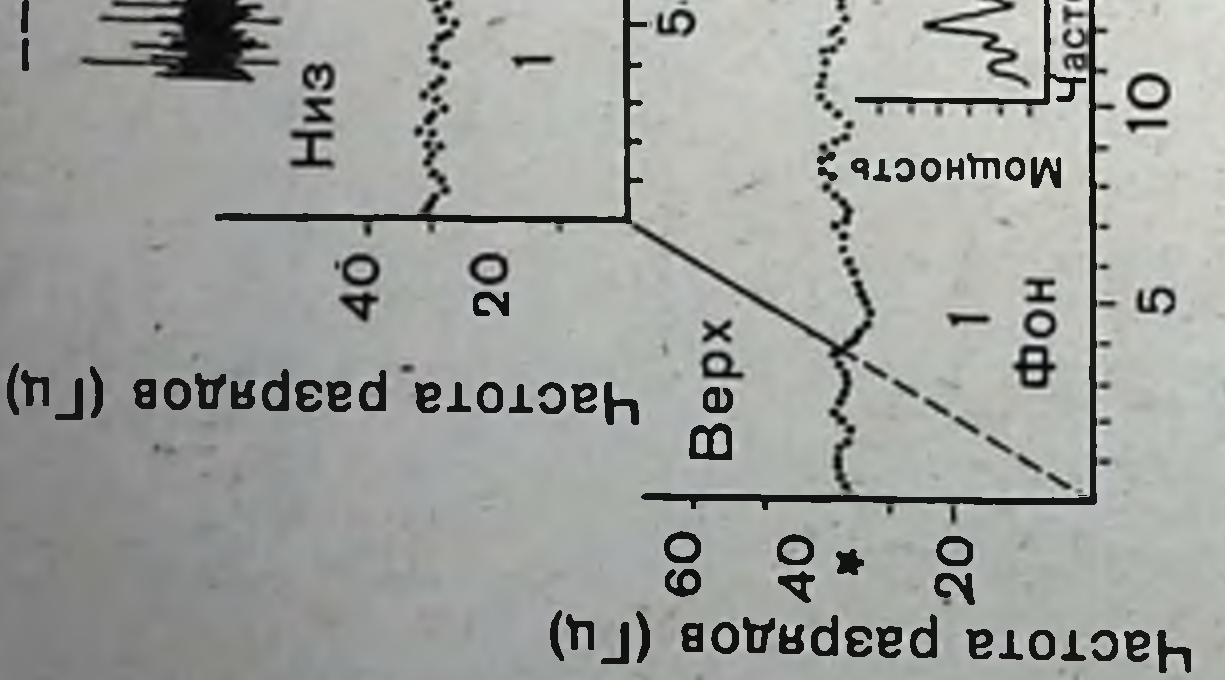

ner и Mountcastle (1963) на нейронах вентробазального комплекса зрительного бугра обнаружили квазипериодические колебания импульсных потоков в диапазоне от долей<br>секунды до нескольких минут. Н. Н. Василевский (1968) описал пернодические колебания частоты нейронных разрядов в соматосенсорной коре в диапазоне 3-7 Гц. Strumwasser (1967) обнаружил у брюхоногого моллюска аплизии многоминутные, многочасовые и суточные ритмы изменения активности нейронов (регистрацию производили непрерывно в течение нескольких суток). Из сказанного следует, что квазипернодические колебания фоновой активности являются одной из основных характеристик деятельности нервной системы.

Для понимання этих механизмов системного и, по-видимому, по своей природе условнорефлекторного регулирования, происходящего на основе временной синхронизации определенных внутренних мотивационно положительных или отрицательных состояний мозга, выраженных в колебаниях активности нейронной популяции, и моментами включения - выключения болевой стимуляции была проведена (совместно с Н. Б. Суворовым) серия опытов с предварительным введением животным аминазина. Аминазин вводили за один час до начала регистрации в дозе 3-5 мг/кг массы внутривенно.

После введения аминазина в данных условиях биоуправляемой стимуляции не наблюдалось направленных перестроек активности нейронных популяций, приводящих к уменьшению частоты болевых воздействий. Двухфакторный дисперсионный анализ частоты разрядов изучаемой группы нейронных популяций также не обнаружил признаков адаптивных перестроек активности во время управляемой стимуляции, хотя было найдено, что дисперсия частоты уменьшалась при включении стимуляции.

На фоне действия аминазина, как можно видеть на приводимых автоспектрограммах (рис. 7), характерных для обученного состояния, перестроек активности нейронных популяций не происходило, что сопровождалось отсутствием минимизации болевых раздражений. Таким образом, аминазин, по-видимому, не блокирует проведения болевых импульсов до корковых нейронов, что было видно по изменениям дисперсии частоты их разрядов, но изменяет мотивационную структуру механизмов интегративной деятельности мозга и в связи с этим нарушает процесс запоминания. Для реализации адаптивных перестроек

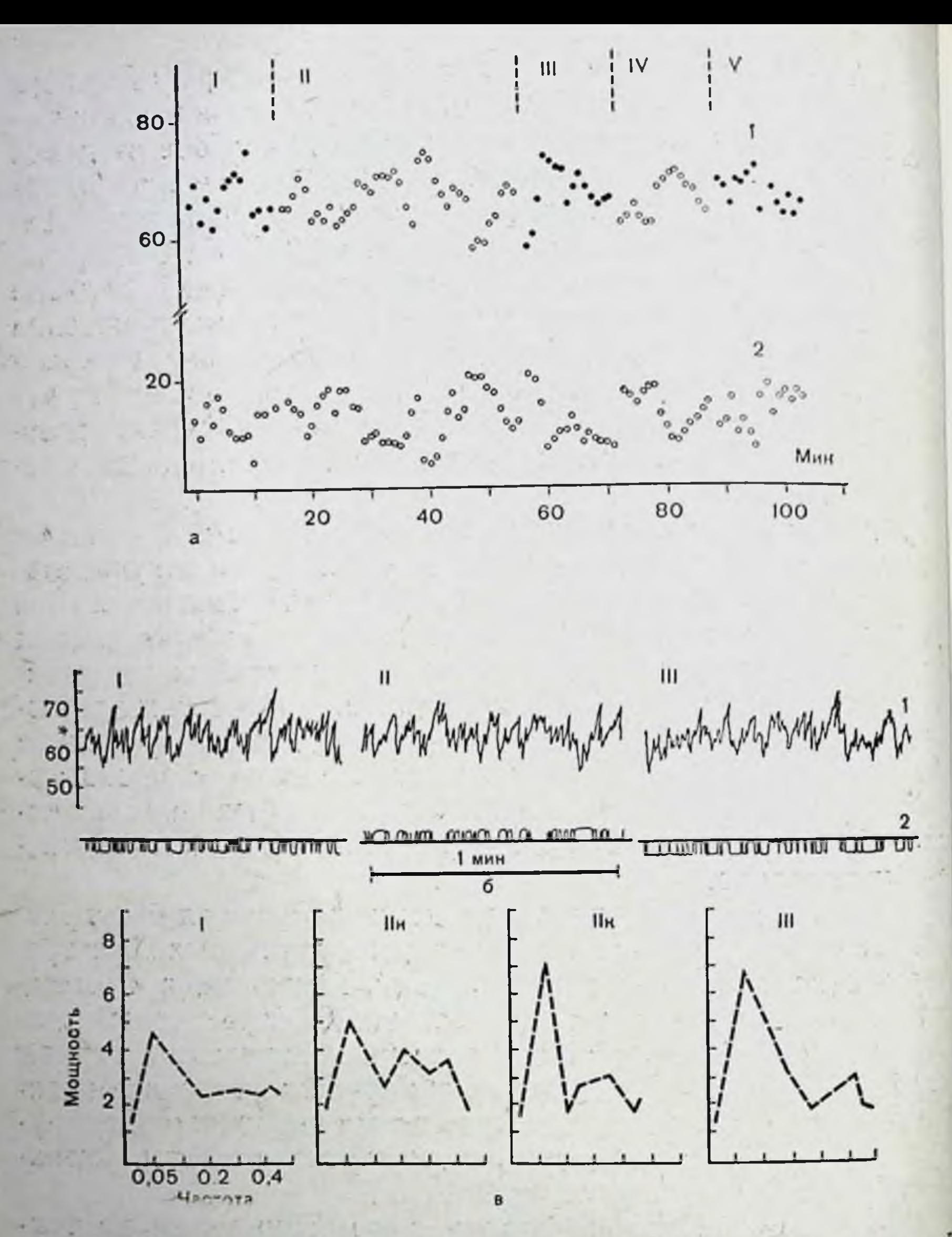

Рис. 7. Динамика активности нейронной популяции в ходе управляемой цепи искусственной обратной связи стимуляции после предваритель-

ного введения аминазина.

а - динамика частоты нейронных разрядов (1) и болевых стимулов (2). На абсциссе - время, на ординате - частота разрядов и стимулов в I с, усредненных одноминутных отрезках; б - фрагменты текущей частоты разрядов длительностью по 1 мнн из соответствующих периодов опыта. Внизу - отметки псевдостимулов (вниз) и стимулов (вверх). I - исходная фоновая активность; II - управляемая стимуляция; III - фон после стимуляции; IV - контроль, неуправляемая стимуля ция; V - фон после контроля. Звездочкой отмечена пороговая частота 65 Гц инже которой включалась болевая стимуляция (20 раз в секунду); в - автоспект ры стационарных участков текущей частоты нейронных разрядов из соответствую инх периодов опыта [для II спектры взяты из начала (н) и конца (к) периода Фрагменты по 6000 импульсов, время усреднения 1 с, максимальная частот  $0.5$   $\Gamma$ <sub>H</sub>

нейрональных систем мозга, лежащих в основе рефлексов избегания - избавления, необходимо сохранение целостной системы связен коры и подкорковых структур, обеспечиваюнцих мотивационные системы подкрепления (К. В. Судаков, 1971).

Не только импульсные, но и другие электрофизиологические процессы в мозге также поддаются направленной модуляции в сторону обеспечения конечного результативного эффекта в текущей деятельности мозга. Так, например, в одном из вариантов методики управляемого эксперимента при избирательном подкреплении молоком ритмов ЭЭГ сенсомоторной коры кошки наблюдаются их стабилизация и усиление (П. В. Бундзен и др., 1972). В результате формируются устойчивые пространственно-временные соотношения в динамике межцентральных взаимодействий (моторная кора - подбугорная область, стриарная кора - срединный центр зрительного бугра и др.), а также усиливается пищевая поведенческая реакция животных, для чего нанболее оптимально подкрепление ритмов в диапазоне от 12 до 15 колебаний в секунду.

В сфере вегетативных функций процессы адаптивной саморегуляции, согласно данным литературы, изучены на примерах выработки направленных изменений ритмической активности гладкой мускулатуры кишечника (Miller, Сагmona, 1967), артериального давления, кровенаполнения отдельных областей тела, ритма сердца (З. А. Алексанян, Ю. А. Сидоров, 1972; Міller е. а. 1974; Ререг, 1974, и др.). В нашей лаборатории впервые в условиях хронического эксперимента на кроликах было показано устойчивое снижение частоты сердечных сокращений (на 30% от исходного) при систематическом, через 1-2 дня, подкреплении током периодов высокочастотного пульса (М. И. Яковлева и др., 1973). Выработка такого рода сдвигов сопровождалась, в особенности в начальный период, выраженными изменениями внешнего дыхания, что, возможно, указывает на тесное рефлекторное (через рецепторы легких) и внутрицентральное взаимодействие ритмических процессов в центральных структурах регулирования сердечного и дыхатель-НОГО ЦИКЛОВ.

При исследовании подбугорных механизмов регуляции артериального давления отмечено появление медленной составляющей в активности ряда подбугорных нейронов (З. А. Алексанян, Ю. А. Сидоров, 1972), которая отчетливо коррелирует с волнами артериального давления третьего

порядка. Выработка устойчивых сдвигов артериального давления путем избирательного подкрепления фаз спада или подъема пульсовых колебаний артериального давления в ряде случаев сопровождалась снихронными изменениями низко- и высокочастотных ритмов подбугорных нейронов

Сравнительно-физиологические аспекты адаптивной саморегуляции функций наименее изучены. В этом направле. нии исследования успешно развиваются. В опытах на куриных эмбрионах О. В. Богданов и Т. П. Блинкова (1974) показали, что активное уменьшение болевых воздействий путем выработки устойчивых сдвигов спонтанной двигательной активности отмечается лишь после 17-го дня эмбриогенеза. Формирование сдвигов происходит на фоне сужения спектра ритмов электроэнцефалографической активности в полосатом теле.

Как показывают опыты из разных серий, выработка сдвигов в ответ на понижение или на усиление какой-то функции происходит каждый раз лишь до такого уровня, при котором достаточно сильно уменьшается биологически отрицательное подкрепление. Если нужно получить сдвиг большой амплитуды, то необходимо проводить выработку в два, три и более этапов. Это чрезвычайно важная характеристика динамических форм адаптивной саморегуляции физиологических функций, отражающая их деятельность как следящих систем. Эти особенности могут быть выявлены лишь при слабых и средних интенсивностях биологически отрицательного подкрепления. При значительной силе подкрепляющего агента начинают проявляться прямые специфические реакции, а выработанные сдвиги маскируются первичными ответами облегчающего или тормозящего типа.

Если в описанных сериях опытов применять идентичную по локализации, силе и средней частоте электрокожную стимуляцию, но вне связи с фазами эндогенной двигательной или биоэлектрической активности мозга, то образования направленных сдвигов в динамике регулируемых функций не наблюдается. Иногда отмечаются лишь кратковременные прямые реакции на подкрепление. В совокупности эти результаты показывают специфический характер выработанных сдвигов. При формировании направленных изменений механизмы адаптивной саморегуляции функций теснейшим образом связаны с определенными временными отношениями между компонентами биоритмики исследуемой системы, включе-

нием и выключением подкрепления. Если принять это положение, то нетрудно представить, как на основе текущей биоритмики мозга и биоритмов в физиологических системах в каждый момент времени может формироваться огромное количество временных ассоциаций, устанавливающих связь между структурами мозга, компонентами поведения, состоянием отдельных физиологических систем и комплексом внешних факторов, воздействующих на рецепторные системы организма.

Управление деятельностью мозга по принципу временпой связи лежит в основе высших форм его деятельности, обеспечивает наибольшую гибкость и разнообразие рефлекторных реакций. Однако для того, чтобы эта форма деятельности мозга была эффективной, необходимы механизмы селекции, закрепления и воспроизведения (память) наиболее значимых ассоциаций, одновременно обеспечивающих торможение случайных связей, не дающих «ожидаемого» или «потребного» результата. Эти механизмы особенно важны для понимания произвольных и саморегулирующихся функций организма, направленных на поиск оптимальных взаимоотношений с окружающей средой и поддержание гомеостаза вегетативных процессов в условиях непрерывно изменяющихся воздействий. Значение подобных механизмов видно также из огромного диапазона функциональных возможностей (более точно - степеней «свободы») для каждой из систем.

Анализ механизма отбора состояний в общей нейродинамике мозга, пожалуй, наиболее труден и в то же время чрезвычайно актуален сейчас, когда изучают активное поведение физиологических систем, определяемое эндогенными факторами. Как было показано выше, отбор проявляется как в торможении, так и в избирательном усилении отдельных компонентов, характеризующих внутреннее состояние системы.

Согласно нашим представлениям, процесс поиска, отбора и выработки оптимальных режимов деятельности физиологических систем осуществляется в несколько этапов. Первый этап - это первоначальный контакт с подкрепляющим агентом. В зависимости от его модальности и интенсивности формируется генерализованное состояние положительной или отрицательной эмоции. На этом этапе возникают ориентировочные и первичные реакции на подкрепление. На втором этапе постепенно разграничиваются два внутренних состояния, одно из которых синхронизовано моментом  $\mathbf{c}$ 

подачи биологически положительных раздражителен (или прекращения действия биологически отрицательных). Другое состояние совпадает во времени с окончанием действия биологически положительных раздражителен (или с началом действия биологически отрицательных). Можно полагать, что эти два диаметрально противоположных внутренних состояния изучаемых систем регулирования функций оказываются в определенных временных взаимоотношениях со структурами контроля положительных и отрицательных эмоций (Милнер, 1973). При этом временная организация. связанная с положительным эмоциональным состоянием и соответствующей мотивацией, приобретает доминирующее значение в силу эффекта редукции «влечения» и «полезности» конечного результата. Усиленное воспроизведение компонентов, характерных для этого состояния, автоматически переводит всю систему на новый уровень деятельности.

Общая схема механизма адаптивной саморегуляции функций на базе биоритмов представляется нам наиболее близкой к принципу функциональной системы по П. К. Анохину. Действительно, экспериментальные данные позволяют выделить компоненты «афферентного синтеза», обеспечивающего ассоциацию биоритмов с биологически значимым подкреплением и мотивационными системами мозга. Механизм «акцептора действия» представлен тем внутренним состоянием всей системы, при котором оптимизируется взаимодействие с биологически значимыми факторами.

Блокирование любого звена этой функциональной системы приводит к распаду выработанных или к невозможности выработки устойчивых сдвигов в системе. Как показали наши опыты (В. В. Трубачев, 1972), на фоне введения аминазина частота разрядов корковых нейронных популяций остается без изменений, несмотря на избирательное подкрепление болевым раздражением периодов низкочастотной активности, что в обычных опытах приводит к устойчивому повышению частоты импульсации нейронов в эксперименте с искусственной обратной связью. Таким образом, наши представления о динамической саморегуляции адаптивной деятельности рефлекторных механизмов сводятся к следующим положениям. 1. Обладая множеством биоритмов, мозг способен непрерывно ассоциировать комплексы внешних и внутренних раздражителей (состояния) и осуществлять отбор биологически целесообразных и эффективных ассоциаций в период удержания их в оперативной памяти.

2. Отбор происходит на основе оценки конечного физиологического результата и осуществляется с помощью функциональных систем, позволяющих интегрировать текущую ассоциативную деятельность с мотивацией, фиксировать и ной памяти.

Такая организация механизмов регуляции адаптивной деятельности обладает предельной гибкостью и в то же время постоянно вносит ограничения в свою структуру. Формирование приобретенных ассоциаций на базе эндогенных биоритмов системы позволяет врожденным актам регулирования быстро «обрастать» индивидуальным опытом.

Конечно, мы не располагаем всеми доказательствами, но нзложенные рассуждения представляются полезными для целостного понимания основных механизмов адаптивной саморегуляции бносистем в процессе их индивидуального развития и деятельности. Как видно, суть развиваемых представлений заключается в диалектическом объединении детерминистических и статистических концепций самодвижения биосистем.

При этом мы подчеркиваем особую роль памяти в процессах адаптивной саморегуляции функций, поскольку, как уже отмечалось ранее, адаптация происходит всегда в условиях недостатка априорной информации. За счет прошлого опыта в значительной степени устраняется неопределенность текущего взаимодействия биосистемы со средой. Мобилизация информации из памяти в известном смысле эквивалентна расширению каналов связи организма со средой.

Как соотносятся временные характеристики адаптивной саморегуляции мозга с механизмами долгосрочной памяти?

Большинство адаптивных состояний представляют собой устойчивые в течение длительного времени изменения деятельности функциональных систем и организма в целом. Их становление проходит две фазы: первую - неустойчивую (динамическая) и вторую - устойчивую. Последнюю фазу связывают с развитием стойких структурных и метаболических изменений, поэтому вполне справедливо сравнение этих фаз адаптации с краткосрочной и долгосрочной памятью и, по-видимому, описанные этапы адаптации соответственно контролируются краткосрочной и долгосрочной памятью.

Помимо адаптаций в форме постоянно существующих сдвигов, в деятельности функциональных систем можно выделить также устойчивые формы адаптации к конкретным

условиям деятельности и обитания в виде быстрого воспроизведения и сохраняющегося в течение некоторого времени сдвига. Такие сдвиги оптимальны и в то же время более экономичны, особенно если факторы среды обычно действу. ют повторно в течение какого-то промежутка времени или периодически (например, с суточной, месячной, сезонной или годовой цикличностью).

## Динамические особенности процессов запоминания при выработке устойчивых сдвигов

Память является одним из основных свойств биологических систем и непременным механизмом обеспечения их самоорганизации и саморегуляции. Память тесно связана с программированием процессов управления, с учетом прошлого опыта и текущей деятельности. Механизм памяти представляется особенно важным для саморегулирующихся систем с многими состояниями равновесия. Память как разграничение событий на прошлое и настоящее и как отношение между ними теперь прочно вошла в логику механизмов деятельности систем (У. Эшби, 1962, и др.). Если считать память способностью к определению событий прошлого и воспроизведению информации о них, то ее нужно рассматривать как один из специфических механизмов в биосистемах.

Способность к фиксации и воспроизведению информации сформировалась на самых ранних стадиях развития живого как приспособительный механизм «вписывания» биосистем во временную структуру мира (П. К. Анохин, 1968). При этом решающее влияние на становление механизма памяти оказали «повторяющиеся ряды последовательных воздействий», к которым биосистемы должны были приспосабливаться путем естественного отбора и динамического регулирования. Фиксация последовательности внешних воздействий и ее воспроизведение в эндогенной физиологической активности биосистем явились предпосылками появления важнейших приспособительных процессов (опережающее действие, быстрое повышение чувствительности к биологически значимым факторам, увеличение скорости физиологической реакции на основе оперативной готовности системы и т. п.). При увеличении числа изменяющихся факторов внешней среды возрастают требования к саморегулирующимся и самоорганизующимся системам головного мозга.

Чтобы понять биологические основы обучения и памяти, необходимо определить те регулирующие процессы, которые на основе комбинации сигналов окружающего мира ведут к образованию новых связей между стабильными частями системы.

Функциональная роль памяти заключается не только в том, что она фиксирует и воспроизводит оптимальные варианты управления физиологической активностью, но и в ее способности постоянно обновляться, обогащаться, совершенствоваться. Наиболее вероятно, что совершенствование памяти происходит в течение большей части индивидуальной жизни организма.

Постоянное обновление памяти должно характеризоваться не только колнчеством информации, а главным образом преобразованием устаревших, менее эффективных программ регулирования.

Процесс фиксации и обновления происходит непрерывно, поскольку динамические механизмы (краткосрочная и оперативная память) находятся в постоянном взаимодействии с долговременной памятью, с нарождающимися ее формами и модификациями. Основу такого взаимодействия составляет механизм индуктивно-ассоциативного управления долгосрочной памятью, что означает изменение порогов активации отдельных энграмм памяти к соответствующим сигналам функциональных систем (Н. П. Бехтерева и др.,  $1973$ .

Это управление долгосрочной памятью формируется под влиянием повторяющихся событий, поэтому ритмическим явлениям (биоритмы) в биосистемах следует уделять особое внимание в механизмах регулирования.

Обнаружение и характеристика динамического поведения разных уровней систем, связанных с информацией, накопленной в период обучения, способствует пониманию структуры энграмм. Однако нужно учитывать, что после обучения зачастую может проявляться совершенно новое поведение, которого не было в период обучения вследствие наличия ориентировочных реакций, изменений мотивации и т. д. Важен также механизм «считывания», посредством которого пусковой стимул, например, условный раздражитель, обнаруживает соответствующий локус памяти и индуцирует ранее выработанную энграмму. Некоторые виды резонансных явлений в механизмах центральной нервной системы, обозначенные Lashley (1950) как «интерференционные пат-

терны» активности, или позже Pribram (1971) как голограммы, могут лежать в основе быстрого, но в то же время селективного выбора информации из огромного массива памяти.

Что касается наличия памяти в системах с биорегулируемыми обратными связями, то информационное управление системой по каналам обратных связей проецируется на систему не диффузно, а на вполне детерминированные в ней функциональные механизмы. Вот почему, по-видимому, в наших экспериментах наблюдалось усиление воспроизведения лишь отдельных, менее подкрепляемых болевым раздражением волн ритмической активности нейронных популяций, в то время как более интенсивно подкрепляемые волны тормозились.

Индивидуально приобретенные формы преобразования биоритмов биосистем формируются ассоциативно путем оценки физиологического эффекта синхронности отдельных компонентов биоритма с внешними биологическими значимыми воздействиями или с эффективностью деятельности системы в целом (Н. Н. Василевский, 1973). По ассоциативному механизму индукции или комплементарности воспроизводятся врожденные и приобретенные энграммы, находящиеся в долгосрочной памяти, программы регулирования, необходимые для преобразования текущих биоритмов.

Кроме того, не исключена возможность случайного отбора по вероятностным признакам. По аналогии с квантовомеханическими процессами такой отбор можно представить как итог соревнования между различными индивидуальными процессами.

Во многих сериях экспериментов, рассмотренных выше. с применением систем с биорегулируемыми обратными связями выработанные сдвиги наблюдались в течение относительно длительного времени (до 40-60 мин в острых экспериментах). При отмене подкрепления происходило угашение выработанных реакций - возврат к исходному уровню. Как показали исследования М. И. Яковлевой и соавт. (1973) в хронических опытах на кроликах, направленные на выработку устойчивого снижения частоты сердечных сокращений при подкреплении током периодов с повышенным ритмом, в каждом последующем опыте на протяжении нескольких месяцев наблюдалось прогрессивное снижение времени выхода на заданный уровень (со 120-180 мин в начале до нескольких минут в последующих опытах). Точно так же прогрессивно уменьшалось число подаваемых элек-

трокожных стимулов, необходимых для перевода системы на новый уровень функционирования.

Эти данные показывают, что биодинамические свойства процессов запомннания, в особенности скорости их воспроизведения, отчетливо зависят от числа тренировочных сеан-COB.

При выработке новых функциональных состояний, как нам кажется, сталкиваются две конкурирующие группы энграмм памяти: одни из них обеспечивают исходное состояние функциональной системы, а другие при наличии пусковых факторов кодируют иное состояние, при котором достигается минимальный контакт с биологически отрицательными стимулами. По-видимому, число тренировок в конечном счете будет определять, какая из групп энграмм будет устойчиво воспроизводиться и какое соответственно функциональное состояние будет устойчивым: исходное или выработанное.

Такого рода анализ мы выполнили лишь частично в условиях одной экспериментальной модели. Нужны дальнейшие, хронические эксперименты с достаточно длительным периодом инструментальных тренировок.

#### САМОРЕГУЛЯЦИЯ БИОЛОГИЧЕСКИХ РИТМОВ КАК ОДИН ИЗ МЕХАНИЗМОВ АДАПТАЦИИ ОРГАНИЗМА К ИЗМЕНЕНИЯМ ВНЕШНЕЙ СРЕДЫ

#### Биоритмы и адаптация

Способность адаптироваться к условиям внешней среды является одним из важнейших, основных свойств живых систем. Любой живой организм является саморегулирующейся, самооптимизирующейся системой, которая, сохраняя в своем поведении как видовые, так и индивидуальные особенности, реализует в процессе функционирования определенные цели, направленные на получение конечного полезного результата. Таким образом, результат является неотъемлемым и важнейшим компонентом системы, инструментом, создающим упорядоченное взаимодействие между всеми другими ее компонентами (П. К. Анохин, 1973). Адаптация к окружающей среде - это первостепенная цель любой живой системы, условие ее выживания и развития. Результатом адаптации является уравновешивание со средой, однако непрерывная изменчивость окружающей среды определяет и непрерывность процессов адаптации.

Представление о непрерывности адаптационных **IIDO**цессов тесно связано с представлением об их цикличности В самом деле все основные природные факторы, определяющие поведение живых организмов имеют периодический характер. Среди них ведущее значение, безусловно, принад. лежит суточному ритму, который эволюционно обусловил суточную периодику биологических явлений и сформировал механизмы адаптивной подстройки регуляторных систем организма к синхронизирующему 24-часовому циклу. Известна сезонная перенастройка функциональных систем организма. Солнечные 11-летние циклы оказывают замет. ное влияние на биосферу Земли, вызывают целый ряд адап. тивных реакций, в том числе изменяют структуру заболеваемости населения. Таким образом, среда обитания способ. ствовала появлению у живых систем механизмов адаптации, отличительной чертой которых явилась ритмическая ЦИКлическая организация.

Вместе с тем для оптимальной деятельности внутренних систем организма, обеспечивающих его выживание и устойчивость в изменяющихся условнях существования, потребовались специальные механизмы сохранения структуры, обмена веществ, обмена энергии и информации. Целью деятельности этих механизмов является гомеостаз, т. е. устойчивость внутренней среды живой системы. Хотя термин «гомеостаз» был введен в науку еще в прошлом веке Клодом Бернаром, до последнего времени не существовало представления о динамичности этого свойства, которое вытекает из самой сущности процессов адаптации организма к изменяющимся условиям внешней среды, поскольку при этом изменяются и требования к параметрам живой системы. Следовательно, нужно говорить о динамике гомеостаза и регуляции многих параметров (В. А. Шидловский, В. П. Новосельцев, 1973). Поскольку изменения требований к системам, обеспечивающим гомеостаз, имеют явно экзогенную природу, логично предположить, что и причина циклических колебаний уровня гомеостаза является экзогенной. Однако опыт изучения, в частности, циркадных ритмов физиологических функций, с нашей точки зрения, в равной степени свидетельствует и об их эндогенной природе. Важно отмев роли тить, что суточные ритмы в организме выступают синхронизаторов колебаний с более короткими периодами, исчисляемыми часами, минутами или секундами. Эти сугубо эндогенные ритмы выполняют, по-видимому, ту же роль взанмной адаптации различных систем внутри организма, как

 $.50$ 

и суточные и более длительные ритмы и обеспечивают адаптацию организма к окружающей среде. Поэтому цикличность процессов управления в организме можно рассматривать как одну из фундаментальных характеристик живой<br>системы (В. В. Парин, Р. М. Баевский, Е. С. Геллер, 1969; В. В. Парин, 1973).

Циклические процессы в живых системах можно определить как процессы адаптации, направленные на поддержание равновесия внутри организма и между организмом и средой. Эти процессы связаны с самосохранением функционального уровня саморегулирующейся системы в адекватных и неадекватных условиях среды и выбором функциональной стратегии обеспечивающей оптимальное выполнение главной конечной цели поведения биосистемы (В. П. Казначеев, 1973). Область адаптивного поведения ограничивается такими пределами изменений физиологических констант, которые не нарушают свойственный данному организму гомеостаз. Здесь важны условия сохранения стабильности системы (Р. Эшби, 1962) или оптимальной жесткости ее внутренних связей (Г. А. Голицин, 1973). Это достигается за счет адекватного сочетания центральных и автономных механизмов саморегуляции путем усиления или ослабления адаптивных колебательных процессов в соответствующих контурах регулирования. Изучение адаптационно-приспособительной деятельности организма и саморегуляции функций тесно связано с оценкой степени адаптации и ее направленности. В связи с этим целесообразно ввести понятие о векторе состояния как характеристике не только стадии и выраженности адаптационного процесса, но и тенденции его развития. Необходимо иметь в виду как положительные, так и отрицательные векторы состояния.

Осуществление организмом приспособительных гомео-<br>статических реакций происходит, как уже указывалось, на основе колебательных процессов, которые имеют эндоили экзогенную природу и происходят на всех уровнях организации живой системы. Наиболее быстро протекают информационные процессы, медленнее - процессы обмена энергии и наиболее длительными являются процессы обновления структур. Независимо от того, рассматриваем ли мы отдельную клетку, орган или целостный организм, их функционирование может быть описано единым алгоритмом. включающим четыре последовательных (в соответствии с уровнями организации биосистем) этапа: 1. Обновление структур, происходящее с затратой вещества и энергии.

2. Образование и расход энергии в соответствии с управляющей информацией. 3. Регулирование процессов энерго. обмена на основе переработки сигнальной информации в команды управления. 4. Временное согласование структур. ного, энергетического и информационного уровней функци онирования (В. В. Парин, Р. М. Баевский, Е. С. Гел. лер, 1969).

Появление патологических изменений возможно на любом из уровней организации живой системы. Однако в подавляющем большинстве случаев развитие патологии про. ходит последовательно через стадии: а) временного рассо. гласования, б) нарушения информационных потоков, в) нарушения обмена энергии и лишь затем возникает нарушение обмена веществ и разрушение структур. Следовательно, для прогнозирования патологических изменений наиболее целесообразно изучать уровень временной организации, поскольку отклонения, возникающие на этом уровне, предшествуют информационным, энергетическим и структурным нарушениям (В. В. Парин, Р. М. Баевский,  $1970$ ).

Нарушения временной организации принципиально возможны на любом из уровней структурной организации живой материи: молекулярном, клеточном или организмен-HOM.

Различие будет состоять лишь в параметрах колебательных процессов. Действительно, если для организменного уровня ведущими являются колебания с периодами близкими к 24 ч, то на клеточном уровне период колебаний изменяется миллисекундами, секундами или десятками секунд. Рассматривая в качестве промежуточного уровня уровень физиологических систем, мы можем подойти к анализу многочисленных периодических явлений в организме с позиций теории адаптации. Таким образом, циклические изменения различных свойств организма являются отражением принципов саморегуляции, обусловленных непрерывной адаптацией к окружающей среде. Эти нзменения захватывают все уровни структурно-функциональной организации живой системы. В зависимости от исследуемого уровня организации в направлении от молекулярно-клеточного к организменному мы должны перехолить к рассмотрению колебаний со все более продолжительными периодами. Следовательно, период колебаний в биосистемах связан со структурным уровнем, с материальным субстратом - источником колебаний.

При анализе биоритмов, как и при анализе любых колебаний, следует оценивать не только период, но и амплитуду и фазу колебательного процесса. В связи с адаптационной природой циклических явлений в биосистемах амплитуду колебаний можно рассматривать как показатель оптимальности настройки данной функциональной системы, отражающий ее функциональный резерв и степень его мобилизации. Фазу следует оценивать в связи с другими колебаниями близких периодов. При этом увеличение синхронизации различных физиологических процессов указывает на активацию адаптационных возможностей организма. Таким образом, процесс адаптации можно оценивать по изменению амплитуды, фазы и периода биоритмов, которые отражают саморегуляцию организма и его отдельных уров-Адаптация, являясь одним из основных свойств биосистемы (В. И. Казначеев, 1973), тесно связана с другим ведущим ее свойством - цикличностью.

### Методы изучения и анализа биологических ритмов

К настоящему времени разработан обширный набор вычислительных методов для анализа биоритмов, которые подробно изложены Solberger (1965) и Halberg (1969). Наиболее современным считается косинорный метод, пред-<br>ложенный Halberg с соавт. (1965). Этот метод позволяет<br>определить средний период (7), среднюю амплитуду (С) и акрофазу (время максимума) — ф. Метод основан на применении к ряду чисел, описывающему исследуемый ритм, аппроксимирующей косинусоидной функции вида:

$$
f(t) = C_0 + C \cdot \cos(\omega t + \varphi),
$$

где  $\omega$  — угловая частота;  $\varphi$  — фаза;  $C_0$  — средний уровень; С - амплитуда.

В косинорном методе обычно период принимается равным 24 ч, в то время как околосуточные изменения периода несут крайне важную информацию о процессе приспособления организма к изменениям внешней среды. В связи с этим разрабатываются различные методы специально для оценки периодов биоритмов. Одним из таких методов, апробированным в нашей лаборатории, является резонансно-поисковый метод, предложенный М. К. Чернышевым и реализованный с помощью гибридных вычислительных средств (В. А. Сычев, М. К. Чернышев, 1972).

Более простыми являются методы, позволяющие оценить амплитуду, средний уровень и фазу ритма с помощью обычных приемов статистики. Мы используем систему оценки суточных ритмов с вычислением следующих пара-MerpoB:

1. Среднесуточное значение показателя  $(M \pm m)$ .

2. Коэффициент суточной периодичности (КСП) **II0** Кротову и Луговому (1969). Определяется он как частное от деления значения показателя в ночные часы (23-7 ч) на его значение в дневное время (8-22 ч).

3. Показатель суточной адаптивности (ПСАд) - раз. ность 7- и 11-часового значения показателя в процентах от его значения в 7 ч.

4. Коэффициент синхронизации функцин (КСФ), определяемый методом взаимной корреляции суточных рядов значений двух показателей.

Указанные методы анализа были апробированы нами на материалах, полученных при исследованни влияния на организм человека различных экстремальных воздействий. При этом изучались различные спектральные компоненты ритмов и различные параметры. Из всего спектра биоритмов мы выбрали суточные ритмы пульса, температуры, концентрации натрия, калия в слюне и некоторых математико-статистических параметров сердечного ритма.

Ритм сердца регистрировали двухминутной записью ЭКГ или сейсмокардиограммы в положении лежа после 5-минутного отдыха. Температуру тела измеряли обычным медицинским термометром в левой подмышечной впадине. Натрий и калий определяли в пробах смешанной слюны методом пламенной фотометрии. Все исследования проводили 5 раз в сутки в одни и те же часы, а именно в 7, 11, 15, 19, 23 ч. По указанной схеме проводили все описываемые ниже эксперименты.

Мы использовали как одно-, так и многочастотные подходы к анализу биоритмов (Halberg, 1969).

Выбор аналитического подхода тесно связан с задачами и условиями исследования. При изучении влияния одного фактора, если речь идет о контроле за состоянием человека, вполне применимо изучение одного параметра и одночастотный подход. В этих случаях используют какой-либо определенный, четкий феномен, позволяющий выделять конкретное состояние, например, исчезновение дыхательнои периодики сердечного ритма. При одновременном воздействии нескольких факторов, как правило, гребуется анализ с применением мультипараметрических и многочастотных подходов. При изучении процессов адаптации к воз-

действию малоизученных факторов (гипокинезия, сдвиг времени) целесообразно использовать либо многочастотный, либо мультипараметрический подход. Современный уровень знаний о саморегуляции функций позволяет осуществить разумный выбор необходимых параметров и методов анализа. Это особенно важно в областях, где само получепне информации о человеке является проблемой (космическая медицина, подводные исследования и т. п.). Кроме того, этот принцип позволяет в ряде случаев заменить сложную систему сбора информации более простой с последующнм извлечением «максимума информации из минимума данных» путем применения электронных вычислительных средств. Исходя из принципа минимальности, мы ограничили измерения регистрацией пульса, температуры тела и сбором смешанной слюны. Эти простые методы применимы практически в любых экспериментальных условиях, включая обстановку космического корабля. Несмотря на небольшое число регистрируемых физиологических параметров, число вторичных, аналитически получаемых показателей достигает нескольких десятков. Опыт многолетних собственных исследований подтвердил диагностическую эффективность выбранных параметров и позволил уточнить их связь с функциональными характеристиками организма. Математико-статистические показатели сердечного ритма отражают состояние корково-подкорковых взаимоотноше-<br>ний и вегетативного гомеостаза<sup>1</sup>. Натрий слюны и коэффициент натрий/калий характеризуют реакцию системы гипофиз - надпочечники и в частности уровень минералокортикостероидов в крови (Т. Д. Семенова, 1971). Калий слюны и температура тела связаны с состоянием энергетического обмена, причем первый из этих показателей отражает, по-<br>видимому, потенциальные энергетические возможности организма, а второй - расход энергии. В целом указанный комплекс параметров позволяет оценить перестройку энергоинформационных связей в организме в процессе его адаптации к среде, а соответствующие аналитические подходы обеспечивают изучение временной организации функций и их синхронизации. Как известно, адаптация к условиям окружающей среды происходит с помощью специфических и неспецифических Последние обеспечивают реакции целостмеханизмов.

M., <sup>1</sup> См. «Математические методы анализа сердечного ритма». «Наука», 1968.

ного организма на различные воздействия, включая суб. экстремальные и экстремальные по типу общего или гене рализованного адаптационного синдрома. Г. Селье (1972) различает три стадии адаптационного синдрома: тревоги резистентности и истощения. Учитывая особенности иссле. дований на людях и традиционную терминологию, принятую в физиологии труда и спорта, авиационной и космиче. ской медицине, мы будем пользоваться в дальнейшем несколько иными обозначениями, а именно: стадия погра. ничных состояний, стадия напряжения, стадия перенапря. жения, стадия астенизации.

### Исследование суточной периодики функций

Одним из важнейших ритмов живой природы является суточный ритм, обусловленный вращением Земли вокруг своей оси. Смена дня и ночи оказывается своеобразной естественной функциональной пробой, предъявляемой организму ежедневно. Практически все звенья целостной биосистемы участвуют в реакции приспособления к изменяющимся условиям внешней среды. Полнота устанавливаемого таким образом равновесия между внутренними процессами организма и окружающей средой характеризует уровень приспособительных возможностей организма. Установлено, что у человека в формировании суточного ритма отдельных процессов в организме наряду с физическими датчиками времени (колебания температуры, освещенности, влажности и прочих параметров среды) принимают участие также и «социальные датчики времени», обусловленные особенностями принятого жизненного стереотипа. Последние нередко приобретают ведущее значение. Наиболее подробно изучена динамика таких физиологических показателей, как частота сердечных сокращений, температура тела, экскреция электролитов с мочой и слюной, гормональная активность ряда желез внутренней секреции и др. (Н. А. Агаджанян, 1966; А. М. Эмме, 1967). Циркадный ритм является одним из важнейших показателей нормального функционирования живой системы. Эволюционно обусловленная суточная периодика функций обладает механизмами адаптивной подстройки уровнен регуляции организма под колебания внешних условни, включая социальные и физические факторы. Внешние условия играют роль синхронизаторов различных систем организма. Любое отклонение от нормального хода суточного

ритма обусловлено нарушениями в системной временной координации функций.

применяя описанную методику, мы изучили три вида<br>воздействий на суточный ритм физиологических функций:<br>естественный сдвиг времени — перелет из Москвы в Кемевремени (64-часовая работа у пульта с лишением сна); рассогласование суточных ритмов организма путем выклю-<br>чения мышечной активности (120-суточная клиностатическая гипокинезия).

В результате подробного клинико-физиологического исследования состояния испытуемых на разных этапах возлействия экстремальных факторов было установлено, что при 120-суточной гипокинезии развивается астенический 1971). При 64-часовой работе без сна возникает умственпое переутомление с явлениями общего перенапряжения пой пояс в течение первых суток наблюдается состояние<br>напряжения регуляторных систем (В. В. Парин и др., 1970). Это дало нам основание выделить соответствующие стадин общего адаптационного синдрома при каждом из упомянутых воздействий.

Изучив динамику экскреции натрия со слюной и связь этого процесса с ритмами пульса и температуры тела, наша<br>сотрудница Т. Д. Семенова (1972) разработала обобщен-<br>ную схему изменений суточной периодики функций на разных этапах адаптации организма к экстремальным воздей-<br>ствиям. Состояние напряжения характеризуется существенным уменьшением среднесуточного содержания натрия в слюне, увеличением (ПСАд) коэффициента снихронизации функций (КСФ). Все эти изменения являются следствием усиления тонуса симпато-адреналовой системы. Своим адаптационно-трофическим влиянием на все органы и ткани симпатическая нервная система интенсивно мобилизует жизненные ресурсы организма. Это влияние осуществляется по механизму положительной обратной связи, что приводит к более активному включению организма в цикл деятельности (ПСАд увеличивается) и к более тесной KOPPeляции функций в организме (КСФ увеличивается). резким Состояние перенапряжения характеризуется уменьшением ПСАд и КСФ, среднесуточный уровень натрия при этом остается в нормальных пределах. Указанное состояние мы наблюдали при длительной умственной рабо-

те без сна. Вслед за десинхронизацией функций, наруще. нием их суточной динамики наступает срыв адаптации, который может, в частности, проявляться в виде астеническо. го синдрома, который был отмечен в экспериментах со 120-суточной гипокинезией на 3-4-м месяце постельного режима. Все это приводит к выводу о том, что нарушения суточной организации функций являются важным прогностическим критерием (В. В. Парин, Р. М. Баевский, 1970).

При гипокинезии в результате резкого снижения мышечной активности центральная нервная система оказывается как бы в состоянии своеобразной сенсорной депривации. так как нарушается нормальный поток информации от мышц и ряд связей «выключается», что ведет к нарушенню корригирующей деятельности высших вегетативных центров. Суточный же ритм организма поддерживается чередованием сна и бодрствования, распорядком дня, динамикой геометеорологических условий. Возникает дисбаланс между ритмами двигательного анализатора и висцеральных систем. При этом циркадная организация деятельности двигательного анализатора нарушается. Если рассматривать висцеральные системы организма как объект управления, а центральную нервную систему - как орган управления, то двигательный анализатор можно считать прибором обратной связи, поскольку он «сообщает» органу управления о качестве работы объекта управления на основании «оценки» достаточности вегетативно-биохимического обеспечения мышечного сокращения. Таким образом, саморегуляция и оптимизация в системе висцеральные системы организма - центральная нервная система - мышечная система обеспечиваются единой временной организацией процессов и обратной афферентацией. При гипокинезии нарушается единая временная организация рассматриваемой системы в связи с отсутствием суточных колебаний активности мышечной системы. Это приводит к нарушению обмена информацией, а затем и энергией и ведет к напряжению, перенапряжению и истощению (астенизация) регуляторных механизмов. При длительной работе с лишением сна происходит искусственное рассогласование социальных и физических датчиков времени, выключение организма из обычной циркадной организации процессов саморегуляции. Это приводит к нарушению суточного режима функционирования всего организма в целом и его отдельных систем и взаимной синхронизации различных функций, поскольку отсутствует один из ведущих синхронизаторов - ритм сна и отдыха. Десинхронизация суточных ритмов различных систем и органов ведет к нарушению гомеостаза (ПСАд резко уменьшается, а КСФ извращается). Это означает, что в результате десинхронизации ослабляются гомеокинетические свойства организма и образуются новые, необычные ДЛЯ нормальной жизнедеятельности организма межсистемные зависимости. Таким образом, система саморегуляции биоритмов при искусственном нарушении циркадности быстро переходит в стадию перенапряжения. Такое состояние при продолжающемся воздействии должно привести к астенизации (истощению) и появлению специфических патологических изменений со стороны центральной нервной системы.

В настоящее время значительно распространены профессии, связанные с искусственной перестройкой режима труда и отдыха (ночные и вечерние вахты и дежурства, работа машинистов метрополитена, железнодорожников, летчиков, медицинских работников и т. п.). Длительное pacсогласование социальных и физических синхронизаторов суточной периодики ведет к напряжению, а затем перенапряжению регуляторных механизмов. Здесь важное значение приобретают индивидуальные свойства организма, его способность к перестройке временной организации функции - пластичность. В 1967 г. мы предложили специальный тест с 36-часовой перестройкой режима (4 ч работа, 4 ч отдых, 4 ч сон) для оценки степени инертности или пластичности функции (Р. М. Баевский, Г. А. Никулина, С. Д. Положенцев, 1967).

Естественный сдвиг времени при перелете в другой временной пояс в связи с развитием гражданской авиации стал в ряд повседневных стрессовых воздействий. В данном случае напряжение регуляторных механизмов возникает в связи с изменением не только социальных, но и физических датчиков времени. Благодаря адаптационным свойствам живой системы происходит перенастройка «биологиче-

ских часов» - со скоростью, которая зависит от индивидуальной пластичности функций. В среднем скорость перенастройки зависит от величины сдвига времени: при 7-часовом сдвиге сна для этого нужно 4-6 дней, при 4-часовом сдвиге - 2-3 дня. На рис. 8 приведены амплитуды, фазы и эллипсы ошнбок, полученные в результате применения косинорного метода к анализу суточных ритмов пульса, температуры тела,

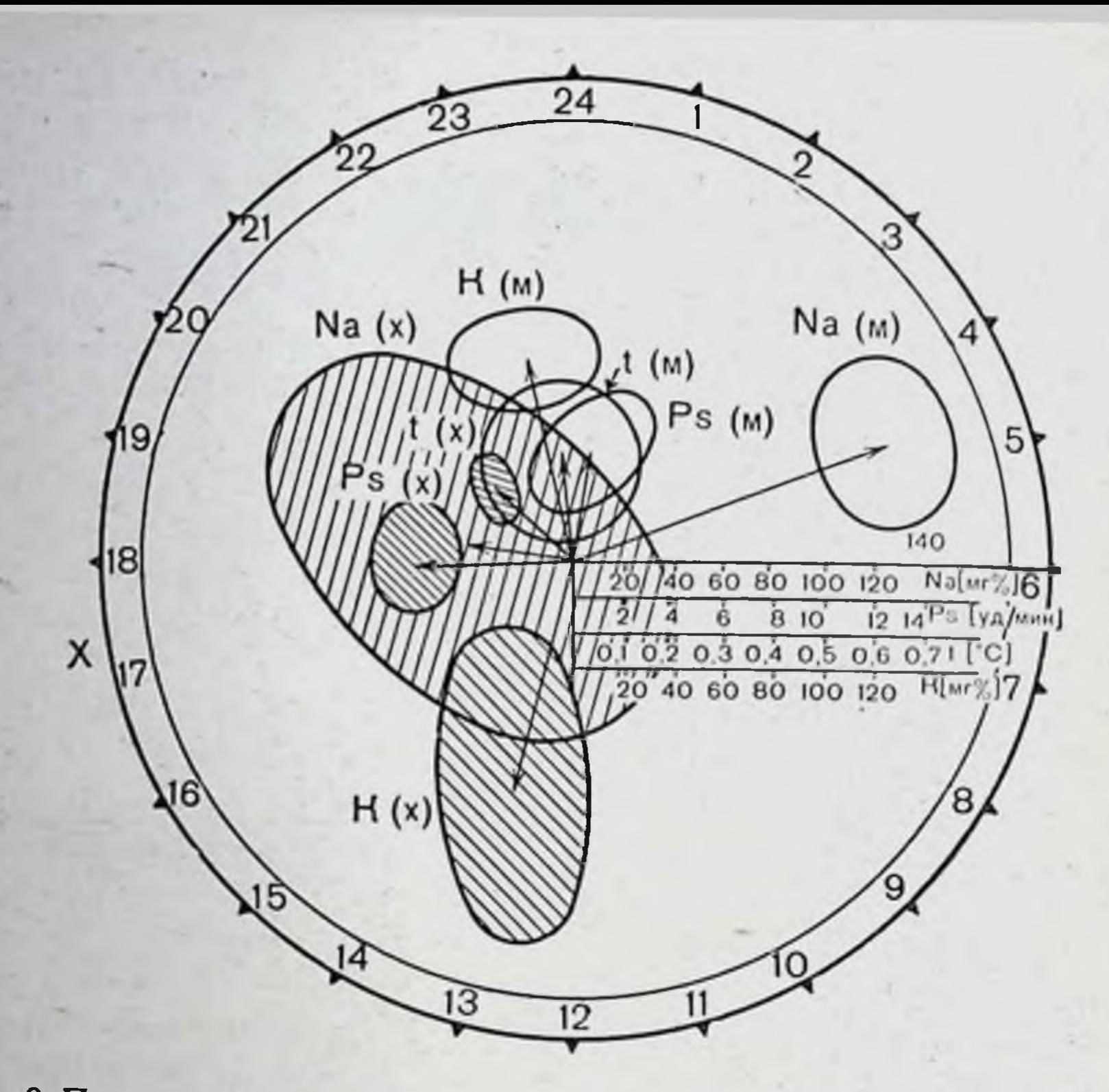

Рис. 8. Применение косинорного метода к анализу суточных ритмов пульса (Ps), температуры тела (t), содержания калия (K) и натрия (Na) в слюне испытуемого при перелете из Москвы (М) в Хабаровск (Х). Эллипсы ошибок обозначены начальными буквами измеряемых показателей для Москвы (М) и Хабаровска (Х) - заштрихованы. В правой части круга даны шкалы для измерения амплитуд соответствующих показателей (т. е. стрелок, соединяющих центр соответствующего круга с центром эллипса ошибок). Направление стрелок позволяет определить акрофазу соответствующих ритмов по 24-ча-

 $15674 - 15$ 

натрия и калия слюны у испытуемого Х. при перелете из Москвы в Хабаровск. Как видно, фазы ритмов смещены примерно на 10 ч для натрия и калия слюны, на 61/2 ч для пульса и на 2<sup>1</sup>/<sub>2</sub> ч для температуры тела, во всех случаях против часовой стрелки. Так как измерения проводились на 3-4-й день пребывания в Хабаровске, переходный процесс закончился только для одного параметра пульса (смещение на 61/2 ч). Фазы электролитов слюны опережают на 3 ч, а фазы температуры тела отстают на 41/2 ч от исходных фаз соответствующих ритмов. Это сказывается и на эллипсах ошибок, которые для электролитов слюны увеличены, а для температуры тела уменьшены по сравнению с московскими Данными.

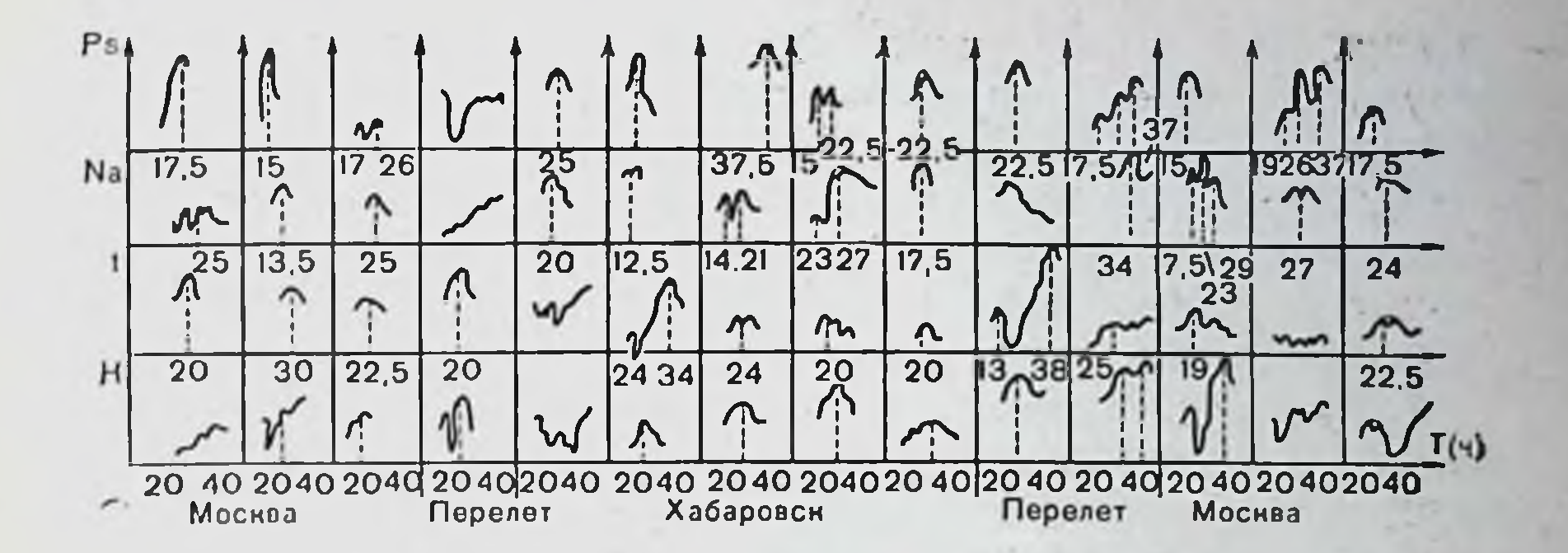

Рис. 9. Применение резонансо-поисковых методов к анализу суточных ритмов испытуемого при перелете из Москвы в Хабаровск и обратно (на абсинссе - пернод, на ординате - амплитуда). Ps - пульс; Na - содержание натрия в слюне; К - содержание калия в слюне; 1 - температура тела.

Временная адаптация циркадной системы организма является одним из проявлений саморегуляции биоритмов, в процессе которой происходят изменения не только амплитуд и фаз, но и периодов суточных колебаний. На рис. 9 представлены результаты применения резонансно-поисковых методов анализа<sup>1</sup> к оценке периодов суточного ритма для того же испытуемого Х., совершившего перелет Хабаровск - Москва - Хабаровск. Из рис. 9 видно, что перестройка ритмов пульса и натрия слюны начинается сразу же после перелета. Ритм температуры тела и калия слюны перестраивается на сутки позже. На 3-4-й день пребывания в Хабаровске появляются «двойные циркадные периоды» со значениями как выше, так и ниже 24 ч. Аналогичные явления наблюдаются и при обратном перелете в Москву. Подобный характер перестройки ритмов имел место у всех четырех испытуемых.

Неодновременная перестройка различных физиологических систем на новый временной режим обусловлена He только их разной пластичностью, но и принадлежностью к

разным уровням организации живой системы. Изменення пульса и натрия слюны отражают состояние информационного уровня нервного и гуморального каналов управления. Температура тела и калий связаны с энергетическим уровнем, который обладает большей инертностью и осуществля-

В данной работе использованы результаты, полученные с помощью метода, разработанного М. К. Чернышевым.

ет переход с одного уровня функционирования на другой в результате воздействия определенных управляющих (информационных) систем. Таким образом, исследование цир. кадной организации функций подтверждает необходимость учета иерархии уровней «время - информация - энергия структура» при анализе реакций физиологических систем на изменения внешних условий.

Появление «двойных циркадных периодов», по-видимому, является результатом борьбы «хабаровского» и «московского» ритмов и свидетельствует о неполной перестрой. ке систем на новый временной режим. Аналогичные факты были получены нами при анализе изменений показателя суточной адаптивности (Р. М. Баевский, Т. Д. Семенова, 1971).

Адаптивная саморегуляция связана со всеми уровнями организации биосистем - от молекулярного до популяционного. Она определяется внутренним динамизмом систем и может быть представлена в виде процесса поиска и формирования оптимальных форм деятельности с максимальным эффектом (Н. В. Василевский, 1972). Представление о наличии саморегуляционных механизмов и механизмов адаптивной перестройки центральных процессов нашло подтверждение при изучении системы управления сердечным ритмом. Как показали исследования последних лет, деятельность синусно-предсердного узла через нервные и гуморальные каналы постоянно контролируется центральной нервной системой. Кроме хорошо известных дыхательных колебаний сердечного ритма, обусловленных изменением притока крови к сердцу на разных фазах дыхания и вызванных этим рефлекторными изменениями тонуса блуждающего нерва, обнаружены циклические колебания ритма с периодами от десятков секунд до нескольких часов. Четко выраженные суточные изменения частоты пульса отражают связь системы управления сердечным ритмом с высшими вегетативными центрами и корой мозга. Было показано, что в условиях стресса нейрогуморальные регуляторы полностью берут на себя управление сердечным ритмом, дыхательные колебания при этом резко ослабляются. Наоборот, во время сна или при даче фармакологических препаратов, блокирующих центральные влияния на синусно-предсердный узел, дыхательная аритмия значительно выражена. Вместе с изменениями хронотропных влияний на сердце происходят изменения и инотропных влияний. При этом инохронотропная координация обеспечивается, по-видимому,

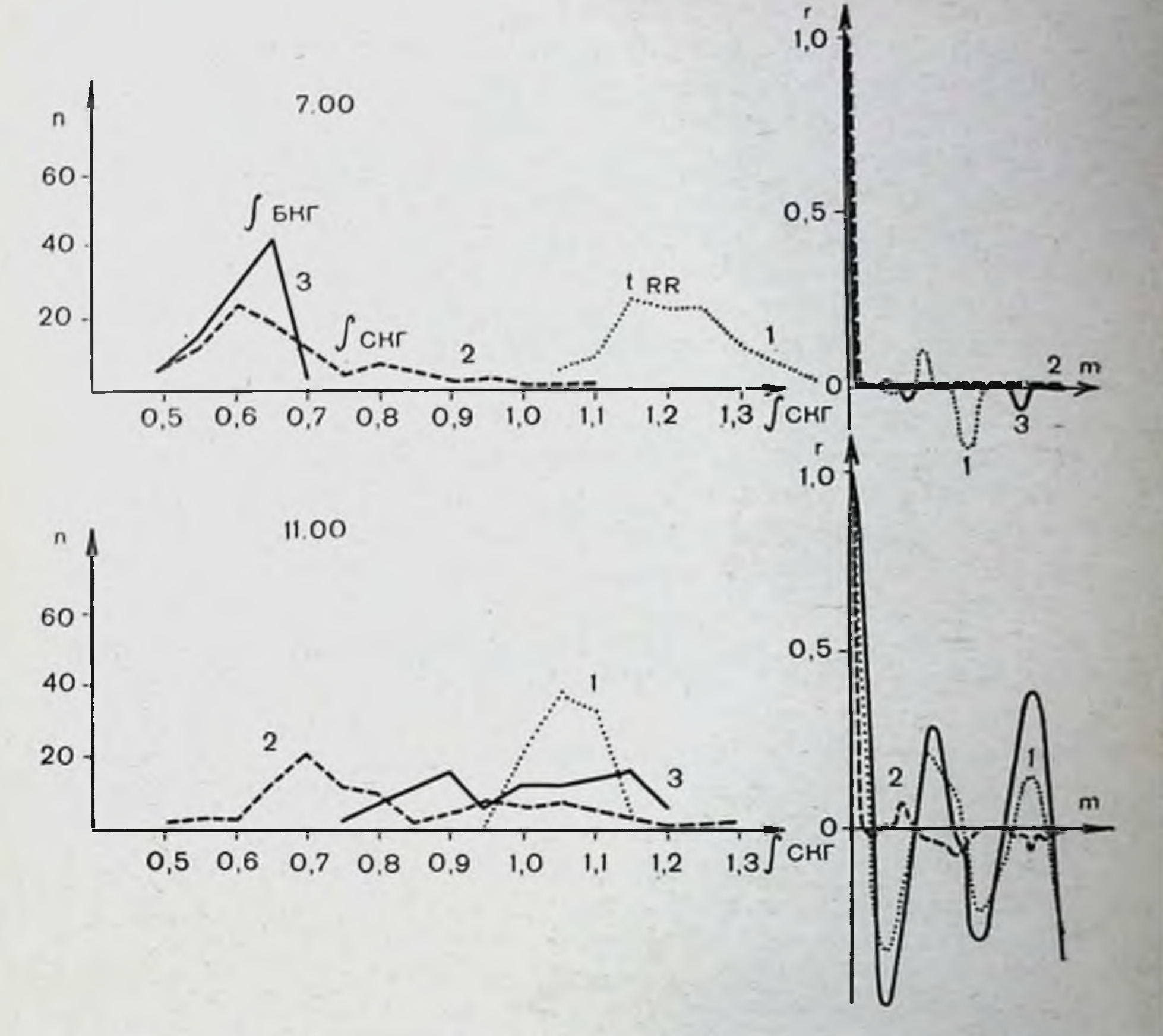

Рис. 10. Гистограммы и автокорреляционные функции кардиоинтервалов (1), площадей СКГ (2) и БКГ (3) в 7 и 11 ч утра.

определенным соотношением фаз и периодов соответствующих регуляторных воздействий. Мы изучали особенности перестройки системы кровообращения с состояния ОТНОСИтельного покоя (в 7 ч после сна) к активному СОСТОЯНИЮ обычного рабочего напряжения (в 11 ч). Использование гибридной вычислительной системы на базе комплекса МИК-1 для автоматической обработки магнитных записей электро-, сейсмо- и баллистокардиограмм (Р. М. Баевский, В. А. Калантар, А. М. Киреев, 1973) позволило получить ряд новых экспериментальных материалов. Одна из возможных программ автоматической обработки данных обеспечила проведение гистографического и автокорреляционного анализа одновременно кардионнтервалов,

площадей сейсмокардиограмм (СКГ) и баллистокардио. граммы (БКГ). Анализировались динамические ряды зна. чений, полученные при обработке 100 последовательных кардиокомплексов. На рис. 10 представлены гистограммы н автокорреляционные функции кардионнтервалов и площадей СКГ и БКГ. Как видно, между 7- и 11-часовыми зна. чениями различия хорошо определяются даже визуально Не входя в обсуждение генеза наблюдаемых изменений, мы хотели бы отметить, что они указывают на различный характер регуляторных воздействий на хроно- и инотропную функцию сердца, на его экстра- и интракардиальные механизмы даже при обычной внутрисуточной перестройке организма с состояния покоя на состояние активности. Весьма наглядными нам представляются графики рис. 11, построенные по результатам сглаживания (компрессия) данных. Благодаря компрессии удается выявить волны с периодами больше дыхательных, при этом хорошо заметны фазовые сдвиги между периодами кардионнтервалов, площадей СКГ и БКГ. При оценке средних уровней хорошо заметно, что переход от состояния покоя (в 7 ч) к состоянию активности (в 11 ч) сопровождается более значительным увеличением колебаний, связанных с изменениями площадей СКГ и БКГ, амплитуда медленных волн увеличивается. На кардиоинтервалограмме наблюдается уменьшение амплитуды медленных колебаний и ее десинхронизация с другими процессами. Эти явления хорошо заметны и по автокорреляционной функции. Представленные данные иллюстрируют возможность выявления весьма тонких изменений регуляции деятельности сердца, обусловленных изменением степени активности организма в суточном цикле.

Приведем пример роли адаптивной саморегуляции функций в обеспечении суточных изменений состояния системы кровообращения из числа данных, полученных при изучении математико-статистических характеристик cepдечного ритма. При гистографическом анализе мы выделяем как наиболее информативные показатели вариационного размаха ( $\Delta X$ ), моды ( $M_o$ ) и амплитуды моды ( $AM_o$ ) числа кардиоинтервалов, равных значению моды (Г.А. Никулина, 1970). На рис. 12 представлены суточные графики этих показателей в относительных величинах (7-часовой уровень принят за 100%). На рисунке даны графики здорового человека и больного тиреотоксикозом. Как видно, у больного значительно изменены и среднесуточные значения показателей, и их суточный ритм, и их взаимная координи-64

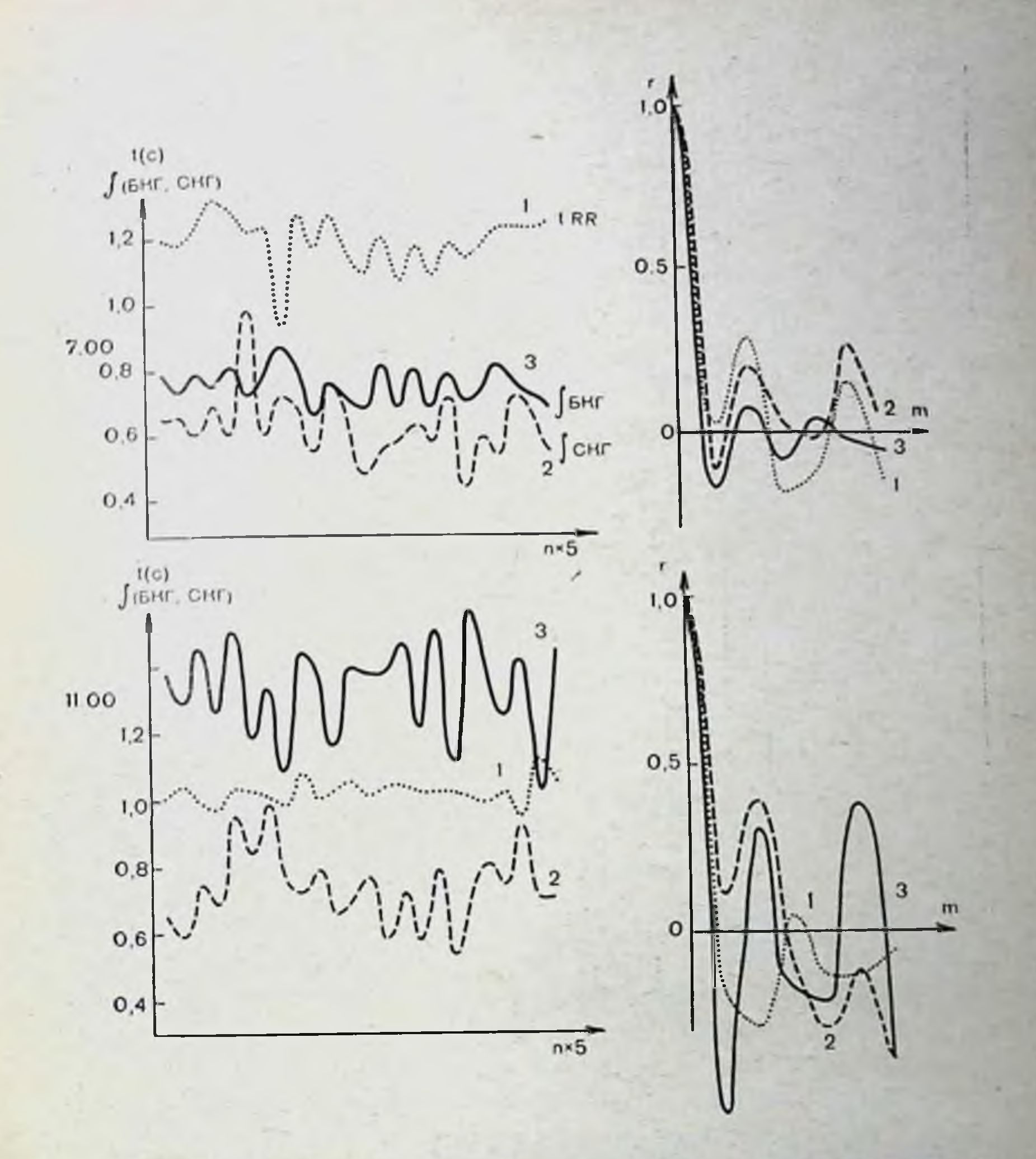

Рис. 11. Компрессированные кардионнтервалограммы (1), графики площадей СКГ (2) и БКГ (3) и их автокорреляционные функции в типпи утра.

рованность. Здесь мы наблюдаем постоянную «поломку» функциональной системы, ответственной за управление ритмом сердечных сокращений.

Таким образом, нарушение обычной суточной периодики функции может явиться важным симптомом нарушения саморегуляции в живом организме и ухудшения его адаптационно-приспособительных возможностей. Суточный ритм может быть индикатором функционального состояния организма и отражать различные стадии адаптации к изме-

65

 $3 - 727$ 

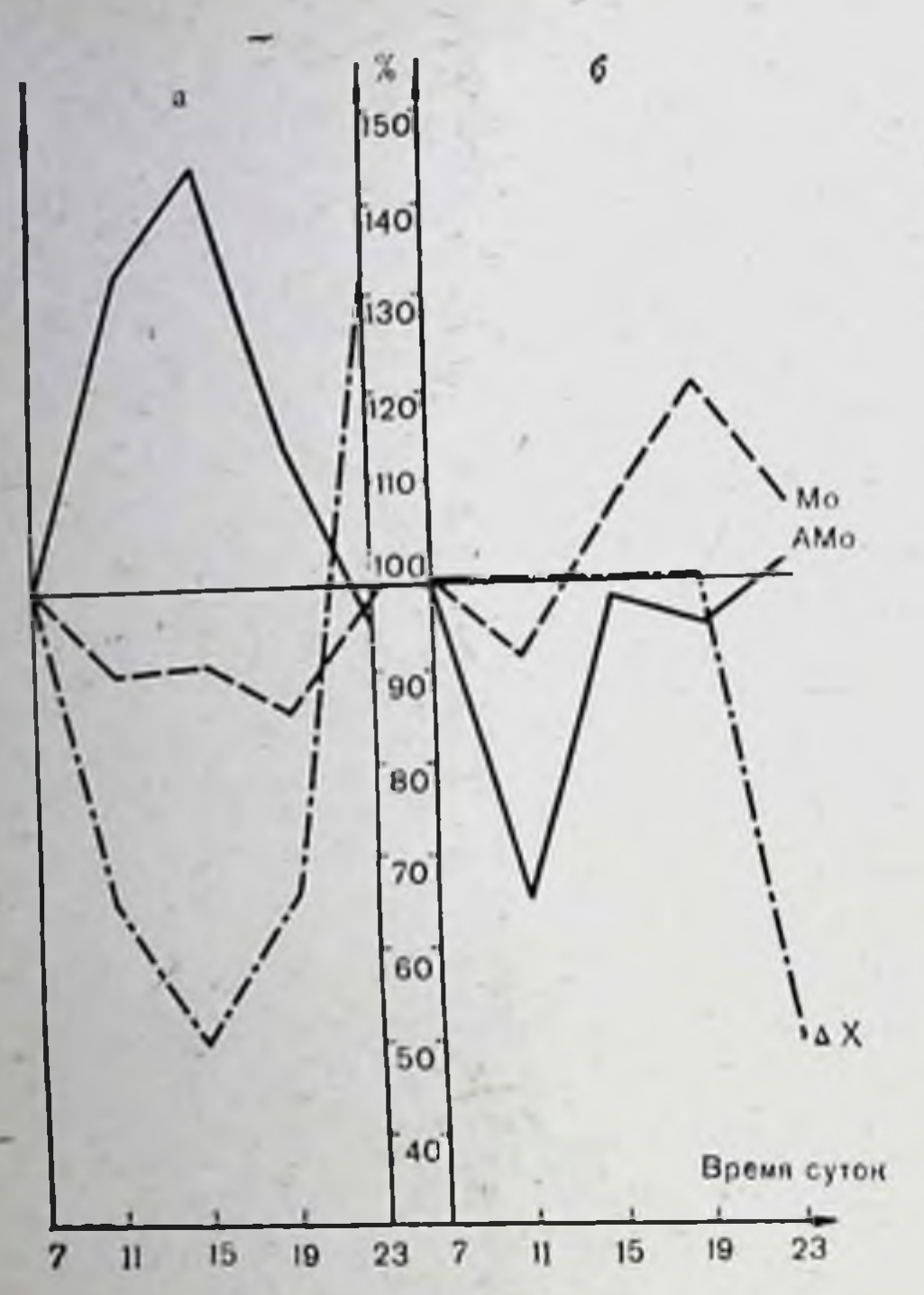

Рис. 12. Суточные графики показателей статистических распределения кардионитер. валов здорового человека (а) и больного тиреотоксико. зом (б).

нениям внешней среды. Для этой цели можно использовать на измерении достаточно простые критерии, основанные ритма сердца, температуры тела и электролитов слюны.

Стадия напряжения является первым этапом неспецифической реакции на любое воздействие, нарушающее гомеостаз организма. Даже обычный ежесуточный переход от сна к бодрствованию, от пассивного состояния к активному сопровождается мобилизацией систем, функциональных усилением их временной координации. Достаточно наглядно это продемонстрировано на сравнительного примере анализа кардиоинтервалограмм и площадей СКГ и БКГ в 7и11ч. Специального внимания заслуживает стадия перенапряжения. Она является промежуточной между стадиями резистентности и истощения (по Г. Селье). Мы считаем, что четкие критерии для днагностики ранних проявлений перенапряжения открывают путь к прогнозированию многих видов функциональной патологии и неблагоприятных состояний. В качестве примера можно привести исследования сотрудников нашей лаборатории по про-

гнозированню умственного утомления (М. К. Ефимчик и др., 1972). Одним из показателей перенапряжения регуляторных механизмов мозга при длительной монотонной операторской деятельности является появление и усиление медленных недыхательных колебаний сердечного ритма, которые, по-видимому, связаны с активизацией подкорковых центров в фазе неустойчивой компенсации. В суточном цикле при перенапряжении выявляются характерные изменения в виде уменьшения ПСАд и КСФ, что указывает Ha ухудшение качества саморегуляции.

Мы считаем, что основными методологическими принципами анализа биоритмов при различных нарушениях являются многоплановость - изучение одновременно нескольких показателей, характеризующих амплитуду, период и фазу колебаний, идентификация данных с определенными стадиями адаптации организма путем сравнения с эталонами нормы; выяснение специфических для каждого исследуемого состояния изменений саморегуляции биоритмов и выделение критериев для диагностики и прогноза.

Важную роль играет простота и доступность применяемых методик и возможность их массового использования. Поэтому практически обоснованные рекомендации в отношении исследований ритма сердца, электролитов слюны и температуры тела имеют значение для широкого внедрения данной методологии в здравоохранение и физиологию.

# ИЗМЕНЕНИЯ НЕЙРОНОВ КОРЫ ГОЛОВНОГО МОЗГА В ПРОЦЕССЕ АДАПТАЦИИ К ВРЕМЕННОЙ СРЕДЕ

В последние годы все большее внимание уделяют вопросам адаптации нервной системы к экстремальным условиям и резким изменениям внешней среды (О. Г. Газенко, Б. С. Алякринский, 1970; В. П. Парин и др., 1971, и др.). Хотя принято считать, что именно высокая пластичность корковых нейронов и аппаратов нервной передачи обеспечивает адаптацию нервной системы к изменениям условий внешней среды (П. К. Анохин, 1968; И. С. Беритов, 1969; А. А. Манина, 1971), исследование клеточных, а тем более субклеточных механизмов адаптации пока только еще начинается. Известно, что большинство функций организма подчинены ритму с околосуточным (циркадным) периодом. Циркадная организация живых систем является общебнологи-

67

 $3*$ 

ческой закономерностью для всех уровней организма, в том числе клетки (Б. Гудвин, 1966).

Внезапные изменения, временной среды вызывают нарушения синхронизации между различными ритмами и только после длительной адаптации — переход ритмической активности на новый режим (Ашофф, 1971). При этом происходит закономерная структурно-функциональная перестрой. ка различных систем организма, в том числе, несомненно, и на уровне клетки и ее органелл.

Задачей нашего исследования явилось изучение субклеточных механизмов защитно-приспособительных реакций центральной нервной системы на внезапное изменение временной среды (при адаптации к новому поясу времени пос-<br>ле перелетов на больших скоростях). Для этого 20 взрослых кроликов перевезли на самолетах с Камчатки в Ленииград (пересечение 9 часовых поясов). От этих животных был взят материал для электронномикроскопических исследований из сенсомоторной, двигательной, слуховой и зрительной областей коры мозга в разные сроки после прилета (от нескольких часов до нескольких дней и недель).

Контролем служили кролики, совершившие полет на широте Ленинграда, на той же высоте и скорости, что и при перелете с Камчатки, но без пересечения часовых поясов, а также кролики, не участвовавшие в полетах, находившиеся в обычных условиях вивария.

У контрольных животных, совершавших полет в течение 4 ч, реактивные изменения в нейронах коры проявляются в течение первых двух суток после полета в слабом набуха-(рис. 13) <sup>1</sup>. Здесь стрессовая реакция была кратковременной и слабой и не оказала сильного влияния на ультраструктуру коры головного мозга животных. Как видно на рис. 14, митохондрии нейронов коры у контрольных животных, находящихся в обычных условиях вивария, почти гакие же, как у кроликов, совершивших 4-часовой полет (имеется лишь незначительное набухание митохондрий). Наши исследования на кроликах, совершивших полет с пересечением 9 часовых поясов, показали, что в новых условиях среды происходит постепенная перестройка механизмов регуляции структурно-функционального состояния

1 На этом и следующих рисунках представлены электроионограммы двигательной коры. Аналогичные изменения наблюдались и в клетках зрительной и слуховой коры.

PAGE -

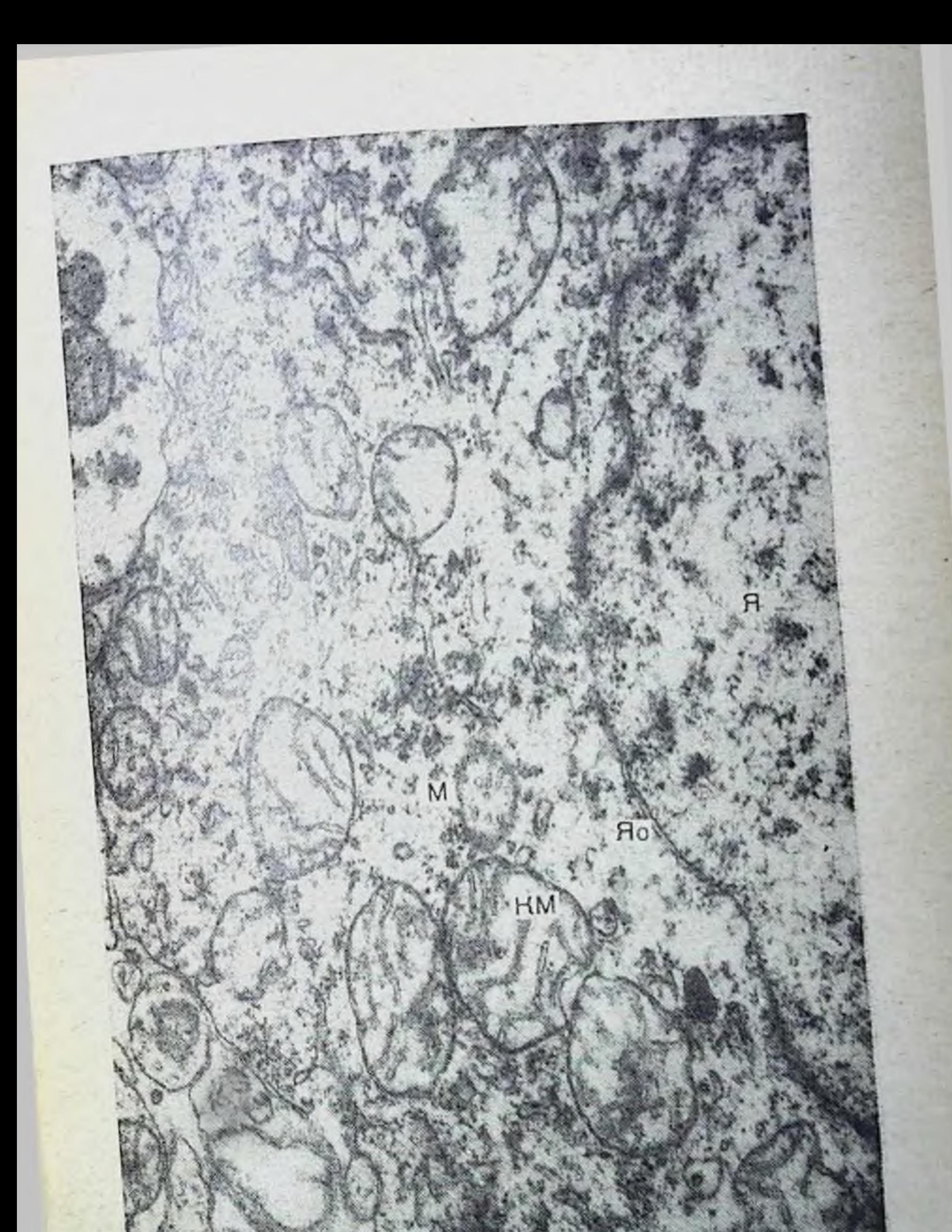

Рис. 13. Ультраструктура нейрона коры головного мозга кролика (сенсомоторная область) в первые сутки после четырехчасового полета без пересечения часовых поясов. Слабое набухание митохондрий. М — митохондрин, КМ — кристы митохондрий. Я — ядро; ЯО — ядерная обо-<br>лочка; ЭС — эндоплазматическая сеть.

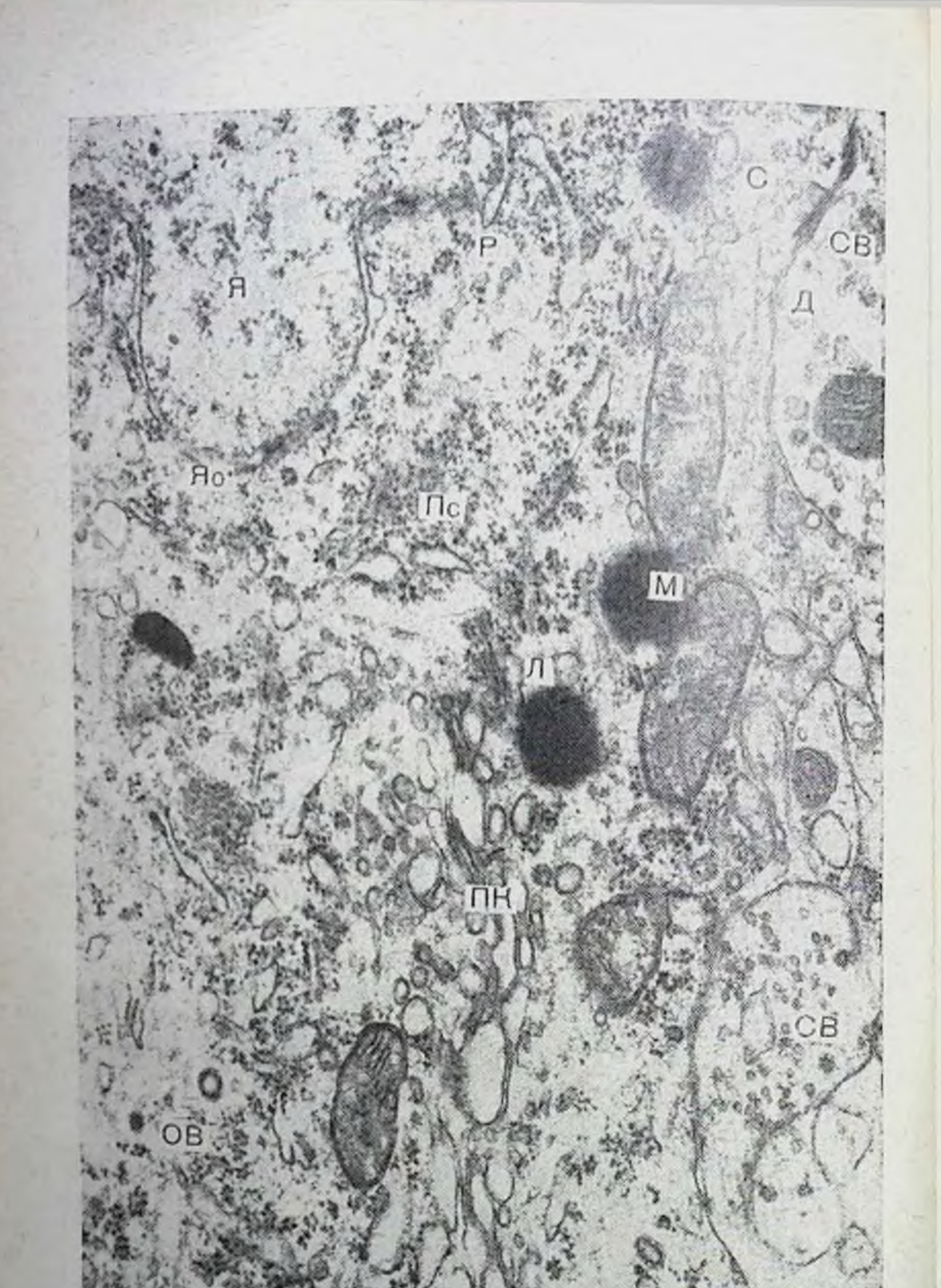

Рис. 14. Ультраструктура нейрона коры головного мозга (двигательная область) контрольного животного, содержавшегося в условиях  $\pi$ — дендрит  $\pi$  — аизосомы;  $P$  — рибосомы; Пс — полисомы; Пк — пластинча-<br>позикулы. Остальные обозначения те же, что на рис. 13.

MHM

мозга. В течение первых суток организм в основном продолжает функционировать согласно прежнему временному порядку. В это время начинают развиваться адаптационноприспособительные реакции в непронах коры головного мозга, они характеризуются перестройкой ядерно-цитоплазматического отношения. Отмечается активация ядерного аппарата: увеличивается протяженность ядерной оболочки на 30-35% за счет инвагинаций; открываются поры в области ядерной мембраны с выходом ядерного материала в цитоплазму; повышается обмен информацией между ядром и цитоплазмой. Все органеллы нейрона показывают высокую структурно-функциональную активность. В этот срок начннается перестройка структурно-функционального уровня энергетнческого аппарата нейронов коры - митохондрин находятся в состоянии слабого набухания с незначительным увеличением объема.

В дальнейшем на 2-е и 4-е сутки после перелета развитие приспособительно-компенсаторной реакции в нейронах коры мозга характеризуется реактивностью внутриклеточных процессов. Информация между ядром и цитоплазмой нейрона поддерживается путем резкого увеличения протяженности ядерной оболочки, достигающей 250% нормы у ннтактных животных. Отмечается деструкция органелл и вакуолизация нейронов.

Наиболее резко в этот период выражено структурнофункциональное перенапряжение энергетического аппарата нейронов - происходит массовое набухание митохондрий. Как видно из рис. 15, они достигают гигантских размеров. Их кристы почти полностью разрушаются. y части митохондрий повреждается их наружная ограничивающая мембрана, что указывает на необратнмость процесса.

Как известно, митохондрии представляют собой поли-<br>функциональные органеллы (Ленинджер, 1966; В. Ф. Машанский, 1971), они регулируют энергетический обмен в клетках и в то же время принимают активное участие в регулировании ионного обмена. При повышении обменных процессов между митохондриями и окружающей цитоплазмой в результате возрастания потреблення энергни происходит резкое снижение электронной плотности их матрикса, увеличиваются межкристные пространства, возможна деструкция крист, которая наблюдалась в наших экспериментах. Обнаружено также нарушение процессов окислительного фосфорилирования со снижением коэффициента

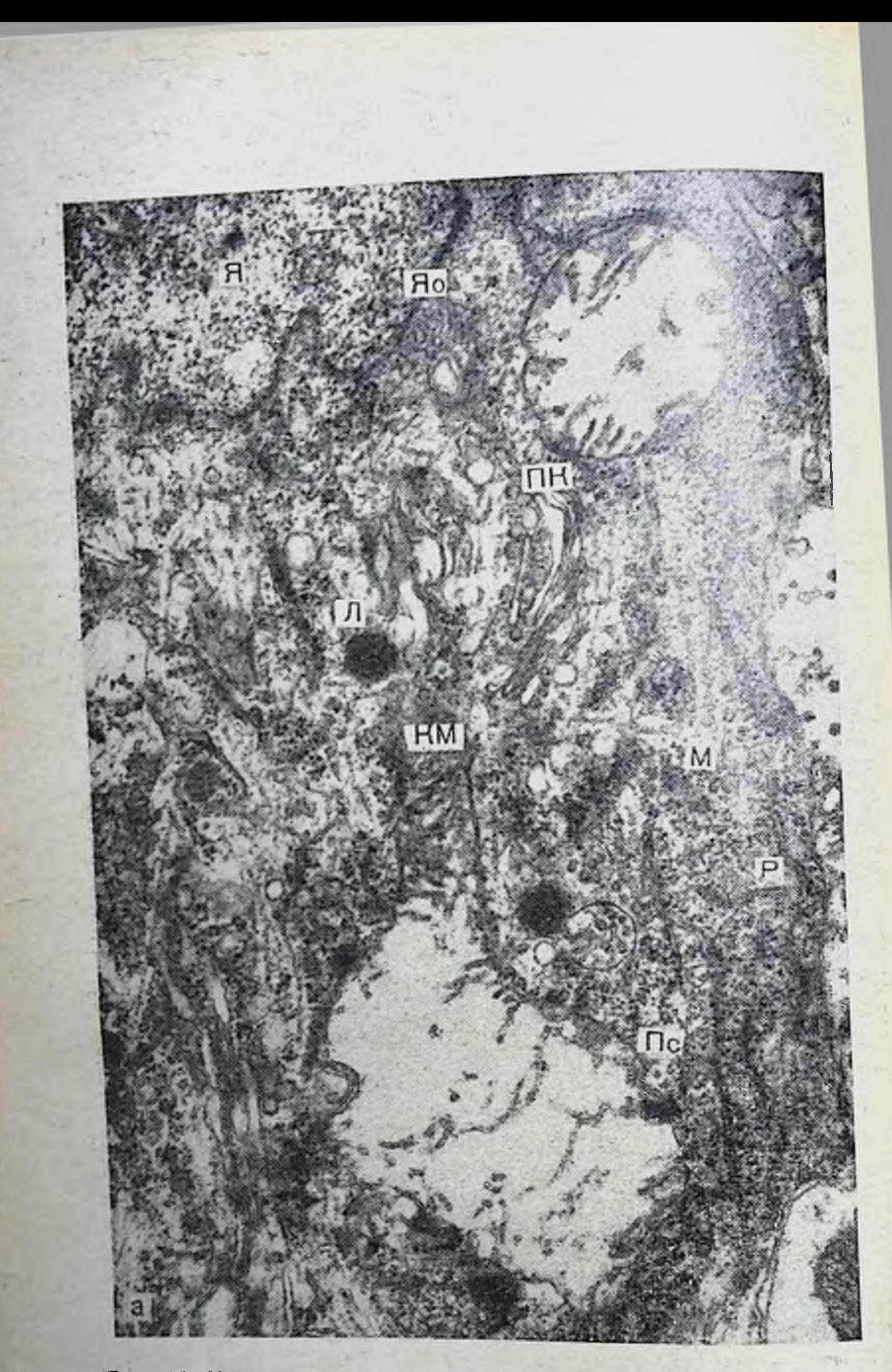

Рис. 15. Ультраструктура нейрона коры головного мозга кролика 9 часовых поясов.

а - двое суток после перелета. Разбухание и деструкция крист митохонд-<br>мембран митохондрий с частичным нарушением их наружной оболочки.

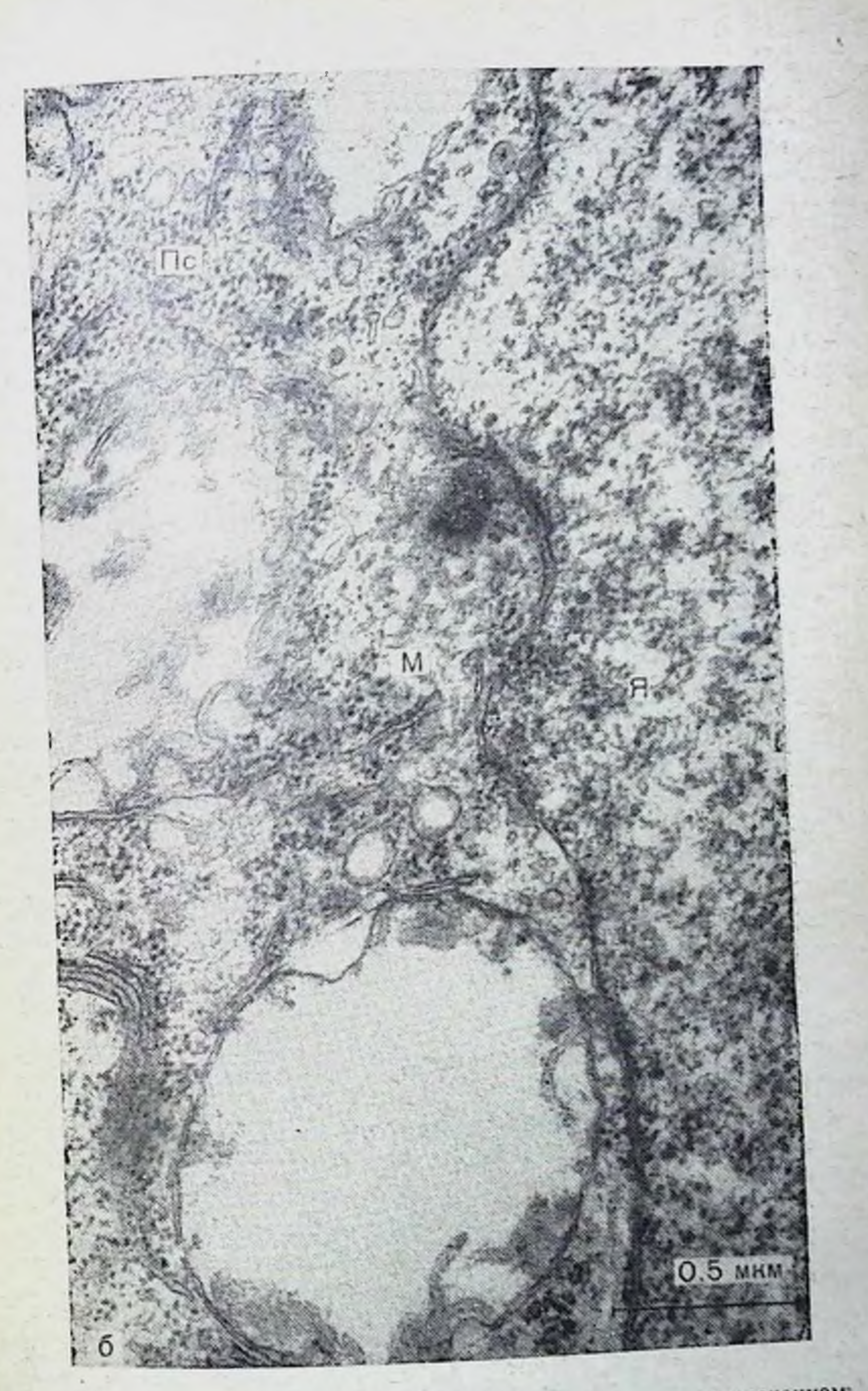

(двигательная область) после 20-часового нерелета с пересечением

рий. X20 000; 6 - четверо суток после перелета. Разбухание и деструкции
рО в митохондриях коры мозга в три раза по отношению к контролю.

поптролю.<br>
Ранее в наших работах (А. А. Манина, 1967, 1971), а<br>
также в работах других авторов (В. Ф. Машанский, 1971;<br>
К. С. Митин, 1971) было показано, что митохондрин очень чувствительны к различного рода воздействиям. В норме у животных (в зависимости от питания клетки, обменных процессов, функционального напряжения) могут происходить изменения митохондрий чаще в виде набухання, умень. шения числа крист, просветления или уплотнения матрикса. Эти изменения обратимы и, возможно, цикличны. Порог чувствительности митохондрий к любым воздействиям различен даже в пределах одной клетки. Наряду с измененными митохондриями постоянно есть митохондрин, полностью сохраняющие свою целость.

В наших экспериментах деструкция митохондрий в нейронах коры является не только массовой и резко выраженной, но по характеру изменений значительно отличается от наблюдавшихся нами ранее нарушений в условнях других воздействий (А. А. Манина, 1966, 1967, 1971).

Особенностью этих изменений является также упомянутое выше их развитие во времени - наиболее ярко выраженные деструктивные процессы ультраструктур митохондрий корковых нейронов возникают не в первые часы и даже не в первые сутки после полета, а на 2-4-е сутки. В этот же период прослеживается ультраструктурная реакция в аппаратах нервной передачи коры головного мозга - в синаптических аппаратах, особенно аксо-дендритических синапсах с шипиками. Они проявляются в пресинаптической медиирующих везикул, содержащих медиатор, утолщении ской области характерна дезинтеграция и деструкция ши-1972) о роли последнего в функциональной деятельности мозга, можно с уверенностью утверждать, что имеется временное рассогласование координации нервной передачи, нарушение информационного потока при длительных перелетах с пересечением многих часовых поясов. Одновременно с деструктивными изменениями структур в нейронах коры развиваются такие же процессы их регенерации, как и после других воздействий (А. А. Манина, 1971). Электронограммы наших экспериментов дают основание полагать, что обновление генераций митохонд-74

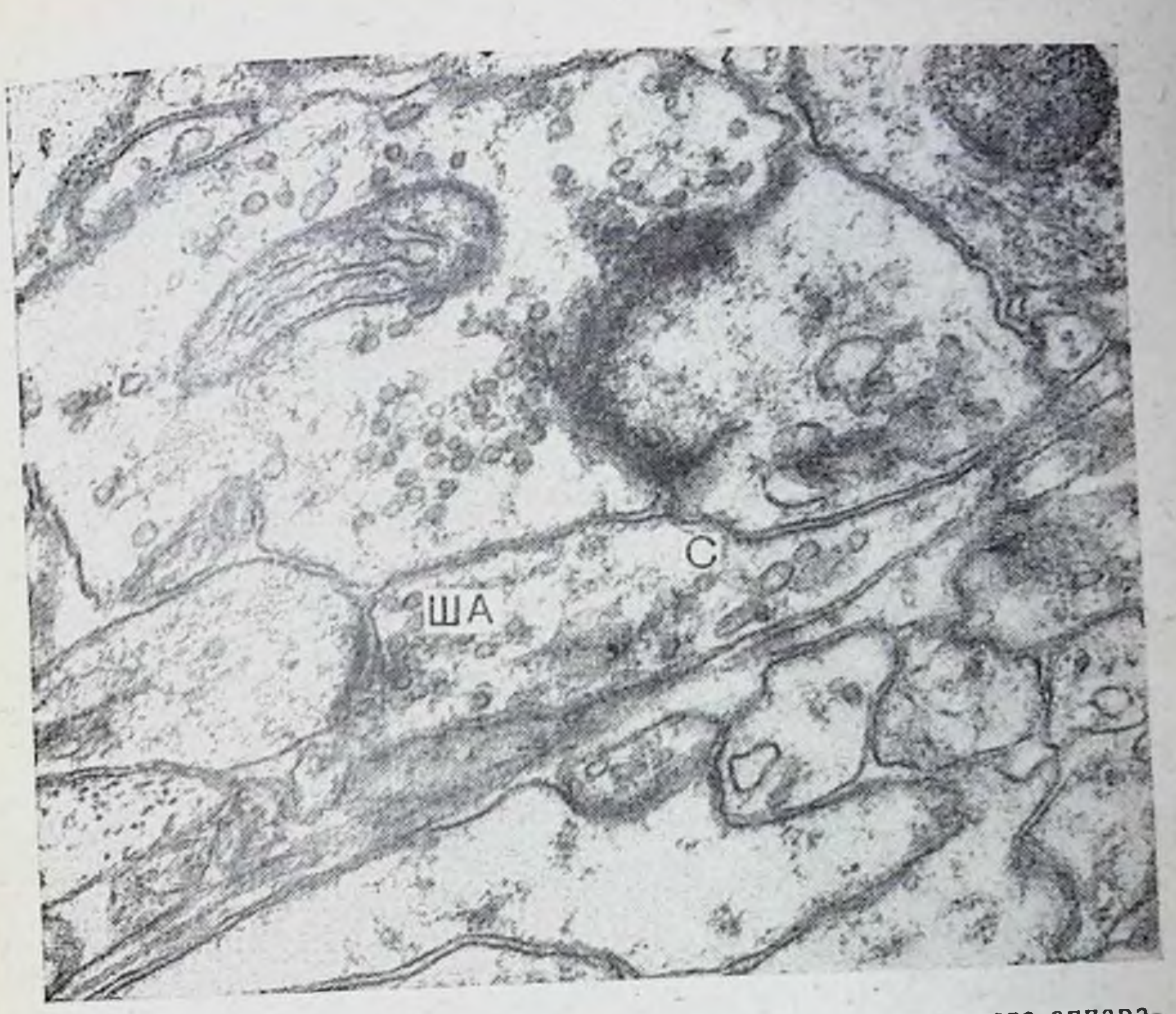

Рис. 16. Аксошиликовый синанс (С). Дезинтеграция шипикового аппарата (ША). Слуховая область коры.

рий ускоряется к периоду нормализации ультраструктур по сравнению с нормой. Митохондрии имеют почти одинаковые размеры и несколько меньше обычных. Репаративная регенерация митохондрий, не имеющих повреждения наружной оболочки, осуществляется за счет ее внутренней мембраны. Массовое образование вблизи пластинчатого отракомплекса (Гольджн) окаймленных везикул также внутриклеточную жает компенсаторно-приспособительную реакцию, как это видно на рис. 17. По нашим данным, гранулы мембраны этих везнкул содержат РНК. Их массовое появление постоянно отмечается при деструкции различных ультраструктур неирона. Участие их в процессах внутриклеточной регенерации неирона несомненно (А. А. Манина, Р. П. Кучеренко, В. С. Туровский, 1972). Регуляция мозгом своего структурно-функционального состояния в период приспособления к изменениям условий 75

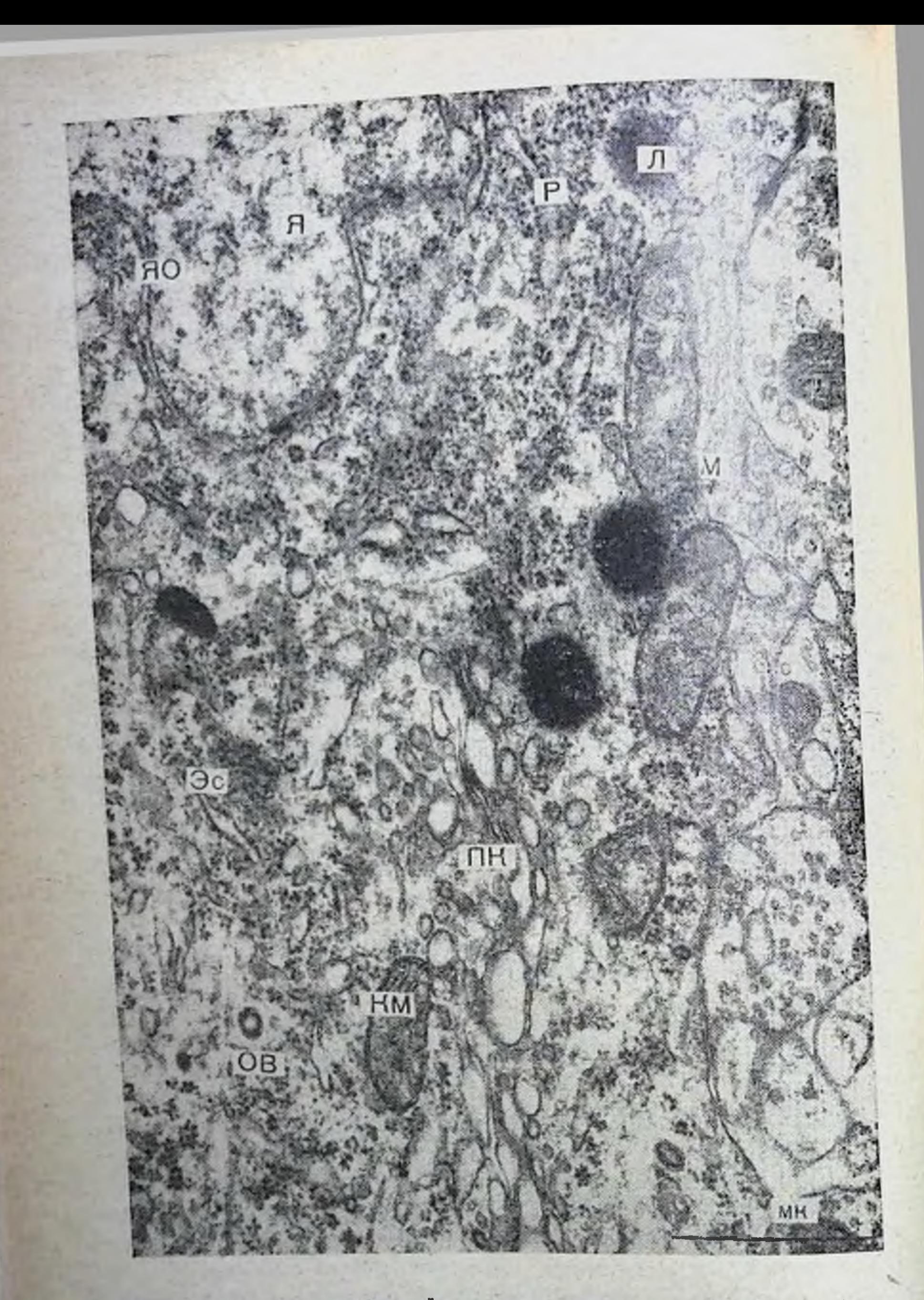

Рис. 17. Ультраструктура нейрона коры головного мозга кролика (дви-<br>гательная область) носле 20-часового перелета с пересечением 9 ча-<br>совых поясов. Нормализация ультраструктур митохондрий. 15-е сутки

временной среды при длительных перелетах и пересечении нескольких часовых поясов сопряжена с последующим переходом к обычному ритму жизнедеятельности и постепенной нормализацией ульстраструктур нейронов коры мозга. Этот процесс протекает постепенно: к 12-15-му дню после перелета у животных в нейронах коры митохондрии и другие ультраструктуры находятся в обычном состоянии, почти не отличаясь от нормы у интактных животных  $(CM)$ рис. 17). Можно полагать, что внутриклеточные репаративные процессы еще продолжаются, на что указывают описанные окаймленные везикулы в цитоплазме.

Таким образом, адаптация корковых нейронов к новому поясу времени в результате перемещений с изменением географической долготы связана с резкой перестройкой энергетического аппарата, информационных связей между ядром и цитоплазмой, а также аппарата нервной передачи. Это в свою очередь влечет временное изменение метаболических процессов в группах нервных клеток коры, а также вызывает временное нарушение информационного потока.

Адаптационно-компенсаторная реакция корковых нейронов протекает неодинаково. Большая часть клеток коры головного мозга не обнаруживает заметных отклонений от нормы, что указывает на структурно-функциональную устойчивость нейронов коры, обеспечивающую надежность мозга.

Благодаря полифункциональности и высокой пластичности нейронов коры, а также наличию у них огромных резервов, структурно-функциональная перестройка анализаторов коры головного мозга под влиянием внезапных изменений среды может протекать длительно, что и наблюдается в действительности. Отсроченная реакция нейронов двигательной области коры мозга, по-видимому, зависит от того, организм продолжает что в первые сутки после полета функционировать согласно прежнему временному порядку. Приспособительно-компенсаторная реакция в это время только начинает развиваться. В последующем перенапряжение энергетического аппарата нейронов коры приводит к нарушению ультраструктуры, особенно выраженному у митохондрий и менее - у других органелл. Эти реакции протекают больше 2 нед и заканчиваются постепенной нормализацией субклеточных структур нейронов и синапсов коры головного мозга.

### Глава II

# НЕКОТОРЫЕ АСПЕКТЫ САМОРЕГУЛЯЦИИ ВЕГЕТАТИВНЫХ ФУНКЦИЙ

## ИНСТРУМЕНТАЛЬНАЯ РЕГУЛЯЦИЯ СИСТЕМНОГО АРТЕРИАЛЬНОГО ДАВЛЕНИЯ

Современные исследования взаимоотношении организма и среды базируются на представлениях о биологическом объекте как саморегулирующейся системе. Именно способность к саморегуляции отдельных функциональных систем и поведения в целом позволяет организму приспосабливать. ся к постоянно меняющимся условиям внешней среды и удерживать внутреннюю среду в состоянии гомеостаза. Вся многообразная приспособительная деятельность функциональных систем организма осуществляется преимущественно на рефлекторной основе, и изучение ее механизмов неизменно связано с характеристикой сочетаний безусловнои условнорефлекторных процессов, на базе которых развивается тот или иной приспособительный акт.

Многочисленные изыскания в этом направлении показали безграничные возможности в образовании условнорефлекторных связей, а также общие закономерности выработки классических условных рефлексов. Эти закономерности распространяются как на соматические условные рефлексы, образуемые в результате изменений внешней среды и опосредованные через экстерорецепторы, так и на висцеральные условные рефлексы, образуемые при изменениях внутренней среды, опосредованные через интерорецепторы и вегетативную нервную систему: «... бесчисленные колебания как внешней, так и внутренней среды организма, отражаясь каждое в определенных состояниях нервных клеток коры больших полушарий, могут сделаться отдельными условными раздражителями» (И. П. Павлов)<sup>1</sup>.

1 Павлов И. П. Поли. собр. соч. М. - Л., 1947, т. IV, с. 51.

В течение многих лет большинство исследований высшей нервной деятельности было связано с разработкой классического наследия И. П. Павлова. Как один из аспектов этого направления развивалось изучение путей условпорефлекторной регуляции сердечно-сосудистой системы по классической павловской методике. Работы ряда исследователей показали возможность условнорефлекторной регуляции сердечно-сосудистой системы (Н. Ф. Суворов, 1967, п др.). Как справедливо отмечает П. К. Анохин (1968), «выработка условного рефлекса по обычной классической методнке является имитацией естественных соотношений во внешнем мире, где ряды последовательно и повторно развивающихся событий неизбежно становятся сигналами какого-нибудь будущего существенного фактора жизни»<sup>1</sup>.

Изученне взаимоотношений организма и внешней среды ставит перед исследователями все новые и новые задачи, для решения которых привлекаются и разрабатываются новые методические приемы. Стремление полнее раскрыть механизмы, лежащие в основе взаимодействия организма и среды, регуляции физиологических функций, выдвигает в последние годы на первое место как один из приемов изучения условных рефлексов инструментальную методику их выработки, описанную Торндайком (1898) как обучение методом «проб и ошибок» и получившую определенное развитне в лаборатории И. П. Павлова (Ю. Конорски, С. Миллер, 1936), но пользовавшуюся меньшим по сравнению с классическими условными рефлексами вниманием экспериментаторов.

Возросший за последние годы интерес к «инструментальному обучению» объясняется, очевидно, тем, что исследователи могут довольно точно имитировать возможные естественные соотношения организма и среды. Необходимо подчеркнуть, что инструментальная реакция формируется не просто в результате взаимодействия организма со средой, но в условнях создания определенной замкнутой системы организм - среда с прямыми и обратными связями. Ведущую роль при этом играет текущая деятельность, состоя-(мотивация по ние организма или исследуемой функции Н. Миллеру), активно запускающие «подкрепляющии» процесс, а также оценка результатов действия на основе информации, обратнои **СВЯЗИ** по каналам полученной

Анохин П. К. Биология и нейрофизиология условного рефлекса. М., «Медицина», 1968, с. 42.

(Н. Н. Василевский, 1972). Основные закономерности возникновения «инструментальных» рефлексов при этом те же, что и в случае образования классических условных реф. лексов (Э. А. Асратян, 1970), т. е. одним из необходимых условий выработки инструментальной реакции является изменения его функций, служащих условным элементом, с безусловным подкреплением - значимыми факторами среды.

Если схематизировать принципы, используемые для выработки инструментальных рефлексов, можно представить, что в системе среда - объект факторы среды могут быть либо индифферентными для биологического объекта, либо физиологически и экологически значимыми; в последнем случае от них в известной степени зависит благополучие или дальнейшее существование объекта. Все значимые факторы среды можно унифицировать и подразделить на две категории: позитивные или негативные. Если состояние среды, воспринимаемый от нее сигнал, являющийся подкреплением, содержит позитивную информацию, объект активно стремится вступить во взаимодействие со средой; в противном случае возникает реакция избегания.

Сочетая таким образом экологически значимую для объекта информацию с физиологическими колебаниями той или иной функции, можно добиться либо повышения ее активности, либо понижения, в зависимости от того, какой уровень функционирования (высокий или низкий) подкрепляется и каково качество подкрепления (позитивное или негативное). Подобные принципы направленной регуляции поведения в целом или функционального состояния отдельных систем организма получили название «адаптивной само-<br>регуляции» (Н. Н. Василевский, 1972, 1973).

Таким образом, в основу выработки инструментальных рефлексов в лабораторных условиях изначально был положен биоуправляемый эксперимент с обратной связью, названный так значительно позднее, после разработки теории систем и связей в технике и биологии (М. Н. Ливанов и др., 1966). Н. Миллер, исходя из положения о принципиальном тождестве обеих форм обучения, предпринял совместно со своими сотрудниками попытки выработать инструментальные рефлексы в вегетативной сфере. Одной из первых работ, проведенной в 1958 г., была серия экспериментов, направленная на изменение интенсив-80

ности сокращений желудка. В следующей работе пытались пости тали направленные изменения частоты сердечных сокращений и изменение периферических вазомоторных реакций при помощи пищевого подкрепления определенных физиопогических колебаний регулируемых функций.

Первые шаги оказались успешными, однако **ВОЗНИКЛИ** сомнения в тщательности и чистоте проводимых экспериментов: не влияют ли на результаты обучения непроизвольные мышечные движения? Это привело к тому, что последующие исследования стали производить на кураризованных животных.

Эксперименты по выработке направленных изменений в вегетативной сфере Н. Миллер проводил с учетом более полного охвата основных показателей вегетативного статуса организма. Значительные методические трудности в реализации поставленной задачи были преодолены упорной многолетней работой. Попытки инструментального обусловливания устойчивых сдвигов в системах регуляции отдельных функций оказались весьма плодотворными, так что на протяжении последующего десятилетия была показана принципиальная возможность выработки инструментальных рефлекторных изменений слюноотделения, частоты сердечного ритма, сокращений толстой кишки, частотного спектра ЭЭГ, просвета отдельных периферических сосудов, системного артериального давления. Так, опыты на собаках, испытывающих умеренную жажду, показали, что подкрепление водой определенных интервалов спонтанного уровня саливации приводило в зависимости от того, подкреплялись более короткие или более продолжительные интервалы, к саливации достоверному увеличению или уменьшению (Miller, Carmona, 1967)<sup>1</sup>.

В другом варианте удалось направленно изменить деятельность гладкой мускулатуры толстого кишечника у крыс, вызывая сокращение или расслабление стенок кишечника, причем статистический анализ показал высокую достоверность полученных изменений (Miller, Banuazizi, 1968). экспери-Не менее интересной оказалась возможность ментально увеличивать или уменьшать скорость образования мочи, при этом в процессе инструментального обучения не было изменений кровяного давления, частоты сердцебне-(Miller, DiCara, ний или тонуса периферических сосудов

<sup>1</sup> Работы Н. Миллера и сотрудников цитируются по обзору N. E. Miller (1974).

1968). Следует отметить, что в двух последних вариантах инструментального висцерального обучения подкреплением служила электростимуляция подкрепляющих (мотивационных) зон мозга, в частности подбугорной области. Trowill (1967), сотрудник Н. Миллера, применил подобную же методнку для выработки сдвигов в частоте сердцебиений кураризованных крыс и получил изменение частоты сердцебнений как при направленном их повышенин, так и при понижении. В качестве подкрепления в этих экспериментах также применялась электростнмуляция соответствующих зон мозга. Хотя полученные различия экспериментальных данных и фона были статнетически достоверны, разница в абсолютных единицах была невелика. Поэтому в дальненшем в методнку ввели предупредительные снгналы - топ и свет, предшествовавшие периоду подкрепления. При такой модификации эксперимента удалось получить сдвиги в частоте сердцебнении у кураризованных крыс до 20% от исходного уровня, причем обучение проводили в несколько этапов, т. е. вначале крыса научилась получать подкрепления за Heбольшие изменення частоты сердцебиений, затем задачу усложняли путем постепенного повышения уровня подкрепления (Miller, DiCara, 1967).

Чтобы показать независимость инструментального висцерального обучения от прямого воздействия на мозг, в последующем электростимуляцию подкрепляющих зон мозга заменили электрокожной стимуляцией, где избегание возденствия тока было «наградой», для получения которой животное изменяло некоторые параметры вегетативного статуса в направлении, задаваемом экспериментатором. Применив данный вариант методики, DiCara и Miller (1968, 1968a) доказали возможность так же, как и раньше, выработать сдвиги в частоте сердцебиений у крыс, причем и через 3 мес при повторном предъявлении инструментальных проб житину ранее выработанных сдвигов.

Очень интересны опыты по выработке различных вазомоторных реакций. Здесь так же, как и в ранних опытах, подкреплением служила электростимуляция мозга. Была выявлена возможность влиять на кровенаполнение хвоста у крысы при отсутствии изменения частоты сердцебиений (DiCara, Miller, 1968).

В последующих экспериментах удалось выработать разнонаправленные сдвиги вазомоторной левого и правого уха подопытного животного, что, по мнеактивности сосудов нию авторов, указывает на большую, чем обычно считали роль симпатической нервной системы в специфических ЛОкальных реакциях (DiCara, Miller, 1968a).

Наконец, в следующей серии опытов электрокожное подкрепленне применили для выработки сдвигов в системном артериальном давлении (DiCara, Miller, 1968b). Экспериментальных животных помещали в свето-звукоизолированную камеру, как и в других опытах, кураризовали и переводили на искусственное дыхание. Кровяное давление измеряли кровавым способом в нижней трети брюшной аорты. Следует отметить, что предварительно животное подготавливали к опыту по трудоемкой методике - вживляли катетер и в течение 72 ч крысе вводили гепарин, чтобы предотвратить свертывание крови во время опыта и неудачу эксперимента. Как и ранее, при достижении заданной величины подкрепляемого уровня артериального давления (систоянческое или диастолическое) подавали условный предупредительный сигнал — тон частотой 1000 Гц, силой 82 дБ. Если величниа артернального давления не менялась, через 7,5 с одновременно с тоном включали систему электрокожной стимуляции. Постепенное, поэтапное обучение позволяло значительно изменять уровень артериального давления. Так, у животных, обучавшихся повышать давление, полученный сдвиг составил  $22.3\%$ , у животных, понижавших давление, - 19,2%. Авторы отметили, что при этом не было значимых изменений ни частоты сердцебиений, ни температуры тела.

становления Если остановиться на узловых моментах методики, описанных наиболее полно в поздних публикациях Н. Миллера, то необходимо отметить переход к работе с кураризованными животными, что сразу же позволило получить отчетливые и убедительные результаты. Следующии этап был связан с некоторой модификацией инструментальной методики и введением дополнительного условного сигнала в виде тона и света, повысившими результативность исследования. Для обучения использовали различные формы подкрепления: пищевое, болевое, прямую стимуляцию мотивационных зон мозга, что позволило развить положение о роли мотивации в формировании инструментальных рефлексов. ero Обширный материал, полученный Н. Миллером и сотрудниками в экспериментах с обучением в различных сферах вегетативной деятельности организма, положил ко нец мнению о том, что в вегетативной сфере нельзя вырабо-

тать условнорефлекторные реакции при проведении биоуп. равляемых экспериментов (Ю. Конорски, 1970).

Это положение поставило на повестку дня вопрос о ней. рофизиологических механизмах выработки этих условных рефлексов.

Для исследования этих механизмов мы остановились на модели адаптивной регуляции уровней системного артериального давления и использовали инструментальную методнку в «чистом» виде, т. е. отказались от применения дополнительных сигналов (З. А. Алексанян, Ю. А. Сидоров, 1972). В остальном экспериментальная модель соответствовала общепринятым схемам.

Управляемым и управляющим параметром служнли вариации величины систолического или диастолического артериального давления. При помощи специально сконструированного электронного порогового устройства (Ю. А. Сидоров, В. Н. Ефимов, 1974) устанавливали порог подкрепления - давление обычно на несколько миллиметров ртутного столба больше или меньше исходной величины. При достижении порога автоматически включалось электрокожное подкрепление, синхронизированное с пульсовыми колебаниями артериального давления. Параметры электрокожной стимуляции были: сила тока - 0,1-0,3 мА, частота 20 Гц, длительность импульса 2 мс (электроды помещали в области передней лапы или основания хвоста). Силу тока подкрепляющего стимула определяли предварительно, она соответствовала пороговой величине стимула, вызывающего при непрерывной стимуляции вегетативную реакцию B виде кратковременного изменения артериального давления. У необездвиженных животных применение стимуляции с такими же параметрами не вызывает двигательной реакции. Это позволяет предположить, что электрокожное раздражение достаточно слабо и не сопровождается резкими болевыми ощущениями, но находится на уровне сенсорного восприятия и может оказаться достаточным, чтобы вызвать у животного потребность уменьшить биологически отрицательное воздействие повышением давления в случае подкрепления диасто тического уровня или понижением при подкреплении систолического уровня давления. Одновременно мы исследовали нейрональную активность заднего отдела подбугорной области - структуры, участвующей в регуляции артериального давления (А. В. Тонких, А. И. Ильина, С. И. Теплов, 1962; Ranson, Magoun, 1939, и др.).

Первоначальные исследования на кроликах и кошках подтвердили принципиальную возможность вызвать направленную адаптивную реакцию в системном артериальном давлении в биоуправляемом эксперименте с обратной связью (З. А. Алексанян, Ю. А. Сидоров, 1972) и позволили установить в остром эксперименте ряд особенностей формирования адаптивных сдвигов в данной функциональной системе.

Прежде всего надо отметить, что были получены два типа уменьшения (минимизации) отрицательного электрокожного подкрепления («наказания»). Первый тип выражался в формировании постепенного сдвига уровня кровяного давления в заданном направлении и наблюдался в экспериментах, направленных как на повышение, так и на понижение артериального давления. При реакции второго типа изменепне артериального давления, ведущее к минимизации  $60$ почти сразу после его левого подкрепления, начиналось применения.

При реакции первого типа число подаваемых синхронно с колебаниями давления электрокожных стимулов начинало снижаться в отдельных случаях уже к концу первой минуты в связи с постепенным, плавным изменением уровня давления. Минимальный переходный период составлял около 2 мин, после чего новый уровень давления стойко удерживался в течение 10-15 мин, а электрокожная стимуляция автоматнчески выключалась. В ряде случаев на первом этане требовалась более длительная стимуляция (до 10 мин). тренировка и не всегда первоначальная (однократная) приносила заметный успех. Повторные этапы обучения, как правило, были более успешными и гораздо быстрее приводили к развитию нового устойчивого состояния. Контрольная стимуляция, во время которой подкрепляющие стимулы подавали с той же частотой, что и при обучении, но независимо от пульсовых колебаний, вызывала реакцию в виде выраженного подъема (иногда снижения) давления с латентным периодом 2-3 с и постепенным возвратом к исходному уровню в течение 1-2 мин на фоне продолжающейся подачи стимулов. Формирование адаптивного сдвига в сторону как повышения, так и понижения уровня давления показано на рис. 18, 19, 20, 21. Немаловажное значение для успешного решения задачи нспользование силы имеет выбор параметров стимуляции: стимулирующего тока, необходимой для проявления двига-ЖИВОТНОГО. давало тельной реакции у необездвиженного

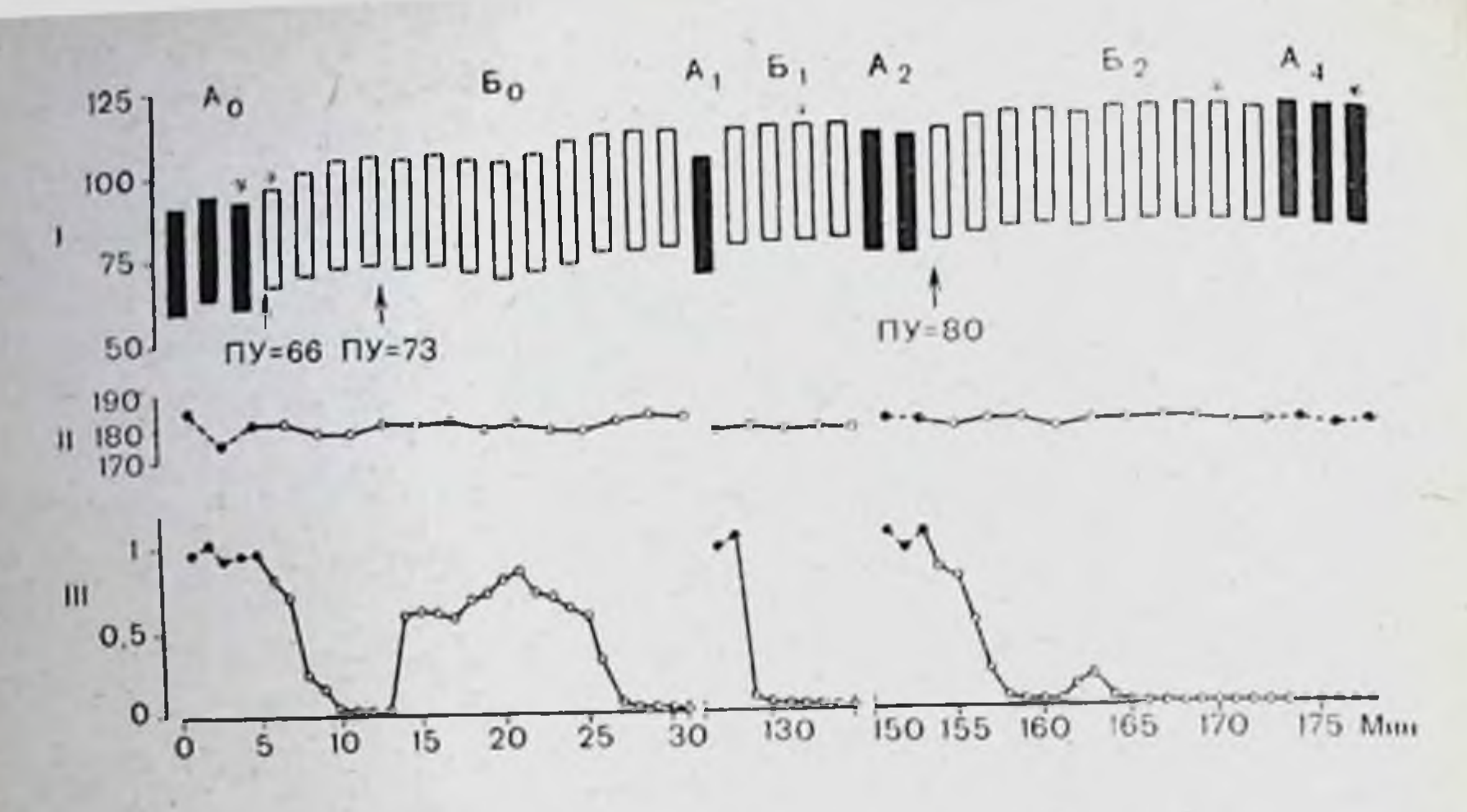

Рис. 18. График опыта по выработке адантивных сдвигов в сторону повышения артериального давления у кошки (опыт № 20).

На ординате: 1 - величина артериального давления в миллиметрах ртутного столба: 11 - частота ударов сердца в минуту; 111 - число поступающих на животное стимулов в относительных единицах. На абсциссе - время проведения опыта в минутах. Ао - фон; А1. А2 - периоды исевдостнмуляции; А4 - последенствие. Бо, Б., Б2-этапы обучения; звездочка-отметка фрагментов, оригинальная запись которых дана на рис. 19. ПУ - пороговый уровень включения подкрепления в миллиметрах ртутного столба.

результат, чем использование подпороговых для худший двигательной реакции величин, вызывающих, однако, слабый сдвиг в уровне артериального давления («вегетативный порог»). Следующий регламентирующий параметр стимуляции - уровень артериального давления (в мм рт. столба), на котором дается подкрепление. Как оказалось, эффективным является подкрепление колебаний артериального давления, превышающих заданный для включения стимуляции уровень давления на 3-6 мм рт. ст. независимо от исходных значений давления. Установка порогового уровня на большие значения, чем 3-6 мм рт. ст., не давала эффекта.

Для получения статистически достоверного сдвига в течение одного эксперимента проводили несколько тренировок, в которых последовательно увеличивали порог стимуляции и возрастал уровень сдвига. Таким образом, среднее время нескольких тренировок, приводивших к формированию статистически достоверного сдвига, составило при адаптивном повышении артериального давления 30-40 мин, при адаптивном понижении - 50-70 мин. В остром опыте выработанный адаптивный сдвиг непрерывно удерживался от 20 до 30 мин. Максимальный сдвиг уровня артериального давления, полученный в результате ряда последовательных 86

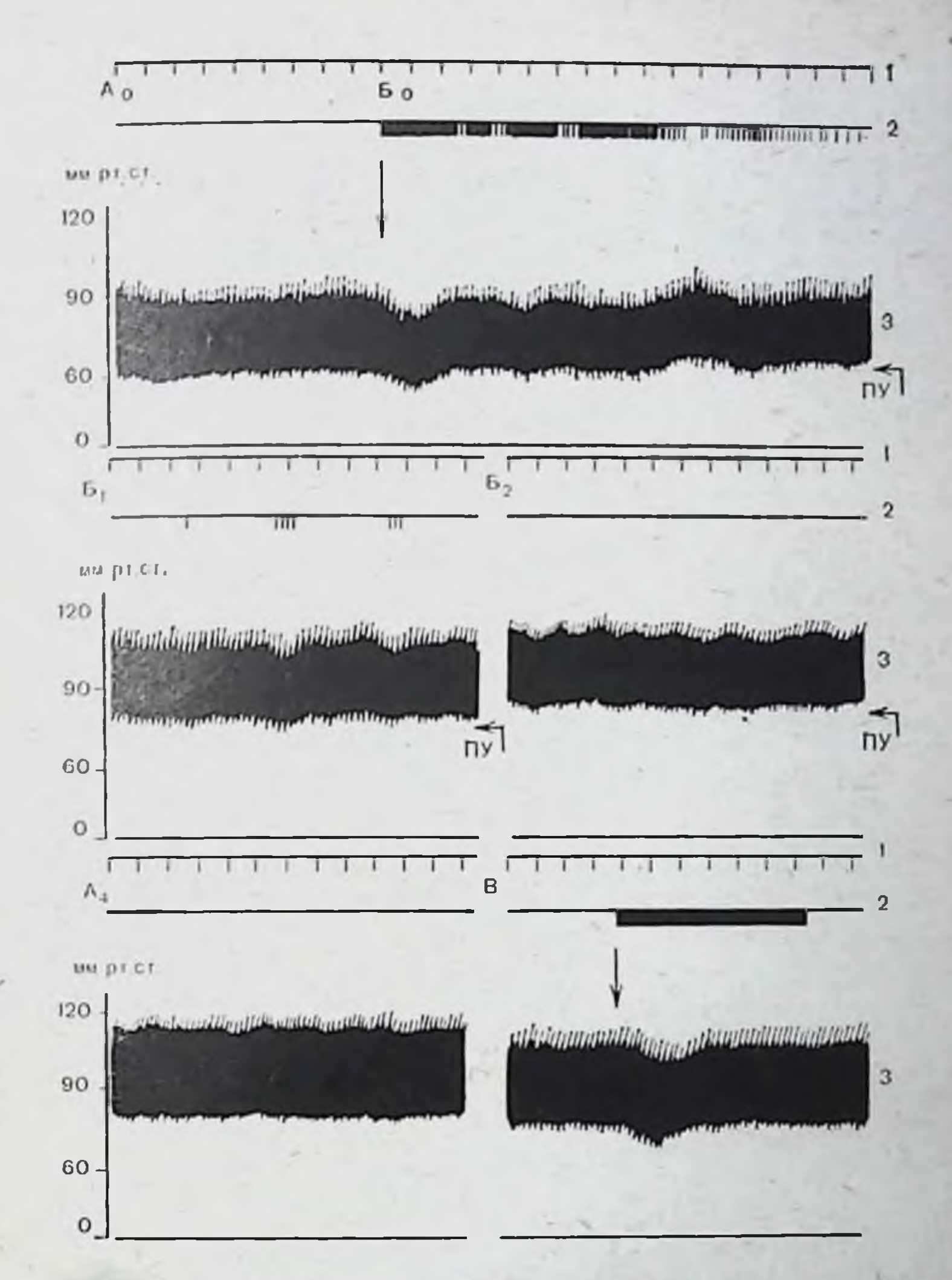

Рис. 19. Фрагменты оригинальной записи оныта по выработке адаптивных сдвигов в артериальном давлении в сторону повышения (опыт № 20. кошка).

1- отметка времени 10 с; 2- отметка подачи стимулов; 3- пульсовые колебания

артериального давления в миллиметрах ртутного столба; ПУ - пороговый уровени включения подкрепления; А<sub>0</sub> - фон; Б<sub>3</sub> - начало первого этапа обучения; Б1 -Фрагменты второго этапа обучения; Б<sub>2</sub> — фрагменты третьего этапа обучения;<br>А. — последействие; В — контрольная стимуляция.

тренировок, составлял 33% от исходного при повышении и 29% при понижении уровня давления. Динамика формирования нового уровня системного давления на последовательных этапах обучения представлена на рис. 22 (адаптивное повышение давления) и рис. 23 (адаптивное понижение дав-

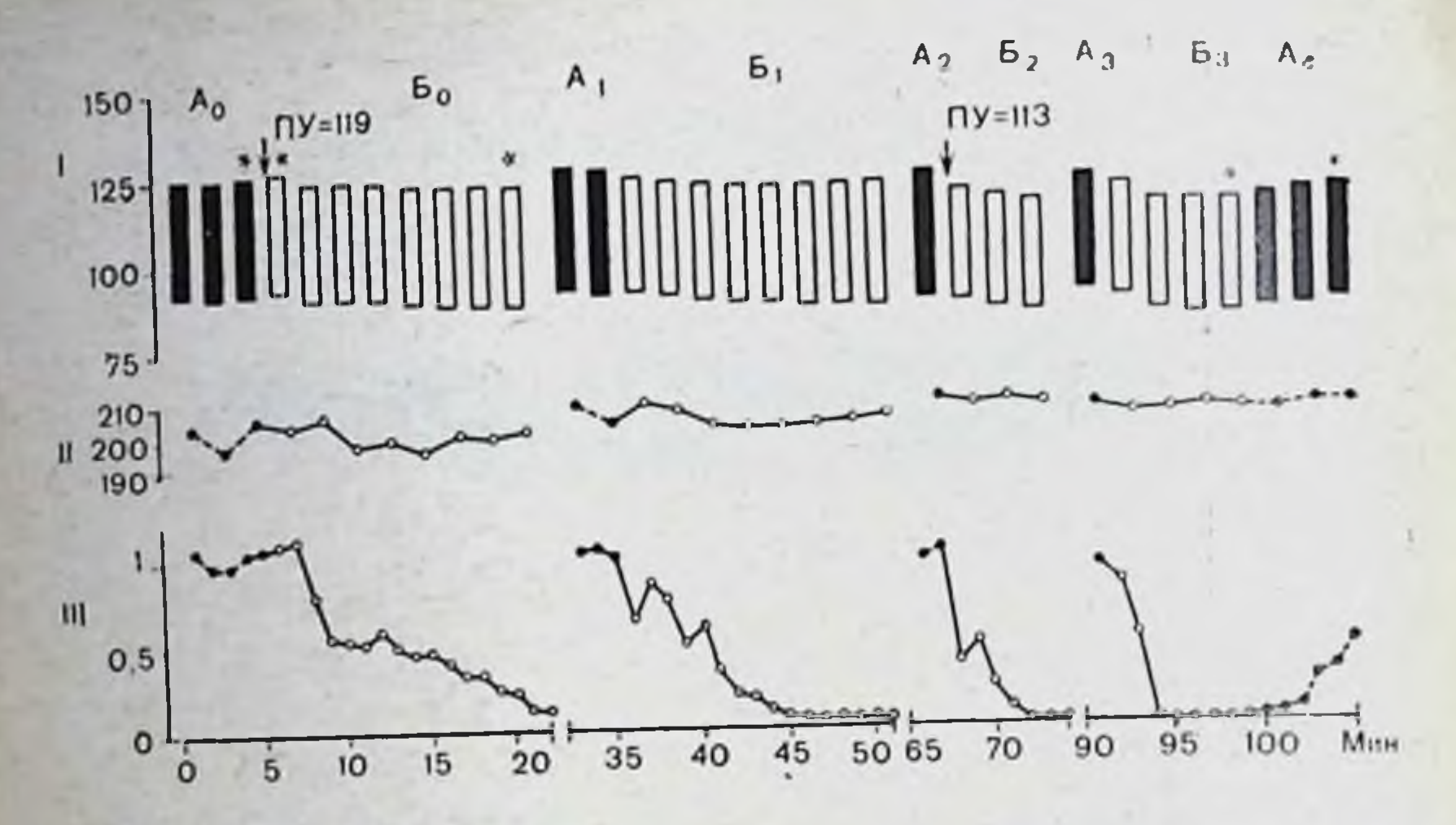

Рис. 20. График опыта по выработке адаптниных сдвигов в сторону нонижения артериального давления у кошки.

А<sub>з</sub> — период «псевдостимуляции»; А<sub>4</sub> — последействие; Б<sub>з</sub> — этап обучения, звез-<br>дочки — отметка фрагментов, оригинальная запись которых дана на рис. 21. Остальные обозначения, как на рис. 18.

ления). В случае повышения давления при повторных тренировках исходный уровень давления выше, чем на первом этапе обучения (рис. 22, A1, II, III), соответственно при вонижении давления при повторных тренировках исходный уровень давления понижается (рис. 23, A1, II, III). Переходный период, предшествующий некоторой стабилизации нового уровня, укорачивается при последовательных тренировках, а степень уменьшения электрокожного подкрепления возрастает (рис. 22, Б, В). Интересно отметить,  $I$ IDH **YTO** адаптивном понижении давления на первом этапе обучения (рис. 23, Б1) переходный период значительно продолжительнее и менее четко отграничен от последующего периода стабилизации по сравнению как со следующими этапами обучения (рис. 23, Б - II, III), так и с первым этапом обучения на понижение (рис. 22, Б1).

Подобный процесс постепенного изменения давления не может продолжаться как угодно долго. Для каждого животного существует некоторый физиологический предел, выше или ниже которого механизмы, регулирующие адаптацию, не могут при данных обстоятельствах обеспечить гомеостаз и происходит «полом» регулировки, что выражается либо в возврате уровня артериального давления к исходному, несмотря на продолжающееся обучение, либо в развитии шоковых явлений вплоть до гибели животного. Возможно, что 88

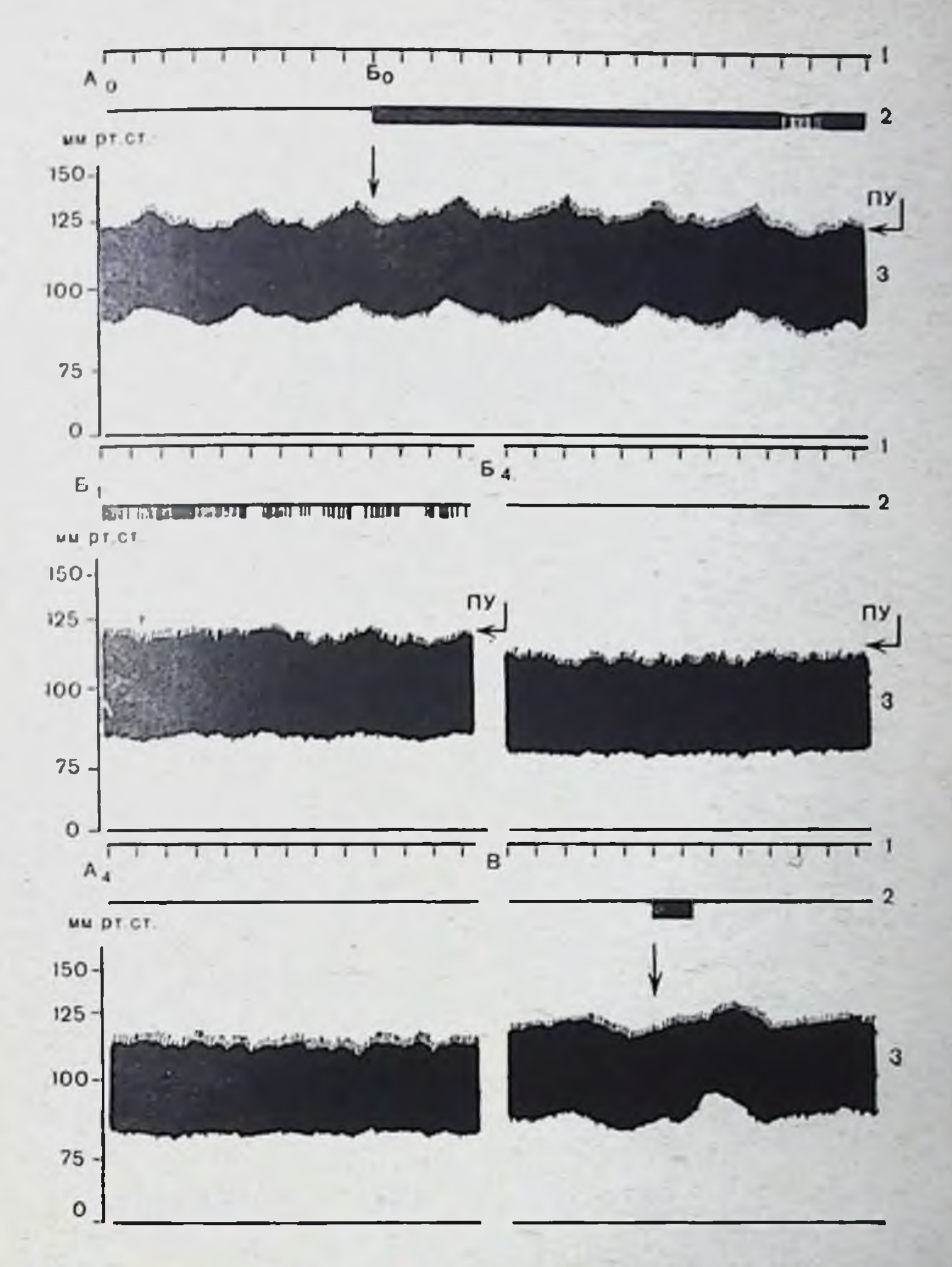

Рис. 21. Фрагменты оригинальной записи опыта по выработке адаптивных сдвигов в артериальном давлении в сторопу понижения (график представлен на рис. 20).

Б<sub>1</sub> - конец первого этапа обучения; Б<sub>4</sub> - конец четвертого этапа обучения. Остальные обозначения, как на рис. 19.

для дальнейшей работы системы необходимо подключение таких механизмов регуляции давления, как изменение режима сердечной деятельности. Для понимания механизмов формирования устоичивого сдвига интересно проследить в процессе инструментального обучения динамику других параметров артериального давления. Наиболее стабильным показателем оказалась часто-

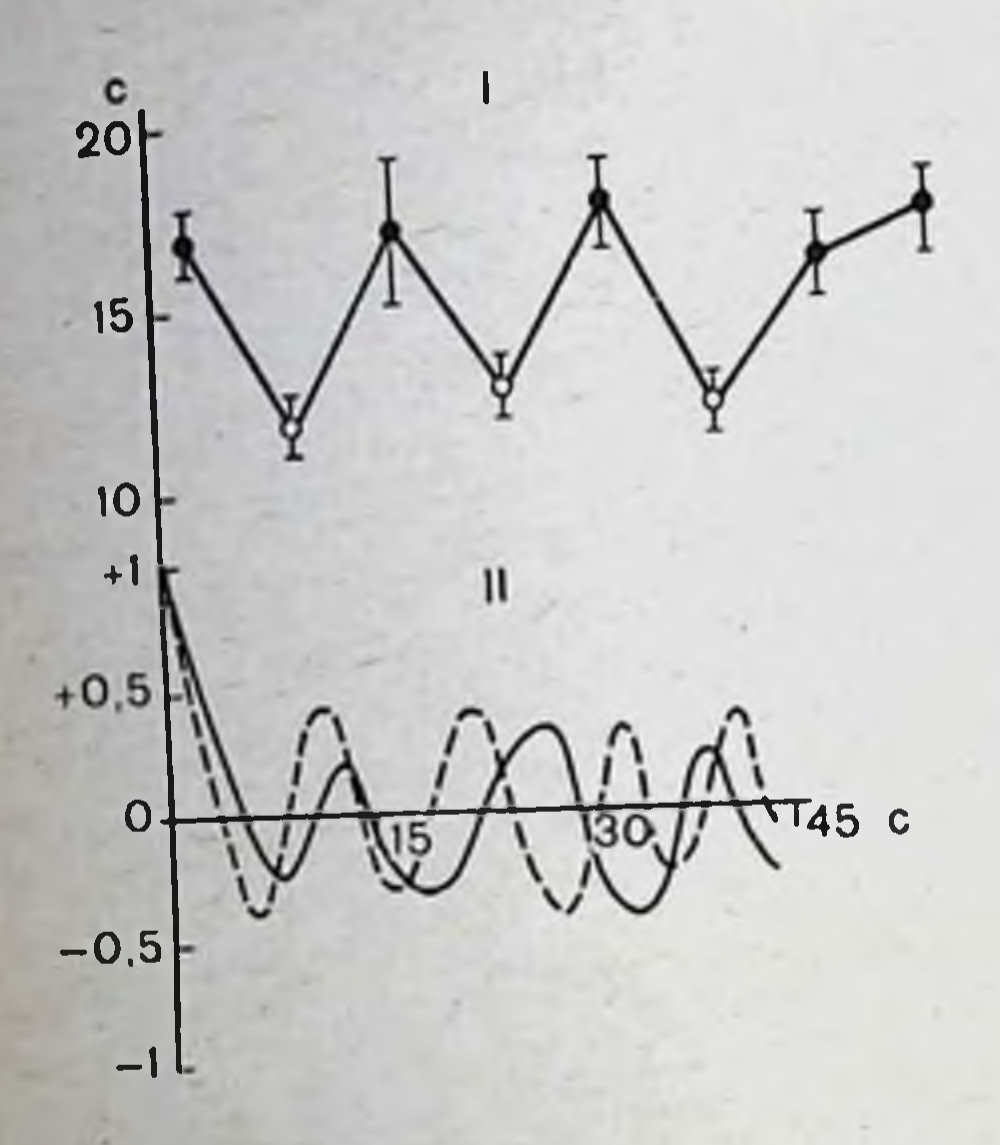

Рис. 24. Возрастание частоты колебаний волн третьего порядка при адантивном повышении уров. ня системного артериального давления.

1 — колебання величины среднего пернода при обучетемпые кружочки-HHH: светлые - обучение: dioil. 11 - автокоррелограмма огибающей волн третьего посплошная линия рядка. фон, пунктирная - этан обучения.

та сердцебиений, которая достоверно не менялась не только в течение одного цикла тренировки, но и от цикла к циклу (наблюдались лишь статистически незначимые флюктуации). Оба уровня артериального давления, как систолический, так и диастолический, изменялись в процессе обучения постепенно и довольно равномерно относительно друг друга, так что амплитуда пульсовых колебаний, несмотря на небольшие флюктуации, оставалась практически одной и той же на протяжении всего эксперимента.

Волны третьего порядка оказались наиболее подвержены изменениям. Наличие периодического процесса определяли путем построения автокорреляционной функции ДЛЯ огибающей систолического уровня давления. Оценка возможных изменений, возникающих в результате обучения, проводимая на основании вычисления среднего периода колебаний, а также по наличию сдвига в периодике автокорреляционной функции, показала, что при формировании адаптивного сдвига происходит изменение частоты следования волн третьего порядка. У большей части обучавшихся животных (60%) обучение сопровождалось учащением колебаний; у остальных было снижение частоты и увеличение периода. Направленность изменения периодики волн третьего порядка в системном артериальном давлении (учащение или урежение) не имеет прямой зависимости от направленности обучения (повышение или понижение уровня давления). Так, по нашим данным, волны третьего порядка со средним периодом 15,8 с при обучении на повышение 92

Рис. 25. Возрастание колебаний частоты волн третьего порядка при адаптивном понижении уровня системартернального ного Обозначедавления. ния те **VTO** na  $Xe$ , рис. 24.

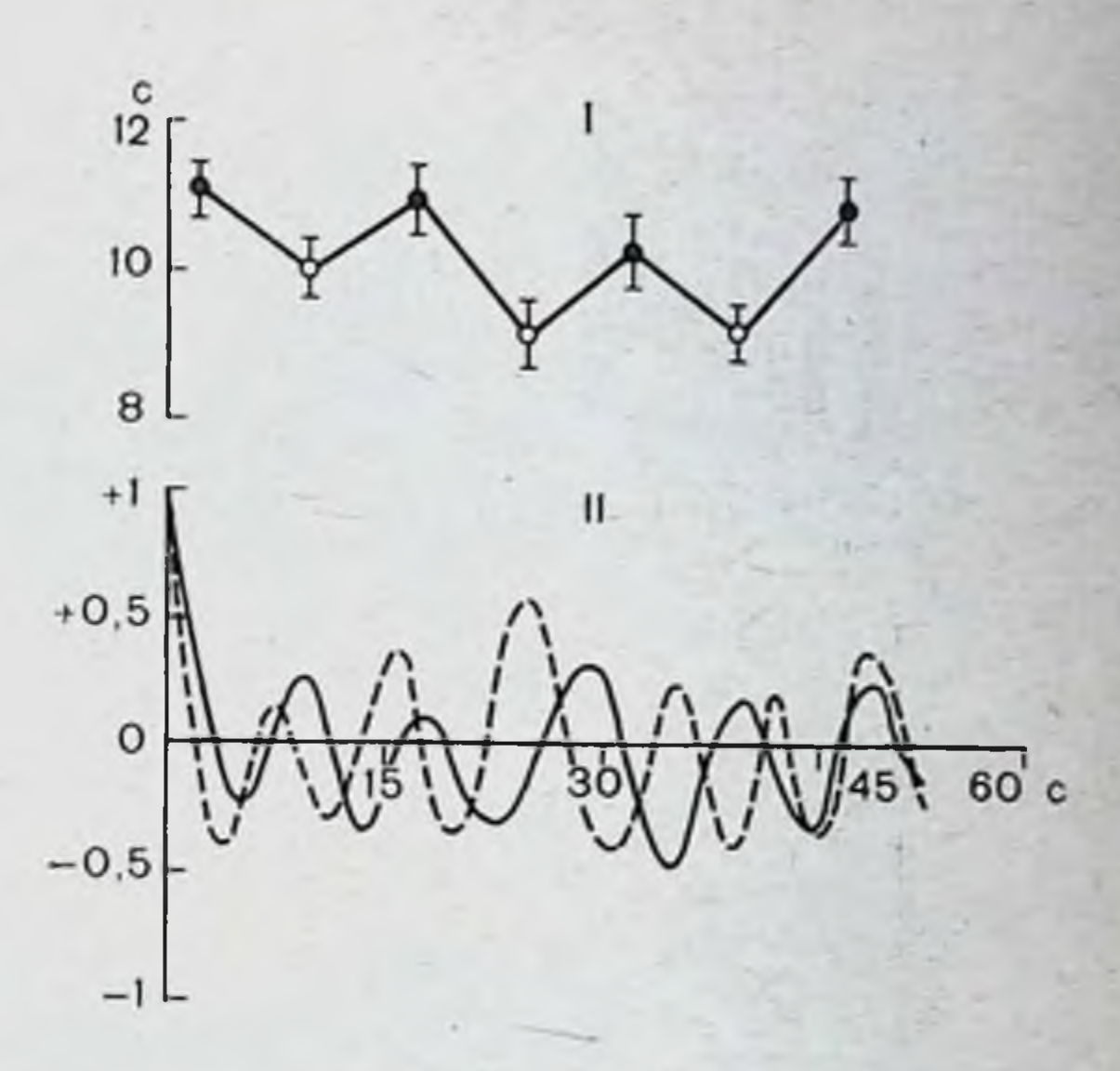

приобретают период 12,4 с (эксперименты Ha кошках). После возврата артериального давления к исходному уровню периодика также восстанавливается и средний период составляет 15,7 с. У животных, обучавшихся понижать давление, периодика волн третьего порядка меняется от 15,9 с в фоне до 10,7 с при обучении; при возврате к исходному уровню в конце опыта средний период восстанавливается до 14,8 с соответственно (р < 0,01) (рис. 24, 25). Одновременно с изменением периодики могла незначительно возрастать амплитуда волн третьего порядка, которые становились, таким образом, более отчетливыми.

Эксперименты по выработке инструментальных рефлексов с направленным изменением уровня артериального давления, несмотря на кажущуюся простоту методики, не всегприблизительно да приводили к желаемым результатам: 30% всех исследуемых животных обучить не удалось.

В группе, обучившейся повышать давление, около 30% составили животные с реакцией второго типа. В этом случае изменения в уровне артериального давления и соответственно уменьшение электрокожного подкрепления начина-Латентлись почти сразу же после подачи подкрепления. ный период в этом случае короткий: 5-10 с, что напоминает начало обычной рефлекторной реакции системного артериального давления на возмущающее действие (реакция на электрокожную стимуляцию, ориентировочная реакция и т. д.). Последующее течение отличалось как от описанных реакций в экспериментах с «уходом от наказания» по пер-

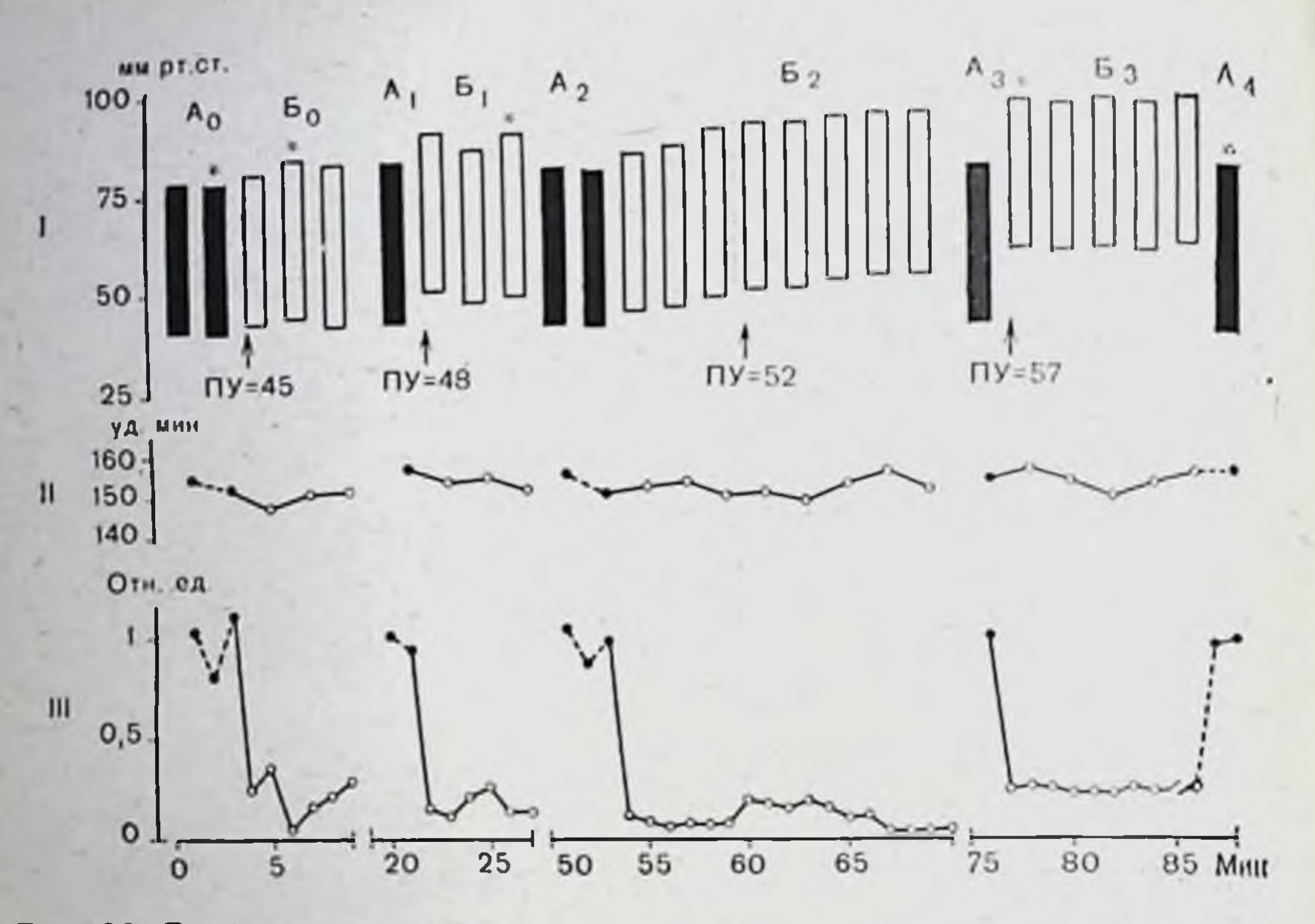

Рис. 26. График опыта по выработке адаптивных сдвигов в сторону повышения артериального давления у кролнка (опыт № 51).

Звездочка - отметка фрагментов, оригинальная запись которых дана на рис. 27. Остальные обозначения, как на рис. 18.

вому типу, так и от реакций общего типа, возникающих при действии ординарных раздражителей. Если в первом случае происходит минимизация биологически отрицательного воздеиствия, постепенный «уход» от него при помощи адаптивного сдвига уровня давления, а в случае обычного рефлекторного ответа, вслед за кратковременным подъемом давления развивается в течение 1-2 мин адаптация  $(Ha$ пример, адаптация к электрокожным стимулам), то при втором типе реакций при обучении формируется ответ, который был условно назван нами «слежением». При этом варианте ответа также меняются волны третьего порядка, однако существенно не только изменение частоты их следования, но и выраженные изменения (увеличение) амплитуды (и тем значительнее, чем выше порог подкрепления) и нарастание крутизны переднего и заднего фронтов, что приводит к появлению своеобразных значительных периодических колебаний в системном артериальном давлении. Минимальный уровень диастолического давления при этом соответствует границе установленного порога раздражения, так что животное получает регулярное подкрепление на нижнем пике 94

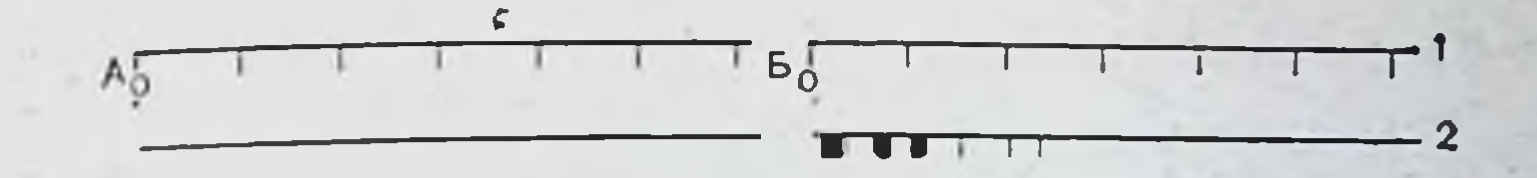

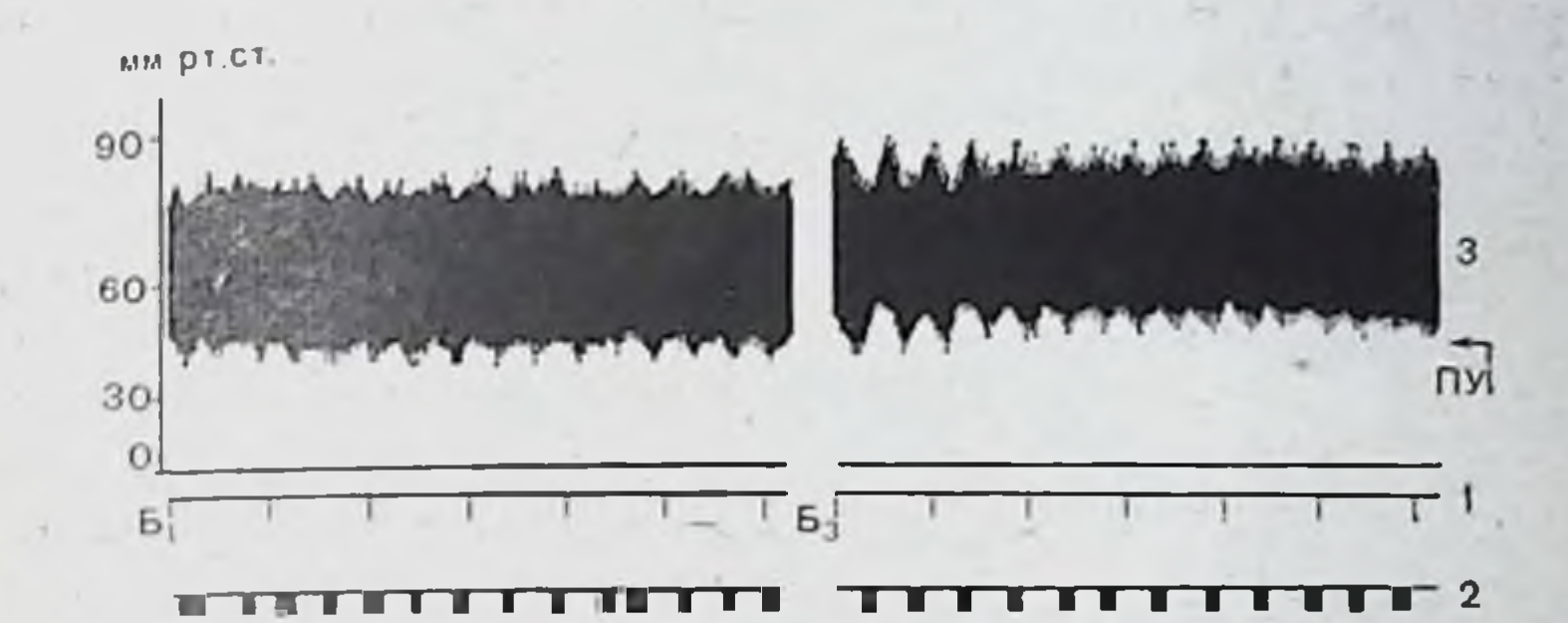

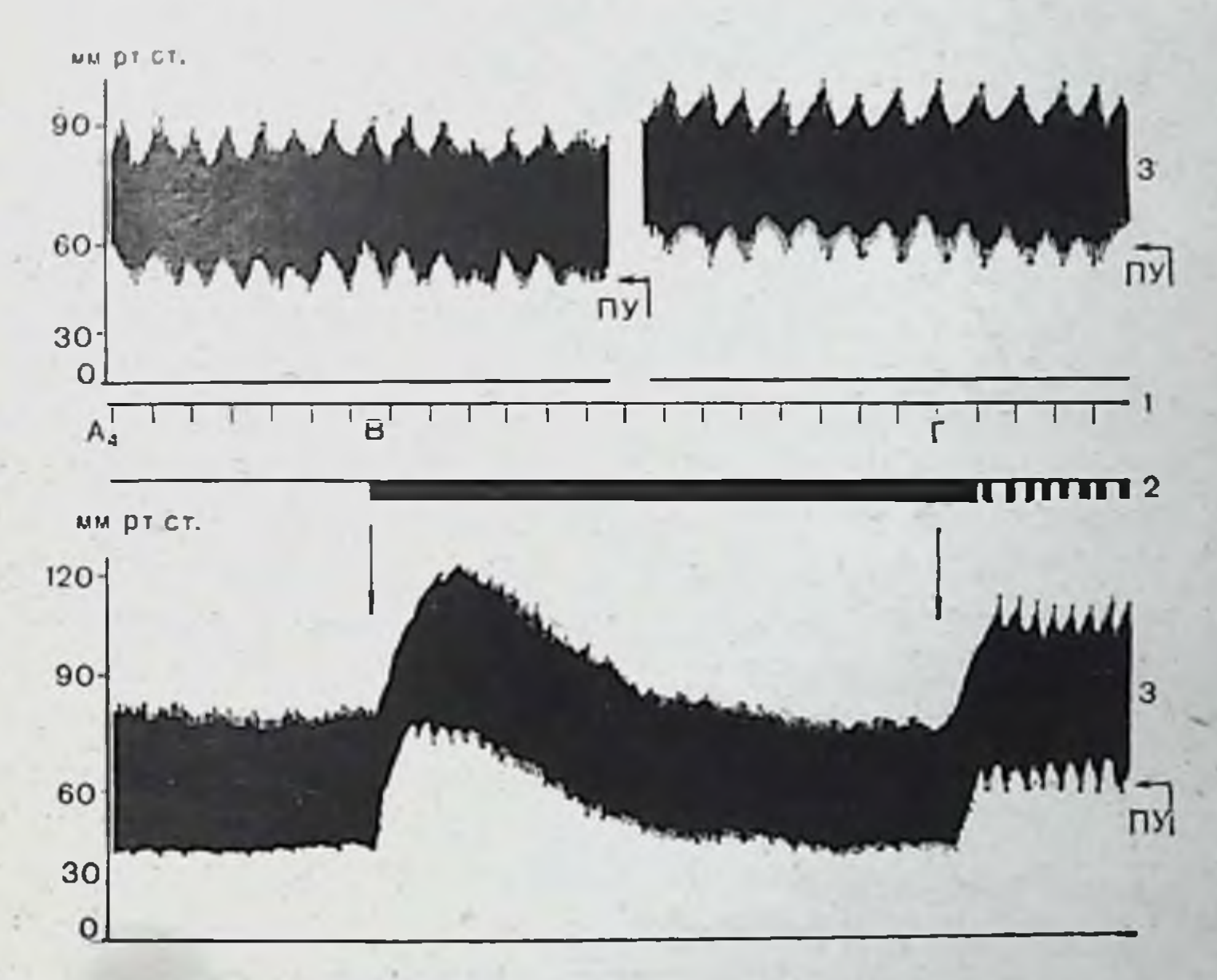

Рис. 27. Фрагменты записи опыта по выработке адаптивных сдвигов в артериальном давлении в сторону повышения (опыт № 51, кролик). Бо - фрагменты первого этапа обучения; Б<sub>а</sub> - фрагменты четвертого этапа обучеиня: В - контрольная непрерывная стимуляция; Г - включение селективного под крепления. Остальные обозначения, как на рис. 19.

каждой волны. Благодаря большей крутизне фронтов волн третьего порядка порогового уровня стимуляции достигают лишь их вершины, и общее количество получаемых стимусокращается, в среднем до 25% от возможного лов резко образом, Таким подкрепления, рассчитанного для фона. происходит своеобразное уменьшение раздражения, **КОТЯ** 

нулевого уровня на время, большее, чем период одной вол. ны, оно никогда не достигает. Животное как бы «отслеживает» негативный фактор, и как только получает мннимальный сигнал о его появлении, кратковременно, на несколько секунд, меняет соответствующую функцию (рис. 26, 27). Такой колебательный процесс можно поддерживать довольно долго, в наших опытах до 20 мин. Отмена подкрепления приводит к быстрому, в течение 10-20 с, возврату давления к исходному уровню.

Как и в опытах, в которых наблюдалось постепенное уменьшение раздражения, повышение в последовательных циклах обучения порога раздражения также приводило и при втором типе реакций к увеличению ответа при сохранении в каждом случае постоянного уровня подкрепления. Применение сразу же в первых циклах обучения более высокого порога подкрепления (10-15 мм рт. ст.) вызывало в некоторых случаях кратковременный колебательный процесс и ответ по типу «слежения» в течение 1-2 мин, но затем наблюдался быстрый (в течение нескольких секунд) возврат к исходному уровню. Уменьшение порогового уровня включения стимуляции, как правило, приводило в таких случаях к устойчивому и более продолжительному эффекту.

Своеобразная форма волн третьего порядка сочеталась с существенными изменениями в динамике системного артериального давления в виде выраженных различий между минимумом и максимумом диастолического и минимумом и максимумом систолического уровней. Амплитуда пульсовых колебаний при этом могла оставаться неизменной, но чаще возрастала. Для каждого эксперимента этой группы на протяжении всего опыта амплитуда пульсовых колебаний либо не менялась по сравнению с фоновыми участками записи, предшествующими отдельным циклам обучения, либо менялась при каждом последовательном этапе обучения опятьтаки на протяжении всего опыта. Изменения частоты сердцебиений в период обучения также были вариабельны, при-

чем различия по сравнению с фоном особенно возрастали при повторных тренировках, сопровождавшихся постепенным увеличением порога подкрепления.

В чем же состоит различие при формировании обоих типов «ухода» при инструментальном обучении и можно ли вообще рассматривать получаемые феномены как обучение? Гомеостатическая регуляция кровяного давления ocyществляется в результате сложного взаимодействия многих факторов (Н. Н. Савицкий, 1963; Н. Ф. Суворов, 1967), одна

часть которых непосредственно связана с деятельностью сердца (частота, сила сокращений, ударный объем), другая же отражает состояние сосудистой системы (емкость сосудистого русла, сопротивление сосудистых стенок и др.). Как видно из приведенных выше данных, мы учитывали в наших экспериментах лишь некоторые показатели, отражающие в основном деятельность сердца. Они позволяют высказать предположенне о возможных физиологических механизмах образования адаптивного сдвига в уровнях артериального давления. Допустимо, что формирование адаптивной реакции системного артериального давления по первому типу происходит без вовлечения путей регуляции сердечной деятельности, о чем свидетельствует стабильность ее показателей: сохранение постоянного ритма и амплитуды пульсовых колебаний во время обучения. При возникновении реакций по второму типу эти параметры меняются, что, очевидно, связано с механизмом формирования сдвига. Общим ДЛЯ всех вариантов проявления адаптивной реакции является существенное изменение периодики волн третьего порядка, свидетельствующее об участии сосудистого компонента, достоверно преобладающего среди возможных изменений параметров деятельности сердечно-сосудистой системы при реакциях первого типа и дополняющего колебания других параметров при реакциях второго типа.

Таким образом, есть определенные различия в механизвозникновения обоих ответов. Подобную возмож-Max ность - использование организмом различных путей регуляции давления - отмечает Б. И. Ткаченко: «Стойкие изменения артериального давления как в сторону повышения, так и понижения могут осуществляться преимущественно за счет тонуса сосудов или деятельности сердца или того и другого одновременно»<sup>1</sup>.

Медленный колебательный процесс в системном артериальном давлении, названный волнами третьего порядка, связывают обычно с периодическим повышением и понижением тонуса сосудодвигательных центров, что сопровождается в свою очередь тоническими колебаниями напряжения сосудистых стенок (Коерсһеп, 1962). По данным многочисленных исследований, появление волн третьего порядка, их частота и амплитуда зависят от деятельности гомеостатических систем организма, и состояние напряжения (кровотечение, эмоциональная нагрузка и др.) способствует про-

1 Ткаченко Б. И. «Физнол. ж. СССР», 1958, т. 44, № 4, с. 348.

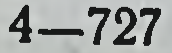

явлению этих волн (М. А. Эплер и др., 1971; Ferretti e. a., 1965). Как показали Ferretti и сотр. (1965), уровень арте риального давления (повышенный, пониженный или нор. мальный) не играет существенной роли в этом процессе. Первопричиной служит метаболический ацидоз, возбуждающий как периферические, так и центральные хеморецепторы (Sagawa e. a., 1962) и меняющийся в зависимости от уровня функционирования систем организма, равно как меняется при этом и напряжение кислорода кровн и скорость кровотока.

Колебание концентрации водородных нонов через хеморецепторы стимулирует вазомоторный центр и влияет на периферическую вазомоторную активность. Очевидно, что этот механизм сервоконтроля имеет более общее значение в связи с универсальной функцией кровеносной системы и может рассматриваться как проявление регуляции общего гомеостаза. С этой точки зрения понятны и объяснимы данные, полученные Polosa и соавт. (1972), согласно которым синхронизированные ритмы, аналогичные волнам третьего порядка, широко представлены в организме и могут быть зарегистрированы одновременно как в виде колебаний артериального давления, так и в виде периодической активности соматических моторных нервов и симпатических эффекторных нервов.

Эта возможность регистрации ритма с периодичностью в среднем 15 с на выходе различных систем и позволяет рассматривать его как проявление активности механизмов синхронизации гомеостатических процессов. Очевидно, что в рассматриваемых случаях обучение оказывает возмущающее действие на гомеостатические системы и вызывает определенное напряжение функций. Появление нового рисунка периодичности свидетельствует о перестройке деятельности центральных механизмов, регулирующих гомеостаз.

Ответить на вопрос, как реализуется эта перестройка центральных механизмов, какие события происходят **H<sub>2</sub>** нейрональном уровне, в настоящее время довольно затруднительно. Как известно, в центральной нервной системе регуляосуществляет сердечно-сосудистой деятельности ЦИЮ сложная иерархическая система на нескольких уровнях. Довольно долго, начиная с работ Ф. В. Овсянникова, первичным центром безусловнорефлекторной регуляции считали бульбарный уровень. Позднее удалось показать, что замыкание вазомоторных рефлексов в определенных условиях

возможно и на уровне спинного мозга, тогда как в продолговатом мозге осуществляются не только безусловнорефлекторные вазомоторные реакции, но и некоторые интегративные процессы, позволяющие включать ответы артериального давления в такие общие реакции организма, как, например, ориентировочная (В. М. Хаютин, 1964). Это положение подтверждают данные исследований, проведенных на клеточном уровне, в которых была показана широкая конвергенция внсцеральных и соматических афферентных влияний на нейронах продолговатого мозга, в частности, на нейронах ретикулярной формации (П. Дуда и др., 1973), и приведены доказательства замыкания висцеромоторных рефлексов на ретнкулярных нейронах продолговатого мозга (П. Г. Костюк, Н. Н. Преображенский, 1966). Нейроны сосудодвигательного центра также получают обширную афферентную информацию (Т. С. Айзиков, С. Н. Маликова, 1973) и могут таким образом вовлекаться в реакцию общего типа. Как полагает В. М. Хаютин, функция прессорных и депрессорных зон продолговатого мозга «заключается не в саморегуляции артериального давления, а в постоянном поиске и поддержании оптимального режима работы сердца», в координации сердца и сосудов и сопряжении кровообращения со «сложными формами мышечной деятельности»<sup>1</sup>.

Более сложные интегрированные реакции, включающие эмоциональные проявления с непременным участием сосудистого компонента, направленные на корреляцию двигательных и вегетативных функций при эмоциональном поведении, осуществляются уже не на бульбарном уровне, а в супрабульбарных отделах центральной нервной системы (подбугорная область, лимбическая система, кора). Особая роль в координации вегетативных и моторных компонентов поведенческих реакций принадлежит подбугорной области (А. В. Вальдман и М. М. Козловская, 1969, и др.). Между тем в настоящее время лишь немного работ посвящено изучению интимных клеточных механизмов, позволяющих подбугорным структурам участвовать в регуляции артериального давления (в отношении корковых структур мы не располагаем данными литературы). Необходимо отметить, что основное внимание предыдущих исследователей было сосредоточено на выявлении B подбугорных структурах нейронов, частотные изменения ак-

<sup>1</sup> Хаютин В. М. Сосудодвигательные рефлексы. М., «Наука», 1964, c. 335, 331.

 $4*$ 

тивности которых коррелируют с изменениями артернального давления (О. В. Верзилова, Л. Н. Кондратьева, 1968. Baust, Mitarb, 1961; Frazier e. а., 1965, н др.).

Такие нейроны были обнаружены, но количественные и качественные характеристики их активности не получили достаточного освещения - не указаны точные временные взаимоотношения между вызванными флюктуациями давления и активностью нейронов, не исследовались функциональные свойства нейронов. Кроме того, применение в ряде работ в качестве теста инъекций адреналина, вызывающих и подъем давления, и активацию нейронов подбугорной области, не вполне правомерно, так как при этом реагируют и нейроны, не входящие в систему регуляции давления. Не удивительно, что при использовании подобного метода тестирования Baust и соавт. (1969) у 80% нейронов задней подбугорной области отметили изменения активности, развивающиеся одновременно с подъемом давления.

Известная роль мотиваций в формировании инструментальных реакций (Н. Миллер, 1968; N. Miller, 1974) а также отсутствие достаточно четких данных относительно клеточных механизмов обеспечения на подбугорном уровне интегративных реакций с участием системного артериального давления дали нам повод поставить ряд экспериментов.

Исследования проводили на кошках и кроликах [задняя подбугорная область по атласу Е. Filkova, Marsala (1960)]; принципиальных различий в результатах, полученных на обоих видах животных, не было.

Для выявления нейронов, изменяющих свою активность при флюктуациях артериального давления, применяли кратковременную асфиксию (опыты проводили при искусственном дыхании). Кроме того, учитывали соотношение флюктуаций нейрональной импульсации и давления при продолжительной фоновой записи.

Подобный метод сопоставления обоих параметров  $\overline{110}$ зволил статистически выделить группу нейронов, изменения

(ОДНОактивности которых развивались не одновременно моментно) с флюктуациями давления, как это следовало из работ О.В. Верзиловой и Л.Н. Кондратьевой (1968), Baust, Mitarb (1961), но опережали изменения уровня давления на 1-3 с. Они составили около 25% всех исследованных в задней подбугорной области нейронов. Большая часть нейронов, реагирующих на изменения артериального давле-. ния, не отвечала на такие раздражители, как световой, звуковой, тактильный, и только 30% клеток обнаружили поли-

модальные свойства. Общими для большинства нейронов исследованной группы были тип фоновой активности (постоянная, в основном довольно регулярная, с преимущественно нормальным либо гамма-распределением) и тонический характер реакций, предшествовавших колебаниям артернального давления. Сами реакции - возбудительные (70% всех нейронов) или тормозные - наблюдались в различных временных соотношениях относительно флюктуаций артериального давления, на чем в настоящей работе мы не останавливаемся. Отметим только, что у части нейронов реакции были двухфазными. Среди последних были клетки, повышавшие свою активность за несколько секунд ДО подъема давления и тормозящиеся с началом подъема, причем восстановление активности происходило при возврате давления к исходному уровню. (Эти нейроны мы выделили как «детекторные».) При выработке адаптивного сдвига предварительная контрольная проба - включение пороговой стимуляции, не синхронизированной с пульсовыми колебаниями, - вызывала обычно повышение ритма разрядов нейронов независимо от того, активировались ли они при колебаннях артериального давления. Иную картину наблюдали при включении избирательной, синхронизированной с колебаниями артериального давления стимуляции: выработка адаптивного сдвига сопровождалась адекватно направленными изменениями активности нейрона, т. е. если при обучении давление повышалось, а регистрируемый нейобщий уровень рон активировался перед его подъемами, импульсации при обучении значительно возрастал, и наоборот, у нейрона, проявлявшего тормозные реакции при подъемах давления, при выработке сдвига в сторону повышения общий уровень активности значимо снижался. Подобные взаимоотношения отражены на рис. 28, 29, где представлена динамика активности различных по функциональным проявлениям нейронов в процессе обучения.

Различия контрольных и экспериментальных данных со-

стояли не только в направленном изменении деятельности нейронов при инструментальном обучении. Не менее демонстративным оказался другой показатель - изменение постоянной составляющей нейрональной активности исследуемых клеток. Как оказалось, в процессе обучения происходит перестройка нейрональной активности, появляются периодические колебания ее постоянной составляющей, коррелирующие с периодикой волн третьего порядка. Оценка периодического процесса путем построения автокорреляци-

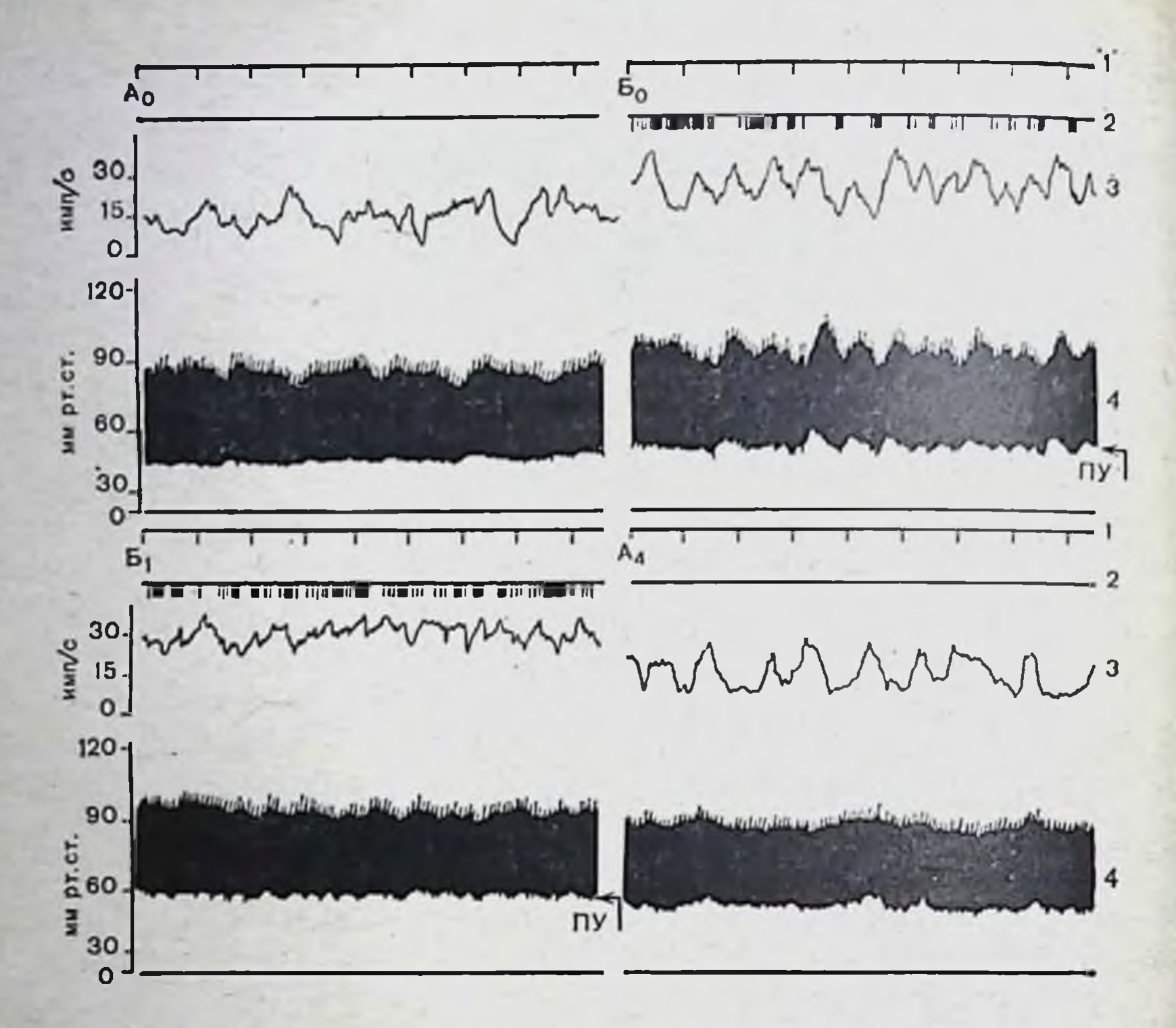

Рис. 28. Динамика текущей средней частоты разрядов нейрона подбугорной области, реагирующего повышением уровня активности и учащенисоставляющей ем колебаний постоянной при адаптивном повышении уровня давления.

1 — отметка времени 10 с; 2 — отметка раздражения; 3 — текущая средняя частота импульсов нейрона; 4 - величина артериального давления, ПУ - пороговый уровень включения подкрепления; А<sub>0</sub> - фон; Б<sub>0</sub>, Б<sub>1</sub> - этапы обучения; А4 - последействие.

устойчивого онной функции показала, что при выработке сдвига в системном артериальном давлении возрастает петретьего порядка, риодичность и корреляция ее с волнами которые также меняются в процессе обучения (см. выше).

Необходимо отметить, что фоновая активность отдель-

ных нейронов, как специфических, изменяющих импульсацию только в связи с колебаниями давления, так и полимодальных, может иметь колебательный характер. В этом случае, однако, либо нет четкой корреляционной связи с волнами третьего порядка, либо коэффициент корреляции невелик. При обучении коэффициент корреляции возрастает до 0,7-0,8. Приведенные выше данные вполне объясняют тот факт, что колебания нейрональной импульсации в процессе становиться реже. обучения могут как учащаться, так и

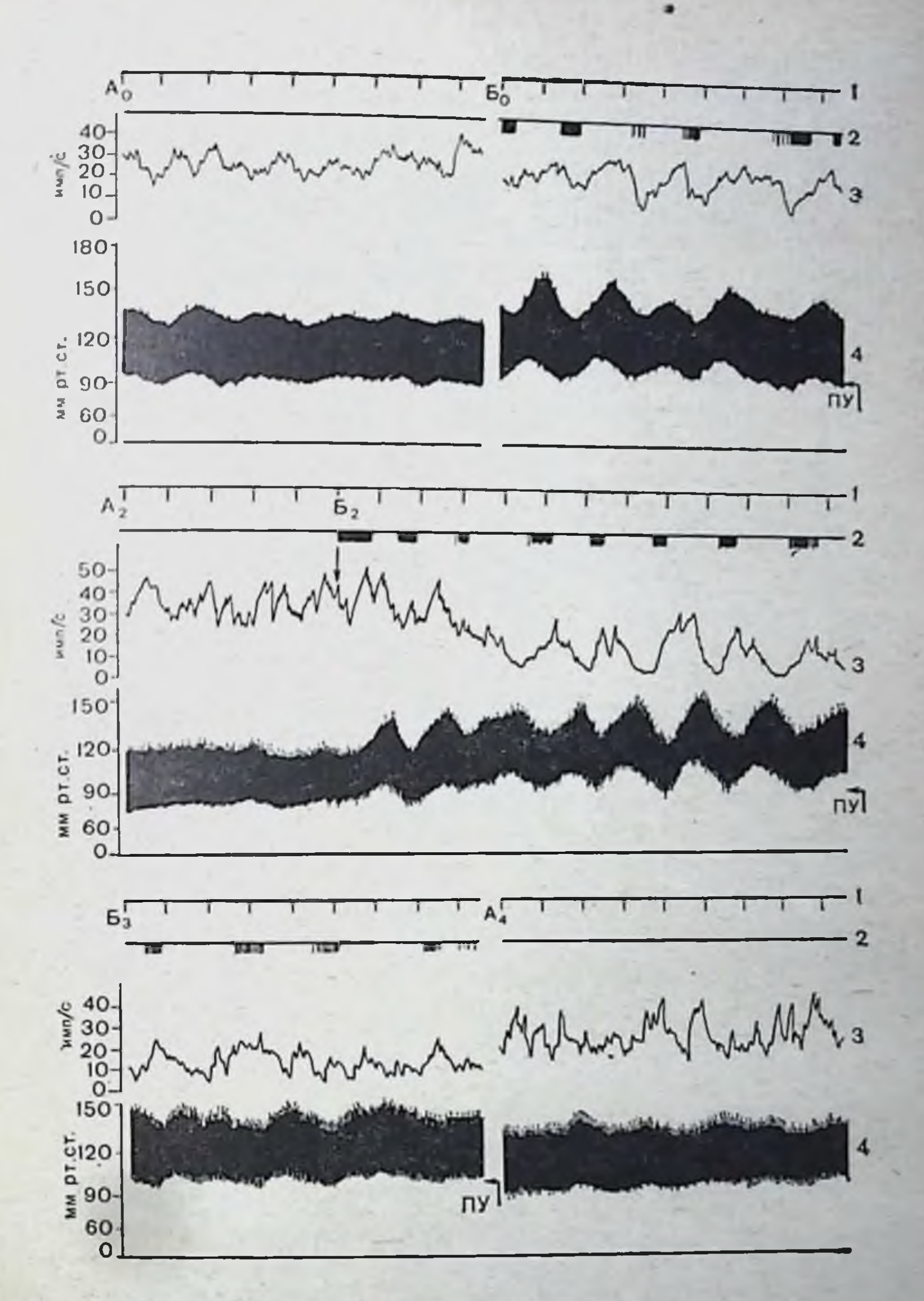

Рис. 29. Динамика текущей средней частоты разрядов нейрона подо гор-<br>ной области реагирующего понижением уровня активности и появлением<br>колебаний постоянной составляющей при адаптивном повышении уровня давления. Обозначения те же, что на рис. 28 А. А<sub>2</sub> — фон; Б., Б<sub>2</sub>, Б<sub>3</sub> — этапы обучения; А<sub>4</sub> — последенствие.

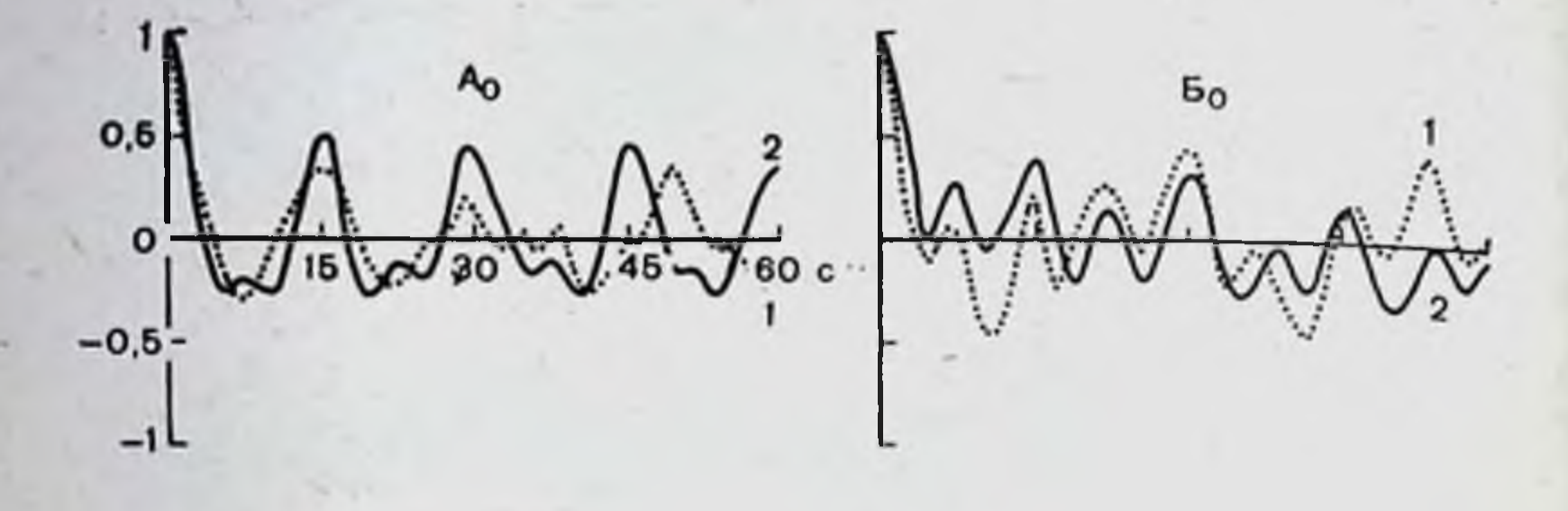

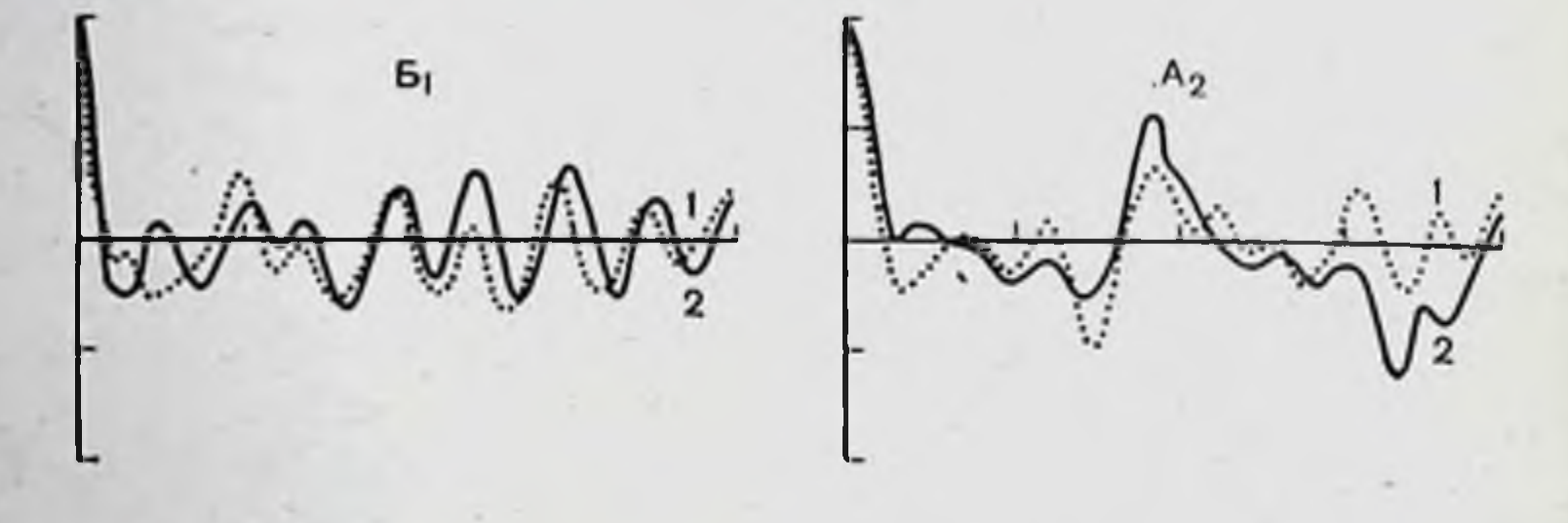

Рис. 30. Автокоррелограммы текущей средней частоты разрядов нейрона и огнбающей волн третьего порядка (2), представленных на рис. 22.

(Ао, Бо, Б1, А2 - соответствуют аналогичным фрагментам рис. 28).

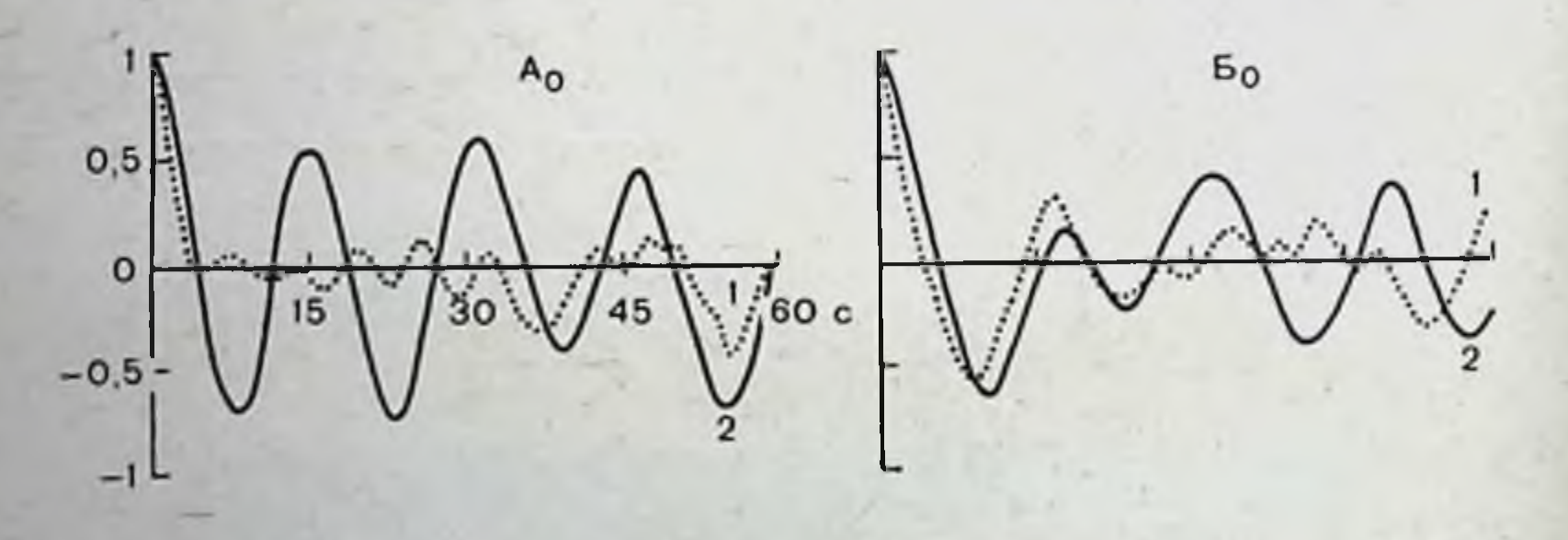

 $\overline{2}$ 

 $5<sub>2</sub>$ 

 $A_4$ 

Рис. 31. Автокоррелограмма текущей средней частоты разрядов нейрона и огибающей волн третьего порядка фрагментов записи артериального давления, представленных на рис. 29. Обозначения те же, что на рис. 30.

Этот процесс развивается параллельно изменениям в периодике артериального давления. На рис. 30, 31 показаны варианты изменений периодики постоянной составляющей нейронов подбугорной области и периодики волн третьего порядка до инструментального обучения, во время и после обучения.

Таким образом, на основании полученного материала очевидно, что при инструментальном обучении в обеих изучаемых системах - регулирующей (центральная нервная система) и регулируемой (сердечно-сосудистая система) усиливаются или возникают, если не были выражены в фоне, колебательные процессы, стоящие в тесной корреляционной связи друг с другом. Необходимо еще раз подчеркнуть: мы полагаем, что этот феномен служит проявлением перестроек общих механизмов регулирующих гомеостаз. Рассматривая биосистемы как саморегулирующиеся, теория современной биологии выдвигает на первое место в этой регуляции способность живых систем разных уровней функционировать в колебательном режиме, что является необходимым условием для осуществления постоянного поиска оптимального состояния системы в данный момент времени (Б. Гудвин, 1966; А. Б. Коган и др., 1971).

Являются ли полученные нами два варианта реакций истинным обучением? Очевидно, в случаях с проявлением реакций по первому типу на этот вопрос можно ответить утвердительно. Действительно, результатом стимуляции B этом случае является формирование адаптивного сдвига в исследуемой системе, позволяющего организму приспосое. избежать биться к новым условиям существования, т. «наказания». Если исходить из оценки обучения по его результатам, отражением которых являются следовые процессы, то очевидно, что в этом случае они имеют место, так как система удерживает новый функциональный уровень и после прекращения стимуляции.

Труднее решить этот вопрос в отношении реакций второго типа: здесь также формируется определенный сдвиг в системном артериальном давлении и приспособление к негативному компоненту среды путем уменьшения его действия. По прекращении стимуляции новое состояние не сохраняется, т. е. следовой процесс в общепринятом его понимании отсутствует. Этот вопрос, как и ряд других, требует более подробного исследования. обучения в настоящее время Метод инструментального естествоиспытателен и широко перестал быть достоянием

апробируется в клинических условиях. Именно поэтому изучение механизмов адаптивной регуляции систем имеет значение не только для теории, но и для решения задач практической медицины. Первые опубликованные данные успешного применения предложенных относительно Н. Миллером методов в лечении ряда заболеваний, в том числе гипертонической болезни, вызывают большой интерес но в то же время напоминают об осторожности. Среди больных встречаются лица, не поддающиеся обучению и, как сообщает Shapiro (1974), их состояние может ухудшиться при обучении. Экспериментальные данные, полученные на животных (среди них также есть особи, не поддающиеся обучению), требуют анализа с целью выявления различий в регуляции функций, позволяющих одним индивидам и препятствующих другим быстро адаптироваться к новым условиям. Необходима тщательная разработка специальных методов тренировки больных с учетом состояния их психики, типа нервной деятельности. Не менее важны и поиски критериев «обучаемости», на основании которых можно было бы уже на первых этапах обучения прогнозировать успех или неудачу и тем самым избежать усугубления патологического состояния при работе с больными.

#### ПЕРЕХОДНЫЕ ХАРАКТЕРИСТИКИ ПРОЦЕССОВ АДАПТИВНОЙ САМОРЕГУЛЯЦИИ В ВЕГЕТАТИВНОЙ НЕРВНОЙ **CHCTEME**

Современная теория автоматического управления разделяет существующие системы автоматического управления (САУ) на два класса: системы адаптивные и неадаптивные (А. П. Попов, 1966; В. В. Солодовников, 1967, 1968; Е. И. Юревич, 1969; Г. К. Такер, Д. М. Уиллс, 1963, и др.). Различие этих систем можно понять на простом примере, ставшем классическим для теории автоматического регулирования. Пусть дана САУ, задача которой заключается в поддержании числа оборотов некоторого двигателя с фиксированными параметрами (масса, габариты, мощность и пр.). Если регулирование осуществляет неадаптивная САУ. то при изменении параметров регулируемого объекта (например, включение в систему другого двигателя) неминуемо изменяется качество регулирования в системе, что отражается прежде всего на демпфированности переходных процессов. Иные результаты получаются, если САУ относится к эти системы адаптивным системам: в силу заложенной в

способности изменять внутреннюю организацию процессов управления при изменении параметров объекта управления качество регулирования и связанное с ним качество переходных процессов не претерпевают существенных изменений. Как известно, свойство системы изменять свою внутреннюю организацию при изменении параметров объекта управления было названо У. Р. Эшби свойством ультрастабильности (1964). Он же построил первую техническую модель ультрастабильной системы (гомеостат Эшби) и показал, что в основе адаптации и адаптивного поведения живых организмов лежит свойство ультрастабильности. Свойство ультрастабильности предполагает наличие двойного контура обратной связи: связь между регулятором и регулируемыми переменными системы (первый контур), связь между регулятором и не изменяющимися в ходе регуляции параметрамн системы (второй контур). Именно двойственность канала обратной связи обеспечивает необходимую гибкость, приспособляемость системы, относительную независимость качества регулирования в ней от параметров объекта управления.

Из сказанного можно сделать следующий вывод в отношении системы регуляции вегетативных функций: качественные характеристики переходных процессов (демпфированность, общая продолжительность, квадратическая площадь регулирования<sup>1</sup> и др.) зависят от состояния центрального вегетативного аппарата управления, особенностей переработки информации в нем, своевременности и достаточности поступления информации по афферентным системам и не зависят (или мало зависят) от состояния эффекторных органов.

Теоретическое и практическое значение этого положения очевидно. Оно открывает перспективы тестирования  $CO$ стояния механизмов центрального вегетативного регулирования, увеличивает возможности оценки функционального состояния организма для врачебной практики. В литературе, однако, есть лишь небольшое число работ, доказывающих ультрастабильные свойства системы регуляции вегетативных функций, мало изучен вопрос об информативности конкретных переходных характеристик в оценке состояния регулирования, BOC-HX ... механизмов вегетативного

Вадратическая площадь регулирования - площадь на кардиони-(КИГ), ограниченная кривой переходного процесса п тервалограммах срединной линней конечного, установившегося процесса.

производимости, не изучены перспективы применения переходных процессов ДЛЯ анализа оценки Пpoстранственно-временной организации взаимодействия раз личных подсистем системы регуляции вегетативных функций и некоторые другие вопросы. Кроме того, как отмечают Д. Н. Меницкий и соавторы (1973), «в каждом конкретном случае критерни оптимального управления могут быть различными, что затрудняет выработку общей теории». Ясно, что априорное постулирование особенностей регуляции той или иной вегетативной функции носит самый общий характер и не заменит исследования регуляции этих функций в конкретных переходных режимах.

В настоящей работе рассматриваются вопросы регуля. ции некоторых показателей сердечно-сосудистой системы и взаимодействие процессов, характеризуемых этими показателями, в ходе адаптации к изменившемуся положенню тела в пространстве. Под переходным процессом  $\mathbf{B}$ ШНРОКОМ смысле понимают переход системы из одного уравновешенного состояния в другое. В узком смысле переходный процесс есть переход того или иного регулируемого показателя системы на новый уровень. В дальнейшем мы используем именно это понятие переходного процесса, в ШИРОКОМ смысле употребляя термин «реакция» (например, ортостатическая реакция и т. д.).

Пассивная ортостатическая проба адекватна для изучения адаптивного регулирования в сердечно-сосудистой системе, внешнее воздействие при ней легко дозируется, ему можно придать любую желаемую форму, легко осуществить длительную непрерывную регистрацию вегетативных функций; другими словами, эта проба полностью удовлетворяет требованиям, предъявляемым к внешнему воздействию для получения переходных характеристик, сформулированными в литературе (Г. Дришель, 1960)<sup>1</sup>. При изменении положения тела в пространстве изменяется направление сил гравитации по отношению к оси тела и этот гравитационный фактор создает потенциальную угрозу механического перемещения столба крови к нижним конечностям, падения системного артериального давления и ишемии мозга. Для предотвращения ортостатического коллапса и обморока организм производит общую перестройку системы кровообращения и включает саморегулирующую систему мозговых сосудов.

специальной • Под ортостатическим положением (при отсутствии оговорки) мы понимаем положение тела под углом 70° вверх головой.

Результатом общей перестройки системы кровообращения является удержание системного артериального давления на должном уровне. Последнее зависит от объема сердечного выброса, общего сопротивления периферических сосудов, объема циркулирующей крови, который может изменяться за счет депонированной крови. Наиболее постоянным изменением при ортостатической пробе является увеличение частоты сердечных сокращений, физиологическое назначение которого, очевидно, заключается в поддержании минутного объема сердца. Аналогичным постоянством обладает пернферическая сосудистая реакция, которая всегда направлена в сторону увеличения сопротивления току крови по периферическим сосудам. В наибольшей степени эти изменения наблюдаются в сосудах ног (Ю. Лепп, И. Лийв, 1967). Надо полагать, что сочетание непрерывной регистрации частоты сердечных сокращений, периферической сосудистой реакции ног с регистрацией артериального давления в плечевой артерии по Короткову, примененное в настоящей работе, хотя и не претендует на полноту, все же позволяет проанализировать и оценить общую перестройку системы кровообращения. Ясно, что быстрая и эффективная общая перестройка системы кровообращения обеспечивает решение главной задачи адаптационных механизмов при ортостатической пробе: удержание церебральной гемодинамики на должном уровне, так как саморегулирующая система мозговых сосудов решает эту задачу самостоятельно лишь в определенном диапазоне изменения системного артериального давления. Некоторые вопросы саморегуляции мозговых сосудов будут подробнее рассмотрены ниже, после изложения материалов по анализу переходных процессов, относящихся к общей перестройке системы кровообращения.

Исследование проведено на 110 испытуемых: 28 здоровых, 70 больных с центральными вегетативно-сосудистыми нарушениями (49 человек с вегетативно-сосудистой дисто нией, 21 человек с гипоталамическим синдромом), 12 человек - группа контроля.

В исходном горизонтальном положении сердечный ритм колеблется около некоторого среднего уровня (исходный установившийся режим). В ответ на пассивное перемещение тела вверх головой наблюдаются переход и стабилизация сердечного ритма на уровне его большей частоты (конечный установившийся режим). Переходный процесс удобнее рассматривать на КИГ с небольшой компрессией, при которон

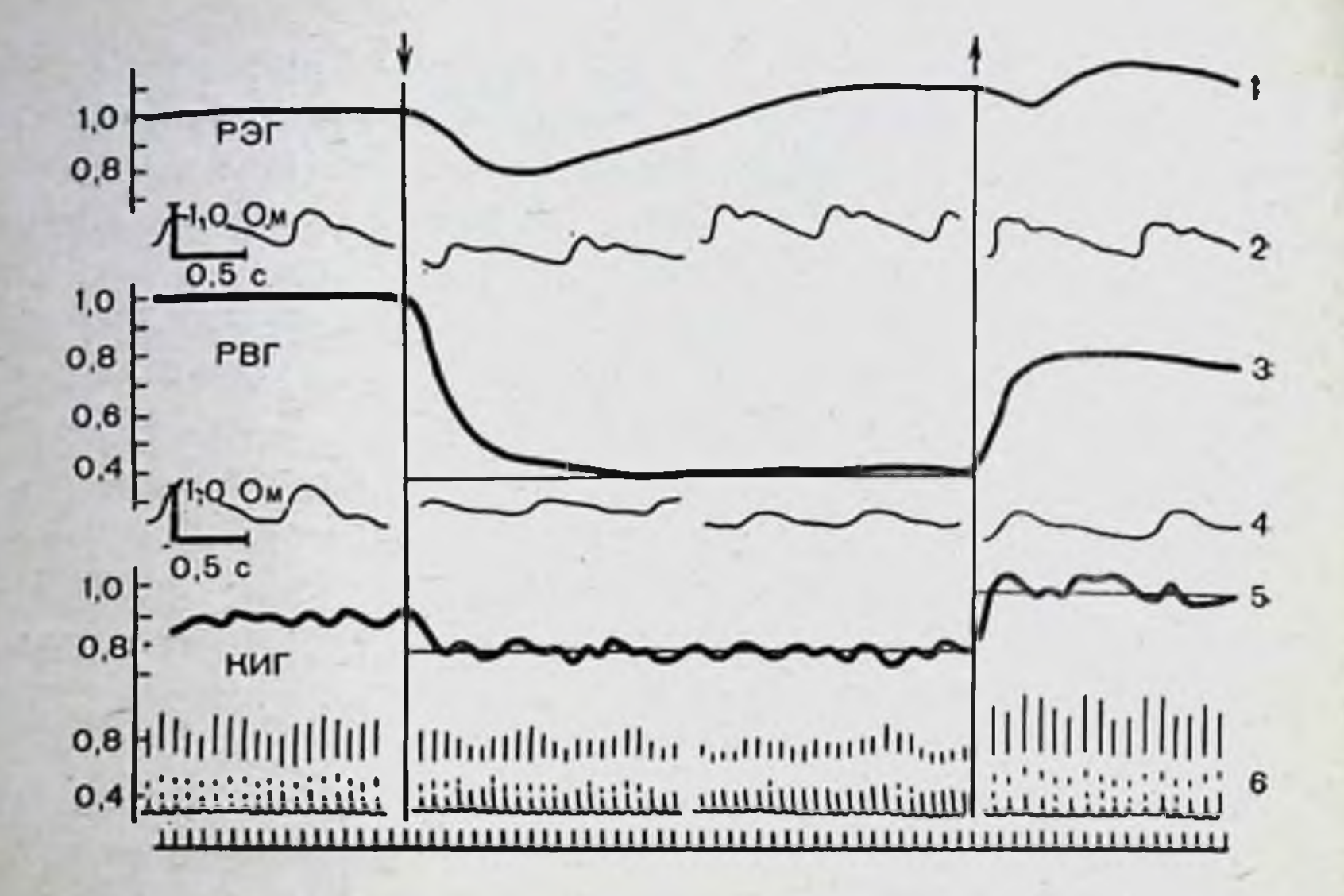

Рис. 32. Переходные процессы системы кровообращения здорового испытуемого.

Стрелка вниз - момент перехода из горизонтального положения в положение под углом 70° вверх головой; стрелка вверх - момент возвращения в горизонтальное положение; 1- динамика относительных величин амплитуды волн реоэнцефалограммы (РЭГ) (исходное значение приравнено 1.0): 2 - записи РЭГ в различные моменты исследования: 3 - динамика относительных величин амплитуды волн реовазограммы (РВГ) (исходное значение приравнено 1,0), 4 - примеры РВГ в различные моменты исследования; 5 - компрессионная кардиоинтервалограмма (КИГ) со степенью компрессии, равной 30; 6 - примеры некомпрессионной КИГ в различные моменты исследования. На абсциссе каждая отметка - серия из 30 сердечных циклов.

другие частично нивелируются дыхательная, синусовая и составляющие КИГ, а колебательный процесс, связанный непосредственно с внешним воздействием, становится более отчетливым. (В дальнейшем будут продемонстрированы КИГ со степенью компрессии, равной 30, т. е. динамика серлечного ритма будет представлена в виде движения средней серии из 30 сердечных для каждои последовательной

#### ЦИКЛОВ.)

сле-Оптимальный переходный процесс на КИГ имеет дующие характеристики: коэффициент демпфирования близок к 1,0', общая продолжительность - 0,3-1,5 мин, квад-

В Автор придерживается следующего определения коэффициента демпфирования данного Такер и Уилс (1963): «Коэффициент демпфирования (КД) есть мера величины демпфирования. В случае критического демпфирования (коэффициент демпфирования равен 1,0) возвращение в состояние равновесия происходит наиболее быстро без перерегулирования. В случае сильного демпфирования (коэффициент демпфирования

ратическая площадь регулирования имеет минимальные значения - 0,26-18,50 с<sup>2</sup>. Размерность последнего показателя (с<sup>2</sup>) обусловлена тем, что и общая продолжительность переходного процесса, и длительность сердечных ЦИКЛОВ измеряются в секундах (рис. 32).

Колебательный тип переходного процесса на КИГ, наблюдавшийся у больных с подбугорным синдромом, имеет следующие характеристики: коэффициент демпфирования меньше 1,0, в ряде случаев падает до 0,2, общая продолжительность - 3-25 мин, квадратическая площадь регулирования — 15,0—35,0 с<sup>2</sup> (рис. 33).

Торпидный апериодический тип переходного процесса на КИГ мы наблюдали у больных с вегетативно-сосудистой дистонией. Этот тип переходного процесса имеет следующие характеристики: коэффициент демпфирования превышает 1,0, достигая в ряде случаев 1,9, общая продолжительность - 2,0-17,0 мин, квадратическая площадь регулирования - 20,5-57,0 с<sup>2</sup> (рис. 34).

В повторных опытах, отстоявших друг от друга на полтора года и более, с наибольшей точностью воспроизводится степень демифированности процессов (рис. 35), причем она практически не изменяется в зависимости от силы ортостатического воздействия (угол наклона стола). Глубнна переходного процесса (разница между срединными уровнями исходного и конечного установившихся режимов) ортостатического воздействия (в диапазоне от 20° до 80° вверх головой) колеблется в значительных пределах от опыта к опыту, от индивидуума к индивидууму. Пропорционально колебаниям глубины переходного процесса изменялись его общая продолжительность и квадратичная площадь регулирования.

У здоровых испытуемых наблюдается высокая степень корреляции с оптимальным типом переходного процесса на КИГ (К=0,60, р=0,001). Тогда как у больных с централь-

#### ными вегетативно-сосудистыми нарушениями наблюдается примерно одинаковая связь с неоптимальными типами пере-

больше 1,0) противодействующая сила больше и возвращение происходит медлениее, чем в случае критического демпфирования. В случае слабого демпфирования (коэффициент демпфирования меньше 1,0) возвращение в состояние равновесия происходит быстрее, но точка равновесня будет пройдена параметром и процесс устанавливается лишь после нескольких колебаний около нее». Вычисление КД производилось графическим методом путем сравнения с эталонными кривыми переходных процессов (Такер и Уилс, 1963, с. 119).
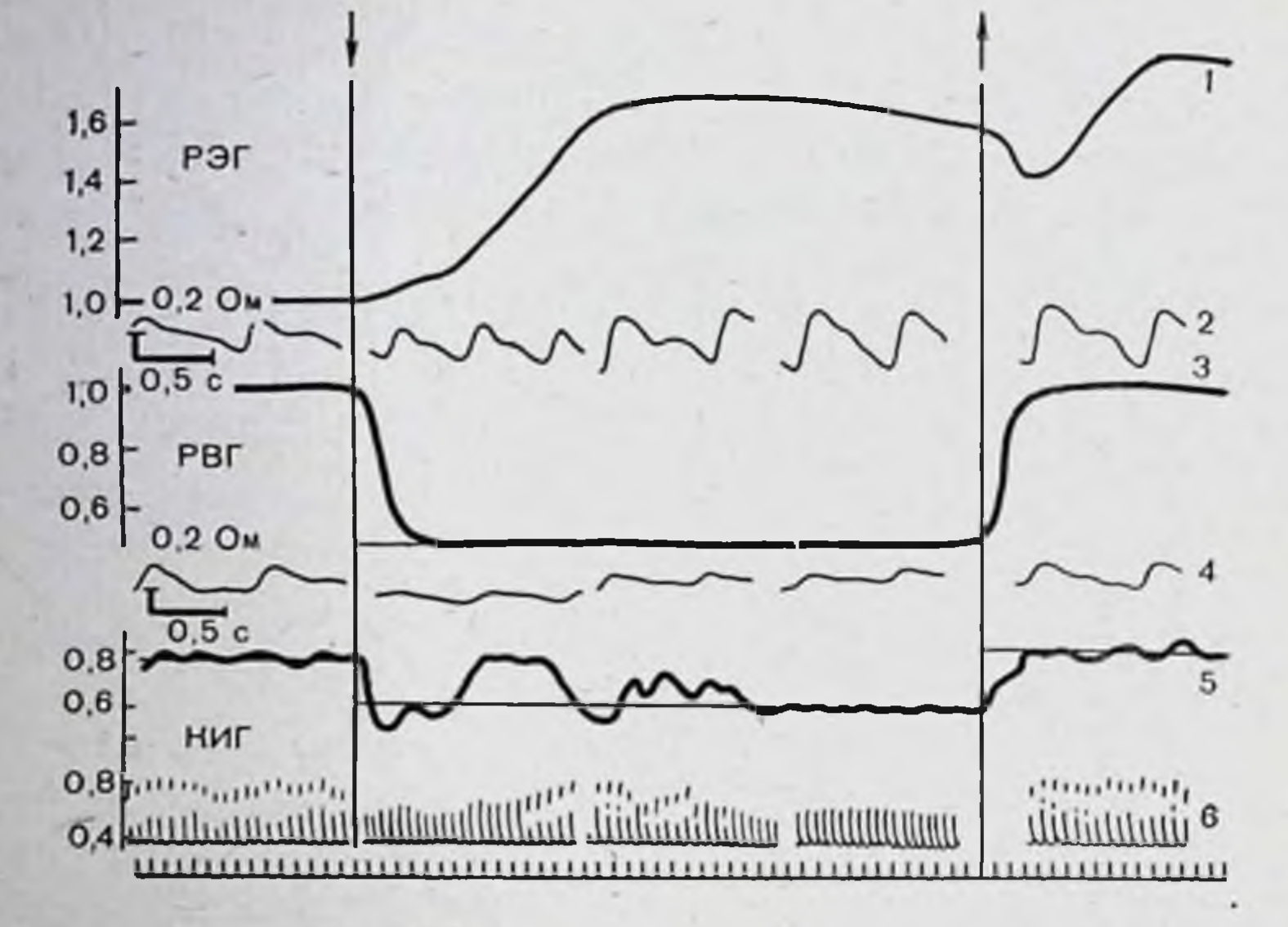

Рис. 33. Переходные процессы системы кровообращения больного с гипоталамическим синдромом. Колебательный переходный процесс на КИГ и достаточная периферическая сосудистая реакция сочетаются с приростом амплитуды волн РЭГ (интенсивности кровенаполнения сосудов мозга). Обозначения, как на рис. 32.

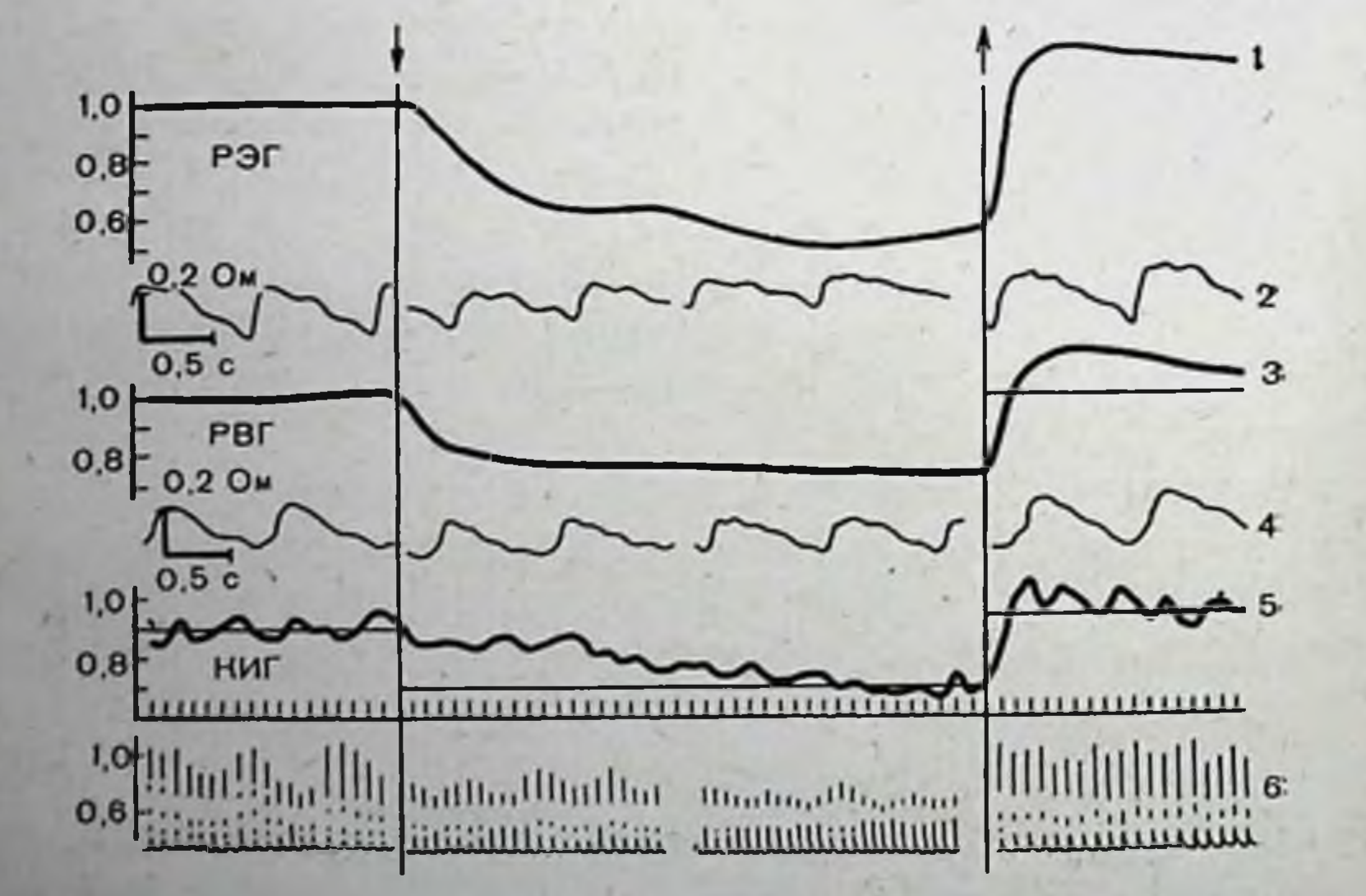

Рис. 34. Переходные процессы системы кровообращения больного с вегетативно-сосудистой дистонией. Повышенная демпфированность переходных процессов на КИГ и РЭГ сочетается с существенным падением интенсивности кровенаполнения сосудов головного мозга. Обозначения, как на рис. 32.

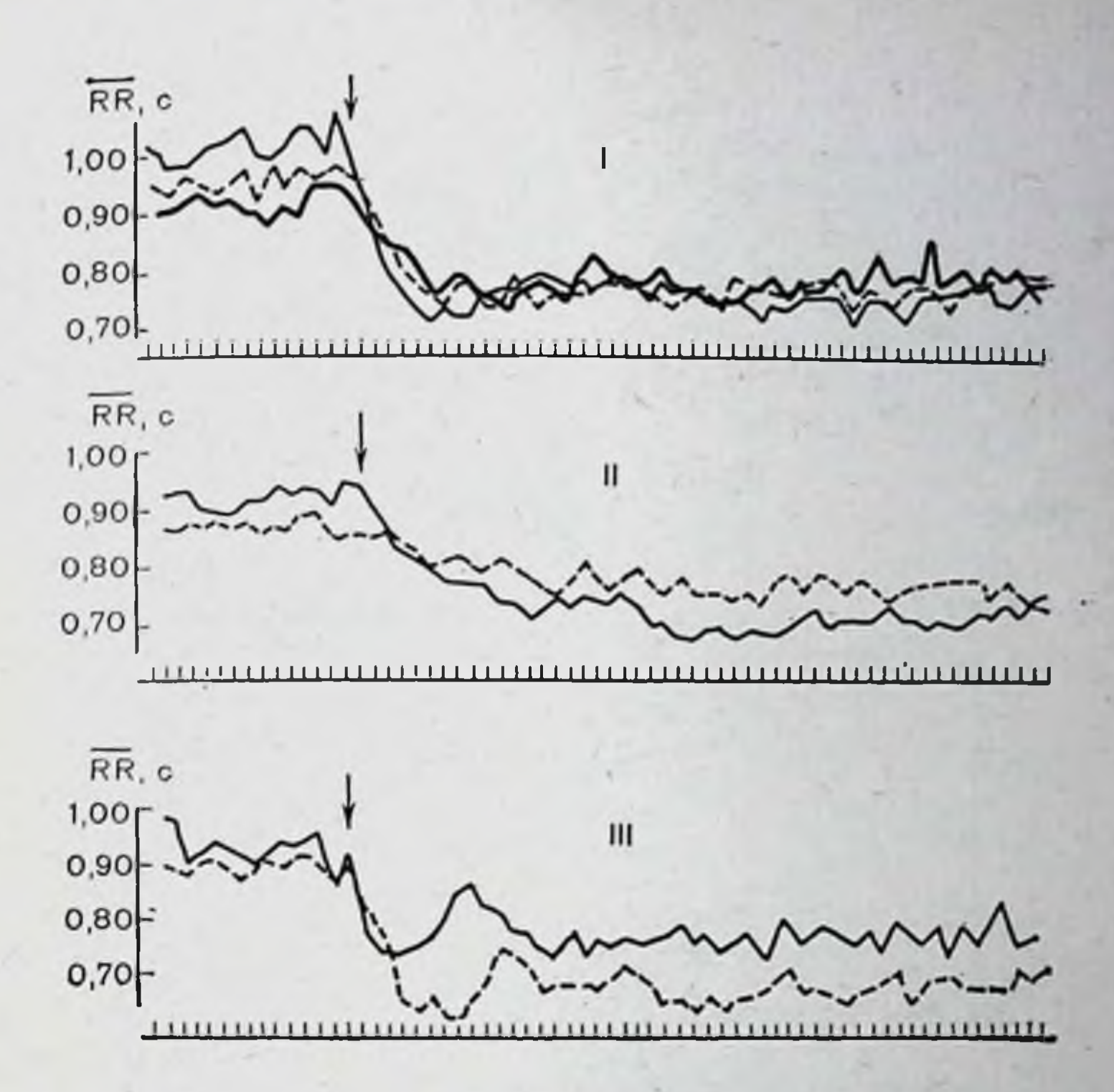

Рис. 35. Воспроизводимость переходного процесса на КИГ со степенью компрессии, равной 30.

I-троекратная запись КИГ у здорового испытуемого с промежутком в 2 и 10-<br>дней; II-двукратная запись КИГ- у больного с торпидным апериодическим переходным процессом; промежуток между записями  $1\frac{1}{2}$  года; III - двукратна между записями 2 нед.

ходных процессов на КИГ (с торпидным. К = 0,43, с колебательным:  $K = 0.35$ ,  $p = 0.001$ ).

Для решения вопроса о роли состояния эффекторных органов в изменении качества регулирования проводилипробы с ишемизацией ног и исследовали больных с поражением сердца. Пробы с ишемизацией ног давали материалдля ответа на вопрос о влиянии изменения условий периферической гемодинамики, а также проприоцептивной афферентации на качество регуляции сердечного ритма. Их проводили на здоровых добровольцах путем наложения жгутов на оба бедра до полного выключения кровообращения в ногах. Если начало ортостатическои пробы приходится на перзаметного вые минуты ишемии (до 5 мин), когда нет еще (что подафферентации выключения проприоцептивнои чувства суставно-мышечного тверждалось исследованием

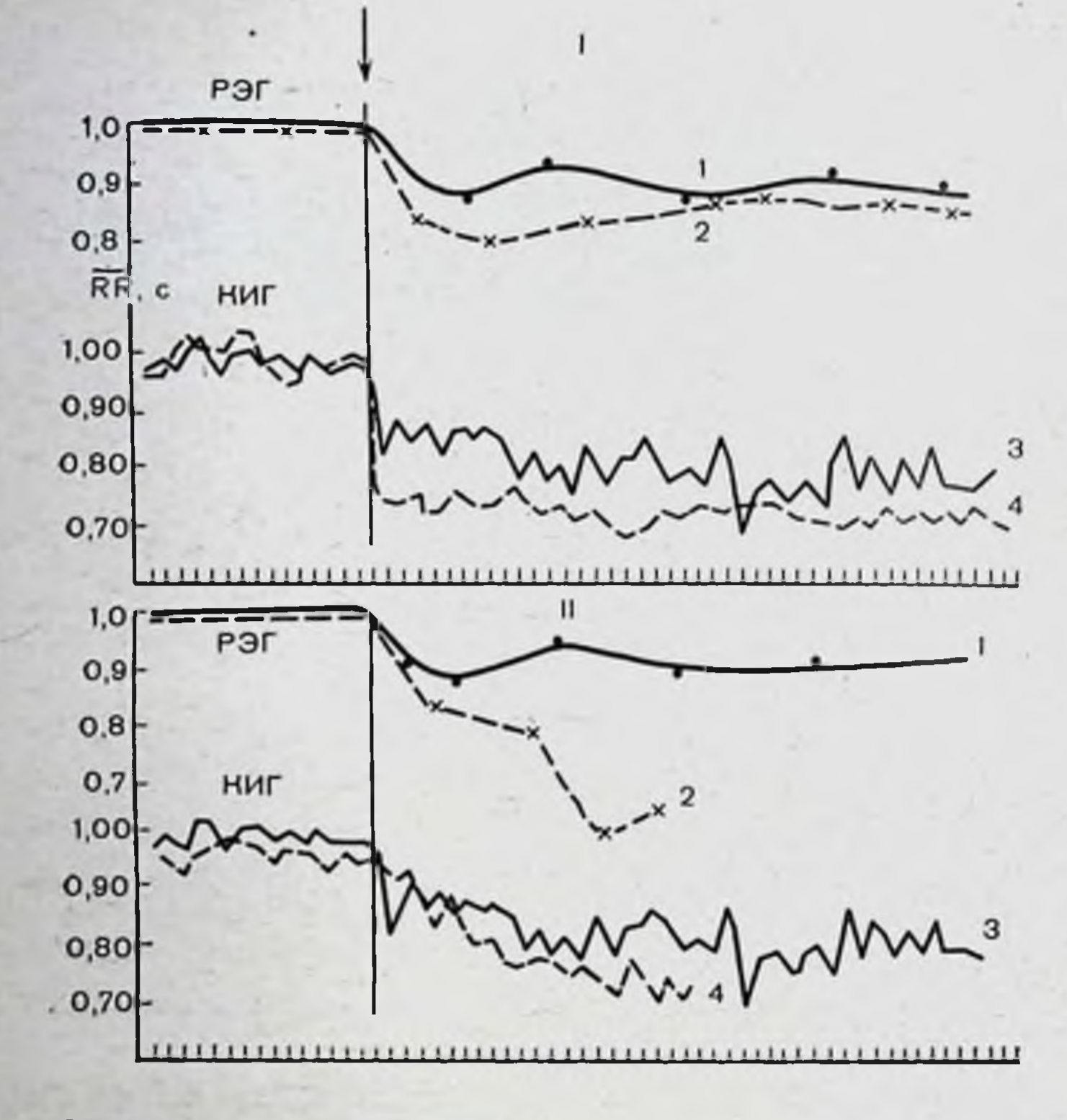

## Рис. 36. Опыты с ишемизацией ног.

114

I - сопоставление данных обычной ортпробы (1, 3) с ортпробон, начало которой приходится на первые минуты ишемии ног (2, 4), II - аналогичное сопоставление данных обычной пробы с ортпробой, начало которой приходится на 17-ю мину-<br>ту после наложения жгутов на оба бедра; 1. 2 - динамика относительных величин амплитуды волн РЭГ; 3, 4 - КИГ со степенью компрессии 30. На абсциссе -

непосредственно перед пробой), а имеется лишь изменение условий периферического кровообращения, то качество переходного процесса на КИГ (степень демпфированности, площадь регулиобщая продолжительность, квадратичная рования) остается такой же, как и в обычной пробе без ишемии (рис. 36); глубина переходного процесса несколько увеличивается. КИГ становится более сглаженной. Если же начало ортостатической пробы приходится на момент полвыключения проприоцептивной афферентации ног **НОГО** (после 17 мин ишемии), то переходный процесс на КИГ претерпевает качественные изменения: увеличивается степень демпфированности его, общая продолжительность и квадратическая площадь регулирования. В последнем случае нередко отмечалась трансформация оптимального переходно-

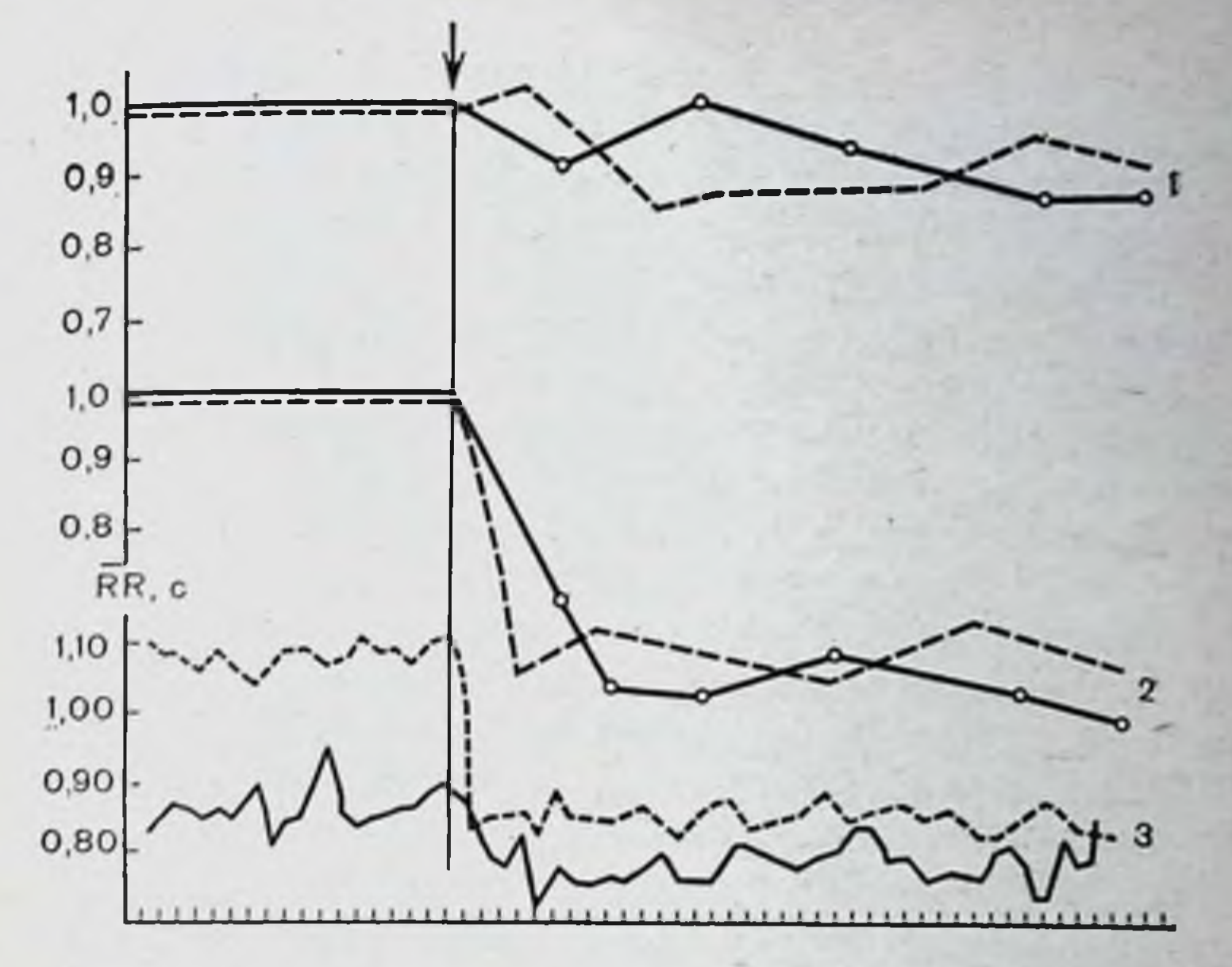

Рис. 37. Переходные процессы системы кровообращения больного с митральным пороком сердца на фоне мерцательной аритмии (сплошные линии) и после снятия ее (пунктирные линии).

Расположение материала и обозначения как на рис. 32.

го процесса в торпидный апериодический со всеми его физиологическими клиническими признаками. B ОДНОМ  $\overline{H}$ случае подобная трансформация сопровождалась падением артериального давления, значительным уменьшением интенсивности сосудов и обмокровенаполнения мозговых роком.

Исследование контрольной группы больных с комбинированным митральным пороком сердца, мерцательной аритмией и без клинических и параклинических признаков поражения вегетативной нервной системы (исследование провоэлектроимпульсдили до и после снятия аритмии методом ной терапии, работа проведена совместно со специалистами кардиологического отделения) показало, что основные качественные характеристики переходного процесса на КИГ статистически недостоверно отличаются от таковых для группы здоровых испытуемых (рис. 37). Таким образом, высокая информативность качественных характеристик переходного процесса на КИГ при разделездоровых и больных с органическими и функциональ-НИИ ными поражениями центров вегетативной нервной системы,

зависимость их от состояния некоторых афферентных систем (в частности, проприоцептивного афферентного канала), относительная независимость качества переходного процесса на КИГ от условий периферической гемодинами. ки, от состояния сердца доказывают, что по крайней мере одна из подсистем (система регуляции сердечного ритма) общей системы кровообращения обладает ультрастабильными свойствами со всеми вытекающими из этого особенностями оценки быстродействия, устойчивости, точности регулиро. вания в этой системе (У. Р. Эшби, 1962, 1964). Приведенные выше данные показывают, что быстродействие системы регуляции сердечного ритма зависит, в частности, от состояния проприоцептивного афферентного канала. С этой точки зрения понятны данные, полученные Ю. Е. Белецким (1972): по мере возрастания тренированности юных велосипедистов увеличивается скорость врабатывания сердечного ритма при физической нагрузке. Можно согласиться с автором, что одной из причин этого является усиление проприоцептивной афферентации по мере развития тренированности. Возможно, этим же можно объяснить меньшие временные параметры перехода сердечного ритма при активной ортостатической пробе, приведенные в литературе (Г. Парчаускас и др., 1970; И. Б. Юшкенас, 1971), по сравнению с пассивной пробой, где участие проприоцептивной афферентации более ограничено. Дальнейшая разработка влияния проприоцепции на быстрое действие системы кровообращения должна, по-видимому, внести существенное дополнение в концепцию моторно-висцерального рефлекса (М. Р. Могендович, 1957, 1965).

Снижение устойчивости<sup>1</sup> в системе регуляции сердечного ритма, выражающееся в колебательных переходных процессах на КИГ, является одной из наиболее характерных особенностей ряда испытуемых и проявляется при внешних воздействиях, имеющих физиологичеразличную скую значимость и направленность. Дополнительно изучали способность испытуемых к гомеостатическому регулированию. В отличие от адаптационного регулирования, при котором происходит отклонение показателей с целью адаптации к изменившимся внешним дейусловиям, при гомеостатическом типе регулирования

<sup>1</sup> Под устойчивостью понимается «свойство системы возвращаться в установившееся состояние после того, как она была выведена из этого состояния каким-либо возмущением» (Е. И. Юревич, 1969).

ствие внешнего раздражителя ограничивается, нивелируется. В качестве теста использовали классические пробы: рефлекс Ашнера и синокаротидный рефлекс Чермака. Кроме гомеостатического регулирования, их отличает от ортостатической пробы вагальная направленность изменения сердечного ритма и П-образная форма входного воздействия. Рефлекс Ашнера вызывали равномерным давлением на боковые камеры обоих глаз в течение 20 с (испытуемые находились в положении лежа). Не рассматривая все особенности реакции сердца на окулярную компрессию, можно выделить два типа этой реакции: начало компенсаторного процесса совпадает с действием раздражителя или с его окончанием (максимальная асистолия лежит во временном интервале действия раздражителя) и включение компенсаторных механизмов запаздывает (максимальная асистолня лежит вне временного интервала действия раздражителя (рис. 38, 39).

Оптимальный тип переходного процесса на КИГ при ортостатической пробе достоверно коррелирует с первым типом реакции на надавливание на глазные яблоки (К=0,46, р=0,001), тогда как колебательный тип переходного процесса на КИГ при ортостатической пробе имеет достоверную связь со вторым типом ( $K = 0.58$ ,  $p = 0.001$ ). Ясно, что инертность включения компенсаторных механизмов и колебательный переходный процесс - явления одного и того же порядка: и в том и в другом случае имеет место повышенная инерционность системы регуляции сердечного ритма, а следовательно, и некоторое снижение устойчивости этои системы. Аналогичные данные были получены и для синокаротидного рефлекса Чермака. Существенные различия пусковых афферентных систем при этих раздражителях не попроцесса на зволяют связать появление колебательного КИГ с особенностью функционирования какой-либо афферентной системы: скорее речь идет об особой «настроеннорегуляции сти», «отлаженности» центральных механизмов сердечного ритма. С целью дальнейшего изучения связи между качеством регуляции сердечного ритма и особенностями функционирования вегетативной нервной системы была исследована зависимость качества переходных процессов на КИГ от исрегуляции ходного функционального состояния системы сердечного ритма. С этой целью испытуемых разделили на три группы: а) испытуемые с «напряженнои» КИГ в исходном установившемся режиме, которая проявляется сгла

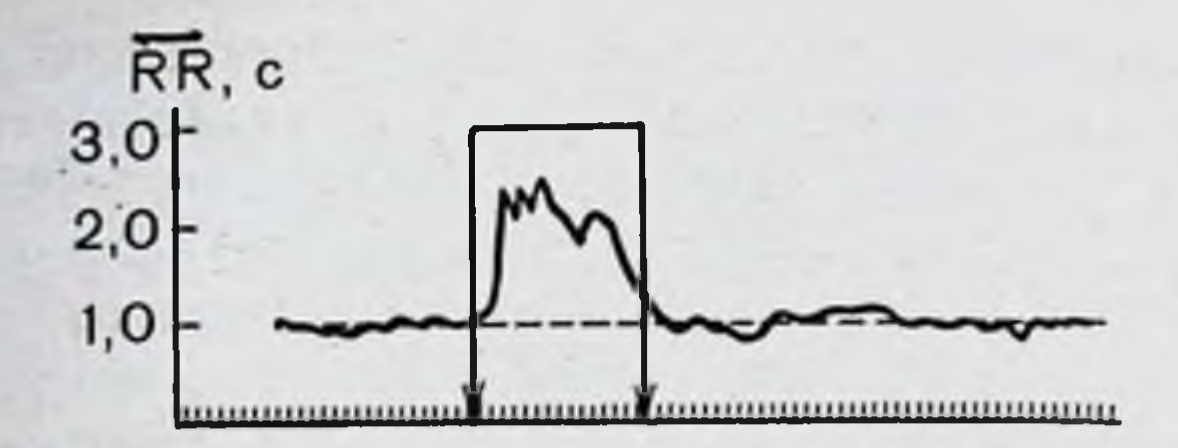

Рис. 38. Переходный процесс на КИГ (некомпрессионный) при окулярной компрессии у здорового испытуемого.

Стрелками обозначены начало и конец действия раздражителя; на абсциссе цикла в секундах.

женностью дыхательных, синусовых и других составляющих КИГ, малой дисперсией длительностей сердечных циклов. мономодальной кривой распределения длительностей сердечных циклов (по представлению ряда авторов, подобные КИГ говорят об относительном преобладании симпатического тонуса); б) испытуемые с высокоамплитудными дыхательными и синусовыми составляющими КИГ, большой величиной дисперсии длительностей сердечных циклов, полимодальной кривой распределения их (подобные КИГ иногда оценивают как ваготонические); в) группа испытуемых, занимающая по характеристике КИГ промежуточное положение между группами «а» и «б». Достоверных групповых различий по качеству переходного процесса на КИГ не было установлено: коэффициенты корреляции для различных связей колебались в пределах от -0,08 до +0,08. Следовательно, механизмы, формирующие исходное функциональное состояние системы регуляции сердечного ритма  $(B<sub>03</sub> -$ 

 $4,0$ 

## 3,0  $2,0$  $1,0$

Рис. 39. Переходный процесс на КИГ (некомпрессионный) при окулярнои компрессии у больного с гипоталамическим синдромом. Отчетливо видна инертность включения компенсаторных механизмов. На высоте максимальной асистолии развилось кратковременное синкопальное состояние. Обозначения, как на рис. 38.

можно, аналогичные «настроечным механизмам» по терминологии Гельгорна), не идентичны механизмам, обеспечивающим качество регулирования в этой системе; другими словами, качество переходных процессов тестирует какието особые свойства вегетативной нервной системы, для описания которых не существует адекватной терминологии, а клиническая синдромология поражения высших центров вегетативной интеграции находится лишь в стадии разработки. Возможно, что дальнейшее развитие приложений теории автоматического регулирования в нейрофизиологии и клинике даст толчок пониманию этой важной проблемы.

Изолированное рассмотрение системы регуляции cepдечного ритма является всего лишь удобным методическим приемом анализа, так как она является подсистемой общей системы кровообращения и в силу этого ее функционирование может зависеть от других подсистем, в частности, от периферической вазомоторной реакции.

Периферическая вазомоторная реакция при ортостатической пробе заключается в увеличении сопротивления току крови по периферическим сосудам, что проявляется увеличением скорости распространения пульсовой волны по этим сосудам и уменьшением интенсивности кровенаполнения сосудов (М. А. Абрикосова, 1967, 1968). Динамику интенсивности кровенаполнения сосудов ног оценивали по величине амплитуды волны реовазограммы (РВГ). Измеряли также время запаздывания волн РВГ (время от зубца Q ЭКГ до начала волны РВГ), которое находится в обратно пропорциональной зависимости от скорости распространения пульсовой волны. Во всех без исключения случаях интенсивность кровенаполнения сосудов ног при ортостатической пробе вверх головой уменьшалась, время запаздывания укорачивалось.

Наиболее распространенным типом периферической вазомоторной реакции при ортостатической пробе вверх головой под углом 70° была такая, при которой общая продолжительность переходного процесса равнялась 1-5 мин, интенсивность кровенаполнения сосудов ног уменьшалась не менее чем на 50%, время запаздывания укорачивалось на 0,010-0,029 с (см. рис. 32, 33). Подобная реакция была у 27 здоровых (96,5%), 32 больных с центральными вегетативно-сосудистыми нарушениями (45,7%) и 9 больных контрольной группы (75%). У остальных испытуемых периферическая сосудистая реакция была торпидной (общая продолжительность переходного процесса 5-15 мин) и недостаточной (уменьшение интенсивности кровенаполнения менее чем на 50%) (см. рис. 34). Эти данные близки к циф. ровым данным, приведенным в работе Ю. Леппа и И. Лийва (1967).

Временные параметры периферической сосудистой реакции оказывались большими по сравнению с переходным процессом на КИГ, кроме того, во всех случаях периферическая сосудистая реакция была апериодической: никогда не удавалось зарегистрировать существенные колебания показателей РВГ, которые можно было достоверно связать с внешним воздействием. Другими словами, переходный процесс, отражающий периферическую сосудистую реакцию ног как у здоровых, так и у больных, имел повышенную степень демпфированности по сравнению с переходным процессом на КИГ. Возможно, что этот факт объясняется более тесной связью периферической вазомоторной реакции с системным артериальным давлением: повышение демпфированности системы регуляции периферических сосудов предотвращает нежелательные колебания артериального давления за счет небольшой потери быстродействия. Превышение некоторого критического уровня демпфированности (торпидная и недостаточная периферическая сосудистая реакция) грозит тем, что сосудистая система недостаточно быстро и эффективно противодействует механическому перемещению столба крови. Это проявляется у испытуемых падением артериального давления вплоть до развития коллапса.

Основные параметры переходного процесса на РВГ имели удовлетворительную воспроизводимость в повторных опытах (коэффициент демпфирования, общая продолжительность), уровень стабилизации кровенаполнения сосудов ног колебался в пределах  $\pm 12 - 15\%$ .

Как показывают многочисленные исследования, кардиальная и вазомоторная реакции тесно сопряжены (Г. П. Конради, 1973, и др.). Наряду с известными показателями этой сопряженности при анализе переходных процессов открываются новые. При пассивной ортостатической пробе отчетливо коррелируют переходные процессы на КИГ и реовазограмме. Повышение уровня демпфированности на КИГ сочетается с повышением демпфированности периферической вазомоторной реакции и, наоборот, снижение уровня демпфированности на КИГ (вплоть до появления колебательного процесса) сочетается со снижением демпфированности сосудистой реакции (К=0,67, р=0,001). Остается неясным, является ли подобная сопряженность следствием каких-то

особенностей функционирования центров интеграции кардиоваскулярных реакций или эта взаимозависимость появляется уже в ходе самой адаптации, так что изменение уровня демпфированности одного процесса с неизбежностью влечет изменение другого.

Согласно современным представлениям объемный мозговой кровоток (дебит) прямо пропорционален внутрисосудистому давлению и обратно пропорционален общему сопротивлению мозговых сосудов. Когда говорят о постоянстве мозгового кровообращения, имеют в виду сохранение именно этой «жесткой» константы организма. Какие механизмы поддерживают эту константу? Данные литературы указывают на целый ряд особенностей мозговой гемодинамики и в них, по-видимому, следует искать ответ на поставленный вопрос. Во-первых, для всех органов установлено, что адекватное кровоснабжение в них регулируют мельчайшие артериолы и прекапиллярные сфинктеры; для мозга этот факт не подтвердился, здесь играют роль значительно более крупные артерии (пиальные), тогда как роль мелких артерий остается неясной (Ю. Е. Москаленко и др., 1963, 1966, 1967; Г. И. Мчедлишвили и др., 1970). Именно с активными изменениями пиальных артерий большинство авторов связывают саморегулирующие свойства мозговых сосудов. Во-вторых, в основе реакции внутриорганных артерий на изменение системного артериального давления лежит миогенная реакция сосудистой стенки либо на изменение внутрисосудистого давления (эффект Бейлисса), либо на прямое действие метаболитов, образующихся при гипоксии органа. В отношении мозга известны факты, отрицающие подобный механизм сосудистой саморегуляции (Г. И. Мчедлишвили и др., 1970; Д. И. Паролла и др., 1970). Во-первых, кратковременная ишемия, при которой могут поражаться нервные, а не миогенные механизмы, устраняет саморегуляцию мозговых сосудов, во-вторых, под влиянием постганглионарных холинергических блокаторов пиальные артерни теряют способность к функциональной вазодилатации, что доказывает обусловленность этой реакции нервным механизмом. Считается, что нервный механизм саморегуляции мозговых сосудов не связан с бульбарным вазомоторным центром, а организован по принципу кругового рефлекса с обратной связью с тканевых элементов коры головного мозга, чувствительных к малейшим изменениям концентрации кислорода. В-третьих, особенностью регуляции мозговых сосудов является то, что ни симпатическая нервная система,

ни катехоламины крови не принимают заметного участия в формировании и поддержании тонуса сосудов мозга, т. е. нервный механизм саморегуляции является местным. На это, помимо прочих фактов, указывают экспериментальные данные о местных нарушениях саморегуляции в области ищемии или аппликации постганглионарных холинергических блокаторов. Подобная схема саморегуляции сосудов мозга хотя и не стала общепризнанной, подтверждена экспериментальными данными.

Исследование ортостатической пробы показало, что регуляция внутричерепной гемодинамики имеет те же особенности: установлен наиболее важный элемент этой схемы (методом внутричерепной электроплетизмографии Москаленко Ю. Е., 1967) — активные изменения пнальных артерий при относительной сохранности кровенаполнения сосудов, расположенных более базально.

Изучение внутричерепной гемодинамики проводилось методом реоэнцефалографии (РЭГ) в битемпоральном отведении. Особенностью метода является то, что при нем регистрируются изменения суммарного кровотока в большем или меньшем участке мозга, т. е. РЭГ регистрирует результирующую динамики более подверженных изменениям и менее изменчивых сосудов.

Переходный процесс по данным измерения амплитуды волн РЭГ, отражающий динамику интенсивности кровенаполнения мозговых сосудов при ортостатическом воздействии под углом 70° вверх головой, мог быть однофазным (отклонение со стабилизацией на новом уровне), двухфазным (отклонение с последующим возвращением на уровень, близкий к исходному), многофазным (3-4 медленных колебания); первичная направленность изменения интенсивности кровенаполнения церебральных сосудов могла быть в сторону как ее увеличения, так и уменьшения. Сложность и многообразие этого переходного процесса в большинстве случаев затрудняют определение степени его демпфирован-

ности. У здоровых испытуемых преобладают однофазные, реже двухфазные переходные процессы; в 24 случаях отмечалось первичное уменьшение интенсивности кровенаполнения (максимум на 35%), у 4 — увеличение ее (максимум на 10%). У больных с центральными вегетативно-сосудистыми нарушениями переходные процессы были более разнообразны (максимум изменения интенсивности кровенаполнения сосудов мозга колебался от +60 до -70%).

В настоящей работе мы хотели выяснить, в какой степени характер перестройки внутричерепной гемодинамики зависит от качественных особенностей перестройки общей системы кровообращения. Исследование показало, что увеличение демпфированности периферической сосудистой реакции ног в сочетании с повышенно демпфированной карднальной реакцией (взаимокоррелируемые величины) сопровождается значительными падениями интенсивности кровенаполнения мозговых сосудов (на 20%-70%) (см. рис. 34). В выраженных случаях подобного сочетания карднальной, периферической вазомоторной и цереброваскулярной реакций наступал коллапс и обморок. Обморок у больных наступал не вслед за ортостатическим воздействием, а после 7-25 мин пребывания в ортоположении, ему предшествовал длительный продромальный период с многочисленными субъективными переживаниями, постепенным падением артериального давления. Объяснить подобную корреляцию можно тем, что повышенная демпфированность общей системы кровообращения не обеспечивает быстрого противодействия гравитационному фактору, что приводит к падению артериального давления и интенсивности кровенаполнения в мозге, которое до определенного момента компенсируется саморегулирующей системой. Если же она не справляется, то после достижения некоторого критического уровня развиваются коллапс и обморок. Интересно то, что выключение проприоцептивной афферентации у одного здорового испытуемого привело к обмороку, который имел такую же клиническую и патофизиологическую характеристику, как и у больных с повышенной демпфированностью общей системы кровообращения (см. рис. 36).

Прирост интенсивности кровенаполнения мозговых сосудов достоверно сочетался с переходным процессом колебательного типа на КИГ (К=0,45, р=0,001) и с достаточной и быстрой периферической вазомоторной реакцией

 $(K = 0.36, p = 0.001$  (см. рис. 33). Величина максимального прироста интенсивности кровенаполнения сосудов мозга достигала 110-160%, если исходный уровень принять за 100%. В выраженных случаях прироста этого показателя также отмечался обморок, который наступал внезапно, без существенного продромального периода, в первые 5 мнн от начала пробы. Характерны колебания артериального давления непосредственно перед обмороком. Возможно, что подобное сочетание переходных процессов связано с явлениясистемы кровообращения, ми гиперреактивности общей

которую не успевает компенсировать саморегулирующая система мозговых сосудов. Это может быть связано с какими-то особенностями функционирования этой системы. На первый взгляд возникновение обморока на фоне прироста интенсивности кровенаполнения мозговых сосудов противоречит представлениям об обмороке как острой преходящей ишемии мозга (Thomas e. a., 1970; Hughes e. a., 1970). Однако прирост интенсивности кровенаполнения в мозге. по-видимому, может происходить и на фоне снижения общего дебита мозгового кровообращения, т. е. на фоне общей ишемии мозга. Невозможность измерить дебит мозгового кровообращения по РЭГ оставляет вопрос о развитии обморока у подобных больных открытым.

Таким образом, приведенное исследование позволяет сделать вывод, что переходные характеристнки системы кровообращения обладают высокой информативностью и дают возможность оценить состояние механизмов адаптивной саморегуляции вегетативной нервной системы, ее возможности, быстродействие, устойчивость, точность регулирования, пространственно-временную организацию подсистем и другие стороны функционирования. Это в равной мере относится и к здоровым, и к больным с центральными вегетативно-сосудистыми нарушениями. Адаптивные возможности вегетативной нервной системы здоровых можно оценить по степени приближения переходных характеристик системы кровообращения к критическим уровням, после которых функциональное состояние механизмов вегетативной регуляции следует считать патологическим. Эти методы при дальнейшей разработке станут основой врачебного контроля и профилактики, профессионального и спортивного отбора. Переходные характеристики процессов адаптивной саморегуляции в вегетативной нервной системе больных позволяют оценить глубину патологического процесса, выделить его физиологические и клинические варианты (что использовать для подбора адекватной терапии), MOЖНО позволяют прогнозировать возникновение катастрофических состояний (коллапс, обморок) и пр. Решению этих задач способствует удовлетворительная воспроизводимость основных переходных характеристик в повторных опытах на протяжении длительного промежутка времени, что указывает на их закономерный характер. Высокая информативность переходных характеристик в оценке адаптивной саморегуляции в вегетативной нервной системе хорошо согласуется с представлением об ее ультрастабильных свойствах.

## НЕЙРО-ГУМОРАЛЬНОЕ ОБЕСПЕЧЕНИЕ СПЕЦИФИЧЕСКИХ ЗАЩИТНЫХ РЕАКЦИЙ И ПРОЦЕССЫ **САМОРЕГУЛЯЦИИ**

Успехи последних десятилетий в области физиологии н кибернетики позволили перейти от разрозненных исследований различных проявлений саморегуляции к рассмотрению процесса саморегуляции как одного из принципов организации работы биосистемы и использованию этого подхода для более глубокого понимания механизма сохранения жизненно важных констант на всех уровнях организации живого.

Введенное Саппоп в 1921 г. понятие гомеостаза позволило рассматривать деятельность различных органов и систем организма по обобщенному результату - поддержанию постоянства внутренней среды. Фактический материал доказывает существование механизмов саморегуляции гомеостаза на уровне целого организма и отдельных функциональных систем.

Перспективность рассмотрения организации различных биологических процессов с познций системного подхода заключается в возможности определения роли, места и взаимодействия различных элементов и уровней регулирования в работе системы. Естественно, что необходимо принимать во внимание иерархический тип организации сложных биологических систем. Применение системного подхода к анализу механизмов обеспечения специфической иммунной резистентности предполагает исследование реакций организма и механизмов мозга, участвующих в организации иммунного гомеостаза.

обоснована Принципиальная важность такого подхода исследова-П. К. Анохиным (1971) и показана во многих НИЯХ.

В конкретном случае речь идет об изучении реакции на чужеродный белок, протекающей в условиях целостного П. Ф. Здродовский и Г. А. Гурвич подчеркиваорганизма. ют, что «иммунологические процессы, несмотря на их кажущееся своеобразие, надлежит рассматривать, как протекающие в целостном организме, и отсюда в обязательзакономернообщефизиологическими ной интеграции  $\mathbf{C}$ стями»<sup>1</sup>.

1 Здродовский П. Ф., Гурвич Г. А. Физиологические основы иммуногенеза и его регуляция. М., «Медицина», 1972, с. 81.

 $125.$ 

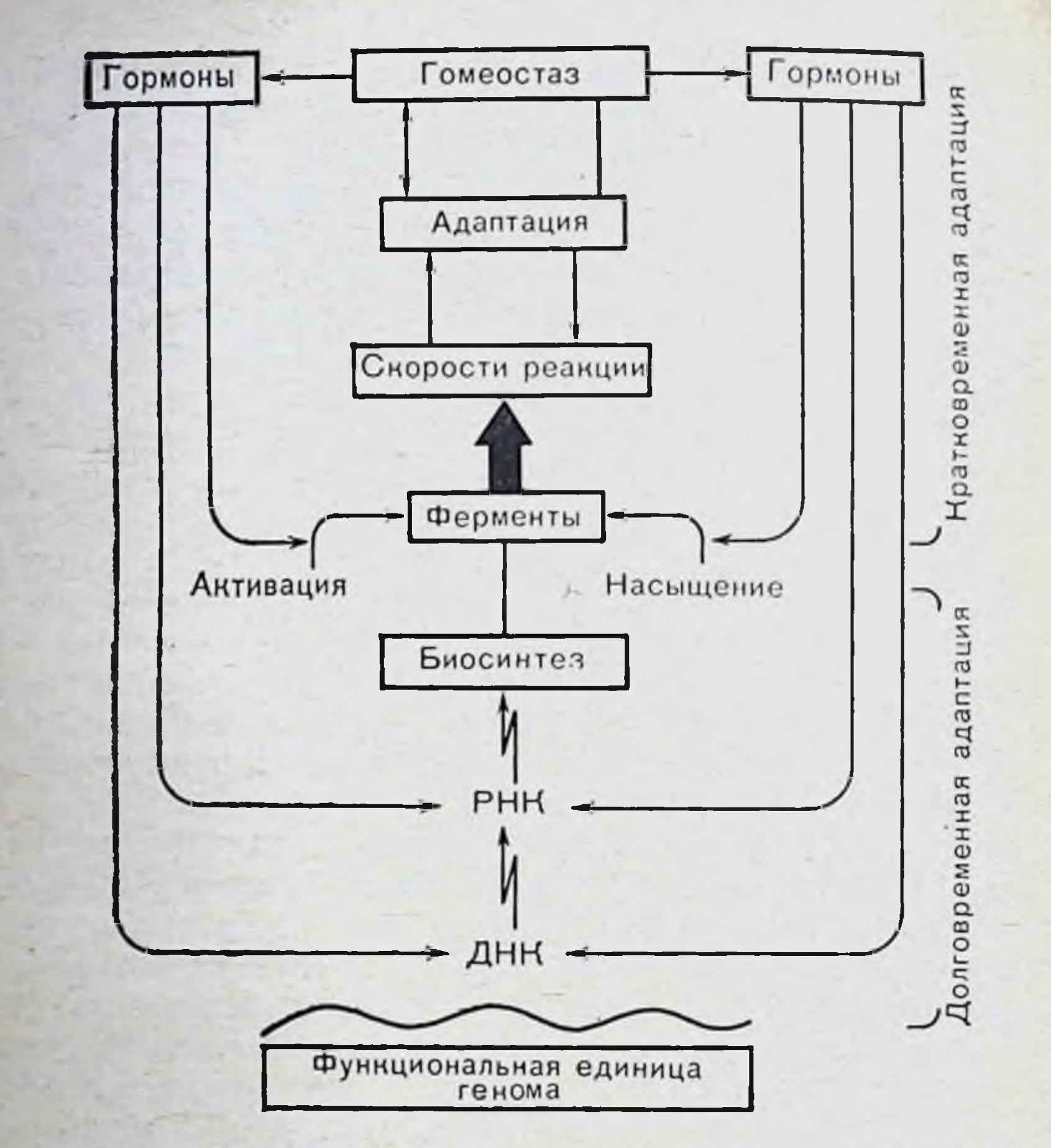

Рис. 40. Схема Уотермана. Взаимодействие генов, ферментов и гормонов в общем процессе регуляции, создающем гомеостаз. Антагонистические влияния гормонов управляют как активностью ферментов (кратковременная адаптация), так и работой генетических механизмов, ответственных за их биосинтез (долговременная адаптация).

распо-Комплекс иммунологических реакций, которым

лагают высокоразвитые животные, может быть представлен с эволюционной и биологической точек зрения как функция, направленная на сохранение гомеостаза, а именно поддержание одной из жизненно важных констант - постоянства белкового состава организма.

Как любая функция, она подчиняется общим закономерностям организации биосистемы и обладает всеми свойствами регуляции и саморегуляции.

В качестве иллюстрации этого положения, можно привести схему Уотермена (рис. 40), хотя сам автор указывает

на ее неполноту, «обезглавленность», поскольку мозг, где сосредоточены основные механизмы регуляции и интеграции, в нее не включен.

Главный ее смысл — показать пути и подчеркнуть иерархический принцип управления практически всеми, в том числе и обменными, процессами в организме.

С этой точки зрения и с учетом современного уровня знанни существование некоторых форм управления ходом иммунологических реакции в условиях целостного организма вряд ли может быть предметом дискуссий, хотя механизмы и способы регулирования этих процессов изучены мало.

Изменение общего уровня жизнедеятельности (например, при гипотермии, зимней спячке) или энергетического обмена с пропорциональным сдвигом метаболизма белков сказывается на интенсивности иммунологических реакций как частного случая белкового синтеза (П. Ф. Здродовскин, Г. А. Гурвич, 1972). Вместе с тем становится все более очевидной возможность модуляции процесса иммуногенеза (т. е. инициированного антигеном синтеза определенных белков) без непременного сдвига общего белкового обмена на всем протяжении процесса (Е. А. Корнева, 1969, 1973; Е. А. Корнева, В. В. Потин, 1970).

Иными словами, в организме, по-видимому, существует специализированная регуляция, т. е. комплекс процессов или влияний, адресованных к данной функции и способствующих адекватному течению реакции на чужеродный белок. Механизмы такого управления могут быть различными, но в целом речь идет о формировании функциональной системы, обеспечивающей последовательное включение необходимых элементов и процессов, что и обусловливает эффекты регуляции данного вида деятельности.

Как известно, регулирующие воздействия могут быть пусковыми или модулирующими. Для иммунологических реакций нейро-гуморальные влияния являются модулирующими, воздействие антигена на клетки лимфондной ткани пусковым. Попытаемся рассмотреть с учетом накопившихся экспериментальных данных и с позиций системного подхода организацию процесса реагирования на генетически чужеродное вещество. На схеме, взятой из работы Вислера (Wissler, 1956) (рис. 41), показан цикл событий, происходящих в лимфондной ткани в результате воздействия генетически чужеродного агента, начиная от поглощения его макрофагом до про-Дукции антител плазмоцитарной клеткои.

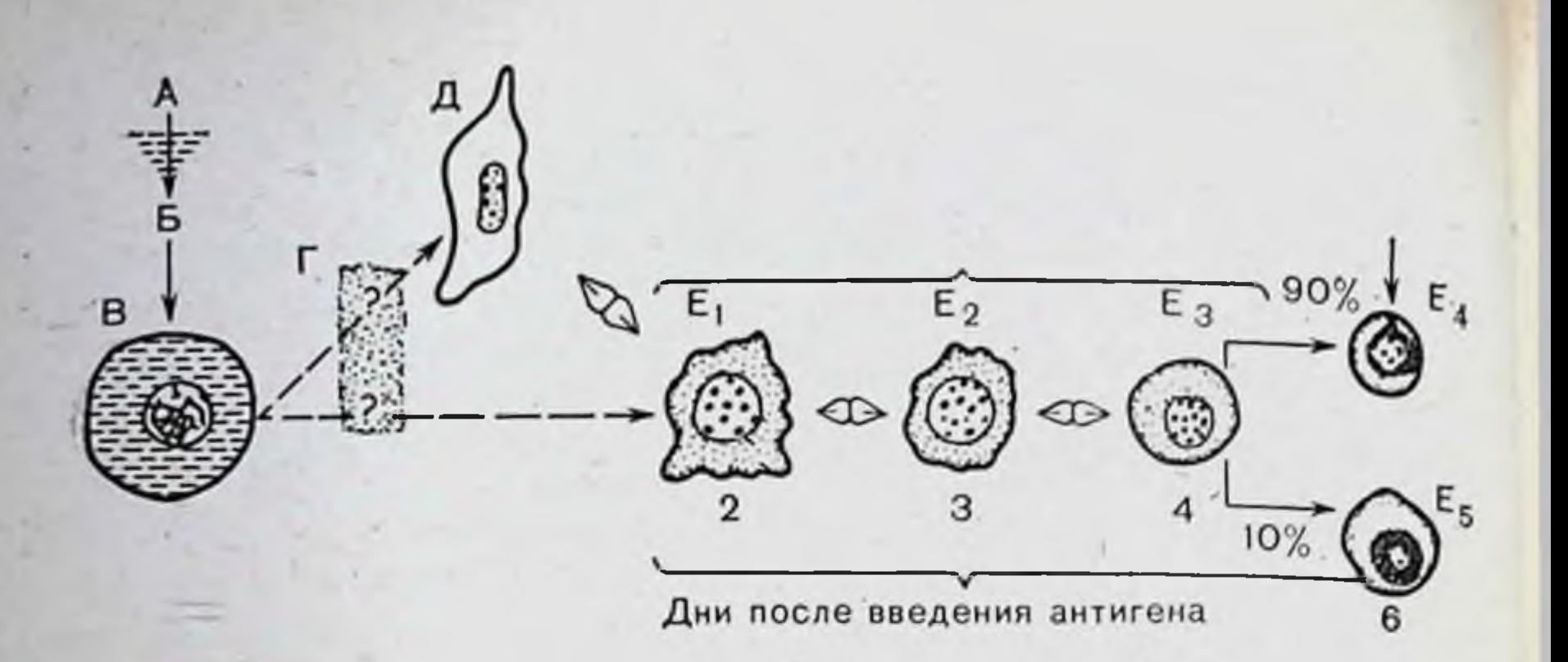

Рис. 41. Схема цитодинамики антителообразования (Wissler e. a., 1956). А — внутривенное введение корпускулярного антигена; Б — селезенка; В — макрофаг; Г — видоизмененный антиген; Д — ретикулярная клетка, Е, Е, Е, Е, пироллазматические клетки.

Специфичность ответа определяется на этом уровне и не может быть изменена влияниями извне, но вместе с тем клеточные элементы, участвующие в процессе, работают в условиях, созданных организмом, в том числе его эндокринными и нервными аппаратами, и потому ход процесса, его интенсивность и динамика управляемы (В. А. Шекоян, 1967, 1968; А. И. Поляк, 1969; Н. Н. Голубева, Б. А. Марат, 1972).

Как и другие функции, деятельность иммунокомпетентной ткани зависит от уровня энергетического обмена организма и влияния специальных аппаратов регулирования.

Если попытаться представить себе гипотетически, но с учетом и на основании имеющихся данных, систему нейрогуморального обеспечения процесса иммуногенеза, получится сложная иерархическая схема (рис. 42), где указаны лишь основные элементы и связи. Меньше всего известно об афферентных, в том числе и обратных связях в системе как «по горизонтали, так и по вертикали» (изображены на рисунке пунктиром). Хотя феноменологически установлено влияние практически всех указанных на схеме органов или факторов на течение иммунологических реакций, значение отдельных элементов в работе системы не исследовано. Анализ функциональной организации центральных звеньев системы лишь начат.

Как известно, в полном соответствии с принципами изучения других физиологических механизмов существуют две основные тенденции исследования механизмов нейрогуморального обеспечения иммуногенеза: анализ влияния повре-

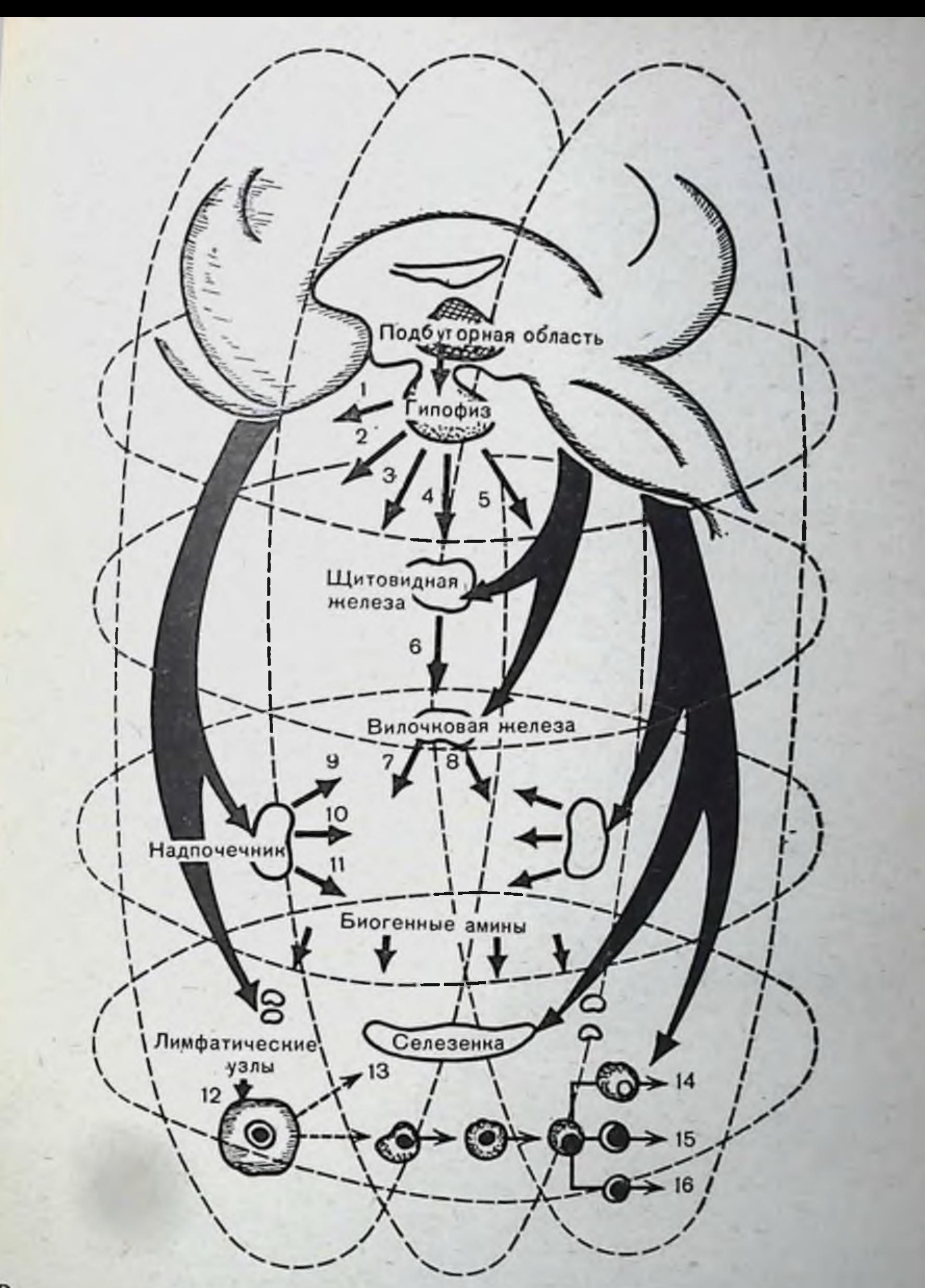

Рис. 42. Гипотетическая схема неирогуморального обеспечения процесса иммуногенеза.

1— соматотропный гормон; 2 — адренокортикотропный гормон; 3 — экзофтальмический фактор: 4 — тиреотропный гормон; 5 — неизученные влияния; 6 — тиреонд-<br>
ный гормон; 7 — клеточный фактор; 8 — гуморальные факторы; 9 — глюкокор-<br>
тикоиды: 10 — минералокортиконды; 11 — адреналин; 12 — антиген; 13 ческий фактор обратной связи; 14 - гуморальные антитела; 15 - клеточные антитела; 16 - клетки иммунологической памяти. Пунктиром показаны возможные

 $5 - 727$ 

ждения, выключения или стимуляции различных элемек. тов системы (на структурном, гуморальном или биохимическом уровнях) на процесс иммуногенеза и анализ перестрой. ки функциональной активности нейроэндокринных звеньев системы в ходе развития реакции на генетически чужерод. ные вещества. Использование наиболее распространенного первого пути исследования привело к идентификации ряда элементов (звеньев) изучасмой системы. Так, было пока зано, что воздействия на вилочковую и щитовидную желе зы, надпочечники, гипофиз, некоторые отделы мозга отражаются на интенсивности процесса иммуногенеза (С. С. Дя ченко, 1966; Г. К. Васильева и др., 1973; Lundin, 1960), причем среди мозговых структур наиболее эффектнвными в этом отношении оказались подбугорная область и лимбическая система (Д. Ф. Плецитый, С. В. Магаева, 1970; Е. Л. Корнева и др., 1972; Н. С. Шульгина и др., 1973; G. V. Konovalov e. a., 1971; B. D. Jankovic e. a., 1972; G. Solomon, А. Amkraut, 1972, и др.).

Вместе с тем применение сравнительно грубых приемов. связанных с необходимостью выключения или раздражения отдельных нервных или эндокринных звеньев, ограничило возможности метода применительно к анализу работы системы в целом в условиях естественно протекающей реакции. Это обстоятельство, очевидное само по себе, было особенно подчеркнуто в исследованнях центральных механизмов регуляции, в результате которых оказалось возможным ответить лишь на вопрос, влияет или не влияет примененное воздействие на исследуемый процесс. Выяснилось, например, что при достаточно локальном повреждении мозговых структур, особенно подбугорных, принцип «чем больше зона деструкции, тем значительне эффект» не оправдался. Напротив, существенной оказалась локализация очага деструкции, т. е. тот комплекс структур, который затронут и поврежден. Так, при повреждении, локализующемся в пределах заднего подбугорного поля, в 90% случаев наблюдается подавление процесса иммуногенеза, при пограничной локализации повреждения только в 50% (Э. К. Шхинек. И. П. Цветкова, Б. А. Марат, 1973). При разрушении стенки III желудочка результат трудно предсказать. На начальном этапе работы метод повреждения был адекватен и оправдан, так как позволял ориентироваться в какие уровни организации процесса в целом, определить, центральной нервной системы преимущественно участвуют более тонкие в процессе, и где целесообразно применять

способы анализа. Стало очевидным, что для познания механизмов процесса в функциональной организации системы необходим комплексный подход и изучение ее работы в условиях, близких к естественным.

Принципиальное начало исследованиям такого рода быто положено А. Д. Адо, который более 20 лет тому назад обобщил результаты изучения влияния антигенного раздражения на дыхание, кровяное давление и сердечную деятельность в книге «Антигены как чрезвычайные раздражители нервной системы» (1952).

Современные теоретические и методологические подходы к изучению проблемы позволили выяснить значение участия некоторых эндокринных аппаратов и мозговых структур в реакции целостного организма на антиген. Так, работами Э. К. Шхинек и соавт. (1973) было установлено, что применение раздражителей антигенной природы вызывает изменения уровня 11-оксикортикостероидов в крови (рис. 43), причем эти сдвиги имеют характерную динамику во времени.

Течение реакции коры надпочечников на антигенный стимул (по 11-оксикортикостероидам крови) зависит **OT** свойств введенного антигена, например, ее динамика на введение лошадиной сыворотки отличается от реакции на Vi-антиген.

Повреждение структур заднего отдела подбугорной области достоверно изменяет интенсивность реакции на антигенное воздействие и другие иммуногенные раздражения.

Таким образом, было установлено, что в ходе реакции на антиген происходит перестройка эндокринных звеньев системы (в данном случае - секреции глюкокортикоидных гормонов), причем характер реагирования определяется, с одной стороны, особенностями введенного антигена, с другой - зависит от функционального состояния подбугорных аппаратов регуляции (Е. А. Корнева и др., 1974). Перестройка режима работы структур подбугорной области на начальных этапах иммуногенеза исследована неирофизиологически, поскольку очевидно, что нейрогуморальную регуляцию иммуногенеза нельзя изучать без знания конкретных механизмов структурно-функциональной организации реагирования центральных звеньев нервной системы в ходе формирования иммунологической реакции. Необходимо было выяснить сущность процессов перестронки работы регулирующих систем мозга, обеспечивающих под-

 $5*$ 

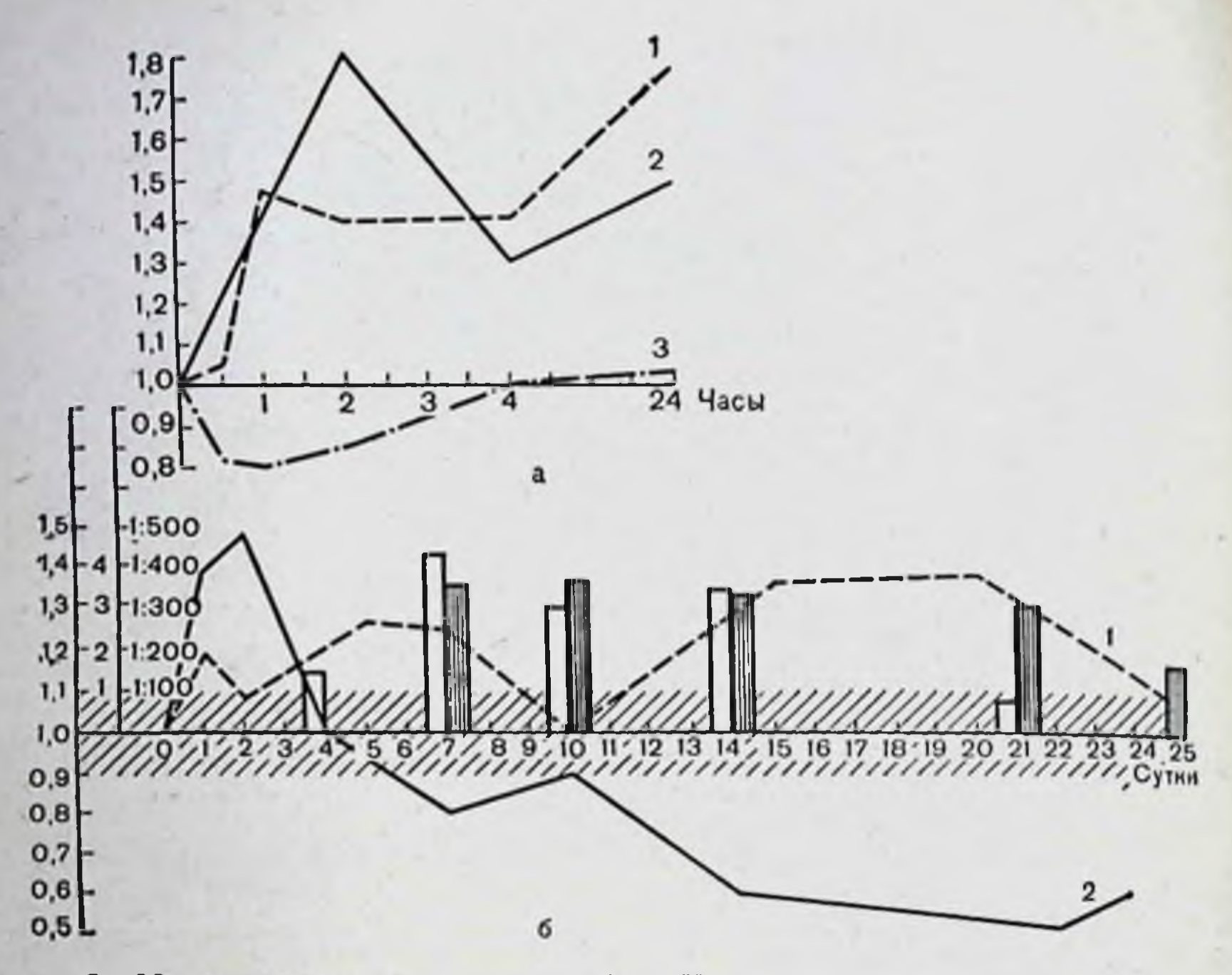

Рис. 43. Изменения концентрации 11-ОКС в плазме крови в динамике развития иммунного процесса в ответ на введение лошадиной сыворотки (1) и Vi-антигена  $(2)$ .

а - динамика в течение часов; б - динамика в течение дней. Светлые столбикиинтенсивность реакции связывания комплемента в условных единицах в ответ на введение лошадиной сыворотки в дозе 0.25 мл/кг, темные столбики - интенсив-**НОСТЬ** реакции гемагглютинации в ответ на введение Vi-антигена в дозе 20 ммг на кролика; на ординате левая шкала - концентрация 11-ОКС по отношению к среднему уровню фона, принятому за 1.0; правая шкала - интенсивность иммунного ответа в условных единицах или титрах антител; заштрихованная полосадоверительный интервал к среднему значению фоновой концентрации 11-ОКС. физиологического раствора.

всего держание постоянства внутренней среды — прежде структур подбугорной области.

Известно, что нейроны подбугорной области анализируют и перерабатывают непрерывно поступающую разнородную информацию и осуществляют управление системами поддержания гомеостаза. В этом смысле фоновая импульсная активность подбугорных нейронов является показателем их естественного функционального состояния. Сопоставление характеристик импульсной активности нейронов различных подбугорных образований, количественное описание функционального состояния определенных структур подбуактивности горной области и организации нейрональной последних у животных до и в различные сроки после введения антигена дают принципиальную возможность выявить перестройку активности структур подбугорной области в процессе организации реакции организма на антиген.

учитывая методическую новизну подхода и способов машинного анализа результатов, остановимся на изложении этих данных и приведем некоторые особенности экспериментов и анализа.

В опытах на ненаркотизированных обездвиженных кроликах стереотаксически введенными стеклянными микроэлектродами внеклеточно регистрировали фоновую HMпульсную активность нейронов подбугорной области. Исследования были выполнены на неиммунизированных животных и на 1-е, 3-и, 6-е и 10-е сутки после введения антигена.

Критерием дифференцирования нейронов по параметрам импульсной активности была избрана структура плотности распределения вероятностей межимпульсных интервалов нли их гистограммы. Форма и параметры закона распределения, соответствующего гистограмме, являются хорошими различительными признаками, а следовательно, могут быть использованы при классификации нейронов.

До построения гистограмм межимпульсных интервалов следовало убедиться в стационарности процесса, что является условием применения данных статистических методов.

Исследование показало, что нейроны подбугорной области в условиях экспериментов на протяжении временных промежутков до 1 ч не меняют уровня средней частоты импульсации и ее дисперсии, отвечая требованиям стационарности, так как выполняются условия  $\overline{x}(\Delta t) = \text{const}$  и  $\delta(\Delta t) =$ const для всех достаточно больших промежутков времени анализируемого периода. Стационарность импульсных процессов подбугорных нейронов в наших опытах проявлялась при анализе уже 300 последовательных интервалов, реже требовалось рассмотрение до 500 интервалов. если процесс вообще обладал стационарностью. Учитывая это обстоятельство, гистограммы строили обычно по 512 ин-

тервалам.

Для классификации полученных гистограмм был разработан специальный метод объективной автоматической классификации по ранговой корреляции их признаковвеса каналов (В. М. Клименко, А. С. Каплуновский, И А. Нерославский, 1972). По этому методу каждая гистограмма рассматривается как элемент, обладающий рядом признаков. На основании корреляционной связи этих приз наков массив элементов разбивают на классы гистограмм,

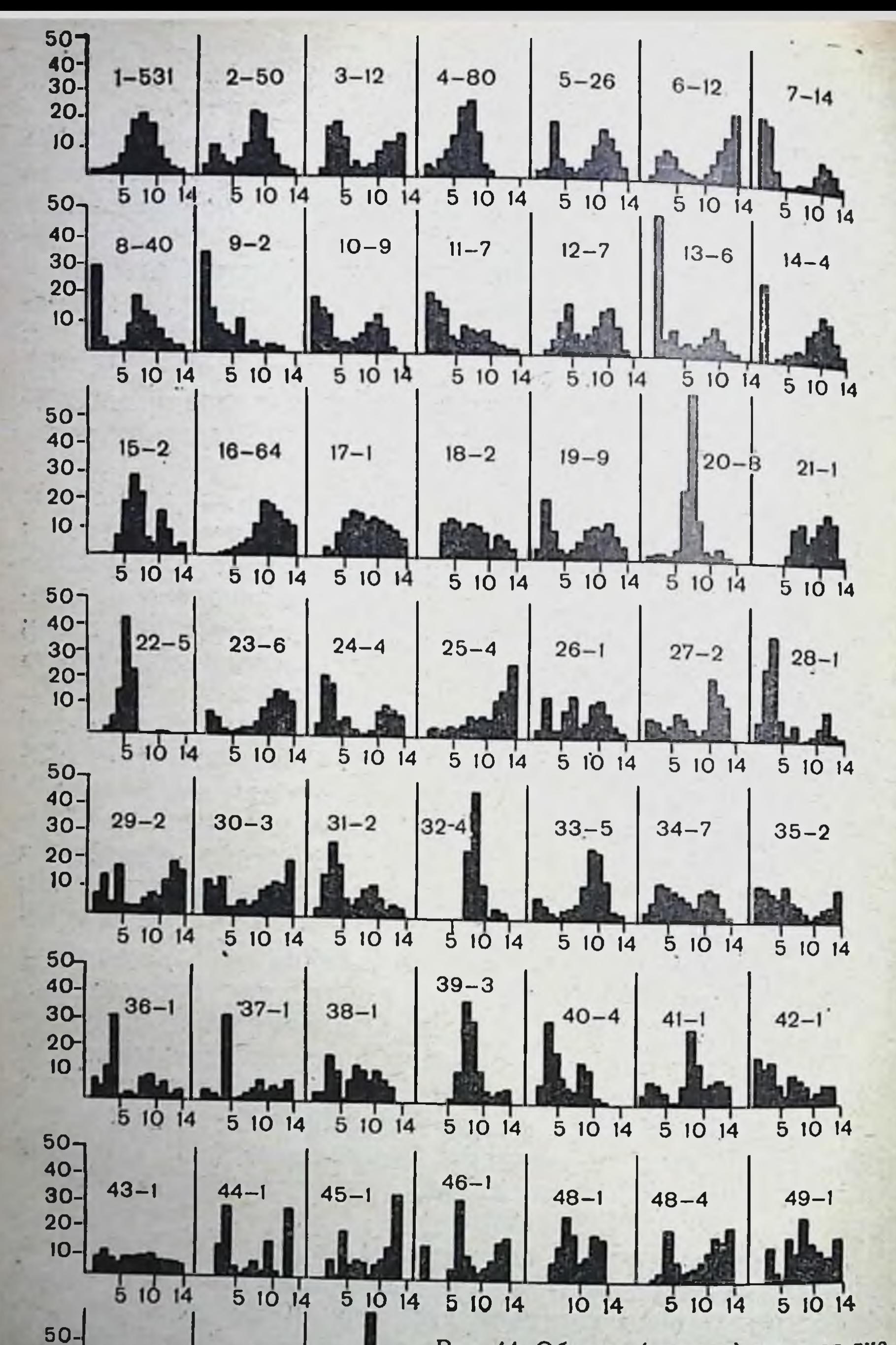

Рис. 44. Образы (центры) классов гис- $50 - 1$  $51 - 1$  $52 - 1$ тограмм межимпульсных интервалов. На абсциссе - номера каналов гистограмм; на ординате - вероятность интервалов со-(в проценответствующей длительности первое числа над гистограммами:  $\texttt{max}$ : число - номер класса, второе число - ко-5 10 14 5 10 14. данный личество исйронов, образующих  $51014$ класс.

40-

 $30 -$ 

 $20 -$ 

 $IO$ 

сходных между собой с заданной достоверностью. В качестве критерия сравнения мы выбрали критерий ранговой корреляции Спирмена, так как межимпульсные интервалы распределены по неизвестному закону, гистограммы характеризуются относительно малым числом параметров (каналов) и для анализа взаимокорреляционной связи распределений наибольший интерес представляет общая и линейная корреляция межнмпульсных интервалов.

нейронов, активность которых Для 983 подбугорных была зарегистрирована у неиммунизированных кроликов и на различных сроках иммуногенеза, построены гистограммы межимпульсных интервалов, которые затем классифицировали на ЭЦВМ «Минск-32» по методу, описанному выше. Классификация выявила 52 класса распределений межимпульсных интервалов с надежностью сходства их внутри каждого класса не менее 99,9% (квантиль Стьюдента — 4,3) (рис. 44).

Полученные данные позволили расположить все нейроны, зарегистрированные в структурах подбугорной области, соответственно принадлежности их к определенному классу. Согласно результатам классификации, для образований подбугорной области по каждому из изученных сроков иммуногенеза были составлены спектры их нейрональной активности, отражающие типы активности нейронов, представленных в структурах подбугорной области, и удельный вес каждого типа импульсации (рис. 45). Сопоставление их показало, что в структурах происходит перестройка активности нейронов и переход распределений одних типов B другие.

Оказалось, что нейроны, имеющие логнормальное с большой дисперсней или показательное распределение (что характерно для истинных случайных процессов), составляют для разных структур от 46 до 80%. Отношение их числа к нейронам других типов постоянно для каждой структуры у неиммунизированных животных. Дисперсионный анализ распределения клеток, работающих в таком режиме, выявил, что структуры достоверно отличаются друг от друга по содержанию этих нейронов. Исследования неиммунизированных ЖИВОТНЫХ на (В. М. Клименко, А. С. Каплуновский, 1972) показали, что относительное количество нейронов, активность которых следует пуассоновскому закону и характеризуется логнормальным с большой дисперсией распределением межнмпульсных интервалов, существенно изменяется в ходе им-

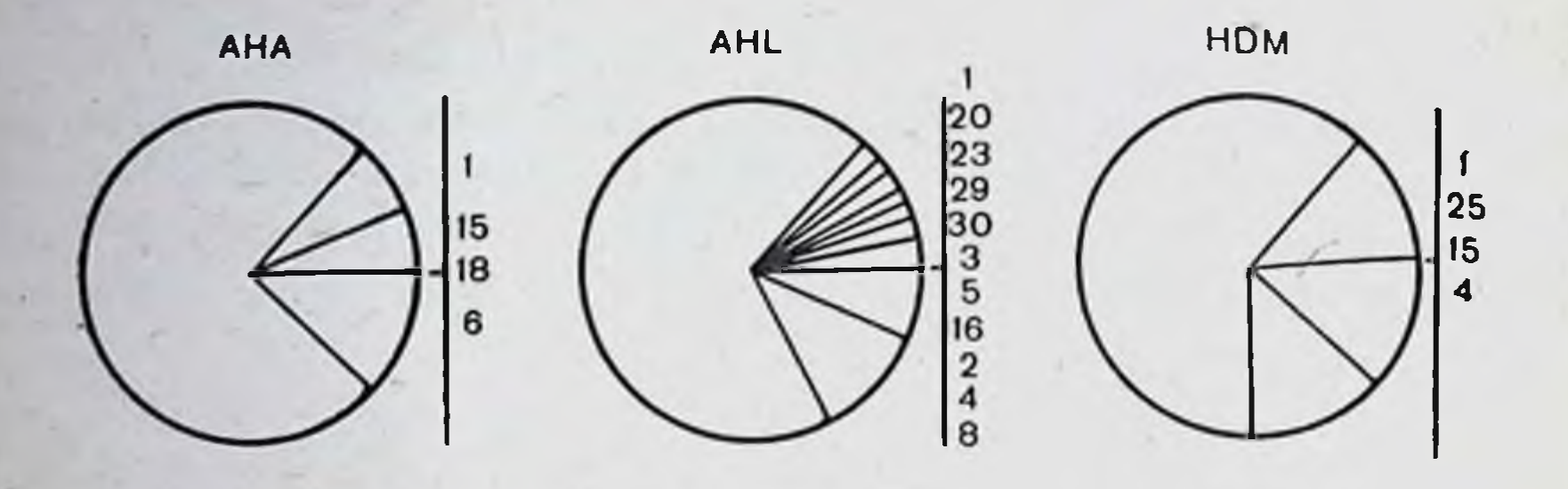

**HVM** 

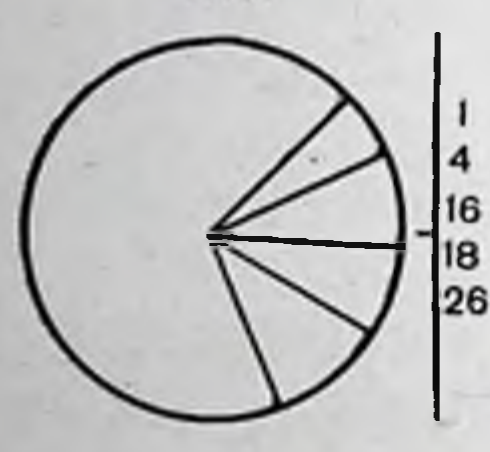

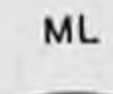

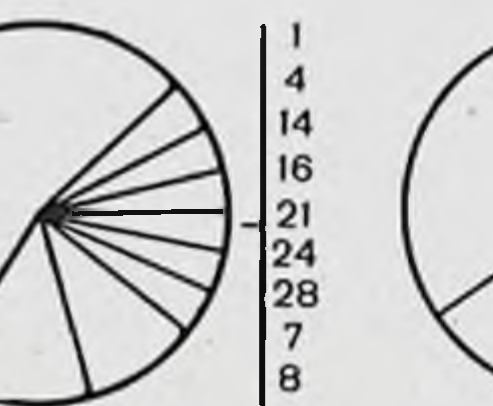

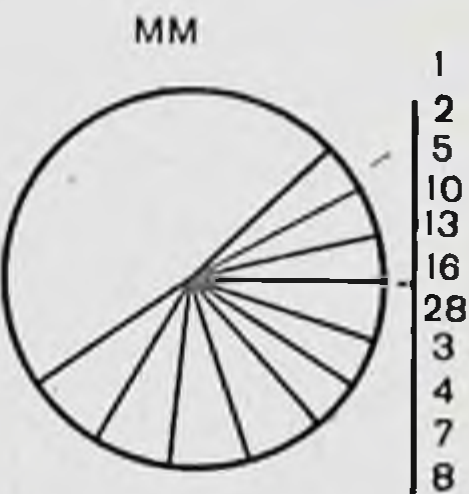

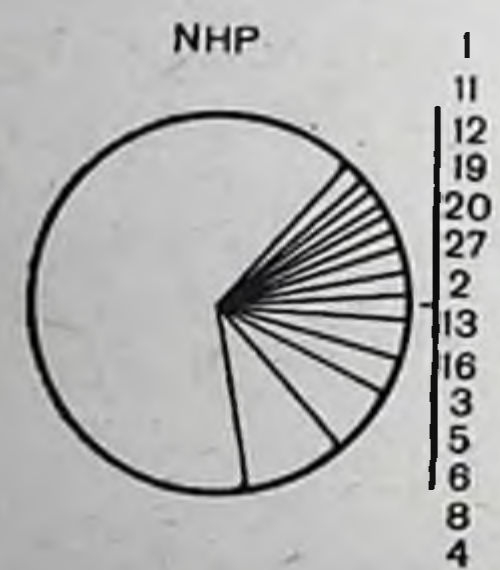

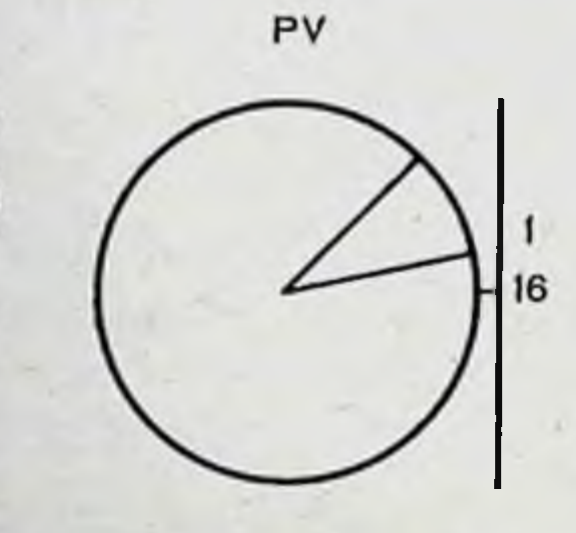

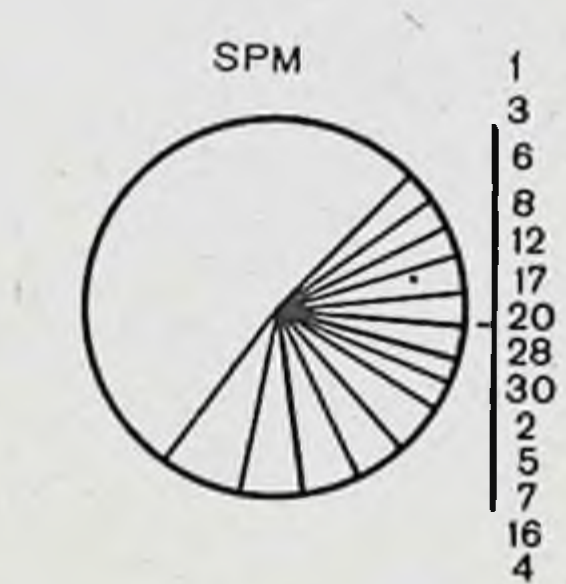

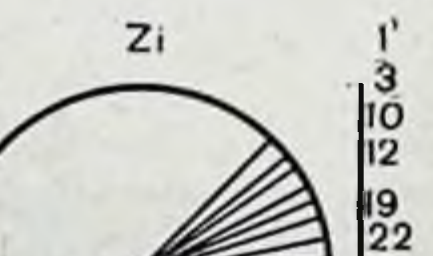

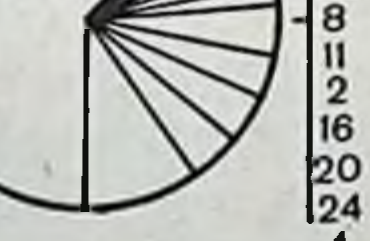

Рис. 45. Спектры типов активности нейронов исследованных структур подбугорной области у неиммунизированных животных. Справа от кажграмм.

мунологической перестройки, причем в различной степени для различных структур. Максимумы изменений в большинстве структур обнаруживаются в период первых-третьих суток после иммунизации, что соответствует индуктивной фазе иммуногенеза, перестройка наиболее выражена в деятельности заднего подбугорного поля, вентро-медиального и латерального мамиллярного ядер подбугорной области. Резкое уменьшенне содержания нейронов с распределением нитервалов, характерным для истинных случайных процессов, в период индуктивной фазы в области ядер, воздействне на которые вызывает значительное изменение в течение иммунологических реакций, дает повод напомнить о гипотезе А. Б. Когана (1964), согласно которой «холостой режнм» работы нейронов сменяется «рабочим» при увеличении функциональной нагрузки структур.

Распределение нейронов других классов по структурам подбугорной области более сложно и определение динамики изменений режима их работы выходит за возможности визуальной оценки. Очевидно, что для решения этой задачи необходимо выяснить корреляцию нейрональных составов изученных структур и количественно отразить сходство и различия функциональной организации их активности.

Наиболее адекватным методом сопоставления полученных данных является, на наш взгляд, факторный анализ (Лоули, Максвелл, 1967), в основе которого лежит вычисление корреляционной матрицы всех исследуемых элементов. Каждый элемент рассматривают далее по связям со всеми другими одновременно и с каждым в отдельности. Затем математически вычисляют такие закономерности (факторы), которые обусловливают взаимосвязи, представленные в корреляционной матрице. Таким образом, матрица факторных коэффициентов корреляции - результат факторного анализа - отражает характер причин (закономерностей) наблюдаемых изменений или характера различий и сходства элементов, их иерархию (вес факторов) и степень связи элементов по их характеристикам.

Этот вид анализа, являясь интегральным статистическим методом оценки функциональной организации сложнодинамических процессов, в настоящее время все шире входит в практику физиологических исследований.

Для решения стоящей перед нами задачи - динамической оценки сложной многоэлементной системы по множественным параметрам - были вычислены матрицы взаимной корреляции структур подбугорной области по их нейрональ-

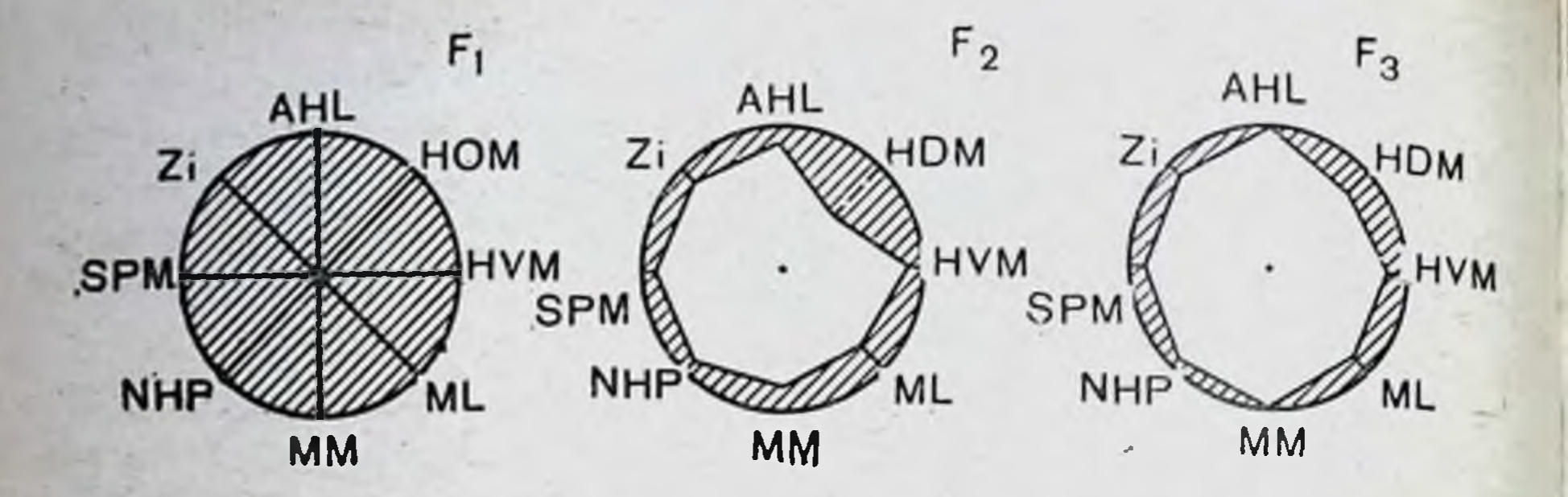

Рис. 46. Взаимосвязь в организации нейрональной активности структур подбугорной области у неиммунизированных животных.

F<sub>1</sub>, F<sub>2</sub>, F<sub>3</sub> - связи по I, II и iII факторам соответственно. Сплошными линиями ной - отрицательная; величина заштрихованной области отражает выраженность данной связи.

ному составу у неиммунизированных животных и на 1-х. 3-х, 6-х и 10-х сутках иммуногенеза.

Исследование матриц методом факторного анализа позволило количественно отразить особенности взаимосвязи в активности структур на каждом сроке развития иммунологической реакции (рис. 46), а сопоставление нейронального состава структур подбугорной области на тех же сроках показало характер перестройки нейрональной активности исследованных подбугорных в каждом из образований (рис. 47).

Динамика состава (нейрональных спектров) отдельных структур подбугорной области в иммуногенезе и результаты анализа взаимосвязи в организации активности отдельных структур на различных сроках иммуногенеза позволяют характеризовать изменения, происходящие в изученном комплексе структур на каждом сроке и в течение всего исследованного периода иммуногенеза.

Оказалось, что в изменениях активности каждой струк-

туры подбугорной области можно выделить два компонента перестройки. Различия между ними обнаруживаются при сопоставлении связи активности какой-либо структуры с другими на различных сроках иммуногенеза и корреляции между ее активностью и деятельностью других структур на тех же сроках. Так, первый из них может не проявиться при высокой степени связи активности какойлибо структуры и ее активностью на других сроках иммуногенеза. При этом в ряде случаев оказывается, что ее связи с другими структурами существенно изменились (вто-

рой компонент изменения активности структур). В других случаях наблюдается и прямопротивоположная зависимость: изменяется первый компонент (т. е. активность структуры на последующем сроке отличается от предыдущего), а связь активности данной структуры с другими (второй компонент изменений активности) остается неизменным. Для выяснения закономерностей перестройки функциональной организации в отдельных структурах и всего изученного комплекса структур в целом был построен график динамики показателей обоих компонентов изменения активности структур подбугорной области (рис. 48). По оси абсцисс на графике отложены коэффициенты корреляции активности отдельных структур у неиммунизированных животных и на различных сроках иммуногенеза. По оси ординат располагаются коэффициенты корреляционной связи активности каждой структуры с активностью других изученных образований подбугорной области, также аналогично первым для каждого срока иммуногенеза. Условные точки показывают положение структур на каждый день в корреляционном поле. Направление линий, соединяющих точки, и их наклон к осям координат отражают характер изменения состояния структур и их взаимосвязи в ходе иммунологической реакции.  $-1/2$ 

Как следует из графика, отражающего корреляционные связи, проекции последовательных точек (соответствующих срокам иммуногенеза) динамики каждой структуры подбугорной области на оси координат характеризуют изменения первого компонента активности структур, т. е. связи ее активности на различных сроках, либо изменения второго компонента - взаимосвязи с другими структурами.

Целесообразно сравнить между собой результаты изучения корреляции активности структур по обоим показателям. Данные факторного анализа корреляционной связи обеих проекций для каждой структуры позволили расположить их в корреляционном поле (рис. 49) соответственно сходству динамики организации (по оси абсцисс) и динамики взаимосвязей активности (по оси ординат). Рис. 49 наглядно иллюстрирует сходство процессов (положения в корреляционном поле) изменения функциональной организации активности в заднем подбугорном поле, мамиллярном латеральном, вентро-медиальном и супрамамиллярном ядрах подбугорной области. Характер изменения в других структурах подбугорной области отличает их друг от друга и от вышеперечисленных образований, что и

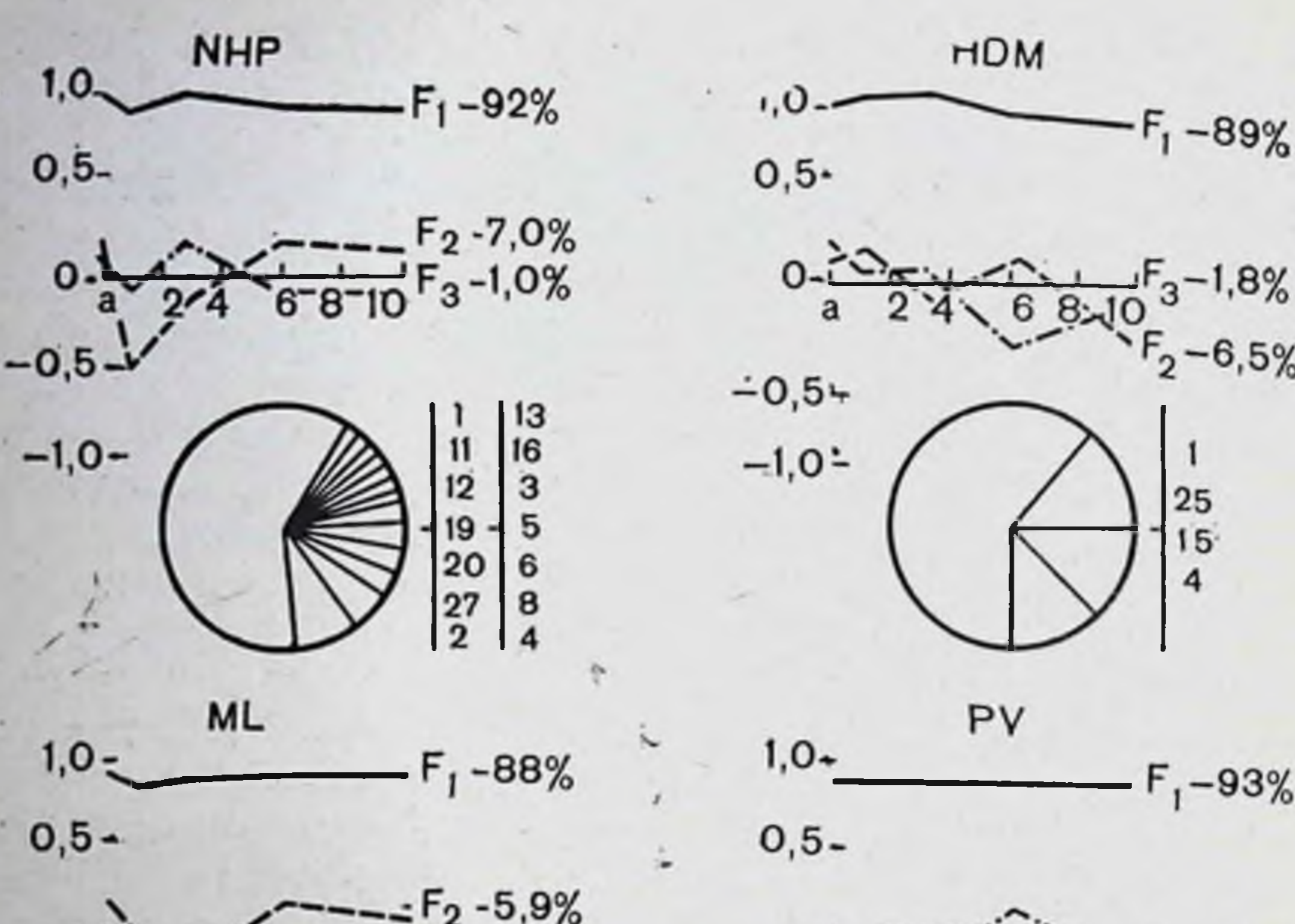

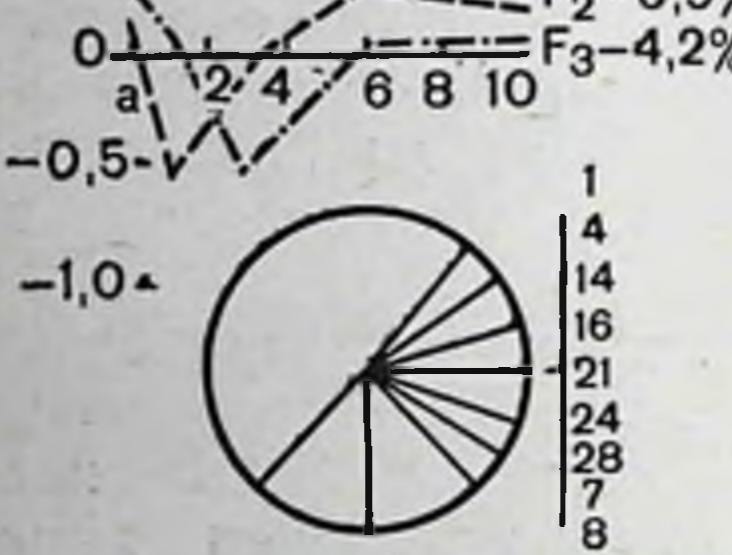

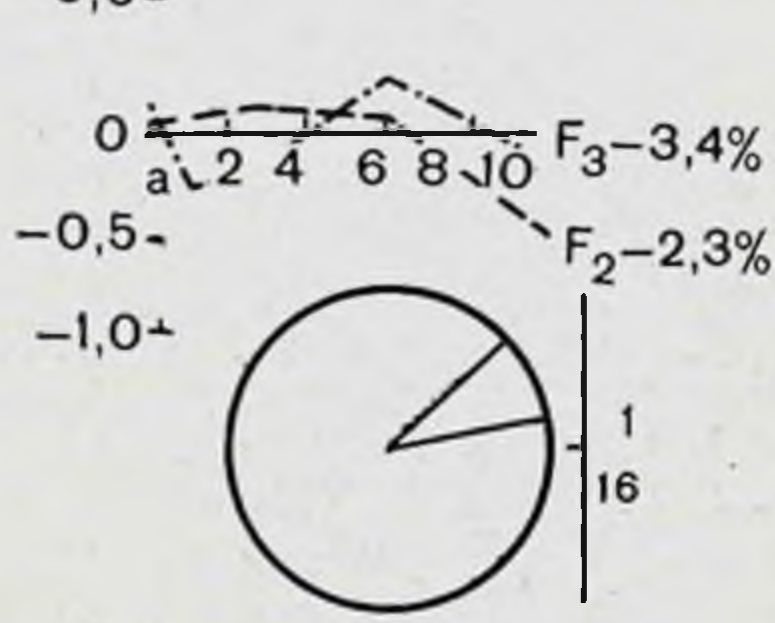

25

 $15$ 

Рис. 47. Закономерности перестройки спектров нейрональной активности На абсциссе: а - состояние у неиммунизированных животных и далее сутки

обусловило их особенное положение корреляционном B поле.

Основной график, представленный на рис. 48, является моделью, включающей всю совокупность данных об изменениях активности отдельных структур и подбугорной области в целом в исследуемом процессе. Действительно, состояние всей системы изучаемого комплекса структур хаее элерактеризуется, во-первых, множеством состояний ментов (т. е. отдельных структур) и, во-вторых, множеством показателей взаимосвязи этих элементов. Данные, представленные на рис. 48, позволяют сопоставить состояние (организацию) подбугорной области на различных

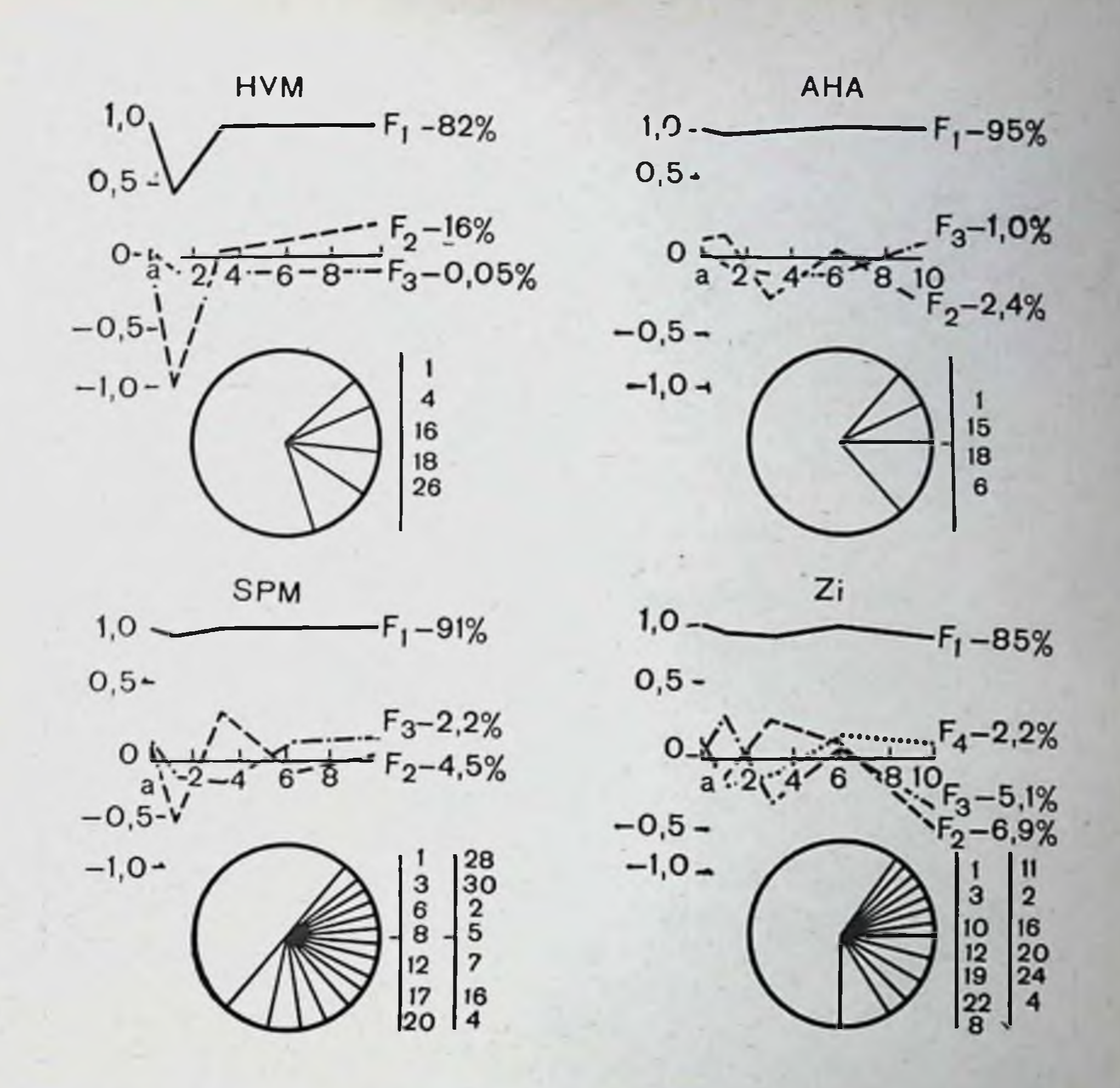

в процессе иммуногенеза.

после иммунизации; на ординате - величины коэффициентов корреляции; F1, F1, факторов. В круговых диаграммах обозначения коэффициентов связи.

сроках иммуногенеза. Проекции точек, соответствующих срокам динамики активности структур, на ось абсцисс дают ряды коэффициентов, характеризующих состояние (организацию) подбугорной области на различных сроках. Второй аспект характеристики всей системы, касающийся динамики взаимосвязей отдельных структур, раскрывается при аналогичном сопоставлении проекций на ось ординат точек, соответствующих дням иммуногенеза по различным структурам (см. рис. 48). Корреляция рядов точек, соответствующих исследованным срокам, отражает изменения взаимосвязей между структурами подбугорнон области на всем изученном периоде иммуногенеза. Вычис-

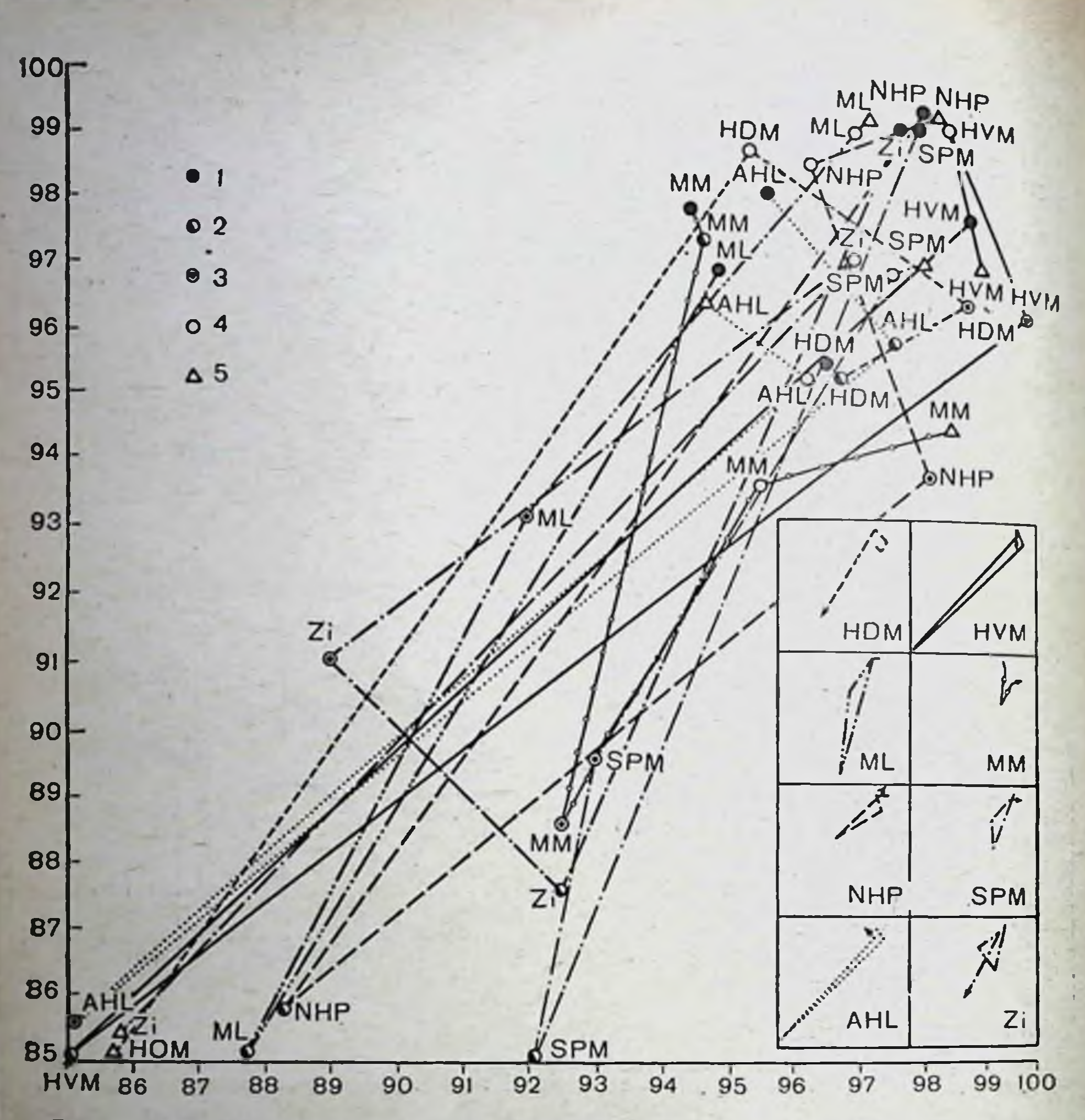

Рис. 48. Динамика изменения активности структур подбугорной области и их взаимосвязей в процессе иммуногенеза.

Условные точки показывают положение в корреляционном поле в различные сроки иммуногенеза. На абсциссе - факторные коэффициенты корреляции активносструктур; на ординате - факторные коэффициенты корреляции взаимосвязи активности структур;

- до иммунизации; 2-1-е сутки; 3-3-и сутки; 4-6-е сутки; 5-10-е сут-

ки после иммунизации.

В правом нижнем углу даны проекции последовательных точек динамики активности каждой структуры подбугорной области.

ление взаимной корреляции этих рядов и исследование ec методом факторного анализа позволяет количественно отразить связь состояний подбугорной области на различных сроках иммуногенеза. Результаты факторного анализа динамики корреляционных связей структур представлены на рис. 50.

Рис. 49. Связь процессов перестройки нейроактивности нальной структур подбугорной ходе имобласти в муногенеза.

Положение структур в поле корреляционном обусловлено характером наменения их активности и дипамикой взаимосвязен с активностью других структур гипоталамуса в процессе иммуноrenesa. Ha abcuncce факториые коэффициенты корреляции активструктур; **НОСТИ**  $IIa$ ординате — факторные коэффициенты корреля-ЦИН ВЗАНМОСВЯЗИ АКТИВ-ПОСТИ СТРУКТУР.

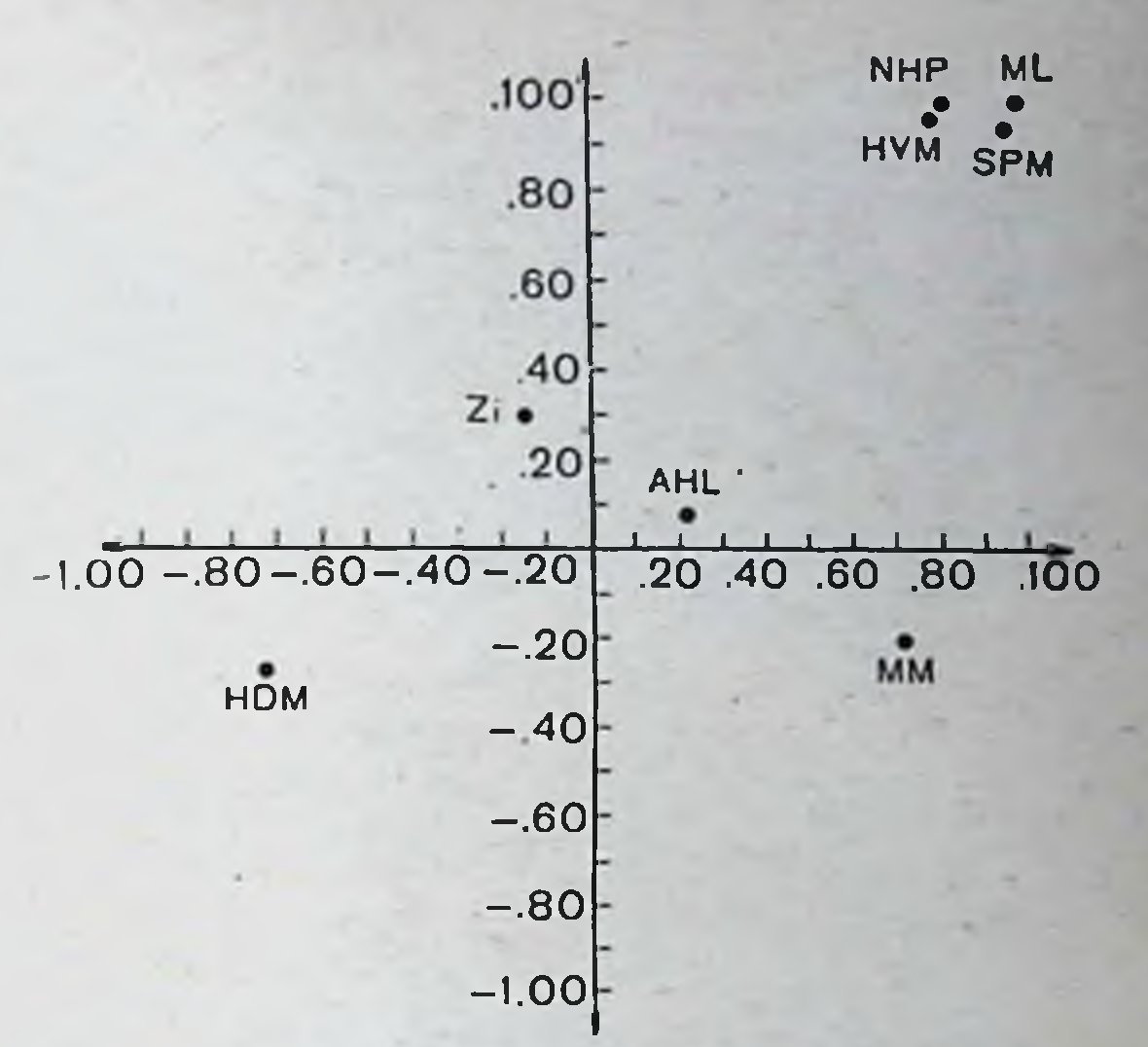

Точки в корреляционном поле соответствуют дням развития иммунологической реакции, а их положение определяется по оси абсцисс изменением активности самих структур, а по оси ординат изменением взаимосвязи в активности каждой из них с активностью других структур. На рис. 50 видно, что в первые сутки после иммунизации резко изменяется первый компонент активности, т. е. состояние, функциональная организация структур, а взаимосвязь их активности (второй компонент) меняется несущественно. К 3-м суткам происходит значительная перестройка обоих компонентов в равной степени - кривая динамики пересекает обе оси под углом в 45° и перемещается в противоположный квадрант корреляционного поля. При этом происходит восстановление значений первого компонента перестройки (по оси абсцисс) и резкое изменение второго компонента ординат). взаимосвязи в активности структур (по ОСИ К 6-м суткам иммуногенеза организация активности структур (первый компонент) возвращается к значениям показателей у неиммунизированных животных (по оси абсцисс), однако отличие взаимосвязи в активности структур на этом сроке становится максимальным по сравненню с исходным уровнем. К 10-м суткам происходит восстановление характера взаимосвязи в активности структур подбугорнон области и точка кривой динамики изменений в изученном комплексе структур занимает положение, близкое к исход-HOMY.

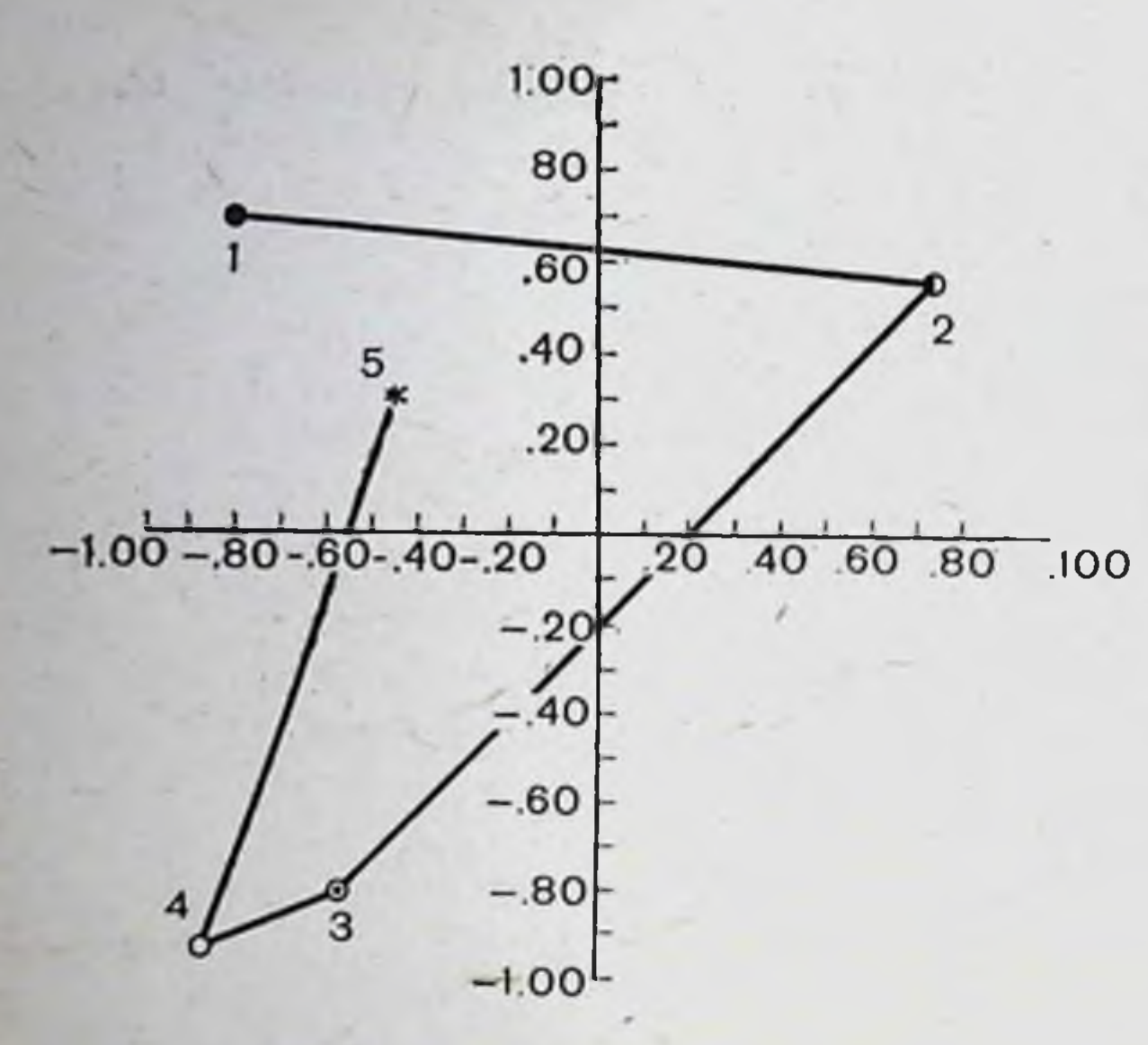

Рис. 50. Динамика перестройки функциональной организации активности всего изученного комплекса структур подбугорной области процессе  $\mathbf{B}$ нммуногенеза.

Условные точки показывают положение в корреляционном поле, соответ-.100 ствующее определенным срокам иммуногенеза. Обозначения те же, что на рис. 48.

Сопоставляя полученные данные с фазами иммуногенеза, можно предположить, что первый компонент изменения активности изученного комплекса структур связан с самыми ранними сроками индуктивной фазы иммуногенеза, так как уже на первые сутки после иммунизации активность структур значительно изменяется, в то время как второй компонент (взаимосвязь в активности различных структур) меняется слабо. К 3-6-м суткам иммуногенеза происходит глубокое изменение взаимосвязи в активности структур на фоне восстановленного первого компонента. Активность структур в этот период высоко коррелирует с их же активностью у неиммунизированных животных. Переход к 10-м суткам иммуногенеза (завершение процессов связывания и выделения антигена из организма) характеризуется BOCстановлением взаимосвязи в активности структур подбугорной области.

Сравнение активности каждой из изученных структур подбугорной области на различных сроках иммуногенеза и динамики взаимосвязи в активности структур после иммунизации выявило сходство процессов перестройки в заднем подбугорном, супрамамиллярном, латеральном мамиллярном и вентро-медиальном ядрах на протяжении всего исследованного периода после иммунизации. подбугорных Максимальные изменения активности структур по всем исследованным показателям приходятся на период с первых по третьи сутки после иммунизации,

т. е. на индуктивную фазу иммуногенеза. Данные иммунологических исследований (Р. В. Петров, Н. М. Зарецкая, 1970; Ф. Бернет, 1971; Adler e. a., 1966) свидетельствуют об нитенсивном развитии клеточных реакций в лимфоидной ткани именно в этот период. С другой стороны, как указывалось выше, локальное повреждение заднего подбугорного ядра ведет к подавлению функции антителообразования лишь в том случае, когда операция производится до введения антигена, т. е. воздействие адресовано также к индуктивной фазе процесса.

Очевидно, что интимные клеточные механизмы иммунитета требуют от организма перестройки множества нервных и гуморальных влияний, создающих условия оптимальной реакции на чужеродный белок и обеспечивающих как адекватный по интенсивности специфический иммунный ответ, так и неспецифическую реактивность организма.

Результаты настоящего исследования показали, что перестройка активности нейронов в заднем подбугорном поле, супрамамиллярном, латеральном мамиллярном и вентромедиальном ядрах подбугорной области протекает сходно по изученным показателям на протяжении всего исследованного периода иммуногенеза, хотя, как было показано ранее, повреждения в области трех последних ядер не приводят к резкому подавлению иммунологической реакции. Возможно, эти структуры являются элементами системы модулирования иммунологической реакции организма и связаны с какими-то функциями, изменение которых входит в комплекс перестроек, обеспечивающих оптимальное протекание процесса иммуногенеза в целостном организме.

Надо сказать, что наиболее ответственным этапом процесса иммуногенеза является период от момента введения антигена до появления антител в крови, т. е. практически тот период, когда антител еще нет и в организме происходит сложный комплекс перестроек, приводящий к образованию антител и выбросу их в кровь. Именно в этот период наблюдаются особенно выраженные изменения в эндокринной сфере, в те же сроки происходят наиболее ощутимые перестройки в активности нервной системы. Обнаружение нейроэндокринных коррелят реакции на антиген само по себе не свидетельствует о существовании причинной зависимости между этими изменениями и ходом иммуногенеза. Правомерен был бы даже вопрос о возможности рассматривать их как своеобразное «сопровождение» процесса, некии «шум». Предваряющий характер нейрогуморальных пере-

строек, максимальное их проявление в период индуктивной фазы иммуногенеза, совпадающее во времени с изменением чровня биогенных аминов в крови, дают основание задуматься по поводу значимости функциональных изменений в нервной и эндокринной сферах для поддержания иммунного гомеостаза.

Если учесть, что влияние центральных и гормональных аппаратов регуляции также сказывается на процессе иммуногенеза лишь в течение индуктивной его фазы, то смысл наблюдаемых корреляций между реакцией на антиген со стороны нервной системы, гипофиза, коры надпочечников и развитием процесса продукции антител проясняется.

Комплекс приведенных сведений дает достаточно оснований для предположительной оценки обнаруженных сдвигов активности регулирующих механизмов как биологически значимых, участвующих в обеспечении реакции на антиген, и служит основой для дальнейшего понска в этом направлении.

Анализ биохимической организации центральных аппаратов изучаемой функциональной системы только начина-В качестве примера такой работы можно привести ется. результаты, полученные Б. А. Маратом (1973) при применении центральных нейротропных веществ, обладающих холинолитическим действием. Как выяснилось, введение центрального Н-холинолитика ИЭМ-506 приводит к интенсификации процесса продукции антител, что выражается в несколько более раннем появлении антител в крови, быстром подъеме их количества до максимума и увеличении уровня этого максимума по сравнению с нормой. Применение центрального М-холинолитика метамизила не оказывает такого эффекта. Подобные данные были получены П. П. Денисенко и Р. П. Чередниченко (1972).

Поскольку в структурной организации центральных аппаратов регулирования представлены, вероятно, элементы различнон чувствительности к медиаторам, результаты этих экспериментов можно интерпретировать как следствие нарушения баланса между активностью этих элемен-TOB. Полученные материалы дают возможность считать (поначалу только предположительно), что элементами системы нейро-гуморального обеспечения специфической резистентности (см. рис. 42), которые включаются в деятельность в процессе реагирования на вещества антигенной природы и развития иммуногенеза, являются надпочечни-

ки, гипофиз, структуры подбугорной области и, по-видимому, какие-то другие структуры мозга, воздействуя на отдельные звенья которых можно изменить интенсивность процесса иммуногенеза. Несовершенства схемы с дождем связен сверху вниз и лишь намеченными горизонтальными связями, которые свидетельствуют о предполагаемой саморегуляции на каждом уровне интеграции процесса, становятся все очевиднее.

Выделяют генетический, клеточный и организменный уровни регуляции, каждый из которых в свою очередь может быть разобщен на определенные звенья или уровни, причем механизмы центрального обеспечения специфических защитных реакций, в том числе характер и формы саморегуляции применительно к этим реакциям, наименее изучены.

Ряд данных свидетельствует о том, что процесс продукции антител на уровне клеток-продуцентов в некоторой мере зависит от уровня циркулирующих антител; возрастание их количества тормозит синтез, т. е. воздействие антител на иммунокомпетентные клетки может быть рассмотрено как один из каналов обратной связи (Sahiar, Schvaehz, 1964, н др.).

Значительная роль отведена также обратной афферентации в системе регуляции гормональной активности коры надпочечников, причем известны разные уровни адресации этих влияний (как правило, концентрации гормонов в крови) к надпочечникам, гипофизу, подбугорной области (П. А. Вундер, 1972, и др.).

Факты показывают, что нервная система получает информацию о состоянии иммунного гомеостаза, возможно, опосредованно через какие-то гуморальные механизмы. Это проявляется и при попадании в организм антигена, инициирующего функциональную перестройку нейрогуморальных аппаратов регуляции и в ходе развития процесса иммуногенеза, когда, по-видимому, информация о теченни процесса поступает в центральную нервную систему. Не исключено, что в силу этого, в частности, нивелируются нейроэндокринные сдвиги, в период когда антител в кровн мало, а антиген еще циркулирует. Приведенные сведения и предположения оставляют открытым вопрос, как это происходит, и подчеркивают необходимость и своевременность изучения не только элементов системы, но взаимовзаимосвязи H в особенности механизмов **HX** действия.
В принципе работа мозга, в том числе и подбугорной области, немыслима без сложного аппарата обратных связей, обеспечивающих постоянную возможность коррекции зен, обеспечивающих исследительно на информации о результатах

Применительно к системе нейрогуморального обеспечедействия. ния иммунологических процессов механизмы этого рода в настоящее время практически не исследованы.

По-видимому, перспективно также, основываясь на изложенном представлении о системном принципе организации реакции на антиген и иерархическом типе взаимодействия уровней ее регулирования, исследовать конкретные механизмы адаптивной саморегуляции системы и искать возможность использования этих механизмов в целях управления интенсивностью процесса, как это уже стало возможным по отношению к другим функциям (Н. Н. Василевский Н. П. Бехтерева и др., 1973, и др.).

## Глава III

## САМОРЕГУЛЯЦИЯ ФУНКЦИОНАЛЬНОГО СОСТОЯНИЯ МОЗГА ЧЕЛОВЕКА

## МЕХАНИЗМЫ САМОРЕГУЛЯЦИИ ФУНКЦИЙ И ФУНКЦИОНАЛЬНЫХ СОСТОЯНИЙ

Надежность и эффективность функционирования регуляторных систем человека обеспечивают приспособительные свойства нервной системы, основанные на ее пластичности, особенностях самоорганизации, саморегуляции и способности к самообучению. При этом функциональное состояние центральной нервной системы как специализированного органа управления в значительной мере определяет общее состояние всего организма, ero «жизненный тонус».

Поскольку в деятельности каждого звена центральной нервной системы одновременно участвует множество нейронов, его состояние определяется вероятностной характеристикой - распределением всей массы нейронов по состояниям, а общее функциональное состояние центральной нервной системы - состоянием всех ее звеньев и характером взаимодействий между ними. В свою очередь характер распределения состояний элементов зависит от текущего функционального состояния центральной нервной системы в целом.

Основой оптимальных внутрицентральных взаимодействий при этом является определенный уровень и уравновешенность нервных процессов. С этой точки зрения одним из важнейших свойств нервной системы можно считать определенее устойчивость - способность удерживать адекватный текущей ситуации, функциональный ный, уровень. Этот уровень является тем фоном, на котором в соответствии с доминирующей мотивацией и сигнальной значимостью внешних воздействий происходит формирование функциональных систем как универсального аппарата деятель.<br>ности организма (П. К. Анохин, 1968).

Эффективность регуляции функционального состояния эффективность регуляции чутимисленного состояния<br>зависит от особенностей организации нервной системы, ко-<br>торые проявляются при разного рода нагрузках на орга-<br>низм, в частности, при обучении, адаптации в экстремальных условиях и особенно отчетливо при патологических состояниях, которые можно рассматривать как естественный эксперимент (И. П. Павлов) или как естественную модель тех или иных нарушений.

Нейрофизиологический анализ деятельности первной системы при патологических состояниях позволяет в ряде случаев выявить общие принципы ее функциональной организации. Однако следует подчеркнуть, что при переянии наблюдается сложное динамическое сочетание компенсаторных, защитных и собственно патологнческих проявлений, значение каждого из которых может изменяться во времени.

Изучение функционального состояния центральной нервной системы позволяет сделать вывод, что существует единый континуум состояний, который аналогично физическому понятию (пространственно-временной континуум) было бы целесообразно назвать «функционально-временным континуумом». Такое представление согласуется с нейропсихологической теорией активности, рассматривающей различные уровни активации как континуум различных состояний от комы или глубокого сна до сильнейшего возбуждения (Malmo, 1959).

Каждое функциональное состояние, при котором проте-<br>кает нормальная человеческая деятельность, занимает некоторую область в этом функционально-временном континууме. Определение функциональных свойств организма любого индивида поэтому сводится к идентификации ero функционального состояния в определенной точке или области функционально-временного континуума. Задачей нейрофизиологии и нейрокибернетики В ЭТОМ аспекте является прежде всего определение показателей, которые могли бы стать адекватными критериями для оценки функциональных состоянии, показателей уровня организации процессов управления в центральной нервной системе, установления с их помощью аналогий с известными принципами теории автоматического регулирования самоорганизующихся систем.

## Формы биологической регуляции и общие принципы управления

Для исследования механизмов формирования состояний функциональных систем необходимо выделение определенных форм функции, основными из которых считаются адаптивное и гомеостатическое регулирование. Деление это условно, обе формы регуляции имеют общие свойства, однако каждая из них характеризуется определенной спецификой, которую следует учитывать при целенаправленном изучении механизмов регуляции и разработке методов активного воздействия на них.

Адаптация присуща всем стадиям эволюционного развития биологических систем. В настоящее время мало измеханизмах медленной вестно о нервных адаптации, к которым, вероятно, можно отнести генетические, эволюционные и экологические процессы. Быстрая или физиологическая адаптация к текущим событиям имеет иной масштаб времени, чем механизмы биологической адаптации, и центральная нервная система играет в ней ведущую роль.

Согласно существующим представлениям адаптивная регуляция физиологических процессов связана с перестройкой энерго-информационных связей в организме (Р. М. Баевский и др., 1971). Она характеризуется совокупностью физиологических явлений, развивающихся в системе ПОД влиянием различного рода внешних воздействий, и переходом ее состояния на новый относительно устойчивый уровень активности (Hensel, Hildebrandt, 1964). Адаптивная регуляция осуществляет переключение центральной нервной системы с одного функционального уровня на другои, поддерживая наиболее адекватные соотношения в системе организм - среда, с одной стороны, и оптимизацию уровня внутрицентральных взаимодействий - с другой. Если функциональное состояние центральной нервной системы не оптимально, как это, например, бывает при утомлении, эмоциональном стрессе, в патологических состояниях, функциональная система оказывается менее устоичивой и для энергии и своего поддержания требует большей затраты информации. В других случаях функциональное состояние может быть патологически устойчивым, что опять-таки приводит к трудности формирования новой программы активности.

регуляцию, Механизмы, ответственные за адаптивную по-видимому, функционируют в режнме комбинированнои

следящей системы, в которой осуществляется в основном высокое быстродействие и то, что при его использовании снимаются ограничения, связанные с сохранением устойчивости параметров системы.

Устойчивость в пределах некоторого адаптационного уровня деятельности поддерживается посредством Mexaнизмов гомеостатической регуляции, которые корректируют все внутренние флюктуации состояння центральной нервной системы около среднего уровня. Сами флюктуации при этом являются источниками управляющих сигналов, действующих по принципу обратной связи. Это означает, что регулирующие воздействия пропорциональны отклопениям состояния от заданного уровня, благодаря чему обеспечипринято соотносить управление «по возмущению» или по входному сигналу (по открытому контуру) с принципом детерминизма (жесткости), а управление «по отклонению» выходного параметра от заданного значения - с принципом стохастичности (гибкости), управлением по замкнутому контуру, причем в комбинированных системах используются оба эти принципа (А. Г. Ивахненко, 1964; Ю. Г. Антомонов, 1970, и др.).

Обе формы регуляции взаимно дополняют друг друга: адаптивная регуляция изменяет характер активности (Walter, 1953) или структуру функциональной системы, следит за изменениями внешней и внутренней среды организма и соответственно перестраивает функциональный уровень звеньев центральной нервной системы до заданного значения (установки), а гомеостатические механизмы стремятся стабилизировать этот уровень, т. е. удерживать сформировавшуюся функциональную систему и не допускать отклонения существенных параметров от необходимых значений установки.

В моменты, когда среда относительно постоянна и афферентный поток относительно стабилен, сигналы управления по возмущению очень слабы, система адаптационной регуляции как бы отключена, вследствие чего механизмы гомеостатической регуляции оказываются «сильнее» адаптационнных и легко удерживают состояние системы на требуемом уровне. Если возникают новые ситуации и афферентный поток меняется, механизмы адаптационной регуляции тотчас включаются и, оказываясь в этот момент значительно «сильнее» гомеостатических влияний, переводят

состояние системы на другой уровень, адекватный изменившейся ситуации, после чего они «отключаются», вновь предоставляя возможность механизмам гомеостатического регулирования стабилизировать это новое состояние. В некоторых патологических состояниях эта способность к переключению нарушается, и тогда нужна повышенная напряженность, чувствительность механизмов регуляции к понижению устойчивости и даже к возникновению колебаний, в частности, при гиперкинезиях (Stark, 1970). Адаптивная и гомеостатическая формы регуляции, взаимно доодна другую, делают устойчивость состояния полняя чрезвычайно динамичной, подвижной, а регуляцию церебрального гомеостаза весьма совершенной.

Таким образом, устойчивость нервных процессов создапассивным сопротивлением изменениям ется не столько среды, сколько реакцией регулирующих механизмов на отклонения от запрограммированных для данной текущей ситуации существенных параметров. Ширина оптимального пика значений и допустимая область отклонений изменяются в достаточно больших пределах (Waterman, 1970) для различных переменных систем и функциональных состояний центральной нервной системы, т. е. мозг представляет собой систему с большим числом равновесных, но изменчивых состояний (Ashby, 1962).

В основе обоих видов регуляции лежат, по-видимому, адаптационно-трофические влияния нервной системы. Последние, регулируя уровень возбудимости, реактивности и лабильности нервных структур, играют в то же время роль стабилизаторов, удерживающих определенный устойчивый функционального состояния, адекватный текущим уровень требованиям, и препятствуют выходу существенных параметров системы под влиянием изменяющихся внешних воздействий за допустимые пределы. Нарушение адаптационно-трофических влияний создает «расхлябанность» внутрицентральных отношений, т. е. выраженную неуравновешенность всех нервных процессов, результатом которых являются грубые нарушения механизмов регуляции. Удержание в каждый данный момент регулируемых параметров в нормальных физиологических границах требует от механизмов гомеостатической регуляции достаточной чувствительности и малой инерционности, в противном случае отклонение состояния от заданного уровня будет слишком большим, а задержка управляющего сигнала в цепи обратной связи - слишком длительной, в результате чего

система гомеостатической регуляции может стать неустойчивой и менее эффективной.

При нарушениях процессов регулирования в одних слу-<br>чаях можно думать о прямой «поломке» их механизмов. В других случаях изменения внешней или внутренней среды могут быть настолько велики, что, несмотря на максимальное напряжение регуляторных процессов, последние «не справляются» с нагрузкой и параметры церебрального гомеостаза выходят за пределы допустимой области. Перенапряжение процессов регулирования в свою очередь может привести «к поломке» аппарата регуляции, но уже вторичного характера. Отсюда понятна вся сложность и важность вопроса о резервах церебрального гомеостаза.

Как уже говорилось выше, в комбинированных системах управления, имеющих жесткие и гибкие звенья, регулирование производится либо по отношению к постоянному значению, либо по заданной программе. В биологических системах эти значения задаются или генетически, или устанавливаются в процессах обучения и адаптации организма к регулярным изменениям внешней среды (циркадные, сезонные ритмы и т. п.). Можно предположить, что в процессе эволюции и естественного отбора функциональные системы приобрели «оптимальную конструкцию» и действуют по оптимальному алгоритму (Rosen, 1970). Однако в конкретных условиях жизнедеятельности, когда внешняя среда или внутренние параметры организма изменяются непредсказуемо, необходимы самонастраивающиеся механизмы. Для анализа подобных механизмов целесообразно привлечь теорию экстремального управления, где самонастройка производится по экстремуму (максимуму или минимуму) функции результата, которому соответствует некоторое оптимальное значение регулируемого параметра (А. Г. Ивах-

ненко, 1964; Л. А. Растригин, 1973, и др.).<br>Реализация принципа экстремального ' управления воз-можна при двух условиях: если объект управления имеет нелинеиную характеристику с максимумом или минимумом (экстремум) и если в системе существуют колебания, которые могут выполнять функцию поиска экстремума. И то и

1 Понятие экстремального управления в данном контексте употребляется в соответствии с математической терминологией, т. е. управление, обусловленное максимальными или минимальными значениями регулируемого параметра, и не имеет прямого отношения к таким биологическим понятиям, как «экстремальные условия среды», «экстремальное состояние организма» и т. п.

другое является характерным свойством центральной нервной системы.

Нелинейность характеристик биологических объектов и наличие в них экстремума (минимума или максимума), т.е. точки, где функция имеет перегиб, а ее производная меняет знак на обратный, проявляется в том, что величина любой реакции по мере увеличения интенсивности стимула **BO3**растает до определенного предела, а затем начинает убывать, при этом максимальному (т. е. экстремальному) значению величины реакции как параметру выхода объекта соответствует оптимальное (в смысле обеспечения наилучшего качества выхода) значение интенсивности стимула как его входного параметра. Нелинейность характеристики «стимул - реакция» бносистема была показана в классических опытах И. П. Павлова и в дальнейшем подтверждена множеством примеров.

Так, например, при исследованиях на клеточном уровне нелинейный характер зависимости суммарной импульсной активности нейронов разного типа от частоты стимуляции и наличие на кривой экстремума, соответствующего оптимуму частоты раздражений, были продемонстрированы в работах Г. А. Вартаняна и Н. Н. Василевского (1964) н др.

Анализ зависимости реакции от уровня фоновой активности по негативным, соматическим, психологическим другим показателям позволил сделать вывод, что отношение «способность к осуществлению деятельности - уровень активацин» представляет собой инвертированную U-образную функцию (Malmo, 1959, и др.). В дальнейшем этот факт получил подтверждение и некоторое объяснение в рамках теории активации (А. М. Зингерман, 1969; Berlyne, 1967) и принципа оптимального взаимодействия.

Важно подчеркнуть, что положение экстремума регулируемой функции определяется соотношением между физической и физиологической силами раздражителя, с одной стороны, и текущим функциональным состоянием - с друсистемы, гой. При изменении функционального состояния переходе с одного уровня активности на другои крутизна характеристики и положение экстремума в пространстве координат могут меняться, дрейфовать. Изменение положения экстремума в патологии по сравнению с его положением в норме при прочих равных условиях является существенной характеристикой функционального состояния центэтому ральной нервной системы. Подтверждением могут служить нарушения «правила силы», которые были описаны в многочисленных исследованиях школы И. П. Павлова при различных патологических состояниях центральной нри разин шен неттроповление устойчивых фазовых состояний, выраженных в разной степени на разных показателях (ЭЭГ, ЭКГ, пневмограмма, плетизмограмма, кожно-гальваническая реакция), было обнаружено, в частности, в наших исследованиях на больных (А. И. Степанов, 1961).

Таким образом, к настоящему времени нелинейность характеристик физиологических параметров (наличие экстремума) можно считать экспериментально доказанной, и это является доводом в пользу принципа экстремального регулирования.

Вторым специфическим условием эстремального управления является реализация функции понска экстремума. Дрейф характеристики нейронных популяций и других параметров, являющихся объектами управления центральной нервной системы, является нерегулярным, так как сигналы, воспринимаемые нервной системой и влияющие на ее функциональное состояние, в значительной мере случайны. В условиях случайного дрейфа характеристики наилучший поиск экстремума обеспечивается периодическим поисковым сигналом, например, флюктуацией или модуляцией параметра. При наличии такой поисковой деятельности в системе не требуется никакой априорной информации о положении экстремума. Это условие является также существенным качеством экстремального управления.

Возможно, что фоновая ритмическая активность мозга (ЭЭГ) в этом смысле является отражением синусоидального поискового сигнала. Тогда амплитуда альфа-ритма должна быть пропорциональна расстоянию до экстремума и может служить показателем того, насколько интенсивность управляющих активирующих и тормозных влияний далека от оптимальной. Наличие на стыках веретен альфаколебаний бета-ритма, равного по частоте удвоенному альфа-ритму (вторая гармоника от основной частоты), может свидетельствовать о том, что в данный момент система, генерирующая эти ритмы, находится недалеко от экстремума. Последнее вытекает из теории поиска экстремума ДЛЯ систем с периодическим поисковым сигналом (В. А. Олейников, Н. С. Зонтов, А. М. Пришвин,  $1969$ . Если биоэлектрическая активность мозга является ОДНИМ из механизмов регуляции его состояния и деятельности, то ее параметры (амплитуда, частота и др.) и их стабиль-156

ность во времени могут характеризовать регуляционные возможности центральной нервной системы.

Важным качеством принципа экстремального управления является возможность поиска экстремума по нескольким переменным, т. е. одновременно по нескольким регувоздействиям (В. В. Солодовников, 1969; лирующим П. И. Чинаев, 1969). В этом случае частоты модулирующих сигналов должны быть разными, такими, чтобы влияние одного канала регуляции на другой было минимальным. С этой точки зрения представляется вероятным, что разные частоты спектра ЭЭГ принимают участие в регулировании церебрального гомеостаза по разным переменным, поэтому нарушение нормального соотношения ритмов естественно должно приводить к нарушению регуляции.

Тот факт, что биоэлектрическая активность мозга может быть активным механизмом экстремального регулирования, подтверждается и следующим обстоятельством. Экстремальный принцип управления имеет важное ограничение: объект регулирования должен быть малоинерционным. В противном случае задержка управляющего сигнала, идущего через звено обратной связи, будет так велика, что фазовый сдвиг превысит 180°; система начнет движение в сторону, обратную экстремуму, и перейдет в неустойчивое состояние. Эпилептический статус, вероятно, представляет пример такого случая. В частности, как показано Б. М. Шишкиным (1973), в системе, регулирующей потенциалы коры мозга, в режиме генерации эпилептиформной активности происходит изменение отрицательной обратной связи на положительную. Образование положительной обратной связи инициирует развитие приступа, в основе которого, таким образом, лежат патологические изменения в системе саморегуляции.

Оценка саморегуляции функционального состояния центральной нервной системы по показателям

## двигательных реакций

Выбор исследуемых параметров организма и определение на их основе показателей для оценки функционального состояния человека имеет большое значение, так как в значительной мере определяет теоретический и практическии эффекты исследования. на существенные Некоторые авторы делят параметры

и несущественные для организма. Организм малоактивен

по отношению к несущественным переменным (их подавляющее большинство), которые значительно варьируют под воздействием разнообразных случайных для организма «возмущающих» воздействий, но очень активен (устойчив) по отношению к небольшому числу существенных переменных, таких, как витальные константы и т. п.

деление признаков на целевые и информативные весь-<br>ма целесообразно (А. А. Генкин и В. И. Медведев, 1973). Целевыми называются признаки, позволяющие выделить психофизиологическое состояние, соответствующее заданной цели. Совокупность таких признаков - референтное событие. Целевые признаки констатируются, когда интересующее явление (эпилептический статус, обморок, аварии по вине оператора, состояние, приводящее к высоким показателям или, наоборот, браку на производстве и т. п.) уже произошло. Задачей же исследования должно являться предвидение референтного события и в некоторых случаях его предотвращение. Признаки, необходимые для диагносинформативтики и прогнозирования, авторы называют ными.

Нередко выделение информативных признаков возможно только через целевые после совершения события путем логических сопоставлений и статистического анализа. Например, определить готовность летчика (космонавта) к полету можно, введя референтное событие - аварийную ситуацию, обусловленную человеческим фактором. Следует иметь в виду, что признак, являющийся целевым в составе одного референтного события, может играть роль информативного для другого референтного события. Вероятно, так можно расценивать ситуацию, когда готовность к какой-то сложной и ответственной деятельности исследуют путем реализации другой деятельности, представляющей модель основнои или содержащей какие-то ее фрагменты. Такой прием широко используется в физиологии и психологии для определения состояния готовности.

Исследования, проводимые на протяжении ряда лет на неврологических больных и практически здоровых лицах, в том числе операторах, позволили нам также выделить ряд информативных параметров для оценки функционального состояния человека и разработать методики их опрелеления.

Используемые нами в данной работе информативные параметры охватывают две основные и существенно различные области переменных: переменные, регистрируемые

с эффекторных выводов системы и соответственно определяющие эффективность в достижении цели; переменные, регистрируемые с центральных регуляторных звеньев, определяющих ее регуляционные возможности.

К области переменных первого вида относятся прежде всего параметры двигательных реакций - время реакции, амплитуда и интеграл ошибки, передаточные функции человека. Из области переменных второго вида чаще всего используют ЭЭГ как в форме непосредственных амплитудночастотных характеристик, так и в форме отвлеченных оценок типа коэффициентов усиления и демпфирования. Ограниченный объем статьи не позволяет детально рассмотреть многие параметры, используемые в качестве информативных, поэтому мы рассматриваем в основном указанные выше переменные, в то время как другие показатели, например, характеризующие деятельность сердечно-сосудистой системы, результаты психологических тестов и т. п., привлекаются лишь для контроля сопоставления и оценки надежности полученных результатов.

## Оценка функционального состояния по вероятностным параметрам простой двигательной реакции

Ухудшение функционального состояния нервной системы в целом можно объективно выразить в определенных показателях, среди которых показателю устойчивости следует отвести весьма важное место. При этом относительная устойчивость состояния нервной системы и ее деятельности, различные формы проявления этой неустойчивости могут свидетельствовать о различных, в том числе патологических, сдвигах функционального состояния.

В этом отношении весьма полезны могут быть критерин функционального состояния (Б. Д. Асафов, Т. Д. Лоскутова, 1972; А. М. Зимкина и др., 1974), определяемые по параметрам распределения плотности вероятности времени простой двигательной реакции (рис. 51). Первый критерий - функциональный уровень системы (ФУС) - позволяет определить уровень функционального состояния больного и степень отклонения этого уровня от нормы. Второй критерий - устойчивость реакции (УР)состояния. рассматривается как показатель устойчивости Третий критерий - уровень функциональных возможностей (УФВ) - позволяет судить о способности исследуемофункциональную го лица формировать соответствующую

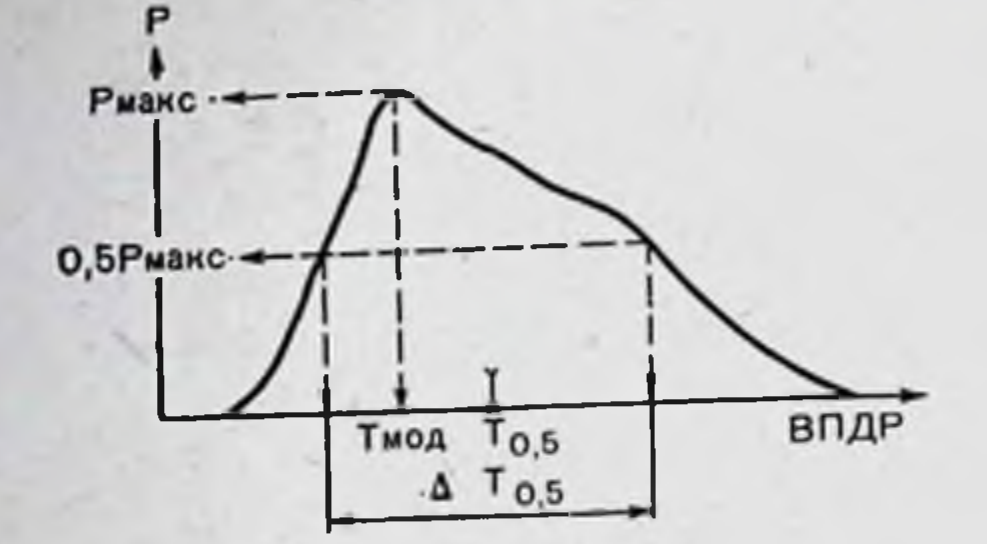

Рис. 51. Схематичное изображение распределения плотности вероятностей (Р) времени простой двигательной реакции (сигнал - реакция) **(ВПДР).** 

Обозначены параметры, положенные в основу количественных критериев функ-<br>ционального состояния: Р маке - значение максимальной вероятности; Г мод модальный, наиболее часто встречающийся разряд ВПДР  $\Delta$  Т<sub>0.6</sub> - диапазон ВПДР, соответствующий 0,5 <sub>макс</sub>; Т<sub>0.6</sub> - значение ВПДР, соответствующее середине диапазона  $\Delta$  То.s.

систему и достаточно длительно ее удерживать. Критерии функционального состояния вычисляются по следующим формулам:

$$
\Phi Y C = \ln \frac{1}{T_{\text{NOA}} \cdot \Delta T_{0.5}};
$$
  

$$
YP = \ln \frac{P_{\text{MAKG}}}{\Delta T_{0.5}};
$$
  

$$
Y \Phi B = \ln \frac{P_{\text{MAK}} C}{\Delta T_{0.5} \cdot T_{0.5}}.
$$

На рис. 52 представлена зависимость между критериями функционального состояния здоровых и больных, имеющих по клиническим данным выраженное нарушение функционального состояния. Видно, что параметрические области, т. е. области значений параметров, характеризующие здоровых в состоянии нормального бодрствования и больных, практически не перекрывают друг друга. Частичное перекрытие наблюдается за счет снижения показателей здоровых лиц в тех случаях, когда у них развивается дремотное состояние или утомление. По средним данным для всех трех критериев, характеризующих функциональное состояние между группой здоровых и больных, было получено отчетливое различие (Р<0,01). Все три критерия функционального состояния взаимосвязаны. Более высокому ФУС соответствует большая УР

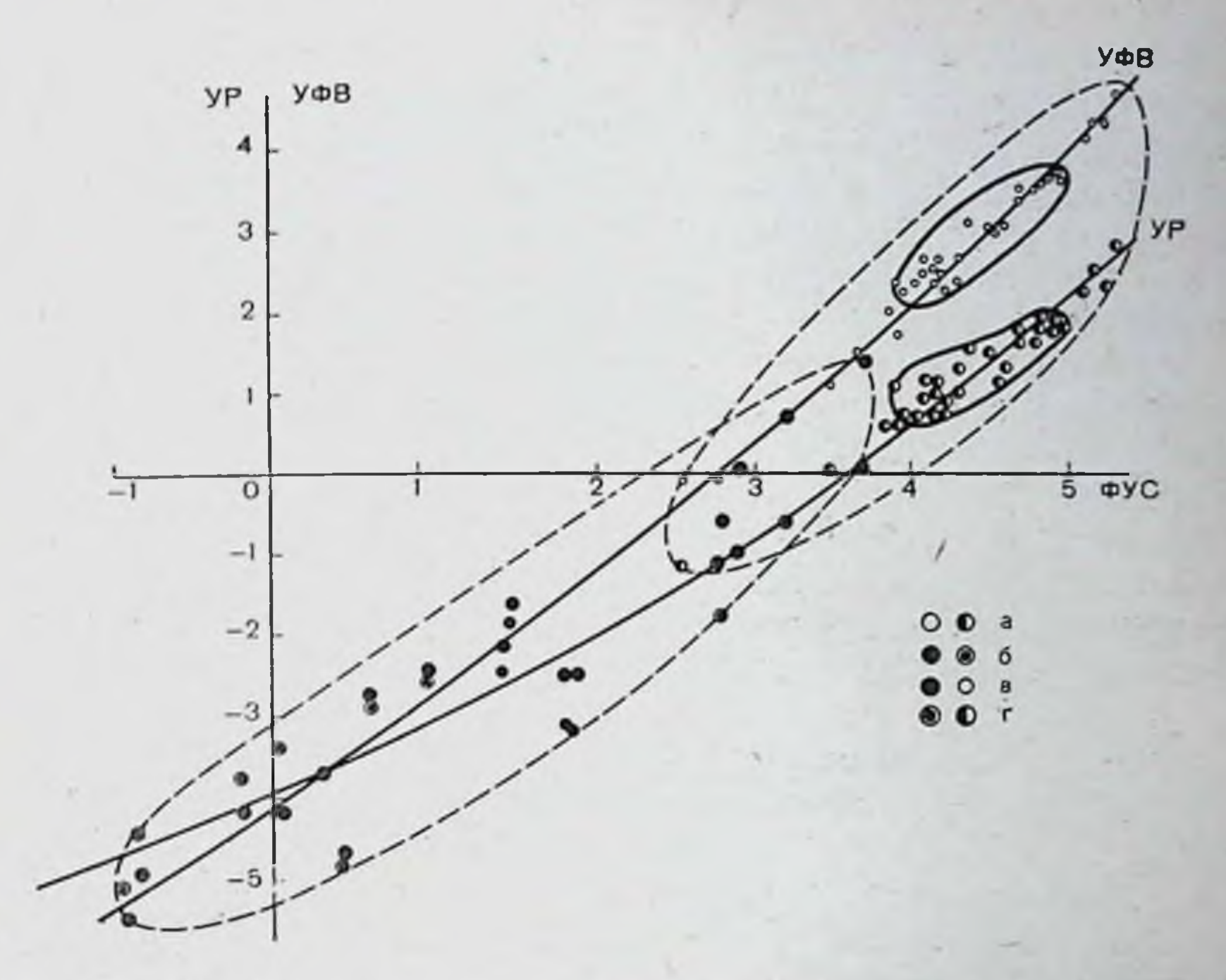

Рис. 52. Зависимость между показателями функционального состояния ФУС (функциональный уровень системы), УР (устойчивость реакции), УФБ (уровень функциональных возможностей).

а - здоровые испытуемые: б - больные с нарушенным функциональным состоянием; в - показатель УФВ; г - показатель УР. Сплошной линией ограничена область значений показателей, соответствующая состоянию нормального бодрствования здоровых лиц; штриховой линией - области, соответствующие нарушенному функциональному состоянию исследованных больных и состоянию здоровых с измененным уровнем бодрствования (дремота, возбуждение).

и более высокие УФВ. По значениям коэффициентов корреляции между критериями видно, что они приближаются к единице  $(K=0.93 \div 0.99)$ , т. е. их зависимость настолько жесткая, что мы вправе говорить о детерминированности соотношения показателей функционального состояния.

Однако следует подчеркнуть, что наряду с жесткой взаимозависимостью между критериями, которая хорошо видна на рис. 52 по соотношению координат параметрических областей больных и здоровых испытуемых, существует определенная вариабельность индивидуальных значений критериев, относительно небольшая в форме и существенно большая при патологических состояниях. Это позволяет ставить задачу предсказания по значению одного из критериев значений двух других, которая решается в рамках

 $6 - 727$ 

регрессионного анализа. При этом наибольший интерес будут представлять индивиды с плохо предсказуемой динамикой параметров, т. е. те лица, у которых значения критериев, полученные при исследовании, будут существенно отличаться от теоретически предсказанных. За этим отличием могут скрываться индивидуальные особенности типологических свойств испытуемых и особенности патологических состояний больных. По разнообразию признака в исследуемой совокупности, которое характеризуют такие статистические показатели, как дисперсия и среднее квадратичное отклонение (сигма), видно (табл. 1), что из трех критериев функционального состояния наиболее чувствителен к вариациям состояния критерий «уровень функциональных возможностей», наименее - «функциональный уровень системы».

Таблица 1

Значение дисперсии среднеквадратического отклонения (с) и коэффициента вариации для критериев функционального состояния

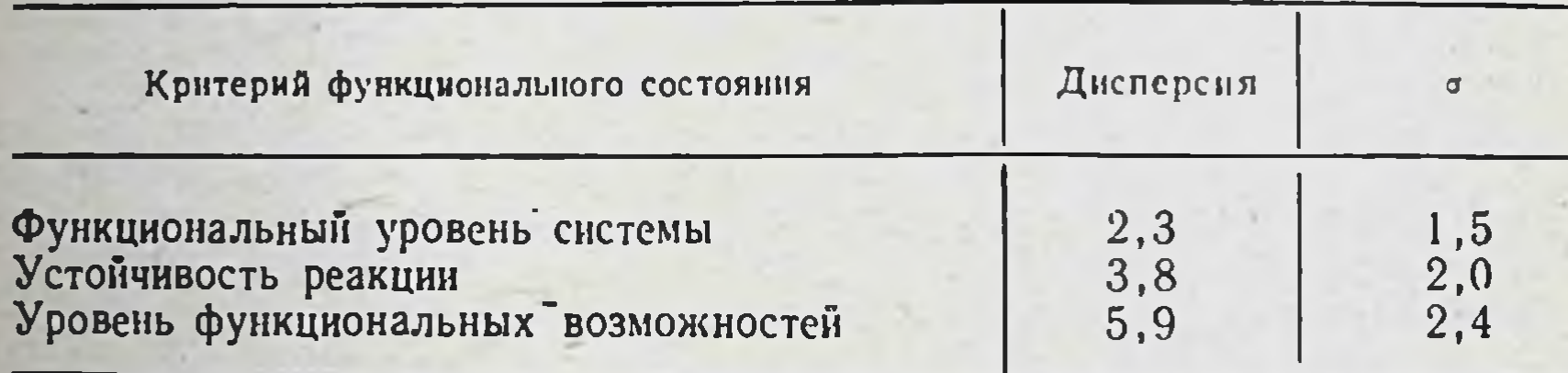

## Оценка функционального состояния по статистическим показателям точности выполнения двигательного акта

Оценки функционального состояния можно получить с помощью исследований закономерностей или нарушения саморегуляции сенсомоторной системы в процессе непрерывной деятельности. В качестве лабораторной или клинической схемы эксперимента при этом обычно применяют систему ручного управления движением визира, следующего по траектории перемещения цели. Эта модель очень удобна для исследователя, поскольку здесь регулирование предстает наиболее ясно и возможен тщательный анализ с выделением отдельных звеньев, например обратных связей и т. д. Такие исследования имеют важное теоретическое и практическое значение как для клинического анализа нарушений регуляции функционального состояния сенсомоторнои системы и центральной нервной системы в целом, так и для оценки формирования и стабилизации функцио-162

нального состояния в норме при различных физиологических экстремальных нагрузках в процессе трудовой дея- $H$ тельности при управлении сложными системами (А. М. Зингерман и др., 1974; Stark, 1968; Smith, 1970). Так, исследования, проведенные в полетах космических кораблей «Восход-2» и «Союз-9», показали отчетливые различия динамических характеристик оператора при различных функциональных состояниях: в учебном космическом корабле, перед стартом и в полете (Е. В. Хрунов, Л. С. Хачатурьянц, 1974).

Специальное изучение в лабораторных условиях влияния задержки в цепи обратной связи на качество работы оператора подтвердило, что в подобных системах такая задержка ухудшает качество регулирования и снижает устойчивость системы. Как видно из табл. 2, по мере увели-

- Таблица 2

Статистические показатели качества управляющей деятельности в зависимости от времени задержки цепи визуальной обратной связи

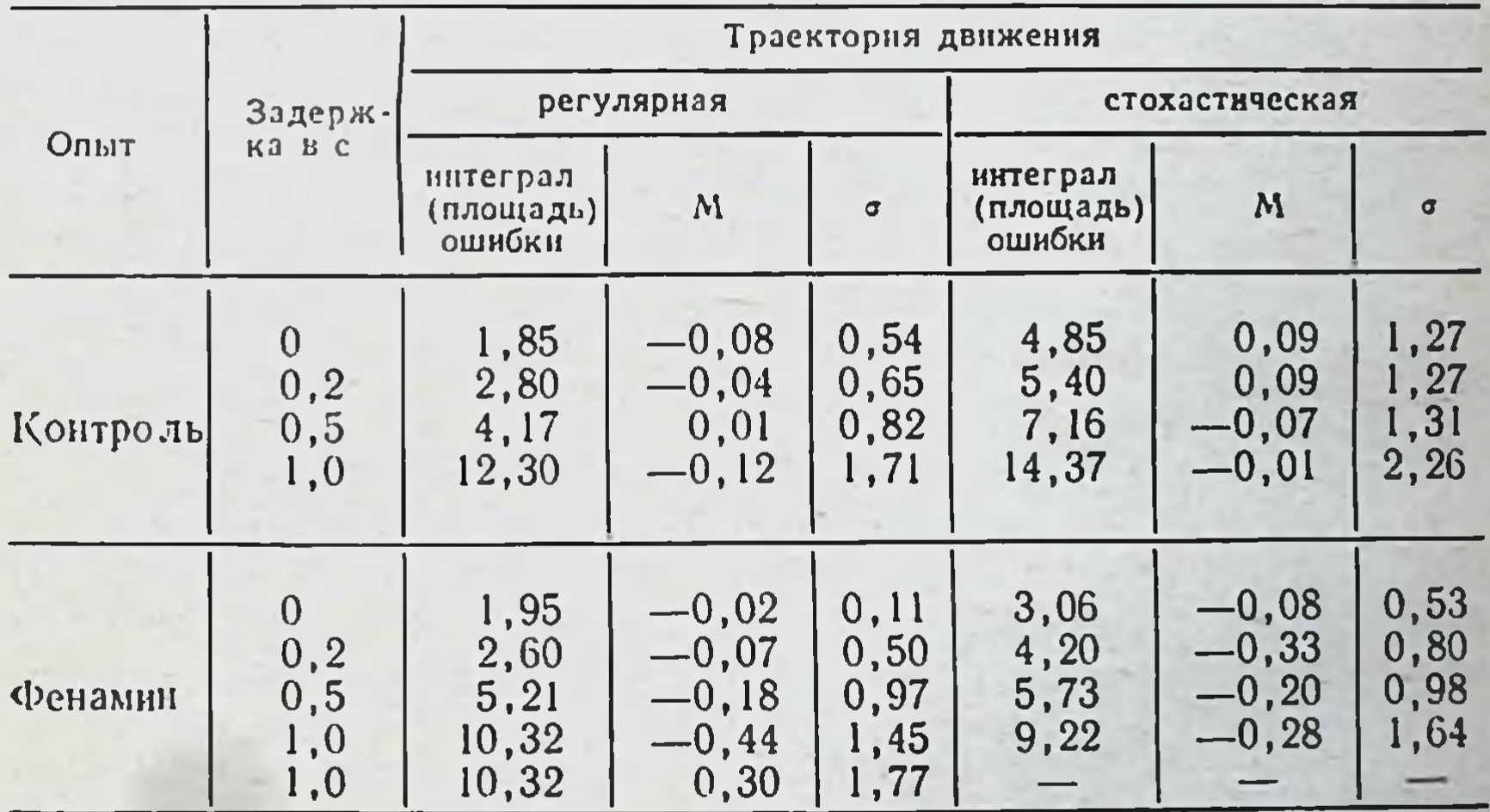

чения задержки в цепи визуальной обратной связи возрастает площадь ошибки при слежении за движением цели как по регулярной, так и по случайной траектории. Дальнейший анализ показывает, что это возрастание происходит не за счет увеличения систематической ошибки (оцениваемой по значению математического ожидания амплитуды ошибки), а за счет увеличения удельного веса случайного компонента (по величине среднеквадратического отклоне-

 $6*$ 

ния) т е в результате ухудшения качества регулирования и уменьшения устойчивости системы, особенно сильных в случае непредсказуемой траектории движения цели.

Изменение функционального состояния оператора в результате активации симпатоадреналовой системы (фенамин в дозе 0,01) привело к существенному улучшению качества управления за счет резкого уменьшения случайного компонента и увеличению устойчивости системы (см. табл. 2) при слежении за стохастической траекторией, т. е. в условиях, когда ошибку сложнее всего компенсировать чисто техническими средствами.

Анализ динамических характеристик каждого оператора показал, что препарат больше всего влиял на тех испытуемых, чьи показатели в контрольном опыте были существенно хуже, что соответствует хорошо известным данным об особенной эффективности адаптационно-трофнческих влияний симпатической нервной системы при сниженном уровне функционального состояния (Л. А. Орбели, 1935). Эти различня были подтверждены дальнейшими исследованиями процессов регуляции в центральной нервной системе с оценкой запаса их регуляционной и энтропийной устойчивости<sup>1</sup> (А. М. Зингерман, Б. М. Шишкин, 1974).

Представляет интерес, что на фоне естественной активации симпатико-адреналовой системы в космическом полете также наблюдалось улучшение качества слежения при задержке обратной связи у космонавтов П. И. Беляева и А. А. Леонова (П. И. Беляев и др., 1967).

В то же время исследования, проведенные в клинике отдела прикладной нейрофизиологии ИЭМ АМН СССР<sup>2</sup> на больных с различными формами гиперкинезов, позволили высказать предположение о механизмах, лежащих в основе ухудшения деятельности оператора при введении задержки в цепь обратной связи.

Регуляционная устойчивость количественно характеризует способность системы устойчиво поддерживать свое состояние при отсутствии внешних воздействий и изменять его, устойчиво поддерживая на новом уровне при наличии внешнего воздействия, а также быстро возвращать систему в исходное состояние при прекращении воздействия.

Энтропииная устойчивость количественно характеризует способность системы сохранять определенное число градаций состояний, уровень самоорганизации системы. Оба вида устойчивости определяются по соотношению коэффициентов дифференциального уравнения, описывающего соответствующий процесс.

2 Зав. отделом Н. П. Бехтерева, в работе участвовали В. М. Смирнов, А. И. Шандурина, Л. С. Хачатурьянц, Н. Н. Лебедева и др.

У больных гиперкинезами с инертностью двигательных функций в отличие от здоровых введение задержки в цепь управления существенно повышает устойчивость системы, уменьшает величину ошибки слежения, снижает тремор. Можно думать, что искажения частотных характеристик в системе управления движениями у этих больных, так же как и повышение коэффициента усиления (по сравнению с нормой), приводят к запаздыванию сигнала и изменению отрицательной обратной связи в цепи управления на положительную, вследствие чего направленное движение не только не корректируется, но часто приобретает характер расходящегося колебательного процесса. В этих случаях увеличение устойчивости системы при введении искусственной задержки в визуальном контуре обратной связи, вероятно, вызвано увеличением затухания (демпфирование), т. е. уменьшением коэффициента усиления на резонансной частоте колебанни.

## Оценка функционального состояния на основе передаточных функций в технике слежения

Использование методики слеження в качестве экспериментальной модели позволяет применить для оценки функционального состояния «человеческого звена» не только статистические показатели точности выполнения заданной деятельности, но и передаточные функции при сенсомоторной деятельности.

Для количественного описания передаточных функций, характеризующих динамические свойства системы, широко применяется математическое функциональное моделирова-HHe.

В частности, методы снитеза передаточной функции человека-оператора разработаны для случая, когда оператор работает в режиме отслеживания некоторого входного сигнала, в том числе стохастического. Для одного и того же входного сигнала, поступающего на вход оператора и его модели, сравнивают переходный процесс оператора Х с переходным процессом модели Х\*. Разность возводят в квадрат и производят настройку параметров модели по мннимуму квадрата ошибки. Настройку может производить экспериментатор или она бывает автоматической. Установлено, также, что нанлучшим критерием для постройки модели в выбранном классе дифференциальных уравнений служит интеграл от квадрата ошибки.

Несколько сложнее обстоит дело с изучением деятельности человека в замкнутом контуре управления, когда его функции не сводятся к простому переносу наблюдаемой по приборам величины на вход системы управления и он вынужден выполнять роль различных динамических звеньев: интегрирующих, дифференцирующих и т. п.

В нашей работе для математической модели оператора была принята линейная нормированная передаточная функиия W<sub>p</sub> вида:

$$
W(p) = \frac{T_{\rm dp}p + 1}{T^2p^2 + 2\eta T_{\rm p} + 1}
$$

где Тф, Ту - эмпирические коэффициенты управления; р оператор Лапласа.

В качестве входных сигналов мы выбрали единичный скачок и синусоиды трех частот: 0,125 Гц, 0,25 Гц, 0,8 Гц. Были проведены эксперименты по отслеживанию оператором выбранных входных сигналов. Опыты проводили по обычной схеме. Оператора предварительно обучали; для данных входных сигналов это требовало не более пяти опытов. В опыте участвовало 17 обученных операторов, причем оператор проводил отслеживание 10 раз. Таким образом, на каждый тип входного сигнала мы получали по 170 точек. Далее проводили измерение интеграла от квадрата ошибки:

$$
\epsilon = \frac{1}{nT} \int\limits_{0}^{nT} (y-x)^2 dt,
$$

где у - вход; х - реакция оператора; п - количество сигналов в одном опыте; Т - период синусоидального сигнала или время наблюдения. В наших опытах  $n = 5$  для синусоид и n = 1 для скачка.

Таблица 3

Зависимость интеграла квадрата ошибки (ε) от вида и частотной

#### характеристики сигнала (в относительных единицах)<sup>1</sup>

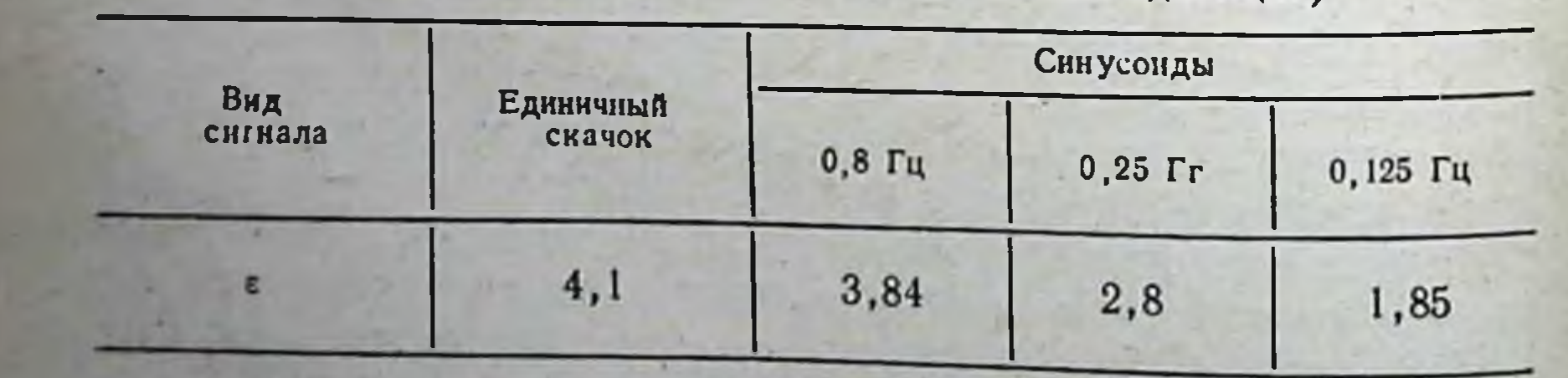

Приведены усредненные значения

Таблица не требует особых комментариев. Она отражает рост величины ошибки при расширении частотного спектра входного сигнала.

По результатам испытаний операторов произвели CHHтез модели оператора в норме по критерию минимума суммы квадратов разностей интегральных квадратичных ошибок для отдельных видов отслеживания (Ю. Г. Антономов, 1969). Методика градиентного спуска в пространстве параметров передаточной функции дала следующие значения коэффициентов:  $T_{\phi} = 0.02$  c,  $T = 0.14$  c,  $\eta = 0.56$  c.

Применяя тот же метод для определения параметров модели W (p), работы оператора при гравитационных перегрузках в качестве исходной предпосылки мы полагали, что ошибка слежения линейно зависит от перегрузки. Тогда интегральная квадратичная ошибка возрастает нелинейно, при удвоенной перегрузке интегральная квадратичная ошибка возрастает относительно нормы в четыре раза и т. д. Для принятых выше допущений было проведено определение параметров передаточной функции методом моделирования. Результаты моделирования и расчета приведены B табл. 4 в абсолютных и относительных единицах.

Таблица 4

167

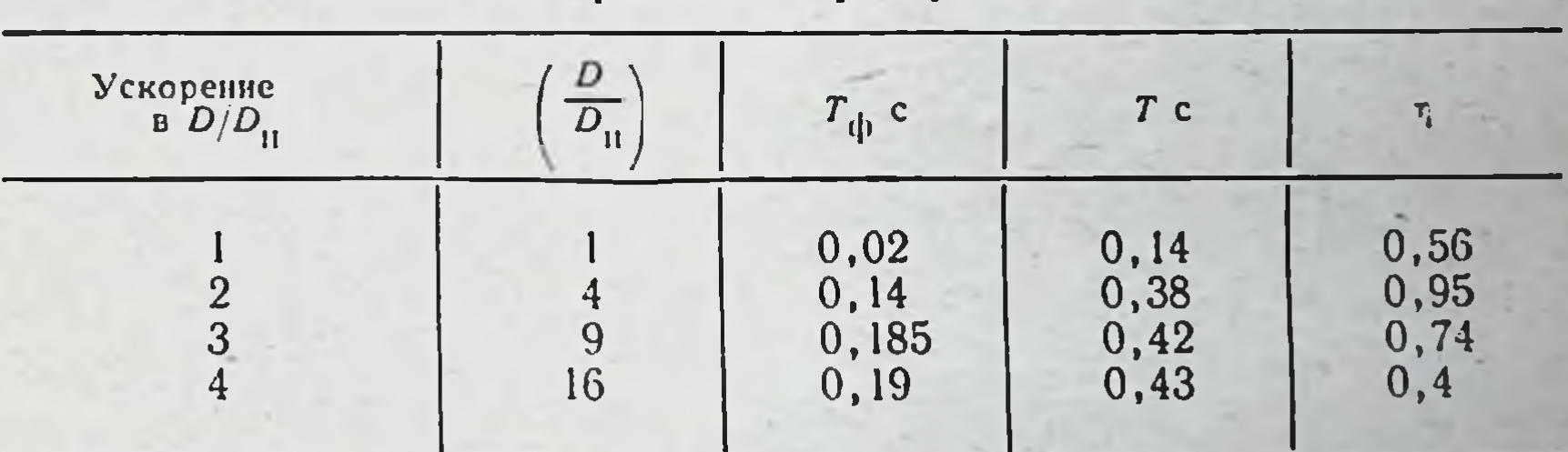

Зависимость параметров передаточной функции от условий работы оператора

Примечание.  $D$  - ускорение,  $D_{\rm H}$  - нормальное ускорение (силы тяжести) на Земле.

Экспериментальное исследование отслеживания ЭТИХ

форм входных сигналов (единичный скачок и синусоиды) в условиях невесомости позволило определить значения параметров передаточной функции:  $T_{\phi} = 0.185$ ,  $T = 0.42$  с,  $\eta$ =0,74. На рис. 53 в трехмерном пространстве параметров модели оператора дано изменение этих параметров при действии на оператора перегрузки и невесомости. Выделены точки, соответствующие работе на Земле, в невесомости и при различных ускорениях.

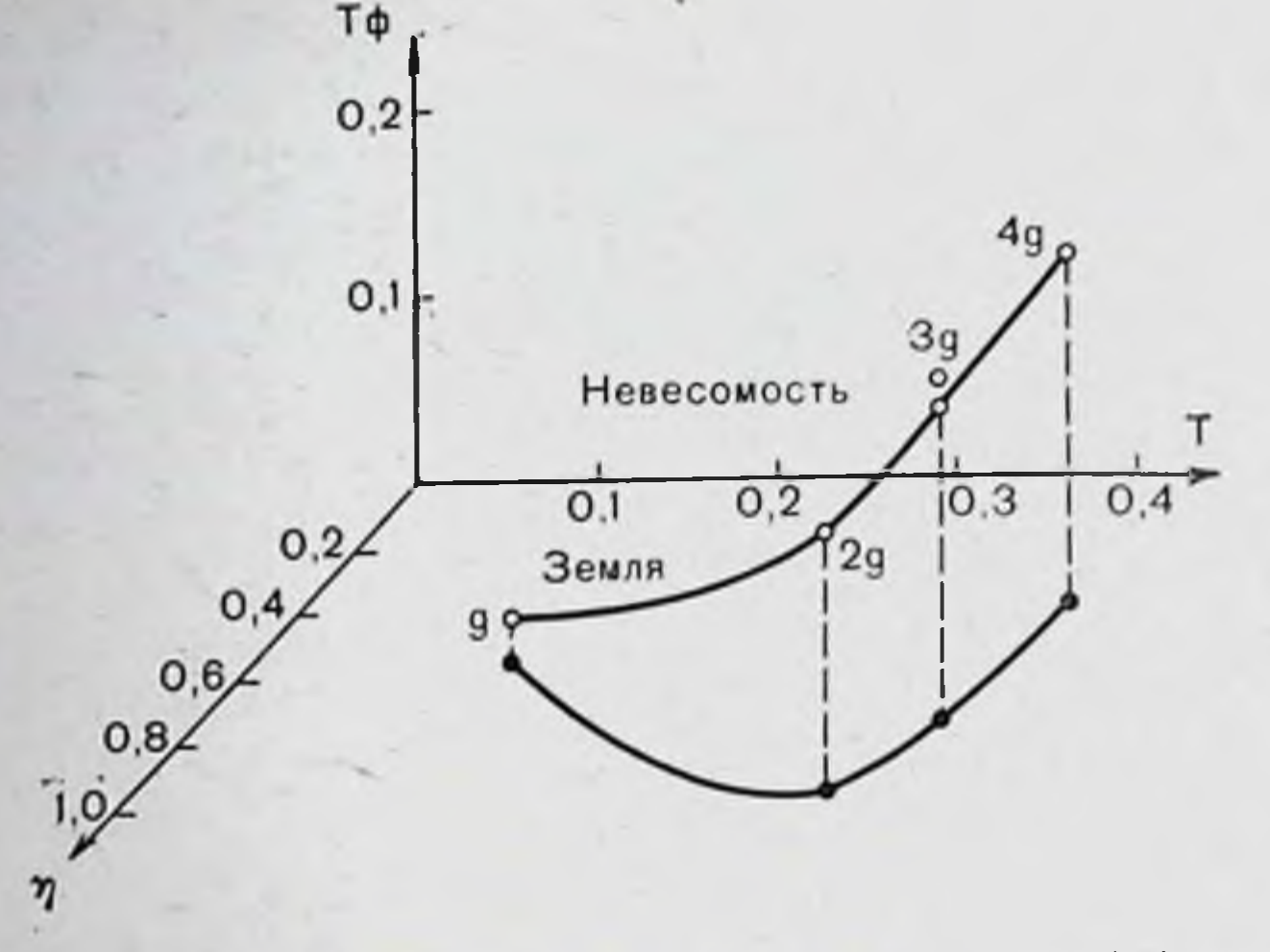

Рис. 53. Изменение коэффициентов Тф. Ту - передаточной функции оператора при действии гравитационных перегрузок и невесомости.

Динамика параметров передаточной функции при изменении условий работы оператора не только характеризует ошибки слежения, т. е. сенсомоторную деятельность при рассмотрении оператора как звена в замкнутом контуре управления объектом, но и представляет самостоятельный интерес с точки зрения эффективности его регуляционных характеристик, отражающих изменения уровня функционального состояния оператора. В связи с ЭТИМ проводилось передаточной исследование вида функции H количественное определение ее коэффициентов при слежении в режимах дифференцирования и интегрирования.

На аналоговых вычислительных машинах МН-7 набирались модели двух одинаковых линейных систем, близких к системе, оптимальной по быстродействию:

 $\frac{d^2y}{dt^2} = U; \quad y_0 = 0$ 

## $y = y_n - y(t) - ky^1t$

Одна система на протяжении всей серии экспериментов оставалась без изменений и служила эталоном. В контур управления второй системы включался испытуемый. Инструкция требовала, чтобы оператор таким образом вводил управляющий сигнал в систему, чтобы выход объекта, которым он управлял, как можно точнее совпадал с выходом объекта эталонной системы.

В одних экспериментах испытуемому для этого необходнмо было работать в режнме преимущественного дифференцирования, в других - в режиме преимущественного интегрирования.

Никаких указаний по поводу математических операций, которые он должен делать, оператор не получал. Поэтому его действия можно интерпретировать как бессознательное использование операций дифференцирования или интегрировання в процессе управления.

На протяжении эксперимента (со времени включения аналоговой машины в работу до момента выхода эталонной системы на заданное вычисление) вычисляли интегральную квадратичную ошибку:

$$
\sigma_n = \frac{1}{T} \int_0^T \left( x^{(1)^*} - x^{(1)} \right)^2 dt
$$
  

$$
\sigma_n = \frac{1}{T} \int_0^T (x^* - x)^2 dt
$$

(при дифференцировании);

(при интегрировании).

Передаточную функцию исследовали так: после проведения экспериментов, когда оператор работал в режиме преимущественного дифференцирования, в контур управления включали схему передаточной функции вместо человека. Предполагалось, что модель передаточной функции соответствует самой передаточной функции оператора, если интегральные квадратичные ошибки и в том и другом случае одинаковы. При этом изменения параметров (коэффициентов) модели передаточной функции качественно и количественно отображают изменения у оператора.

Моделирование позволило приближенно определять параметры передаточной функции оператора в режиме дифференцирования и интегрирования.

В табл. 5 приведены данные, позволяющие сравнить вид передаточной функции и значения ее параметров для режимов подсознательного дифференцирования и интегрирования с параметрами передаточной функции оператора при обычном слежении. Различные исследованные нами режимы работы оператора по виду и параметрам передаточной функции существенно отличаются друг от друга. Если коэффициент демпнезначительно, постоянные фирования изменяется **TO** времени форсирующего и инерционного звеньев для различных режимов отличаются значительно. В режиме «бессоз-

## Таблица 5

Зависимость параметров передаточной функции от характера работы оператора

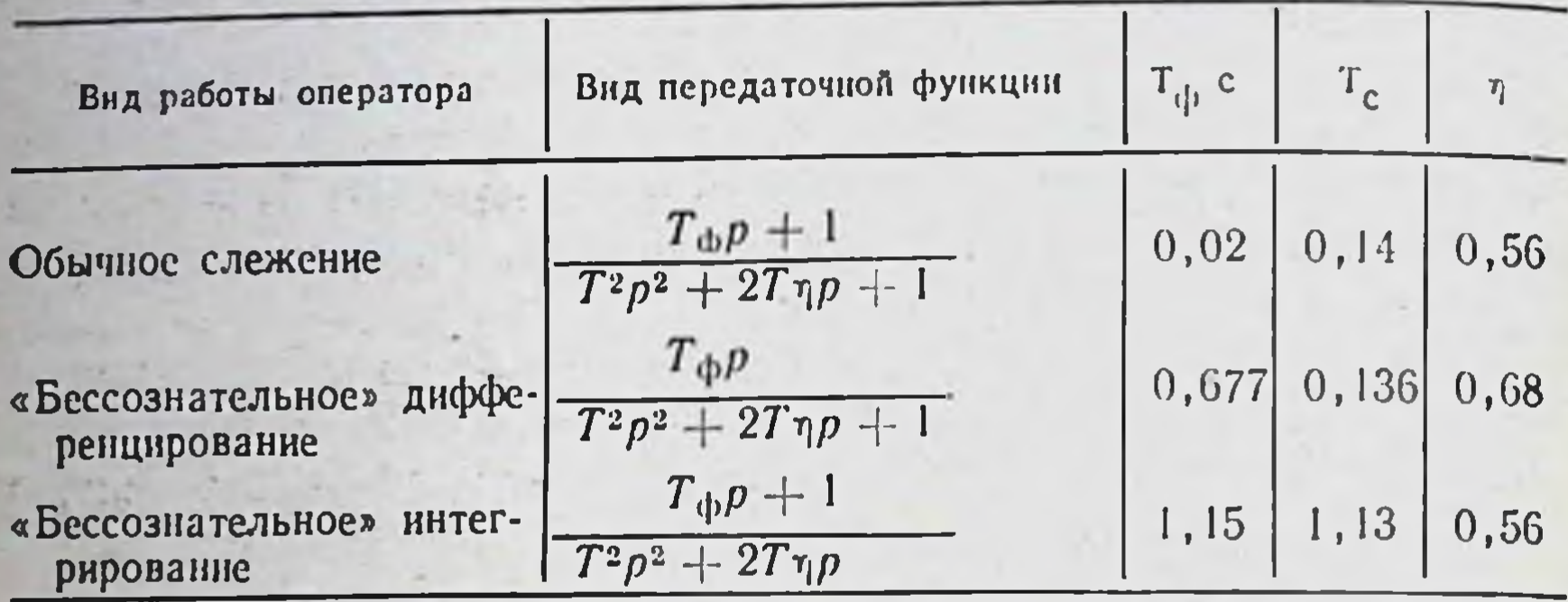

дифференцирования возрастает постоянная нательного» времени форсирующего звена и появляется нулевой корень полинома числителя. Практически в этом режиме работу оператора можно представить звеном дифференцирования и звеном второго порядка, искажающим результат чистого дифференцирования. В режиме «бессознательного» интегрирования возрастает постоянная времени форсирующего звена, т. е. снижается способность оператора к измерению скорости входного сигнала. В то же время в знаменателе передаточной функции появляется один нулевой корень и возрастает постоянная времени инерционного звена. В этом режиме работа оператора может быть представлена интегрирующим звеном и искажающими процесс чистым форсирующим и интегрировния иннерционным звень-ЯМИ.

Проведенные эксперименты позволили получить вид передаточной функции при работе оператора в режимах «бессознательного» дифференцирования и интегрирования и уточнить значения параметров передаточной функции для выбранного нами входного сигнала. В процессе экспериментов мы убедились в том, что переход оператора от режима обычного отслеживания (компенсаторного или с преследованием) к режиму работы по более сложному алгоритму (например, при отказе части автоматической системы) затрудняет выполнение оператором задачи управления динамическим объектом. Последнее обстоятельство подчеркивается также и тем, что для данного входного сигнала обучение оператора работе в режиме

отслеживания требовало 3-5 опытов, а обучение оператора работе при навязанном алгоритме дифференцирования и интегрирования - 30-50 опытов.

В связи с этим, для оценки динамики регуляционных характеристик (регуляционная устойчивость) сенсомоторной системы слежения на основе рассмотренных выше передаточных функций модели для состояний невесомости, перегрузок и работы оператора  $\overline{B}$ специальных peжимах слежения произведен аналитический расчет и построение годографов амплитудно-фазовых характеристик на ЭЦВМ.

Полученные результаты позволяют сделать вывод о значительном увеличении устойчивости системы управления ном невесомостью и перегрузкой при ускорении  $g=2$ . При дальнейшем увеличении ускорения (g=3; 4) имеет место постепенное однонаправленное уменьшение устойчивости функционального состояния, не достигающее, однако, ее значений в норме. Таким образом, полученные расчеты хорошо согласуются с экспериментальными данными.

При аналитическом исследовании передаточных функций модели оператора, работающего в режимах дифференцирования и интегрирования, обнаружено резкое снижение устойчивости сенсомоторной деятельности по сравнению с нормой, что совпадает с приведенными выше данными о дезорганизации функции обучения в этих режимах и опосредованно свидетельствует о меньших регуляционных возможностях системы и ее адаптационных алгоритмов в рассматриваемых состояниях.

## Анализ функциональных состояний по показателям биоэлектрической активности головного мозга (ЭЭГ)

Оценка регуляционных характеристик оператора по результатам деятельности не всегда позволяет выяснить причину нарушений, своевременно вмешаться в процесс управления и скорректировать его без существенной задержки. Поэтому возникает вопрос о необходимости предварительной оценки и прогнозирования регуляционных возможностей оператора, основанных прежде всего на анализе текущего функционального состояния центральной нервной системы и процессов саморегуляции высших отделов головного мозга.

# Анализ процессов саморегуляции<br>центральной нервной системы методом периодометрии ЭЭГ

Методом, который позволяет количественно оценить регуляторные функции нервной системы человека, может служить периодометрический анализ ЭЭГ. Этот метод был предложен и развит в 50-е годы (В. А. Кожевников, 1957; Burch e. a., 1954; Tonnies, 1959). Ф. Я. Золотарев (1973) применил периодометрию для регистрации длительностей волн альфа-активности в полосе частот 8-12 Гц, в результате чего удалось выявить характерные черты динамики частотных колебаний альфа-ритма в условиях сенсорного покоя. Наблюдавшаяся динамика выражалась графически в виде огибающей периодометрического графнка, в которой визуально отчетливо наблюдались два типа неперноднческих колебаний. Первый тип характеризуется сравнительно плавными медленными колебаниями с длительностью не менее 0,5-0,6 с, т. е. каждое колебание содержит около 5 альфа-волн. Изменения длительности периодов от волны к волне в пересчете на значения частот не превышают 0,3-0,4 Гц. Второй тип характеризуется резкими скачкообразными колебаниями огибающей, при этом каждое отдельное колебание содержит не более 3-4 альфа-волн, а сдвиг частот между двумя соседними волнами более чем в два раза превышает соответствующие изменения, характерные для первого типа.

Первый тип колебаний огибающей периодограммы отмечается у здоровых лиц с хорошо выраженным альфа-<br>ритмом в затылочной области. Колебания второго типа наблюдаются у больных с нарушениями функционального состояния центральной нервной системы, развившимся как следствие заболеваний головного или спинного мозга. Особенно отчетливо они проявляются у лиц, у которых патологический процесс характеризуется преимущественной выраженностью явлений ирритации, что соответствует более высокому уровню афферентного потока, чем у здоровых лиц. В этом случае альфа-активность снижена по амплитуде и часто прерывается участками полной депрессии. Следует отметить, что в любой периодограмме на достаточно длительном участке записи можно встретить как плавные медленные изменения, так и скачкообразные сдвиги. Для здоровых такие колебания не характерны и представляют собои отдельные всплески на участке записи длительностью в несколько секунд. У этих лиц можно отметить длитель-

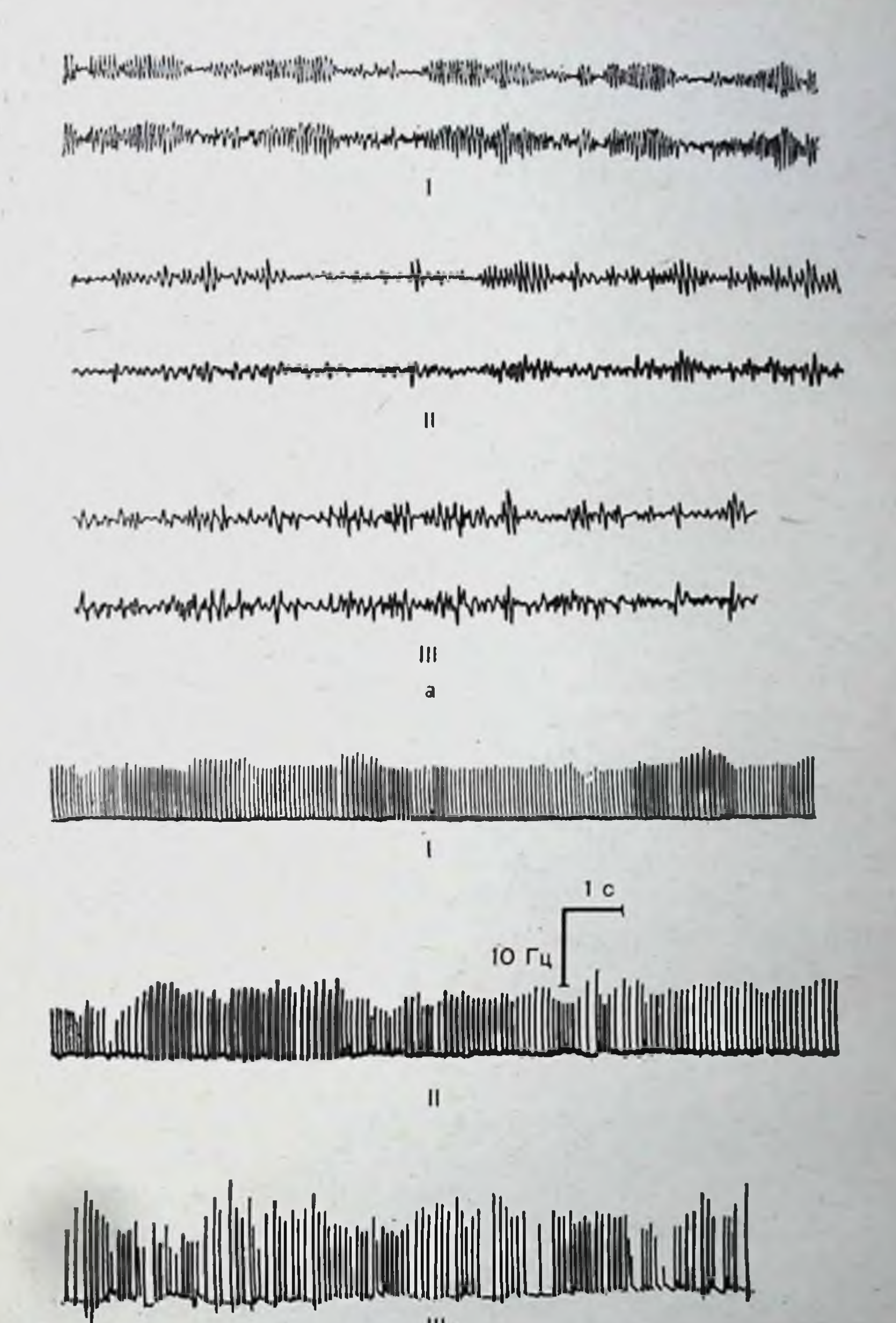

 $\mathbf{III}$ 

б

Рис. 54. Выделенный а-ритм и суммарная фоновая ЭЭГ у практически здорового лица (а, I) и у больного с поражением центральной нервной системы (а, II, III) и соответствующие периодограммы выделенного аритма (б, I, II, III).

ные участки весьма стабильной периодограммы (колебания не более 0,2 Гц на всем протяжении записи). У больных с преимущественными явлениями ирритации в центральной нервной системе хаотичные, скачкообразные колебания<br>целиком определяют всю картину периодограммы. Наконец, есть много периодограмм, занимающих промежуточное положение между двумя описанными типами колебаний (рис. 54).

## Оценка функционального состояния центральной нервной системы по показателю синхронизации электрической активности мозг (ЭЭГ) и коэффициентам сдвига

Для характеристики функциональных состояний по электрической активности головного мозга наряду с динамикой изменений амплитуды частотных и фазовых параметров ЭЭГ часто удобно иметь обобщенный количественный критерий. Рассматривая колебания биотоков мозга как сложный колебательный процесс, отвечающий тем же общим признакам, что и колебания любой физической природы, и являющийся интегративным выражением явлений, происходящих на микроуровне Т. Д. Лоскутова и А. Г. Поворинский (1971) определили «показатель синхронизации». Последний характеризует суммарную бноэлектрическую активность в анализируемом отведении энцефалограммы на основе ее амплитудно-частотного спектра (мощность). Он вычисляется по формуле:

$$
S = \Sigma S_i = \frac{1}{k^2} \Sigma f_i^2 \overline{A}_i^{-2} I_i,
$$

где S — текущая синхронизация в i-м ритме (частота),  $I_i$ — индекс *i*-го ритма в процентах,  $\overline{A}$  — амплитуда в мкВ, усредненная за время исследования,  $f_1$ -i-я частота в Гц. Коэффициент К был принят равным 1200 мкВ, что соответстдать в клинике (Penfield, Jasper, 1958).

Таким образом, показатель синхронизации характеризует процент синхронизации от максимально возможного. Аналогия полученного выражения с формулами, определяюшими мощность электромагнитных или акустических колебании, позволяет предположить, что этот показатель кос-**Венно** характеризует суммарную мощность структур, генерирующих синхронную активность, которая меняется в зависимости как от состояния этих структур, так  $\mathbf{H}$ 

общего функционального состояния центральной нервной системы.

Показатель синхронизации электрической активности мозга здорового человека при нормальном функциональном состоянии равен в среднем 16% (Т. Д. Лоскутова, А. Г. Поворинский, 1971).

Для оценки изменения электрических реакции мозга при разных функциональных состояниях использовались коэффициенты сдвига, которые могут служить универсальными показателями реактивности в норме и ее изменений при патологических состояниях. На основе показателя синхронизации были определены два таких коэффициента (А. М. Зимкина, 1972): коэффициент сдвига при нагрузке (КСН), вычисляемый по формуле:

 $KCH = ln \frac{S \text{ нагрузки}}{S \text{ doна}},$ 

выражает направленность (знак) и числовое значение изменении синхронной биоэлектрической активности при различных внешних воздействиях, а также при действии ритмической и триггерной фотостимуляции.

Для оценки реактивности ЭЭГ больных по сравнению с контрольной группой здоровых испытуемых был введен абсолютный коэффициент сдвига (АКС):

 $AKC = KCH$ группы больных —  $KCH$ группы здоровых -

Указанные коэффициенты сдвига характеризуют способность центральной нервной системы противодействовать возмущающему влиянию функциональных нагрузок и позволяют судить об устойчивости и неустойчивости электрических реакций мозга.

При исследовании неврологических больных с поражением центральной нервной системы на разных уровнях и разной этиологии были получены данные, характеризующие патологически измененное функциональное состояние (табл. 6) по показателю синхронизации.

Как видно из табл. 6, во всех случаях патологии центральной нервной системы имеется изменение реактивности ЭЭГ, выраженное в большей или меньшей степени и направленное как в сторону увеличения неустойчивости (плюс), так и в сторону увеличения стабильности (минус). Анализ значений показателя синхронизации и АКС позволяет сделать некоторые выводы относительно механизмов регуляции корково-подкорковых взаимоотношений и их

#### Таблица 6

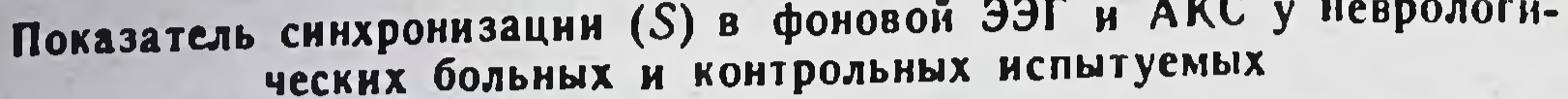

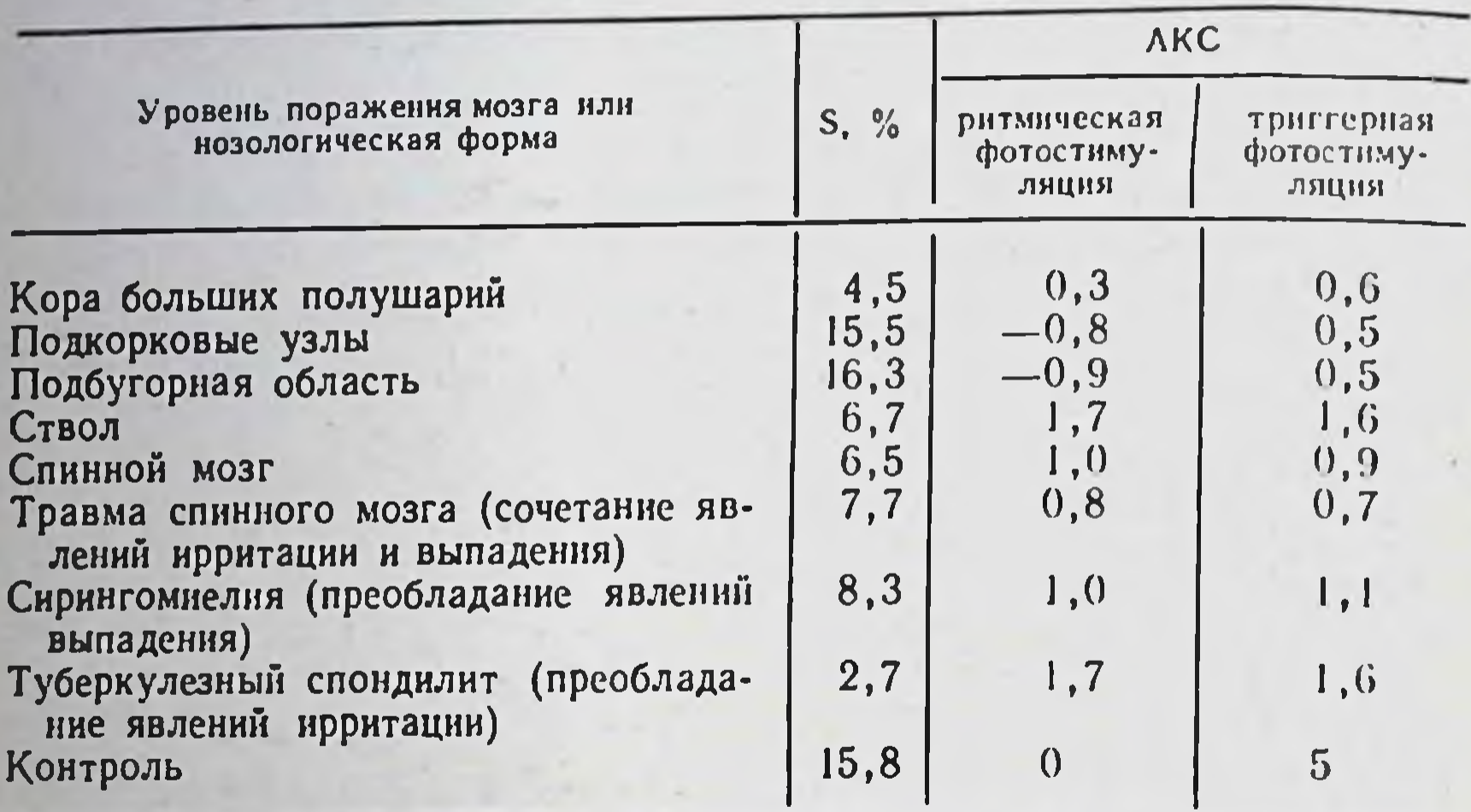

нарушения при разных условиях поражения центральной нервной системы: ствола мозга, диэнцефальной области, подкорковых узлов, коры. Функциональное состояние у больных с поражением на уровне ствола мозга с микроорганическими симптомами, как видно из табл. 6, характеризуется выраженной неустойчивостью, проявляющейся в повышении чувствительности (снижение порогов срабатывания) стволовых образований. При этом в фоновой ЭЭГ мы видим снижение или отсутствие синхронных колебаний (уменьшение показателя синхронизации), а эффект от нагрузки, играющий роль как бы внешнего водителя ритма, более выражен, чем в норме. При грубом нарушении функции стволовых образований может возникнуть обратный эффект - блок проведения афферентной импульсации и повышенная синхронизация. Механизмы последней могут быть очень различными: подавление активирующих структур, блокада афферентной импульсации из-за раздражения тормозных путей (Andersen, Andersson, 1968), активация синхронизирующих структур (Morussi, 1960). При поражении на уровне спинного мозга патологически измененный участок в зависимости от выраженности нарушений подобным же образом усиливает или блокирует экстеро-, интеро- и проприоцептивные потоки от нижележащих сегментов.

При поражении диэнцефальной области и подкорковых узлов наблюдалось снижение реактивности ЭЭГ в отношении внешнего синхронизирующего воздействия (отрицательное значение АКС). Вместе с тем внутренняя (фоновая) синхронизация была выражена хорошо, что позволяет думать о сохранности пейсмекерных механизмов, а в некоторых случаях об относительном усилении их активности у этих больных.

При поражении коры мозга наблюдается выраженное снижение синхронной активности в фоновой ЭЭГ и умеренное повышение ее под воздействием синхронизирующих нагрузок. В случаях грубых поражений различных уровней головного мозга может наблюдаться отсутствие как внутренней (фоновой), так и внешней (под воздействием ритмической фотостимуляции) синхронизации.

Механизм действия триггерной фотостимуляции, представляющей вариант управляемого эксперимента, позволяет посылать синхронизирующее воздействие синфазно (или с заданным сдвигом) по отношению к внутренним спонтанным синхронным колебаниям, как бы подталкивая, раскачивая их. В этом случае суммарный результирующий эффект усиливается, что и отмечено в наших исследованиях. При ритмической фотостимуляции фазы внутренних и внешних синхронизирующих влияний в общем случае не совпадают, и конечный суммарный эффект определяется преобладанием тех или других.

Полученные данные можно интерпретировать с точки зрения соотношения между функциональным состоянием активирующих и синхронизирующих структур факультативных водителей ритма и объемом афферентных посылок (Andersen, Andersson, 1968, и др.). Как известно, в норме между ними существует динамическое равновесие. При поражении центральной нервной системы на разных уровнях баланс между синхронной спонтанной ритмикой и афферентными влияниями может быть стойко сдвинут в ту или другую сторону. Под воздействием таламических водителей ритма в коре возникает синхронная активность, играющая, по нашему мнению, как уже говорилось выше, роль поискового сигнала в процессе экстремального управления функциональным уровнем центральной нервной системы. Частичная деафферентация повышает уровень снихронизации и, по-видимому, обусловливает повышенную стабильность спонтанной ритбомбардировка ядер мической активности. Афферентная

зрительного бугра способствует десинхронизации (Andersen, Andersson, 1968).

Таким образом, идет непрерывная «борьба» между тенденцией к десинхронизации, вызванной притоком афферентных импульсов, и к синхронизации, обусловленной водителями ритма. Исход борьбы определяется регулирующим влиянием адаптивных и гомеостатических механизмов, протекающих на фоне того или иного функционального состояния. По-видимому, эти соотношения складываются различным образом у больных с умеренным пораженнем ствола мозга и у больных с вегетативно-сосудистой формой днэнцефального синдрома. Нельзя, однако, исключить и то, что синхронизирующие эффекты стволовых образований могут в своей основе иметь и иной механизм. В соответствии с данными литературы можно предположить, что снихропизирующий механизм каудального отдела ствола мозга активирует тормозные пути, и, таким образом, блокнрует деснихронизирующие восходящие активирующие влияния (Dell, Bonvallet, Hugelin, 1961; Marilland, Gaheri, Dell, 1966, и др.). Этот механизм синхронизации можно рассматривать как процесс, приводящий к функциональной деафферентации (Andersen, Andersson, 1968).

Приведенные положения иллюстрируются и другими нашими данными. Так, показано, что чем выше амплитуды альфа-ритма (т. е. чем выше уровень синхронизации) при одних и тех же частотных характеристиках фоновой ЭЭГ, тем меньше выражен феномен вызванных потенциалов

(Ф.Я. Золотарев, И. А. Святогор, 1973). Следовательно, повышение амплитуды альфа-ритма можно рассматривать как показатель высокой активности пейсмекерных механизмов.

Наблюдаемое нарушение процесса саморегуляции при различных заболеваниях головного мозга и в особенности при поражении его глубоких структур является, по-видимому, основой нарушений общего функционального состояния центральной нервной системы и определенным образом связано с уровнем поражения и характером патологического процесса (Н. П. Бехтерева, 1960, 1971; А. М. Зимкина, 1961; П. А. Маккавейский и др., 1971; А. М. Зимкина и др., 1974, и др.).

Было показано (Ф. Я. Золотарев, 1973; А. М. Зимкина и др., 1974), что ирритация, следствием которой является повышение уровня афферентной импульсации, приводит к повышению неустойчивости нервных функций. Некоторые

повышения неустойчивости при явлениях выпадения можно отнести за счет сопутствующих, но клинически не установленных явлений раздражения. Мы предполагаем, что в случаях повышенной реактивности ЭЭГ к действию внешней ритмической или триггерной стимуляции имеет место повышение чувствительности регуляции по возмущению, в то время как снижение реактивности говорит о доминировании гомеостатических влияний.

Приведенные данные позволяют анализировать характер корково-подкорковых отношений в процессах саморегуляции функционального состояния центральной нервной системы, но требуют дальнейшего рассмотрения с позиций взаимоотношения адаптивного и гомеостатического регулирования.

## Определение функционального состояния на основе оценок регуляционной энтропийной и структурной устойчивости

Для количественного описания процессов адаптивной саморегуляции в центральной нервной системе использовали метод математического функционального моделирования. основанный в данном случае на текущей статистической параметрической идентификации ЭЭГ - самоподстраивающейся функциональной моделью (Н. В. Бундзен, А. В. Чубаров, Б. М. Шишкин, 1973), описываемой линейным дифференциальным стохастическим уравнением второго порядка:

$$
\frac{d^2x}{dt^2}+K_{\rm n}(t)\frac{dx}{dt}+K_{\rm y}(t)\,x=f(t),
$$

где Кл и К<sub>и</sub> — коэффициенты демпфирования и усиления.

Оценка состояния системы, основанная прежде всего на использовании объективных аналитических показателей ее регуляционной и энтропийной устойчивости, позволила опосредованно тестировать саморегуляционные свойства центральной нервной системы человека при различных функциональных состояниях в норме и при патологических состояниях (Б. М. Шишкин, 1973). Применение амплитудно-фазовых характеристик с использованием критерия Наиквиста при определении регуляционной устойчивости дало возможность судить об эффективности процессов управления в нервной системы. Определяемая для приведенного дифференциального уравнения энтропийная устойчивость в со-

ответствии с теоремой А. А. Красовского (1963) отражает изменение уровня самоорганизации системы.

В каждом конкретном случае идентификацию устойчивости процессов управления в центральной нервной системе основывали на оценке регуляционных свойств системы по динамике управляемых коэффициентов функциональной модели. При получении общих соотношений рассматриваемые коэффициенты дифференциального уравнения модели, определяющие характер регуляторных процессов при разных функциональных режимах (состояниях), условно расценивались как показатели уровня напряженности активирующих (коэффициент усиления) и тормозных (коэффициент демпфирования) влияний на кору головного мозга со стороны глубоких структур, входящих в состав неспецифической управляющей системы (П. В. Бундзен, Д. Н. Меницкий, П. В. Чубаров, 1968).

На основании динамики полученных коэффициентов для состояний бодрствования и медленноволновой фазы они были построены в области распределения идентифицированпараметров исследуемого биологического объекта **НЫХ** (рис. 55). Как показывает анализ, существует четкая дифференциация различных функциональных состояний при определенной нелинейной зависимости между центральными значениями стохастически флюктуирующих параметров в каждой из областей.

Нетрудно заметить хорошую согласованность отношения областей существования параметров регуляционных характеристик и областей, определенных по статистическим оценкам двигательных реакций (см. рис. 52).

Как было показано ранее (П. В. Бундзен, А. И. Чубаров, Б. М. Шишкин, 1973), анализируемые воздействия можно разделить на две группы: воздействия, функционально связанные с детерминированными регуляционными влияниями при изменении информационной нагрузки (управление по возмущению), и воздействия, определяющие стохастический характер процесса гомеостатического регулирования в пределах областей, ограниченных детерминированной функцией (управление по отклонению). Соответственно алгоритмы авторегуляции общего активационного уровня коры больших полушарий сочетают в своей структуре свойства детерминированных (ступенчатые сдвиги функционального состояния) и стохастических (при поддержке определенного уровня активации) процессов управления. Полученная нелинейная функция изменения

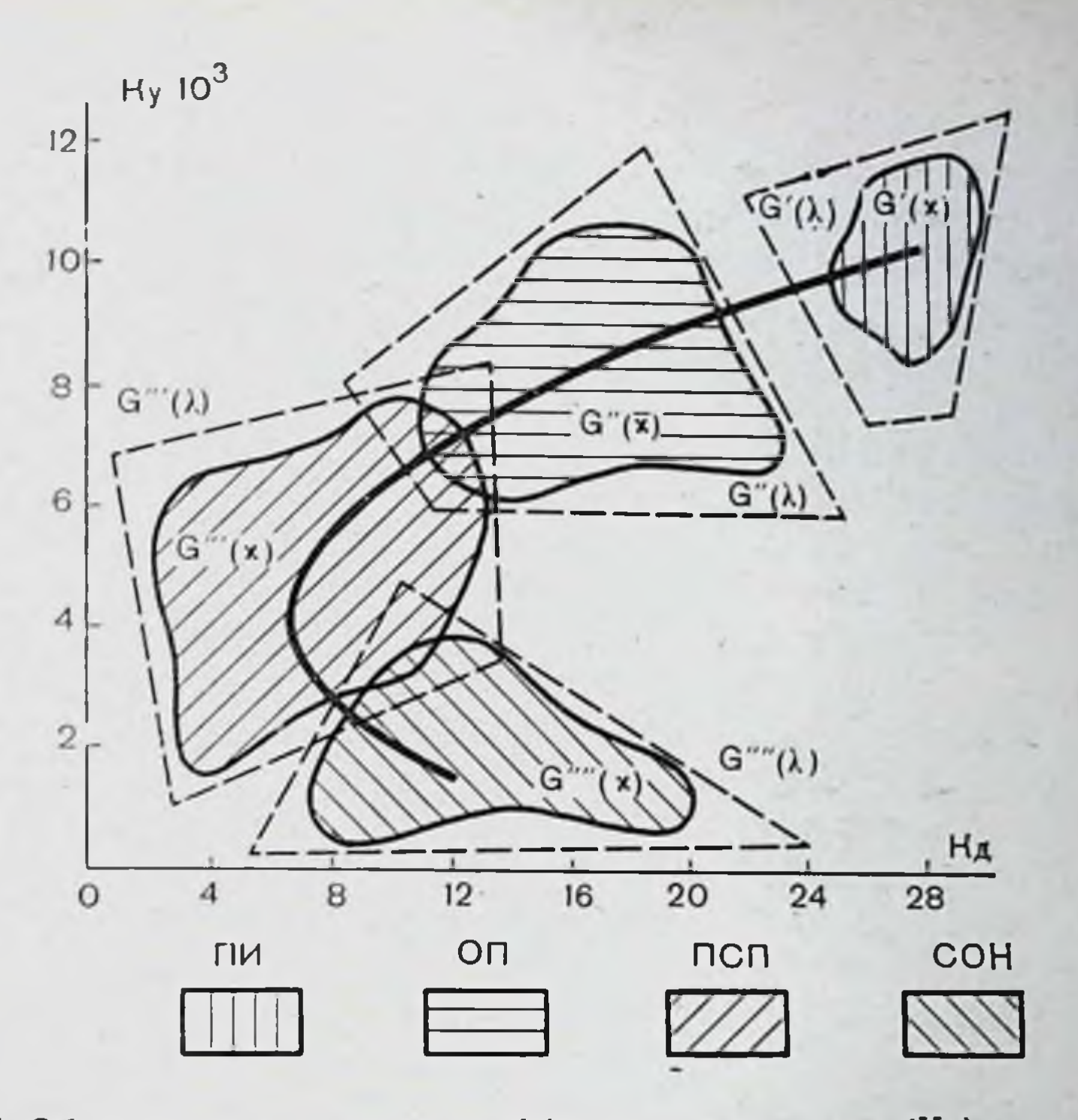

Рис. 55. Области распределения коэффициентов усиления (Ку) и демпфирования (Кд) в основных функциональных состояния бодретвования: переработка информации (ПИ), оперативный покой (ОП), психосенсорный покой (ПСП) - и медленноволновой фазе сна.

коэффициентов усиления и демпфирования модели близко совпадает с динамикой активирующих и тормозных воздействий при неспецифической регуляции таламо-кортикальных систем в различных фазах бодрствования и сна у животных (Demetrescu, 1967). Следовательно, неспецифическую управляющую систему головного мозга также можно расуправления, комбинированную систему сматривать как включающую в себя детерминированные (жесткие) и самоорганизующиеся (гибкие) звенья, что согласуется с общетеоретическими концепциями (Н. П. Бехтерева, 1970, 1971). Анализ регуляционных свойств исследуемой биологической системы в рассматриваемых функциональных режимах показал, что в режиме переработки информации (при максимальной активации внимания) имеют место нанболее сильные активнрующие и тормозные воздействия. Их динамическое взаимодействие обеспечивает нанбольшую регуляционную устойчивость системы и ее эффективность с точки

зрения качества управления. Системная организация в данном режиме характеризуется также максимальными значениями энтропийной и структурной устойчивости системы, т. е. более высокими уровнями самоорганизации и помехоустойчивости, что определяет наиболее надежный и эффективный прием и переработку информации.

В состоянии оперативного покоя наблюдается уменьшение напряженности тормозных и активирующих воздействий и поддержание также некоторого оптимального режима, обеспечивающего, вероятно, наряду с адекватным характером реакций на изменение афферентного потока информации энергетическую рентабельность функционирования системы. Можно предположить, что с позиций концепции В. П. Казначеева (1973) в режиме переработки информации преобладают процессы, направляющие поток энергии на достижение максимума эффекта внешней работы, в режиме оперативного покоя - относительное равновесне, а в состояния психосенсорного покоя доминирует тенденция обеспечения процессов восстановления.

Состояние психосенсорного покоя, характеризующееся снижением сенсорной афферентации и, следовательно, резким уменьшением информационного потока, имеет наиболее низкий уровень (по принятому показателю - параметры ЭЭГ) самоорганизации моделируемой системы. Дальнейшее ослабление напряженности управляющих воздействий проявляется наиболее отчетливо в изменении тормозных влияний, что приводит к значительному снижению регуляционной и структурной устойчивости. Этот вывод соответствует и другим нашим данным об изменении устойчивости при снижении функционального уровня.

Поддержание определенных регуляционных свойств в каждом из функциональных состояний центральной нервной системы, кроме стабилизирующих воздействий по принципу отрицательной обратной связи, обеспечивается также более высокой чувствительностью и подвижностью тормозных процессов по сравнению с активирующими, что, как указывалось выше, имеет чрезвычайно важное значение в случае экстремального регулирования. Динамика управляющих воздействий при различных функциональных состояниях влияет также на характер реакций исследуемой системы на внешнее возмущение: чем большей регуляционной устойчивостью и самоорганизацией обладает система, тем выше уровень ее мобильности. Следовательно, можно рассматривать степень регуляционной

устойчивости сложнодинамической системы как форму проявления лабильности ее элементов, которую можно оценить количественно. Математические выражения, описывающие по усредненным данным поведение исследуемой биологнческой системы в рассматриваемых функциональных режимах, являются комплексными показателями, характеризующими регуляционные и информационные свойства системы. На основании анализа динамики энтропийной и регуляционной устойчивости можно рассматривать афферентные инфактор, количественная оценка которого позволяет опосретестировать адаптационно-приспособительные дованно свойства центральной нервной системы.

Таким образом, степень и адекватность адаптивных изменений механизмов регуляции высших отделов головного мозга в сочетании со стабильностью качества выполняемой деятельности могут быть ведущими критериями для оценки приспособительных возможностей, а также профессиональной пригодности человека. Применение регуляционных и энтропнйных показателей к анализу медленноволновой био-<br>электрической активности мозга (ЭЭГ) у группы операторов - специалистов по следящим системам показало, что с помощью показателей временного соотношения регуляционно устойчивых и неустойчивых состояний исследуемой системы, а также интенсивности воздействий, направленных на оптимизацию или дезорганизацию функций управления, можно тонко дифференцировать различные функциональные состояния, возникающие под воздействием физиологических нагрузок. На рис. 56 в качестве примера представлены интегральные значения интервалов (секторы в кружках) и оценки отношения величины запаса устойчивости и неустойчивости (столбики) у двух испытуемых, отчетливо отражающие индивидуальные уровни регуляционной устойчивости и особенности ее динамики в разных функциональных состояниях. В функциональном состоянии, соответствующем режиму переработки информации (умножение в уме двузначных чисел), моделируемая система обладает большим запасом регуляционной устойчивости, чем в состоянии оперативного покоя. При функциональном состоянии, обусловленном гипоксией и гиперкапнией (задержка дыхания), напротив, наблюдается снижение регуляционнон устоичивости. Особый интерес представляет изменение уровня устоичивости в условиях угрожающей ситуации (состояние эмо-
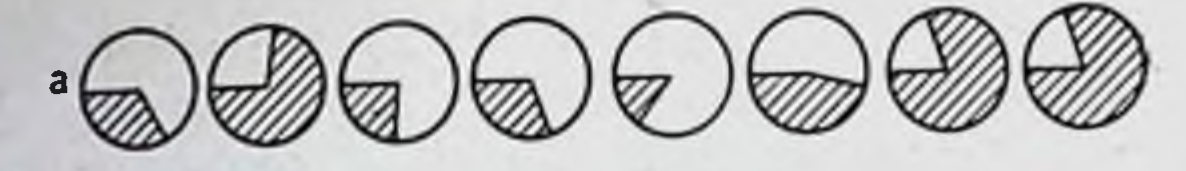

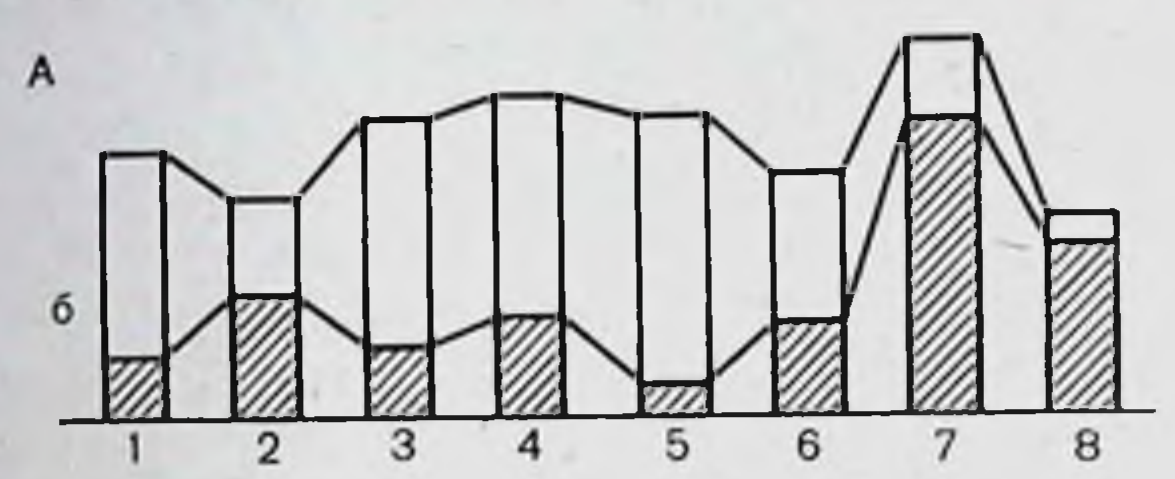

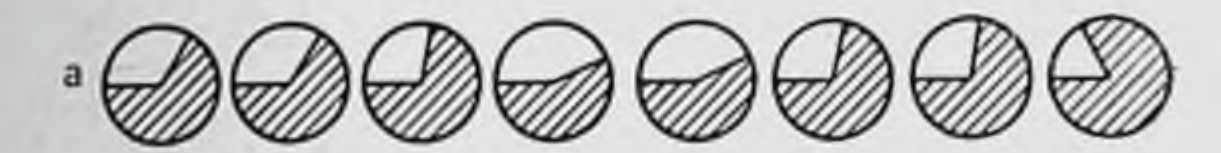

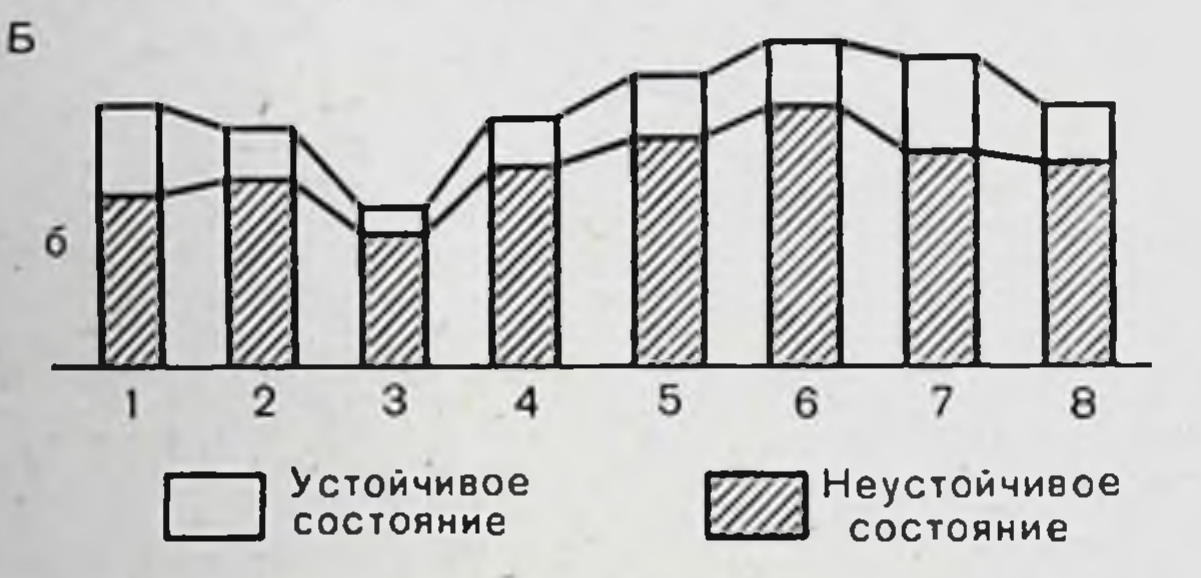

Рис. 56. Динамика интегральных временных (а) и энергетических (б) соотношений неустойчивых состояний двух операторов - регуляционно устойчивого (А) и неустойчивого (Б) типов, во время оперативного покоя (1), физиологической нагрузки, гипоксии и гиперкапнии (2), последействия физиологической нагрузки (3), переработки информации (4), эмоционального стресса (5), сплошной фотостимуляции 10 Гц (6), фотостимуляции 10 Гц от выделяемого а-ритма (7), фотостимуляции 10 Гц от выделенного Ө-ритма.

ционального стресса - угроза сильного удара электрическим током). У одного оператора в такой ситуации устойчивость повышается, в то время как у другого наблюдается ее снижение. Соответствующие различия наблюдаются у этих операторов после окончания задержки дыхания, у первого оператора происходит возврат к исходному состоянию (оперативный покой), а у второго усугубляется состояние пониженной устойчивости. На диаграмме видны также различные тенденции динамики устойчивости при фотостимуляции с частотой альфа-ритма.

В результате обследования всей группы операторов можно было разделить испытуемых на две категории. Пер-

вая - испытуемые с относительно пониженным уровнем адаптивности, которым свойственна низкоамплитудная, слабореактивная бноэлектрическая активность мозга, с относительно низким уровнем запаса регуляционной устойчивости и степени организованности процессов управления (энтропийной устойчивости). Операторам этой категории свойственны четкие реакции и затяжной характер как биоэлектрических, так и вегетативных сдвигов. Управляющей деятельности этих операторов присуща высокая дисперсия значений величины ошибки и преобладание упреждающих или запаздывающих действий. Влиянне стимулятора симпатической нервной системы - фенамина на качество работы этих испытуемых особенно сильно.

Вторая категория - испытуемые с относительно высокоаплитудной биоэлектрической активностью мозга, высоким нндексом альфа-ритма и хорошо выраженной реактивностью, для которых характерен большой запас регуляционной устойчивости, высокая степень организованности процессов управления. Для операторов этой категории с высоким уровнем адаптивности свойственны слабые реакции парасимпатического типа с быстрым возвратом к исходному состоянню как значительных биоэлектрических сдвигов, так и несущественных сдвигов вегетативных показателей. Управляющей деятельностью этих операторов присуща более низкая дисперсия значений амплитуды рассогласования и равновесие управляющих и запаздывающих действий.

Для объективной проверки разделения испытуемых операторов на две категории был проведен факторный анализ значений параметров качества управления, вегетативных функций и всего комплекса показателей (табл. 7). Анализ показал высокую достоверность и большой удельный вес фактора индивидуально-групповых различий (отмечен звездочкой), что проявилось в выдвижении этого фактора со второго на первое место, в усилении типологических различий между категориями исследуемых и уменьшении инди-

видуальных различий внутри категорий. Для определения вероятных ведущих факторов, определяющих показанные различия в количественных оценках Функциональных состояний по тем же данным, был проведен новый анализ в направлении дифференциации показателей (табл. 8).

Сопоставление корреляционных коэффициентов показывает, что первый фактор табл. 8 может быть интерпретирован как степень оптимальности соотношения регуляции по

Таблица 7

# Результаты факторного анализа параметров качества<br>управления (А), динамики вегетативных функций (Б) и всего<br>комплекса показателей (В)

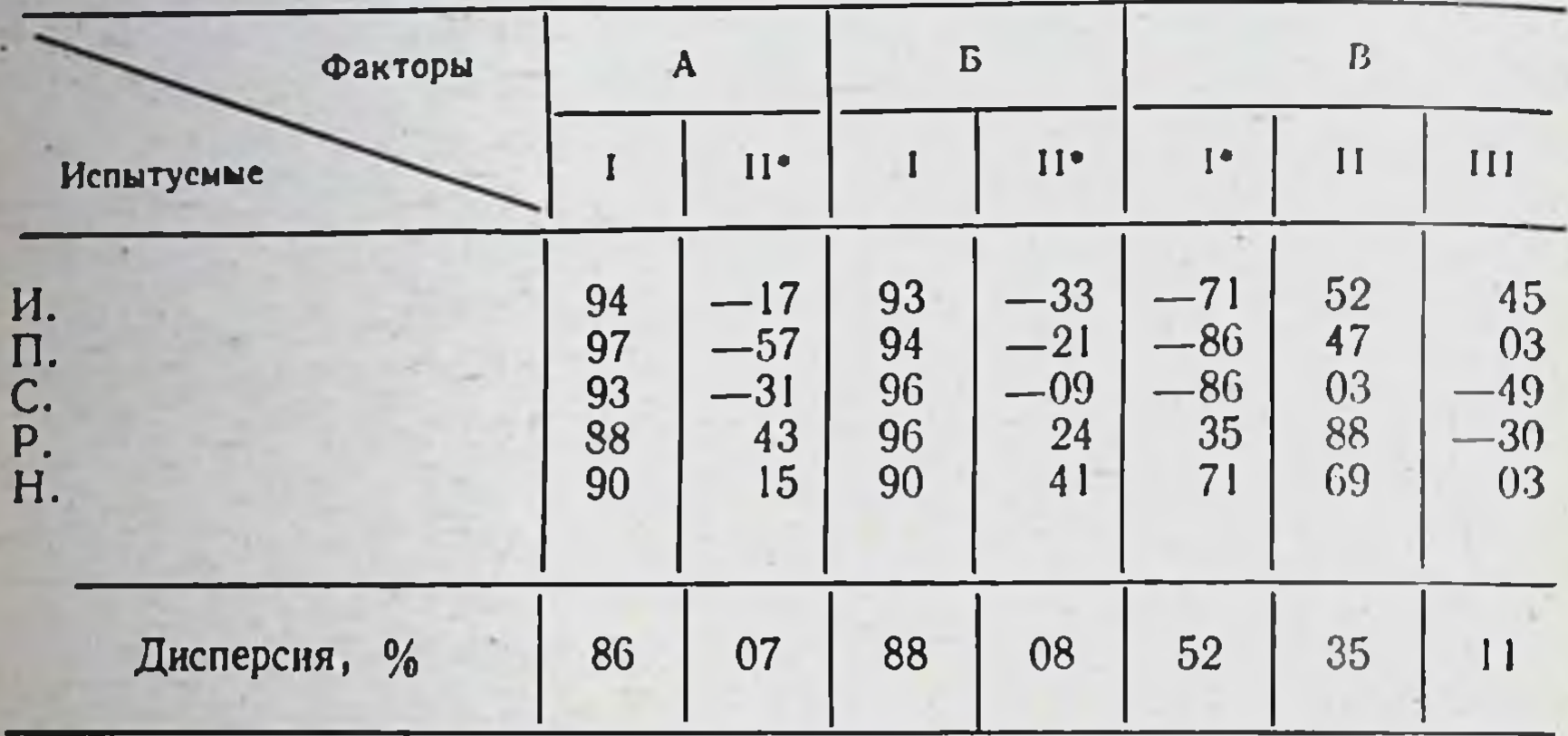

Примечание. Нули в величинах коэффициентов опущены.

Таблица 8

## Результаты факторного анализа по всем показателям

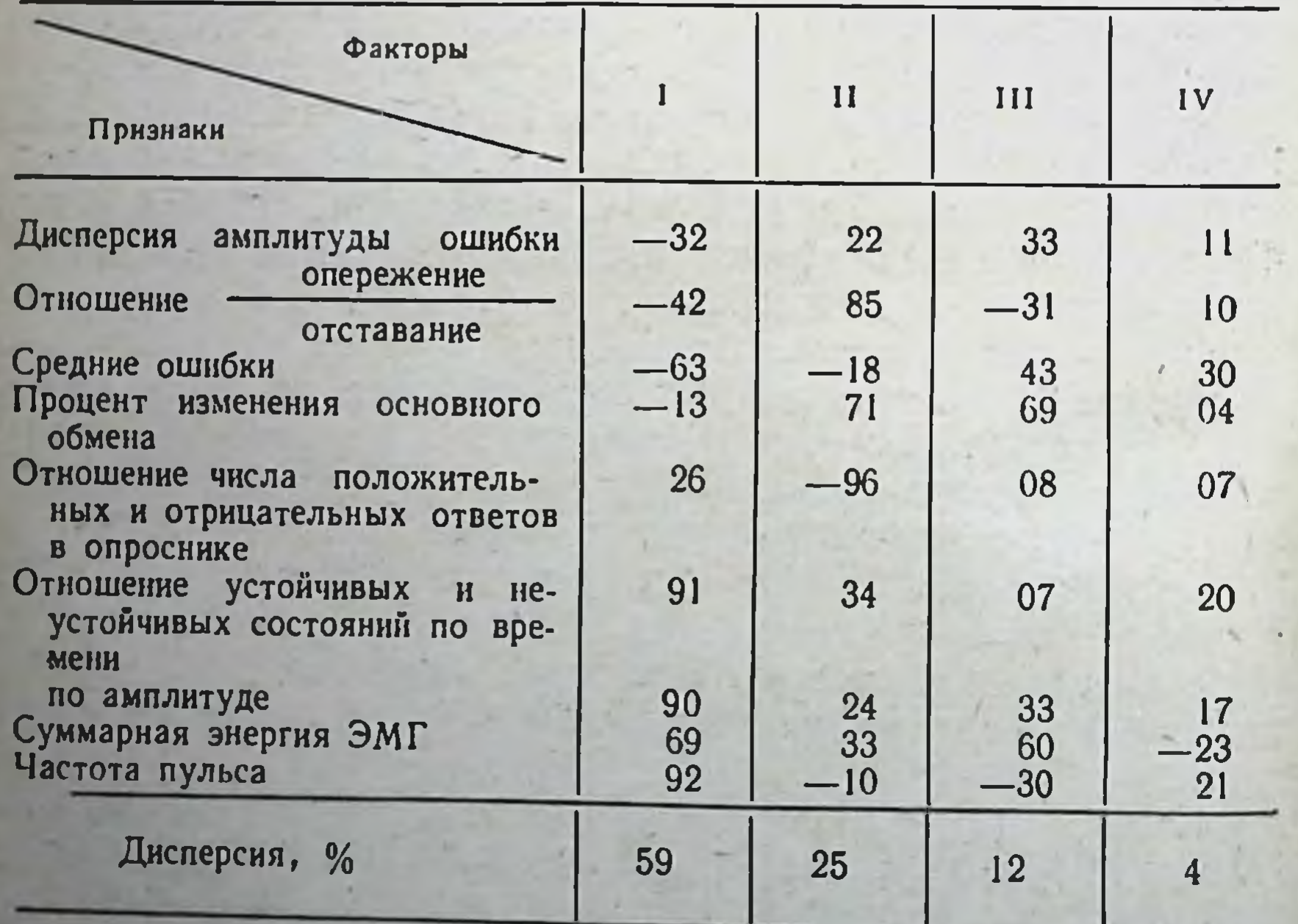

возмущению и по отклонению, обеспечивающей высокий уровень регуляционной устойчивости и необходимую степень организованности и чувствительности управляющей системы и благодаря этому - минимизацию (отрицательные коэффициенты) значений показателей ухудшения качества регулирования. Второй фактор может быть интерпретирован как действие причин, порождающих эмоциональную напряженность и обусловливающих уровень вегетативных и бнохимических сдвигов в организме (корреляция между отношениями ответов в опроснике и электрокардиограммы и с противоположным им знаком - основного обмена и ЭМГ). Третий фактор определяет связь между изменениями вегетативных показателей и характером двигательных реакций (опережение или запаздывание) испытуемого. Значения коэффициентов по четвертому фактору несущественны.

Следовательно, учитывая тот факт, что биологические системы являются комбинированными системами управления, т. е. сочетающими регуляцию по возмущению с регуляцией по отклонению параметров от заданных значений, можно полагать, что психофизиологической основой индивидуально-групповых особенностей операторов второй категории является оптимальное соотношение этих видов регулирования, обеспечивающее их высокую адаптивность к различным условиям и видам деятельности (А. М. Зингерман, 1972).

Относительная слабость стабилизирующих функций, гомеостатических механизмов у операторов первой категории, возможно, являются психофизиологической основой эмоциональной и вегетативной неустойчивости испытуемых, тесно коррелирующей с подверженностью происшествием. Можно предположить, что у этой группы испытуемых имеет место относительное преобладание регуляции по возмущению.

Сопоставление экспериментальных данных со специально составленными служебными характеристиками испытуе-

мых выявило полное их соответствие. Таким образом, анализ особенностей и механизмов регуляции физиологических процессов с позиции теории регулирования, объединяя в себе различные подходы (структурный, функциональный, гено- и фенотнпическии) позволяет обнаружить в текущем функциональном состоянии устоичивые свойства личности и подойти к пониманию одного из физиологии - соотношению варитруднейших вопросов абельности и постоянства реакции организма человека.

Регуляция по возмущению в биологических системах детерминирована выработанными стереотипами поведения, а регуляция по отклонению обусловлена самыми различными факторами и, следовательно, может осуществляться разными подсистемами с последовательным уменьшением рассогласования. Такое представление хорошо согласуется с важнейшей закономерностью в работе мозга, реакция которого в зависимости от условий может протекать как при использовании преимущественно жестко необходимых структур, так и при вовлечении «резервов первого порядка» и участин еще большего количества образований (Н. П. Бехтерева, 1966).

На основе предложенных оценок было проведено изучение влияния комплекса экстремальных воздействий (в условнях зимовки на Антарктическом континенте) на функциональное состояние и соответственно регуляционные свойства центральной нервной системы человека.

Изучение помесячной динамики регуляционных и пиформационных оценок центральной нервной системы показало полное совпадение их с изменениями уровня естественной освещенности и других факторов, действующих в условиях полярной зимовки, в которой находился изучаемый изолимикроколлектив. Анализ авторегуляционных рованный функций показывает, что в период полярной ночи происходит ослабление нервных процессов, которое влечет за собой уменьшение устойчивости системы, феноменологически отражающееся на ЭЭГ в увеличении медленной высокоамплитудной активности (П. В. Бундзен, Б. М. Шишкин, 1969). Резко снижается структурная устойчивость. Это характеризует повышение чувствительности системы по отношению к возмущающим воздействиям внешней среды. Значительное снижение энтропийной устойчивости и ухудшение регуляционных свойств рассматриваемой системы приводят к изменению процессов управления общим активационным уровнем коры больших полушарий, связанному с дезорганизацией работы неспецифической управляющей системы мозга. Полученные результаты подтверждаются экспериментальными данными, показывающими, что в условиях резкого снижения уровня естественного светового потока наблюдаются изменения со стороны саморегуляционных функций центральной нервной системы и уменьшение скорости переработки информации оператором. Исследование динамики регуляционно-информационных показателеи устойчивости деятельности центральной перв-188

ной системы, при патологических изменениях, вызывающих выраженные нарушения функционального состояния в результате поражения головного мозга, также выявило существенные количественные и качественные сдвиги процесса саморегуляции. Наиболее важна при этом возникающая неполноценность адаптационно-приспособительных механнзмов, проявляющаяся в отсутствии или снижении регуляционных перестроек у пациентов при переходе от психосенсорного покоя к оперативному покою и особенно при информационной нагрузке.

Изучение динамики регуляционно-информационных показателей в указанных функциональных состояниях центральной нервной системы позволило в сопоставлении с синхронной динамикой некоторых вегетативных параметров (ЭКГ, пневмограмма) установить большую степень дезорганизации системной деятельности в случае выраженных последствий нейроинфекционных заболеваний и травматического поражения головного мозга. Предъявление интенсивной информационной нагрузки в патологических условиях приводило к извращению функциональных регуляционных отношений, т. е. являлось провоцирующим патогенетическим фактором. Низкую эффективность адаптационных перестроек, связанную с патологическим изменением алгоритмов саморегуляции общего активационного уровня коры больших полушарий, можно расценивать в первую очередь как следствие недостаточности деятельности детерминированных звеньев комбинированной управляющей системы, т. е. как нарушение адаптивных форм регуляции, основанных главным образом на управлении по возмущению.

Для более полной характеристики механизмов саморегусостояния центральной нервной ЛЯЦИИ функционального системы представляет интерес сопоставление нейрофизиолопараметров с психологическими гических регуляционных показателями, поскольку изменения функционального сопсихологических исследованиях стояния выявлены и в (А. М. Зимкина и др., 1974). Психологическое исследование неврологических больных с выраженными изменениями функционального состояния по клиническим данным и физиологическим показателям проводились с помощью корректурного теста, позволяющего выявить степень устойчивости способность нервнои системы. внимания и пропускную Кроме того, был использован «двойнои тест» (Л. С. Мучник, В. М. Смирнов, 1969) для определения индекса кратковреявляется обобщенной оценкои менной памяти, который

кратковременной памяти и косвенно характеризует уровень психнческой активности испытуемого. Помимо основного варианта двойного теста применяли еще три варианта возрастающей сложности, в которых предлагались дополнительные операции перекодирования вводимой информации или ответов испытуемого.

У больных с неустойчивостью состояния по нейрофизиологическим показателям выявлена неустойчивость внимания (0,01<P<0,05), уменьшение пропускной способности (P<0,01) и снижение скорости переработки информации. Кроме того, у них по сравнению со здоровыми наблюдалось отчетливое снижение показателей индекса кратковременной памяти; усложнение двойного теста, требующее включения процессов перекодирования информации, ухудшило этот индекс значительно больше, чем у здоровых. Это может свидетельствовать о выраженном ограничении резервных возможностей кратковременной памяти у исследованной группы больных, обусловленных снижением психической активности.

При сопоставлении средних значений физиологических критериев функционального состояния и психологических показателей было обнаружено хорошее соответствие. Однако следует заметить, что это относится только к средним данным. Что же касается индивидуальных вариаций, то даже при значительном изменении функционального состояния высшие психические функции могут быть относительно сохранными и наоборот.

#### Заключение

В общем функционально-временном континууме состояний имеются достаточно хорошо дифференцируемые (при правильном подборе информативных переменных) области, описывающие соответствующие функциональные состояния. Координаты центра области существования переменных в пространстве состояний определяются интенсивностью внешних воздействий и адаптационными возможностями организма. Устойчивость значений координат, а также величина данной области существования переменных обусловливаются также степенью специфичности внешних воздействий и качеством гомеостатической регуляции (управление по отклонению).

Можно предположить, что существуют критические уровни возможных состояний для условий физиологической

пормы. Тогда величина области данного состояния ограничивается не только указанными выше факторами, но и расстоянием от центра области до ближайшего критического уровня. В случае, когда воздействие внешней среды превосходит обычные возможности гомеостатической саморегуляции организма и область текущих состояний смещается за пределы критических уровней, эти взаимоотношения адаптивного и гомеостатического регулирования нарушаются и система становится неустойчивой, а новое устойчивое состояние характеризуется как выходящее за пределы физиологической нормы, т. е. патологическое (обморок, эпилептический статус, парадоксальные реакции и т. п.). Такое состояние может оказаться также очень стабильным, поскольку его поддерживают механизмы новой патологической системы гомеостатической регуляции, препятствующей возвращению к первоначальному исходному уровню (последнее проявляется, например, в снижении эффективности хирургических или фармакологических воздействий после кратковременных положительных сдвигов).

Таким образом, вопросы регуляционной устойчивости и степени организованности (энтропийная устойчивость) системы являются центральными в проблеме взаимодействия организма и среды.

В адаптивных системах управления устойчивость создается в результате изменения «уставок» регулируемых переменных системы, за счет которого поддерживаются стабильными существенные константы системы.

Таким образом, регуляционная устойчивость системы в целом проявляется в ступенчатых адаптивных изменениях функционального состояния (изменение координат центра области изображенных в пространстве состояний) и устоичивым сохранением нового уровня, соответствующего данному изменению среды, быстрым и устойчивым вовратом к исходному уровню в случае прекращения возмущаюуровень в щего действия или переходом на новый случае усиления, а также смены возмущающего воздействия среды. Следовательно, механизмы адаптационных сдвигов и гомеостатической стабилизации находятся в непрерывном взаимодействии и в зависимости от наличия или отсутствия экстремальных возмущений доминирует то один, то другои механизм. Такая взаимосвязь внутрисистемных изменении с изменениями среды в случае ее оптимальности накладывает существенные ограничения на возможные флюктуации

параметров, и система оказывается хорошо организованной (энтропийно устойчивая) и помехоустойчивой (структурно устойчивая). Вследствие указанных обстоятельств в качест. ве координат области, определяющей функциональное состояние и показатель устойчивости системы могут быть использованы различные значения информативных переменных системы, однако наиболее достоверными являются интегральные оценки, характеризующие состояние центральной нервной системы в целом или исследуемых подсистем.

Использованные в настоящей работе показатели и критерии функционального состояния здоровых и больных позволяют не только определить текущий уровень функционального состояния, т. е. установить координаты соответствующей области в общем функционально-временном континууме состояний, но и провести анализ физиологических механизмов его формирования как в условиях нормы, так и при патологических состояниях. Эти показатели дают возможность исследовать наблюдаемые закономерности с позиций теории регулирования, что позволяет наметить пути прогностического решения вопросов динамики функционального состояния и эффективности деятельности в условиях нормы и патологии. Полученные результаты хорошо согласуются с гипотезой о важности соотношения управления «по возмущению» и управления «по отклонению», являющегося, по нашему мнению, основой индивидуально-типологических различий людей в отношении механизмов саморегуляции.

Полученные данные показывают, что слабость стабилизирующих, гомеостатических влияний может быть причиной неустойчивости по всему комплексу функциональных систем, включающих различные виды информативных переменных: двигательные, вегетативные, электроэнцефалогические и общеповеденческие. Есть все основания полагать, что такие свойства центральной нервной системы коррелируют с так называемой подверженностью происшествиям, а также предрасположенностью к некоторым заболеваниям. Предлагаемые показатели позволяют не только установить наличие и интенсивность сдвига функционального состояния, но и оценить его биологическую адекватность и целесообразность. В результате этого можно установить корреряда непосредственных показателей (амплитуда, ЛЯЦИЮ частота, выраженность и т. д.) с характером (уровень) функционального состояния. Большинству здоровых людей в состоянии покоя (с закрытыми глазами) наиболее свойственна ЭЭГ с хорошо вы-

раженным альфа-ритмом веретенообразной формы. Это позволяет считать характерными для такого состояния довольно значительные поисковые колебания, что хорошо согласуется с данными, полученными при исследовании электрической активности мозга (ЭЭГ) методом функционального моделирования, позволившим характеризовать устойчивость регуляционных свойств центральной нервной системы по энерго-информационным критериям. Для лиц с ЭЭГ такого типа характерны большой запас регуляционной устойчивости и высокая степень организованности и незначительные вегетативные сдвиги при функциональных нагрузках, предъявляющих повышенные требования к процессам управления. Тем самым подтверждается, что определенные ритмы биотоков мозга (ЭЭГ) активно участвуют в механизмах саморегуляции и, следовательно, их амплитудные и частотные характеристики действительно могут служить показателями регуляционных свойств центральной нервной системы.

В то же время здоровые лица, у которых альфа-ритм неустойчив, все ритмы выражены приблизительно в равной степени, а ЭЭГ уплощена, обладают, видимо, меньшими регуляционными возможностями. У таких людей наблюдаются существенные вегетативные сдвиги при функциональных нагрузках.

В еще более резкой форме эти особенности свойственны больным с поражением центральной нервной системы.

Утверждение о том, что регуляция функционального состояния при полиритмии на ЭЭГ представляет особые трудности для центральной нервной системы (М. Н. Ливанов, 1972), согласуется с данными о пониженном уровне адаптивности у операторов с таким типом ЭЭГ, а также о снижении качества управления у лиц с поражением мезэнцефальных и стволовых отделов мозга с полиморфной активностью в фоновой ЭЭГ (А. М. Зимкина, 1964, 1972).

Совокупность полученных данных позволяет выделить несколько основных типов нарушения процессов регуляции в центральной нервной системе: значительное повышенне или понижение уровней возбудимости, реактивности или лабильности по сравнению с нормой; задержка времени возвращения к исходному уровню функционального состояния, сдвиги положения экстремума на кривой «стимул - реакция» и появление устойчивых фазовых состояний; неустоичивость состояний, особенно при внешних воздействиях, возникновение патологической диссоциации между компо-

193

 $7 - 727$ 

нентами функциональной системы (А. М. Зимкина, 1964, 1972; Б. Д. Асафов, И. П. Емельянов, 1971; А. Г. Поворинский, 1971).

Если в самом общем виде сопоставить эти нарушения с описанными выше формами регуляции и принципами управления, то первые два типа нарушений можно было бы отнести к неустойчивости адаптивной регуляции. Вероятно, третий тип нарушений обусловлен сдвигом экстремальной характеристики, четвертый-недостатками механизмов гомеостатической регуляции. Пятый тип, к которому можно, вероятно, причислить и нарушения корреляционных отношений биоэлектрических потенциалов мозга при различных патологических состояниях, является следствием недостаточности обеих форм регуляции. Понятно, что такое сопоставление является лишь первым приближением при определении весьма сложных процессов саморегуляции в первной системе, однако оно может быть оправдано с точки зрения постановки вопроса и перспективы дальнейших исследований.

#### САМОРЕГУЛЯЦИЯ ЦИРКАДНОГО РИТМА СНА КАК ОДНО ИЗ ПРОЯВЛЕНИЙ МЕХАНИЗМА АДАПТАЦИИ ОРГАНИЗМА К ИЗМЕНЕНИЯМ УСЛОВИЙ СРЕДЫ

Вне зависимости от того, рассматривается ли понятие гомеостаза и тесно связанное с ним понятие адаптации как сохранение постоянства внутренней среды организма при наличин случайных колебаний во внешней среде (Кэннон) или как удержание живой системой своих существенных переменных в физиологических пределах (Эшби), речь всегда идет не только об организме, но об организме и среде.

И это закономерно, поскольку еще И. М. Сеченов отмечал, что «организм без внешней среды, поддерживающей его существование, невозможен. Поэтому в научное определение организма должна входить и среда, влияющая на него»<sup>1</sup>

многочисленных работах, посвященных вопросам B адаптации организма к воздействиям внешней среды временные аспекты, как правило, рассматриваются лишь в плане протекания адаптации во времени. Современная жизнь все более настоятельно ставит проблему адаптации не толь-

1 Сеченов И. М. «Избранные произведения». М., Изд. АМН СССР, 1952. Т. І. Рефлексы головного мозга, с. 533.

ко во времени, но и ко времени в условиях изменения временнои системы отсчетов, как это бывает при дальних (трансконтинентальных) перелетах и переездах с пересечением часовых поясов, при полетах в космос или в условиях изоляции от датчиков времени внешней среды, как это происходит при длительных погружениях акванавтов или многомесячных исследованнях подземных пещер спелеологами (О. Г. Газенко, Б. С. Алякринский, 1970; В. В. Парин и др., 1971; А. А. Леонов, В. И. Лебедев, 1971; Siffre, 1968; Chemin, 1969).

В настоящее время общепризнано, что адаптационные реакции организма осуществляются нервной системой и тесно связаны с ней гуморально-гормональными механизмами регуляции, а функционирование этих систем и механизмов протекает в виде колебательных процессов. «Ритмические смены одного состояния другим, - пишет Н. П. Бехтерева, являются одним из наиболее общих биологических законов, на основе которого в живом организме происходит длительное сохранение и восстановление возможностей органа и организма в целом»<sup>1</sup>. Большинству процессов свойственна околосуточная (циркадная) периодичность, которая, по-видимому, является проявлением эволюционной адаптации к жизни на планете с относительно постоянными ритмами, где сравнительно неизменными являются скорость вращения, а также влияние Луны и Солнца. Колебательные процессы в организме, каково бы ни было их происхождение, по всей вероятности, имеют какой-то биологический смысл - может быть, таким образом осуществляется непрерывный поиск оптимума каждой из функций.

В таком случае колебательные биологические процессы попадают под одно из определений понятия адаптации, данное В. К. Лагутиным (1970) и пригодное как для биологии, так и для технических систем - определение, по которому адаптация это автоматическое изменение характера или способа функционирования системы, направленное на повышение ее эффективности.

Развитие учения о колебательных процессах постепенно привело к пересмотру обычных представлении о гомеостазе как о строгом постоянстве внутренней среды (А. Д. Слоним, 1964) и все функции организма начинают рассматривать во временном аспекте.

1 Бехтерева Н. П. Нейрофизиологические аспекты психической деятельности. Л., «Медицина», 1971, с. 57.

 $7*$ 

Для большинства эндокринно-вегетативных функций уже установлены нормы суточных колебанин и акрофазы (время наибольшей выраженности функции). При этом оказалось, что эндогенные суточные колебания отдельных функций протекают не снихронно, но между ними существуют стабильные фазовые взаимоотношения (Biological rhythms, 1970). Нарушение этих взаимоотношений носит название десинхроноза и может даже иметь последствия, пагубные для организма (Ю. Ашофф, 1971).

Реагируя на воздействие внешней среды, организм должен сложно организовывать эту реакцию, сохраняя фазовые отношения ритмов в определенных пределах.

В обычных условнях самовозбуждающиеся циркадные бнологические колебания самое меньшее раз в сутки корректируются датчиками времени внешней среды (Aschoff  $1963$ .

В случаях изменения внешних датчиков времени вследствие пересечения часовых поясов на самолете или вследствие изменения режима течение циркадных процессов оказывается рассогласованным сначала с внешними «датчиками времени», а затем и между собой, так как адаптация к новым условиям происходит для разных процессов с разной скоростью.

Так, например, после перелета с пересечением 7-10 часовых поясов адаптация времени реакции при выполнении психологических тестов наступает уже на 2-3-й день, адаптация сердечного ритма - на 5-й день, потоотделения - на 8-й день, температурной кривой - на 5-10-й день и позже (А. В. Евцихевич, 1970; Hauty, Adams, 1966).

Одной из наиболее известных и часто встречающихся форм десинхроноза является нарушение циркадного ритма сна — одного из основных циркадных ритмов, до некоторой степени служащего базисной функцией организма, столь физиологически важной, что полное лишение сна на длительный срок несовместимо с жизнью.

Механизмы саморегуляции ритма сна несомненно существуют среди адаптационных функций, причем они развились явно в процессе приспособления к изменчивости внешней среды, а не в порядке случайной «преадаптации» в том смысле, в котором это понимает Л. Кено.

Окружающая среда постоянно, закономерно, хотя и не всегда значительно, меняется в связи со сменой сезонов (температура, влажность, давление, продолжительность светового времени суток и т. д.) и к тому же человек вынуж-

ден придерживаться режима, диктуемого его социальной деятельностью. По меткому замечанию Б. С. Алякринского (1972), «только Робинзону была доступна регламентация его жизненной активности на основе адекватного ритма».

Наличне такой постояной тренировки по отношению к диссоциации между датчиками времени организма, внешней среды и социальными датчиками времени обеспечивает адаптационные возможности в случае «перегрузок по временному рассогласованню».

Учитывая практическую важность изучения механизмов саморегуляции ритма сна в случае изменения временной среды, мы предприняли исследование на 25 здоровых испытуемых, совершавших перелеты с Востока на Запад с пересечением 4-7 и 9 часовых поясов и с Юго-Востока на Северо-Запад с пересечением 1-2 поясов. Кроме того, были проанализированы записи ночного сна, сделанные одним из нас (М. М. Богословский) во время Антарктической экспедиции 1969 г. у 20 полярников в темное и светлое время года.

Методика исследования сводилась к регистрации 6 отведений ЭЭГ, окулограммы и ЭКГ с помощью энцефалографа фирмы Альвар у испытуемого, находившегося в звукоизолированной камере в течение 6-8 ч естественного сна. Регистрацию проводили в условиях Ленинграда I-2 раза до перелетов и на первую - шестую ночь после перелетов с Востока на Запад с пересечением 4-9 часовых поясов.

По ЭЭГ визуально проводили оценку стадий согласно стандартной методике (Rechtshaffen, Kales, 1968).

В связи с особенностями задачи и использованием скорости записи 3 мм/с кодировали 10-секундные отрезки записи, а не 20-30-секундные, как это делается при скорости записи 10 или 15 мм/с. Затем определяли частоту смен стадий сна и длительность каждой стадии для каждого часа сна в процентах, среднюю частоту длительности и смен стадии сна за ночь и разброс этих показателей. Кроме того, определяли последовательность появления стадий сна и рассчитывали коэффициент последовательности стадий, представляющий собой отношение числа переходов от стадни поверхностного сна к стадин сна глубокого к числу переходов в обратной последовательности, среднюю частоту смен за 1 мнн в тече-

ние ночи, а также характеристики двигательной активности.

Данные подвергали статистической обработке на ЭЦВМ «Минск-32» по программе В. П. Хоптяра, разрешающей, кроме вычисления взвешенных статистических характеристик, проверить гипотезу о равенстве выборочных частот с помощью t-критерия Стъюдента. Всего апализу подвергнуто 40 фоновых ЭЭГ, 34 ЭЭГ, записанных после перелетов (25 испытуемых), 41 запись ЭЭГ, проведенная в Антарктиде у 20 полярников.

Прежде всего были исследованы фоновые записи. При сравнении показателей в записях, полученных у мужчин • (44 записи) и женщин (30 записей), оказалось, что сущест-

венные различия в фоновых записях отмечаются только в разбросе среднего числа смен стадий (выше у женщин), после перелетов у женщин по сравнению с мужчинами оказывается уменьшенной средняя длительность стадин С и увеличенной средняя длительность стадии D.

Учитывая эти небольшие различия, в дальнейшем при сравнении данных, полученных на зимовщиках в Антарктиде (только одни мужчины), с фоновыми данными и данными после перелетов, мы использовали записи, проведенные исключительно у мужчин (в том числе у 6 полярников из числа обследованных в Антарктиде).

Рассматривая понятие адаптации в житейском, обыденном смысле, мы разделили испытуемых на лиц, хорошо адаптировавшихся, приспосабливающихся к смене условий и даже фактически стремящихся к этой смене (что выражается в избрании профессий, связанных с такого рода изменениями, например, начальники изыскательских партий, инструкторы по туризму), и на лиц, плохо адаптирующихся к смене условий. В каждой из этих групп было записано 20  $\overline{u}$ ЭЭГ.

Кроме того, при сравнении данных, полученных после перелетов, также были исследованы различия в записях, проведенных у хорошо адаптирующихся лиц (19 записей) и у плохо адаптирующихся (15 записей).

Как в фоновых исследованиях, так и после перелетов, эти две группы достоверно различались по показателям коэффициента последовательности стадий сна, который в фоновых записях у плохо адаптирующихся лиц был равен 1,079, а у хорошо адаптирующихся 1,193. После перелета этот коэффициент стал 1,169 и 1,253 соответственно.

Другие показатели в фоновых записях существенно не различались, в записях после перелетов в группе хорошо адаптирующихся лиц достоверно по сравнению с группой плохо адаптирующихся уменьшилась средняя длительность стадии А, средняя частота ее появления в течение ночи в разброс обоих этих показателей. Эти же показатели увеличивались для парадоксальной фазы, кроме того, достоверно увеличивался разброс значений коэффициента последовательности стадий сна.

Далее была сделана попытка исследовать особенности течения сна в условиях магнитных бурь, обрушивающихся на человеческий организм нерегулярно и, несомененно, оказывающих на него влияние, хотя в большинстве случаев магнитные бури неощутимы.

Как любезно сообщили сотрудники Станции изучения земного магнетизма, расположенной в Воейково, в течение 21 ночн, когда мы проводили записи ЭЭГ (10 фоновых записей и 11 записей после перелетов), были несильные магнитные бурн (суббури). Оказалось, что как в фоновых записях, так и после перелетов достоверно меняется среднее число смен стадий, значительно возрастая при магнитных бурях.

Среднее число смен стадий сна в 1 минуту в обычных условнях было в фоновых записях ЭЭГ 1,02, а после пересечения 7-9 часовых поясов 1,32, если же записи были во время магнитной бури, то число смен стадий сна возрастало в фоне до 3,48, а после перелетов до 3,3.

Анализ записей после пересечения часовых поясов показал, что существенных изменений в электроэнцефалографической картине сна не обнаруживается при перелетах с Юго-Востока на Северо-Запад с пересечением 1-2 часовых поясов (5 записей), а также при перелетах с Востока Ha Запад с пересечением 4-7 поясов (10 записей).

Существенная разница в показателях (достоверность различий распределений по t-критерию, p=0,99) обнаруживается при перелетах с Востока на Запад с пересечением 9 часовых поясов (21 запись). Кроме увеличения общей длительности сна, при этом почти не отмечалось изменений в 1-ю ночь после перелета, они начинали появляться во 2-ю ночь и становились выраженными в 3-ю и последующие ночи (включая 6-ю ночь). Более поздних исследовании после перелета не производили.

После перелета изменялась и общая длительность сна по сравнению с обычными условиями. В обычных условиях средняя длительность сна была 5 ч 51 мин, а в первую ночь после перелета 7 ч 23 мин, во вторую ночь - 5 ч 18 мин, в третью - 3 ч 25 мин, на 5-6-ю ночь - 4 ч 25 мин. Причем различия в длительности сна на 3-6 ночи после перелета достоверны по сравнению с обычными условнями были  $(p=0,99)$ .

В табл. 9 даны значения показателей, исследуемых в различных стадиях сна, изменения которых обнаружены в записях после пересечения 9 часовых поясов (суммарные данные по всем ночам). Следует подчеркнуть, что фоновые данные и данные после перелета получены в основном на одних и тех же лицах. Анализ записей ночного сна полярников (20 записеи во время полярного дня и 21 - во время полярной ночи) пока-

9 Таблнца

записях фоновых m различные стадии сна и в целом за ночь, в записях после пересечения 9 часовых поясов œ Значения показателей, исследованных ×

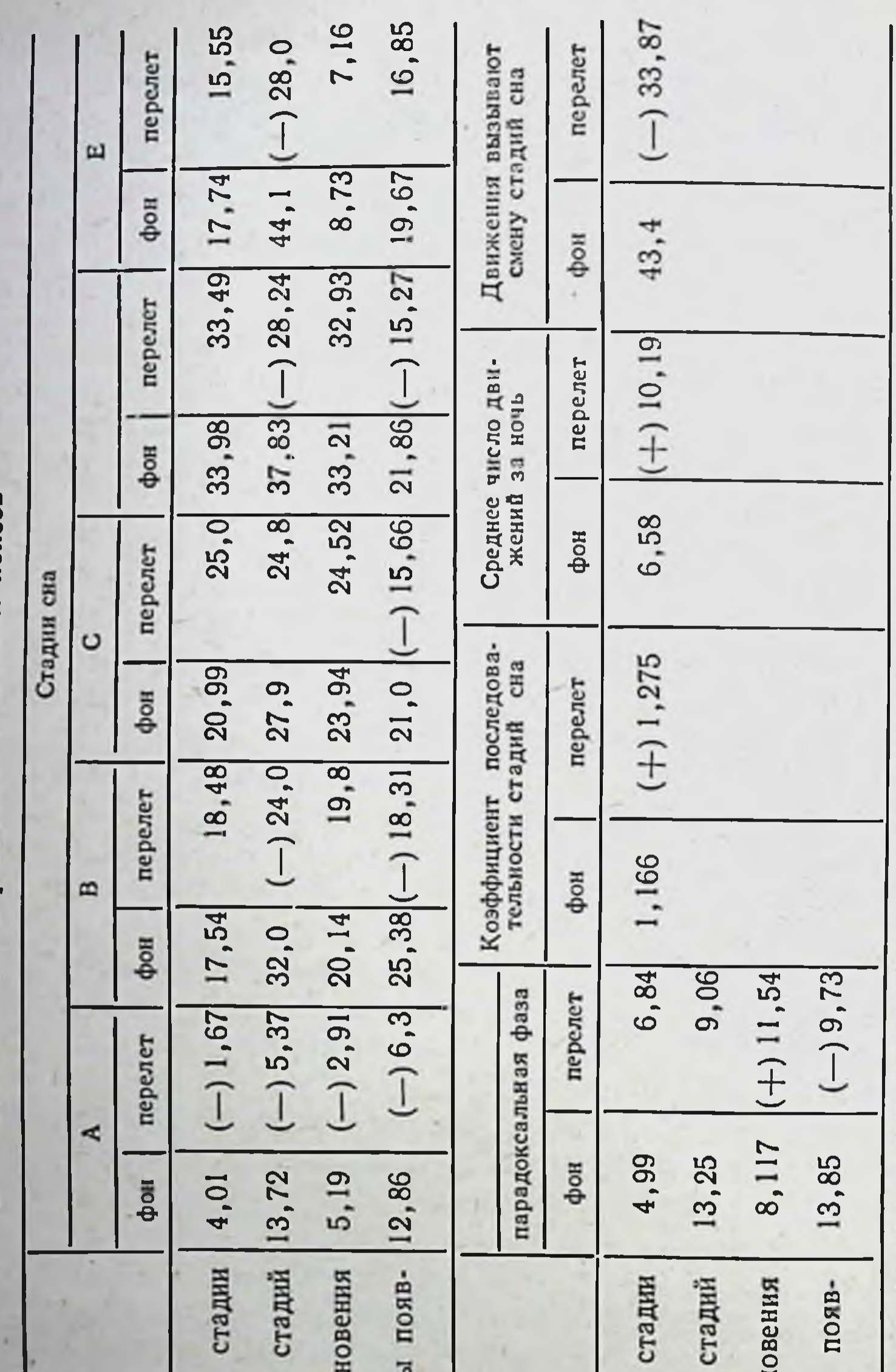

Примечание. Е табл. 9, 10, 11 достоверное уменьшение данного показателя после пересечення часовых поясов (по сравненню с<br>фоном) обозначено знаком «минус», а увеличение - знаком «плюс».

Средняя частота возники Средняя частота возникн Разброс средней частоты Разброс средней частоть длительность длительности длительность длительности ления стадий сна ления стадий сна стадий сна стадий сна Средняя Pasópoc Средняя Разброс сна **CH<sub>2</sub>** сна сна 200

зал, что они прежде всего различаются между собой в зависимости от того, произведена ли запись в светлое время года, когда люди только что прибыли в Антарктиду, или в темное время года, когда они уже пробыли на зимовке 6-8 мес.

В темное время по отношесветлому времени  ${\bf K}$ **HHIO** уменьшается значение коэффипоследовательности циента стадий (1,134 и 1,254 соответственно), достоверно увеличипродолжительность вается CH<sub>a</sub>, увеличивается ночного как длительность и частота постадии В, так и разявления брос этих показателей, уменьдлительность шается стадий **D** и частота появления стадий D и Е. Растет среднее число смен стадий в 1 мин (1,32 в светлое время и 1,56 в темное время).

Таким образом, в темное время года сон становится боно и более длительным, лее поверхностным по сравнению со светлым временем. По сравнению с фоном записи, произведенные в Антарктиде, существенно отличаются по ряду показателей, приведенных  $\mathbf B$ табл. 10.

 $\overline{a}$ a Таблиц

Сравнение данных, полученных в Антарктиде, с фоновыми записями

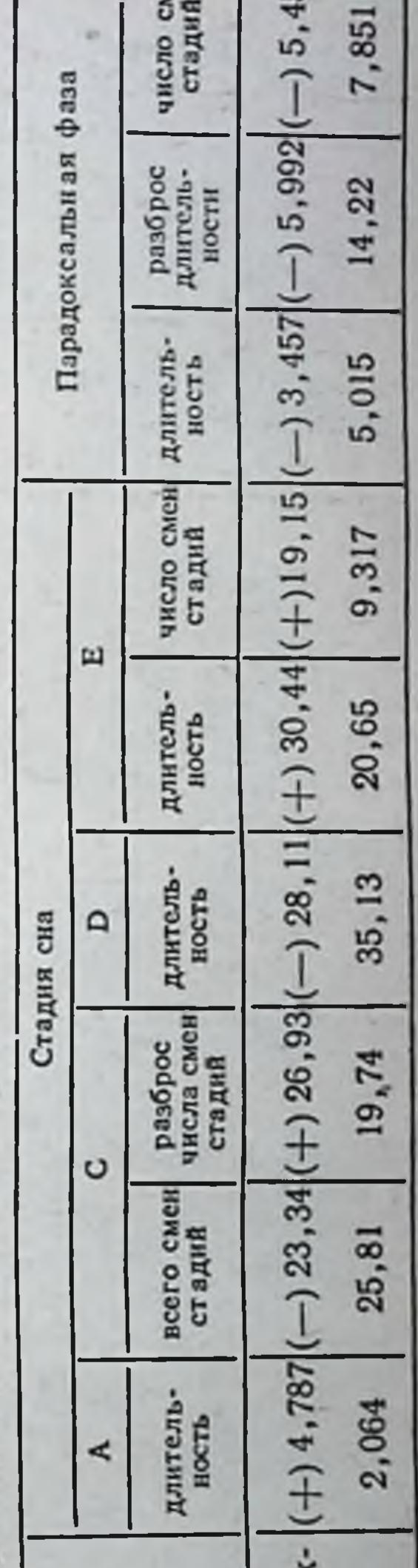

При сравнении данных, по-Антарктиде, лученных  $\mathbf{B}$  $\mathbf{c}$ данными, полученными при петакже были обнарурелетах, жены существенные различия, приведенные в табл. 11. Анализ полученных данных ВЫЯВИЛ, что у исследованных лиц закономерно меняется

Антар m Фоновая запись **JEE** Запись тиде

201

Условия записи

#### Сравнение данных, полученных в записях ЭЭГ в Антарктиде.

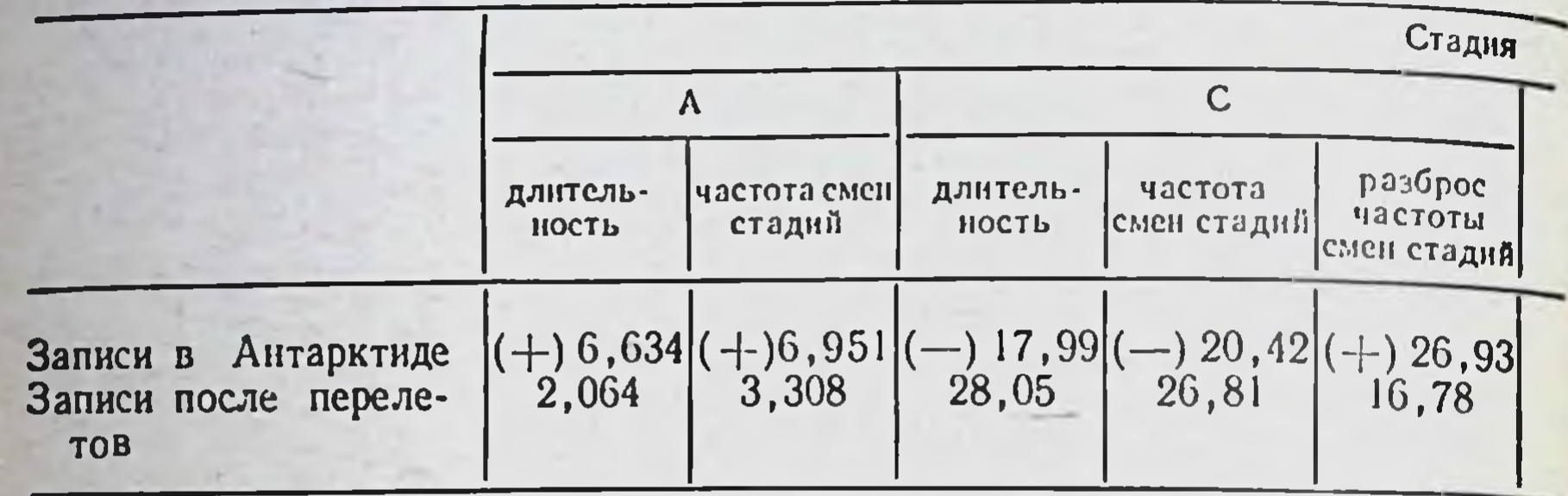

коэффициент последовательности стадий сна, отражающий направленность переходов через стадии сна в сторону более глубоких или более поверхностных стадий. Изменение этого коэффициента, определяемого как отношение числа переходов от поверхностных стадий к глубоким к числу переходов в обратной последовательности с исключением REMфазы (парадоксальная фаза, фаза быстрого сна) от числа немного превышающего единицу (что указывает на примерно равное число переходов в обе стороны) до числа, значительно превышающего единицу (что указывает на возникновение переходов от глубоких стадий сна к поверхностным, минуя 1-2 стадии, с последующим постепенным последовательным переходом к стадии глубокого сна) orpaжает, по-видимому, уровень стабильности процесса смены медленных стадий сна.

Следует отметить, что у практически здоровых людей коэффициент последовательности стадий никогда не был ниже единицы, это наблюдалось только у некоторых больных.

Во время сна нормальным являются постепенный переход от более высоких частот к более низким и относительно резкие переходы от низких частот к более высоким.

У людей, не обладающих хорошими адаптационными возможностями, коэффициент последовательности стадий сна очень близок к единице, у лиц с хорошими адаитационными возможностями он значительно превышает единицу.

После перелетов, в процессе адаптации к внезапному изменению временной среды коэффициент отчетливо растет у всех испытуемых, но достигает более высоких цифр у хорошо адаптирующихся лиц.

#### Таблица 11

203

с данными, полученными в записях ЭЭГ после перелетов

| E                 |                              |                      |                                  | парадоксальная фаза |                                     |                      |
|-------------------|------------------------------|----------------------|----------------------------------|---------------------|-------------------------------------|----------------------|
| длитель-<br>HOCTb | разброс<br>длитель-<br>HOCTH | число смен<br>стадий | разброс<br>числа смен]<br>стадий | длитель-<br>НОСТЬ   | разброс<br>длитель-<br><b>НОСТИ</b> | число смен<br>стадий |
| $(-1)$ 30,44      | $\frac{(+)}{32,60}$          |                      |                                  |                     |                                     |                      |

Во время длительной адаптации к экстремальным условиям (полярный день в Антарктиде) значение коэффициента последовательности стадий оказывается на том же уровне, что и после перелетов в группе хорошо адаптирующихся лиц (что вполне понятно, поскольку на зимовку специально отбирают людей с хорошими адаптационными возможностями). После того как процесс адаптации более или менее закончился, коэффициент оказывается чуть выше, чем у хорошо адаптирующихся лиц в обычных условиях.

Все сказанное разрешает предположить, что в процессе адаптации перестройка к сигналам из внешней среды происходит за счет уменьшения стабильности процесса смены медленных стадий сна, т. е. за счет нарастания диапазона колебаний смены частот.

Процесс адаптации к внезапному изменению временной среды начинается на 2-3-и сутки и выражается в уменьшении общего длительного сна, уменьшении длительности и частоты появления поверхностной стадии сна А, уменьшении частоты смен стадий под влиянием движении во сне (хотя само количество этих движений возрастает), и, наконец в уменьшении разброса показателей исследуемых в различные часы сна. Разброс длительности стадии сна уменьшается для всех стадий, кроме С и REM, разброс средней частоты появления стадий уменьшается для всех стадий, кроме Е. Таким образом, можно говорить об оптимальном использовании организмом более короткого, чем обычно, отрезка сна за счет стабилизации разброса всех показателей в течение ночи (в том числе высокого коэффициента последовательности стадий) и уменьшения длительности поверхностной стадии сна А.

В процессе длительной адаптации к экстремальным условиям выявляются четкие особенности течения сна. Происходит изменение как средней длительности стадий А, D, E и REM в течение ночи, а также и средней частоты появления стадни С, Е и REM по сравнению с фоновыми записями. Картина сна резко отличается от таковой после перелетов. что дает основание говорить о разных механизмах перестройки в случаях внезапного изменения внешней среды и в случаях постепенных, длительно действующих изменений.

Кроме того, при перелетах имеет место специфическое воздействие изменения временных отношений между организмом и средой.

До настоящего времени нет четких данных о способах воздействия на организм, с помощью которых он получает «временную информацию». Одним из возможных «датчиков времени» можно считать постоянные воздействия магнитного поля Земли.

Эти воздействия время от времени внезапно меняют свой характер (так называемые магнитные бури), производя «естественный эксперимент», дающий возможность судить о наличии или отсутствии влияния магнитных полей.

Оказалось, что как в фоновых записях, так и после перелетов в момент магнитных бурь среднее число смен стадий в 1 минуту возрастает в  $2\frac{1}{2}$ -3 раза.

К сожалению, мы не располагаем сведениями о магнитной обстановке в Антарктиде в те ночи, когда делались записи. Однако, известно, что магнитные бури в Антарктиде довольно часты и чаще наблюдаются в темное время года. Среднее число смен стадий сна в минуту в Антарктиде как в светлое, так и в темное время года превышало уровень фоновых записей более отчетливо в темное время года.

Все сказанное не позволяет утверждать, что изменения магнитного поля Земли являются «датчиком времени» организма, но можно высказать предположение, что магнитные поля играют некоторую роль в формировании рисунка биоэлектрической активности, во всяком случае во время сна, являясь, по-видимому, одним из источников внешних воздействий, влияющих на изменение частоты диапазона биоритмов. Таким образом, в процессе адаптации к изменениям условий внешней среды происходит подстройка циркадного ритма сна к новым условиям, осуществляемая, по-видимому, с помощью различных механизмов. В условиях случайных изменений внешней среды, находящихся в обычных

(относительно привычных для организма) пределах, к которым можно отнести магнитные суббури, нерегулярно обрушивающиеся на организм, происходит только нарастание частоты изменений периода биоритмов. Эта реакция является, по-видимому, прямым откликом на непосредственное воздействие, возникающим немедленно, и ее допустимо связать с деятельностью, обусловленной корковыми механизмами. На случайные изменения организм реагирует преимущественно сдвигами высших функций центральной нервной системы, что, по мнению Б. С. Алякринского (1972), является нанболее экономным способом реакции.

В условиях неслучайных воздействий, развивающихся внезапно, связанных с рассогласованием внутреннего ритма организма с ритмами внешней среды, включаются более инертные механизмы, по всей вероятности, включающие деятельность не только коры, но и подкорковых образований. Эти механизмы вовлекаются постепенно и действуют в течение какого-то срока, не менее нескольких дней.

В этом случае в первую очередь появляется (или усиливается) неравномерность переходов из одной стадии медленного сна в другую и возникает четкая картина феномена, названного Э. С. Бауэром (1935) «устойчивым неравновесием», на фоне которого и происходит адаптационная деятельность. Рисунок сна (длительность и частота появления различных стадий сна) почти не меняется, однако система функционирует на новом уровне, т. к. происходит стабилизация разброса показателей в течение ночи.

Наконец, в условиях длительного воздействия экстремальных факторов адаптация, по всей вероятности, происходит за счет деятельности не только нервных механизмов, но и обменных процессов. В этом случае наблюдается и неравновесность переходов из стадии медленного сна и перестройка всего рисунка сна.

При изучении регуляции процесса сна мы фактически нмеем дело со всеми возможными формами адаптациии гомеотаксической гомеостатической, анастатической (Л. Н. Серавин, 1972). Гомеостатическая форма имеет место в обычных условиях, анастатическая (перестронка и функционирование на новом уровне) — в условиях экстремальных воздействий, гомеотаксическая (активная регуляция) — в условиях длительно существующих воздействий, когда организм не только значительно перестраивается, но и воздействует на внешнюю среду обитания, в частности в виде изменения режима и условий существования.

ПРОИЗВОЛЬНЫЙ КОНТРОЛЬ УРОВНЯ БИОЭЛЕКТРИЧЕСКОЙ АКТИВНОСТИ МОЗГА ЧЕЛОВЕКА КАК МЕТОД ИЗУЧЕНИЯ САМОРЕГУЛЯЦИОННЫХ СВОЙСТВ ЦЕНТРАЛЬНОЙ НЕРВНОЙ СИСТЕМЫ

Живой организм является сложной биологической системой, обладающей высокой приспособляемостью к постоянно меняющимся условиям внешней среды и способной к саморазвитию и дальнейшему совершенствованию.

В результате длительного периода эволюционного развития происходило постепенное усложнение структурной организации организма по пути совершенствования механизмов, направленных на поддержание жизнедеятельности в условиях неблагоприятных воздействий внешней среды. Однако с усложнением системы неизбежно понижается надежность функционирования ее отдельных элементов, увеличивается вероятность отказа в отдельных звеньях той системы. В связи с этим в результате эволюции высших организмов происходило постепенное совершенствование и их управляющих систем. В живом организме надежность функционирования этих систем обеспечивается за счет существования нескольких параллельных систем управления (например, нервная и гуморальная системы регуляции) и множественного дублирования отдельных элементов.

В настоящее время показано, что поддержание физиологических параметров внутренней среды в определенных пределах осуществляется локальными и центральными механизмами регуляции.

Все уровни управления связаны между собой «заданием цели» и «достижением конкретного результата» (П. К. Анохин, 1935, 1968, 1971), причем способ достижения цели может быть независимым на каждом уровне.

Во всех саморегулирующихся и самоорганизующихся системах целям информации управляющих центров о качестве конечного результата служат многочисленные цепи отрицательных и положительных обратных связей, причем роль первых в саморегуляционных механизмах, по-видимому, значительно выше. Под влиянием внешних условий в саморегулирующих системах меняется содержание и форма функциональных обратных связей, происходит интенсивное накопление информации (Roberge, 1970). На основе этой информации формируются корректирующие сигналы, необходимые для компенсации рассогласования между управляющим воздей-

ствием и реальным результатом. Обмен информацией между живой системой и окружающей средой имеет свою специфику, поскольку внешние условия характеризуются переменными, которые влияют на организм, и переменными, которые могут изменяться в результате функционирования живого объекта (Ashby, 1964). Кроме того, биологическая система должна компенсировать разрушающие влияния внешней среды, пропуская в то же время то разнообразие воздействии, которое полезно для системы. Таким образом, все разнообразие воздействий живая система разделяет на два класса — биологически положительные и биологически отрицательные сигналы. Необходимым условием такой классификации является соответствие числа степеней свободы системы (структурная память) количеству поступающей извне информации, что согласуется с законом необходимого разнообразия, сформулированные Эшби в 1958 г.

Динамичность живых систем является основой их устойчивости. Понятие устойчивости применяется для описания состояний системы или постоянства некоторой последовательности состояний, принимаемых организмом в процессе его жизнедеятельности. Система является устойчивой в том случае, если при выведении ее из состояния равновесия, ее последующее поведение будет в таком соотношении с исходным отклонением, что она вернется либо к прежнему состоянию равновесия, либо займет новое равновесное полосоответствующее возмущающему воздействию. жение, Биологическим системам присуща активная форма достижения и сохранения устойчивости, содержащая в себе как необходимый компонент регулятор, который компенсирует вредное воздействие и «пропускает» всю полезную информацию. Структурной основой процессов саморегуляции служит замкнутая система связей между отдельными подсистемами центральной нервной системы живых организмов и колебательный характер физиологической активности (П. К. Анохин, 1968; А. Н. Лебедев, В. А. Луцкий, 1972, Н. Н. Василевский, Н. Б. Суворов, В. В. Трубачев, 1972, Н. Б. Суворов, 1972; Н. Н. Василевский, 1973; Н. А. Аладжалова, 1974; Мітига, 1971, и др.). В настоящее время имеется достаточное количество неирофизиологических данных, подтверждающих возможность направленных сдвигов физиологической активности в различных функциональных системах при применении биологически значимых раздражителей в биоуправляемом эксперименте с использованием обратных связен. При этом управ-

ляющие системы мозга перестранвают свою работу так чтобы избежать отрицательных воздействий или, наоборот, получить положительное подкрепление (З. А. Алексанян, 10. А. Сидоров, 1972; П. В. Бундзен, В. Я. Катинас, В. В. Урьяш, 1972; О. В. Богданов, Т. П. Блиникова, 1974. Olds, 1958; Rosenfeld, Fox, 1971).

Используя различные варианты биоуправляемого эксусловиях избирательной автостнмуляции, связанной с определенными амплитудночастотными характеристиками ЭЭГ. происходит перестройка ЭЭГ с уменьшением мощности афферентного потока. Стабилизация активационного уровня коры головного мозга в ходе стимуляции связана с циклическими колебаниями медленной и быстрой активности. Авторы полагают, что стабилизация параметров активационного уровня коры головного мозга в условиях обратной связи происходит за счет постоянного регулирования функциональной лабильности нервных элементов. П. В. Бундзен и соавт. (1973) приходят к заключению, что за основные критерии качества управления, определяющие направленность саморегуляторных процессов, можно принять текущий уровень энергозатрат и информационную емкость. Система стремится к достижению необходимой информационной емкости и надежности переработки информации при минимальных энергозатратах. Аналогичные результаты получены в микроэлектродных исследованиях (Н. Б. Суворов, С. И. Сороко, В. Б. Кутуев, 1974).

Изучение особенностей саморегуляции импульсной активности сенсорных нейронов в экспериментах с положительной обратной связью, в которых каждый разряд нейрона соматосенсорной зоны коры головного мозга приводит к раздражению рецептивного поля этой же клетки, показало, что включение автостимуляции приводит к резкому изменению временной структуры нейрональной активности. Функции текущей средней частоты имели ярко выраженный периодический характер. Однако, несмотря на то, что периоды колебаний в функции текущей средней частоты одного и того же нейрона могли меняться от 50-80 мс до нескольких секунд, средняя частота разрядов нейрона (время усреднения 1 мин) характеризовалась относительной устойчивостью по сравнению с фоном. Это позволяет высказать предположение о том, что в эксперименте с биоуправляемой обратной связью, в которой нейрон поставлен в жесткую зависимость афферентного притока, в свою очередь зависящего от харак-

тера функционирования нейрона, нервная сеть постоянно осуществляет поиск оптимальных режимов работы, направленных на поддержание одного и того же уровня энергетических затрат.

Большая часть саморегуляционных процессов в организме осуществляется неосознанно (например, поддержание постоянства температуры тела, регуляции кровяного давлення и т. д.). Однако в своей практической деятельности человек довольно часто использует сознательную обратную связь для выполнения той или иной задачи; каналами обратной связи в этом случае служат органы чувств. В данслучае «сознание выполняет роль управляющего **HOM** устройства, определяющего поведение человека, а анализаторы - это обратные каналы связи, через которые поступает информация, необходимая для принятия решений» (Б. В. Ахлибинский, 1966).

Работы последних лет показали, что принцип обратной связи имеет большое значение не только для механизмов внутренней регуляции функций организма, но и для управления интегральными системными процессами, какими, в частности, являются произвольные движения и психическая деятельность человека.

Новым толчком в изучении механизмов саморегуляции и направленного изменения определенных функций организма явились эксперименты с использованием искусственнон обратной связи. Было показано, что испытуемые в экспериментах с обратной связью, информирующей их о результате деятельности, значительно повышают точность двигательных актов (В. И. Филлипович, Э. А. Петросян, 1974), быстрее обучаются. Более того, испытуемые могут контролировать частотный спектр собственной ЭЭГ, если они получают зрительную или слуховую обратную связь о результатах<br>этого контроля (С. И. Сороко, Н. Б. Суворов, 1974; Brown, 1970; Nowlis, Kamija, 1970; Beatty, 1971; Mulholland, 1971; Peper, 1972; Hord, Naitoh, Johnson, 1972).

Исследования Sterman и Frias (1972) показали, что в условиях биологической обратной связи больная эпилепсиен обучалась контролировать эпилептические припадки и посенсомоторного давлять их с помощью усиления своего ритма.

Таким образом, стала понятной возможность использо-ЭЭГ для изучения вания биологической обратной связи взаимосвязи между поведением испытуемого и изменением его ЭЭГ (Mulholland, 1971). В этих экспериментах преиму-

щественное внимание уделяли изучению возможностей регуляции альфа-ритма, хотя в последнее время появились работы, посвященные оперантному обучению с помощью бетаактивности ЭЭГ (Brown, 1970; Beatty, 1971). Обычно в этих исследованиях используется методика предъявления испытуемому световых или звуковых сигналов, связанных с появлением в его ЭЭГ определенных картин биоэлектрической активности. Включение обратной связи (стимулы) зависит от уровня порога срабатывания, выставляемого экспериментатором (Ререг, 1970). Следовательно, испытуемый получает информацию об уровне своей деятельности не непрерывно, а только в случае увеличения или уменьшения параметров биоэлектрической активности выше или ниже определенного заданного уровня. Изменение же параметров ЭЭГ при осуществлении поиска алгоритмов произвольной регуляции уровня активности мозга в отсутствие постоянной обратной связи затрудняет ассоциацию происходящих изменений с определенным внутренним состоянием и мешает успешному выполнению контроля. Случайное совпадение включения сигнала обратной связи с состояниями, не связанными с процессами саморегуляции мозга (артефакты движений тела, глаз, напряжение мышц головы и т. д.), испытуемый может расценить как достижение успеха в выполнении задания и выбрать ошибочную стратегию внутреннего и внешнего поведения. Для предотвращения этих ошибок обычно испытуемому дают инструкции о том, что он должен сидеть спокойно, не двигаться, держать глаза закрытыми или открытыми (Beatty, 1971; Mulholland, 1973, и др.). Однако до тех пор, пока мы не знаем механизма, с помощью которого пациенты обучаются произвольно изме-<br>нять картину собственной ЭЭГ и субъективно оценивать ее по определенному внутреннему состоянию, мы не можем учесть тех факторов, которые могут оказывать определенное влияние на ЭЭГ. Предъявление испытуемому в виде обратной связи естественной ЭЭГ или функции, отражающей ее непрерывный характер, в экспериментах с произвольной регуляцией биоэлектрической активности мозга может оказаться более эффективным. В этом случае испытуемый видит непрерывные изменения собственной ЭЭГ или ее функции в процессе выполнения задания. Кроме того, будучи заранее проинструктированным возможных пределах  $\overline{O}$ амплитудных колебаний и об артефактах движения, испытуемые, как правило, лучше контролируют свое внешнее поведение, добиваясь устранения возможных артефактов.

Задачей настоящей работы являлось изучение особенностей саморегуляционной функции мозга человека в условиях замкнутого экспериментального комплекса с электроэнцефалографической обратной связью.

Саморегуляционные функции мозга изучали в двух сериях исследований: 1. Изучение особенностей произвольной регуляции бноэлектрической активности мозга с помощью обратной связи от отдельного диапазона частот (альфа-активность) и от ЭЭГ в целом. 2. Изучение особенностей саморегуляции мозга оператора при выполнении операции зрительно-моторного слежения за огибающей собственной ЭЭГ и за заданной кривой различной степени сложности.

Исследования проводили на полярниках антарктического метеорологического центра «Молодежная» в период дея-Советской антарктической  $17 - ii$ тельности экспедиции  $(1971 - 1972)$ .

Оборудование электрофизиологической лаборатории состояло из 16-канального электроэнцефалографа, аналоговых вычислительных машин МН-7, аппаратуры для регистрации вегетативных функций (ЭКГ, плетизмограмма, оксигемограмма, пневмограмма), приборов экспресс-анализа и регистрации (рис. 57).

ЭЭГ отводили биполярно с помощью 16-канального электроэнцефалографа ЭЭГУ-16-02. С усилителя энцефалографа ЭЭГ через приставку модулятор-демодулятор (МДМ) записывали на магнитофон. Параллельно производили чернильную регистрацию на самописце Н-327. На аналоговых вычислительных машинах МН-7 вычисляли дисперсию амплитуды выделяли альфа-диапазон и огибающую ЭЭГ, с помощью фильтра (8-12 Гц) и строили огибающую альфа-ритма, регистрировавшиеся на Н-327. Помимо этого на МН-7 выделяли периоды ЭЭГ (усилители 1, 2 и генератор импульсов ГИ) и вычисляли функции частоты (усилителя 3 и 4). Функцию частоты и дисперсию амплитуды ЭЭГ регистрировали на двухкоординатном самописце либо на экране осциллографа И-10, откуда их снимали на фотопленку.

В экспериментах по исследованию режима произвольной регуляции (стабилизация) собственной ЭЭГ функция частоты подавалась на Хпластины, а дисперсия амплитуды - на Ү-пластины катоднолучевого осциллографа С-1-С.

В режиме слежения отслеживаемая кривая представляла собой либоогибающую собственной ЭЭГ, либо задавалась с генератора случанного напряжения. Испытуемый с помощью ручки на пульте управления совмещал второй луч осциллографа с отслеживаемой кривой. Кривая слежения и отслеживаемая кривая подавалась в МН-7, где вычислялась абсолютная ошибка слежения, представлявшая собон разность между кривыми. Ошибка слежения регистрировалась на самописце Н 327 и печаталась на цифропечатающем вольтметре ЭЦПВ-3 с частотон 1 Сформированные генератором импульсы, соответствующие периодам ЭЭГ, поступали в анализатор АИ-256, где строилась функция распределения периодов (гистограмма периодов). Гистограммы периодов строились

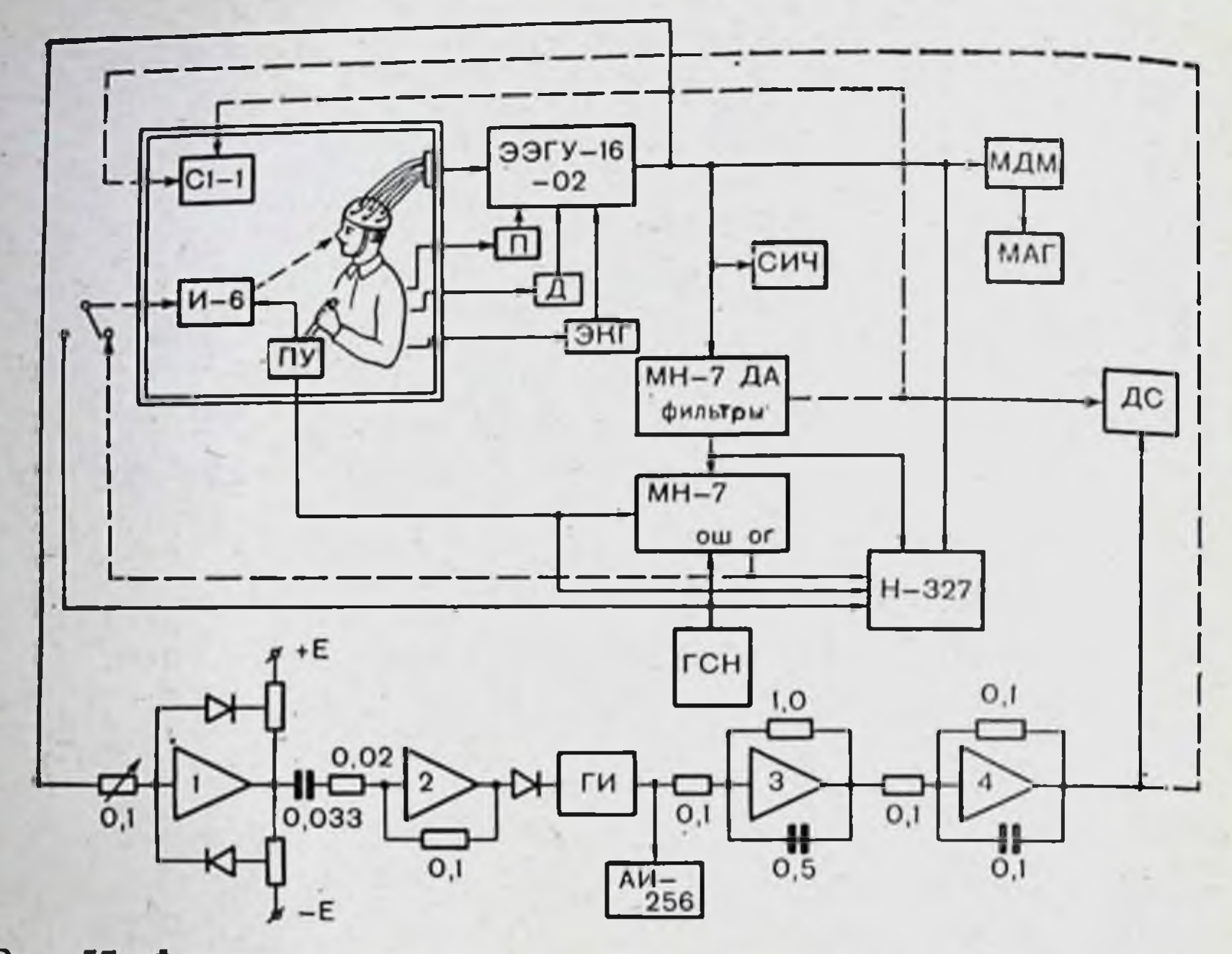

Рис. 57. Функциональная схема экспериментального обрабатывающего комплекса.

ЭЭГУ-1-6-02 - 16-канальный энцефалограф; П - плетизмографическая приставка; Д - датчик дыхания; ЭКГ - электрокардиографическая приставка; СИЧ - спектрометр инфразвуковых частот; МДМ - модулятор-демодулятор для записи ЭЭГ на магнитофон; МАГ - магнитофон; МН-7 - аналоговые вычислительные машины (ДА - вычисление дисперсии амплитуды ЭЭГ,  $\sim$  ОШ — вычисление ошибки слежения оператора. ОГ - вычисление огибающей ЭЭГ); ГНС - генератор случай-<br>ного напряжения, Н-327 - 5-канальный чернильный регистратор; ДС - двухкоординатный самописец; С1-1 - осциллограф с встроенными фазосдвигающими цепочками для наблюдения за качеством стабилизации собственной ЭЭГ; И-6 - двухлучевой осциллограф для наблюдения за движениями задающей точки и реакции оператора; ПУ - ручной пульт управления лучом осциллографа; 1 - усилитель МН-7 для выделения нулевых точек ЭЭГ: 2 - дифференцирующий усилитель; ГИ - формирующий генератор импульсов: АИ-256 - анализатор; на усилителях 3 и 4 вычисляется функция частоты ЭЭГ. Штриховыми линиями обозначены информационные каналы обратных связей.

для двухминутных непрерывных отрезков ЭЭГ в различных функциональных состояниях. Ширину каналов гистограмм, равную длительности выбираемых периодов, подбирали так, чтобы получить диапазоны частот, характерные для основных ритмов ЭЭГ человека. Практически анализатор позволял выделить весь диапазон частот ЭЭГ с большим запасом.

Произвольная регуляция биоэлектрической активности мозга (ЭЭГ) с помощью ЭЭГ-обратной связи

Многочисленные работы последних лет показали, **YTO** испытуемыи может научиться произвольному контролю уровня альфа-активности с помощью изменения своего внут-

реннего состояния (Peper, 1970; Beatty, 1972; Mulholland ренистель.<br>1973, и др.). Однако Ререг (1970) и Mulholland (1973) считают, что блокада затылочного альфа-ритма существенно связана с движениями глаз. Депрессия альфа-ритма выражена сильнее при включении зрительных моторных команд, направленных на аккомодацию и конвергенцию глаз. Это чаще всего отмечается, если человек следит за движущейся мишенью (Mulholland, Peper, 1971). Исследования Pollen (1970) с использованием веществ, блокирующих движения глаз, и применение системы линз, позволяющих осуществлять искусственную аккомодацию, показали, что эфферентная глазодвигательная функция (особенно аккомодация) блокирует альфа-ритм. Существовавшая до сих пор гипотеза Lindsly (1960) о том, что блокада альфа-ритма обусловлена вниманием к стимулу (ориентировочная реакция), оказалась несостоятельной и в настоящее время заменена теорией «окуломоторных эфферентных команд» Mulholland и Ререг (1971). Последние утверждают, что в реакции как на световой, так и звуковой раздражитель первой включается глазодвигательная система, глаза направлены всегда в сторону раздражителя, т. е. причиной блокады альфа-ритма при орнентировочной реакции также являются глазодвигательные эфферентные команды. Таким образом, данные литературы говорят о том, что при внимательном рассматривании световых изображений наступает блокада альфа-ритма. Следовательно, использование зрительной электроэнцефалографической обратной связи в эксперименте с изучением механизмов саморегуляции головного мозга уже само по себе может вызвать некоторую перестройку амплитудночастотных характеристик ЭЭГ, в том числе блокаду альфаритма. Это обстоятельство показывает некорректность методики контроля за ЭЭГ с помощью зрительной альфа-обратной связи и тем более изучения произвольной регуляции альфа-ритма в этих экспериментах. В связи с этим, в наших исследованиях изучалась возможность произвольной регуляции не отдельных ритмов ЭЭГ, а всего ее частотного дна-

пазона.

В исследовании участвовало 120 здоровых мужчин среднего возраста, разных профессий. Испытуемый находился в изолированном комнате в удобном мягком кресле. Для обратной связи, информирующии испытуемого о качестве произвольной регуляции, на осциллограф подавалась ЭЭГ от левого (у правшей) или правого (у левшей) теменно-затылочного отведения, в отдельных случаях для этого служило лобно-затылочное отведение. Испытуемому давали предварительную инструкцию о том, что изменение фигуры на экране связано с изменением биоэлектрической ак-

тивности его головного мозга и зависит от внутреннего состояния, в котором испытуемый находится в данный момент. Испытуемый должен был по команде экспериментатора попытаться максимально сфокуси. ровать фигуру на экране осциллографа и удерживать ее в таком положе. нии, пока не наступит команда «прекратить фокусировку». Никаких дополнительных инструкций относительно возможных путей достижения желаемого результата испытуемому не давали. Он должен был сам подобрать соответствующее внутреннее состояние, вызывающее необходимый эффект изменения в ЭЭГ, и стараться поддерживать его.

Исследования показали, что из 120 человек после первых трех проб 34 человека могли произвольно регулировать амплитуду собственной ЭЭГ в довольно широких пределах (амплитуда исходной ЭЭГ уменьшалась в 4-5 раз). Произвольно уменьшать амплитуду ЭЭГ могли 45 человек, однако диапазон был небольшой (в 11/2-2 раза). Остальные (41 человек) не могли устойчиво изменять свою ЭЭГ, если в короткие промежутки времени (3-5 с) амплитуда ЭЭГ снижалась, связать этот эффект с определенным внутренним состоянием и поддерживать достигнутый эффект им не удавалось.

Следует отметить, что при повторном обследовании через 1-11/2 мес эти соотношения изменились. Число лиц с большими пределами регулирования ЭЭГ увеличилось до 37, со средним уровнем стабилизации - до 51; 32 человека не могли произвольно контролировать уровень своей ЭЭГ. Это увеличение числа лиц, способных осуществлять произвольную регуляцию своей ЭЭГ, в повторном обследовании было связано с тем, что после первого исследования в результате контакта между испытуемыми произошел обмен информацией относительно возможных способов регуляции. Опрос испытуемых после исследования показал, что они стремились регулировать свою ЭЭГ теми же способами, которые использовали испытуемые первой группы.

Ререг (1970) показал, что без предварительной инструкции произвольному контролю альфа-ритма обучается 20% испытуемых, в то время как после инструкции о возможных приемах (использовать такие окуломоторные реакции, как фокусировка, расфокусировка, смотреть, не смотреть и т.д.) большинство лиц могут обучиться контролю своей альфаактивности. Для выявления изменений в ЭЭГ во время произвольной регуляции использовали несколько видов анализа. Это было вызвано тем, что в отдельности ни один из них не дает полной картины амплитудно-частотного спектра и не выявляет корреляционной зависимости между амплитудой и частотой

ЭЭГ. В связи с этим мы использовали частотные спектры и функции распределения периодов ЭЭГ, а также метод построения амплитудно-частотного портрета ЭЭГ с помощью двухкоординатного самописца или осциллографа.

Анализ частотного спектра ЭЭГ с помощью спектрометра инфразвуковых частот показал, что изменение спектра ЭЭГ и мощность отдельных его составляющих тесно связаны со способностью испытуемых к произвольной регуляции уровня биоэлектрической активности мозга. У лиц с хорошо выраженными процессами саморегуляции мощность отдельных составляющих частотного спектра ЭЭГ во время выполнения теста фокусировки выравнивается и устанавливается примерно на одном уровне (рис. 58, I, г). Увеличивается удельный вес медленных частот (тета и дельта), мощность альфа-ритма резко снижается (рис. 58, II, г). На рис. 58, III, г, видно, что дисперсия амплитуды ЭЭГ на всех частотах при успешной произвольной регуляции ЭЭГ очень низкая по сравнению с другими функциональными пробами.

У группы лиц со средним уровнем способности к произвольной регуляции собственной ЭЭГ происходят аналогичные изменения в частотном спектре и гистограмме периодов (рис. 60, I, II, г). Однако дисперсия амплитуды ЭЭГ у них выше, чем у испытуемых первой группы (рис. 59, III, г).

У лиц с отсутствием способности произвольной регуляции ЭЭГ частотный спектр меняется мало. Альфа-ритм подавляется, доминирующим становится тета-ритм, что, по-видимому, связано с отрицательными эмоциями, которые возрезультата невозможности добиться никают при (рис. 60, I, г), мощность отдельных составляющих частотного спектра стабилизируется недостаточно и часто меняется, амплитуда ЭЭГ сильно варьирует (рис. 60, III, г). В ряде случаев испытуемые этой группы после неудачных попыток стабилизировать свою ЭЭГ отказывались от дальнеишего выполнения этой пробы и просили дать другой тест.

Анализ данных показал, что легче всего осуществляется произвольная регуляция амплитуды ЭЭГ, регуляция частоты довольно затруднительна.

Выявлена некоторая зависимость эффективности произвольной регуляции уровня ЭЭГ от исходной ЭЭГ. Наиболее эффективная регуляция осуществляется лицами, у которых альфа-ритм достаточно хорошо выражен как при открытых, так и при закрытых глазах. При выполнении проб с переработкой информации альфа-индекс значительно снижается, но альфа-ритм остается доминирующим. Гистограммы периодов имеют бимодальный характер с максимумами в области тета- и доминирующего альфа-ритма.

Переработка информации (решение математических задач, произвольная регуляция ЭЭГ, операторская деятельность) происходит у этих лиц при широком диапазоне частотного спектра ЭЭГ со сдвигом сторону медленных  $\mathbf{B}$ частот.

У лиц со средним уровнем произвольной регуляции в исходной ЭЭГ альфа-ритм выражен незначительно при открытых глазах и достаточно хорошо при закрытых глазах. В режимах переработки информации у этих лиц альфаритм, как правило, угнетается, но может быть домннирующим. Гистограммы периодов имеют бимодальный характер примерно с одинаково выраженными максимумами в области альфа- и тета-частот.

У лиц, не способных осуществлять произвольную регуляцию ЭЭГ, в исходной ЭЭГ визуально альфа-ритм при открытых глазах отсутствует (так называемая плоская ЭЭГ). Однако у отдельных лиц все же альфа-ритм обнаруживается при закрытых глазах.

Следует обратить внимание, что гистограммы периодов выявляют альфа-ритм у всех без исключения испытуемых, хотя выраженность его может быть незначительной.

В режиме переработки информации незначительно выраженный альфа-ритм подавляется, гистограммы периодов имеют мономодальный характер с выраженной модой в области тета-ритма, дисперсия амплитуды колеблется в широких пределах (см. рис. 60).

В экспериментах, когда испытуемому предлагали увеличить амплитуду ЭЭГ (расфокусировать изображение на экране), эта задача была под силу только первой группе испытуемых. В этом случае частотный спектр сдвигался в сторону медленных частот (альфа и тета), мощность низкочастотных составляющих значительно возрастала, дисперсия амплитуды увеличивалась (см. рис. 58, Iд, IIд, IIIд).

Испытуемые со средним уровнем произвольной регуляции ЭЭГ не могли устойчиво увеличивать амплитуду исходной ЭЭГ. Попытки выполнить задание, как правило, сопровождались не увеличением, а наоборот, некоторым снижением амплитуды исходной ЭЭГ. Испытуемые третьей группы не могли осуществлять про-

извольное увеличение амплитуды собственной ЭЭГ. Наши данные, касающиеся исследования способности произвольного увеличения амплитуды ЭЭГ, хорошо согла-

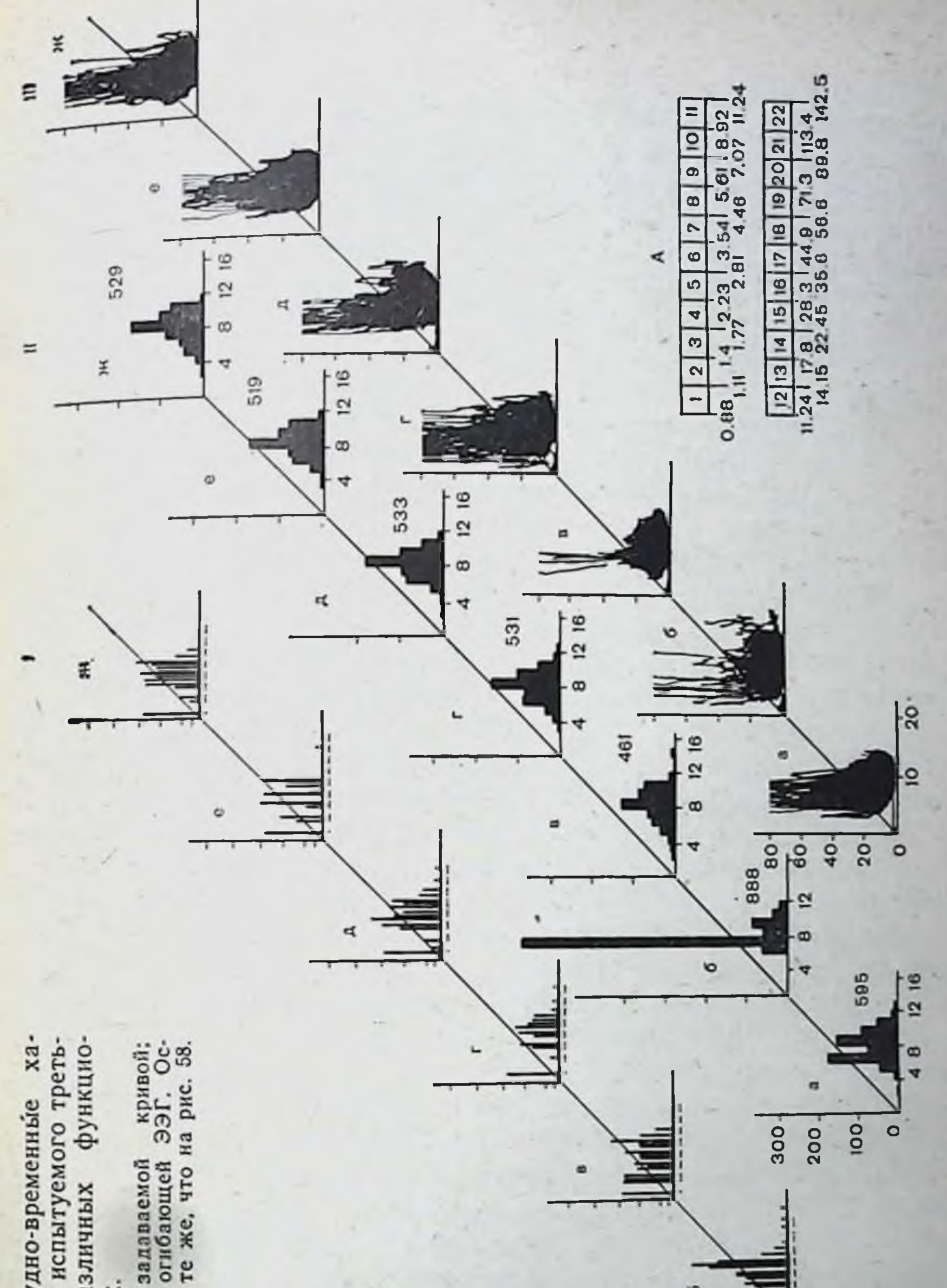

Рис. 60. Амплитудно-временные хаей группы при различных нальных нагрузках е, ж — слежение за<br>тальные обозначения д - слежение за

o

20

 $\circ$ 

суются с результатами Ререг (1970), который в экспериментах с электроэнцефалографической обратной связью показал, что те лица, которые обучались контролю альфа-ритма лучше выполняли задачу подавлять альфа-ритм, но не могли его увеличивать. Наши исследования показали, что несмотря на то, что произвольное увеличение амплитуды собственной ЭЭГ является очень трудной задачей, некоторые испытуемые решают ее успешно путем увеличения тета- и дельта-индекса.

### Саморегуляция мозга оператора при выполнении зрительно-моторного (ручного) слежения за огибающей собственной ЭЭГ и другими кривыми

Исследованию особенностей операторской деятельности человека в последнее время уделяется все большее внимание. Это связано с потребностью техники при конструировании сложных систем, в которых отдельные звенья управления объектом предоставлены оператору ДЛЯ контроля. В этом случае мы должны располагать определенными данными относительно функциональных возможностей оператора: его работоспособности, качества выполняемой работы, надежности и устойчивости человеческого звена управления, особенно в аварийных и стрессовых ситуациях. Несомненно, что человек обладает гораздо более широкими пределами колебаний всех своих характеристик по сравнению с техническими системами автоматического управления. Эти характеристики человека могут во многом зависеть от его внутреннего состояния (психическое состояние, мотивация, состояние отдельных функциональных систем и т.д.), кроме того, человек больше подвержен влиянию внешних возмущающих факторов. Однако по сравнению с техническими системами автоматического управления человек выгодно отличается одним весьма важным качеством - способностью быстрой оценки ситуации и принятия решения в каждом конкретном случае и возможностью прогнозирования. Данные психофизиологических исследований показали, что в аварийных ситуациях при космических полетах с нарушением отдельных систем автоматики корабля человек оказывается достаточно надежным звеном системы управления (Е. В. Хрунов, Л. С. Хачатурьянц, В. А. Попов, Е. А. Иванов, 1974).

Многие исследования говорят о том, что не все лица одинаково хорошо ВЫПОЛНЯЮТ операторские функции

(А. М. Зингерман, 1972; Е. В. Хрунов и др., 1974, и др.). Кроме того, при попадании человека в новые условия, требующие определенного периода адаптации, операторская деятельность нарушается, снижается качество и надежность его работы, как составного звена системы управления (С. И. Сороко, 1972; Е. В. Хрунов и др., 1974, и др.). Все это ведет к необходимости изучения операторской деятельности, причем наиболее важно выявить определенные количественные показатели качества операторской деятельности, необходимые для профессионального отбора. Следует также отметить, что объективные физиологические показатели функционального состояния человека в процессе управления техническими системами очень важны для определения момента включения автоматических систем и отключения системы ручного управления при резком нарушении функционального состояния человека, которое может привести K аварии.

Для изучения психофизиологического состояния оператора и оценки качества его работы чаще всего используется зрительное или зрительно-моторное (ручное) слежение за случайным дискретным или непрерывным сигналом, задаваемым внешним устройством и никак не связанным с внутренним состоянием оператора (А. М. Зингерман, 1972;<br>Е. В. Хрунов и др., 1974; K. Smith, 1962; S. Smith, T. Myers, 1967, и др.).

В своих работах Ререг (1970, 1972) и Mulholland (1973) использовали методику визуального слежения за собственным альфа-ритмом. Однако эти эксперименты были поставлены с целью изучения изменений альфа-активности при глазодвигательных реакциях, а не особенностей операторской деятельности. Из этих работ для нас интересно то, что при визуальном слежении за собственным альфа-ритмом ЭЭГ или за движущейся световой мишенью происходит угнетение альфа-ритма. В то же время изучение особенностей работы человека при выполнении им операции сенсомоторного слежения за биологическими ритмами собственного организма в условиях замкнутого бноэлектронного комплекса является эффективным методическим приемом. своиства исследовать саморегуляционные ПОЗВОЛЯЮЩИМ отдельных функциональных систем. Даный раздел работы посвящен изучению особенностей операторской деятельности человека при выполнении HM операции зрительно-моторного слежения.
Испытуемый сидел в мягком удобном кресле в изолированной комнате. На расстоянии 30-40 см от глаз находился осциллограф И-6, на один луч которого подавали одну из указанных ниже функций. Ее непытуемый должен был отслеживать путем сопоставления второго луча управляемого от ручного пульта закрепленного справа на кресле на уровне пояса. Ручка управления имела две степени свободы - вперед и назад. При движении ручки вперед луч на экране осциллографа перемещался вверх, при движении назад луч перемещался вниз. Задержка в системе обратной связи отсутствовала. Скорость перемещения отслеживаемой точки по горизонтали составляла 10 мм/с, амплитуда изменялась от 2-3 мм до 8 см.

Изучались особенности операторской деятельности при следующих операциях: слежение за огибающей альфа-ритма; слежение за огибающей ЭЭГ; слежение за кривой, задаваемой генератором случайных напряжений; слежение за ЭЭГ другого испытуемого или за собственной ЭЭГ, записанной на магнитофонную пленку в предыдущем эксперименте.

Для слежения на осциллограф подавали ЭЭГ, отводнмую от левой теменно-затылочной области (у правшей) или правой теменно-затылочной области (у левшей), в отдельных случаях для слежения подавали ЭЭГ, регистрируемую в лобно-затылочных отведениях. Выделение альфа-ритма и построение огибающей производили с помощью аналоговых вычислительных машин МН-7. В ходе исследования регистрировали 12 отведений ЭЭГ, ЭКГ, плетизмограмму, пиевмограмму; в части экспериментов регистрировали оксигемограмму. Кроме того, на чернильном самописце Н-326 записывали ЭЭГ, предъявляемую для слежения огибающую альфа-ритма или ЭЭГ, задаваемую с генератора отслеживаемую функцию, кривую слежения испытуемого, ошибку слежения (разность между отслеживаемой функцией и функцией слежения).

Для выявления изменений в характере ЭЭГ во время выполнения операторской функции проводили анализ частотного спектра ЭЭГ, спектра периодов, использовали метод построения амплитудно-частотного «портрета» ЭЭГ на двухкоординатном самописце

Одним из основных вопросов в изучении операторской деятельности является оценка качества работы оператора, важной характеристикой которого является точность слежения. Для математического описания точности понятия воспользуемся подходом Шеннона к точности воспроизведения сигналов некоторой принимающей и передающей системой связи.

Пусть x (t) - реализация некоторого эргодического случайного процесса, за которым следит оператор.  $P(x)$  -

плотность вероятности появления амплитуды х. Работу оператора можно описать условной плотностью вероятностей  $P(y)$  того, что оператор укажет амплитуду  $y(t)$ , если была предъявлена амплитуда x(t). Совместная плотность P(x, y) и будет описывать работу оператора в режиме слежения. Любая оценка точности воспроизведения кривой, согласно Шеннону (1963), должна соответствовать некоторой математической операции над функцией Р (х, у) Обозначим результат этой операции через VP(x, y). Такая

оценка должна распределять всех операторов по точности слежения и для двух операторов давать определение одного из следующих типов: 1) первый оператор следит точнее; 2) второй оператор следит точнее; 3) оба следят одинаково точно.

К. Шенноном (1963) показано, что если:  $x(t)$ ,  $y(t)$  эргодичны, на основе достаточно длинного наблюдения за типичными  $x(t)$  и  $y(t)$  можно образовать выборочную оценку  $\rho(x, y)$  истинной плотности  $P(x, y)$  и при увеличении продолжительности наблюдения Т эта оценка будет сходиться к P(x, y), тогда V можно записать как среднее функции  $\varphi$  (x, y), взятое по множеству возможных значений  $x$  (t) и  $y(t)$ , T. e.:

$$
V = v [P(x,y)] = \iint\limits_{XY} P(x, y) \rho(x, y) dx dy,
$$

где  $\iint\limits_{Y} P(x, y) dx dy = 1$ ;  $xy$  — множество возможных значений  $x(t)$  и  $y(t)$  соответственно.  $\rho(x,y)$  можно интерпретировать здесь как некоторый аналог расстояния между  $x(t)$   $\mu$   $y(t)$ .

Например, среднеквадратичный критерий

$$
V=\overline{\left[x(t)-y(t)\right]^2},
$$

где черта означает усреднение по времени. В этом случае  $\rho(x, y)$  равно квадрату евклидова расстояния в пространстве функций  $x(t)$ ,  $y(t)$ :

$$
\rho(x, y) = \frac{1}{T} \int_{0}^{T} [x(t) - y(t)]^2 dt,
$$

где  $T$  — время работы оператора.

Однако среднеквадратичный критерий точности не учитывает знака ошибки, что является существенным недостатком в смысле оценки подвижности нервных процессов и скорости реакции. Мы обнаружили, что при уменьшении подвижности нервных процессов в результате утомления или по другим причинам, связанным с сенсорной и психологической изоляцией, смена знака ошибки затягивается, отмечается высокая инерционность нервных процессов (С. И. Сороко, 1972). среднеквадратичного критерия Учитывая недостатки точности слежения, в данной работе мы использовали кри-

 $22<sub>1</sub>$ 

терий, в котором  $\rho(x, y)$  имеет вид

$$
\rho(x, y) \frac{1}{T} \int_{0}^{T} \left[ z^2(t) + \left( \frac{dz}{dt} \right)^2 \right] dt,
$$

тде  $z=x(t) - y(t)$  - текущая ошибка или рассогласование между отслеживаемой функцией и кривой слежения.

Легко заметить, что  $\rho(x, y)$  такого вида есть не что иное. как квадрат расстояния в пространстве функций, имеющих обобщенную производную. Действительно, квадрат нормы в таком пространстве, обозначим ее через  $||Z||$   $W[O, T]$ , есть

$$
\| Z \|^2 w \, [o, r] = \| Z \|^2 \, L_z \, [o, r] + \left\| \frac{dz}{dt} \right\| L_z \, [o, r],
$$

здесь  $||\cdot||L_2[0, T]$  — норма в пространстве суммируемых с квадратом функций:

$$
\| Z \|^2_{L_{\mathbf{z}}[0, T]} = \frac{1}{T} \int_{0}^{T} [x(t) - y(t)]^2 dt,
$$

$$
\left\|\frac{dz}{dt}\right\|^2 L_z[0, T] = \frac{1}{T} \int_0^T \left[\frac{dx(t)}{dt} - \frac{dy(t)}{dt}\right]^2 dt,
$$

откуда и следует, что (x, y) в пространстве функций, имеющих обобщенную производную. Все это позволяет расширить класс рассматриваемых функций  $x(t)$  и  $y(t)$ .

Алгоритм вычисления  $\rho(x, y)$  был реализован на ЭЦВМ «Проминь-2».

Предварительный анализ по критерию р показал, **4TO** точность слежения существенно зависит от динамики разнообразия x(t), которую можно оценить расстоянием от плотности вероятностей распределения амплитуд x(t) до плотности равномерного распределения. Условимся называть это расстояние сложностью кривой x(t). Существует He-

сколько функций, обладающих тем свойством, что максимальное их значение достигается при равномерном распределении. Этим свойством обладает и энтропия. В предположении стационарности  $x(t)$  и  $y(t)$  в качестве сложности кривых удобнее рассматривать энтропийную мощность  $\overline{10}$ Шеннону (1963). Ясно, что чем разнообразнее и хаотичнее кривая, тем ближе распределение амплитуд кривых к равномерному распределению и тем сложнее оператору следить за ней. В строгой математической постановке задачу опреде-

ления и оценки сложности функций ставил и решал А. Г. Витушкин (1959), который определяет ее сложностью табличного задания, характеризующегося объемом таблицы (общее количество двоичных разрядов для записи всех параметров таблицы) и числом параметров и степенью полинома, аппроксимирующего функцию с наперед заданной точностью.

Поскольку определение параметров, характеризующих сложность функции, по А. Г. Витушкину (1959), является задачей очень трудоемкой, мы воспользовались простым случаем сравнения исследуемой функции с линейной. При этом в качестве параметра, оценивающего сложность, выбрана длина кривой  $x$  (t), являющаяся инвариантом при преобразовании координат. На ЭЦВМ «Наири-2» была реализована программа, написанная по следующему алгоритму. Промежуток времени  $[T_1, T_2]$ , в течение которого производится слежение, разбивается на n- 1 отрезков,

$$
T_1=t_{\scriptscriptstyle 1} \ll t_{\scriptscriptstyle 2} \ll \ldots \ll t_{\scriptscriptstyle n}=T_{\scriptscriptstyle 2}
$$

и в каждом из отрезков кривая аппроксимируется линейной функцией

$$
x_i(t) = \frac{x(t_{i+1}) - x(t_i)}{t_{i+1} - t_l}
$$

вычисляется ее длина на [t<sub>1</sub>, t<sub>1+1</sub>] по формуле

$$
t_i = \sqrt{[x(t_i) - x(t_{i+1})]^2 + (t_i - t_{(i+1)})^2}
$$

и длина кривой на [T<sub>1</sub>, T<sub>2</sub>] оценивается суммой  $L = \sum_{i=1}^{n} l_i$ .

Отношение  $S = \frac{T_2 - T_1}{L}$ показывает, насколько возрастает длина кривой по сравнению с возрастанием длины линейной функции на [ $T_1$ ,  $T_2$ ], так как  $0 < S \le 1$ , причем при  $S \ge 1$ кривую можно считать постоянной и отождествить ее с простейшей кривой для отслеживания с минимальными ошиб-

## ками.

Анализ полученных данных показал, что по показателям качества слежения все испытуемые разделяются на операторов с малым уровнем ошибок и устойчивым слежением и операторов с большим уровнем ошибок и большой их дисперсией. Кроме того, существенные различия выявились при режимов сравнении показателей качества для различных слежения. Оказалось, что не все лица, которые хорошо вы-

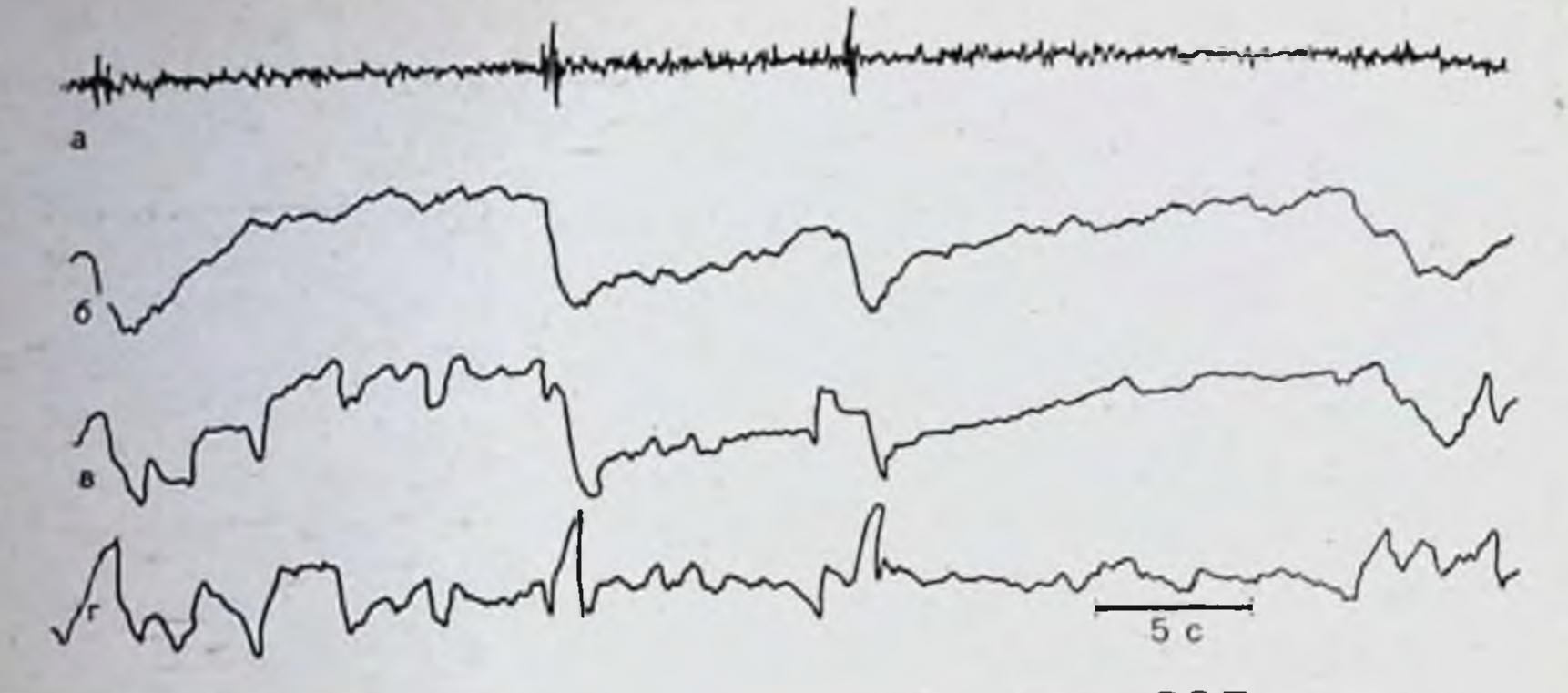

Рис. 61. Динамика слежения за огибающей а-ритма ЭЭГ у испытуемого первой группы (начало слежения).

a - запись ЭЭГ после фильтра, выделяющего α-ритм; б - огибающая а-ритма слежения.

полняют слежение за собственной ЭЭГ, так же хорошо отслеживают кривую, задаваемую от внешнего источника.

На рис. 61 приведены оригинальные записи слежения за огибающей альфа-ритма собственной ЭЭГ и за заданной кривой. Видно, что при слежении за функцией ЭЭГ (см. рис. 61, а, б) в первый период слежения отмечаются большие колебания амплитуды огибающей, что связано с наличием в ЭЭГ отдельных высокоамплитудных веретен альфа-ритма. Испытуемый обладал быстрой реакцией и старался воспроизводить все, даже незначительные, изменения отслеживаемой функции. В начале слежения он совершает достаточно большое количество ошибок (см. рис. 61, г). Постепенно качество слежения несколько улучшается, однако дисперсия ошибок довольно высокая. В конце первой минуты слежения огибающая ЭЭГ внезапно изменяется (рис. 62, I, б). Колебания амплитуды уменьшаются, происходит стабилизация амплитудно-частотных характеристик ЭЭГ. Все это ведет к максимальному упрощению отслеживаемой функции. В этот период качество слежения повышается, число ошибок становится минимальным, что отражается в величине средней ошибки за 10 с. С этого времени оператор работает стабильно в течение довольно длительного времени (рис. 63, I, A, А<sup>·</sup>). Таким образом, в процессе слежения за собственной ЭЭГ произошла внутренняя перестройка биоритма, способствующая более успешному достижению конечного результата. Следует отметить, что стабилизация параметров ЭЭГ наступает после четко выраженного переходного процесса

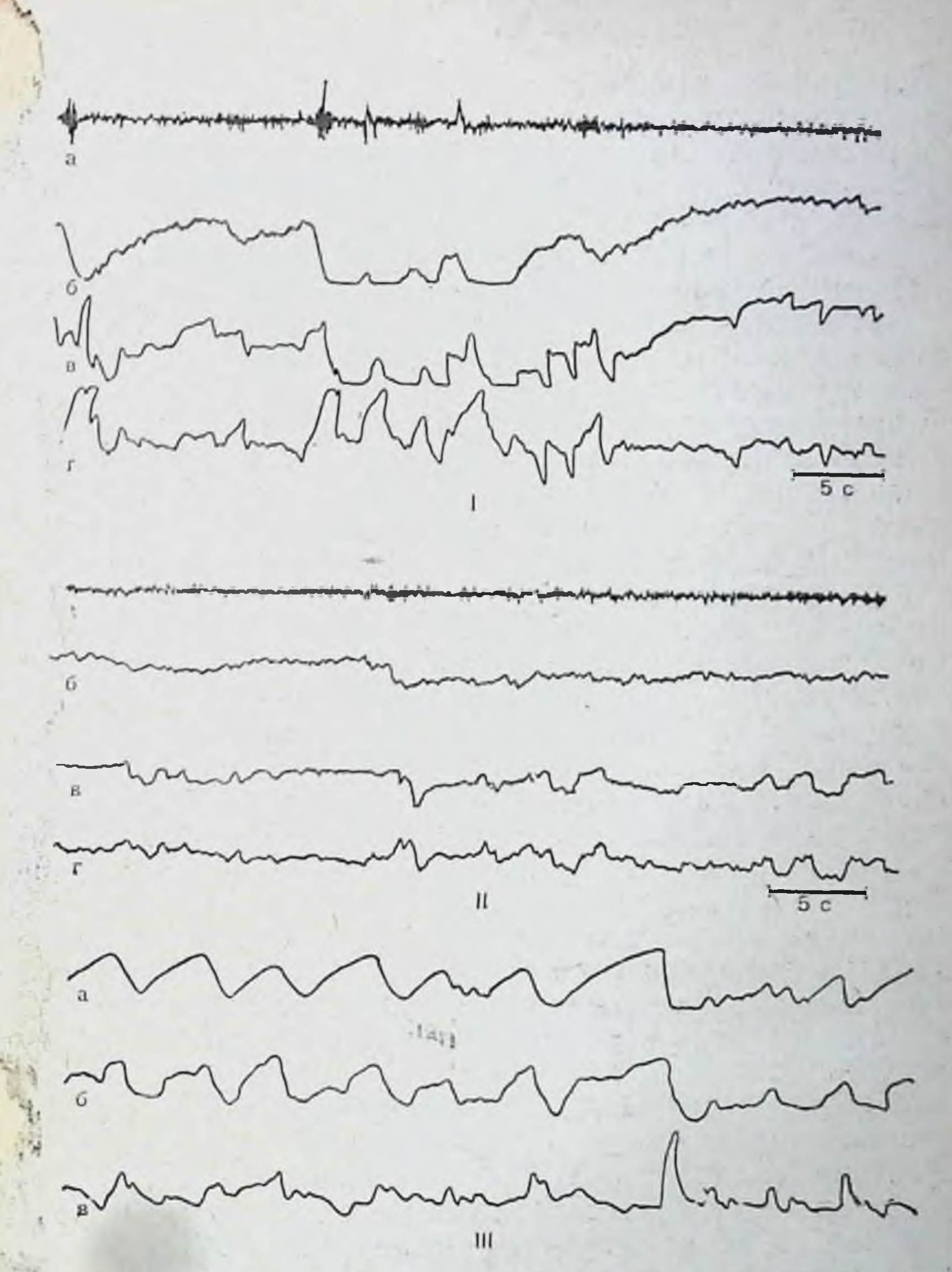

че. 62. Особенности динамики слежения за функцией собственной ЭЭГ II) и задаваемой кривой (III) у испытуемого первой группы. - переходной процесс (продолжение записи, приведенной на рис. 61): II - устаэвнвшийся режим слежения. Обозначения как на рис. 61. На III: а - кривая. даваемая от внешнего устройства; 6 - кривая слежения; в - текущая ошибка.

:м. рис. 62, I). Этот период характеризуется наличием B - ЭГ выраженных колебаний амплитуды, появлением несмольких следующих друг за другом веретен альфа-ритма. Во время переходного процесса испытуемый совершает мак-

225

 $\frac{1}{2}9 - 727$ 

симальное число ошнбок (см. рис. 52, I, 6, в). Переходны период заканчивается внезапно наступающен стабилиза цией ЭЭГ и повышением качества работы оператора. Созда. ется впечатление, что переход к новому режиму работы происходит скачкообразно, а не постепенно.

Какие же изменения происходят при этом в частотном и амплитудном спектрах ЭЭГ? На рис. 58 видно, что при выполнении слежения доминирующая частота несколько сдвигается в более медленную сторону (см. рис. 58, III, е, ж, з) по сравнению со спокойным состоянием (см. рис. 58, III, 6) В процессе слежения происходит некоторая перестройка спектра периодов. В начале слежения (см. рис. 57, II, e) видна частичная блокада альфа-ритма, некоторое увеличение бета-ритма. Однако с подавлением альфа-ритма увеличивается доля более медленных составляющих (1,77-5,5 Гц). Общее число пернодов в процессе слежения снижается и оказывается ниже, чем в фоне. Отчетливые изменения происходят в амплитудно-частотном «портрете» ЭЭГ. Видно постепенное уменьшение дисперсии ЭЭГ и ее стабилизация (см. рис. 58, III, ж, з). Спектральный анализ ЭЭГ показал, что в процессе слежения за собственной ЭЭГ или ее функцией мощность альфа-ритма снижается, а мощность медленных ритмов повышается, т. е. происходит выравнивание мощности всех составляющих ЭЭГ и их стабилизация (см. рис. 58, I, a, б, е, ж, з). Во время переходного процесса динамика частотного спектра разнообразна, в отдельные моменты преобладает вес различных составляющих, возможно их выравнивание на различных уровнях, после чего частотный спектр стабилизируется на одном из них на достаточно длительное время.

При выполнении операции слежения за заданной кривої указанных изменений ЭЭГ не наблюдалось (см. рис. 59, ж. з). Дисперсия амплитуды ЭЭГ колебалась в довольно широких пределах, превышая дисперсию амплитуды фона (см. рис. 59, III, а, б). Частотный диапазон ЭЭГ несколько расширяется как за счет быстрых, так и за счет медленных составляющих. Стабилизации частотного спектра в процессе. слежения не происходит, вес его отдельных составляющих сильно варьирует (см. рис. 59, I, ж, з, II, ж, з). Количество ошибок при слежении за заданной кривой выше, чем при отслеживании функции собственной ЭЭГ (рис. 63, I, Б, Б'). Однотипные изменения в ЭЭГ при слежении происходят не у всех испытуемых. У одних эти изменения наступают 226

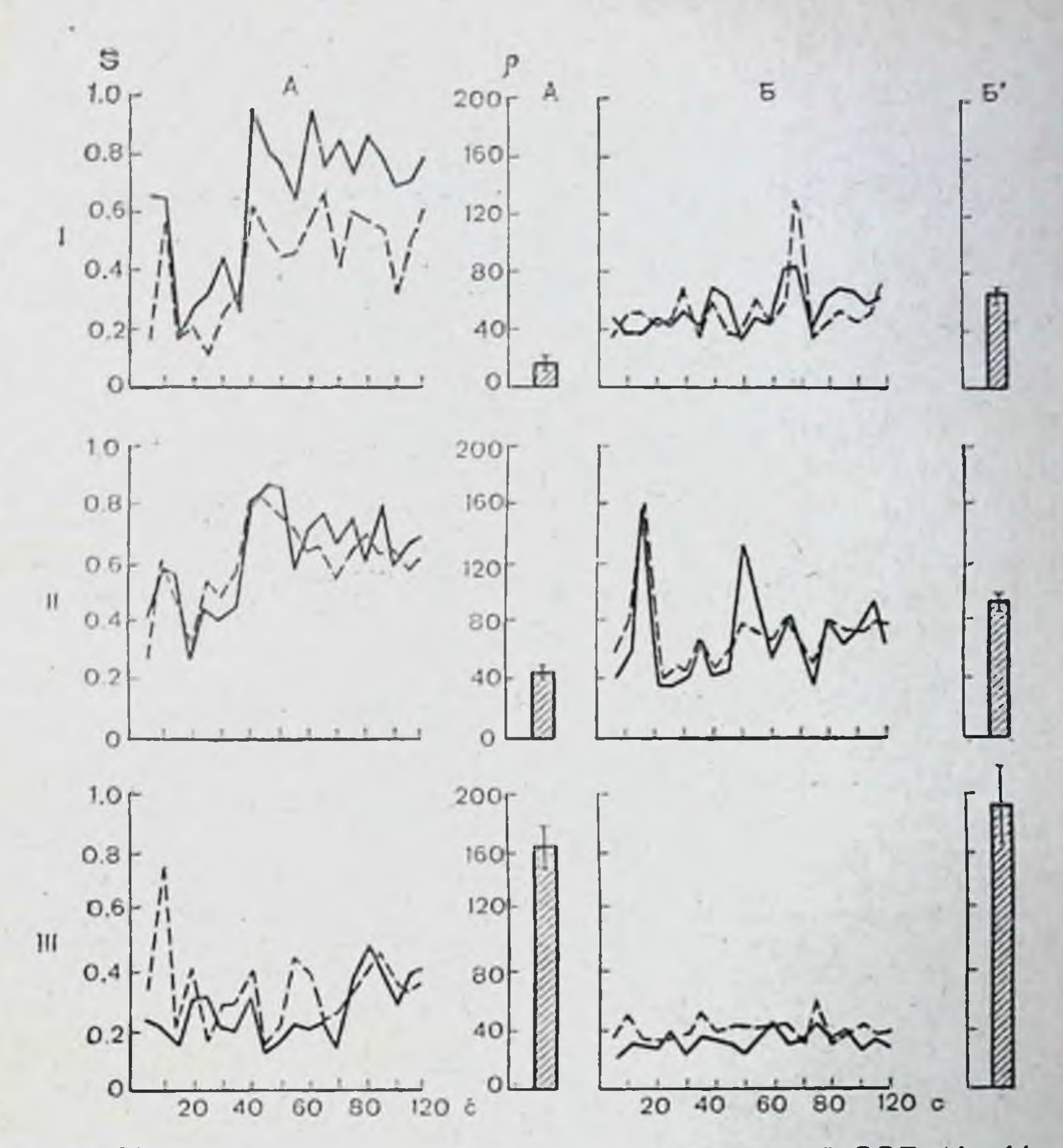

Рис. 63. Показатели точности слежения за собственной ЭЭГ (А, А') н за заданной кривой (Б, Б') для различных групп испытуемых (I, II, III). А. Б - динамика значения сложности S; на абсциссе - время в секундах. Сплошпая линия - S отслеживаемой кривой (цели); пунктирная - S кривой слежения (визира); А', Б' - среднее за 10 с значение 0 со среднеквадратическим отклонением. Достоверность различия средних проверялась по t-критерню.

всегда при слежении за ЭЭГ и выражены довольно четко, качество слежения как за ЭЭГ, так и за заданнои кривой довольно высокое. Как правило, эти испытуемые отличаются большой подвижностью нервных процессов, что также отражается на выполнении операции слежения. Они довольно успешно отслеживают даже незначительные колебания заданной функции (см. рис. 62). В исходной ЭЭГ этих испытуемых преобладал альфа-ритм. При слежении его амплитуда падала, однако альфа-ритм оставался доминирующим. Другая группа испытуемых характеризовалась хорошей стабилизацией параметров ЭЭГ во время слежения за соб-

 $1/29*$ 

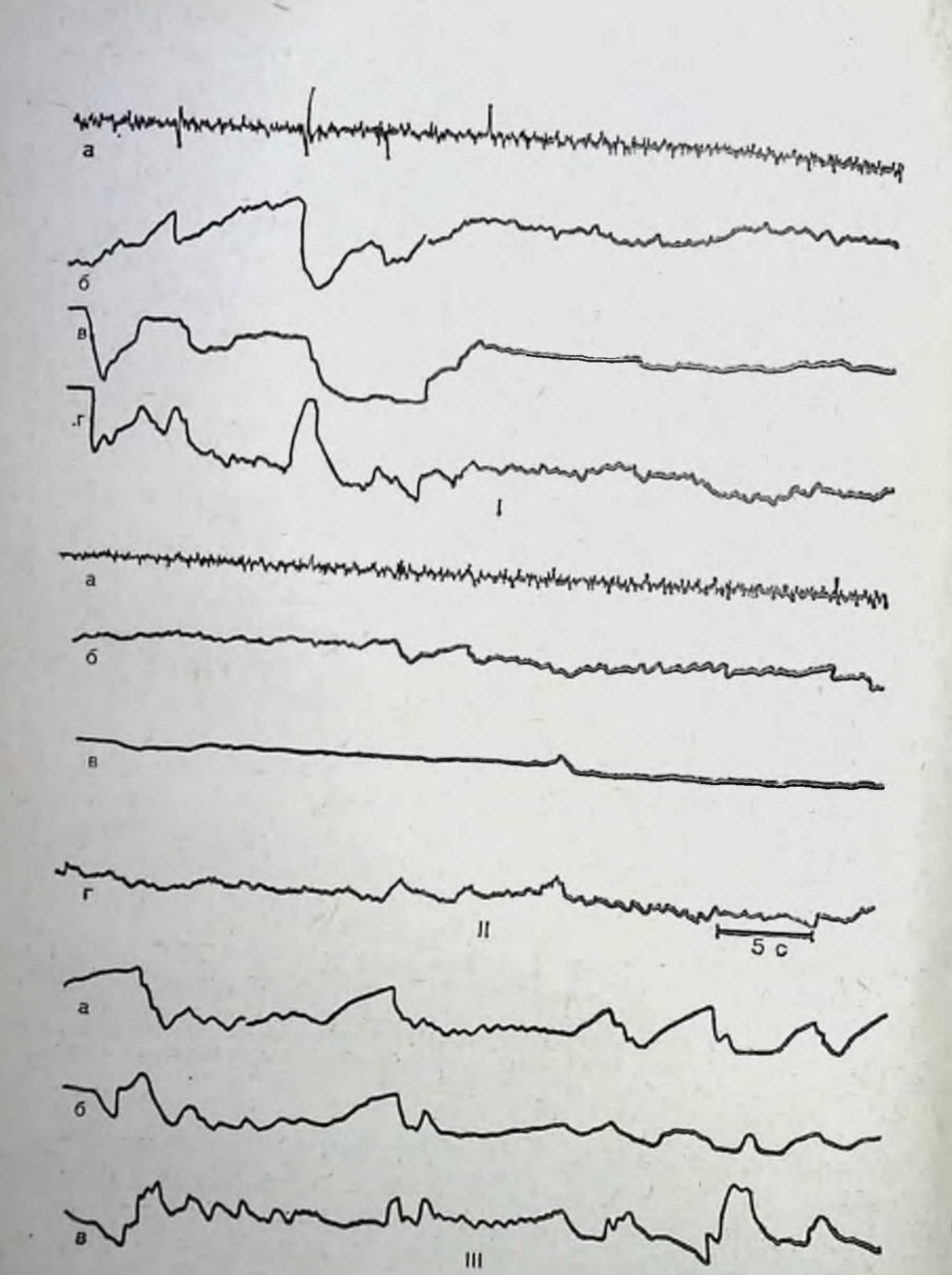

## Рис. 64. Динамика слежения испытуемого второй группы за собственной ЭЭГ (I, II) и за заданной кривой (III). I - начало слежения, II - продолжение слежения, III - слежсние за заданной кривой. Остальные обозначения те же, что на рис. 61 и 62.

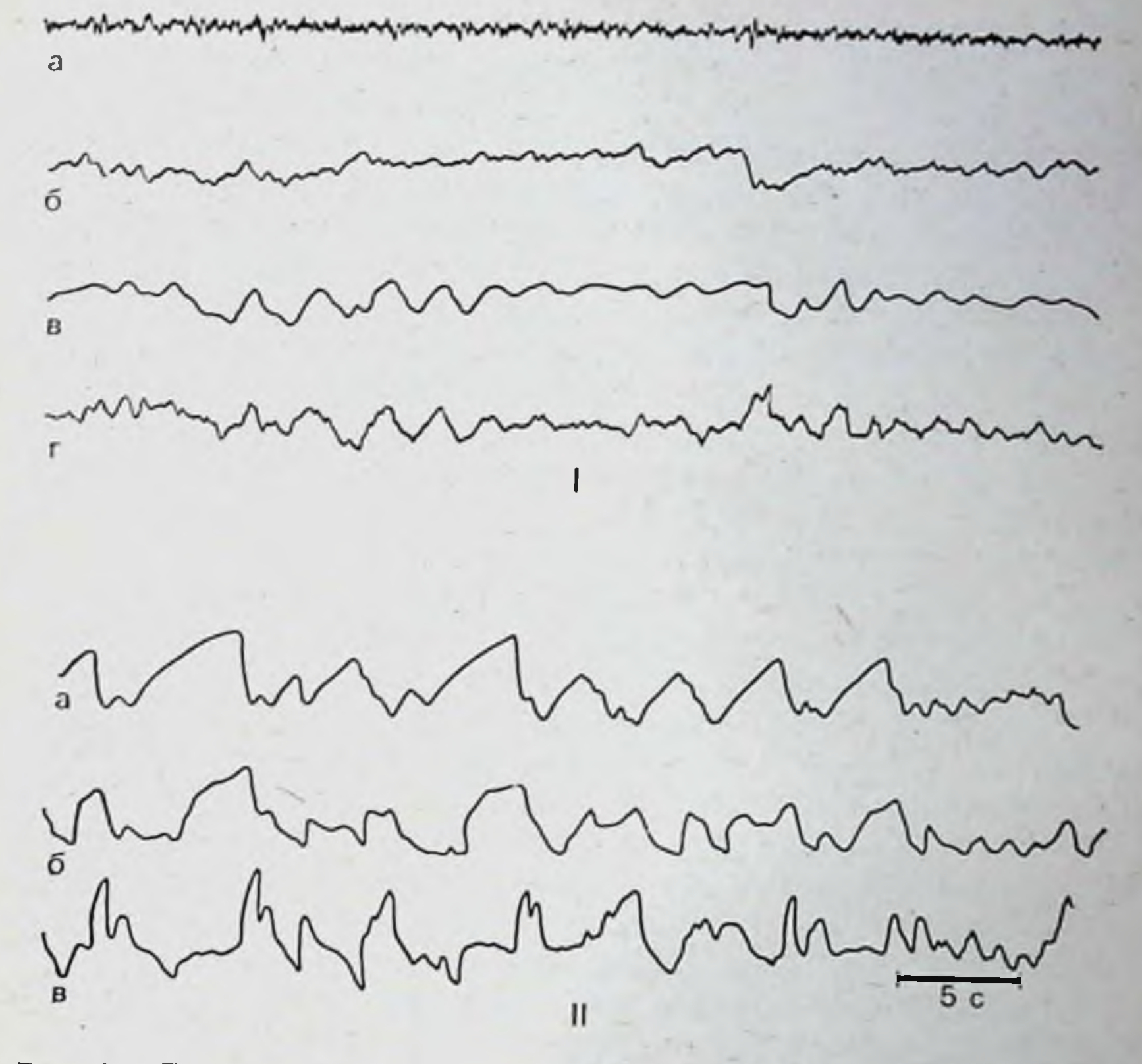

Рис. 65. Динамика слежения испытуемого третьей группы за огибающей собственной ЭЭГ. Обозначения те же, что на рис. 62.

ственным биоритмом с минимумом среднеквадратических ошибок. Стабилизация ЭЭГ происходила у этих лиц через очень короткий промежуток времени от начала операторской деятельности (рис. 64). Альфа-ритм в исходной ЭЭГ, как правило, при открытых глазах был выражен меньше, чем у первой группы испытуемых, но хорошо проявлялся при закрытых глазах (см. рис. 59). При выполнении операции слежения преобладали более низкие частоты (3,6выражен. Качество 7,6 Гц), причем тета-ритм был более слежения за заданной кривой у этих испытуемых ниже, чем за ЭЭГ, и ниже, чем у первой группы операторов (см. рис. меньшей 63, II). Кроме того, эта группа лиц отличалась подвижностью нервных процессов. Им не удавалось отслеживание мелких частых колебаний, с которым хорошо справлялась первая группа.

 $8 - 727$ 

Третья группа лиц показала достаточно низкое качество слежения как за заданной кривой, так и за функцией собственной ЭЭГ (см. рис. 63, III). На рис. 65, I, II видно, что испытуемый отслеживает огибающую собственной ЭЭГ с большими погрешностями, причем совмещение собственного луча с заданным он осуществляет постоянным пересечением задаваемой функции, т. е. луч совершает периодические колебания. Это ведет к большому числу ошибок с чередованием их знака. У большей части испытуемых этой группы в исходной ЭЭГ альфа-ритм визуально отсутствовал, хотя при специальном анализе и особенно на гистограммах периодов он обнаруживался, четко проявляясь при закрытых глазах (см. рис. 60, I а, б, II а, б). В эту группу попали почти все лица с плоской ЭЭГ.

Дисперсия амплитуды ЭЭГ в различных функциональных режимах у этих лиц была высокой и практически не менялась в ходе операторской деятельности как при слежении за биоритмами мозга, так и за заданной кривой (см. рис. 60, III, г, д, е, ж). В процессе слежения преобладали медленные частоты (см. рис. 60, II, г, д, е, ж). Общее число периодов относительно фона в процессе слежения не менялось в отличие от первых двух групп испытуемых.

Следует обратить внимание, что если у первых двух групп в процессе операции слежения мощность составляющих частотных спектров в диапазоне от 0,88 до 1,77 Гц была незначительной, то у рассматриваемой группы испытуемых она была довольно высокой и порой достигала 20 дБ, при мощности более высоких частот 20-25 дБ. По-видимому, некоторое увеличение мощности медленных составляющих могло произойти за счет артефактов (моргание и движения испытуемого), так как лица этой группы отличались повышенным беспокойством в процессе работы, сопровождающимся напряжением мышц головы, движениями головы, тела, глубокими вдохами, задержкой дыхания как на вдохе. так и на выдохе. Испытуемые первой особенно второй группы в процессе слежения, наоборот, сосредоточивались, дыхание становилось более ровным, в отдельных случаях при отслеживании наиболее сложных участков кривой происходила задержка дыхания на вдохе. последней, Согласно наиболее схеме принятой, (В. П. Зинченко и др., 1967; Е. В. Хрунов и др., 1974) действия оператора состоят из элементов: - получение информации об объекте: - оценка полученной информации:

- принятие решения о необходимости действия;

- исполнение принятого решения посредством определенных действий.

Однако, как считает Е. В. Хрунов с соавт. (1974), эту схему можно использовать для описания деятельности оператора системы управления с циклическими периодами функционирования. Авторы предлагают абстрактную схему, включающую ряд этапов переработки информации, которые имеют самостоятельное значение, но связаны между собой функционально-логическими связями.

различных исследователей, наибольшие данным  $\Pi$ o трудности в системах управления возникают на этапах восприятия оператором информационных признаков, их декодирования и опознания. При решении этих задач в наших исследованиях операторы особых трудностей не испытывали. Информационные признаки были практически одними и теми же во всех экспериментах, задача их опознания и декодирования исключалась, характер действий был также определен заранее, т. е. испытуемый во всех случаях совмещал свой луч с движущимся лучом. Главным этапом в деятельности испытуемого было определение структуры получаемой информации и динамическое прогнозирование ee изменений.

Следует отметить, что в наших исследованиях напряженность операторской деятельности оставалась высокой в течение всего периода работы. Это связано с тем, что идентифицируемая информация постоянно изменяется во времени, т. е. идентифицируемые образы неравнозначны. В этих условнях, как указывает Е. В. Хрунов с соавт. (1974), максимально загружается оперативная память, запоминаются особенности всех происходящих изменении предъявляемого сигнала, что, по данным В. В. Репкина с соавт. (1967), характеризует данную деятельность как весьма напряженную и далекую от оптимальной. Кроме того, большая нагрузка на оперативную память падает в момент оценки результата действия и при попытке корректировки ошибок. В первый момент слежения как за заданной кривой, так и за функцией собственного биоритма вся стратегия поведения оператора направлена на оценку получаемой информации по всем ее меняющимся параметрам, раскрытие возможных алгоритмов ее дальнейшего изменения и создание «внутренней модели информационного процесса». На осноэтой модели формируется «акцептор деиствия» вании (П. К. Анохин, 1968) и создается опережающая настронка

 $8*$ 

зрительно-моторной системы регулирования, делается попытка экстраполяции будущего изменения задаваемой функции, т. е. прогнозирование ее поведения. От качества прогнозирования зависит точность выполняемой операции На важную роль прогнозирования в осуществлении двигательных реакций указывают в своих работах В. А. Попов, Л. С. Хачатурьянц (1963), Н. А. Бериштейн (1966) П. К. Анохин (1968) и др.

В литературе есть сведения, что прогнозирование осуществляется независимо от того, изменяется ли воспринимаемый сигнал по определенному закону или он случаен (А. М. Зингерман, 1972, и др.).

Результаты наших исследований показали, что если заданная кривая имеет периодический характер, то уже на первой минуте слежения оператор начинает достаточно точно ее отслеживать. В этом случае время запаздывания значительно укорачивается, и высокое качество работы можно объяснить эффектом прогнозирования. На это указывает также тот факт, что при внезапном изменении характера периодики испытуемый совершает ошнбку, двигаясь по заранее намеченной траектории. Время задержки реакции при изменении периодики кривой увеличивается.

Естественно, степень прогнозирования оказывается наибольшей при слежении за периодической кривой. В случае слежения за случайной кривой прогнозирование значительно затруднено. Поскольку сигнал меняется стохастически, степень прогнозирования невысокая, нужна постоянная корректировка, и в то же время перед испытуемым остается практически неопределенной будущая ситуация. По-видимому, в этих условиях при быстром изменении параметров сигнала оператор сосредоточивает основное внимание на прогнозировании, а не на корректировке текущих ошибок.

Кроме того, невозможность определить алгоритм изменения задаваемого стохастического сигнала и выработать в связи с этим стратегию своих действий вызывает значительное напряжение нервно-эмоциональной сферы испытуемого.

Исследования показали, что у лиц с большим количеством ошибок (третья группа) значительно увеличивается частота пульса, электрическое сопротивление кожи падает, отмечается множество двигательных Эмоции, реакций. представляющие собой «рефлекторный механизм, компенсирующий недостаток сведений, необходимых для достижения цели» (П. В. Симонов, 1966), в данном случае еще боль-

ше затрудняют выполнение задания. По характеру поведения эту группу лиц можно разделить на три подгруппы: а) испытуемые, которые, несмотря на большое количество ошибок, пытаются максимально точно выполнять операцию слежения до конца исследования; б) лица, которые после неудачных попыток отслеживать все колебания сигнала B течение 2-3 мин игнорируют более быстрые колебания H отслежнвают среднее значение задаваемой кривой; в) испытуемые, которые через несколько минут слежения с большим количеством ошибок заявляют, что не могут справиться с заданием и просят прекратить исследование; если же экспериментатор требует продолжать слежение, они, как правило, начинают выполнять его формально, без «особого усердия». Таким образом, ухудшение качества слежения у испытуемых третьей группы могло еще больше усугубиться в результате перенапряжения их нервно-психической сферы за счет возникновения «стресса неуспеха», который развивается тогда, когда результаты деятельности мало зависят от усердия испытуемого (Н. Н. Наенко, О. В. Овчинникова, 1967). Как показали работы А. М. Пиковского (1971), в аварийных ситуациях, когда эмоциональная сфера напряжена до предела, происходит резкое нарушение системы прогнозирования.

Оценка качества работы оператора при слежении за заданной кривой имеет важное практическое значение. Однако одной из основных целей нашей работы, как указывалось выше, являлось использование этой методики ДЛЯ изучения саморегуляционных способностей мозга.

зрительно-моторного слежения Выполнение операции осуществляется при участни различных функциональных систем, в которых большая роль принадлежит двигательному анализатору.

Многочисленные данные свидетельствуют о том. **4TO** при выработке определенных двигательных навыков в перзривый момент в качестве обратной связи используется тельный или слуховой канал. Однако в процессе работы ощущение. этот контроль переходит в кинестетическое Е. В. Хрунов и соавт. (1974) отмечают, что при формировании навыка кинестезия как бы «вбирает в себя опыт» других сенсорных модальностей. Образуется внутреннии контур регулирования, который обеспечивает значительное ускорение циркуляции управляющей информации. Таким образом, на основании имеющихся данных литературы и результатов собственных исследовании можно

предположить, что весь процесс слежения осуществляется в несколько этапов с участием по меньшей мере двух контуров регулирования: «внешнего» — зрительно-моторного и внутреннего - саморегуляционного.

На первом этапе слежения как за заданной кривой, так и за функцией собственной ЭЭГ в основном используется «внешний», зрительно-моторный, контур регулирования (рис. 66, А). В это время в мозге еще нет сформированной «концептуальной модели поведения», оценка алгоритмов изменения заданного сигнала и поиск оптимальной стратегии поведения осуществляется при отсутствии информации о сигнале в памяти. Ввиду недостатка информации возникает повышенное эмоциональное напряжение (П. В. Симонов, 1966), прогнозирование действий отсутствует. В связн с этим в первый период слежения ошнбки оператора большие, их дисперсия колеблется в широких пределах.

Автокорреляционный анализ текущих ошибок при слежении показал, что в начале слежения, особенно в первых экспериментах, когда у оператора еще нет достаточного навыка, автокорреляционная функция в большинстве случаев имеет четко выраженную периодику. Период колебаний функции ошибок может варьировать от 2 до 30 с (рис. 67, а. б, в). В некоторых случаях на медленную периодическую составляющую накладываются более быстрые колебания (см. рис. 67, б). Периодический и систематический характер функций ошибок у неопытных испытуемых позволяет предполагать отсутствие у них попыток прогнозирования хода отслеживаемой кривой. В то же время слежение с прогнозированием характеризуется случайным распределением ошибок, в частном случае по нормальному закону, что наблюдается у тренированных испытуемых (см. рис. 67, г, д, е). У некоторых лиц автокорреляционная функция представляла собой монотонно убывающую величину, стремящуюся к- 1. Это свидетельствовало либо о непрерывном повышении ошибки и быстром утомлении и неспособности к операторской деятельности, либо о снижении ошибки и быстрому (в течение одного сеанса) обучению испытуемого. На первом этапе регулирования основной является зрительная обратная связь, проприоцептивные обратные связи выполняют вспомогательную функцию. В этом случае учет рассогласования результата реакции с заданной величиной осуществляется только с помощью зрительного анализатора. В общей системе регуляции при слежении за функцией собственной ЭЭГ на первом этапе еще не установлены свя-

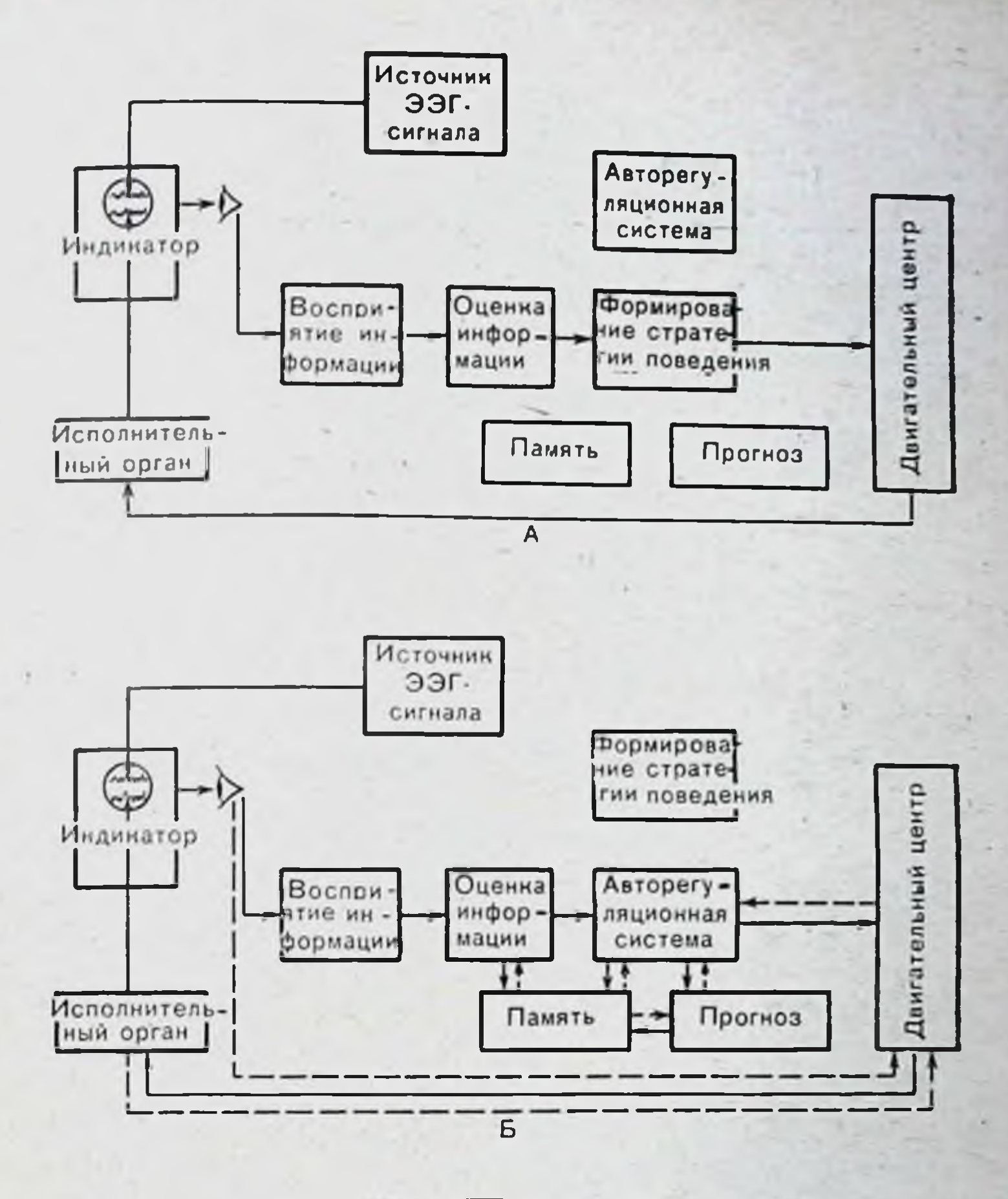

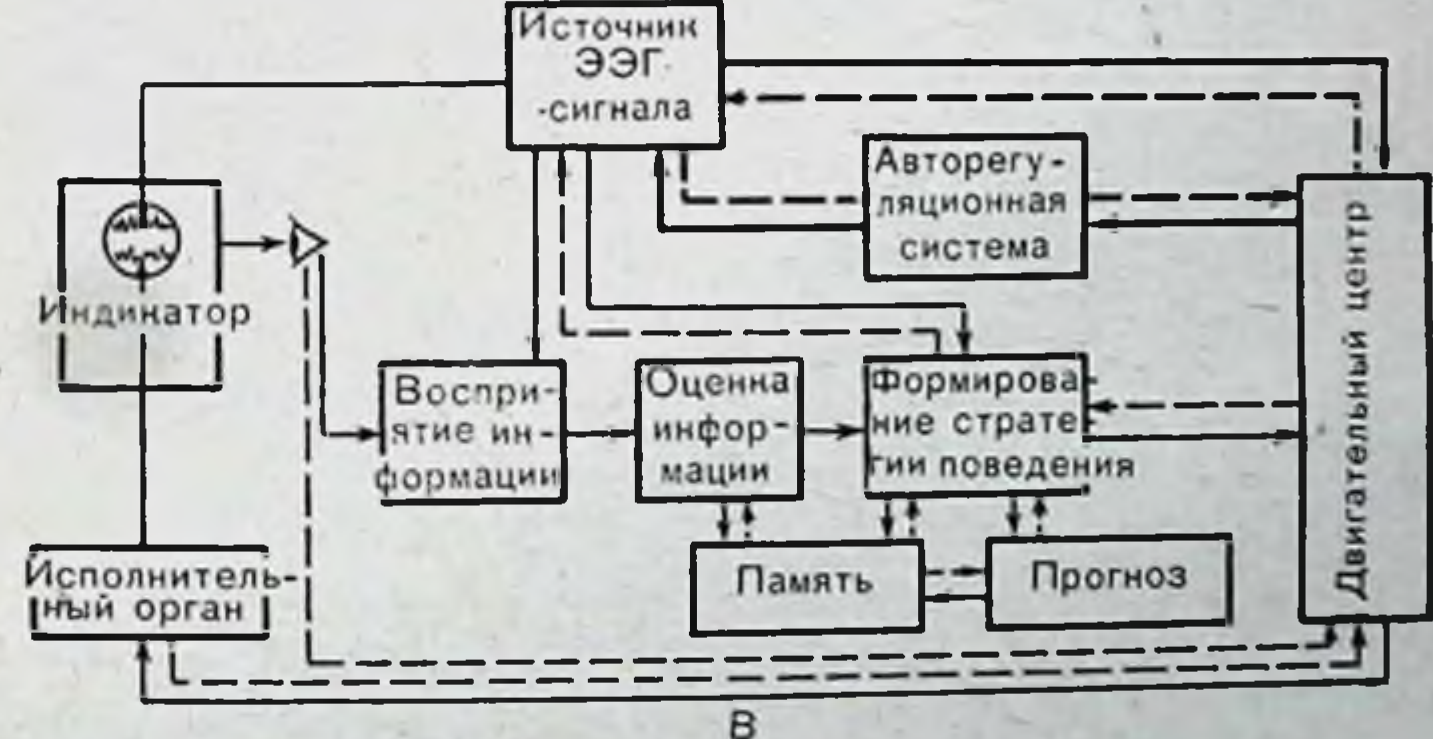

Рис. 66. Структурные гипотетические схемы системы управлення на различных этапах работы оператора. Объяснение в тексте.

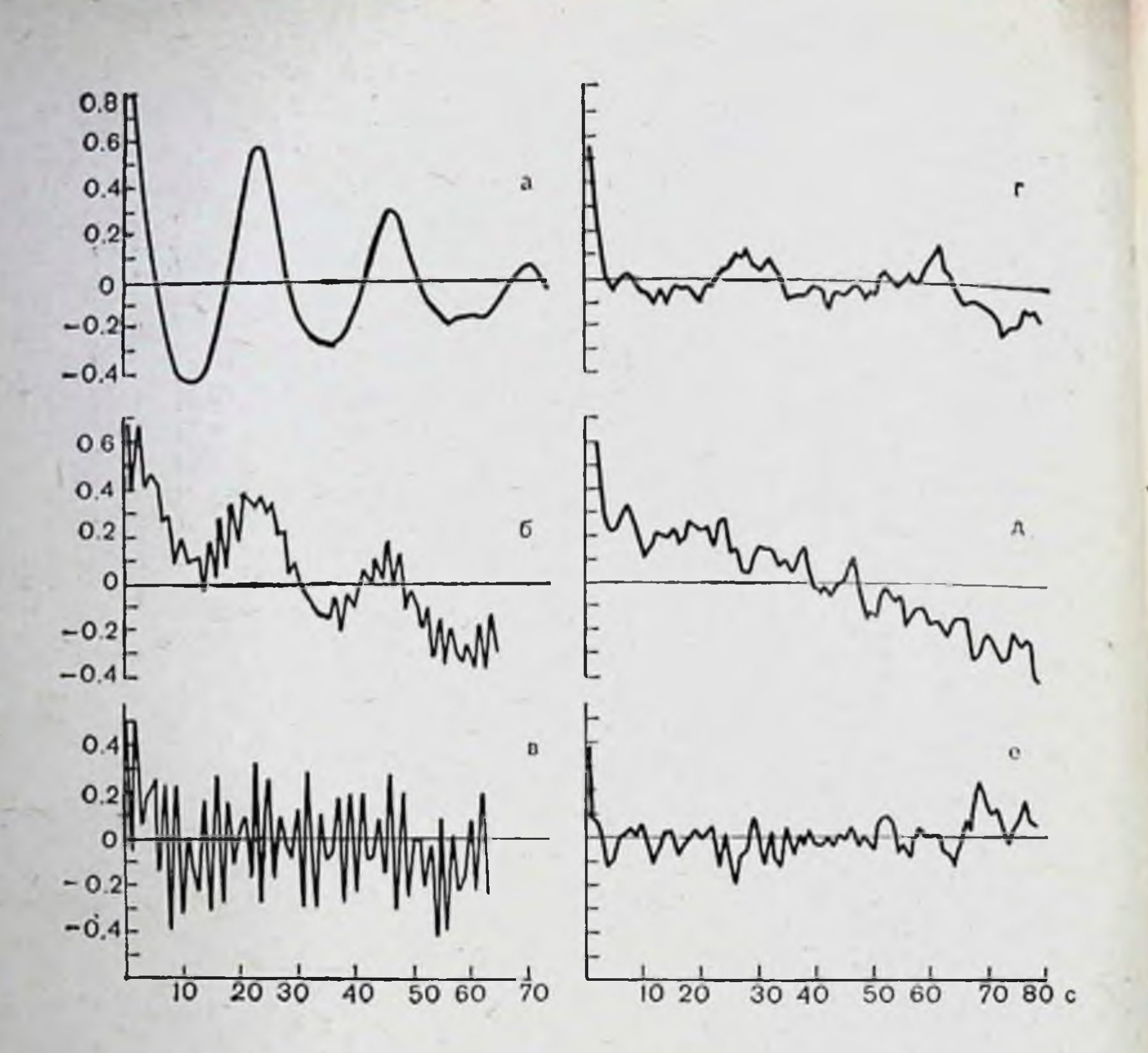

Рис. 67. Автокорреляционные функции ошибок операторов. Объяснение в тексте.

зи между отделами мозга, откуда отводится ЭЭГ для слежения, и системами, осуществляющими всю операцию слежения (см. рис. 66, А).

На втором этапе слежения происходит формирование «акцептора действия» (П. К. Анохин, 1968). Время, затрачиваемое на оценку информации и выработку стратегии действия, оказывается меньше, так как в оперативной памяти уже накоплена некоторая информация о стимуле, вероятность прогнозирования повышается. Структурная схема регуляции несколько изменяется (см. рис. 66, Б). В этот период устанавливаются более прочные проприоцептивные обратные связи от мышц глаз и мышц руки. Формирование «кинестетического чувства» способствует значительному сокращению времени реакции и повышению качества слежения. Корректировка ошибок в этом случае происходит преимущественно с использованием проприоцептивных обратных связей от мышц руки, по зрительному анализатору

поступает только предварительная информация. Кроме того, по данным В. А. Гатева (1966), информация, поступающая через проприоцептивную обратную связь руки, сравнивается со «свежими следами» предварительной зрительной информации, что значительно облегчает оценку рассогласования и определение программы корректировки в микроннтервалах времени. Наличие обратной проприоцептивнои связи от мышц глаз при слежении и двигательным анализатором также способствует более точному движению руки. Наши данные хорошо согласуются с результатами исследований В. А. Гатева (1966), который показал, что при искусственном разрыве зрительной обратной связи в экспериментах со слежением с помощью карандаша за прямой линней движения руки повторяют движения глаз. Следовательно, на втором этапе слежения происходит качественная перестройка структурной схемы регуляции, где первоначальные зрительные и проприоцептивные связи уступают место регуляции преимущественно с помощью проприоцептивных обратных связей. Освобождение зрительного анализатора от текущего учета рассогласования между результатом реакции и заданной величиной дает возможность сократить латентный период реакции и производить корректировку ошибок с меньшей задержкой.

На этом заканчивается формирование структурной схемы управления при слежении за заданным сигналом.

Наши исследования показали, что при слежении 32 функцией собственной ЭЭГ происходит дальнейшая перестройка структурной схемы управления (см. рис. 66, В). В процессе работы устанавливаются прямые и обратные связи между источником сигнала (область мозга, от которой отводится ЭЭГ) и центральной системой двигательного анализатора. Это обеспечивает практически мгновенное поступление сигнальной, информации в афферентное звено двигательного анализатора, которая значительно опережает информацию, поступающую через зрительный канал и остальные звенья афферентной системы. В замкнутое кольцо внутренней связи включается саморегуляционная система мозга, с помощью которой и происходит стабилизация параметров ЭЭГ. Очевидно, описанные перестройки амплитудно-частотных характеристик ЭЭГ и их значительная стабилизация в процессе слежения не только упрощают отслеживаемую функцию, но и значительно увеличивают вероятность прогнозирования, что имеет важное значение для успешного выполнения задания.

Таким образом, третий этап регулирования характеризу. ется функциональными перестройками внутренних связей между различными центрами с частичным переводом решения задачи на внутренний контур регулирования (внутренняя самоподстройка), оставляя внешнему (зрительно-моторному) контуру регулирования только ту часть задачи. которая не может быть решена саморегуляционной системой мозга. Следовательно, качество слежения за функцией собственной ЭЭГ на этом этапе во многом определяют саморегуляционные свойства мозга оператора. На активную роль саморегуляционной системы мозга в выполнении операции слежения за собственной ЭЭГ указывает тот факт, что при отключении внутреннего контура регулирования (слежение за ЭЭГ, записанной на магнитофонную пленку, слежение за заданной кривой) описанные выше перестройки в ЭЭГ не наблюдались, качество слежения значительно снижалось.

Оценка качества динамики процессов регулирования в центральной нервной системе с помощью вычисления текущих параметров показателей регуляционной и энтропийной устойчивости по методике П. В. Бундзена и Б. М. Шишкина (1972) в процессе слежения за собственной ЭЭГ выявила их корреляцию с показателем качества слежения. Периодам слежения с малым колнчеством ошибок соответствовали периоды значительной устойчивости процессов регулирования в центральной нервной системе, при неустойчивых состояниях процессов регулирования количество ошибок увеличивалось (рис. 68).

Следует отметить, что такая корреляция отмечалась только после завершения переходного процесса и стабилизации параметров ЭЭГ. Четкой корреляции между показателями регуляционной и энтропийной устойчивости систем регулирования и показателем качества слежения при отслеживании заданной кривой на коротких отрезках времени не обнаружено. Это еще раз подтверждает тот факт, что слежение за собственным биоритмом осуществляется с учасбольшего количества различных THEM внутримозговых функциональных структур, чем заданным слежение  $3a$ внешним сигналом. Очевидно, что разнообразие в характере 32 слежения функцией собственной ЭЭГ и заданной кривой у различных испытуемых объясняется неодинаковым участием в этом процессе внутреннего и внешнего контуров регулирования. У первой группы испытуемых, которые достаточно хорошо следили как за собственной ЭЭГ, так и за заданной кри-

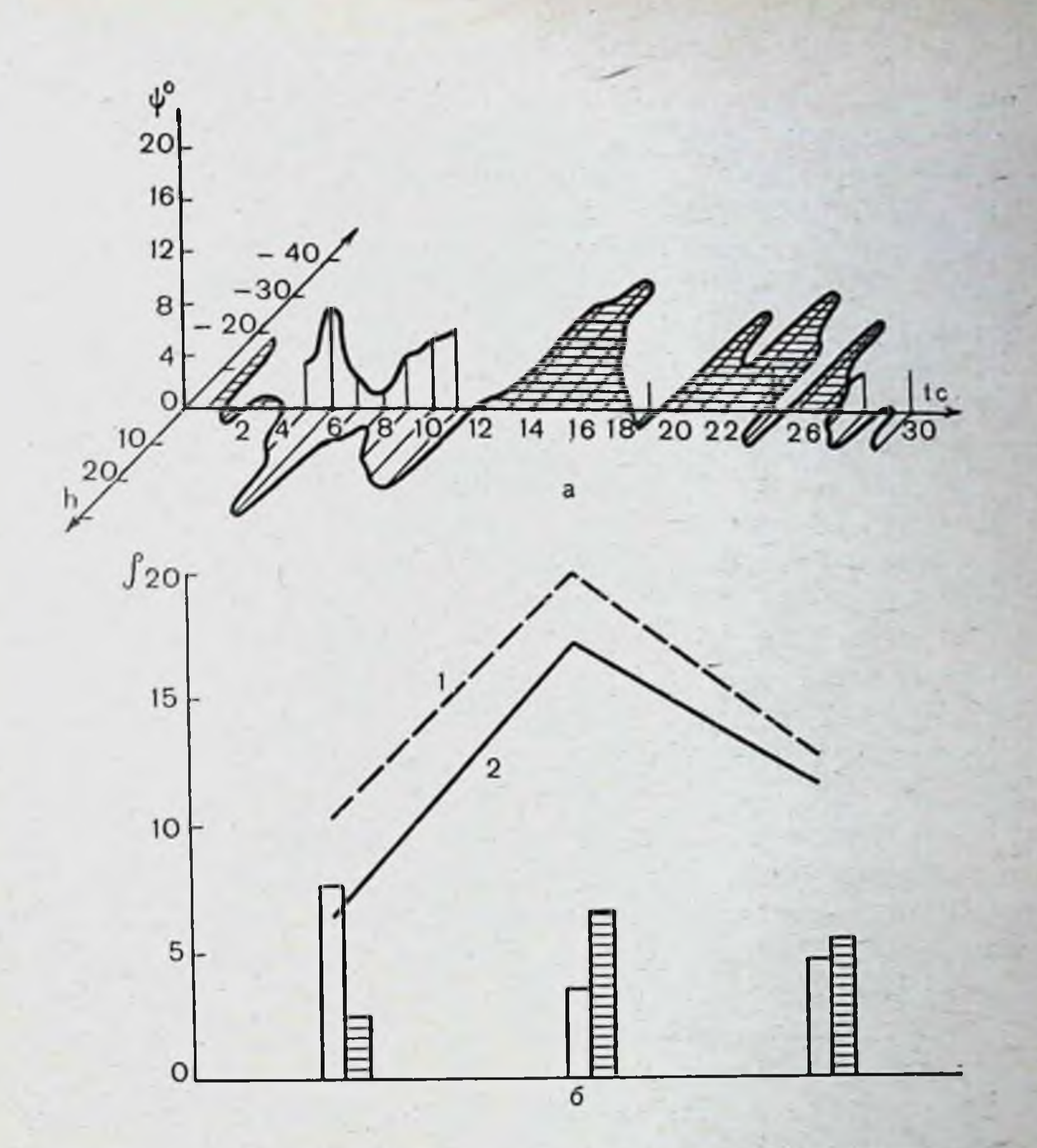

Рис. 68. Взаимосвязь критерия качества работы испытуемого от показателей регуляционной ( $\dot{\psi}$ ) и энтропийной (h) устойчивости процессов регулирования в центральной нервной системе.

устойчивости: незаштрихованные области критериев а - график динамики устойчивое состояние, заштрихованные - неустойчивое; б - график изменения показателя ошибки испытуемого: 1 - р без учета производной: 2 - с учетом производной ошибки; столбики - относительная величниа устойчивого (незаштрихованные) и неустойчивого (заштрихованные) состояния за 10 с.

вой, одинаково хорошо функционируют оба контура регулирования. Хорошо функционирующая саморегуляционная система значительно упрощает отслеживаемую функцию, а гибкие и пластичные связи между различными центрами, выраженное кинестетическое чувство позволяют испытуемым этой группы производить быструю корректировку рассогласований и отслеживать все, даже незначительные, колебания с малыми ошибками. Эти лица также достаточно хорошо выполняют операцию слежения за заданным сигна-

лом, однако число совершаемых при этом ошибок несколько выше, чем при слежении за ЭЭГ. Это объясняется тем, что внутренний, саморегуляционный, контур регулирования в работе не участвует.

Эта группа испытуемых обладает выраженной способ. ностью к произвольной регуляции собственной ЭЭГ в больших пределах.

У второй группы операторов довольно быстро формиру. ется внутренний, саморегуляционный, контур регулирования, но очень плохо функционирует внешний зрительно-моторный. В связи с этим слежение за собственной ЭЭГ происходит в основном путем внутренней самоподстройки: с «оставшимся заданием», которое не может быть решено на внутреннем контуре регулирования и передается на внешний, испытуемый справляется плохо, совершая большое число ошибок и пропуская быстрые колебания кривой. Число ошибок при слежении за заданной кривой увеличивается больше, чем у первой группы испытуемых.

И, наконец, у третьей группы испытуемых вся операторская деятельность осуществляется с большими ошибками, что указывает на малую их пригодность к данному виду работы. Очевидно, это связано со спецификой саморегуляционной системы их мозга, отсутствием быстрой выработки условнорефлекторных двигательных навыков. Произвольная регуляция уровня биоэлектрической активности мозга у этих лиц не удавалась.

Весьма интересны, на наш взгляд, данные, касающиеся перестроек амплитудно-частотного спектра ЭЭГ во время выполнения тех или иных функциональных нагрузок (умножение, пробы на увеличение или уменьшение амплитуды ЭЭГ, слежение за ЭЭГ и т. п.). В отечественной и зарубежной литературе выдвинуто положение о том, что при выполнении умственной нагрузки частотный спектр сдвигается в сторону быстрых частот, амплитуда биопотенциалов уменьшается. Однако есть ряд работ, где это устоявшееся мнение подвергают сомнению. Так, в докладе П. К. Анохина на Международном коллоквиуме по электроэнцефалографическому исследованию высшей нервной деятельности, проходившем в 1958 г. в Москве, были приведены результаты исследований, указывающие на то, что при эмоциональных состояниях ЭЭГ характеризуется увеличением амплитуды тета-ритма с частотой 4-6 Гц. Увеличение индекса тетаритма при дискомфорте и решении сложных сенсорных задач отмечает в своих работах В. В. Суворова (1965). Авто-

ры выдвигают гипотезу об активации в стрессовых состояниях медленных ритмов, особенно тета-ритма. Однако в недавно опубликованной работе Могі (1973) по оценке спектра ЭЭГ человека при выполнении умственных заданий приводятся результаты, указывающие на явный сдвиг частотного спектра ЭЭГ в сторону медленных частот без внешних признаков стресса. Наши данные говорят о том, что выполнение различных функциональных проб, связанных с напряжением умственной деятельности, ведет к уменьшению амплитуды ЭЭГ и сдвигу ее частотного спектра в медленную сторону, причем значительно увеличивается доля тетаритма. Следует учитывать, что наши исследования проводились на полярниках, работающих в условиях Антарктиды, а это само по себе уже вызывает определенную перестройку исходного спектра их ЭЭГ.

Очень сходными по своему характеру оказываются перестройки в ЭЭГ при произвольной стабилизации собственной биоритмики мозга и при слежении за функцией ЭЭГ. В том и другом случае отмечается значительное снижение амплитуды ЭЭГ и выравнивание отдельных составляющих частотного спектра. Анализ изменений некоторых вегетативных показателей и в первую очередь работы сердца показал, что эти два режима значительно отличаются друг от друга. На рис. 69 приведены корреляционные поля зависимости последующих R-R интервалов сердечного ритма от предыдущих (метод, хорошо известный в статистике и примененный для анализа сердечного ритма). При выполнении той нли иной функциональной нагрузки сердце переходит Ha новый режим работы, причем каждому режиму соответствует определенная область. Сравнение средних отдельных областей выявило их значимые различия (Р = 0,999).

Обращает на себя внимание тот факт, что в режиме произвольной стабилизации ЭЭГ дисперсия частоты сердечных сокращений меньше, чем при слежении за ЭЭГ. Из этого, по-видимому, можно сделать вывод о том, что режим произвольной стабилизации ЭЭГ, когда требуется максимально сфокусировать изображение на экране осциллографа, более напряженный, чем при слежении. Особый интерес представляет изменение сердечной деятельности при выполнении отдельных следующих друг за другом умственных заданий (последовательное перемножение двузначных чисел). Здесь можно четко определить области во время получения задания, его решения, ответа, ожидания нового задания. Для сердца в более наглядного выражения динамики работы

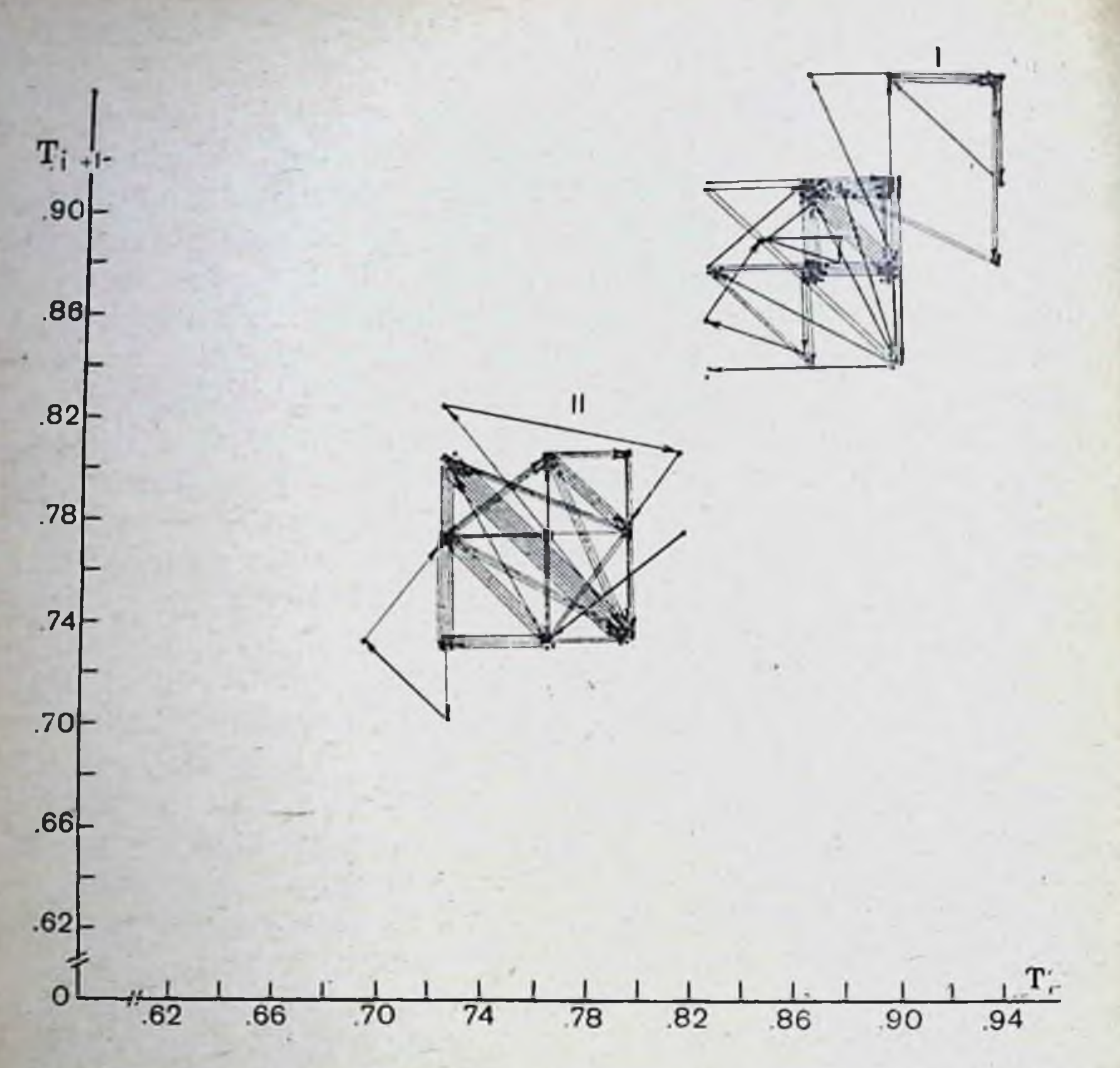

Рис. 69. Корреляционные поля-зависимости последующих  $R - R$  интер-I - в состоянии покоя; II - в режиме слежения за собственной ЭЭГ; III - в ре-<br>величина предыдущего интервала  $R - R$  (в секундах), на ординате - последую-

различных режимах работы оператора нами были проведены следующие формальные представления.

Рассматривая сердце как систему, пребывающую только в одном из п состояний, мы оценим матрицы переходных вероятностей (Дж. Кемени, Дж. Снелл, 1970). Считали, что сердце находится в *і*-м состоянии, если очередной интервал

 $R - R - \eta$ ринадлежит к промежутку:

$$
t_{\min} + (i-1) \frac{t_{\max} - t_{\min}}{n}, t_{\min} + i \frac{t_{\max} - t_{\min}}{n}
$$

для  $i = 1, 2, ..., n - 1$  и в *п*-м состоянии, если интервал  $R$ -R принадлежит к промежутку с включением tmax. Здесь предполагается, что в момент времени  $t = 0$  происходит первый удар, в момент времени  $t = T -$ последний

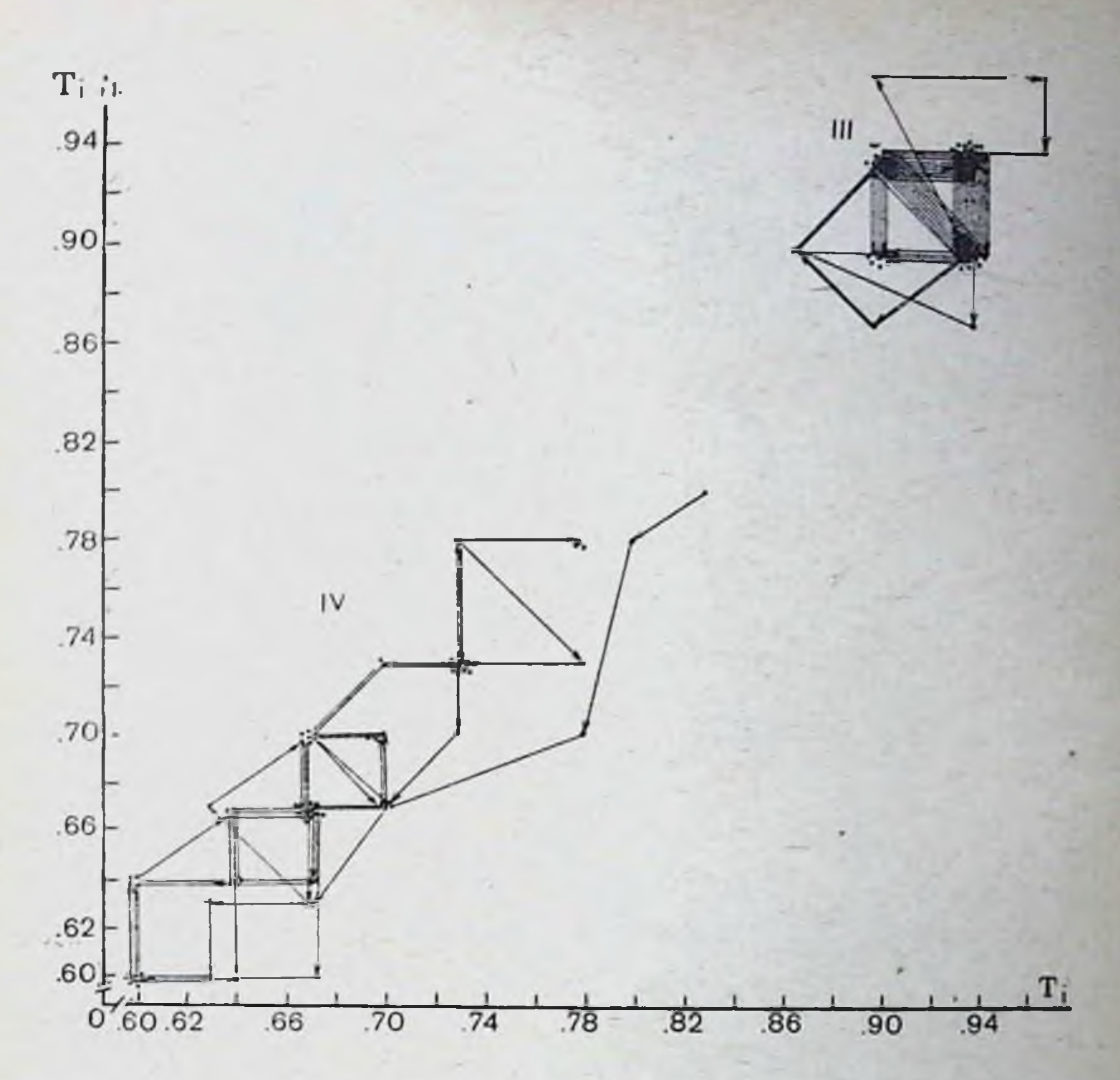

валов сердечного ритма при различных функциональных нагрузках. жиме произвольной регуляции ЭЭГ; IV - в режиме умножения. На абсциссе щего.

удар, в данном режиме t<sub>min</sub> - минимальная длина интервала  $R - R$ ,  $t_{\text{max}}$  — максимальная длина интервала  $R - R$ , число п выбирается исходя из динамики интервалов  $R - R$ . Для соответствующих матриц переходных вероятностен были построены графы вероятностей перехода (рис. 70). Состояння обозначены кружками. Переходы системы из одного состояния в другое указаны стрелками с соответствую-

Щими вероятностями.

На рис. 70 видно, что в различных режимах работы испытуемого структура граф меняется как по числу связей, так и по характеру их организации.

В целом проведенные исследования показали, что выполнение операторской функции осуществляется с помощью многоконтурной системы регулирования с большим числом

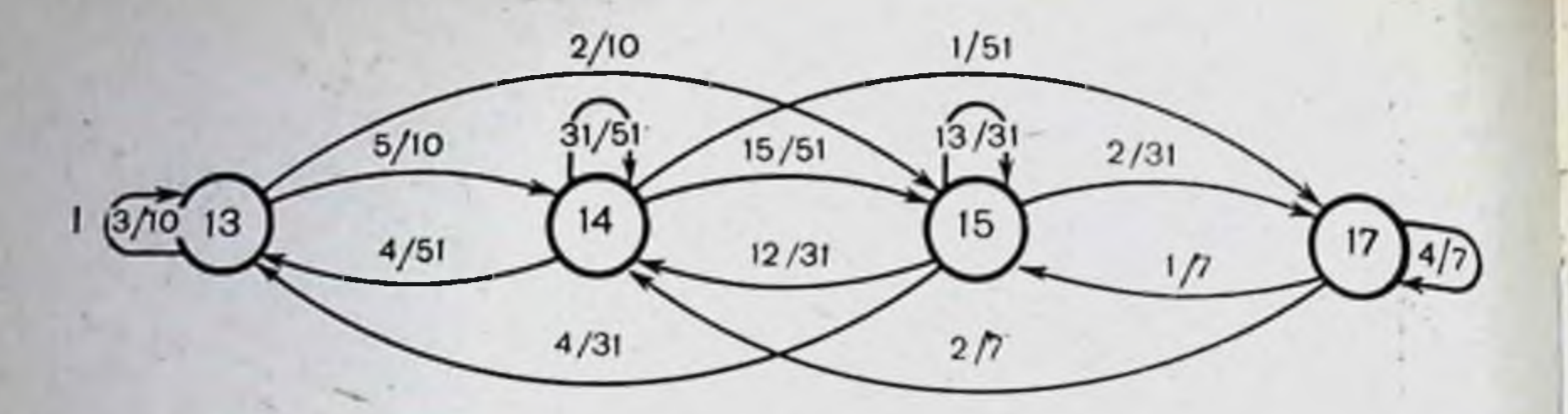

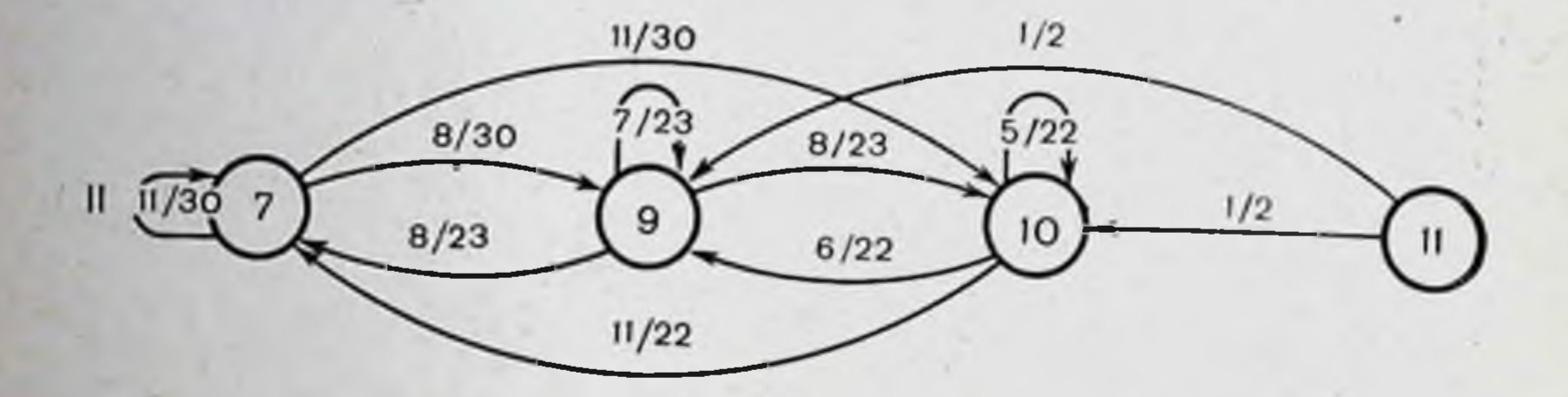

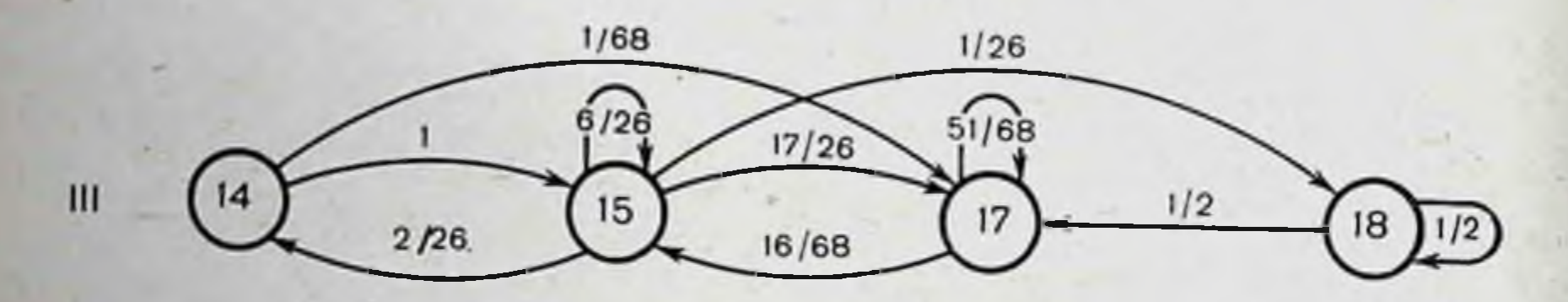

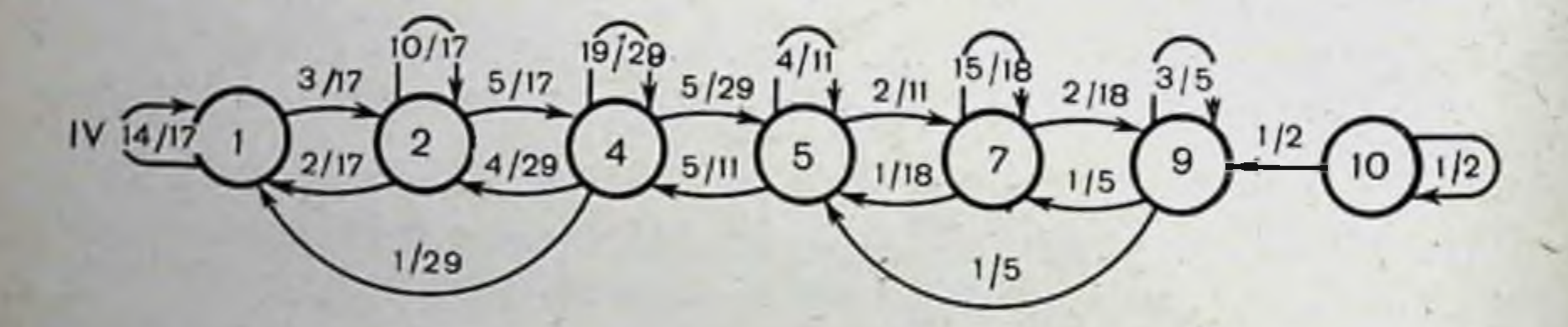

Рис. 70. Графы вероятностей переходов интервалов  $R - R$  ЭКГ в различных функциональных режимах.

1-фон (состояние покоя); II-слежение за собственной ЭЭГ; III-стабилизация<br>параметров ЭЭГ; IV-умножение. Цифрами 1, 2, 3 ... 18 обозначены состояния (длительности интервалов с шагом 0.02 с): 1 — соответствует интервалу 0.6—<br>0.62 с; 18 — интервалу 0.94—0.96 с, на ЭКГ отсутствовали R — R интервалы:<br>3 (0.64 ÷0.66); 6 (0.7 ÷ 0.72); 8 (0.74 ÷ 0.76): 12 (0.82 ÷ 0.84); 16 (0

прямых и обратных связей. Механизм функциональных перестроек и формирование отдельных связей в процессе этой деятельности можно объяснить, по нашему мнению, с позиций теории функциональной системы П. К. Анохина (1968). В настоящее время мы еще не располагаем достаточными

экспериментальными данными относительно участия тех нли иных структур мозга в обеспечении этой деятельности.

На основании данных литературы, результатов собственных исследований и отчетов испытуемых иногда удается точно установить определенную связь между произвольной регуляцией ЭЭГ и психическим состоянием оператора. Возможность такого сознательного подбора внутреннего состояння, которое ведет к стабилизации параметров ЭЭГ, указывает на большую роль коры в механизмах этой регуляции. Можно полагать, что значительное снижение амплитуды ЭЭГ и сдвиг частотного спектра в более медленную сторону при произвольной регуляции уровня биоэлектрической активности и при слежении за собственной ЭЭГ происходят за счет нисходящих тормозных влияний коры на подкорковые структуры, и в первую очередь на сетевидное образование и подбугорную область. Участие последней в осуществлении целенаправленной деятельности, всегда связанной с определенным эмоциональным состоянием, не вызывает сомнений. По данным П. К. Анохина (1968), сигнализация об отрицательных результатах (рассогласовании) поступает в подкорковые структуры через кортико-подбугорные пути. Очевидно, что стабилизация частоты сердечных сокращений, наступающая одновременно со стабилизацией параметров ЭЭГ, и является результатом тех же тормозных нисходящих влияний коры.

Остается не совсем понятным, почему в данном случае происходит сдвиг частотного спектра ЭЭГ в более медленную сторону. Согласно многочисленным данным, тормозное влияние коры на подкорку осуществляется с помощью процесса возбуждения коры. Следовательно, здесь уже возникает вопрос о генезе самой ЭЭГ и о том вкладе, который вносит в нее кора головного мозга. Можно, конечно предположить, что в первый момент происходит угнетение сетевидного образования за счет нисходящих тормозных влиянии коры. Уменьшение вследствие этих восходящих активирующих влияний сетевидного образования ведет в свою очередь к постепенному снижению уровня биоэлектрической активности самой коры, вызывая таким образом заметный сдвиг спектра ЭЭГ в сторону более медленных частот. Для установления истинных причин этих перестроек необходимы экспериментальные исследования на животных в условиях выработки направленных сдвигов в ЭЭГ с одновременной регистрацией бноэлектрической активности от различных структур мозга.

При изучении состояния операторов энергосистем К. М. Гуревич и В. Ф. Матвеев (1965) обнаружили стати. стически значимые различия между качеством выполняе. мой работы и сновными свойствами нервной системы. «Неуспешность» работы в аварийной ситуации вплоть до появления эмоциональных срывов была обнаружена у лиц со слабым типом нервной системы.

В связи с этим, а также на основании наших исследований можно предположить, что у лиц, которые не могли произвольно регулировать собственную ЭЭГ и у которых не наступала стабилизация параметров ЭЭГ во время слежения за собственными биоритмами, слабо выражены тормозные процессы. Наши исследования, проведенные на лицах с выраженными психоневрозами, показали полное отсутствие перестроек в ЭЭГ во время всех функциональных проб. Это еще раз указывает на определяющую роль процессов торможения не только в механизмах восприятия, передачи и переработки информации на уровне нервных сетей (С. И. Сороко, 1972), но и в осуществлении поведенческой деятельности.

При оценке профессиональной пригодности лиц важное значение для человека имеет не только вопрос о том, насколько хорошо он справляется с предложенным заданием, но и какой ценой для его организма дается эта работа. Имеем ли мы право потребовать от оператора повышения качества работы, не учитывая его резервных возможностей и не зная, насколько его деятельность близка к оптимальной? Многочисленные исследования (В. В. Суворова, 1965; Н. И. Наенко, О. В. Овчинникова, 1967, и др.) показывают, что тогда, когда требования превышают возможности выполнения задання, у человека возникает состояние стресса. Таким образом, вопрос об оценке оптимальных физиологических режимов операторской деятельности является очень важным как в теоретическом, так и в практическом отношении.

Ясно, что одну и ту же работу разные лица будут выпол-

нять с неодинаковым напряжением. Понятие «оптимальности» в каждом отдельном случае может иметь разный смысл. Особенно трудно сравнивать качество работы испытуемого при слежении за собственными биоритмами, поскольку здесь индивидуальные различия выражены очень сильно.

В связи с этим в дальнейшем мы предлагаем сравнивать работу оператора в режиме слежения с некоторой опти-

мальной линейной фильтрующей и прогнозирующей системой. Идея такого сравнения состоит в следующем.

Пусть  $x(t)$  и  $y(t)$  — определенные выше реализации случайных процессов и  $y(t)$  искажается некоторым шумом  $z(t)$ , не зависящим от  $x(t)$ , но зависящим от психофизиологического состояния оператора в момент времени ti.

Тогда оптимальная весовая функция, отыскиваемая по минимуму среднеквадратичной ошибки (Дж. Бендат и А. Пирсол, 1971), есть

$$
H_{y/x} = \frac{G_{xy}(\mathfrak{f})}{G_x(\mathfrak{f})}
$$

где  $G_{xy}(f)$  — оценка взаимной спектральной плотности процессов  $x(t)$  и  $y(t)$ , на частоте  $\int y/x$  означает, что  $y(t)$  определяется при заданной  $x(t)$ ,  $G_x(f)$  - спектральная плотность процесса х(t). Минимальное значение среднеквадратичной ошибки для оптимальной линейной системы

$$
R_0=\int\limits_0^{\tau}G_{xy}\left(\boldsymbol{\mathfrak{f}}\right)[1-\gamma^2_{xy}\left(\boldsymbol{\mathfrak{f}}\right)]\,d\boldsymbol{\mathfrak{f}},
$$

где Т должно выбираться достаточно большим.

Здесь уху (f) -значение функции когерентности на частоте, связывающей  $x(t)$  и  $y(t)$ . При помощи последнего интеграла производится сравнение работы оператора с работой рассмотренной выше оптимальной системы.

Качество работы испытуемых в этом случае будут оценивать не просто по количеству совершенных ошибок, а с учетом индивидуальной стратегии поведения при поиске оптимальных режимов работы. Зная, насколько работа оператора близка к оптимальному режиму при выполнении операций различной степени сложности и каким напряжением функциональных систем организма она сопровождается, мы сможем более объективно оценивать качество работы оператора и его резервные возможности. Таким образом использование методики биоуправляемого эксперимента с электроэнцефалографическими обратными связями позволяет изучать особенности саморегуляционных процессов у человека во время выполнения того или иного целевого задания. Исследования показали, что степень выраженности внутренних механизмов саморегуляции мозга у отдельных испытуемых различна. Это качество нервной системы имеет важное значение не только при опе-

раторской деятельности, но и во всех других ситуациях. когда от человека требуются повышенное внимание, собранность, самоконтроль, внутренняя самоорганизация.

Очевидно, что такие давно известные нейрофизиологические особенности личности, как сила, подвижность, уравновешенность нервных процессов и связанные с ними психические качества (эмоциональная уравновешенность, психическая выносливость, способность к быстрому переключению внимания, устойчивость к действию отвлекающих раздражителей), во многом определяются спецификой саморегуляционных процессов мозга.

Мы считаем, что данную методику исследования можно использовать для оценки функционального состояния центральной нервной системы в различных условнях, в том числе и в процессе адаптации человека в новых ситуациях. Выявление определенных закономерностей в перестройках частотного и амплитудного спектров ЭЭГ во время произвольной регуляции уровня биоэлектрической активности и в процессе слежения за собственными биоритмами мозга может оказаться в дальнейшем одним из основных тестов для оценки «качества» саморегуляционных функций головного мозга человека.

## Глава IV

## АДАПТИВНАЯ САМОРЕГУЛЯЦИЯ В РАННЕМ **OHTOFEHE3E**

Учение И. П. Павлова об условных рефлексах определило основной механизм индивидуальной приспособляемости организма к внешней среде. В настоящее время высокий уровень индивидуальной приспособляемости и общей жизненной активности считают фактором эволюции. Это особенно важно подчеркнуть, поскольку дарвиновская теория касается не развития индивида, а лишь эволюции вида.

В ходе индивидуального развития происходит становление и развитие регуляторных механизмов, обеспечивающих онтогенез и способствующих высокой пластичности организма. Как справедливо подчеркивает Г. А. Образцова (1972), в настоящее время трудно установить, где кончается генетически детерминированная особенность той или нной реакции и начинается влияние опыта взаимодействия с окружающей средой. Рассматривая ход эволюционного процесса, А. Н. Северцов (1938) подчеркивал, что над на-<br>следственной приспособляемостью появляется надстройка приспособляемости индивидуальной. В свете современных трактовок нужно считать, что в генотипе заложена программа формирования, а не «полная спецификация» того организма, который из него разовьется (Walpert, 1970, и др.).

Даже врожденные реакции, структурная основа которых подготовлена уже в процессе эмбриогенеза, протекают неодинаково. В зависимости от факторов среды они имеют целый ряд вариантов: в зависимости от полезности данного приспособительного акта животное выбирает наиболее адекватные формы реакции при данных условнях. А. А. Ухтомский определял формирование механизма координации движений как становление нового исполнительного инструмента и нового рабочего органа соответственно новым заданиям среды. Он писал: «В пределах преж-

них исполнительных инструментов онтогенетически вырабатываются новые функциональные разновидности действия»<sup>1</sup>. Это созвучно современным представленням о том. что тип поведения, сформированный на генетической основе, определяется в конечном итоге функциональными результатами, имеющими приспособительное, адаптивное значение (П. К. Анохин, 1971).

Основным критерием онто- и филогенетнческой эволюции следует считать развитне способности адаптироваться ко все более разнообразным воздействиям внешней среды. Такая способность идет от биохимических форм адаптации (тропизмы) через приспособительную деятельность к непосредственным контактным воздействиям (безусловные рефлексы) и далее к многообразным и сложным формам, основанным на сигнальной роли раздражителя. Развитие адаптивного поведения в онтогенезе в известной мере повторяет филогенетические фазы и реализуется различными путями. Оно непосредственно связано с этапами индивидуального развития.

На ранних эмбриональных стадиях в пернод формирования морфофизиологических процессов реакции на изменение среды имеют характер приспособленности, а не приям адренергического типа, обеспечивающим специфические особенности гомеостаза зародыша.

С функциональным созреванием нервной системы и формированием «набора» безусловных реакций на первый план выступает адаптивное значение врожденных механизмов, обрастающих в дальнейшем сигнальными свойствами условнорефлекторной регуляции (А. А. Волохов, 1951, 1968; В. А. Трошихин и Л. Н. Козлова, 1968, и др.).

Можно отметить следующие общие принципы адаптивного поведения в раннем онтогенезе: 1) организм в период эмбрионального развития максимально приспособлен к условиям своего существования, определяемым типом получения трофических веществ (И. А. Аршавский, 1960); 2) в период эмбриогенеза формируются безусловнорефлекторные двигательные акты, это формирование идет от локальных проявлений через генерализацию к специализированным реакциям, составляющим в дальнейшем безусловнорефлекторный адаптивный фонд организма (А. А. Волохов, 1951, 1968); 3) в эмбриогенезе происходит сочетанное гетеро-

1 Ухтомский А А. Собр. соч., 1954. Л., изд. ЛГУ, Т. 4, с. 121.

хронное созревание различных функциональных систем, обеспечивающих организму адаптивное поведение и «норму выживания» сразу после рождения (П. К. Анохин, 1968).

Точка зрения П. К. Анохина наиболее глубоко отражает бнологический смысл развития индивидуальных приспособлении и ставит вопрос о формировании механизмов регуляцин и саморегуляции функциональных систем в рамках обеспечения адаптивного поведения развивающегося организма. Нужно заметить, что вопросы формирования механизмов саморегуляции физиологических систем в онтогенезе разработаны явно недостаточно. По сути дела наши знания ограничены установлением сроков включения различных анализаторных систем, сроков получения различного рода условных рефлексов с этих анализаторов и их характеристнкой. В то же время проблема саморегуляции биологнческих систем в последние годы широко обсуждается в литературе.

Изучается механизм саморегуляции работы головного мозга, направленной на поиск и удержание оптимального надежности функционирования центральных режима и нервных структур.

Принципиально важным является подразделение систем регуляции на системы с жесткими звеньями, независимыми от изменений внешней среды, и гибкими, обязательными для режима оптимального функционирования мозга при определенных внешне обусловленных ситуациях (Н. П. Бехтерева, 1971). Самостоятельным вопросом стала саморегуляция систем, управляющих деятельностью организма, обеспечнвающих осуществление конечного приспособительного эффекта.

Все больше утверждается принцип адаптивного саморе-<br>гулирования физиологических функций (систем), основан-<br>ный на внешней обратной связи, управляющим звеном которой является сам изучаемый объект (Н. Н. Василевскии, 1972, 1973, и др.). Такой подход наиболее соответствует биологнческому значению саморегуляции физиологических систем, которое четко сформулировал И. П. Павлов: «...Человек есть, конечно, система (грубее говоря - машина)... единственная по высочайшему саморегулированию... сама себя поддерживающая, поправляющая и даже восстанавливающая»<sup>1</sup>.

<sup>1</sup> Павлов И. П. Полн. собр. соч., т. 3, кн. 2. М. - Л., изд. АН СССР, 1951, c. 187-188.

Исходя из приведенных ниже положений, сотрудники нашей лаборатории исследовали некоторые вопросы формирования адаптивной саморегуляции на примере станов. ления деятельности двигательного анализатора в эмбриогекур происходит смена рефлекторных форм двигательной активности соответственно новым уровням координации двигательного акта (А. А. Волохов, 1951, 1968), который к 17-му дню эмбриогенеза достигает высокой специализации.

В этот период координационные регулирующие воздействия высших этажей центральной нервной системы на двигательный аппарат эмбриона достаточно выражены и, как показали наблюдения Т. П. Блинковой (1964), протекают по механизму временных связей, замыкание которых происходит в средних отделах зрительного бугра при координационном влиянии структур полосатого тела. Следовательно, уже в эмбриогенезе имеется смена координационных уровней управления движениями от спинномозгового (фаза локальных и генерализованных реакций) до таламостриарного уровня (фаза специализированных реакций).

Такая нерархня системы регуляции двигательного акта отражает процесс эволюционного развития систем управления в организме и означает использование рефлекторных аппаратов и рефлексов низких уровней для организации рефлекторных актов, осуществляющихся более высокими этажами центральной нервной системы.

Принцип мультифункциональной роли двигательного<br>анализатора (А. С. Батуев, 1970) позволяет считать, что в его центральных звеньях происходит не только переработка афферентной сигнализации, но и переключение на эфферентные системы, тем самым осуществляется организация (управление) двигательного акта с включением обратных связей (обратной афферентации по П. К. Анохину, 1968).

У эмбрионов кур формирование афферентного канала

со звеном проприоцептивной импульсации (обратная связь) начинается с 6-61/2 дней эмбриогенеза (Visantini, Levi-Montalcini, 1939). По Hamburger и Balaban (1963), в дополнение к моторным нейтронам спинного мозга куриного эмбриона, реализующим быстродействующий компонент регуляции движений, существует также медленно действующая система краниального контроля, которая, вероятно, представлена в нисходящих волокнах fasciculus longitudinalis posterior и устанавливает коллатеральные связи с мо-

торными нейронами спинного мозга на очень ранних стаднях развития куриного эмбриона.

Таким образом, можно говорить о том, что двигательный анализатор кур к 17-му дню эмбриогенеза представлен хорошо развитой афферентной и эфферентной системами с соподчиненным уровнем координации от спинномозгового до таламостриарного. При этом цыплята, вылупившись из янца, с первых же часов обладают набором движений, обеспечивающих им хорошую адаптацию к флюктуациям внешней среды, поэтому вполне понятны поиски саморегулирующихся механизмов двигательного анализатора в конечный пернод эмбриогенеза кур. Для этих целей были поставлены специальные опыты (О. В. Богданов, Т. П. Блинкова, 1972) по изучению двигательной активности у эмбрионов, основанные на принципе организации системы организм - среда, взаимодействие в которой осуществляется во временных структурах эндогенных биоритмов спонтанной двигательной активности эмбриона (Н. Н. Василевский, 1972).

Блок-схема опыта автоматически обеспечивала электростимуляцию эмбриона, если амплитуда его движений превышала заданный пороговый уровень. Электростимуляция действовала в течение всего времени превышения, выключалась при подпороговых значениях амплитуды. Порог включения стимулятора устанавливали вблизи средней точки размаха движений. Количество раздражающих стимулов регистрировали на приборе пересчета (ПС-100); оно характеризовало увеличение амплитуды движений сверх заданного порога.

Результаты опытов показали, что саморегулирующая система координационного управления движением склады-Тактильно-мышечная вается в эмбриогенезе постепенно. стимуляция эмбриона при превышении амплитудой движений заданного порога приводит на 17-й день эмбрионального развития кур к значительному увеличению двигательной активности и амплитуды движений (рис. 71). Следует специально отметить, что увеличение двигательной активности не могло явиться результатом рефлекторных двигательных актов, поскольку в каждом опыте предварительно устанавливали порог раздражающего тока, вызывающий движения, и в опыте использовали параметры тока ниже пороговых значений. После отмены управляемои стимуляции число превышений амплитудой движении заданного уровня сразу снижается и оно достоверно сходно с фоновыми показателями.

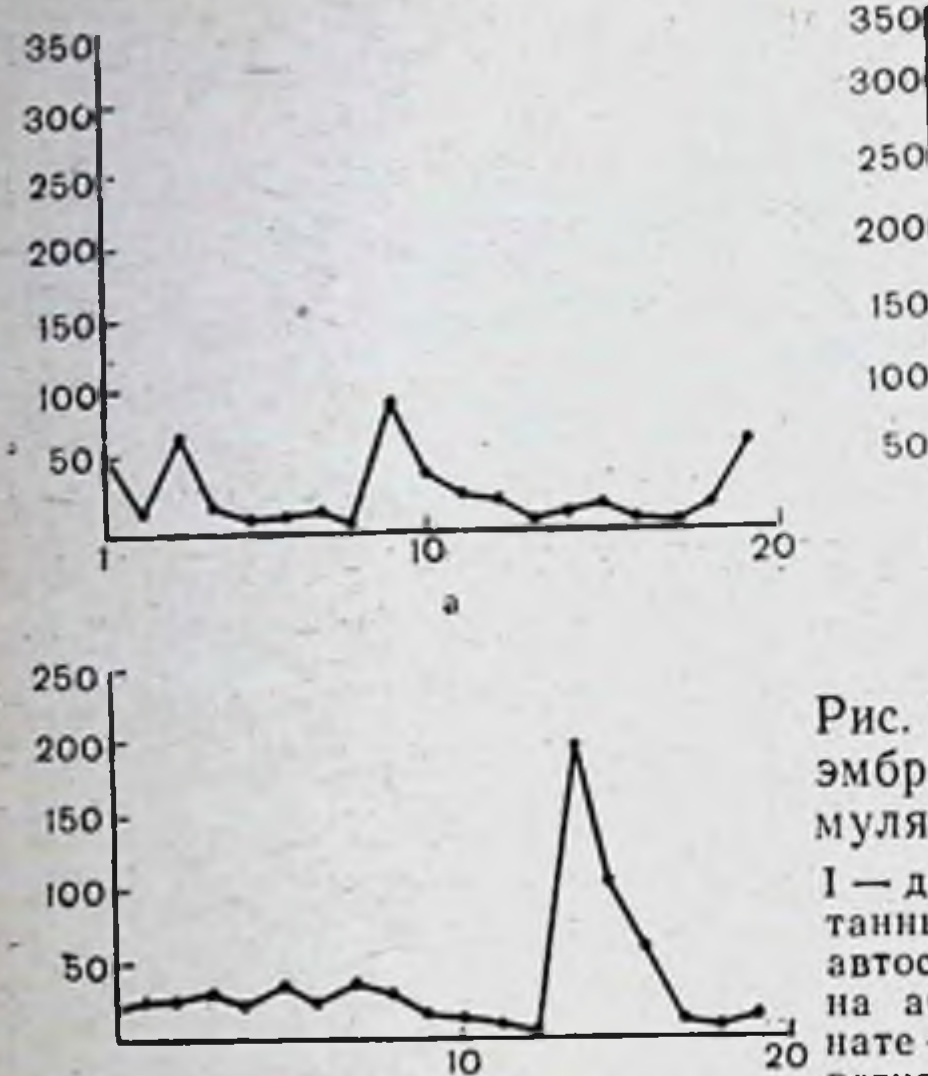

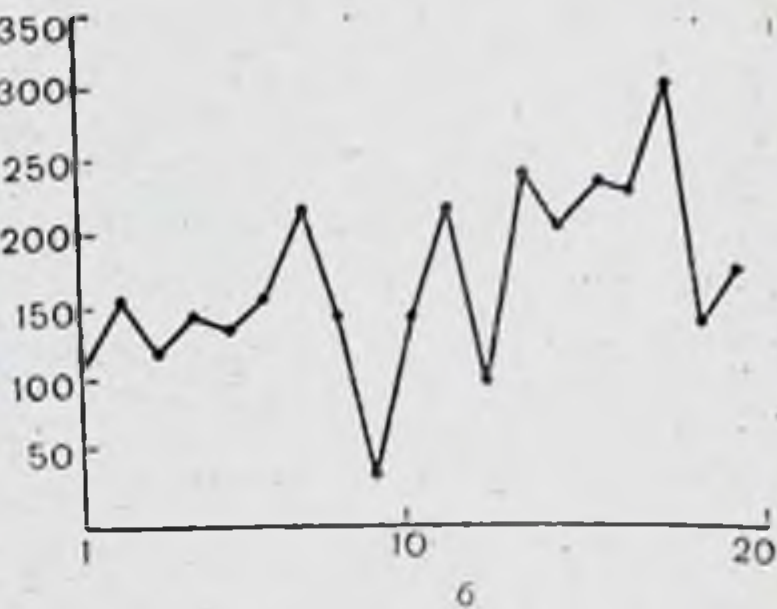

Рис. 71. Динамика движений куриного. эмбриона во время управляемой стимуляции на 17-й день развития.

I - динамика подкрепления амплитуд спон-<br>танных движений в фоне (а), во время автостимуляции (б), после ее отмены (в); на абсциссе - время в минутах, на орди-20 нате - количество импульсов в минуту, регистрируемое на ПС-100.

П — фрагменты оригинальных записей; фон (а), 15 мин стимуляции (б); 5 мин эмбрнона; 3 - текущее среднее (огибающая) движений.

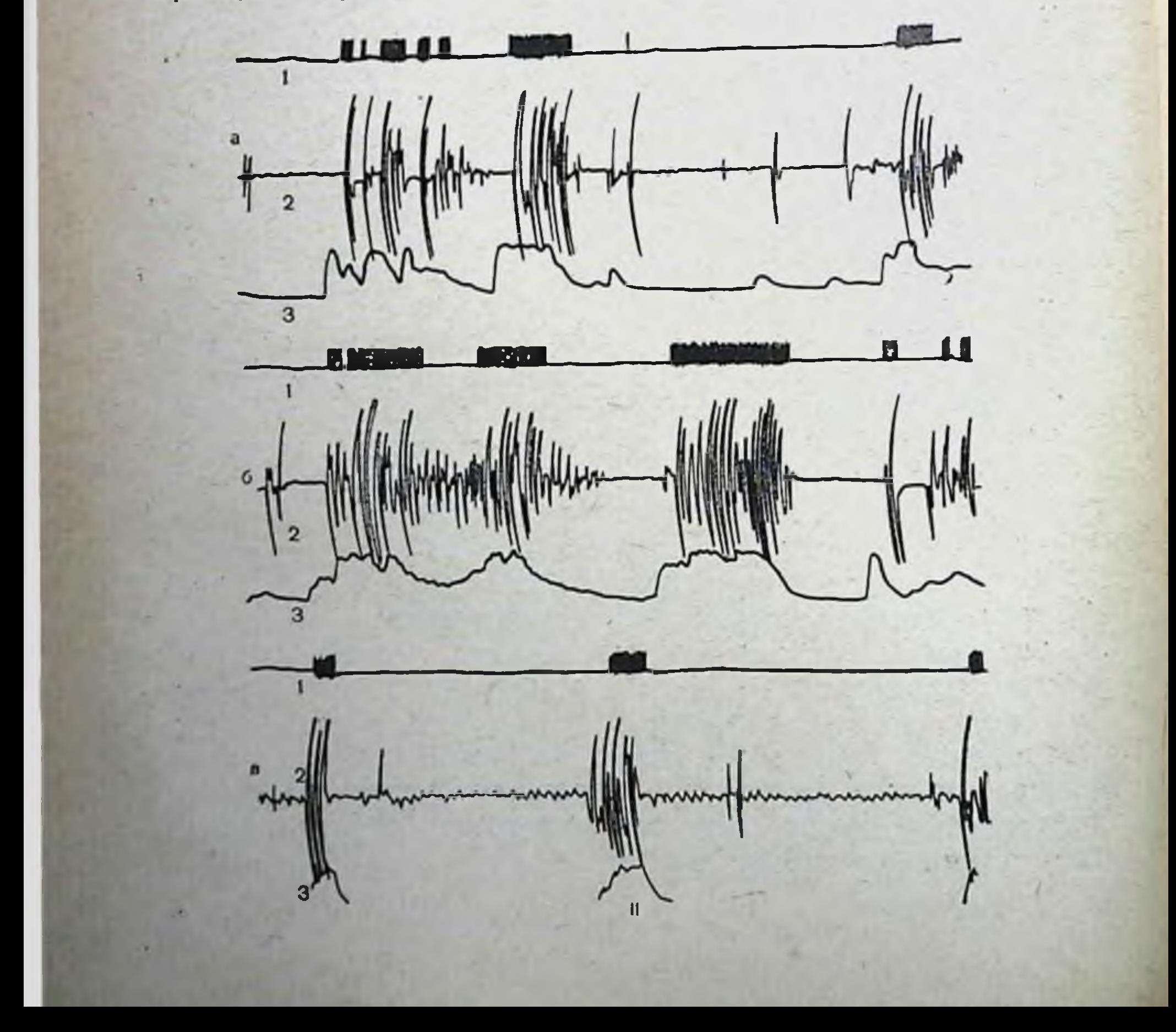

Совершенно инои характер имеет динамика двигательнои активности при управляемой стимуляции на 18-й день эмбриогенеза кур и позже. В эти сроки развития тактильномышечное раздражение эмбриона в периоды превышения амплитудон движении порога ограничения приводит к значительному снижению амплитуды двигательного акта в ходе управляемой стимуляции с соответственным уменьшением количества раздражающих стимулов (минимизация раздражений) (рис. 72).

Данные двухфакторного дисперсионного анализа полученных результатов свидетельствуют о высокой достоверности данных и хорошо отражают общую тенденцию к раздражений вследствие узначительного минимизации уменьшения движений, амплитуда которых превышает пороговый уровень. Как правило, со 2-3-й минуты количество раздражающих стимулов резко снижается, причем есть такие временные отрезки, когда движения вообще не превышают порога ограничения и электростимулы отсутствуют.

Важно подчеркнуть, что при управляемой стимуляции происходит не угнетение движений вообще, а именно их перестройка с уменьшением амплитуды движений, которые не достигают заданного порога. Правильный выбор порога ограничения амплитуды двигательного акта имеет в опытах с управляемой автостимуляцией первостепенное значение. Необходимо так установить пороговый уровень ограничения, чтобы в системе (в данном случае двигательный анализатор) существовал функциональный резерв, который мог бы обеспечить перестройку ее деятельности в нужном направлении.

В наших опытах мы ориентировались на максимальную амплитуду двигательного акта и ее 50% значение принимали за порог, создавая тем самым функциональные возможности для «ухода» от раздражающих стимулов. Если бы порог был небольшим (например, 10-20% от максимальной амплитуды), то практически все движения приводили бы к электростимуляции эмбриона и достичь состояния вне стимуляции было бы невозможно. И наоборот, при слишком больших значениях порога подкреплялись бы случаиные высокоамплитудные движения, что не могло бы создать направленности выбора реакции. правильно подобранный порог с оставлением Лишь Функционального запаса у системы позволяет ожидать перестройку движений эмбриона с уменьшением амплитуды их размаха при автостимуляции.
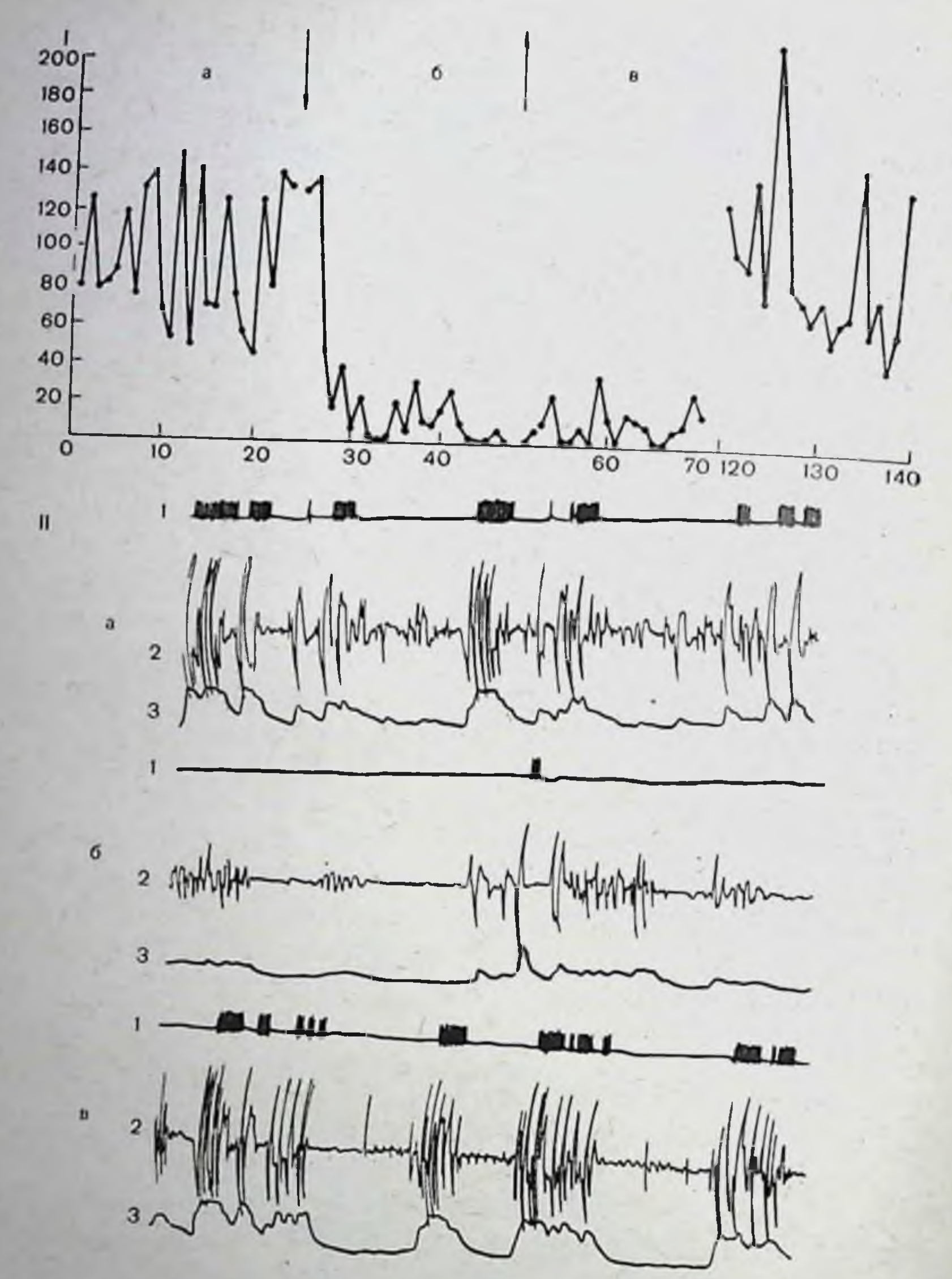

Рис. 72. Динамика движении куриного эмбриона во время управляемой стимуляции на 18-й день развития. Стрелка вниз - начало, стрелка вверх - конец автостимуляции, остальные обозна-

В ходе опыта увеличение амплитуды двигательного акта немедленно приводит к электростнмуляции эмбриона, что опять понижает амплитуду движений. Устанавливается устойчивый режим функционирования системы двигатель-256

ного анализатора, направленный на уменьшение контакта с биологически отрицательным раздражителем (Н Н Ва силевский, 1972).

Таким образом, полученный экспериментальный матернал позволяет считать, что к концу эмбриогенеза у кур четко представлен механизм адаптивной саморегуляции. Проявление ее заключается в том, что когда эмбриону приамплитуде движений сверху заданного порога по цепи обратной связи наносится биологически отрицательное воздействие (тактильно-мышечная стимуляция), происходит достоверное снижение амплитуды движений, а число тактильно-болевых стимулов сводится при этом к минимуму, достигая определенной величины, оптимальной для поддержання нового режима двигательной активности.

Динамическим управляющим звеном нового функционального режима является сам двигательный акт, информация о котором по афферентным путям обратной связи способствует формированию координационного механизма управления движениями, обеспечивающего уровень функционирования системы при минимальном контакте с бнологически отрицательным фактором.

Такая саморегулирующая система двигательного анализатора складывается в эмбриогенезе лишь в конечный его период. Еще на 17-й день эмбриональной жизни управляемая тактильно-мышечная стимуляция эмбриона приводит к биологически неадекватной реакции - повышению амплитуды движений, в результате чего число мышечно-тактильных раздражений эмбриона возрастает. Следовательно, в этот возрастной период в центральной нервной системе эмбриона еще не сформирован механизм активного ограничения контакта с биологически отрицательным агентом.

На 18-й день эмбриогенеза управляемая стимуляция приводит уже к направленному изменению амплитуды движений в сторону ее понижения и как следствие этого - к значительному снижению числа раздражающих стимулов (минимизация раздражений). В этом случае информация о ситуации на периферии (подкрепляемая и неподкрепляемая амплитуда движений) приводит к перестройке механизма центральной координации двигательного акта. Следует вспомнить, что А. А. Ухтомский (1941), обсуждая основные положения формирования координации двигательных актов, выделял несколько основных моментов: конечный путь, обслуживающий мускулатуру, определяется механизмом, который складывается под влиянием разнооб-

разных конвергирующих афферентных посылок; эти механизмы сменяют друг друга в конечном общем пути в зависимости от того, какие из конвергнрующих к нему нервных путей в данном случае «стимулированы в особенности»: в каждый отдельный отрезок времени реализуется один механизм при активном торможении всех прочих. Так, по А. А. Ухтомскому, онтогенетически вырабатываются новые «функциональные разновидности действия».

Надо считать, что новая система координационных отношений аппарата движений куриного эмбриона в ходе управляемой стимуляции формируется на основе бнологического качества сенсорных сигналов, поступающих в центральную нервную систему при движении эмбриона. При движениях, не превышающих пороговых значений, возникает положительная обратная связь (минимум раздражающих стимулов), а при движениях, превышающих эти значения, - отрицательная обратная связь (максимум раздражений).

Взаимодействие нейрональных систем, активируемых афферентацией резкого биологического качества, приводит к перестройке нервных процессов и формированию в центральной нервной системе нового координационного уровня регуляции движений. Он обеспечивает оптимальный функциональный режим двигательной активности с амплитудой движения, при которой количество раздражающих стимулов минимально.

Л. А. Орбели (1946), характеризуя выработку новых координационных отношений, подчеркивал, что «важная роль при этом принадлежит способности оценивать те импульсы, которые исходят из двигательного аппарата при выполнении того или иного движения и на основании их строить определенные картины двигательного акта»<sup>1</sup>.

П. К. Анохин детально разработал физиологическую роль обратной афферентации в организации сложной рефлекторной деятельности организма. Обратная афферентация информирует о «результатах совершенного действия, давая возможность организму в целом оценить степень успеха выполняемого действия» 2.

Анализ результатов опытов с применением методики биоуправляемого эксперимента позволяет считать, что активная перестройка координационных отношений, регули-

• Орбели Л. А. Избр. труды, т. І. М., 1946, с. 213 2 Анохин П. К. Биология и нейрофизиология условного рефлекса. М., «Медицина», 1968, с. 240.

рующих движения кур в конечный период эмбриогенеза, возможна лишь на основе обратной афферентации о полученном физиологическом результате этого действия (минимум тактильно-мышечных раздражений). Приток обратной афферентации по каналу обратной связи двигательного анализатора приводит к формированию корригирующего сигнала, компенсирующего рассогласование между управляющим воздействием и реальным результатом.

Надо полагать, что в этот возрастной период (с 18-го дня инкубации) в центральной нервной системе эмбриона формируется аппарат, способный на основе обратной афферентации оценить результаты свершенного действия (величина амплитуды движений эмбриона), и складывается механизм координационного управления движений, обеспечивающий оптимальный режим функционирования системы (осуществление движений, не превышающих заданный порог ограничения). Следовательно, в центральной нервной системе формируется специальный механизм активного ограничения контакта с биологически отрицательным раздражителем - аппарат акцептора действия по П. К. Анохину.

Как же складывается новый механизм центральной координации движений? Этот вопрос важен в связи с тем, что в последнее время появился ряд интересных исследований Miller с соавт. (1968, 1969) по инструментальному обучению, где отмечена возможность и приспособительный хаских и вегетативных физиологических систем, однако не сделано никаких попыток объяснить механизм этого явле-НИЯ.

В настоящее время уже имеется достаточная экспериментально-теоретическая база (П. К. Анохин, 1968, 1971; Э. А. Асратян, 1970; Ю. Конорски, 1970; Н. Н. Василевский, 1972, 1973), чтобы попытаться постичь возможные функциональные преобразования, лежащие в основе выработки адаптивного режима двигательного анализатора куриного эмбриона. Поскольку обратная афферентация закрепляет наноолее эффективное действие (П. К. Анохин, 1968), надо считать, что при управляемой стимуляции в центральной нервной системе эмбриона будет активироваться преимущественно та система нейронов, которая обеспечнвает амплитуду, не подкрепляемую отрицательным воздействием. Другие сис-(сопряженное peтемы будут активно затормаживаться

ципрокное торможение). Как подчеркивает Э. А. Асратян (1970), если на фоне массового движения отдельные его компоненты приводят к прекращению болевого раздраже. ния, то это может служить специфическим источником для наращивания возбуждения и повышения возбудимости именно в этом центральном очаге. Повторение ситуации приводит к тому, что очаг движения, отключающий отрицательный раздражитель, находится в состоянии повышенной возбудимости, а в других очагах развивается сопряженное торможение. Реальность такого механизма подтверждена исследованиями Н. Н. Василевского и С. И. Сороко (1969). свидетельствующими о том, что при возбуждении нейронных популяций, локальные рецептивные поля которых подвергаются длительной ритмической стимуляции, соседние нейронные ансамбли активно затормаживаются.

Таким образом, можно представить, что центральные нервные структуры, обеспечивающие уровень амплитуды движений эмбриона, не подкрепляемой электрическим током, находятся в состоянии стойкого возбуждения (по механизму постактивационной потенциации), что реципрокно приводит к торможению структур, ответственных за осуществление движений высокой амплитуды. В результате при управляемой стимуляции формируется новый координационный механизм регуляции двигательной активности в нофункциональном режиме, следствием чего является **BOM** уменьшение контакта с биологически отрицательным фактором. Этот координационный механизм в центральной нервной системе, обеспечивающий новое адаптивное состояние, складывается по условнорефлекторному типу на основе тех врожденных двигательных рефлексов, которые противодействуют биологически отрицательному раздражителю. Вырабатывается «местное условное состояние» (Э. А. Асратян, 1970), что означает образование новых внутренних связей между клетками данной популяции в результате ДЛИтельной ее активации и возникающей при этом повышенной возбудимости. Афферентная импульсация при движениях большой амплитуды (подкрепляемых электрическим током при повышении порога) является сигнальным раздражителем для включения центрального механизма, сокращающего амплитуду движений ниже пороговых величин, а отсутствие тактильно-мышечных раздражений выступает как подкрепляющий фактор. Подкреплением служит сенсорное возбуждение, создаваемое обратной афферентацией при движении с

амплитудой ниже порогового уровня (положительная обратная связь), что и определяет перестройку центрального аппарата регуляции движений.  $1 - 2$ 

Анализ полученных данных приводит к предположению. что координационный механизм, обеспечивающий адаптивную перестройку движений эмбриона (акцептор действия по П. К. Анохину), складывается по условнорефлекторному типу с активным воспроизведением подкрепляемых (или менее подкрепляемых) биологически отрицательным фактором внутренних состояний мозга (Н. Н. Василевский, 1972, 1973). Координационный механизм адаптивного регулирования движений при биоуправляемой стимуляции близок механизму условных рефлексов второго порядка (Ю. Копорски, 1970) и механизму укороченных условных рефлеквание нервных клеток завершается нейроцептивным условным рефлексом - собственным рефлексом центральной нервной системы.

Таким образом, новый центральный координационный механизм регуляции движений, обеспечивающий стойкие адаптивные перестройки двигательной активности, направленные на минимальный контакт с биологически отрицательным раздражителем, формируется условнорефлекторно на основе активации мотивационных систем  $\overline{10}$ каналам обратной афферентации, несущей информацию положительного и отрицательного биологического качества.

Отметим, что значение мотивационной активации подчеркивалось еще И. П. Павловым (1936), который указывал, что «Общий физиологический закон работы скелетной мускулатуры есть движение ко всему, захватывание всего, что сохраняет, обеспечивает целость животного организма, уравновешивает его с окружающей средой, - положительное движение, положительная реакция; и наоборот, движение от всего, отбрасывание всего, что мешает, угрожает жизненному процессу, что нарушило бы уравновешивание организма со средой, - отрицательная реакция, отрицательное движение»<sup>1</sup>. На основании многочисленных работ своих сотрудников П. К. Анохин (1968) рассматривает мотивационную активацию как основной биологический закон, по которому животное всеми имеющимися в его распоряжении физиологиче-

1 Павлов Н. П. Полн. собр. соч., т. 3. кн. 2. М. - Л., изд-во AH CCCP, 1951, c. 317.

 $261 -$ 

скими средствами стремится удержать положительное COстояние, т. е. оптимальный ход всех процессов организма.

Мотивационная настройка (драйв) играет большую роль в интегративной деятельности мозга, как отмечает Ю. Ко. норски (1970), и выступает в качестве определяющего звенорски (1970), и выстримот в кинй. В различных аспектах этот вопрос разбирает П. В. Симонов (1971); уже ТОЛЬКО одно определение мотивационного поведения как деятель. ности специального нервного аппарата, компенсирующего в процессе адаптации информационный дефицит для реализации приспособительного действия, свидетельствует о громадной важности этой проблемы.

Следовательно, рабочую схему вырабатываемых адаптивных перестроек двигательной активности можно представить как саморегулирующийся процесс формирования центральных перестроек координационного механизма регуляции движения эмбриона на основе взаимодействия положительных и отрицательных обратных связей, вызывающих активацию мотивационных систем мозга, взаимодействие которых по механизму временных связей формирует и закрепляет эти перестройки, чем обеспечивается оптимальный режим функционирования двигательного анализатора.

О возможности адаптивных перестроек в центральной нервной системе свидетельствуют данные Н. Н. Василевского и др. (1972), которые показали, что на уровне как одного нейрона, так и клеточной популяции при управляемом эксперименте вырабатываются стойкие, фиксируемые и воспроизводимые сдвиги в нейрональной активности, направленные на сведение к минимуму действия биологически отрицательных раздражителей.

Устойчивые динамические перестройки нейронной активности нужно рассматривать как рабочий механизм саморегулирующихся систем мозга, с помощью которых происходит выбор и устойчивое удержание программ управления элементами систем мозга, обеспечивающих достижение приспособительного эффекта. Вполне вероятно, что указанные перестройки нейрональной активности лежат в основе центрального механизма наблюдаемых нами адаптивных перестроек деятельности двигательного анализатора в эмбриогенезе. Было показано (О. В. Богданов и В. Н. Малышев, 1973). что адаптивные перестройки двигательной активности эмбриона в ходе биоуправляемой стимуляции сопровождаются выраженными перестройками электрической активности пе-

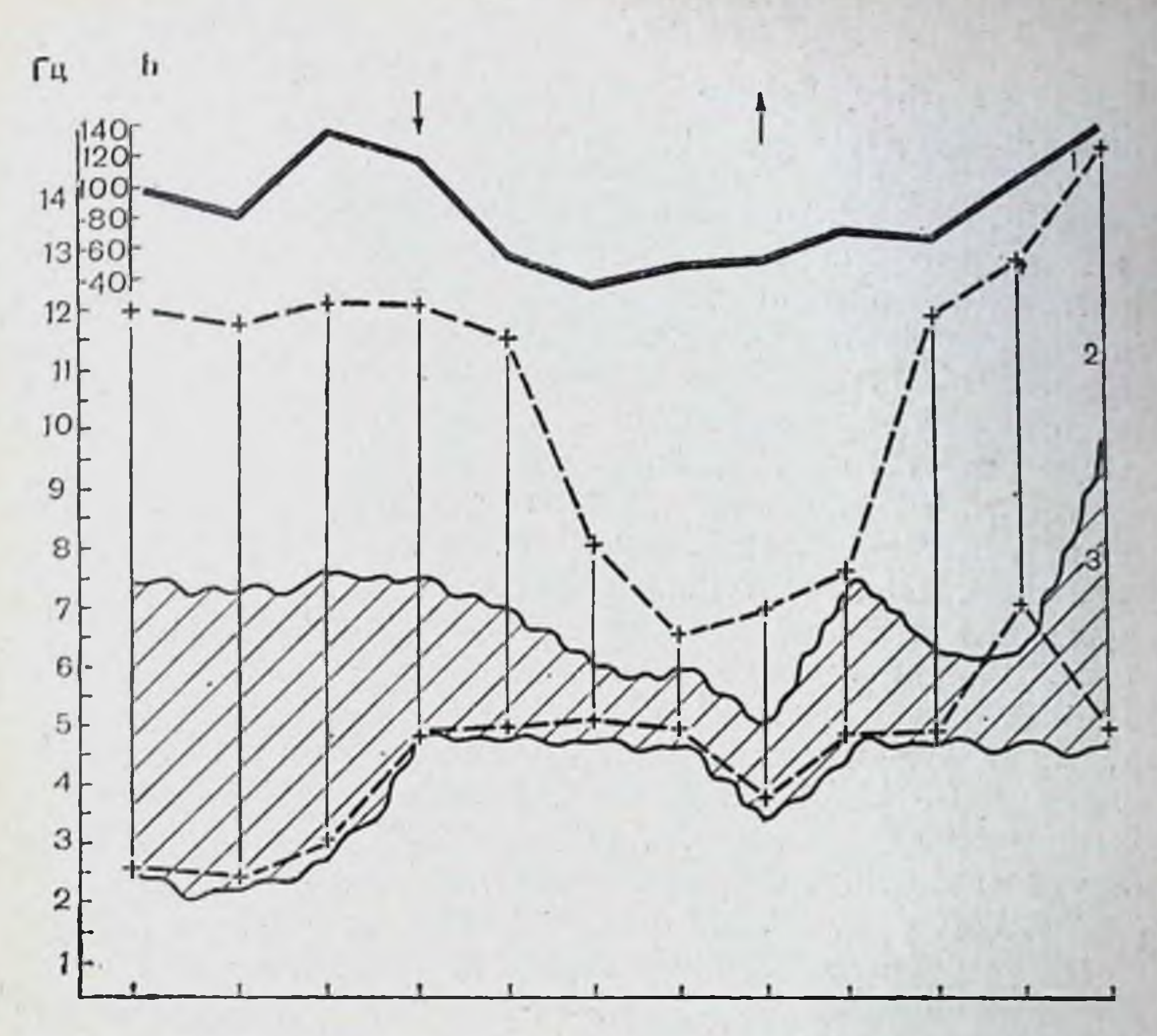

Рис. 73. Динамика движений (1) и частотные показатели электрической активности (2, 3) мозга при биоуправляемой стимуляции у куриного эмбриона 18-го дня развития.

На ординате - частота ЭЭГ в Гц. h - количество импульсов в секунду, характеризующее амплитуду движений сверх заданного порога. Стрелки - начало и конец управляемой стимуляции. Локализация электродов: 2-n.<br>centralis: 3-n. epibasalis dorsalis. На абсциссе - время в секундах. epibasalis

реднего мозга. Без существенных изменений амплитудных значений ЭЭГ происходит сужение спектра средних частот во время автостимуляции и устойчивое их удержания как в период автостимуляции, так и некоторое время после ее отмены (10 мин) с последующим восстановлением до исходных значений (рис. 73).

спектра ЭЭГ Возможно, что стабилизация частотного при выработке адаптивных изменений двигательного анализатора отражает функциональные перестройки в центральных нервных структурах мозга эмбрнона при управляемой стимуляции, обеспечивающей устойчивость функционирования систем в новом режиме. Есть основания предполагать, что существенное значение при этом имеют ассоциативные нейроны центральных нерв-

ных структур. Как показано Н. Н. Василевским (1968), именно в таких нейронах происходит облегчение передаточных функций при выработке временных связей. Регулирование деятельности этих нейронных популяций афферентным притоком при биоуправляемой стимуляции может определить соотношение активности между нейрональными системами и способствовать перестройке механизма управления движениями. Системные исследования ассоциативных связей являющихся важным звеном функционального взаимодействия центров, подтверждают это предположение.

Анализ имеющихся данных по формнрованню и развитию двигательной активности в эмбриогенезе кур позволяет рассматривать двигательный анализатор как саморегулирующуюся и самоорганизующуюся функциональную CHCтему. Действительно, на ранних этапах эмбриогенеза  $(40)$ 16-го дня) импульсация с мышечно-суставного аппарата определяет функциональное созревание центральной нервной системы (О. В. Богданов, 1972). Возникновение биоэлектрической активности мозга курнного эмбрнона обусловлено поступлением проприоцептивных импульсов с аппарата движений, которые до 16-го дня эмбриогенеза являются ведущим фактором поддержания уровня тонического возбуждения центральной нервной системы. Раннее возникновение (с 5-6-го дня эмбриогенеза) и развитие двигательных актов, сложных по своей функциональной архитектонике (А. А. Волохов, 1951, и др.), приводят к формированию сложной афферентной импульсации со стато-кинетического аппарата в центральной нервной системе. Эта импульсация, активируя синаптический аппарат нервных клеток, определяет оптимальный уровень деполяризующих сдвигов, которые способствуют генерации постсинаптических потенциалов, лежащих в основе фоновой биоэлектрической активности.

Афферентная импульсация с мышечно-суставного аппарата с 14-16-го дня эмбриогенеза, моделируя уровень возбудимости нейронных популяций структур мозга, обеспечивает их подготовленность к реагированию на другие подпокожной роговые афферентные посылки (например,  $\mathbf c$ рецепции, с вестибулярного аппарата, интероцептивный афферентный приток и т. д.). Тем самым создается интегративная система возбуждения, лежащая в основе проявления электрической активности мозга эмбриона в этот возрастной период. Эту интегрированную систему возбуждений нарассматривать как первый этап формирования ДО стадии

афферентного синтеза функциональной системы П. К. Анохину (1968) — этап предпусковой интеграции возбуждении.

Тоническое возбуждение структур мозга в ранний период эмбриогенеза кур, проявляясь в фоновой электрической активности - специальном механизме, поддерживающем тоническое состояние центральной нервной системы и закрепляющем функциональное отношение между структурами мозга (Н. Н. Василевский, 1968), - составляет первоначальную базу для формирования основных механизмов мозга, реализующих в последующем все компоненты афферентного синтеза (мотивации, обстановочные и пусковые афферентации, механизмы памяти). Этот этап функционального созревания мозга в эмбриогенезе следует рассматривать как подготовительный для формирования в дальнейшем различных функциональных систем. Обширный фактический онтогенетический материал в этом плане приведен в обобщающих работах Е. Л. Голубевой (1971) и К. В. Шулейкиной (1971).

Таким образом, афферентная импульсация с мышечно-<br>суставного аппарата определяет на ранних этапах функциональное созревание центральной нервной системы эмбриона, способствует формированию интегративно-ассоциативных функций мозга. Функциональное созревание структур центральной нервной системы, определяемое афферентным притоком с аппарата движения, обеспечивает в свою очередь формирование координационных механизмов регуляции движений от спинномозгового до таламо-стриарного, включая регулирование по принципу временных связей.

Центральная система координации двигательного акта совершенствуется на основе механизмов конвергирования афферентного притока с учетом биологической значимостн поступающей информации (принцип обратной афференции). В результате к концу эмбриогенеза в системе центрального звена двигательного анализатора сформирован специальный аппарат активного ограничения контакта организма с бнологически отрицательным раздражителем, на основе косаморегуляционные перевозможны адаптивные торого стройки в деятельности двигательного анализатора, направфизиологического эффекленные на достижение полезного денствия  $\overline{u}$ акцептора результатов та. Это аппарат П. К. Анохину. Функциональная система двигательного анализатора в эмбриогенезе кур самоорганнзуется и «обрастает» механизмами саморегуляции: от начальных стадий аф-

 $10 - 727$ 

ферентного синтеза до образования сложного аппарата акцептора действия, с помощью которого достигается максимум биологически полезного результата.

На ранних этапах самоорганизации системы четко выступает активирующий тонусогенный характер афферентно. го притока со статокинетического аппарата, обусловливаюфункциональное созревание центральной нервной ЩИЙ системы эмбриона. В конце же эмбриогенеза резко возрастает удельный вес информационных свойств афферентации с аппарата движений эмбриона, поступающей в центральную нервную систему, которая определяет направленность адаптивных перестроек двигательного анализатора. В ходе индивидуального развития со специализацией первной деятельности информационная роль специфической сенсорной посылки увеличивается, а неспецифические активационные влияния сводятся к энергетически необходимому оптимуму. В этой связи большое значение имеет выдвинутая Д. А. Бирюковым (1967) самостоятельная проблема ЭВОЛЮЦИИ ИНформационных функций нервной системы. Функциональная эволюция афферентных связей в филогенезе и формирование специфических (информативных) форм нервной деятельности отражены в многочисленных исследованиях лаборатории А. И. Карамяна (1970).

В свое время отмечалось (О. В. Богданов и др., 1964, 1966), что возможность выработки двигательной временной связи возникает у куриного эмбриона на 14-й день инкубации и совпадает по времени с появлением биоэлектрической активности в центральных нервных структурах и пакоплением в нейронах нисслевского вещества. Адаптивные сдвиги в двигательном анализаторе проявляются значительно позже, лишь с 18-го дня эмбриогенеза.

Нам кажется, что более раннюю возможность выработки временной связи можно объяснить особенностями созревания анализаторных систем. Нужно выделять две фазы функционального созревания анализаторов в онтогенезе: элементарное созревание различных частей афферентной системы и созревание ассоциативно-интегративных функций анализатора, взаимодействие с другими системами и как высшая форма - координация активности межанализаторной деятельности с внешним сигналом.

266

Координационные взаимоотношения между анализаторами начинаются еще до завершения элементарного созревания анализатора (Scherrer e. a., 1967). Поэтому можно думать, что выработка двигательной временной связи возможна уже при определенной, но еще не полнон степени зрелости анализатора, когда функционально оформились те центральные звенья афферентных систем, которые позволяют реализовать механизм замыкания временной связи как первый универсальный механизм приспособления.

Данные онтогенеза нервной деятельности свидетельствуют о том, что хотя филогенетически более старые анализаторы (обонятельный, кожный, вкусовой) созревают морфологически и функционально раньше по сравнению с филогенетически более молодыми анализаторами (слуховой, зрительный), однако общедвигательные условные рефлексы вырабатываются в один и тот же срок как с молодых, так и со старых анализаторных систем (А. А. Волохов, 1968). Это может указывать на то, что вне зависимости от филогенетического возраста центральные звенья анализаторной системы, реализующие универсальный механизм замыкания временных связей, созревают одновременно. Дальнейшее функциональное созревание анализатора и рост приспособительного диапазона его реакций (специализация рефлекса ит. п.) происходят с различной скоростью в системе молодых н старых анализаторов и тесно связаны с морфофункциональным созреванием высших этажей центральной нервной системы. Напомним, что при удалении больших полушарий у птиц (или декортикации у млекопитающих) выпадают локомоторные акты тонкого приспособительного характера при сохранении элементарной координации (поддержание позы, взмах крыльями и т. д.); при этом, однако, возможна выработка временных связей, не имеющих биологической ценности.

Таким образом, у куриных эмбрионов уже на 14-й день эмбриогенеза возможна выработка временных связен, что свидетельствует об определенной структурно-функциональной зрелости центральных нервных структур анализаторов. об их подготовленности к осуществлению механизма замыкания временной связи. Это совпадает у эмбрионов кур фазой диффузного накопления тигрондного вещества в неиронах структур промежуточного и переднего мозга и образованием межъядерных связей. Двигательная активность куриного эмбриона находится в этот период в фазе развития генерализованных реакций. В дальненшем происходят существенные изменения гистогенетической картины центральных нервных структур (М. В. Коваленкова, 1966). Прежде всего происходит дальнейшая дифференциация специфических структур нервных клеток с преобразованием

 $10*$ 

тигроидного вещества в зернистый и даже глыбчатый, а отростки нейронов ветвятся и образуют тонкую сеть волокон. К 18-му дню эмбриогенеза имеется значительное увеличение аксональных и дендритных разветвлений по ходу волокон и вокруг клеток. На всем протяжении переднего и промежуточного мозга импрегнируется густая сеть волокон. устанавливаются межъядерные связи.

Таким образом, существенным преобразованием в нервных клетках и проводящих путях соответствует преобразование двигательной активности в фазу специализации двигательного акта. В соответствии с морфогистологической картиной развития структур мозга в этот период уровень функциональных свойств мозга характеризуется проявлением системной деятельности и развитием центральных механизмов саморегуляции двигательного анализатора, позволяющих обеспечить оптимальный адаптивный режим функционирования. Центральный аппарат механизма адаптивного саморегулирования движений использует выявленную в более ранний возрастной период способность к образованию временных связей и складывается по условнорефлекторному типу с активным воспроизведением подкрепляемых внутренних состояний мозга (Н. Н. Василевский, 1972).

Выше уже отмечалось, что этот механизм адаптивного саморегулирования близок к механизму условного рефлекса второго типа и укороченным условным рефлексам, которые представляют собой явление более высокого порядка, чем классические условные рефлексы. Как подчеркивает Л. С. Гамбарян (1972), в инструментальных условных рефлексах условным является не только пусковой сигнал, но и сама ответная реакция, являющаяся «инструментом» для достижения полезного для организма результата. При этом ответная реакция зависит не только и не столько от условного сигнала, сколько от переменных факторов среды. Надо полагать, что классические условные рефлексы, отражая филогенетический опыт, выступают в известной степени в роли подготавливающих реакций и в ходе онтогенетического развития постепенно вливаются в «инструментальные». составляя общий механизм адаптивного саморегулирования с учетом разнообразных обратных афферентаций от непосредственных событий.

Все изложенное дает основание расширить представленную ранее схему динамики становления рефлекторной регуляции в эмбриогенезе кур (О. В. Богданов, Т. П. Блинкова. М. В. Медведева, 1964), выделив сроки формирования

Рис. 74. Количество импульсов раздражающего при превышении тока амплитуды движений сверх заданного порогового значения (в процептах от фонового числа)  $1 - 4$ 1011;  $2 - 3a$  20 мнн биоуправляемой стимуляции.  $3 - 3a$  первые 20 мнн; 4за вторые 20 мин после отмены управляемой стимуляция у куриного эмбриона на 18-й день развития. На абсциссе - помера эмбрионов. на ординате - количество нмиульсов в минуту по отпошению к фоновому числу их, принятому за 100% у каждого эмбриона.

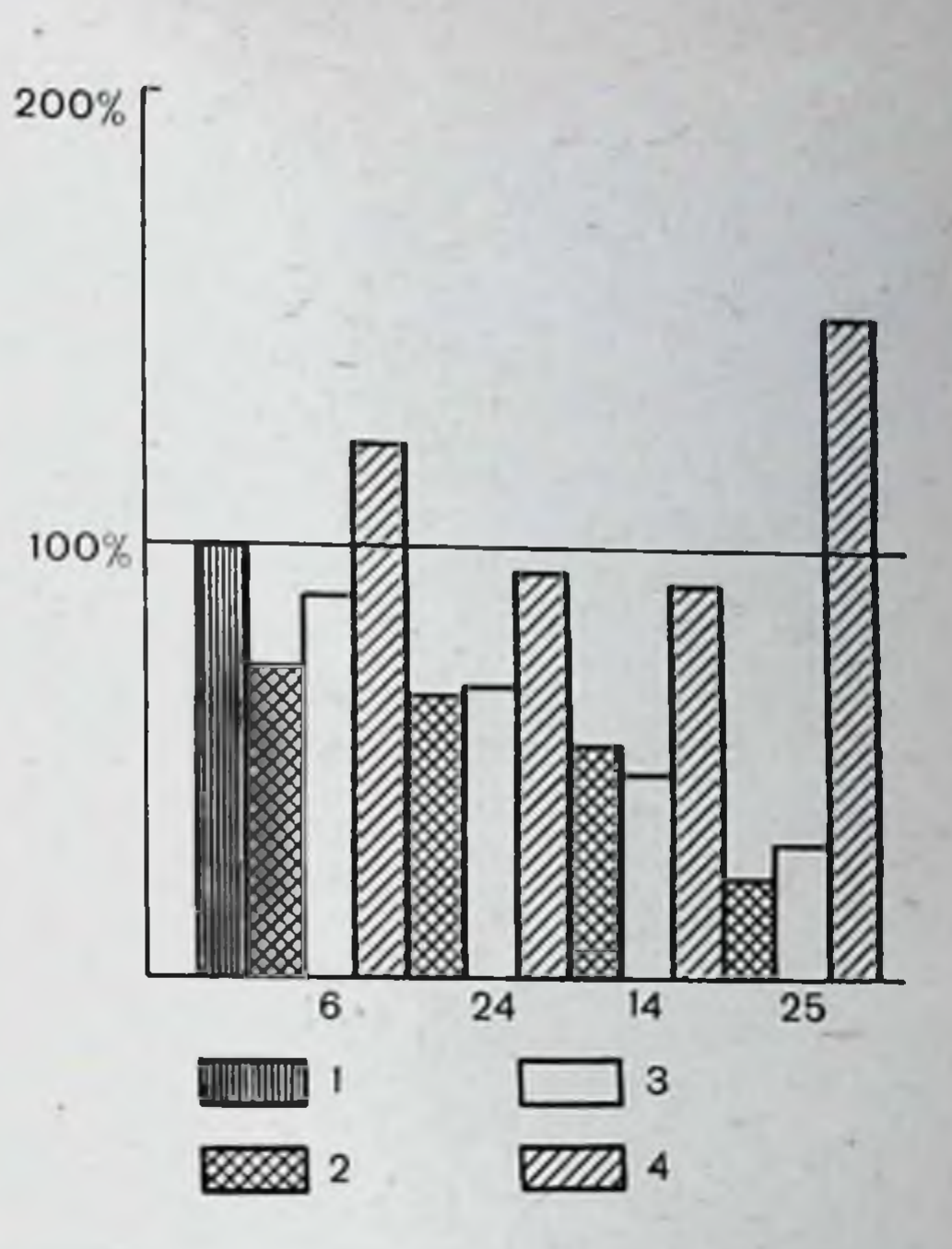

269

механизмов адаптивной саморегуляции как этап развития. В ходе изложения мы неоднократно отмечали, что при управляемой стимуляции на основе механизмов саморегуляции устанавливается новый устойчивый режим двигательной активности. Об устойчивости нового состояния свидетельствует тот факт, что после отмены биоуправляемой стимуляции долгое время режим функционирования двигательной активности сохраняется на выработанном уровне с незначительными превышениями амплитуды движении порога ограничения. Время сохранения такого режима индивидуально - от 10-20 до 40 и более минут. Стойкость перестроенной регуляции двигательной активности на видна рис. 74: лишь через 40 мин после управляемой стимуляции амплитуда движений эмбриона восстанавливается до исходного фонового значения. Следовательно, перестронка координаций двигательной активности фиксируется в центральных нервных структурах и воспроизводится уже без управляемой стимуляции. В приведенных выше опытах биоуправляемую стимуляцию применяли в течение 20 мин. Изучение процесса консолидации памяти показывает, что этого времени достаточно для закрепления формирующегося процесса в механизмах памяти. Электрофизиологические исследования (Н. Н. Ва-

силевский, С. И. Сороко, 1969, и др.) дают прямое указание на то, что в течение этого времени ритм сенсорной стимуля. ции фиксируется в памяти, активация которой реализует эффективные управляющие воздействия, приводящие к генерации отдельных импульсных разрядов. Наконец, как следует из обширного материала Н. Б. Суворова (1972), 20. минутной биоуправляемой стимуляции оказывается достаточно для закрепления и воспроизведения стойких измене. ний нейрональной активности.

Есть все основания считать, что в центральной нервной системе куриных эмбрионов с 18-го дня развития уже представлен элементарный механизм памяти, позволяющий придерживать в определенных интервалах времени перестроенную (выработанную) координационную систему управления двигательной активности, обеспечивающую оптимальный уровень функционирования двигательного анализатора. Развитие этого аспекта исследований в онтогенезе кажется перспективным в свете современных представлений о приобретенной биологической памяти, имеющей базисную основу в специальных биохимнческих механизмах, способных фиксировать и воспроизводить некоторые отклонения в динамике обменно-ферментативных процессов, возникающих при реализации определенного физиологического эффекта.

В ряде работ исследователи связывают изменения на клеточном и молекулярном уровне в центральной нервной системе с приобретением новых особенностей функционирования организма, с памятью, обменов РНК и белка мозга.

Поэтому особый интерес приобретают данные о взаимосвязи синтеза РНК и выработки новых форм деятельности в выше онтогенезе, в частности, при выработке описанных адаптивных состояний в эмбриогенезе. В соответствующих экспериментах (М. В. Медведева и др., 1972) изучали мозг куриного эмбриона при формировании устойчивых адаптивных сдвигов двигательного анализатора методом авторадиографии. В первом варианте опыта изотоп вводили до выработки адаптивного поведения и сразу после эксперимента головной мозг брали для гистоавтораднографического исследования. Во втором варианте изотоп вводили после выработки устойчивого изменения движений, а мозг брали на авторадиографическое исследование через 15-20 мин. Изучали синтез РНК в различных образованиях переднего и промежуточного мозга с введением 3Н-уридина. Оказалось, что при выработке устойчивых состояний двигательно-

го анализатора с уменьшением биологически отрицательных стимулов наблюдается повышение синтеза РНК кортикоилнои пластинки максимум (на 72%) и в гиппокампе (на 70%). В других изученных структурах переднего мозга различий в синтезе РНК по сравнению с контролем не обнаружено. Характерно, что через 15 мин после окончания физиологического эксперимента повышение синтеза РНК кортикондной пластинки было уже на 45%, а в гиппокампе - на 52% по сравнению с контролем, через 20 мин - соответственно на 24 и 27%, а к 40 мин синтез РНК в указанных структурах не отличался от контроля. К этому времени двигательная активность эмбриона, адаптивно измененная в ходе управляемой стимуляции, восстанавливается, достигая фоновых значений.

Таким образом, процесс выработки новых устойчивых состояний двигательного анализатора сопровождается избирательным повышением синтеза РНК в кортикоидной пластинке и гиппокампе головного мозга кур. Подобное повышение синтеза РНК в структурах промежуточного мозга H синтеза белка в нейронах гиппокампа отмечено при обучении крыс. Надо полагать, что формирование новых функциональных состояний центральной нервной системы эмбриона при обеспечении адаптивных сдвигов сопровождается избирательным повышением синтеза РНК как существенного бнохимического звена механизмов фиксации в памятн этих состояний.

С другой стороны шнрокое применение в последнее время находят методы исследования, выясняющие роль белкового обмена в реализации определенного физиологического эффекта, в частности при блокировании белкового синтеза биологически активными веществами. Показано, что ингибирование синтеза белков мозга затрудняет тренинг животных, выработку условных рефлексов и т. д. (Ф. З. Меерсон и др., 1966; Flexner е. а., 1967).

Более того, согласно имеющемуся мнению (Flexner e. a., 1967), синтез белка следует рассматривать как триггерный механизм некоторых видов РНК, поддерживающих образование особых белков, уменьшение которых приводит к ослаблению памяти при обучении. Поэтому представлялось интересным изучение возможности получения адаптивных состояний у эмбрионов в условиях блокады синтеза белков мозга циклогексимидом УГК (активный и специфический нигибитор белкового синтеза, препятствующий передаче аминокислот к полипептидам). Оказалось (О. В. Богданов,

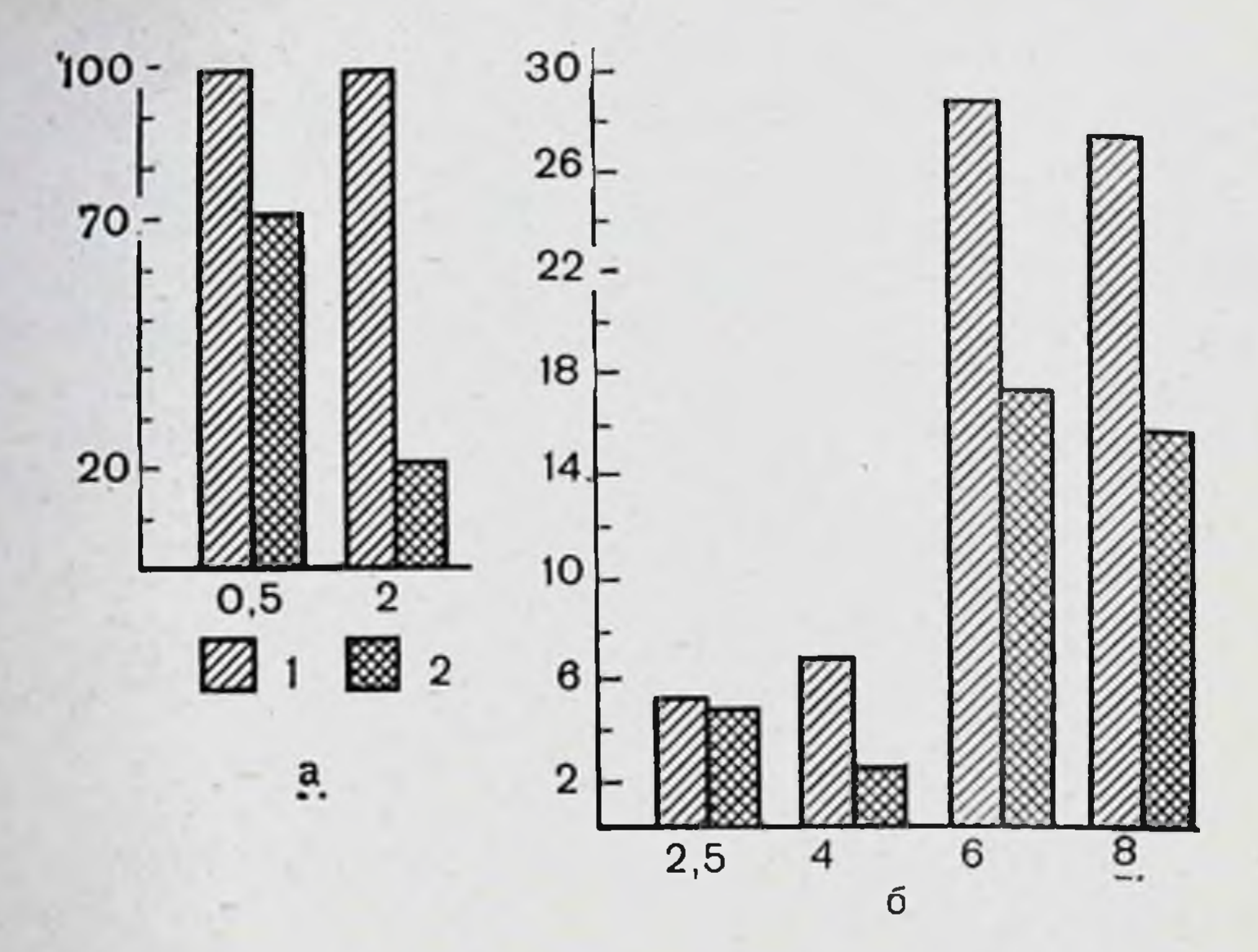

Рис. 75. Изменение синтеза белка (а) в полушарнях переднего мозга и изменение снитеза РНК в цитоплазме нейронов переднего мозга (б) 18дневного куриного эмбриона при введении ЦГК.

1-контроль (с введением стерильной воды); 2-опыт (с введением 75 мкг число зерен серебра над цитоплазмой нейронов (б) на абсциссе - время в часах после введения ЦГК.

Т. П. Блинкова, М. В. Медведева, 1973), что предварительное введение циклогексимида препятствует выработке адаптивных изменений движений у куриного эмбриона при управляемой автостимуляции. Биохимическое исследование мозга путем подсчета удельной радиоактивности изотопа (гидролизат белков хлореллы, меченный по <sup>14</sup>С на фоне действия 75 мкг ЦГК - дозировки, полностью блокирующей выработку каких-либо адаптивных сдвигов) показало существенное снижение удельной радиоактивности белка мозга по сравнению с контрольными опытами уже через 30 мин после введения ЦГК (рис. 75). При этом авторадиографически установлено, что динамика распределения меченого трития в структурах переднего мозга начинает проявляться только через 4 ч после введения ЦГК и метка 3Н-уридина над цитоплазмой нейронов у подопытных эмбрионов менее интенсивна по сравнению с контролем (введение стерильной воды). Ни в ядре, ни в ядрышках существенных изменений не обнаружено. Гистологическое исследование мозга эмбриона (окраска по Нисслю) не выявило после введения

ЦГК патологических изменений ни в ядре, ни в ядрышках, ни в структуре цитоплазмы нейронов.

Сопоставляя полученные морфобиохимические данные с результатами физиологического эксперимента, можно считать, что ингибирование белкового синтеза мозга куриного эмбриона предотвращает возможность выработки координационных перестроек центральных структур, обеспечивающих адаптивный режим функционирования двигательного апализатора и минимизацию контакта с биологически отрицательным разражителем. Центральная перестройка координационного механизма ограничения контакта с биологиотрицательным раздражителем при организации чески адаптивного поведения находится, по-видимому,  $\mathbf{B}$ тесной зависимости от синтеза новых белков. Есть основания предполагать, что образующиеся при выработке адаптивных сдвигов в двигательном анализаторе при управляемой стимуляции белки мозга могут направленно обеспечить образование синаптических связей (Ф. З. Меерсон, 1966; Flexner е. а., 1967; Дж. Гейто, 1969, и др.), структурно закрепляющих систему возбуждений, лежащих в основе механизма перестроек двигательной активности при выработке новых состояний аппарата движений. Ингибирование белкового синтеза затрудняет эти преобразования и тем самым предотвращает выработку адаптивных сдвигов в двигательном анализаторе при бноуправляемой стимуляции.

Ближайшей задачей дальнейшего исследования вляется расширение принципов адаптивного саморегулирования на другие функциональные системы развивающегося организма. В этом плане вопросы экологической адекватности раздражителей приобретают исключительно важное значение. поскольку адаптивную деятельность организма нельзя достаточно полно охарактеризовать без учета экологии объекта (Д. А. Бирюков, 1960). Роль экологии выступает не столько в закреплении уже сложившейся рефлекторной регуляции, сколько в определяющем ее влиянии на формирование центральных механизмов адаптивного поведения в

#### онтогенезе.

## Глава V

### СИСТЕМЫ С БИОРЕГУЛИРУЕМЫМИ ОБРАТНЫМИ СВЯЗЯМИ В КЛИНИКЕ. АДАПТИВНАЯ ТРЕНИРОВКА, КОМПЕНСАЦИЯ КОРРЕКЦИЯ ПАТОЛОГИЧЕСКИ **ИЗМЕНЕННЫХ** И **ФУНКЦИЙ**

Как уже указывалось в предыдущих статьях настоящего сборника, адаптивное управление, основанное на внешней обратной связи, дает возможность получать устойчивые изменения в деятельности различных физиологических систем организма. Это открывает широкие перспективы использования адаптивного управления в клинике.

Уместно напомнить, что подавляющая часть успехов медицины последних десятилетий связана с лечением острых заболеваний, в первую очередь инфекционных. Значительно меньше достижений в клинике хронических болезней, а меньше всего их там, где налицо так называемые остаточные явления ранее перенесенного патологического процесса, связанные со значительными органическими и функциональными дефектами. В этих случаях мы по-прежнему вынуждены ограничиваться симптоматической терапией.

Между тем есть много указаний на то, что и при органической патологии в организме остаются какие-то неиспользованные возможности для хотя бы частичной компенсации нарушенной функции. Стимуляция этих возможностей может составить основное содержание патогенетической функциональной терапии и здесь, на наш взгляд, важное место биорегулируемыми применение занять систем  $\mathbf{c}$ может внешними обратными связями. Внедрение этих систем в клинику требует тщательного обоснования каждого этапа. В клинических исследованиях необходимо учитывать и индивидуальные особенности испытуемого, устойчивость патологического состояния, тяжесть структурных (органических) поражений и т. д. Крайне необходимо располагать данными (экспериментальными и клинико-физиологическими,

полученными в исследованиях на здоровых испытуемых или в опытах на животных) об особенностях функциональной реорганизации различных систем организма, которые бы позволили оценить пользу или вред эффектов, сопутствующих адаптивной регуляции.

Применение этих методов в клинической практике требует разработки специализированных форм адаптивных тренировок, а также соответствующих технических средств.<br>Необходимо подбирать наиболее адекватные приемы

адаптивного биоуправления на основе уже имеющихся представлений о патогенетических основах данного заболевания. Н. П. Бехтеревой с сотр. (1968) показано, что в основе хропического заболевания человека лежит формирование устойчивого патологического состояння, регуляторные механизмы которого, возможно, имеют гомеостатическую природу. С определенными допущениями можно предположить, что устойчивое патологическое состояние служит тормозящим фактором по отношению к дальнейшей оптимизации компенсаторных реакций и развитию восстановительных процессов. Выработка направленных изменений в патологически измененных функциях преследует две основные задачи: оценку ее остаточных резервов и формирование адаптивных сдвигов, в определенной степени компенсирующих или в отдельных случаях даже устраняющих патологические компоненты при неврологических заболеваниях (некоторые формы эпилепсии, нарколепсия, гиперкинезы, патологический тремор, мышечная гипотония или гипертония и т.д.). В соответствии с этим метод можно применять с диагностической (прогностической) и терапевтической целями.

Метод, основанный на использовании систем с биорегулируемыми обратными связями, или метод адаптивного биоуправления, или адаптивной тренировки, получил развитие в клинических исследованиях сравнительно недавно. В 1972 г. Engel успешно использовал такой подход при лечении больных с артериальной фибрилляциен. Была сконструирована система визуального наблюдения, обеспечивающая непосредственный контроль и регулирование патологически измененной частоты сердечных сокращений самим испытуемым. В середине 70-х годов на основе методов биоуправления были разработаны приемы направленных изменений функций сердечно-сосудистой системы и дыхания. Smith и сотр. (1967) опубликовали несколько сообщении об успешном использовании систем с обратными связями для коррекции

функциональных расстройств дыхания. Whatmore и Kohli (1968) в аналогичных условнях добились положительного результата в лечении больных с вегетоневрозами. Интересные результаты были получены при лечении больных с заиканием (Copeland 1963; Yates, 1963, 1965). Для этого в од. них вариантах временно нарушали слуховой контроль над собственной речью, а в других случаях вводили временную задержку по каналу естественного акустического контроля за речью.

Клинические исследования по изысканию способов лечения больных с двигательными нарушениями при помощи систем с обратными связями составили одну нз самых значительных групп работ в изучении данной проблемы. На основе многолетних исследований, проведенных на здоровых и больных людях, Д. Басмаджан предложнл метод лечения локально пораженных групп мышц, основанных на длительной аутогенной тренировке отдельных нейромоторных единиц (Д. Басмаджан, 1970; Basmajian, 1963; Simard e. a., 1968). Я. Л. Славуцкий с сотр. (1961) разработали сходные методы для обучения биолектрическому управлению протезами. Применительно к целостным двигательным актам Smith с сотр. (1967) добились удовлетворительных результатов по исправлению неправильной походки. Neufeld с сотр. (1972) применяли системы с обратной связью для выработки двигательных навыков у детей с психическими расстройствами.

В механизмах двигательного контроля и построения движений у человека значительную роль играет зрительный анализатор. Нарушение визуальной обратной связи может, в частности, оказать существенное влияние на суставной тремор здоровых людей и некоторые формы гиперкинезов у больных (Merton e. a. 1967; Sutton e. a., 1967), что позволило использовать этот феномен в диагностических целях (Albers, 1973). Приемы длительной адаптивной тренировки при непрерывном зрительном контроле были предложены для уменьшения интенсивности тремора у больных с гиперкинезом (Н. В. Черниговская и др., 1972). В клинико-экспериментальных исследованиях было показано, что направленная мышечная релаксация, проводимая в условиях визуальной или слуховой обратной связи, может оказывать положительное терапевтическое воздействие при некоторых заболеваниях нервной системы (Jacobson 1955; Jacobs e. a., 1969; Green e. a., 1969, 1970; Budzinski, 1970,  $\overline{\text{AD}}$ . H Направленное изменение интенсивности отдельных pHT-

мов ЭЭГ в ряде случаев оказывает эффекты, аналогичные наблюдаемым при произвольно контролируемой мышечной релаксации (Kamiya, 1969; Brown, 1970; Grusche e. a., 1973). Благодаря этому были высказаны предположения об использовании методов произвольного управления компонентами ЭЭГ для разработки лечебных процедур в неврологнческой клинике. Первые шаги в развитии данного направления сделаны сравнительно недавно (Smith e. a., 1967. Саагder е. а., 1971). Следует отметить, что ранее биоэлектрические системы с обратной связью использовались в клинике лишь для автоматического управления внешними приборамн и устройствами, например, для триггерной фотостимуляции, регулирования глубины наркоза, поддержания стадии легкого сна и т. д. (Н. П. Бехтерева и др., 1961; Bickford, 1949; Laskes, 1968, и др.).

Sterman и Frias (1972) получили положительный клинический эффект при лечении больного эпилепсией путем длительной тренировки, направленной на повышение интенсивности ритма сенсомоторной области. У больного удалось достигнуть снижения эпилептиформной биоэлектрической активности и частоты припадков. Н. В. Черниговская с соавт. (1974) использовали другой подход в лечении больных эпилепсней, при котором сигналами обратной связи служили высокоамплитудные разряды эпилептиформной активности мозга.

Этот далеко не полный обзор применения систем с обратной связью в клинических целях дает основание предполагать, что принципы биологического управления с обратной связью можно использовать при разработке приемов направленной регуляции различных физиологических функций. Такая форма воздействия на человека является достаточно новой в клинической физиологии и позволяет искусственным образом «насыщать» дополнительной информацией регуляторные системы мозга, что способствует полезнон перестройке их деятельности в условиях патологии.

Следует отметить, что большинство исследований можно назвать чисто феноменологическими, описывающими лишь принципиальную возможность направленной модуляции различных физиологических функций без попыток анализа тонких механизмов управления. Задачей настоящей работы являлось изучение наиболее общих закономерностей формирования устоичивых адапанализаторе человека тивных состояний в двигательном при использовании методов биорегулирования с обратной

связью. С этой целью в сходных методических условиях были предприняты попытки направленной модуляции биоэлектрической активности мышц, анализ скорости формирования новых состояний и их устойчивости после отключения обратной связи. Это дает возможность оценить перспективность метода для организации лечебных процедур у боль. ных с нарушениями двигательной функции.

Настоящее исследование состоит из двух частей. Первая связана с поиском и определением адекватных режнмов работы и условий, необходимых для направленных изменений биоэлектрической активности мышц человека с помощью внешней обратной связи. Вторая часть посвящена  $\Phi$ ODM $\mu$ рованию устойчивых направленных измененнії двигательной функции; в ней показана перспективность применения данного метода в лечебных целях у больных с центральными нарушениями опорно-двигательного аппарата.

Исследования проведены на 67 испытуемых, среди них были здоровые взрослые (возраст 19-26 лет) - 20 человек, здоровые дети -25 человек (возраст 7-14 лет) и больные дети, страдающие детским церебральным параличом (спастический нижний парапарез) - 22 человека, той же возрастной группы.

В клинической картине заболевания у больных преобладали нефиксированные контрактуры в голеностопном суставе при эквинусной деформации стопы, обусловленные преимущественно рефлекторной формой спастичности трехглавых мышц голени (по данным исследования рефлекса растяжения и листеноновой пробы). В коленных и тазобедренных суставах сгибательные и сгибательно-приводящие контрактуры были относительно небольшими (до 150-160° и 70-80° соответственно). Признаки выраженных органических изменений в периартикулярных и мышечной тканях у всех испытуемых по клинико-электромнографическим данным отсутствовали. Интеллектуальная и психоэмоциональная сфера но заключению психолога во всех случаях оставалась сохранной.

Биорегулирование с обратной связью во всех случаях производили по биоэлектрической активности передней большеберцовой мышцы, так как именно эта мышца находится в неблагоприятном функциональном состоянии.

В условиях произвольной регуляции отдельных двигательных единиц (ДЕ) биопотенциалы отводили с помощью внутримышечных импланти-(Basрованных электродов по методике, предложенной Басмаджаном majian и Steco, 1962). В серии исследований по точному произвольпому удержанию различных уровней интенсивности ЭМГ применяли стандартные накожные электроды (поперечное сечение 0,5 см, межэлектродное расстояние 1,5 см). У здоровых испытуемых и больных детским церебральным параличом при устойчивых направленных изменениях двигательной функции применяли также накожные биполярные электроды. В опытах по точному поддержанию заданного уровня биоэлектрической активности мышц осуществлялась регуляция уровня огибающей ЭМГ н частоты разрядов ДЕ. При отклонении регулируемого параметра **OT** устанавливаемого экспериментатором уровня биоэлектрической активности включалась внешняя обратная связь. В данных опытах по точному управлению уровнем ЭМГ или частотой разрядов ДЕ произволили формирование функции огибающей ЭМГ (постоянная времени 200 мс) и и функции текущен частоты ДЕ. Сформированные таким образом электри ческие сигналы подавались на вход вертикальной развертки электронното осинллографа при выключенной горизонтальной развертке. При этом по оснивноститутельное подводительное подводите при этом соответствии с исходной динамикон функции) в середине экрана отмаркированного неподвижной точкой. Точность управления оценивали средней величиной отклонения (взятой по модулю) регулируемого параметра от неподвижной точки.

В другой серии опытов проводили длительную адаптивную регуляцию также но уровню огибающей ЭМГ, но обратной связью служило зрительное пли электрокожное подкрепление. При применении зрительной обратной связи (как и при точной регуляции) испытуемому предлагали перевести световое пятно в верхнюю или нижнюю часть экрана оспиллографа и удерживать его на протяжении всего цикла треннровки. При применении электрокожного раздражения прямоугольные стимулы (длительность 0.05 мсек, частота заполнения - 10 Гц, амплитуда - 4 сенсорных порога) подавали на кожную поверхность нижней трети предплечья. Стимулы поступали в момент снижения уровня огибающей ЭМГ ниже заданного порогового значения, величина которого составляла 75% от максимального значения огибающей ЭМГ. Формирование параметров регуляции и управление стимулами происходили в соответствии с вычислительными программами, набранными на АВМ типа МН-10 м.

Исследования проводили в виде сеансов, каждый из которых состоял из отдельных циклов тренировки. Интервал между циклами составлял в среднем 3 мин. В условиях длительной адаптивной тренировки сеансы проводили через день.

Основную оценку адаптивных изменений производили путем изучения динамики выбранных параметров регуляции - амплитуды и вариабельности. Отдельно анализировали изменения, происходящие в ходе цикла регуляции и в процессе проведения сеансов адаптивной тре-С этой целью были применены методы построения текущен ИИРОВКИ. средней, регрессионного анализа, математического моделирования и др. Дополнительно изучали временную организацию структуры биоэлектрической активности.

## Физиологические особенности произвольного управления интенсивностью ЭМГ у здоровых испытуемых и больных с церебральным параличом

взрослых непы-Исследования проведены на здоровых туемых (10 человек), здоровых детях (5 человек) и больных детским церебральным параличом (5 человек). В качестве управляющих сигналов использовали огибающую ЭМГ передней большеберцовой мышцы голени при различном ее длительном  $B$ напряжении. Задача испытуемых состояла (до 2 мин) удержании выбранного параметра регуляции на заданном уровне при помощи визуальной обратной связи. Процесс регуляции начинался по короткому звуковому сиг-

 $279 -$ 

налу, после чего испытуемые путем активного тыльного сгибания стопы (этот способ был подсказан испытуемым в предварительной инструкции) устанавливали требуемый уровень биоэлектрической активности и удерживали его до повторного сигнала.

Все испытуемые справлялись с поставленной задачей Длительность начальной стадии процесса регулирования (от подачи звукового сигнала до значения модуля относительной ошибки, равного 50%) варьировала в пределах от 0.25 до 1 с и мало отличалась в различных группах испытуемых.

Динамика изменений относительной ошибки слежения. Анализ экспериментальных данных показал, что средняя (за полный цикл регуляции) точность управления и вариабельность произвольно регулируемой интенсивности ЭМГ зависели от ее величины. При этом в рассматриваемом диапазоне напряжений мышц (соответствующему средним значениями амплитуд ЭМГ в 15, 50, 150, 250, 350, 500 мкВ) изменения средней ошибки слежения (2) и коэффициента вариации ошибки (1) не являлись однонаправленными (рис. 76). Из представленных кривых видно, что средняя величина ошибки, высокая при малых значениях амплитуды регулируемой ЭМГ, резко падала при ее увеличении, а затем снова почти линейно возрастала. Эти данные позволяют условно выделить три режима слежения - для малой, средней и большой интенсивности ЭМГ. В дальнейшем будет показана правомерность такого разделения и по ряду других свойств каждого режима слежения. Следует отметить, что в среднем (оптимальном) режиме величина ошибки слежения была наименьшей. Коэффициент вариации, как видно из этого же рисунка, при малых и средних интенсивностях ЭМГ претерпевал изменения, обратные по сравнению со средней ошибкой. Однако при регуляции высокоамплитудной ЭМГ его величина оставалась практически постоянной, увеличиваясь лишь незначительно. Для среднего режима регуляции коэффициент вариации был наибольшим. У здоровых детей изменение точности удержания ЭМГ в зависимости от ее интенсивности происходило аналогично. однако оптимальная зона регуляции была смещена в область более низких значений (рис. 77). У больных церебральным параличом, как видно из рис. 77, общая направленность изменений величины ошибки слежения в зависимости от уровня ЭМГ отличается от здоровых испытуемых этого же возраста. Эти достоверные отличия в первую

76. Зависимость PHC. ошибки слежения по ee модулю (1), коэффициента вариации (2) и пормированного коэффициента регрессии ошноки слежения на время (3) от ннтенсивности ЭМГ. Средние данные по 10 испытуемым (взрослые).

На абсциссе - средние амплитуды ЭМГ в микровольтах; на ординате - значеотносительной ние модуля слежения  $(X 10)$ : ошибки абсолютные значения коэффициента варнации и пормированного коэффициента регрессии.

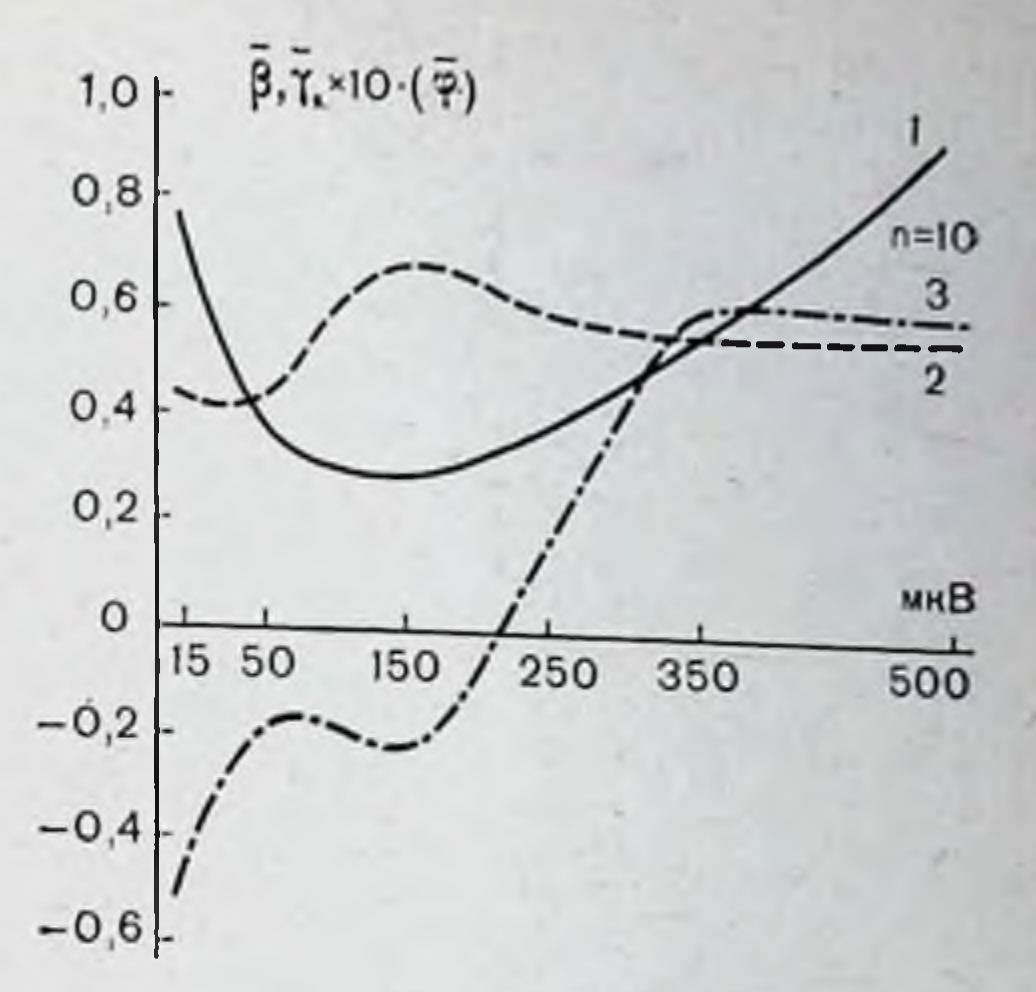

очередь заключаются в большей величине ошибки слежения, наиболее значимой при максимальном режиме. Кроме того, у большей части больных кривая изменения суммы накопленной ошибки в зависимости от амплитуды ЭМГ в третьем диапазоне не является линейно возрастающей. Положения экстремальных точек кривых у них обычно в большей степени отличаются между собой, чем у здоровых испытуемых (взрослые и дети). Однако в этих группах изменения средней величины относительной ошибки слежения с течением времени в первых двух диапазонах существенно не отличаются от таковых у больных детей.

Качество слежения могло изменяться в течение одного цикла. При этом направление этих изменений зависело от ЭMГ. Ha  $\mathbf{3}$ кривой регулируемой **ИНТЕНСИВНОСТИ** 

PHC. Зависимость 77. средних величин относительной ошибки слежения

 $2,0$  $1,5$ 

от интенсивности ЭМГ у взрослых здоровых испытуемых (1), здоровых детей (2) и больных детей со спастическим параличом (3). На абсциссе - средние амплитуды ЭМГ в микровольтах; на ординате - относительная ошибка слежения.

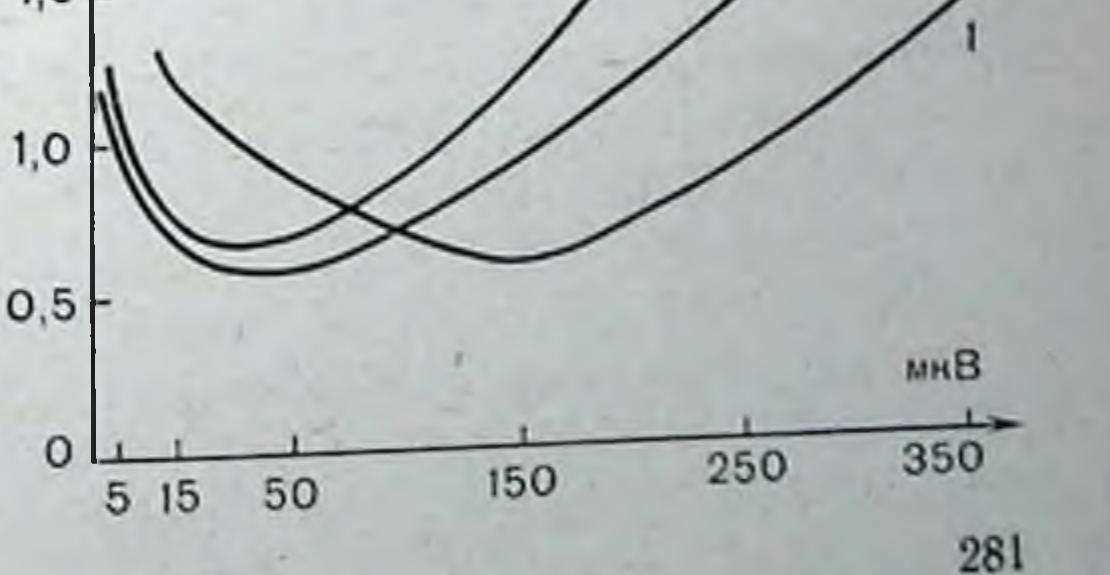

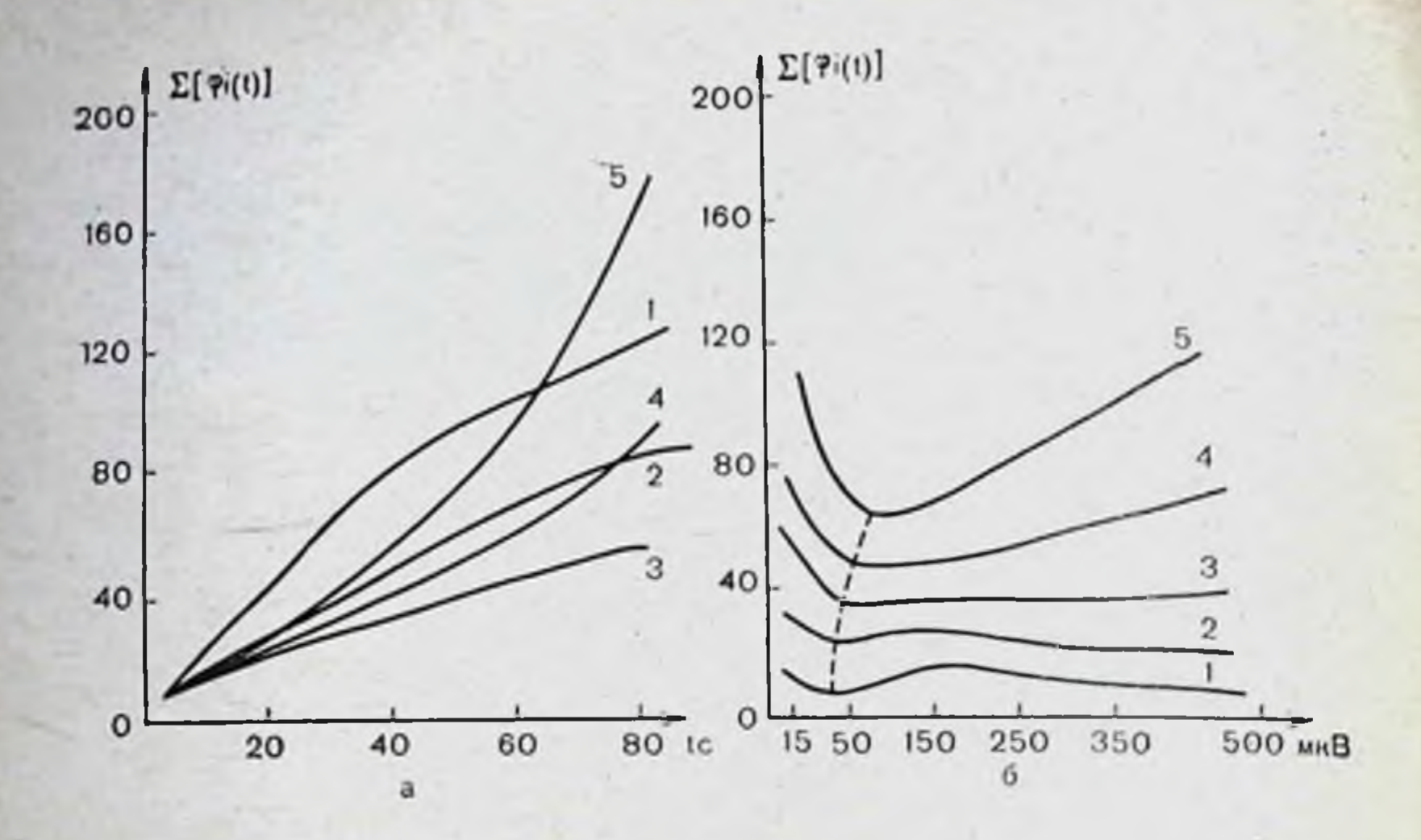

Рис. 78. Изменения средней накопленной в течение одного кадра относительной ошибки слежения в зависимости от времени (а) и средней амплитуды регулируемой ЭМГ (б). Средние данные для 10 **ВЗРОСЛЫХ** здоровых испытуемых.

а: 1 - при средней амплитуде ЭМГ 10 мкВ; 2 - при 40 мкВ; 3 - при 150 мкВ; 4 - при 250 мкВ и 5 - при 350 мкВ; на абсциссе - амплитуда в микровольтах; б: 1 - величина накопленной ошнбки в течение первых 10 с слежения при данных средних амплитудах ЭМГ;  $2 - B$  течение первых 20 с; 3 - 40 с; 4 - 60 с; 5 - 80 с; на абсциссе время в секундах. На ординате - накопленная относительная ошибка слежения.

(см. рис. 76) нанесено распределение (средних всем  $\overline{10}$ взрослым здоровым испытуемым) нормированных коэффициентов регрессии функции средней относительной ошибки на время производимой регуляции. Можно видеть, что при малых усилиях мышцы происходит последовательное снижение ошибки. Для большинства здоровых испытуемых (8 из 10) это снижение было статистически достоверным (анализ проведен методом линейной регрессии при выбранном 95% уровне достоверности). Отмеченная тенденция утрачивается при переходе на более высокие режимы, практически отсутствуя при «оптимальном» режиме регуляции, и извращается для высокоамплитудной ЭМГ. Последовательные изменения накопленной относительной ошибки для **BO** времени каждого из исследуемых режимов представлены на рис. 78 а. Рассматриваемая функция накопленной ошибки, сглаживая флюктуации, более наглядно илюстрирует отмеченные выше закономерности. В частности, кривые 1 и 2, соответствующие минимальному мышечному напряжению, имеют левосторонний изгиб, который отражает снижение ско-

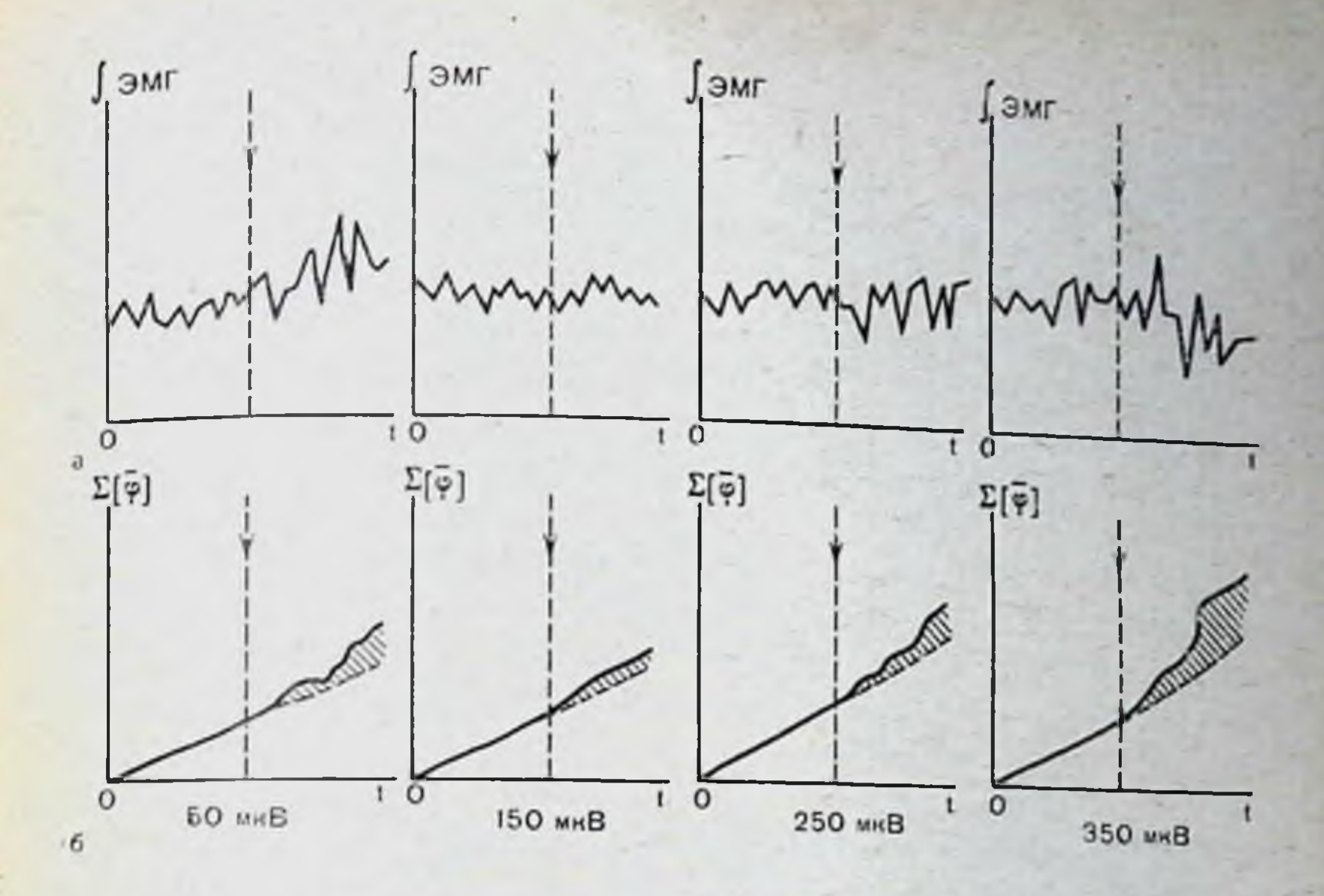

Рис. 79. Динамика интенсивности ЭМГ (а) и накопленной относительной ошибки слежения (а) у здорового взрослого в течение первых 60 с тренировки в системе с обратной связью (левая половина каждого фрагмента) и после отключения обратной связи (правая половина каждого фрагмента) при различных значеннях средних амплитуд отслеживаемой ЭМГ (50, 150, 250, 350 мкВ).

рости накопленной ошибки, а кривые 4 и 5, связанные  $\mathbf C$ максимальным мышечным усилием, демонстрируют в свою очередь ее возрастание. «Оптимальный режим» (кривая 3) характеризуется линейной зависимостью и, следовательно, постоянную имеет скорость накопления ошибки. На рис. 78, б показаны зависимость этой же функции от напряжения, развиваемого мышцей, и ее изменения во времени через последовательные и равные отрезки времени цикла Здесь важно отметить, что зоны экстремума с регуляции. наименьшей ошибкой слежения претерпевают градуальное смещение (пунктирная линия) в сторону увеличения интенсивности ЭМГ. С целью выяснения влияния зрительной обратнои связи на качество слежения были проведены контрольные исследования у 5 взрослых здоровых испытуемых. Зрительная обратная связь отключалась через 60 с от начала цикла. При этом испытуемому предлагали сохранять мышечное напряжение, ранее контролируемое с помощью зрительной обпри отключении ратной связи. На рис. 79 показано, что

обратной связи наблюдаются общие изменения биоэлектрической активности и ее вариабельности, которые зависели от интенсивности ЭМГ. Видно, что при малых мышечных напряжениях отключение обратной связи приводило к увеличению интенсивности ЭМГ, а при больших - к ее умень. шению. В режиме оптимального слежения выключение об. ратной связи вызывало незначительные изменения биоэлектрической активности в направлении как возрастания интенсивности ЭМГ (3 человека), так и ее снижения (2 человека).

Произвольная регуляция частоты разрядов нейромоторных единиц. Известно, что малое напряжение передней большеберцовой мышцы соответствует в ЭМГ лишь небольшому количеству ДЕ, а при мышечном напряжении практически вне проприоцептивного ощущения человека наблю. даются разряды лишь одиночных ДЕ.

В последнем случае наиболее адекватным параметром регуляции должна являться текущая частота следования этих разрядов. Задача испытуемых заключалась в длительном удержании среднего значения этих частот (5, 7,5 и 10 Гц) при помощи визуальной обратной связи.

Исследования проведены на 10 здоровых взрослых испытуемых (мужчины и женщины), а также на 5 здоровых детях и 3 больных детским церебральным параличом. У детей вследствие повышенной трудности поиска ДЕ и меньшей устойчивости отведения потенциалов были получены лишь фрагментарные данные.

У всех испытуемых в покое, за исключением отдельных случаев у больных детей, разряды ДЕ в исследуемой мышце отсутствовали. В связи с этим перед началом первого цикла проводили первичный поиск наиболее оптимального положения стопы, когда появилась возможность устойчивой регистрации разрядов отдельных ДЕ. Этот режим, как отмечалось ранее, характеризовался слабым напряжением мышцы, что соответствовало незначительному углу сгибания в голеностопном суставе (1-3°). Почти сразу же большинству взрослых испытуемых после стартового сигнала удавалось включить ДЕ и удерживать частоту импульсации на заданном уровне. Включение ДЕ и переход на заданный режим активности характеризовались значительной вариабельностью регулируемого параметра. Момент данного перехода определяли так же, как в предыдущей серии. Устанавливаемая таким образом средняя длительность переходного периода,

рассчитанная для всех испытуемых, составляла 3.8 с для рассчитанной частоты 5 Гц и 2,5 с для частоты 7,5 Гц. У двух испытуемых, удерживающих по заданию частоту 10 Гц, длительности переходных режимов составили в этих условиях 2.3 с и 1,8 с.

Необходимо отметить, что даже после длительного слежения (60 с) отключение зрительного контроля у испытуемых приводило или к потере контролируемой ДЕ, или чаше всего, к эффекту включения одновременно нескольких нейромоторных единиц.

Сравнительная точность регуляции различных частот. Стационарный режим регуляции при различных уровнях фиксируемых частот различался как по средним величинам относительной ошибки слежения, так и н по степени ее вариабельности. Для оценки этих различий для каждого из испытуемых цикл тренировки разбивали на отдельные фрагменты длительностью по 5 с. Вычисление модуля относительной ошибки (ф) и средних коэффициентов вариации (у) производили для каждого 5-секундного фрагмента. Таким образом формировались усредненные функции, характеризующие динамику регулируемого процесса. Попарное сравнение функций средних величин ошибок у каждого испытуемого для частоты 5 Гц и 7,5 Гц показало их достоверное различие у 9 из 10 испытуемых. Для анализа применили метод сравнения средних по критерию Стьюдента в условиях неравенства дисперсий исследуемых процессов. Оценка последних была проведена из расчета критерия Фишера. Уровень достоверности везде был принят равным 0,95. Средняя модуля ошибки, рассчитанная для всей группы испытуемых в целом, составила 7,9% для частоты 5 Гц и 5,6% для 7,5 Гц. На рис. 80, а показаны изменения средних величин относительной ошибки у всех испытуемых в течение цикла тренировки.

Регрессионный анализ показал отсутствие значимых изменений величины ошибки в стационарном режиме у всех суммарной испытуемых. На рис. 80, б приведена функция ошибки, накопленной к определенному текущему моменту времени произвольной регуляции. Видно, что скорость нарастания ошибки различна для разных частот, но вместе с тем является величиной, близкой к постоянной, что наглядно указывает на отсутствие направленных изменений относительной ошибки слежения. Из графика следует, что значения накопленной ошибки к моменту окончания процесса слежения составили 250% для 5 Гц и 140% для 7,5 Гц. 285

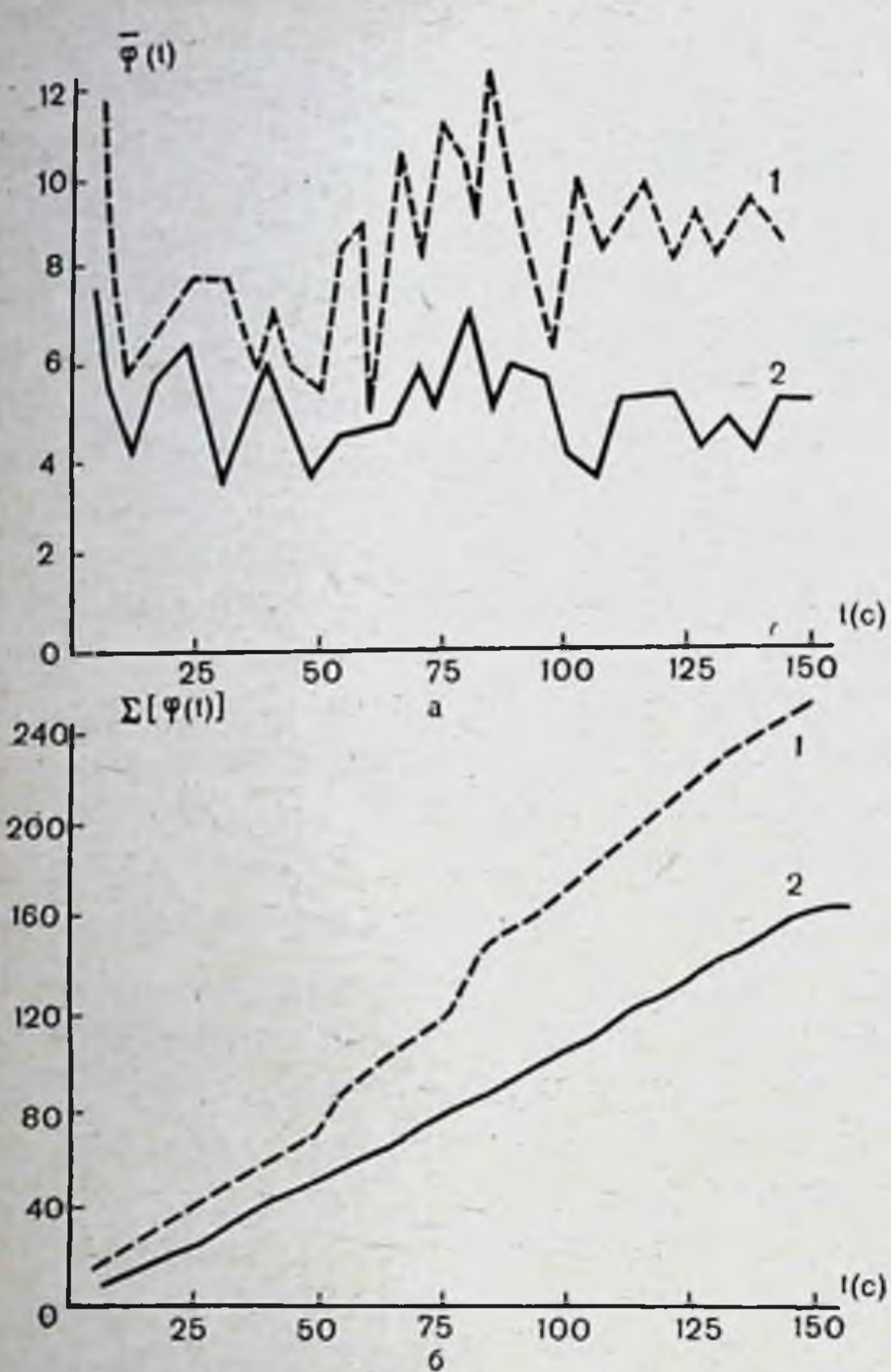

Относительная Рис. 80. ошибка (а) и накопленная относительная ошибка (б) слежения за средчастотой разрядов ней нейромоторных единиц в 5  $\Gamma$ u (1)  $\mu$  7,5  $\Gamma$ u (2)  $\mu$ одного теченне кадра (усредненные слежения взрослых данные)  $\vert$  () испытуемых. здоровых

У двух испытуемых, которым удавалось удерживать частоту следования импульсных разрядов ДЕ 10 Гц средняя ошибка слежения составляла 3,2 и 0,9%, а значения накопленной суммы ошибок соответственно равнялись 110 и 28%.

Различия регулируемой функции на разных удерживаемых частотах ДЕ проявлялись также и при оценке коэффициентов вариации относительной ошибки слежения. В среднем при более высоких частотах импульсных разрядов этот параметр был меньше, чем при низких частотах. Так, например, средний коэффициент вариации для 7,5 Гц составил 0,27, а для 5 Гц - 0,50. В отличие от средней относительнои ошибки коэффициент вариации для всех режимов регуляции претерпевал снижение, причем, как видно из рис. 81, в конце цикла при частоте 5 Гц этот показатель был меньше, чем при 7,5 Гц. Эти особенности динамики коэффициента вариации и среднеи относительной ошибки могли быть

Рис. 81. Коэффициент вариации среднен ошибки слежения за средней частотой разрядов нейромоторных единиц в 5 Гц (1) и 7.5  $\Gamma$ <sup>11</sup> (2) **B** *Terelihe* одного кадра слеже-Усредненные ния. данные по тем же испытуемым.

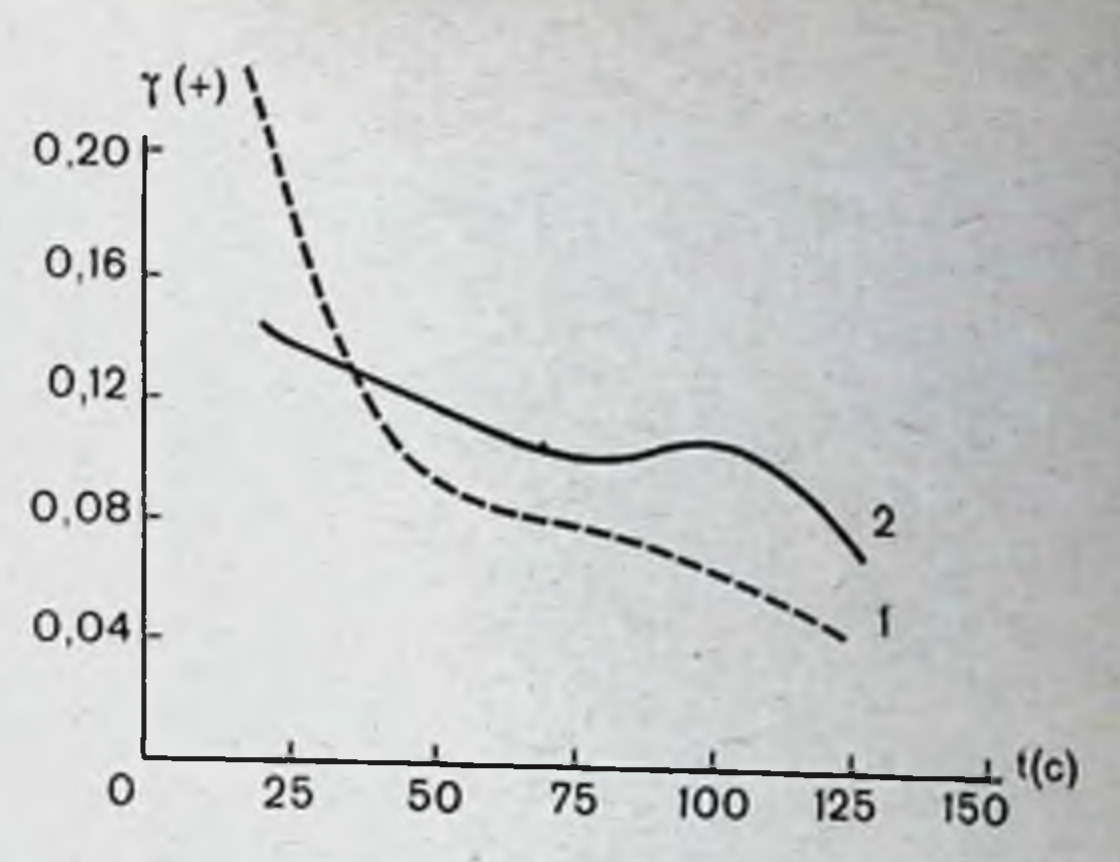

связаны с изменением временного распределения разрядов ДЕ, в частности, с их большей регулярностью в конце каждого цикла слежения.

Рассматриваемые закономерности качества слежения можно сопоставить с изменением во временной структуре исследуемых импульсных потоков.

Динамика временной структуры импульсного потока при различных частотах регуляции. Анализ гистограмм распределения интервалов между разрядами ДЕ показал, что их моды значительно отличаются от ожидаемых величин для соответствующих регулируемых частот. В большинстве случаев моды рассчитанных распределений приходились на интервалы, соответствующие частотам 8 и в редких случаях 7 или 6 Гц.

На рис. 82 приведены гистограммы двух испытуемых, получивших задачу удерживать среднюю частоту 5 Гц и 7,5 Гц. Видно, что первые гистограммы являются по существу бимодальными с модами в области 7-8 Гц и 2-3 Гц. хотя средние частоты, распределенные на весь цикл слеження, в действительности были равны 5 Гц. Это означает, что исследуемая импульсная последовательность в данном режиме не регулярна, а организована в соответствующие группы импульсов со средней частотой заполнения 7-8 Гц и средним пернодом следования 0,3 с. Из представленных гистограмм также следует, что переход на новый уровень регуляции (7,5 Гц) вызывает повышение вероятности возвысоким никновения интервалов, соответствующих более частотам заполнения (8-10 Гц) и, следовательно, снижение количества более длительных интервалов, особенно в

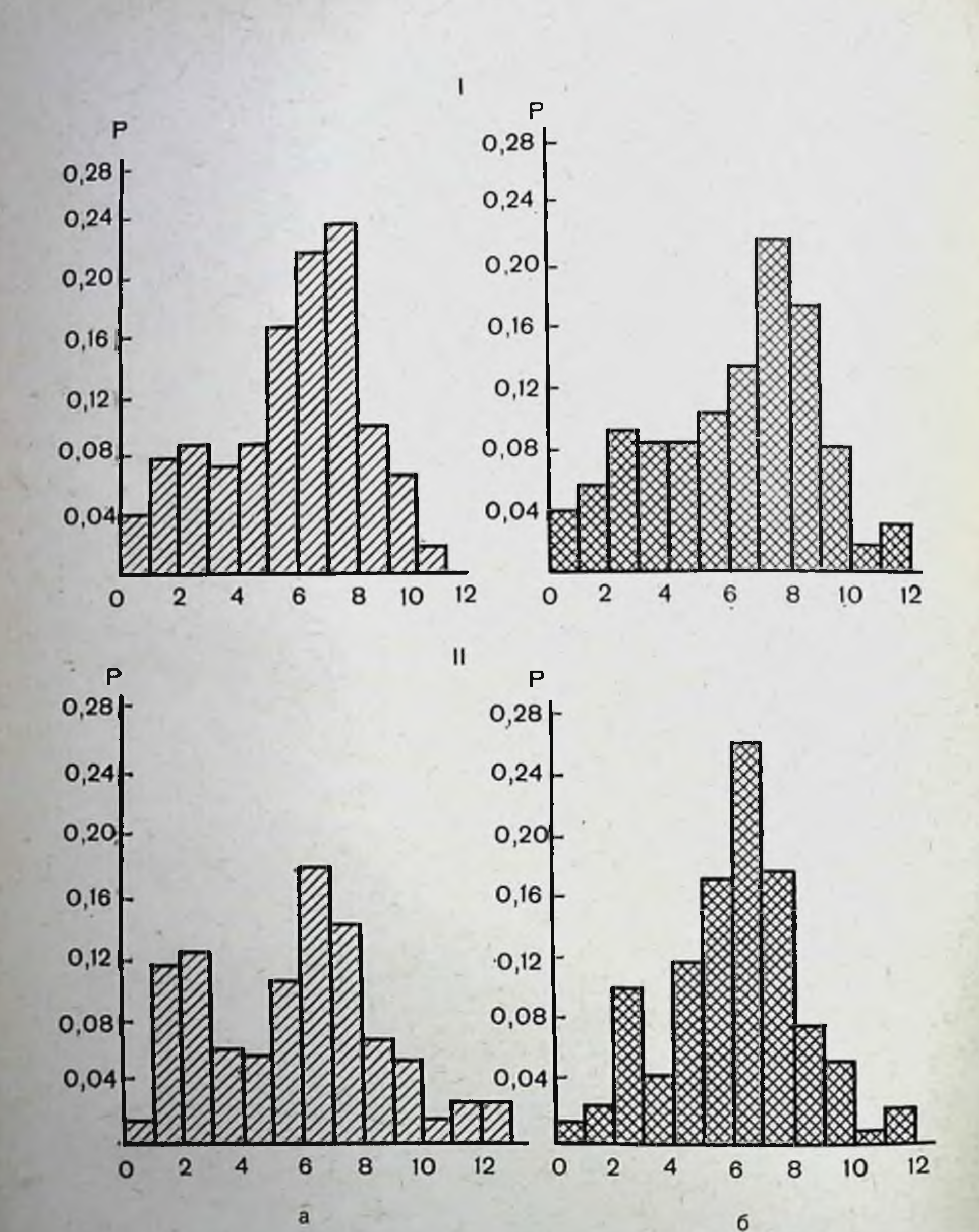

Рис. 82. Гистограммы распределения интервалов между разрядами отдельных нейромоторных единиц при слежении за средней частотой  $\mathbf{H}$ разрядов в 5 Гц (а) и 7,5 Гц (б) и у 2 взрослых здоровых испытуемых. I - испытуемый С. II - испытуемый К: на абсциссе - частота в герцах: на ординате - доля интервалов соответствующей длительности к общему их числу в одном кадре слежения.

диапазоне 1-3 Гц. Последнее определяет изменение общей структуры гистограммы, преобразуя ее вид в более характерный для мономодального распределения.

# Длительная адаптивная тренировка с сенсорным контролем через цепи искусственной обратной связи

Исследования проведены на 13 больных детским церебральным параличом и 18 здоровых детях. Биорегулирование с обратной связью производилось по суммарной ЭМГ передней большеберцовой мышцы. Одновременно отводили ЭМГ с икроножной мышцы. Главная задача биоуправления состояла в направленном увеличении электроактивности передней большеберцовой мышцы при активном тыльном сгибании стопы.

Каждый сеанс состоял из нескольких этапов: в начале произвольные максимальные тыльные и подошвенные сгибания стопы длительностью по 30 с, затем 5 циклов с поддержанием заданного уровня электрическон активности при тыльном сгибании стопы в условиях зрительного контроля за уровнем ЭМГ н. наконец, повторение активных движении в отсутствие обратной связи.

Длительность каждого цикла тренировки с обратной связью определялась числом подкреплений, которое всегда было постоянным, составляя, как правило, 500 (1000 в дополнительных наблюдениях). Всего у каждого испытуемого проведено от 8 до 15 сеансов.

Полученные данные подвергали визуальному анализу натуральной ЭМГ с кинопленки (и ее огибающей по записям чернилописца) и количественной оценке суммарной электрической активности по показателям нитегратора (время анализа 30 с). В исследовании оценивали степень синхронизации потенциалов действия натуральной ЭМГ, стадии изменения ее огибающей, динамику интегральных показателей (по интегратору). Эти показатели учитывались во время активных фиксированных сообратной связыо. Взаимоотношение между мышцами-антагонистами оценивали по отношению интегративных показателей (взятых по инте-<br>гратору) электроактивности передней большеберцовой мышцы к био-<br>электрической активности икроножной мышцы.

результате проведенных исследований было обнару- $\vert B \vert$ жено, что у больных и здоровых детей изменения огибающей ЭМГ в каждом цикле адаптивной тренировки носили вполне определенный характер. Это позволило каждый цикл тренировки условно разделить на несколько стадий: 1) поиска, 2) оптимального уровня регулирования, при котором количество стимулов было наименьшим; 3) утомления. Как будет показано в дальнейшем, в процессе длительной адаптивной тренировки можно было выделить четвертую дию - выработанного двигательного стереотипа. Как по-289

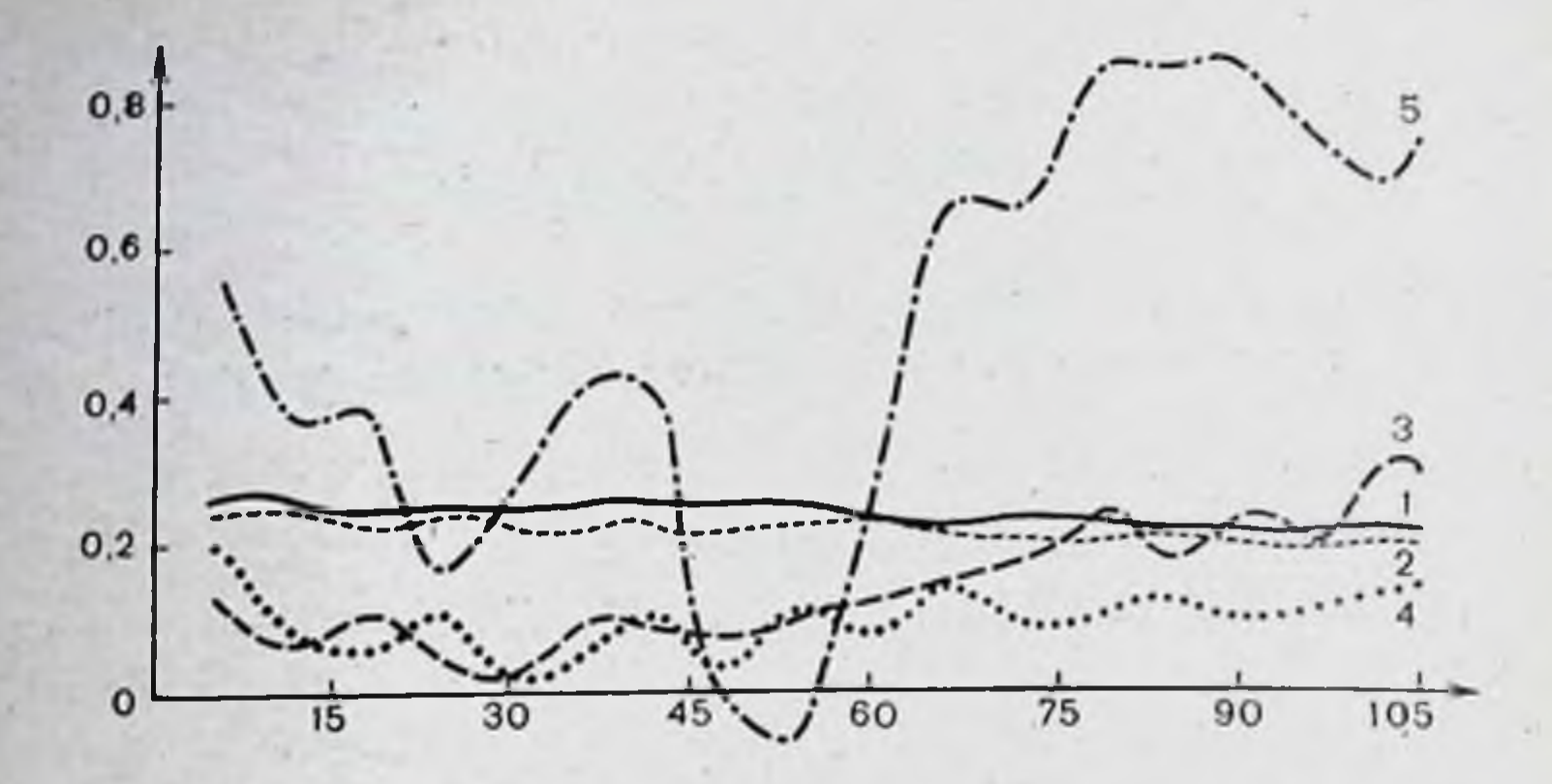

Рис. 83. Изменение параметров ЭМГ мышц-антагопистов голени у больной Г. в течение одного кадра тренировки в 11-м сеансе.

1. 2 — средние амплитуды огибающей ЭМГ передней большеберцовой (1) и икро-<br>ножной (2) мышц: 3. 4 — коэффициенты вариации мгновенных значений амплиту-<br>ды огибающих ЭМГ передней большеберцовой (3) и икроножной (1) мышц: 5— коэффициент корреляции между амплитудами огибающих ЭМГ передней<br>большеберцовой и икроножной мышц. На абсциссе — время в секундах; на ординате - относительные единицы для кривых 1 и 2, и абсолютные значения для конвых 3. 4. 5.

казано на рис. 83, усредненные значения огибающей ЭМГ (по обеим мышцам-антагонистам) плавно и незначительно снижаются, в то время как средние текущие значения коэффициентов вариации огибающей ЭМГ, увеличенные в начале цикла, снижаются в стадии оптимального уровня регулирования и вновь повышаются в третьей стадии (вычисления проведены методом текущей средней при 10 точках отсчета и интервале времени 0,5 с). Аналогичные изменения были обнаружены и в динамике коэффициента корреляции между огибающими обеих мышц-антагонистов голени, рассчитанного в пределах отрезка усреднения. Коэффициенты корреляции связаны с коэффициентом реципрокности обратной зависимостью, и, следовательно, изменения их величины от-

ражают динамику взаимодействия мышц-антагонистов в течение цикла.

Необходимо отметить, что в отдельных циклах тренировки, как показано на рис. 83, коэффициент корреляции в оптимальной стадии может принимать отрицательные значения. Из этой же кривой следует, что в начальной стадии активности и в стадии утомления исследуемые мышцы работают синхронно.

Динамика огибающей ЭМГ соответствовала и изменениям регистрируемой параллельно самой ЭМГ. Так, в стадии

поиска в ЭМГ соответственно преобладали асинхронные вспышки биоэлектрических потенциалов. В оптимальной стадни о синхронизации ЭМГ можно было судить по заметному уменьшению частоты следования разрядов ДЕ и увеличению амплитуды отдельных биопотенциалов. В стадии утомления отмечалось повышение частоты и снижение числа синхронизированных разрядов за счет увеличения числа низковольтных полифазных потенциалов. В третьей стадии, по данным огибающей ЭМГ, отмечаются иногда высокоамплитудные всплески. Наблюдаемые изменения как по данным самой ЭМГ, так и по ее огибающей в каждом цикле адаптивной тренировки достаточно типичны для всех испытуемых, однако длительность различных стадий могла существенно варьировать.

В некоторых циклах тренировки огибающая ЭМГ изменялась несильно (10-20%), в то время как динамика распределения подкрепляющих электронных стимулов, учитывающая малые изменения ЭМГ, могла быть значительной.

Примечательно, что закон распределения этих сигналов во времени является практически общим для всех циклов тренировки. В общем виде эта зависимость может быть представлена аналитическим выражением вида:

$$
n(t) = \frac{B}{\alpha}\left[t - \frac{1}{L}(1 - l - \alpha t)\right],
$$

где  $n$  ( $t$ ) — количество стимулов, приходящихся на едини-<br>цу времени,  $t$  — текущее время цикла тренировки,  $B$  — масштабный коэффициент для согласования размерности. a — экспоненциальный коэффициент.

На рис. 84 видно, что при различных значениях а функция n(t) претерпевает значительные изменения. Поскольку каждый цикл тренировки обычно прекращался при одном и том же значении  $N$ , равном 500, или при значении

 $p = 1(p = \frac{n}{N})$ , то при увеличении а увеличивается макси-

мальное время (Тg) проведения одного цикла регуляции. Таким образом,  $N = \frac{B}{a} Tg - \frac{1}{a} (1 - t^{-Tg})$ .

Сравнение теоретических зависимостей с эксперименсогласия тальными, проводимое путем расчета критерия х<sup>2</sup>, показало, что наблюдаемые данные в 70% случаев (при 95% доверительном интервале) соответствуют выбранному закону распределения.
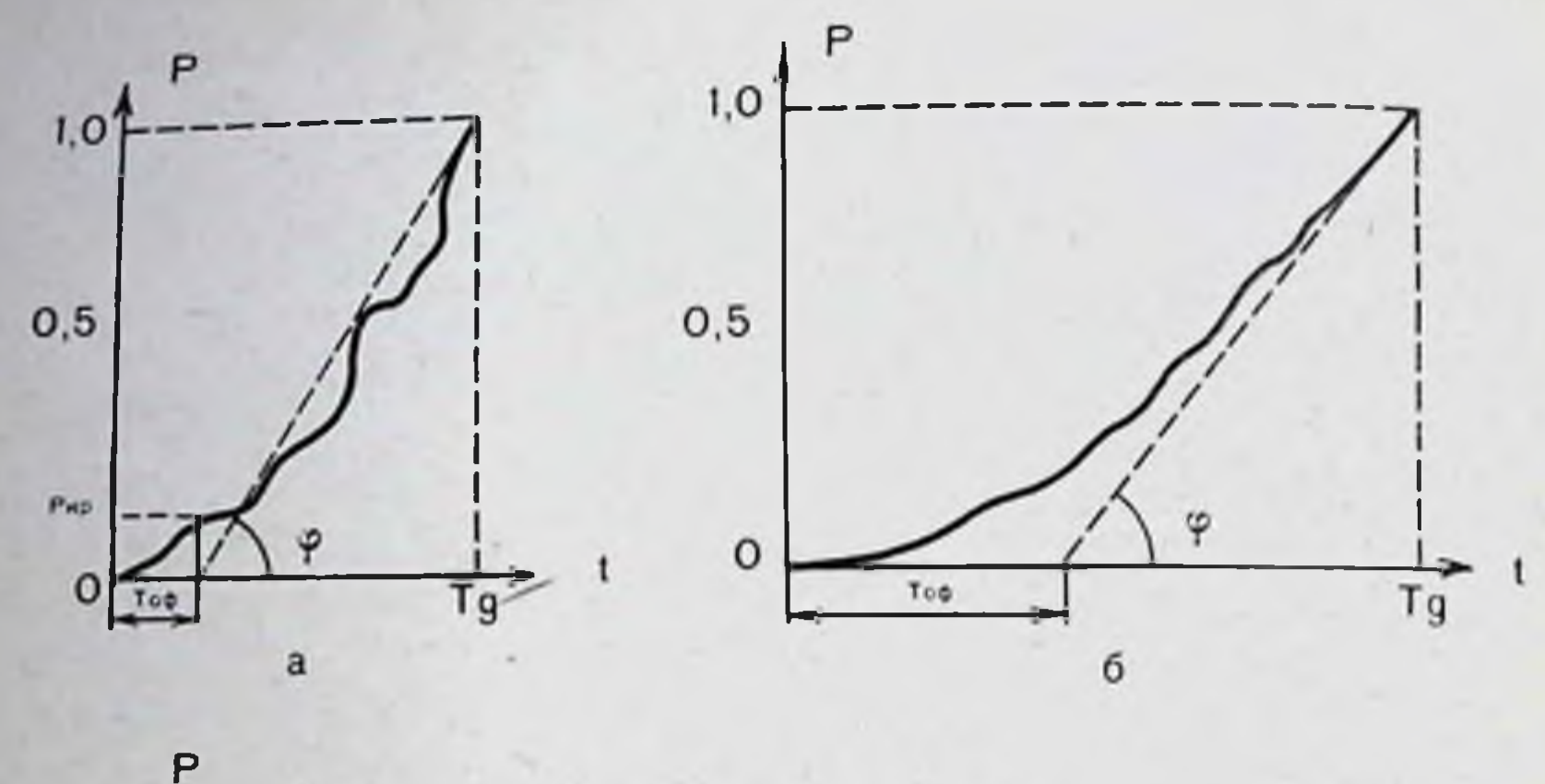

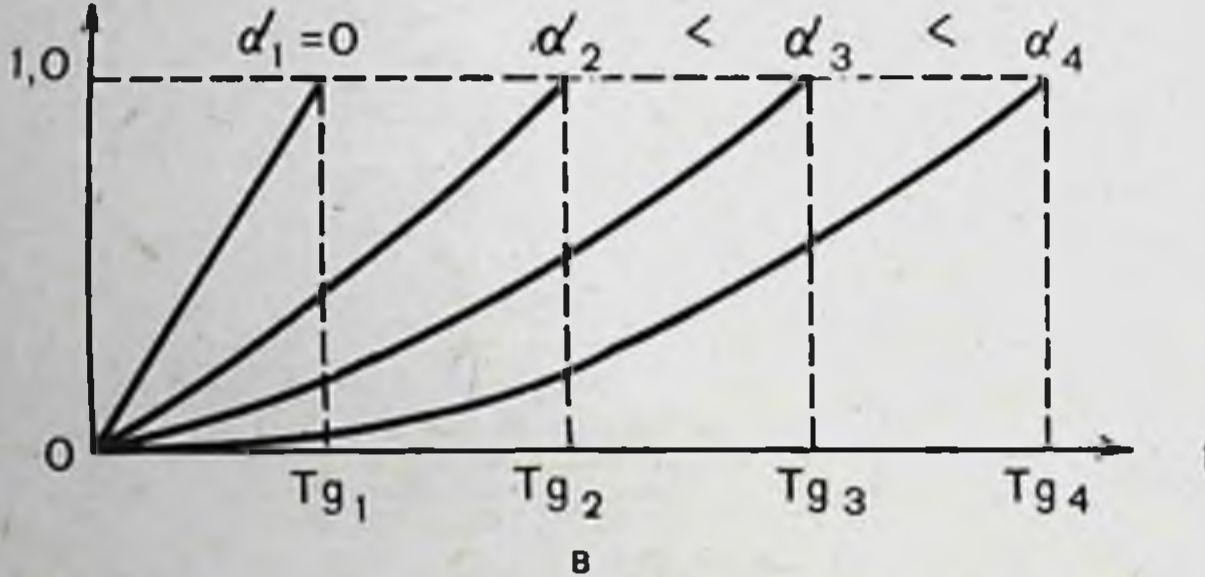

Рис. 84. Функция распределения суммарного количества сигналов-раздражителей в течение одного кадра тренировки у больного П.

а - 1-й кадр 1-го сеанса; б - 3-й кадр 8-го сеанса. На абсциссе для а и б - длительность кадра (от 0 до Тg), необходимая для накопления 500 сигналов (N); на ординате (P) - отношение накопленного количества стимулов. (n) к данному моменту времени к общему их количеству в течение одного кадра; Р кр- критическое значение отношения, определяющее длительность оптимальной фазы; Тоф - длительность оптимальной фазы с малым числом накапливаемых сигналов - раздражителей; в - теоретический расчет зависимости длительности кадров (Тg<sub>i</sub>) от величины показаний а, характеризующего скорость нарастания функции накопленных сигиалов-раздражителей.

Показатель Тg рассматривался в дальнейшем как один из параметров тренировки, а его увеличение свидетельствовало о возникновении адаптивных изменений в двигательной активности.

292

Для оценки экспериментального материала в ряде случаев использовали дополнительные параметры, такие, как скорость нарастания накопленных стимулов на линейном участке (как правило, охватывающем и зону утомления), а также длительность начальной и оптимальной стадий, условно определяемая по точке перегиба (см. рис. 84). Для оценки динамики ЭМГ в ходе последовательных сеансов у здоровых и больных детей применили метод регрессионного анализа, где за «у» принимались значения интегративных показателей ЭМГ во всех циклах каждого сеанса (оцениваемые по показателям интегратора ЭМГ), а за «Х» — порядковые номера сеансов адаптивной тренировки. Коэффициенты регрессии были определены для каждого нз показателей и в соответствии с количеством проводимых сеансов. Далее, исходя из нулевой гипотезы, для каждого коэффициента регрессии был определен критерий значимо- $\text{CTH}^{-1}(l)$ . В соответствии со значением *t* и количеством проведенных сеансов (n) из таблицы выбирали величину уровня значимости определяемых различий (Р). Эта величина позволяла оценивать вероятность наличия направленных изменений интегративных показателей и приведена в табл. 12 и 13 вместе со знаком соответствующего коэффициента

Таблица 12

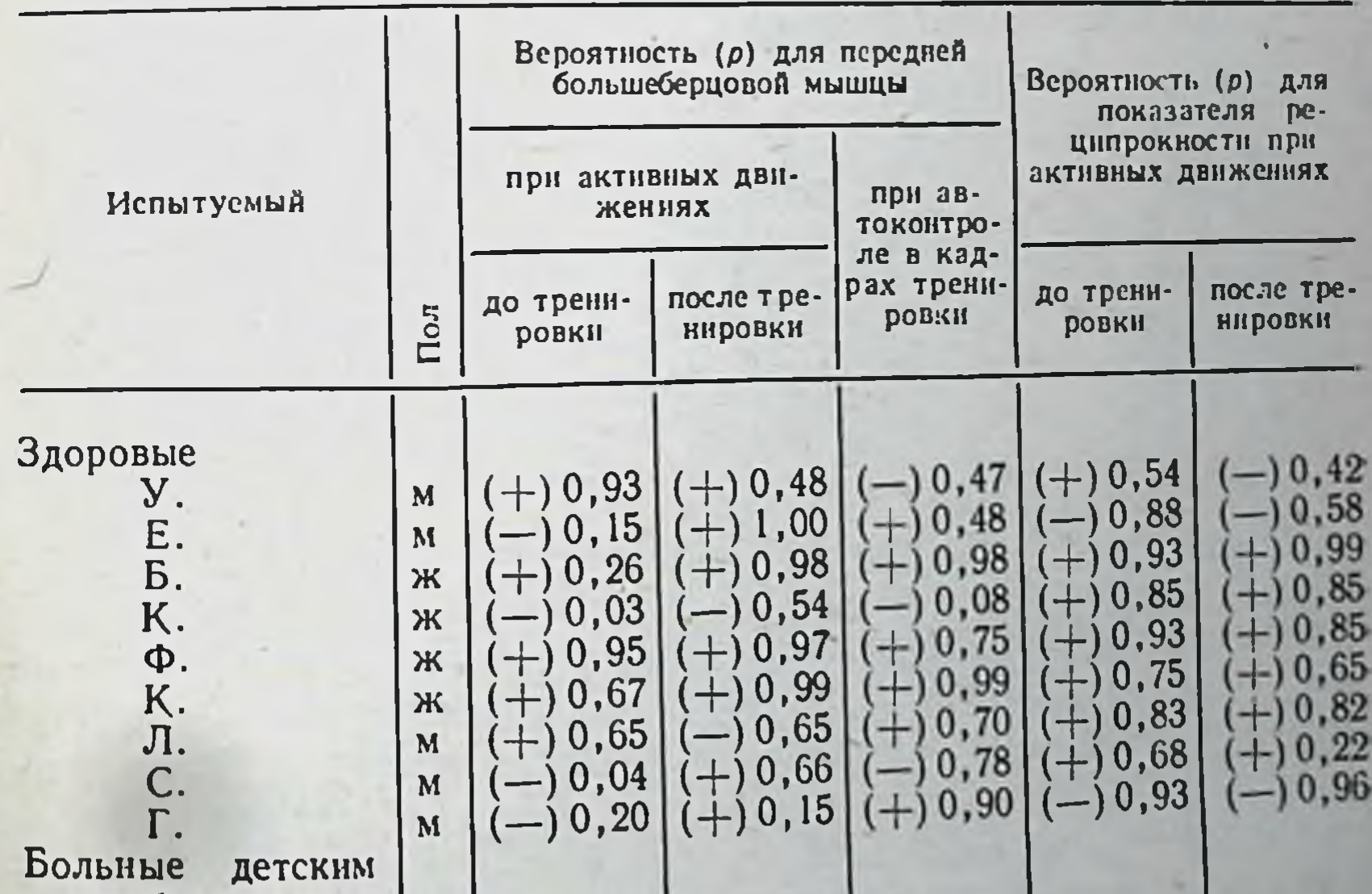

## Вероятность направленных изменений в интегративных показателях биоэлектрической активности мышц

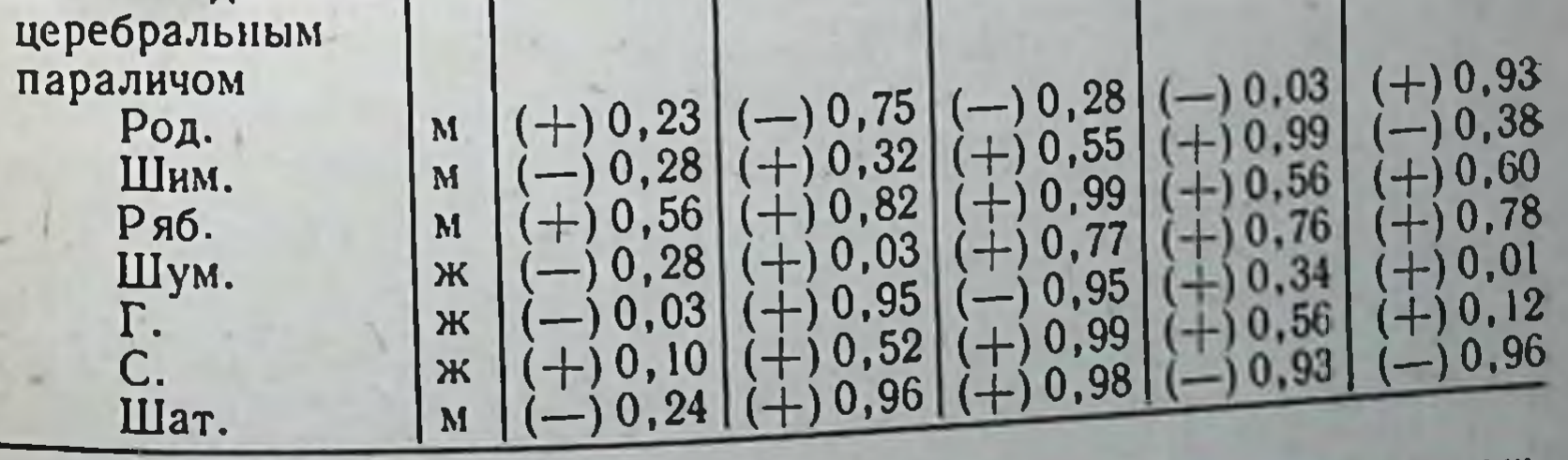

Примечание. В скобках - знак соответствующего коэффициента регрессии.

Вероятность (р) направленных изменений в интегративных показателях биоэлектрической активности икроножной мышцы в ходе проведения сеансов адаптивной тренировки

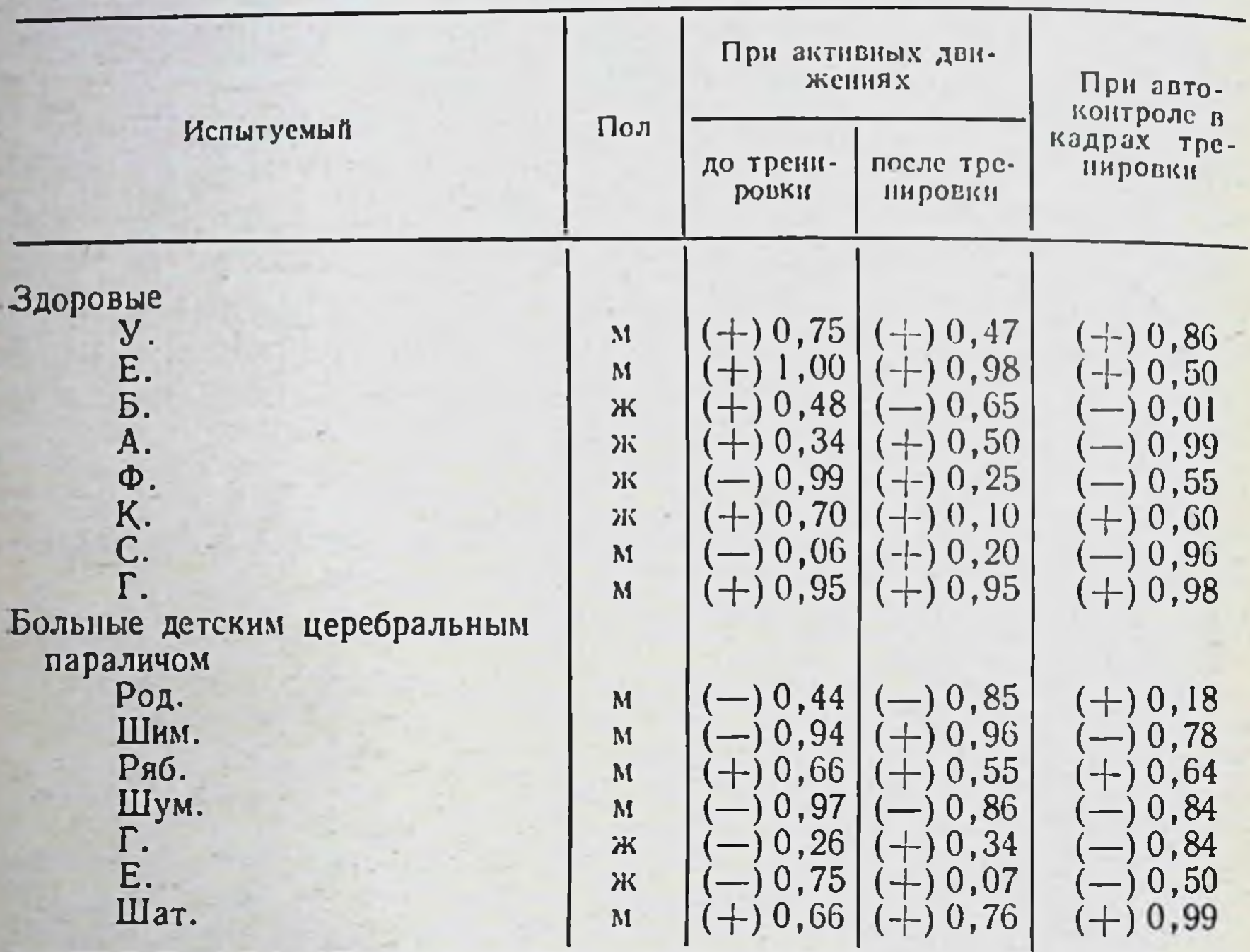

Примечание. В скобках - знак соответствующего коэффициента регрессии

регрессии, отражающим направление этих изменений. В работе также исследовано распределение коэффициентов регрессии интегративных показателей электрической активности мышц и коэффициента их реципрокности при произвольном тыльном сгибании стопы в отсутствие самоконтроля.

Как видно из табл. 12, у 5 из  $9<sup>1</sup>$ **ЗДОРОВЫХ ИСПЫТУЕМЫХ** коэффициенты регрессии оказались положительными, причем у двух из них уровень значимости был очень высоким (0,93 и 0,95). Такое же соотношение наблюдалось у 7 больных, однако высокой степени достоверности изменений интегративных показателей в сеансах не было отмечено ни в одном случае. Очевидно, такое распределение соответствует отсутствию заметного увеличения интенсивности ЭМГ переднен большеберцовой мышцы в циклах активного тыльного сгибания стопы без самоконтроля. Следует заметить,

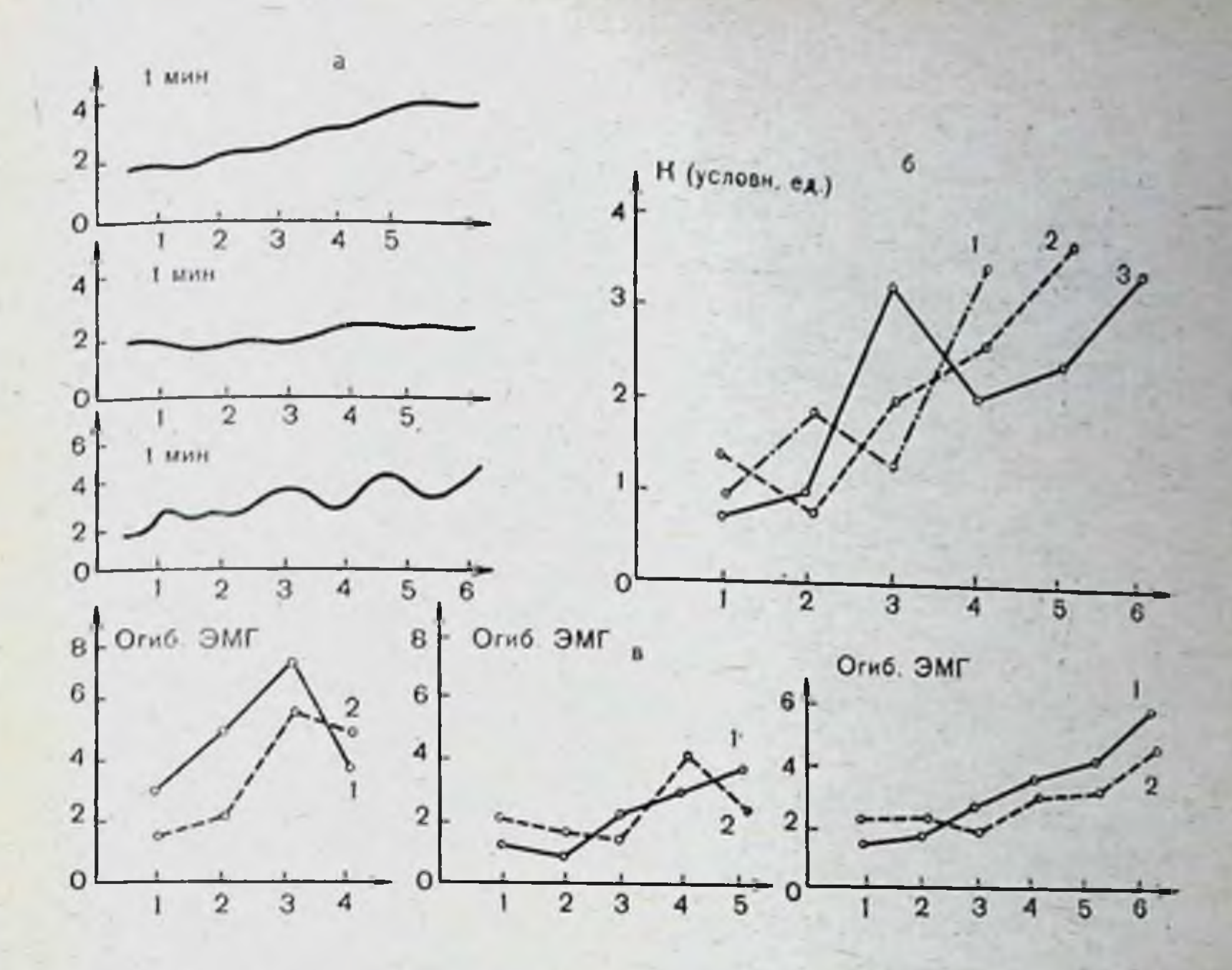

Рис. 85. Динамика параметров ЭМГ антагонистов голени у 3 больных в течение первых 5-6 сеансов активной тренировки.

а - изменение длительности кадров (длительность кадра ограничивалась моментом накопления 500 сигналов-раздражителей) в. с.; б - изменение коэффициента дого из 3 больных при активном тыльном (1) и подошвенном (2) сгибании стопы дого из 3 больных при активном тыльном (1) и подошвенном (2) сгибании стопы после каждого сеанса тренировки в системе с обратной связью. На абсциссе (во всех графиках) - порядковый номер сеанса.

что тенденция к увеличению интегративных показателей в сравнить этом случае все же проявляется, если  $a6co$ лютную величину положительных и отрицательных значений Р.

Сравнение этих показателей у здоровых и больных исикроножной пытуемых по динамике электроактивности **ВЫЯВЛЯЕТ** мышцы в циклах до применення самоконтроля заметные различия. У здоровых испытуемых в 6 случаях коэффициенты регрессии были положительными, в то врепаралимя как у 5 детей с церебральным спастическим чом — отрицательными, причем высокий уровень значимости отмечался среди положительных и отрицательных коэффициентов регрессии. Следовательно, у данных больных в процессе сеансов с адаптивной тренировкой передней большеберцовой мышцы в отличие от здоровых наблюдалась тенденция к сниженню биоэлектрической активности 295

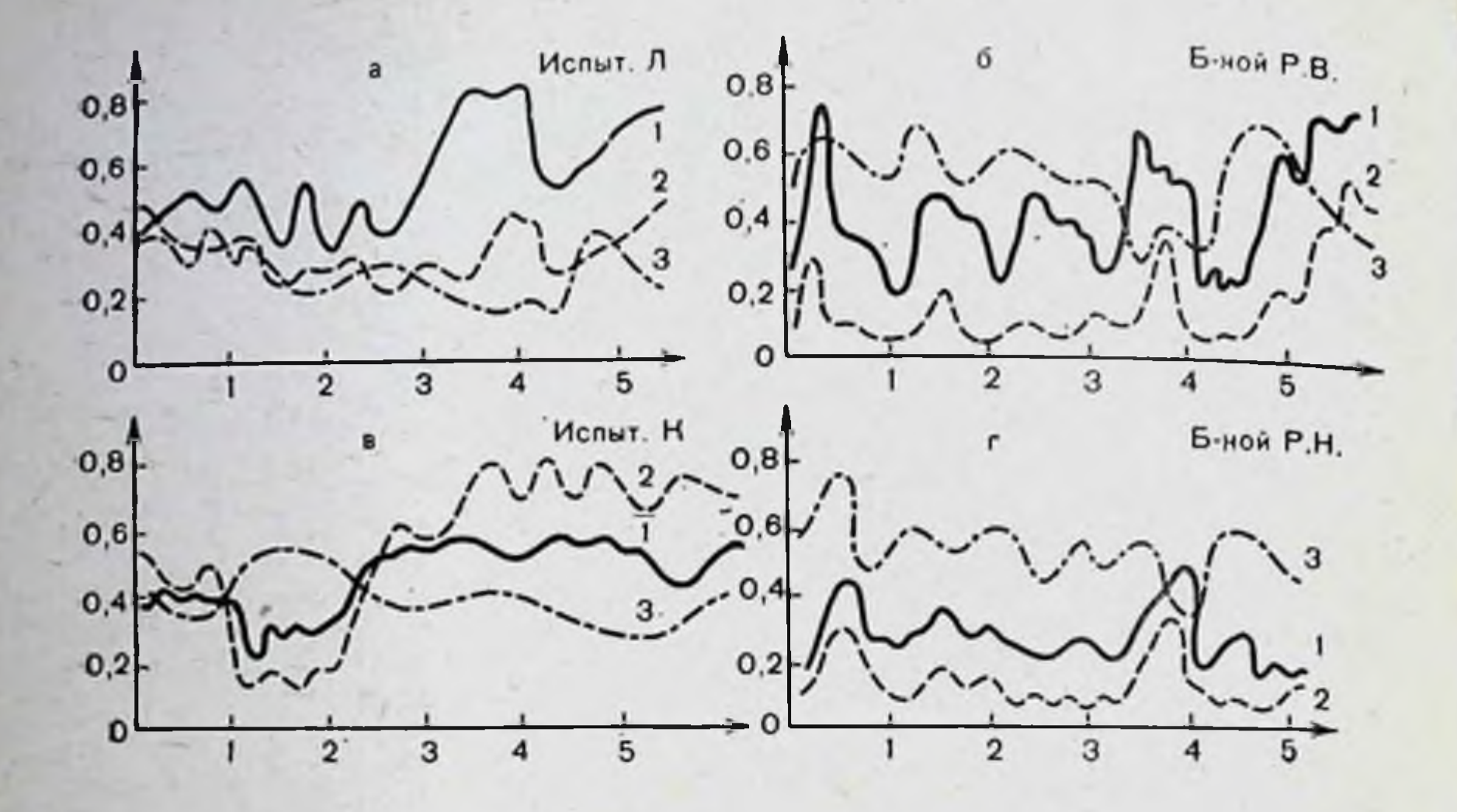

Рис. 86. Изменения длительности кадра активной тренировки (1), его оптимальной фазы (2) и скорости накопления сигналов-раздражителей за каждый кадр (3) в течение первых 5 сеансов у здоровых испытуемых (а и б) и больных (в и г).

На абсциссе — порядковый номер сеанса; на ординате — для 1 время в секундах ( $\times$ 10<sup>3</sup>); для 2 — время в секундах ( $\times$ 5); для 3 — истинное значение (см. рис. 84).

икроножной мышцы. Последнее позволяет предполагать уменьшение супрасегментарной облегчающей нисходящей регуляции мотонейронов мышц - сгибателей голени, **YTO** является несомненным положительным результатом лечения больных детским церебральным параличом.

Как у здоровых, так и у больных амплитуда интегративмышцы постеного показателя передней большеберцовой пенно возрастала в ходе тренировки. Как видно из табл. 12, коэффициенты регресии оказались положительными (у 6 больных и у 7 здоровых детей), при этом высокий уровень значимости отмечен в 5 случаях (0,96 и выше).

У некоторых больных, как показывает рис. 85, эти изменения могут наступать уже в первых сеансах адаптивной тренировки. При этом, как отмечалось, они более заметны для огибающей ЭМГ передней большеберцовой мышцы. В соответствии с этими изменениями увеличивается и время, затрачиваемое на цикл регуляции. В процессе тренировки, как показал характер распределения коэффициентов регрессии, биоэлектрическая активность передней большеберцовой мышцы в соответствии с интегративным показателем увеличивалась у 5 больных дет-296

ским церебральным параличом и в 8 случаях - у здоровых детей (см. табл. 12). Так, положительные коэффициенты регрессии у этих испытуемых сочетались с высокими значениями р в 6 наблюдениях  $(0,98-0,99)$ .

Эти различия имелись не только в показателях интенсивности ЭМГ, но также и в динамике параметров распределения сигналов-стимулов. На рис. 86 показан пример более резкого увеличения суммарной длительности цикла регуляции (Тg) и длительности оптимальной фазы (Тоф) у здоровых испытуемых. В то же время крутизна нарастания линейного участка накопленного количества стимулов, связанная отрицательной зависимостью с двумя первыми параметрами, испытывает более заметное снижение.

Особого внимания заслуживают данные по динамике коэффициента реципрокности мышц-антагонистов голени как до, так и после тренировки. У 5 больных они оказались положительными, а у здоровых испытуемых во всех случаях эти показатели также имели тенденцию к увеличению. При этом в случае анализа активности до начала тренировки у больных коэффициенты регрессии были положительными в 7, а в циклах после тренировки - в 6 случаях. Увеличение коэффициента реципрокности у здоровых испытуемых и больных в циклах, соответствующих активному тыльному сгибанию стопы, до тренировки, по всей вероятности, происходит как за счет тенденции к увеличению суммарной биоэлектрической активности передней большеберцовой<br>мышцы, так и за счет снижения уровня ЭМГ икроножной<br>мышцы (более заметное у больных). С другой стороны, в циклах после проведенной тренировки такое увеличение коэффициента реципрокности от сеанса к сеансу может быть обусловлено в основном двумя процессами: снижением электроактивности в икроножной мышце и ее увеличением в передней большеберцовой мышце, в то время как у здоровых испытуемых процесс снижения уровня био-<br>электрической активности не мог служить причиной роста коэффициента реципрокности. Полученные данные, таким образом, демонстрируют возможность направленного изменения биоэлектрической активности мышц путем внешней обратной связи у детей со спастической формой церебрального паралича. Важным фактом, полученным в ходе длительной адаптивной тренировки, является переход в огибающей ЭМГ в конце третьей стадии от нерегулярных частотных колебаний в начале тренировки к более редким и ритмичным в 297

 $11 - 727$ 

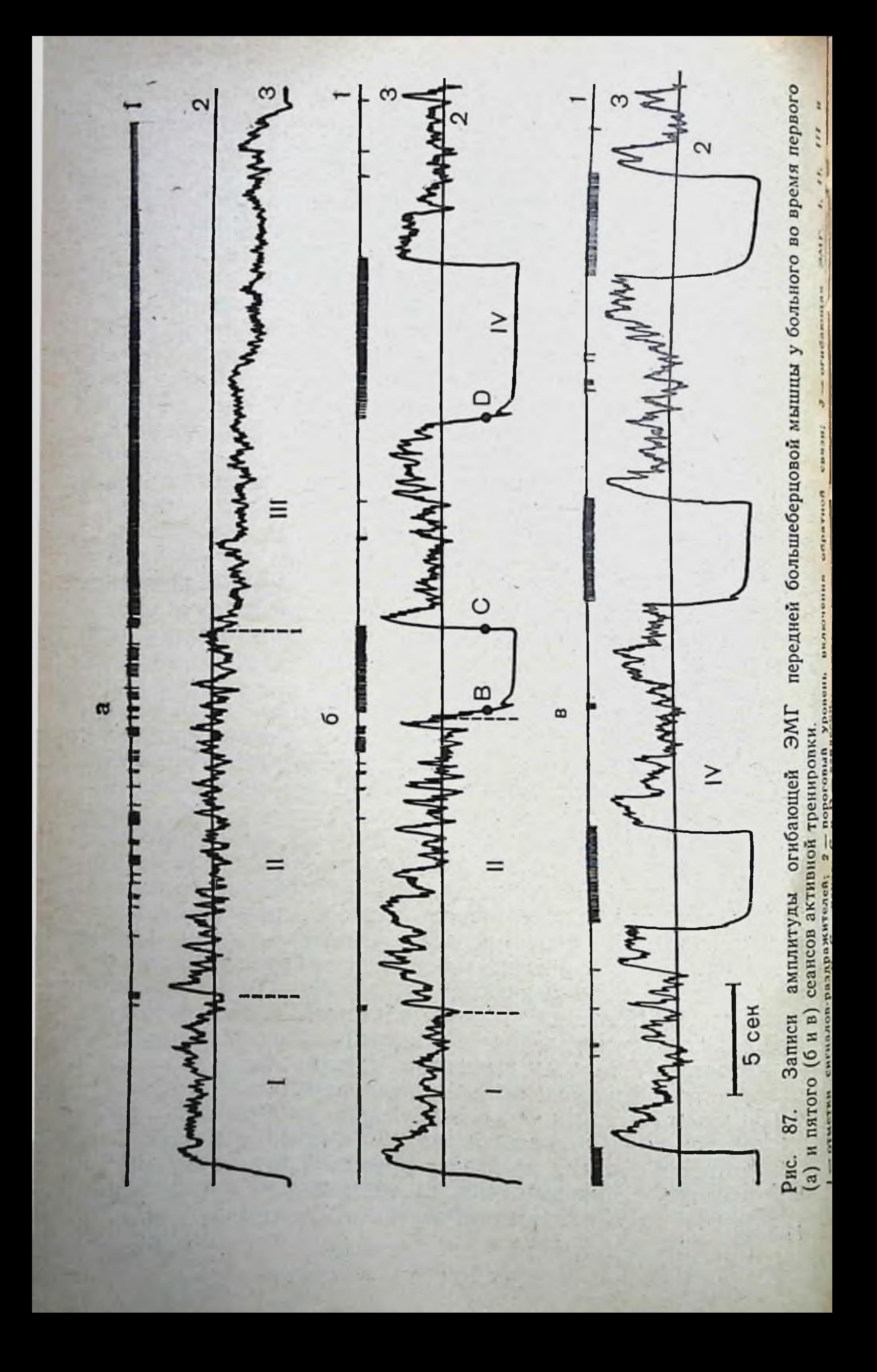

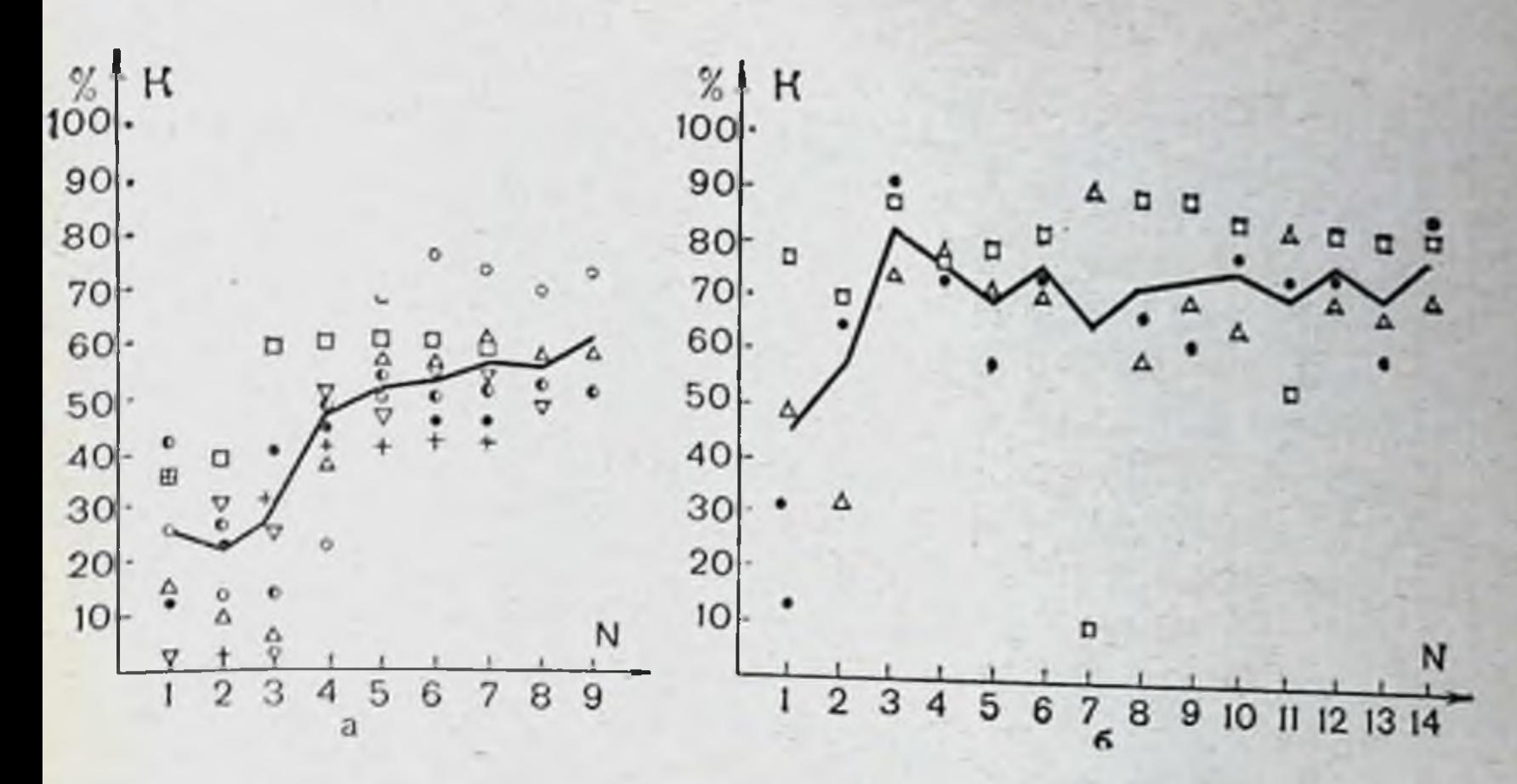

Рис. 88. Динамика отношений средней длительности 4-й стадии к средней длительности цикла от сеанса к сеансу в процессе треннровки. На абсциссе - порядковый номер сеанса, на ординате - отношение средней дли-<br>тельности 4-й стадии к средней длительности цикла тренировки для каждого сеанса (в процентах); а - здоровые испытуемые; б - больные.

последующие процедурные дни. Имеющиеся данные позволили предположить формирование устойчивых изменений двигательной функции у всех испытуемых. В связи с этим провели специальную серию исследований по изучению динамики огибающей ЭМГ в конце каждого цикла адаптивной тренировки.

На рис. 87 показан типичный пример изменений в огибающей ЭМГ одного из испытуемых в начале и в последующие дни адаптивной тренировки. Из рис. 87 видно, что в конце третьей стадии обнаружен переход от случайных низкочастотных колебаний к всплесковому режиму. Это было выделено в четвертую стадию. Необходимо отметить, **YTO** такие изменения наблюдались у всех испытуемых - здоро-ДЛИвых и больных. Как показали исследования, общая тельность каждого цикла тренировки от сеанса сеансу K статистически достоверно не изменялась. Так мало же варьировала биоэлектрическая активность в первои и второй стадии каждого цикла, длительность которых составляла от 1 до 3 с и 40 с соответственно. В то же время в третьей и четвертой стадиях наблюдались изменения огибающей формировании ЭМГ, которые заключались в постепенном «всплесков» и «пауз» и увеличении времени, занимаемого четвертой стадией за счет соответствующего сокращения длительности третьей стадии. На рис. 88 представлены процентные отношения длительности «всплескового» режима к 299 11\*

средней длительности циклов в процессе тренировки. У здоровых испытуемых удельный вес периодов «всплесков» рас-<br>тет по S-образной кривой, достигая 50% (40-60 с) у больных он нарастает более круто, достигая 60-80% ным тонусом у больных, а значит, более ранним развитием утомления и появлением «всплескового» режима.

Как видно на рис. 89, средняя амплитуда огибающей ЭМГ во время «всплеска» от сеанса к сеансу возрастала, в то время как средняя амплитуда огибающей ЭМГ во время «паузы» (релаксация мышцы) неуклонно снижалась. Следует специально отметить, что во время «паузы», когда огибающая ЭМГ находилась ниже порога, шла непрерывная биологически отрицательная стимуляция. Таким образом, всякое снижение огибающей ЭМГ в это время уменьшало вероятность прекращения стимуляции. Тем не менее в ходе тренировки происходило неуклонное снижение ЭМГ в периоды «пауз», что выражено даже сильнее, чем параллельная тенденция к увеличению амплитуды ЭМГ в периоды «всплесков». Поэтому можно думать, что углубление «пауз» является необходимым условием для последующего усиления активности во время «всплесков».

Как нарастание огибающей электромиограммы во время «всплесков», так и падение ее в «паузах» у больных выражены заметно слабее и развиваются медленнее, чем у здоровых (см. рис. 89). Таким образом, более быстрое и интенсивное увеличение удельного веса «всплесков» в длительности сеанса у больных по крайней мере отчасти объясняется меньшей выраженностью как «всплесков», так и

«пауз» у больных по сравнению со здоровыми.<br>На рис. 90 представлена динамика изменения средней длительности «всплесков» и «пауз» и коэффициента вариации этих длительностей у здоровых испытуемых и больных. Средняя длительность «всплесков» и «пауз» у здоровых испытуемых была больше, а коэффициент вариации меньше, чем у больных. На графиках видно также, что длительности «пауз» и «всплесков» у здоровых испытуемых возрастают от сеанса к сеансу, а коэффициенты вариации снижаются. У больных эти величины не претерпевают закономерных изменений. Возникает вопрос о функциональной значимости двигательной активности в режиме «всплесков» и «пауз». Можно было бы рассматривать его как следствие прогрессивно нарастающего утомления. К сожалению, принятая нами

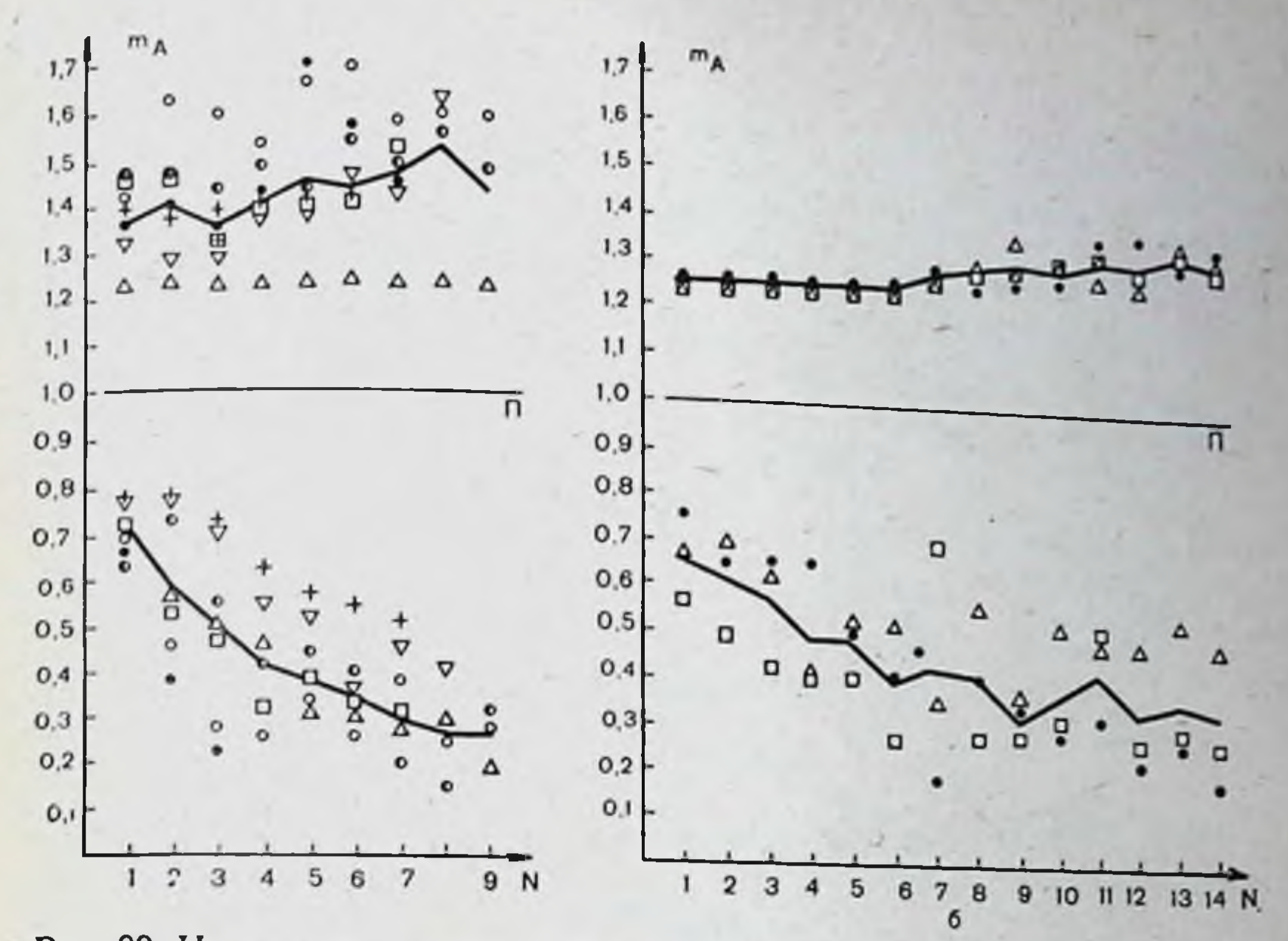

Рис. 89. Изменения средних величин амплитуды огибающей ЭМГ в каждом опыте во время всплесков (верхние кривые, выше порогового уровня П) и пауз (нижние кривые) у 6 здоровых испытуемых (а) и у 3 больных (б) от сеанса к сеансу адаптивной тренировки. На абсциссе - порядковый номер сеанса; на ординате - амплитуда огибающей

ЭМГ в относительных единицах, рассчитанных к пороговому уровню. Кривые средняя для всех тренируемых (испытуемые и больные).

методика ограничения цикла тренировки заданным количеством раздражающих стимулов (500) не позволяла  $\mathbf{H}$ водить длительные исследования, в ходе которых утомление выявилось бы в полной мере. В связи с этим были проведены контрольные исследования с увеличением числа подкрепляющих стимулов (до 1000) до и после тренировки с 500 стимулами в каждом кадре (5 сеансов). После формирования «всплескового» режима длительность кадров тренировки увеличивалась только на 25-30% против ожидаемых 50%, что могло бы быть при утомлении. Таким образом, можно думать, что «всплесковый» режим активности не определяется утомлением, а скорее всего направлен на его предотвращение (компенсация). сде-Результаты проведенных наблюдений позволяют лать вывод о том, что системы с искусственными организообратных связей ванными сенсорными цепями внешних повышают возможности человека в управлении собственными движениями. Благодаря используемым методическим приемам оказалось возможным производить точную фиксабиоэлектрической уровнен цию произвольно задаваемых физиологических возможных активности в максимально 301

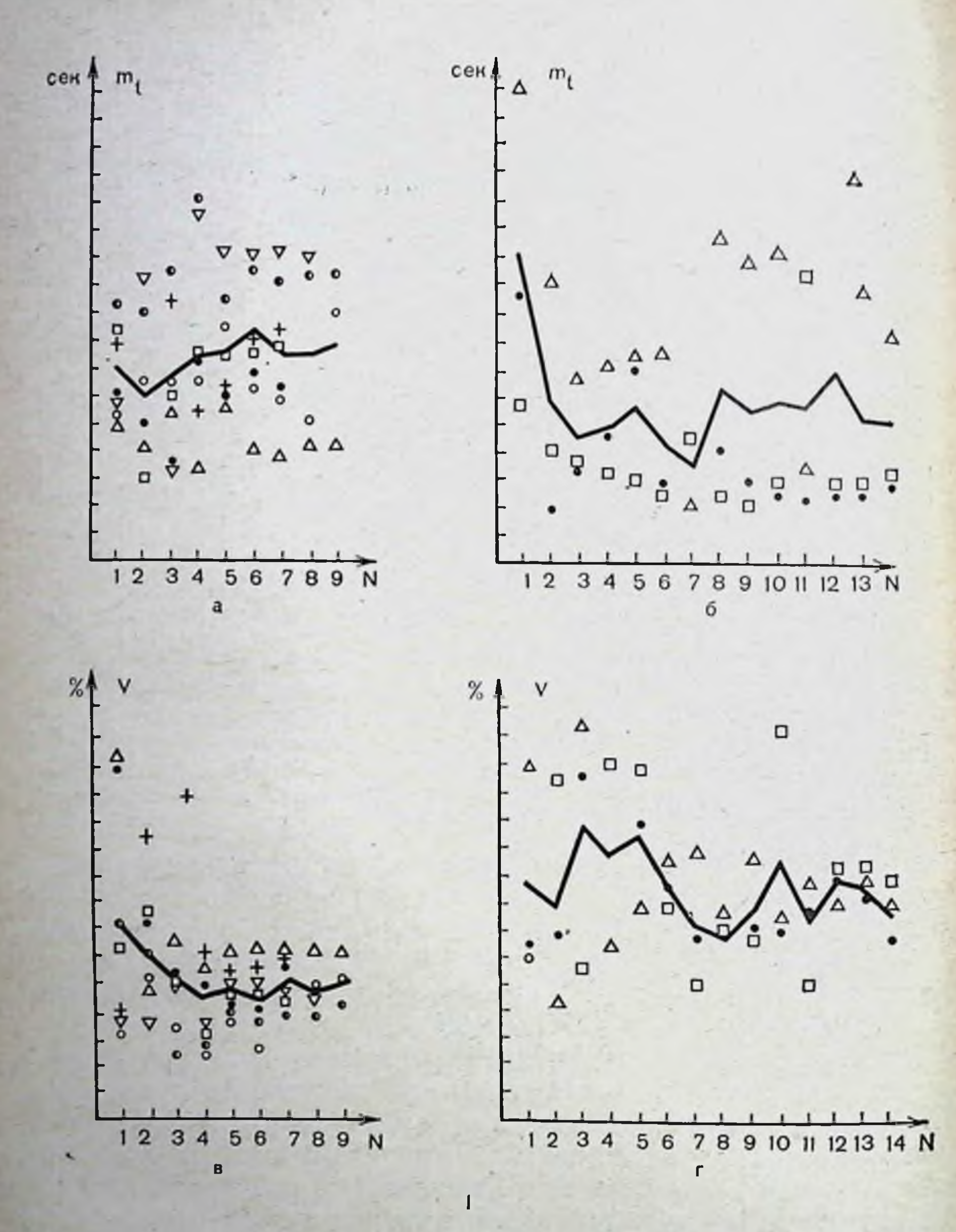

## 302

виях. Точность такого управления при длительной регуляции значительно превосходит ту, которая может быть выдержа-

пределах, включая управление отдельными моторными единицами при малых мышечных усилиях, не поддающихся точному произвольному регулированию в обычных усло-

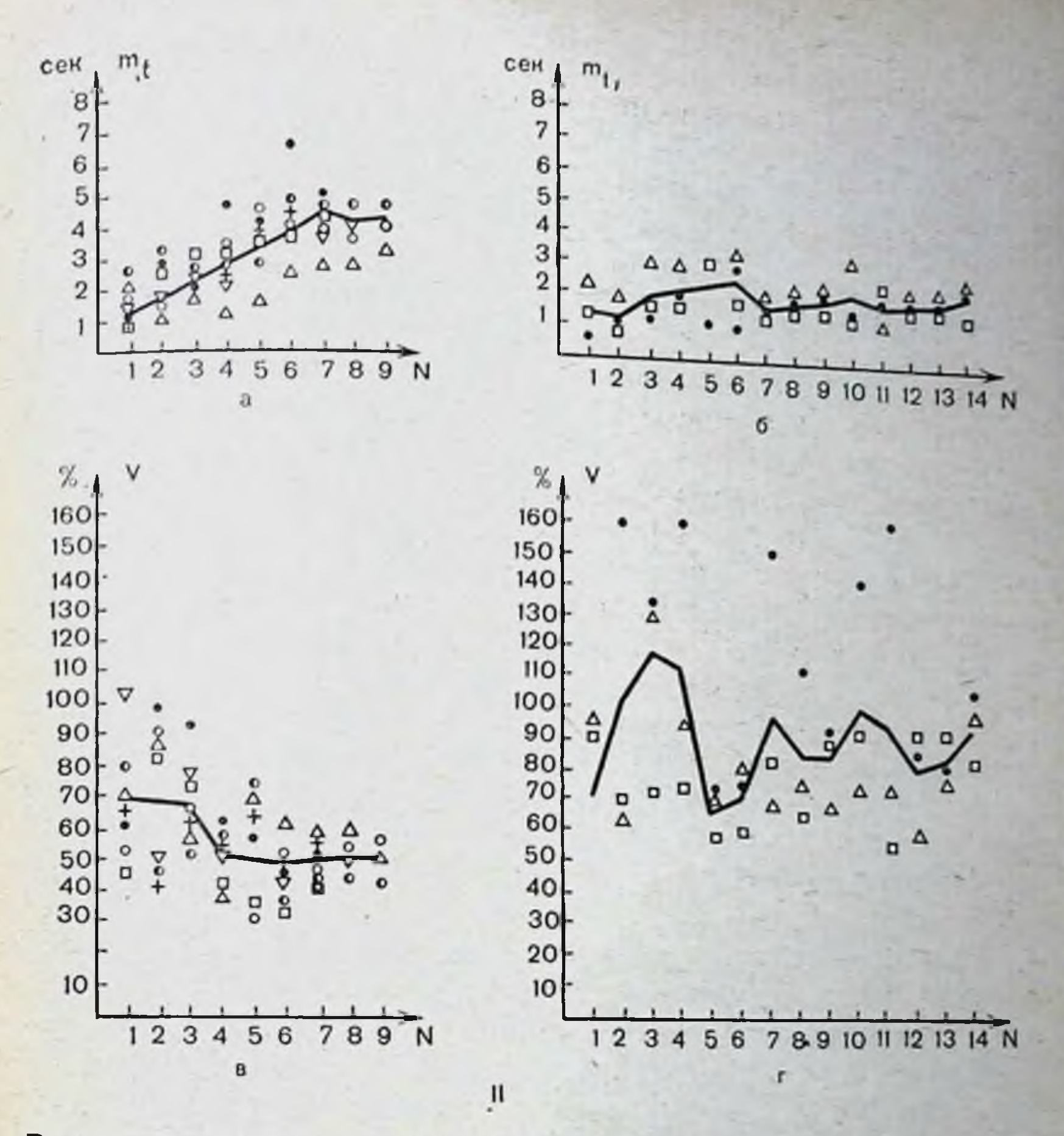

Рис. 90. Средние величины длительности всплесков (I, а и в)  $\pi$ ays  $(11,$ а и в) и их коэффициентов вариации (I и II, 6 и г) у 6 здоровых испытуемых (анбна I и II) и 3 больных (вигна I и II). На абсциссе - порядковые номера сеансов тренировки; на ординате - время в секупдах: для а и в - на I и II; процент - для б и г на I и II. Кривые - средняя для всех тренируемых (испытуемые и больные).

'n

на при отсутствии дополнительного контроля. При малых и значительных мышечных напряжениях в отсутствие дополнительных визуальных или электрокожных сигналов задача по длительному удержанию задаваемых параметров невыполнима. активности практически двигательной точность сле-Следует отметить, что в этих режимах и Соответствуючем в оптимальном режиме. жения ниже, исследуемой щее различие прослеживается и в структуре ЭМГ.

Таким образом, есть основание утверждать, что в данных условиях, в частности при малых напряжениях, искусственно организованные обратные связи позволяют цент. ральной нервной системе человека компенсировать недостаточность информации, получаемой при слабой афферен. тации.

Это доказывает прогрессивное снижение текущей ошибки слежения (для ЭМГ при малых напряжениях) и коэф. фициента вариабельности (для низких частот разрядов отдельных двигательных единиц). При этом существенно меняется временная организация регистрируемых биопотенциалов, что свидетельствует о соответствующих преобразованиях в центральных регуляторных системах.

Способность человека к произвольной регуляции биопомощью электрической активности  $\mathbf{c}$ дополнительного сенсорного контроля можно считать универсальной.  $Pe$ зультатом этого является малое различие параметров регуляции испытуемых, а также у здоровых и больных детским церебральным параличом. Главное отличие обусловлено лишь естественным физиологическим диапазоном интенсивности ЭМГ (между различными возрастными группами) и снижением мышечных усилий у больных с церебральными параличами.

При значительных мышечных напряжениях и соответственно высоком уровне контролируемой ЭМГ действие обратной связи при длительной фиксации направлено, повидимому, в первую очередь на преодоление развивающегося утомления. Электрокожная сигнализация (подкрепление) лишь усиливает этот эффект. Вследствие этого, например, отключение обратной связи приводит к резкому падению интенсивности контролируемой биоэлектрической активности.

В этих условиях и при многократной тренировке могут наблюдаться и значительные изменения в интенсивности ЭМГ и ряда других интегративных параметров двигательной активности.

Полученные данные указывают на то, что динамика количественных показателей суммарной ЭМГ мышц-антагонистов голени у больных со спастическим нижним парапарезом в условиях визуального контроля за ЭМГ существенаналогично отличается от динамики у здоровых детей в объяснить ных условиях. Эти различия, очевидно, можно прежде всего особенностями нарушения мышечного баланса у детей со спастическим синдромом церебрального про-

исхождения. Результатом нарушения межцентральных взанелотношений, как известно, у них является патологическое усиление рефлексов растяжения сгибательной муску атуры конечностей, что приводит к повышению их тонуса и относительному «перерастяжению» антагонистов, сократительная функция которых резко снижается.

Вследствие этого исходный уровень электрической активности передней большеберцовой мышцы при активном ее сокращении значительно ниже электрической активности той же мышцы у здорового испытуемого.

По мере активной тренировки со зрительным контролем в цепи обратной связи, по-видимому, все большее число нейромоторных единиц активно включается в сократительный процесс, что и сопровождается заметным повышением интегративных показателей и уровня синхронизации потенциалов действия. При этом, вероятно, происходит и опосредованное снижение уровня электроактивности икроножной мышцы (более заметное, чем у здоровых детей) в связи с функциональной активизацией аппарата аутогенного торможения и реципрокным снижением возбудимости гаммаальфа-мотонейронов спастической мышцы. Одновременно наблюдается и относительное повышение коэффициента реципрокности как меры количественной оценки состояния двойной реципрокной иннервации.

Следовательно, реакция со стороны нервно-мышечного аппарата в результате применения визуального контроля с обратной связью заключается в функциональной перестройке центральных нервных образований, способствующей частичному восстановлению мышечного баланса у детей с данной патологией.

Напротив, у здоровых испытуемых исходный уровень передней большеберцовон активности биоэлектрической мышцы оказывается значительно более высоким в снлу сохранности реципрокной иннервации между агонистом и анстепень тагонистом, что подтверждают и более высокая синхронизации потенциалов действия в натуральной ЭМГ, амплитуда огибающей ЭМГ и ее интегративные показатели. Длительное поддержание электрической активности в мышце обеспечивается также формированием нового двигательного стереотипа в виде ритмических колебаний порядка 4-10 в 1 минуту. Формирование двигательного стереотипа подтвердилось его устоичивым воспроизведением обратной свяв контрольных исследованиях с включением 305 зи в случайном порядке (в виде отдельных стимулов нли лачек по 30 стимулов в интервале от 1 до 6 с), а также после возобновления эксперимента через 15-45 дней. Сравнительно бедная динамика в формировании двигательного навыка у больных детским церебральным параличом, очевидно, связана с патологией нервной системы и недостаточной способностью к перестройкам двигательной активности. Полученный материал дает основание надеяться, что поиски совершенных вариантов методики адаптивной тренировки увенчаются значительно большим успехом.

the first property of the control of  $\mathbf{U} \cong \mathbf{U}$  , where  $\mathbf{U} \cong \mathbf{U}$ 

## ЛИТЕРАТУРА

Ленин В. Н. Полн. собр. соч. Изд. 5-е, т. 29, с. 317.

Абрикосова М. А. Тренированность и изменение регионарного сосудистого тонуса под влиянием ортостатических проб. «Дыхание и спорт». Таллин, 1967, с. 108-110.

Абрикосова М. А. Изменение функционального состояния артериальных сосудов при постуральных воздействиях. - «Физиол. ж. СССР»,  $T. 54.$  No 9, 1968, c. 1039-1044.

Лгаджанян Н. А. Биологические ритмы. М. «Медицина», 1966.

Айзиков Г. С., Маликова С. Н. Конвергенция вегетативной, соматической и вестибулярной афферентной импульсации на отдельных нейронах сосудодвигательного центра продолговатого мозга кошки. - «Нейрофизиолог», 1973, т. 5, № 5, с. 460-467.

- Аладжалова Н. А. О генезе сверхмедленных ритмических колебаний потенциала головного мозга. - В сб.: «Основные проблемы электрофизиологии головного мозга». М., «Наука», 1974, с. 91-101.
- Алексанян З. А., Сидоров Ю. А. Адаптивные сдвиги артериального давления у теплокровных в остром эксперименте. Матер. симпознума «Саморегуляция нейрофизиологических механизмов интегративной и адаптивной деятельности мозга». Л., 1972, с. 39-40.
- Алякринский Б. С. Проблемы десинхроноза. «Косм. биол. и мед.», 1972, No 1, c. 32-38.
- Анохин П. К. Проблема центра и периферии в современной физиологии нервной деятельности. - В кн.: «Проблемы центра и периферии в физиологии нервной деятельности». Горький, 1935, с. 9-70.
- Анохин П. К. Биология и нейрофизиология условного рефлекса. - M., «Медицина», 1968.
- Анохин П. К. Философский смысл кибернетических закономерностен. В сб.: «Кибернетические аспекты в изучении работы мозга». М., «Наука», 1970, с. 7—33.
- Анохин П. К. Принципиальные вопросы общей теории функциональных систем. М., 1971.
- Анохин П. К. Принципиальные вопросы общей теории функциональных систем. - В сб.: «Принципы системной организации функции». М., «Наука», 1973, с. 5.

Антомонов Ю. Г. Системы, сложность, динамика. Киев, «Наукова дум-

ка», 1970. Аршавский И. А. Физнологня кровообращения во внутриутробном периоде. М., 1960. Аршавский И. А. Роль энергетических факторов в качестве ведущих закономерностен онтогенеза. - В кн.: «Ведущие факторы онтогене-Асафов Б. Д., Емельянов И. П. Метод выявления пороговых реакций ЭЭГ при действии звуковых раздражителей возрастающей интенсивности. — В кн.: «Клинико-электрофизиологические показатели функционального состояния человека». Труды ЛИЭТИН, в 27. Л.  $1971, c. 142 - 154.$ 307

- Асафов Б. Д., Лоскутова Т. Д. О возможности оценки функционального ров в. д., и оскутова по некоторым вероятностно-статистическим характеристикам простой двигательной реакции. Матер. 23-го совещания по проблемам ВНД. Горький, 1972, с. 138-139.
- Асратян Э. А. Очерки по физиологии условных рефлексов. М., «Наука», 1970.

Ахлибинский Б. В. Кибернетика и тайны психики. Л. Технэдат, 1966. Баевский Р. М., Никулина Г. А., Положенцев С. Д. Перестройка режи-

- ма труда и отдыха как функциональная проба на устойчивость механизмов регуляции физиологических функций. Матер. симпоз. «Биологические ритмы и вопросы разработки режимов труда и отдыха». М., 1967, с. 14.
- Баевский Р. М., Березина Г. А. и др. Исследование работоспособности человека-оператора при 64-часовом лишении сна. «Косм. бнол. и мед.», 1969, № 3, с. 76.
- Баевский Р. М., Семенова Т. Д. Суточная периодика экскреции натрия со слюной как показатель адаптационной деятельности организма. -В сб.: Колебательные процессы в биологических и химических системах». Т. 2. Пущино-на-Оке, 1971, с. 190-194.
- Баевский Р. М., Калантар В. А., Киреев А. М. Система автоматической обработки кардиологической информации с непосредственным вводом в ЭВМ. - В кн. «Биологическая и медицинская электроника». Свердловск, 1973, с. 68-72.
- (Басмаджан Д. В.) Basmajian D. V. Control and training of individual motor units. «Science», 1963, v. 141, p. 440-441.
- Басмаджан Д. В. Тренировка отдельных спинальных нервных клеток и ее применение в обучении управлению миоэлектрическими устройствами для больных с физическими недостатками. - В сб.: «Биоэлектрическое управление. Человек и автоматические системы». M. «Наука», 1970, с. 326.

Батуев А. С. Функции двигательного анализатора. Л., изд-во ЛГУ, 1970. Белецкий В. А. Математические методы оценки состояния тренированности юных велосипедистов. Дис. канд. Москва, 1972.

- Беляев П. И., Леонов А. Л., Попов В. А. и др. Некоторые динамические характеристики оператора при слежении в условиях космического полета на корабле «Восход-2» — «Космические исследования», 1967, в. 4, т. 1, с. 137—143.
- Беритов И. С. Структура и функция коры большого мозга. М., «Наука». 1969.

Бернштейн Н. А. Очерки по физиологии движений и физиологии активности. М., «Медицина», 1966.

Бессекерский В. А., Попов А. П. Теория систем автоматического регулирования. М., «Наука», 1966.

Бехтерева Н. П. Некоторые принципиальные вопросы изучения нейро-

физиологических основ психических явлений человека. - В сб.: «Глубокие структуры головного мозга человека в норме и патологии». М. — Л., 1966, с. 18—21. Бехтерева Н. П. Нейрофизиологические аспекты психической деятельности человека. Л., «Медицина», 1971. Бехтерева Н. П., Усов В. В. Методика прерывистой фотостимуляции в ритме собственных потенциалов мозга при регистрации электроэнцефалограммы. — «Физиол. ж. СССР», 1960, т. 46, № 1, с. 108-111. Бехтерева Н. П., Зонтов В. В. К вопросу об электроэнцефалографической характеристике основных нервных процессов. - «Физиол. ж. СССР». 1961, 47, No 12, c. 146-147.

Бехтерева Н. П., Бондарчук А. И. Об оптимизации различных этапов хирургического лечения гиперкинезов методом вживления дов. — «Вопр. нейрохирургин», 1968, № 3, с 39-44 электро-

- Бехтерева Н. П., Бундзен П. В., Кайдел В. Д. Давид Э. З. Принципы организации структуры пространственно-временного кода краткосрочной памяти. - «Физиол. ж. СССР», 1973, т. 59, № 12, с. 1785-1802.
- Бирюков Д. А. О некоторых насущных вопросах патологической физиологии нервной деятельности. «Ж. эвол. биох. и физиол.», 1967, т. 3, № 5, с. 444-452.
- Бирюков Д. А. Экологическая физиология нервной деятельности. Л., Медгиз, 1960.
- Блинкова Т. П. Безусловные и условнорефлекторные реакции кур в эмбриогенезе. Автореф. канд. дис. Л., 1964.
- Богданов О. В. Функциональное созревание центральной нервной системы в эмбриогенезе. Автореф. докт. дис. Л., 1972.
- Богданов О. В., Блинкова Т. П., Коваленкова М. В. Морфофизиологические этапы эмбриогенеза. - В кн.: «Очерки эволюции нервной деятельности». М., 1964, с. 114-130.
- Богданов О. В., Блинкова Т. П., Коваленкова М. В. Некоторые проблемы морфофизиологического созревания центральной нервной системы в эмбриогенезе. - В кн.: «Проблемы физиологии и патологии высшей нервной деятельности». Л., «Наука», 1966, с. 152-166.
- Богданов О. В., Блинкова Т. П. Адаптивная саморегуляция движений в эмбриогенезе. - В кн.: «Саморегуляции нейрофизиологических механизмов интегративной и адаптивной деятельности мозга». Л., 1972, c.  $41 - 42$ .
- Богданов О. В., Блинкова Т. П., Медведева М. В. Адаптивная регуляция движений в эмбриогенезе при блокаде синтеза белков мозга. Труды симпозиума «Мозг и движение». Ереван, 1973.
- Богданов О. В., Малышев В. Н. Электрическая активность мозга эмбрионов кур при выработке адаптивных сдвигов в деятельности двигательного анализатора. Тез. докл. V Всесоюзн. конф. по нейрокибернетнке. Ростов-на-Дону, 1974, с. 33-34.
- Богданов О. В., Блинкова Т. П. Формирование адаптивной саморегуляфизиол.». биохимии - н ции движений в эмбриогенезе. - Ж. эвол. 1974, № 5, с. 489-495.
- кибернетнка. М., Брайнес С. Н. (ред.) Биологическая и медицинская «Медицина», 1971.
- функций Бундзен П. В. Самоорганизация информационноуправляющих головного мозга человека. Автореф. докт. дис. Л., 1974.

Бундзен П. В., Меницкий Д. Н., Чубаров А. В. Биоэлектронное модели-

рование авторегуляционных механизмов мозга. - «Wissenchaftliche Zeitschrift» d. K - M. - Universitat, 1968, 43, S. 581-584. Бундзен П. В., Шишкин Б. М. Оптимизация интегративной деятельности головного мозга и показатель когерентности альфа-ритма. - В кн. «Материалы 22-го совещания по проблемам ВДН Рязань, 1969, Бундзен П. В., Катинас В. Я., Урьяш В. В. Адаптивная регуляция биоэлектрической активности головного мозга в условнях пищевого автоподкрепления. — «Физиол. ж. СССР», 1972, т. 58, № 8, с. 1188. Бундзен П. В., Василевский Н. Н., Зингерман А. М. и др. Очерки прикладной нейрокибернетики. Л., «Медицина», 1973. 309

- Асафов Б. Д., Лоскутова Т. Д. О возможности оценки функционального состояния человека по некоторым вероятностно-статистическим характеристикам простой двигательной реакции. Матер. 23-го совещания по проблемам ВНД. Горький, 1972, с. 138-139.
- Асратян Э. А. Очерки по физиологии условных рефлексов. М., «Наука». 1970.

Ахлибинский Б. В. Кибернетнка и тайны психики. Л. Технздат, 1966. Баевский Р. М., Никулина Г. А., Положенцев С. Д. Перестройка режи-

- ма труда и отдыха как функциональная проба на устойчивость мерегуляции физиологических функций. Матер. симноз. ханизмов «Биологические ритмы и вопросы разработки режимов труда и отдыха». М., 1967, с. 14.
- Баевский Р. М., Березина Г. А. и др. Исследование работоспособности человека-оператора при 64-часовом лишении сна. «Косм. бнол. и мед.», 1969, № 3, с. 76.
- Баевский Р. М., Семенова Т. Д. Суточная периодика экскрении натрия со слюной как показатель адаптационной деятельности организма. -В сб.: Колебательные процессы в биологических и химических системах». Т. 2. Пущино-на-Оке, 1971, с. 190-194.
- Баевский Р. М., Калантар В. А., Киреев А. М. Система автоматической обработки кардиологической информации с непосредственным вводом в ЭВМ. - В кн. «Биологическая и медицинская электроника». Свердловск, 1973, с. 68-72.
- (Басмаджан Д. В.) Basmajian D. V. Control and training of individual motor units. «Science», 1963, v. 141, p. 440-441.
- Басмаджан Д. В. Тренировка отдельных спинальных нервных клеток и ее применение в обучении управлению мноэлектрическими устройствами для больных с физическими недостатками. - В сб.: «Биоэлектрическое управление. Человек и автоматические системы».  $M_{\odot}$ «Наука», 1970, с. 326.

Батуев А. С. Функции двигательного анализатора. Л., изд-во ЛГУ, 1970. Белецкий В. А. Математические методы оценки состояния тренированности юных велосипедистов. Дис. канд. Москва, 1972.

- Беляев П. И., Леонов А. Л., Попов В. А. и др. Некоторые динамические характеристики оператора при слежении в условиях космического полета на корабле «Восход-2» - «Космические исследования», 1967, в. 4, т. 1, с. 137-143.
- Беритов И. С. Структура и функция коры большого мозга. М., «Наука», 1969.
- Бернштейн Н. А. Очерки по физиологии движений и физиологии активности. М., «Медицина», 1966.
- Бессекерский В. А., Попов А. П. Теория систем автоматического регулирования. М., «Наука», 1966.

Бехтерева Н. П. Некоторые принципиальные вопросы изучения нейрочеловека. - В сб.: физиологических основ психических явлений «Глубокие структуры головного мозга человека в норме и патологии». М. — Л., 1966, с. 18—21. Бехтерева Н. П. Нейрофизиологические аспекты психической деятельности человека. Л., «Медицина», 1971. Бехтерева Н. П., Усов В. В. Методика прерывистой фотостимуляции  $\mathbf{B}$ ритме собственных потенциалов мозга при регистрации электроэнцефалограммы. — «Физиол. ж. СССР», 1960, т. 46, № 1, с. 108-111. Бехтерева Н. П., Зонтов В. В. К вопросу об электроэнцефалографической характеристике основных нервных процессов. - «Физиол. ж. СССР», 1961, 47, No 12, c. 146-147.

Бехтерева Н. П., Бондарчук А. И. Об оптимизации различных этапов хирургического лечения гиперкинезов методом вживления электродов. - «Вопр. нейрохирургии», 1968, № 3, с. 39-44.

Бехтерева Н. П., Бундзен П. В., Кайдел В. Д., Давид Э. З. Принципы организации структуры пространственно-временного кода краткосрочной памяти. - «Физиол. ж. СССР», 1973, т. 59, № 12, с. 1785-1802.

Бирюков Д. А. О некоторых насущных вопросах патологической физиологии нервной деятельности. «Ж. эвол. биох. и физиол.», 1967, т. 3.  $N_2$  5, c. 444-452.

- Бирюков Д. А. Экологическая физиология нервной деятельности Л. Медгиз, 1960
- Блинкова Т. П. Безусловные и условнорефлекторные реакции кур в эмбриогенезе. Автореф. канд. дис. Л., 1964.
- Богданов О. В. Функциональное созревание центральной нервной системы в эмбриогенезе. Автореф. докт. дис. Л., 1972.
- Богданов О. В., Блинкова Т. П., Коваленкова М. В. Морфофизиологические этапы эмбриогенеза. - В кн.: «Очерки эволюции нервной деятельности». М., 1964, с. 114-130.
- Богданов О. В., Блинкова Т. П., Коваленкова М. В. Некоторые проблемы морфофизиологического созревания центральной нервной системы в эмбриогенезе. - В кн.: «Проблемы физиологии и патологии высшей нервной деятельности». Л., «Наука», 1966, с. 152-166.
- Богданов О. В., Блинкова Т. П. Адаптивная саморегуляция движений в эмбриогенезе. - В кн.: «Саморегуляции нейрофизиологических механизмов интегративной и адаптивной деятельности мозга». Л., 1972, c.  $41 - 42$ .
- Богданов О. В., Блинкова Т. П., Медведева М. В. Адаптивная регуляция движений в эмбриогенезе при блокаде синтеза белков мозга. Труды симпозиума «Мозг и движение». Ереван, 1973.
- Богданов О. В., Малышев В. Н. Электрическая активность мозга эмбрионов кур при выработке адаптивных сдвигов в деятельности двигательного анализатора. Тез. докл. V Всесоюзн. конф. по нейрокибернетнке. Ростов-на-Дону, 1974, с. 33-34.
- Богданов О. В., Блинкова Т. П. Формирование адаптивной саморегуляции движении в эмбриогенезе. - Ж. эвол. биохимии и физиол.». 1974, № 5, с. 489-495.
- Брайнес С. Н. (ред.) Биологическая и медицинская кибернетика. М., «Медицина», 1971.

**функций** Бундзен П. В. Самоорганизация информационноуправляющих головного мозга человека. Автореф. докт. дис. Л., 1974.

Бундзен П. В., Меницкий Д. Н., Чубаров А. В. Биоэлектронное моделирование авторегуляционных механизмов мозга. - «Wissenchaftliche Zeitschrift» d. K - M. - Universitat, 1968, 43, S. 581-584. Бундзен П. В., Шишкин Б. М. Оптимизация интегративной деятельности головного мозга и показатель когерентности альфа-ритма. - В кн.: «Материалы 22-го совещания по проблемам ВДН». Рязань, 1969, c.  $40 - 41$ . Бундзен П. В., Катинас В. Я., Урьяш В. В. Адаптивная регуляция биоэлектрической активности головного мозга в условнях пищевого автоподкрепления. - «Физиол. ж. СССР», 1972, т. 58, № 8, с. 1188. Бундзен П. В., Василевский Н. Н., Зингерман А. М. и др. Очерки прикладной нейрокибернетики. Л., «Медицина», 1973. 309

- Бундзен П. В., Чубаров А. В., Шишкин Б. М. Нейрокибернетические аспекты изучения механизмов оптимального управления  $H$ деятельности головного мозга. - В кн.: Очерки прикладной нейрокибернетики». Л., «Медицина», 1973, с. 35-120.
- Вальдман А. В., Козловская М. М. Корреляция сомато-вегетативных проявлений эмоционально-поведенческих реакций. «Физиол. ж. СССР». 1969, r. 55, № 1, c. 22-37.
- Вартанян Г. А., Василевский Н. Н. Некоторые вопросы эволюционной физиологии ЦНС. - В кн.: «Очерки эволюции первной деятельности». Л., «Медицина», 19646, с. 47-56.
- Василевский Н. Н. Статистическая характеристика некоторых параметров фоновой активности корковых нейронов. - «Физиол. ж. СССР». 1968, т. 54, № 4, с. 389-397.
- Василевский Н. Н. Адаптивная саморегуляция функций (некоторые вопросы теории и экспериментального анализа). Матер. симпознума. «Саморегуляция нейрофизиологических механизмов интегративной и адаптивной деятельности мозга». Л., 1972, с. 12-15.
- Василевский Н. Н. Адаптивная саморегуляция функций и ее связь с динамическим управлением эндогенными биоритмами. - «Ж. эвол. бнох. и физиол.», 1973, т. 9, № 4, с. 374-382.
- Василевский Н. Н., Сороко С. И. Следовые процессы и клеточные механизмы памяти. — «Физиол. ж. СССР», 1969, т. 55, № 8, с. 957-965.
- Василевский Н. Н., Суворов Н. Б., Трубачев В. В. Выработка устойчивых изменений частоты разрядов корковых нейронных популяций. -«Физиол. ж. СССР», 1972, т. 58, с. 639—646.
- Василевский Н. Н., Трубачев В. В., Суворов Н. Б. Изменения импульсной активности корковых нейронов при избирательном подкреплении выбранного диапазона их межнмпульсных интервалов. «Нейрофизиол.», 1972, т. 4, № 4, с. 339-348.
- Василевский Н. Н., Суворос Н. Б., Трубачев В. В. Эндогенная ритмика нейронных популяций и адаптивное регулирование. - «Физиол. ж. CCCP», 1973, т. 59, № 12, с. 1852—1859.
- Васильева Г. К., Фролов Е. П., Шатилова Н. В., Ундрицов М. И. Влияние раздражения гипоталамуса на динамику кининогена в сыворотке крови кроликов в процессе сенсибилизации и при анафилактическом шоке. «Бюлл. экспер. биол. и мед.», 1973, № 8, с. 28-30.
- Верзилова О. В., Кондратьева Л. Н. Импульсная активность депрессорных структур гипоталамуса при рефлекторных реакциях сосудистой системы. — «Бюлл. экспер. биол. и мед.», 1968, т. 66, № 8, с. 6.
- Витушкин А. Г. Оценка сложности задачи табулирования. М., «Медицина». 1959.
- Волохов А. А., Закономерности онтогенеза нервной деятельности. М. -Л., изд. АН СССР, 1951.
- Волохов А. А. Очерки по физиологии нервной системы в раннем онтоге-

незе. Л., 1968. Воронин Л. Г. Уровни эволюции высшей нервной деятельности. - В сб.: «Анализ ассоциативной деятельности головного мозга». М., изд-во MFY, 1972, c. 3-18. (Воронский В., Иванов К., Орманджев С., Жерданов С. Н.) Vronski V., Ivanov K., Ormandziev S., Jerdanov C. N. The possibility of automatic bioelectrical regulation of sleep. «Electrotherapeutic S. and Electroanaesthesia», Amsterdam, 1967, p. 191. Вундер П. А. Процессы взаимодействия в эндокринной системе. Саратов. Изд-во Саратовского ун-та, 1972.

Газенко О. Г., Алякринский Б. С. Влияние космического полета на организм. - «Вестн. АН СССР», 1970, № 11, т. 15, с. 40-46.

Гамбарян Л. С. Специфика инструментальных условных рефлексов. 23-е сов. по пробл. высш. нервн. деят. Горький, 1972, т. 1, с. 42-43.

- Гатев В. А. О развитии взаимодействия между зрительным и двигательным анализаторами при регуляции двигательной деятельности детском возрасте. - В сб.: «Нервные механизмы двигательной деятельности». М., «Наука», 1966, с. 439-443.
- Генкин А. А., Медведев В. И. Прогнозирование психофизиологических состояний. Л., «Наука», 1973.
- Голицин Г. А. Некоторые закономерности поведения массовых систем. -В сб.: «Принципы системной организации функций». М., «Наука», 1973, c. 109.
- Голубева Е. Л. Формирование центральных механизмов регуляции дыхания в оптогенезе. М., «Наука», 1971.
- Голубева Н. Н., Марат Б. А. Реактивные свойства культур лимфоцитов периферической крови кроликов с повреждением гипоталамических структур. — «Бюл. экспер. биол. и мед.», 1972, № 11, с. 85-87.
- Гурсонч К. М., Матвеев В. Ф. О профессиональной пригодности операторов и способах ее определения. - В сб.: Вопр. профессиональной пригодности оперативного персонала энергосистем». М., «Просвещение», 1966. с. 24.
- Денисенко П. П., Чередниченко Р. П. М-холинореактивные биохимические системы и образование сывороточных антител. - «Бюлл. экспер. бнол. и мед.», 1972, № 4, с. 65—68.
- Дришель Г. Динамика регулирования вегетативных функций. В сб.: «Процессы регуляции в биологии». М., 1960, с. 125-157.
- Дуда П., Гокин А. П., Павласек Ю. Спинальные и спино-бульбоспинальные нейронные механизмы передачи сомато- и висцеромоторных влияний в грудном отделе спинного мозга. - «Нейрофизиология», 1973, т. 5, № 4, с. 392-400.
- Дяченко С. С. Влияние адренокортикотропного гормона, кортизона и преднизолона на образование антител. - В кн.: «Вопросы иммунологии», Киев, 1966, т. 2, с. 51-54.
- Евцихевич А. В. Суточные (циркадные) ритмы физиологических процессов при перелетах в широтном направлении. Автореф. канд. дис. Новосибирск, 1970.
- Ефимчик М. К., Ивкович В. А., Кудрявцева В. И. К вопросу об автоматическом контроле за состоянием оператора в системе человек машина. - В кн.: «Управление и информационные процессы в живой природе». М., «Наука», 1971, с. 42.
- Ефремова Т. М., Жадин М. Н., Кабурнеева Л. И. и др. Исследование корреляции импульсной активности близлежащих нейронов в коре

головного мозга кролика. - В сб.: «Современ. проб. электрофизиол. центр. нерв. системы». М., «Наука», 1967, с. 113-118. Здродовски П. Ф., Гурвич Г. А. Физиологические основы иммуногенеза и его регуляции. М., «Медицина», 1972. Зимкина А. М. О методах исследования, проявлениях и природе некоторых нарушений функционального состояния нервной системы. В кн.: «Нейрофизиологические исследования при нервно-психических заболеваниях». Труды ЛИЭТИН, Л., 1961, в. 7, с. 3-29. Зимкина А. М. О критериях устойчивости в проявлениях деятельности центральной нервной системы человека. - «Физиол. ж. СССР», 1972, т. 58, № 7, с. 1011—1018. 311

- Зимкина А. М., Асафов Б. Д., Золотарев Ф. Я. и др. О некоторых вопросах функциональной организации нервной системы у человека. Матер. 11-го съезда Всесоюзного физиологического общества HM И. П. Павлова, Л., 1970, с. 136-142.
- Зингерман А. М. О механизмах формирования функциональной активности регуляторных систем головного мозга человека - оператора в вероятностной среде. — «Физиол. ж. СССР», 1969, т. 55, в. 8, с. 940— 947. –
- Зингерман А. М. Об особенностях сердечной деятельности человека оператора в процессе управления. - «Физиол. ж. СССР», 1972, 58 10, c.  $1527 - 1533$ .
- Зингерман А. М., Волкова В. Д., Меницкий Д. Н. н др. Типологические особенности адаптации, определяющие эффективность трудовой деятельности. — «Физиол. ж. СССР», 1974, т. 60, в. 10, с. 1481-1493.
- Зингерман А. М., Меницкий Д. Н., Хачатурьянц Л. С. Самоорганизация сенсомоторной функциональной системы в условнях задержки обратной связи (визуальной афферентации) от результатов деятельности. - «Успехи физиол. наук», 1974, т. 5, в. 3, с. 59-81.
- Зинченко Т. П., Тутушкина М. К. Экспериментальное исследование обнаружения нового знака в информационном поле. В сб.: «Проблемы ниженерной психологии». М., «Наука», 1967, с. 117-127.
- Золотарев Ф. Я. Некоторые физиологические механизмы флуктуации частоты а-ритма человека в условиях относительного покоя. - «Физиол. ж. СССР», 1973, т. 59, в. 8, с. 1145—1150.
- Золотарев С. Я., Святогор И. А. Уровень синхронизации биоэлектрической активности альфа-диапазона как один из показателей церебрального гомеостаза человека. - «Ж. высш. нервн. деят.», 1973,  $\tau$ . 24,  $\mathcal{N}_2$  3, c. 623—628.
- Иванов-Муромский К. А. Саморегуляция головного мозга. Киев, «Наукова думка», 1971.
- Ивахненко А. Г. Самообучающиеся системы распознавания и автоматического управления. Киев. «Техника», 1969.
- Казначеев В. П. Биосистема и адаптация. Новосибирск, 1973.
- Карамян А. И. Функциональная эволюция мозга позвоночных. Л., «Наука», 1970.
- Клименко В. М., Каплуновский А. С. Статистическое исследование импульсной активности нейронов различных структур гипоталамуса у кроликов. — «Физиол. ж. СССР», 1972, № 10, с. 1484-1493.
- Клименко В. М., Каплуновский А. С., Нерославский П. А. Автоматическая классификация многопараметрических экспериментальных данных. — «Физиол. ж. СССР», 1972, № 4, с. 599—602.
- Коваленкова (Медведева) М. В. Развитие нейронов и волокнистых пуч-

ков переднего и промежуточного мозга куриного эмбриона. Автореф. канд. дис. Л., 1966.

- Коган А. Б. Вероятностно-статистический принцип нейронной организации функциональных систем мозга. - «Докл. АН СССР», 1964, T. 154, № 5, c. 1231-1234.
- Коган А. Б. О проявлениях экологических особенностей анализаторной деятельности мозга крыс и голубей. - «Физиол. ж. СССР», 1964. т. 50, с. 934.
- Коган А. Б. Мозаики нейронной активности и процессы корковой деятельности. - В сб.: «Основные проблемы электрофизиологии головного мозга», М., «Наука». 1974, с. 178-187.
- Коган А. Б., Чораян О. Г., Карпенко Л. Д. Колебательные процессы в механизмах организаций нейронных ансамблей. - В сб.: «Колеба-

тельные процессы в биологических и химических системах». «Пущино-на-Оке, 1971, т. 2, с. 161-164.

(Коновалов Г. В., Корнева Е. А., Хай Л. М.) Konavalov G. V., Korneva E. A., Khai L. M. Effect of destruction of the posterior hypothalamis. area on the experimental allergic polyneuritis.  $-$  «Brain Res»., 1971, v. 29, p. 383-386.

Конради Г. П. Регуляция сосудистого тонуса. Л., «Наука», 1973.

- Корнева Е. А. О влиянии локального разрушения структур заднего гипоталамуса на интенсивность синтеза белков крови и органов у кроликов. — «Физиол. ж. СССР», 1969, № 1, с. 93-98.
- Корнева Е. Л. Экспериментальная модель центрального подавления и стимуляции антителогенеза. - В кн.: «Моделирование в медицине». М., «Медицина», 1973, с. 36-46.
- Корнева Е. А., Потин В. В. Влияние повреждения ядер заднего гипоталамуса на тиреотропную и экзофтальмическую активность гипофиза креликов. — «Физиол. ж. СССР», 1970, № 2, с. 159-163.
- Корнева Е. А., Клименко В. М., Хай Л. М. Гипоталамус и специфические защитно-приспособительные реакции. В кн.: «Эволюция, экология и мозг». Под ред. Н. Н. Василевского. Л., «Медицина», 1972, с. 276-291.
- Корнева Е. А., Клименко В. М., Шхинек Э. К. К анализу механизмов нейрогуморального обеспечения реакции на антиген в целостном организме. — «Физиол. ж. СССР», 1974, № 4, т. 60, с. 556—565.
- Костюк П. Г., Преображенский Н. Н. Дифференциация реципрокных и неспецифических нисходящих симпатических влияний при раздражении ретикулярной формации продолговатого мозга. - «Физиол. ж.», Киев, 1966, № 12, с. 712-720.
- Красовский А. А. Энтропийная устойчивость линейных непрерывных систем автоматического управления. «Техническая кибернетика». Изд. AH CCCP, 1963, 5, c. 19-26.
- Кротов В. П., Луговой Л. А. Влияние изменения суточного ритма жизнедеятельности человека на динамику экскреции электролитов. - Космич. бнол. и мед.», 1970, № 1, с. 74-76.
- Крупина Т. Н., Тизул А. Я. и др. Функциональное состояние нервной деятельности и некоторых анализаторов при 120-суточной гипокинезии. - В сб.: «Адаптация к мышечной деятельности и гипокинезии». Новосибирск, 1970, с. 96.
- Крыжановский Г. Н. Некоторые основные закономерности осуществления биологических процессов и их роль в патологии. - «Пат. физиол.», 1974, № 6, с. 3-15.
- Купалов П. С. О механизме процесса условного возбуждения. «Физнол. ж. СССР», 1949, т. 35, в. 5, с. 582-586.
- Лабутин В. К. Адаптация в биологии и технике. Л., «Энергия», 1970. Лебедев А. Н., Луцкий В. А. Ритмы электроэнцефалограммы - резуль-

тат взаимосвязанных колебательных нейронных процессов. - «Биофизика», 1972. т. 17, № 3, с. 556-558. Леонов А. А., Лебедев В. И. Психологические особенности деятельности космонавтов. М., «Медицина», 1971. Лепп Ю., Лийв И. О некоторых изменениях гемодинамики и сократительной функции левого желудочка сердца при активном изменении тела у больных с митральным пороком сердца. В сб.: «Матер. 1-й научно-практической кардиологической конференции Эстонской ССР». Таллин, 1967, с. 23-27. Ливанов М. Н., Нейрокинетика. - В кн. «Проблемы современной нейрофизиологии». М.-Л., 1965, с. 37-72. 313

Ливанов М. Н., Жадин М. Н., Крейцер Г. П., Труш В. Д. Использование ЭЦВМ для постановки управляемого электрофизиологического эксперимента. — «Биофизика», 1966, т. 11, № 2, с. 306-313.

- Лоскутова Т. Д., Поворинский А. Г. К вопросу об оценке и значении синхронной электрической активности мозга. Материалы VI Всесоюзной конференции по электрофизиологии ЦНС. Л., «Наука», 1971, с. 175.
- Маккавейский П. А., Зимкина А. М., Макаров Л. Ю. Клинические, электрофизиологические и биохимические особенности ретнкулярной формации ствола мозга и гипоталамуса. - В сб.: «Физиология и патология лимбико-ретнкулярной системы». М., «Наука», 1971, с. 341-346.
- Манина А. А. Ультраструктура нейрона. В кн.: «Механизмы деятельности центрального нейрона». Под ред. Д. А. Бирюкова. М.-Л., «Наука», 1966, с.  $34 - 57$ .
- Манина А. А. Процессы физиологической и репаративной регенерации митохондрий. - «Архив анат. гистол. и эмбриол.», 1967, т. 3, с. 77-85.
- Манина А. А. Ультраструктурные изменения и репаративные процессы в ЦНС при различных воздействиях. Л., «Медицина», 1971.
- Манина А. А., Кучеренко Р. П., Туровский В. С. Пластичность мембранных систем нейрона и синапса. Тез. симпоз. Пленума ВНОАГЭ. Днепропетровск, 1972, с. 13-14.
- Марат Б. А. Влияние центральных холинолитиков на первичный иммунный ответ у кроликов. — «Бюлл. экспер. биол. и мед.», 1973, № 8, c.  $97 - 100$ .

Математические методы анализа сердечного ритма. М., «Наука», 1968. Машанский В. Ф. О различных изменениях ультраструктуры митохонд-

- рий в связи с функциональной особенностью клетки. В сб.: «Митохондрии, структура и функция в норме и патологии (матер. симпоз.)». М., «Наука», 1971, с. 9—18.
- Медведева М. В., Богданов О. В., Блинкова Т. П. Синтез РНК при выработанных адаптивных состояниях в эмбриогенезе. 6-е научн. совещ. и симпоз. по эволюцион. физиол. Тез. и реф. докл. Л., 1972, с. 149-150.

Меерсон Ф. З., Кругликов Р. Н., Горячева И. А. Влияние актиномицина 2903 на упрочение условных рефлексов и переход кратковременной памяти в долговременную. ДАН, 1966, т. 170, № 3, с. 741-744.

Меницкий Д. Н., Трубачев В. В. Информация и проблемы высшей нервной деятельности. Л., «Медицина», 1974.

Митин К. С. Структура митохондрий в норме и патологии. — В сб.: «Митохондрии, структура и функция в норме и патологии (матер. симпоз.)» М., «Наука», 1971, с. 30—36.

Могедович М. Р. Позно-вегетативная регуляция у человека. - В сб.: «Моторно-висцеральные и позно-вегетативные рефлексы». Пермь, 1965. Могедович М. Р. Рефлекторное взаимодействие локомоторной и висцеральной систем. Л., Медгиз, 1957. Москаленко Ю. Е. Динамика кровенаполнения головного мозга. Л., «Наука», 1967. Москаленко Ю. Е., Бенуа Н. Н., Граунов О. В. Динамика кровенаполнения головного мозга при изменении направления гравитационного поля. — «Физиол. ж. СССР», 1963, № 49, с. 405—409. Москаленко Ю. Е., Грей Уолтер В., Купер Р. О динамике кровенаполнения головного мозга человека. — «Физиол. ж. СССР», 1966, № 52. c. 709-714.

Мучник Л. С., Смирнов В. Н. Двойной тест для исследования кратковременной памяти. - В сб.: «Психологический эксперимент в неврологической и психиатрической клинике». Л., 1969, с. 283-295.

- Мчедлишвили Г. И., Николайшвили Л. С. Холинергический механизм ауторегуляторной вазодилятации в мозгу. - В сб.: «Механизмы нейрогуморальной регуляции вегетативных функций». Л., «Наука», 1970, c.  $52 - 57$ .
- Никулина Г. А. Суточная динамика статистических характеристик ритма сердца у здоровых людей. - В кн.: «Ритм сердца в норме и патологии». Вильнюс, 1970, с. 47-49.
- Образцова Г. А. О периоде экзальтации высшей нервной деятельности в оптогенезе. - В кн.: «Ведущие факторы оптогенеза». Кнев, «Наукова думка», 1972, с. 291-303.
- Олейников В. А., Зонтов Н. С., Пришвин А. М. Основы оптимальногои экстремального управления. М., «Высшая школа», 1969.
- Орбели Л. А. Избранные труды. Т. 1, 1946, с. 213.
- Очерки прикладной нейрокибериетики. Сб. работ под редакцией Д. Н. Меницкого. М., 1973
- Парин В. В. Важнейшне аспекты комплексных исследований процессоврегуляции висцеральных систем организма человека. - «Усп. физиол. наук.», 1970, № 2, с. 100.
- Парин В. В. Проблема управления функциями организма человека и животных в свете современных достижений биологии, физиологии и бнокибернетики. В кн.: «Проблемы управления функциями организма человека и животных». М., «Наука», 1973, с. 6-9.
- Парин В. В., Баевский Р. М., Геллер Е. С. Процессы управления в живом организме. - В кн.: «Философские вопросы биокибернетики». М., «Наука», 1969, с. 3—5.
- Парин В. В., Баевский Р. М. и др. К вопросу о влиянии перелета по трассе «Москва - Хабаровск - Москва» на биоритмы и работоспособность человека. В кн.: «Проблемы климатологии и климатофизнологии». Новосибирск, 1970, с. 71.
- Паролла Д. И., Михайлова Г. П. Мозговой кровоток при изменении перфузионного давления. - В сб.: «Механизмы нейро-гуморальной регуляции вегетативных функций». М., «Наука», 1970, с. 78-85.
- Парчаускас Г., Лаугалис Д., Юшкенас И., Жемайтите Д. Динамика ритма сердца в переходных процессах и их клиническое значение. -В сб.: «Ритм сердца в норме и патологии (матер. симпоз.)». Вильнюс. 1970. с. 51.
- Петров Р. В., Зарецкая Ю. М. Радиационная иммунология и трансплантация. М., «Атомиздат», 1970.
- Пиковский А. М. Раднолог в сложной ситуации. «Авнация и космонавтика», 1971, № 1, с. 37-41.
	-

Плецитый Д. Ф., Магаева С. В. О регуляции иммуногенеза структурами гиппокампа. - «Докл. АН СССР», 1970, № 1, с. 232-233. Поворинский А. Г. Классификация биоэлектрической активности головного мозга у лиц с микроорганическим поражением глубоких структур по данным количественного и качественного анализа ЭЭГ. -В сб.: «Клинико-электроэнцефалографические показатели функционального состояния головного мозга человека». Тр. ЛИЭТИН, в. 27. Быков В. А., Хачатурьянц Л. С. Реакция организма на информационную характеристику раздражителя. - В кн.: «Авиационная и космическая медицина». М., изд-во МО, 1963, с. 411-414. 315 Растригин Л. А. Принципы экстремального регулирования. М., «Наука», 1973.

Репкин В. В., Репкина Г. В., Середа Г. К. О некоторых факторах успеш. ности обучения операторов. - В сб.: «Проблемы инженернон психологии». М., «Наука», 1967, с. 150-156.

Савицкий Н. Н. Биофизические основы кровообращения и клинические методы изучения гемодинамики. Медгиз, Л., 1963.

- Северцев А. Н. Морфологические закономерности эволюции.  $M. - J.$ нзд-во АН СССР, 1945.
- Семенова Т. Д. Баланс электролитов слюны и вегетативный гомеостаз организма. - В кн.: «Управление и информационные процессы в живой природе». М., «Наука», 1971, с. 242.
- Семенова Т. Д. Исследование особенностей экскреции натрия и калия со слюной, как метод оценки функционального состояния организма при экстремальных воздействиях. Автореф. канд. дис. М., 1972.
- Серавин Л. Н. Анализ понятия «гомеостазис». В сб.: «Механизмы регуляторных процессов». Л., изд. ЛГУ, 1972, с. 3-27.
- Сетров М. И. Организация биосистем. Л., «Наука», 1971.
- Сеченов И. М. Рефлексы головного мозга. М., изд-во АМН СССР, 1952. Сидоров Ю. А., Ефимов В. Н. Простые схемы для проведения управляемого эксперимента с биорегулируемой обратной связыю. - «Физиол. ж. СССР», 1974, т. 60, № 3, с. 459—461.
- Симонов П. В. О соотношении двигательного и вегетативного компонентов условного оборонительного рефлекса у человека. - В кн.: «Нервные механизмы двигательной деятельности». М., «Наука», 1966, c.  $411 - 416$ .
- Симонов П. В. Физиология эмоций и условнорефлекторная теория. -В кн.: «Физиология высшей нервной деятельности». М., «Наука», 1971, ч. II, с. 97-127.
- Симонов П. В., Темников Ф. Е. Адаптивные биоэлектронные системы восприятия, обучения и управления. В сб.: «Бионика». М., «Наука», 1965, c. 77-84.
- Славуцкий Я. Л., Попов Б. П., Сергеева С. Р. и др. Физиологические основы управления протезом предплечья с помощью биотоков мышц. «Протезирование и протезостроение», 1961, в. 5 (9),  $N_2$  5, с. 5-11.
- Слоним А. Д. О физиологических механизмах природных адаптаций животных и человека. М. — Л., «Наука», 1964.
- Солодовников В. В. (ред.) Теория автоматического регулирования. «Машиностроение», т. 1, т. 2, 1967, т. 3, 1968.
- Суворов Н. Ф. Центральные механизмы сосудистых нарушений. Л., «Наука», 1967.
- Сороко С. И. Информационное значение некоторых видов торможения. В сб.: «Некоторые проблемы биологической кибернетики». Л., «Нау-

ка», 1972, с. 62-71. Степанов А. И. Опыт анализа функционального состояния головного мозга у человека с помощью правила силы. - В сб.: «Нейрофизиологические исследования при нервно-психических заболеваниях». Тр. ЛИЭТИН, в. VII, Л., 1961, с. 97—112. Суворов Н. Б. К анализу механизмов саморегуляции импульсной активности корковых нейронов в процессе адаптивной деятельности мозга. Автореф. канд. дис. Л., 1972. Суворов Н. Б. Модуляция биоэлектрической активности нейронных популяций и адаптивное регулирование. - В сб.: «Саморегуляция нейрофизиологических механизмов интегративной и адаптивной деятельности мозга (Матер. симпозиума)». Л., 1972, с. 35-38.

- Суворов Н. Б., Сороко С. И., Кутуев В. Б. Саморегуляция импульсной активности сенсорных нейронов при автостимуляции рецептивных полей. - В сб.: «Биологическая и медицинская кибернетика». М., 1974, ч. 3, с. 180-183.
- Суворова В. В. Электроэнцефалографические корреляты индивидуальных особенностей поведения людей в состоянии стресса. - «Вопр. психол», 1965, т. 2, с. 35-48.

Судаков К. В. Биологические мотивации. М., «Медицина», 1971.

- Сычов В. А., Чернышев М. К. Гибридные вычислительные средства для последовательного анализа колебательных процессов в организме человека. - В кн.: «Биологическая и медицинская электроннка» Сверлловск, 1972. с. 20.
- Ткаченко Б. И. К вопросу о функциональных взаимоотношениях деятельности сердца и сосудов при стойких изменениях кровяного давления у собак. — «Физиол. ж. СССР», 1958, т. 44, № 4, с. 348-355.
- Тонких А. В., Ильина А. И., Теплов С. И. Длительные изменения коронарного кровообращения после раздражения различных отделов гипоталамуса. — «Физиол. ж. СССР», 1962. т. 48, № 7, с. 842-844.
- Трошихин В. А., Козлова Л. Н. Становление и развитие безусловных и условных рефлексов в раннем онтогенезе. Киев, 1968.
- Трубачев В. В. Нарушения адаптивного регулирования нейрональных систем коры больших полушарий после блокады мотивационных механизмов мозга в условиях управляемого через внешнюю обратную связь бнологически отрицательного воздействия. В сб.: «Саморегуляция нейрофизнологического механизма интегративной и адаптивной деятельности мозга», Л., 1972, с. 56.
- Трубачев В. В., Василевский Н. Н., Суворов Н. Б. Системный анализ и управляемый эксперимент в изучении механизмов интегративной деятельности мозга. - В кн.: «Очерки прикладной нейрокибернетики». Л., «Медицина», 1973, с. 121-167.

Украинцев Б. С. Активность отображения. - В сб.: «Философские проблемы бнологии», М., «Наука», с. 200-206.

- Ухтомский А. А., Очерки физиологии нервной системы. Собр. соч. т. 4, Л., 1945, c. 103.
- Хаютин В. М. Сосудодвигательные рефлексы. М., «Наука», 1964.
- Хрунов Е. В., Хачатурьянц Л. С., Попов В. А., Иванов Е. А. Человекоператор в космическом полете. - М., «Машиностроение», 1974.
- Цыпкин Я. З. Адаптация и обучение в автоматических системах. М., «Наука», 1968.

Черниговская Н. В., Цукерман А. С., Мовсисянц С. А. Опыт применения метода адаптивного авторегулирования в неврологической клинике. Матер. симпоз. «Саморегуляция нейрофизиологических механизмов интегративной и адаптивной деятельности мозга», Л., 1972, с. 58-60. Черниговская Н. В., Цукерман А. С., Мовсисянц С. А. Использование

принципа адаптивного автоуправления для лечения больных с центральными двигательными нарушениями. Матер. IV международ. биофиз. конгресса. М., 1972, 4, с. 142. Черниговская Н. В., Цукерман А. С., Мовсисянц С. А. Использование принципов адаптивного авторегулирования в лечении больных эпилепсией. Матер. конфер. «Механизмы мозга в норме и патологии». Черниговская Н. В., Цукерман А. С., Мовсисянц С. А. Адаптивное биоавтоуправление при некоторых хронических заболеваниях нервной системы. - «Бюлл. экспер. биол. и мед.», 1974, XXVII, № 1, с. 32.

- Швец Т. Б. Биоэлектрохимические процессы и периодические сдвиги уровня постоянного потенциала поверхности коры головного мозга уровня постоянного поставить электрофизиологии головного мозга». М «Наука», 1974, с. 138-148.
- Шексоян В. А. О влиянии заднего гипоталамуса на фагоцитоз.- «Ж. экспер. и клин. мед.», 1967, № 4, т. 7, с. 12-16.
- Шексоян В. А. О влиянии заднего гипоталамуса на течение некоторых реакций естественного иммунитета. - «Ж. экспер. и клин. мед» 1968, No 4, c.  $17-21$ .
- Шидловский В. Л., Новосельцев В. П. Мультипараметрическое обеспечение гомеостаза и гомеокинеза. В сб.: «Принципы системной организации функций». М., «Наука», 1973, с. 81.
- Шишкин Б. М. Разработка и использование автоподстранвающейся функциональной модели для изучения процессов управления в центральной нервной системе. Автореф. канд. дис. Л., 1973.
- Шмальгаузен И. И. Кибернетические вопросы биологии. Новосибирск, «Наука», 1968.
- Шноль С. Э. Биологические часы. М., «Мир», 1964.
- Шулейкина К. В. Системная организация пищевого поведения. М., «Наука», 1971.
- Шульгина Н. С., Голубева Н. Н., Корнева Е. Л. и др. Особенности развития ожогового процесса в роговой оболочке у животных с подавленной функцией антителообразования. - В сб.: «Офтальмология». Киев, 1973, в. 3, с. 103—109.
- Шхинек Э. К., Цветкова И. П., Марат Б. А. К анализу нейроэндокринных механизмов влияния заднего гипоталамуса на динамику специфических защитных реакций. - «Физиол. ж. СССР», 1973, № 2, c.  $228 - 236$ .
- Эмме А. М. Биологические часы. Новосибирск, 1967.
- Эплер М. А., Рээбен В. А., Кингисепп Х. Г., Ягомяги К. Я. Низкочастотные колебания в системе кровообращения человека. - В сб.: «Колебательные процессы в бнологических и химических системах». Пущино-на-Оке, 1971, т. 2, с. 220—223.
- Юревич Е. И. Теория автоматического управления. Л., «Наука», 1969. Юшкенас И. Б. Некоторые особенности синусовой аритмии у здоровых и больных ишемической болезнью сердца. Дис. канд. Каунас, 1971.
- Adler F. L., Fishman M., Dray S. Antibody formation initiated in vitro. III. Antibody formation and allotypic specificity directed by ribinucleins and from peritoneal exudate cells. - "J. Immunol.", 1966, 97, 554.
- Albers J. W., Potvin A. R., Tourtellote W. W. e. a. Quantification of Hand Tremor in the Clinical Neurological Examination. IEEE Trans. on

biomedical engineering. VBME-20, I, January, 1973, p. 27. Andersen P., Andersson S. Physiological basis of the alpharhythm. N. Y., 1968.

Aschoff I. Gesetzmassigkeiten der biologishen Tagesperiodik. - "Dtsch. med. Wschr.", 1963, v. 88, N 40, p. 1930-1937. (Aschoff I.) Ашофф И. Циркадные ритмы в космической медицине. Тезисы IV Межд. симп. «Человек в космосе». Ереван, 1971, с. 26-28. (Ashby W. R.) Эшби У. Р. Исследование систем. М., «Прогресс», 1962. (Ashby W. R.) Эшби У. Р. Конструкция мозга. М., «Мир», 1964. (Ashby W. R.) Эшби У. Р. Теоретико-множественный подход к механизму и гомеостазису. - В сб.: «Исследования по общей теории систем». М., «Прогресс», 1969, с. 398-441.

- Barber T., DiCara L., Kamiya J. e. a. Biofeedback and selfcontrol, an Aldine reader. Chicago, 1971.
- Basmajian J. V., Sterko R. A new dipolas electrode for elactomyography.-"J. Apply Physiol.", 1962, v. 17, N 8, p. 49.
- Baust W., Katz P. Untersuchungen zur tonisierung einzelner neuron im hinteren hypothalamus. - "Pilug. Arch. ges. Physiol.", 1961, v. 272, S. 575-590.
- Baust W., Niemczyk H. Schaefer H., Vieth J. Uber ein pressosensible areal im hinteren hypothalamus der Katze. - "Pflug. Arch. ges. Physiol.", 1962, Bd. 274, N. 4, S. 374-384.
- Beatty I. Effects of initial alpha wave abundance and operant training procedures on occipital alpha anol beta wave activity. - "T. Psyshol. Sci.", 1971, v. 23, N 3, p. 197-199.
- Beatly J. Similar effects of feedback signals and instructional information on EEG activity. - Physiology and Behavior.", 1972, v. 9, p. 151-154.
- (Bellman R.) Беллман Р. Процессы регулирования с адаптацией. М.  $\kappa$ Hayka», 1964.
- (Bernet F.) Бернет Ф. Клеточная иммунология. М., «Мир», 1971.
- (Bertalanffy L.) Берталанфи Л. Общая теория систем критический обзор. - В сб.: «Исследования по общей теории систем». М., «Прогресс», с. 23-82.
- Bickford R. G. Neurophysiological applications of automatic anaesthetic regulation control by brain potentials. - "Amer. J. Physiol.", 1949, v. 3, p.  $562 - 563$ .
- Biological Rhythms in psychiatry and medicine. National Inst. of Mental Health Maryland, 1970.
- Brown B. Recognition of aspects of consionsness through association with EEG alpha activity represented by a light signal. - "Psychophysiology, 1970, v. 6, p. 442-452.
- Budzynski T., Stoyva I. and Adlar C. Feedback induced muscle relaxation: Application to tension headache. - "J. Behav. Ther. Exper. Psychiat.", 1970, v. I, N. 2, p. 205-211.
- (Buhning E.) Бюнинг Э. Ритмы физиологических процессов. М., изд-во ИЛ, 1964.
- Burch N. R., Nettleton W. J., Sweeney J., Edwards R. J. Period analysis of the EEG on a general. purpose digital computer. - "Ann. N.-Y. Acad. of Sci.", 1964, 115, v. 2, p. 827-834.
- (Burns B.) Бернс Б. Неопределенность в нервной системе. М., «Мир», 1969.
- Chemin Ph. Les troubles des rhythmes biologiques en aviation et en cosmonautique. - "Forces aeriennes francaises", 1969, v. 24, N 262, p. 329-344.

Cherry C. D. and Sayer B. A. Experiments upon the total inhibition of stammering by external control and some clinical results. - "J. Phychosom. Res.", I, p. 223-246, 1956.<br>Copeland Ross H. The effects of feedback modification on verbal Behavior. - "J. Speech. and Hear Disorders", 1963, Monogr. Suppl. v. 10. p. 70-75. Dell P, Bonvallet M., Hugelin A. Mechanisms of reticular deactivation. -In: G. E. W. Wolstenholme, M. O'Connor (Eds.) "The nature of sleep", Cuba Foundation. Symp. London, 1961 p. 86-102. Demetrescu M. Ascending inhibitory and facilitary influences controlling primary thalamo-cortical responsiveness. - Brain Research", 1967, v. 6, N 1, p.  $36-47$ . 319

- DiCara L. V., Miller N. E. Long term retention of instrumentally learned heart-rate changes in the curarized rat. — "Communications in Rehay. Biol.", 1968, part A, v. 2, N 1, p. 19-23.
- Dymott E. R., Merton P. A. Visually and non-visually determined peark in the human tremor spectrum.  $-$  "Physiology", 1968, v. 196, p. 62
- Elul R. The genesis of the EEG. "Int. Rev. Neurobiol.", N. --Y. L., 1972, v. 15, p. 227–272.
- Engel B. T. Operant conditioning of cardiac function: a status report -"Psychophysiology", 1972, v. 9, p. 161.
- Ferretti R., Cherniack N. S., Longobardo G. e. a. Systemic and pulmonary vasomotor waves. - "Am. J. Physiol.", 1965, v. 209, N 1, p. 37-49.
- Fetz E. R. Operant conditioning of cortical unit activity. "Science", 1969. v. 163, p.  $956 - 958$ .
- Fifkova E., Marvsala J. Stereotaxic atlases for the cat, rabbit, and rat brains. Praha, 1960.
- Flexner L. B., Flexner S. B., Roberts R. B. Memory in Mice Analyzed with Antibiotics. - "Science", 1967, v. 155, N 37, 68, p. 1377-1383.
- Frazier D. T., Taguini C., Boyarsky L. L., Wilson M. F. Hypothalamic unit response to increases in arterial blood pressure. - "Proceed. Society Exper. Biol. Med.", 1965, v. 120, N 2, p. 450-454.
- **Freeman W.** Linear analysis of the dynamics of neural masses.  $-$  "Ann. Rev. of biophys. and bioengineer", 1972, v. 1, p. 225-256.
- Furman S. and Feighnes A. Video feedback in treating hyperkinetic children. - "Amer. J. of Psychiatry", 1973, 4.
- Gaarder K. and Chase C. Control of states of Consciousness. "Arch. Gen. Psychiat.", 1971, v. 25, November 5, p. 429.
- (Gaito D.) Гейто Дж. Молекулярная психобнология. М., «Мир», 1969. (Goodwin B. C.) Гудвин Б. Временная организация клетки. М., «Мир», 1966.
- Green E. E., Walters E. D., Green A. M. and Murphy G. Feedback techniques for deep relaxion. - "Psychophysiol.", 1969, v. 6, p. 371-377.
- Green E. E., Green A. M., Walter E. D. Voluntary control of internal states: psychological and physiological. - "J. of Transpersonal Psychology", 1970, v. 2, p. 1.
- Gruche A., Cohen R., Meyer-Osterkamp S. Operant Kontroll des Alphaanteils om Elektroencephalogramm durch akustische Rückmeldung. -"Z. exp. und angew. Psychol.", 1973, 20, 1, p. 20—38.

Halberg F. Circadian system phase-an-aspect of temporal morphology; procedures and illustrative examples. In: The Cellular aspects of Biorhythms 20-48 (Mayersbach N. V., Ed. Springer, Berlin, 1967, p. 198. Halbert F. Chronobiology. - "Ann. rev. of physiology", 1969, v. 31, p. 675-725.

Halberg F., Johnson E., Nelson W. e. a. Autorhythmometry - procedures for physiologic selfmeasurements and their analysis. - "Physiol. Teacher ", 1972, v. 1, N. 4 m, p. 1-11.

Hamburger V., Balaban M. Observations and Experiments on spontaneous Rhythmical Behavior in the Chick Embryo. - "Develop. biology", 1963, N 7, p. 533-545.

Hauty G. T., Adams T. Phase shifts of the human Circadian System and Performance Deficit During the Periods of Transition. I East-West Flight. - "Aerospace Medicine", 1966, 37 (N 7), p. 668-674. Hensel H., Hildebrandt G. Organ system adaptation: the nervous system.-In: Handbook of Physiology. Sect. 4: Adaptation to the environment. 1964, ch. 5, p. 55-73.

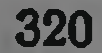

- Hord D., Naitoh P., Johnson L. Intensity and coherence contours during self-regulated high alpha activity. - "Electroenceph. clin. Neurophysiol.", 1972, v. 32, p. 429-433.
- Hughes R. C., Cartrlidge N. E., Millac P. Primary Neurogenic Orthostatic Hypotension. - "J Neurolog. Neurosurg., Psychiat.", 1970, v. 33, N 3, p. 363.
- Jacobson E. Neuromuscular control in man. Method's of selfdirection in health and in disease. - "Amer. J. Psychol." 1955, v 68 p 549-561.
- Jacods A., Fenton G. S. Visual feedback of myoelectrical output to facilitate muscle relaxation in normal persons and patients with neck injuries. - "Arch. Phys. Med.", 1969, v. 50, p. 34.
- Jankovic B. D., Isakovik K., Ivames S. Immune response and lymphatic tissue reaction in brain lesioned rats. - Firth intern. conference on lymphatic tissue and germinal centers in immune reactions. Abstr. June, 1972, Dubrovnic, Yugoslavia, p. 25-26.
- (Jenkins G., Watts D.) Дженкинс Г., Ваттс Д. Спектральный анализ н его приложения. Пер. с англ. Т. 1 и 2. М., «Мир», 1971.
- Kamiya J. Operant control of the EEG alpha-rhythm and some of its reported effects on censcioushess, in Tort CT (ed). Altored States of Consciousness, New York, John Wiley and Sons Inc., 1969.
- (Кетепу D., Shell D.) Кемени Дж., Снелл Дж. Конечные цепи Маркова. M., «Наука», 1970.
- (Kilmer W., Mc Culloch W. e. a.)  $Ku$ лмер У., Маккаллок У., Блюм Дж. и др. О кибернетической теории ретикулярной формации. В сб.: «Кибернетические проблемы бионики». М., «Мир», 1971, с. 15—61.

Koepchen H. P. Die Blutdurckrhythmik. Darmstadt, 1962.

- (Konorsky G., Miller S.) Конорски Ю., Миллер С. Условные рефлексы двигательного анализатора. - «Труды физиологич. лаборат. акад. И. П. Павлова», 1936, т. 6, в. 1, с. 119-278.
- (Konorski J.) Конорски Ю. М. Интегративная деятельность мозга. М., «Мир», 1970.
- Lacker G. E. Computerired induction of hypnosis. Kanada University of Manitoba. 5-e con. int. cybern. Numur, 1967, p. 808-825, 1968.
- Lashley K. In search of the engram. In: Physiological mechanisms in animal behavior, Cambridge, 1950, p. 454-482.
- (Lawley D. N., Maxwell A. E.) Лоули Д., Максвел А. Факторный анализ как статистический метод. М., «Мир», 1967.
- (Lehninger Albert L.) Ленинджер А. Митохондрия. Молекулярные основы структуры и функции. М., «Мир», 1966.
- Lindsley D. B. Attention, cosciousness, sleep and wakefulness. In: Handbook of Phtsiology. Ed. by J. Filed, 1960, Section I, v. 3, p. 1553-1593.
- Lundin M. Effect of hypophysectomy on antibody formation in the rat. -

"Acta Pathol. Microbiol. Scand.", 1960, v. 48, p. 351. MacGregor R. Interinsic oscillations in neural networks a linear model for parallel single-unit pathways. - "Math. Biosci.", 1973, v. 17, Malmo R. P. Activation: Nevropsyechological dimension. - Psychol. Rev.", 1959, v. 66, p. 367-386. Maryland A., Gaheri J., Dell P. Diameter et Natare des fibres resposables de lendormement vage-aortique. - "J. Physiol.", 1966, v. 58, p. 251-Merton P. A., Merton H. B., Rashbass C. Visual feedback in human tremor. - "Nature", 1967, N 916, p. 583-584. 321

- (Mesarovic M.) Месарович М. Теория систем и биология. Точка зрення теоретика. — В сб.: Теория систем и биология. М., «Мир», 1971 c. 90-128.
- (Miller N. E.) Миллер Н. Е. Экспериментальные исследования по теории обучения и психопатологии. - «Ж. высш. нерви. деят.», 1968, т. 18. № 2, с. 249-265.
- (Miller N. E.) Миллер Н. Е. Двигательное обучение, висцеральное обучение и гомеостаз. - В кн.: «Системная организация физиологических функций». М., 1969, с. 363-372.
- Miller N. E. Applications of learning and biofeedback to psychiatry and medicine. - In: Comprehensive Textbook of Psychiatry, 2nd edition. Baltimore, 1974, p. 1–35.
- Miller N., Carmona A. Instrumental learning of heart rate changes in curarised rats. - "J. Compar. psychol.", 1967, v. 63, p.  $12-19$ .
- Miller N. E., Banuazizi A. Instrumental learning by curatized rate of a specific visceral response, intestinal or cardiac. - "J. comp. physiol. Psychol.", 1968, v. 65, p.  $1 - 7$ .
- (Milsum J. H.) Милсум Дж. Анализ биологических систем управления. М., «Мир», 1968.
- **Mimura K.** On the periodic fluctuations of alpha-waves.  $-$  "Jap. J. Physiol.", 1971, 21, 4, 375-386.
- Mori F. Changes of basic rhythms of EEG during mental task performance. - In: Memoirs of the faculty of Engineering Hokkgido University. 1973, vol. XIII, 3 (60), p. 197.
- Moruzzi G. Synchronizing influences of the brain stem and the inlibitory mechanisms underlying the production of sleep by sensory stimulation. - "EEG and clin. Neurophysiol.", S. 13, 1960, p. 231.
- Mulholland T. B. Feedback electroencephalography. II Activ. verv. Super., 1971, v. 13, p. 266-277.
- Mulholland T. Objective EEG methods for studying convert shifts of visual attention. - In: Psychophysiology of thinking. F. J. McGuigan and J. Schoonover (Eds). New York, Academic Press, 1973, p. 109-151.
- Mulholland T., Peper E. Occipital alpha and accomodative vergence, pursuit tracking and fast eye movements. — "Psychophysiology", 1971, N 8, p. 556–575.
- **Neufeld M. M. and Neufled R. W. Use of video-tape feedback in swimming** instruction with emotionally disturbed children. - "Percent and Mot. Skills", 1972, v. 35, N 3, p. 992.
- Nowlis D. P., Kamiya J. The control of electroencephalographic alpha rhythms through anditory feedback and the associated mental activity. - "Physhophysiology", 1970, v. 6, p. 476-484.
- Olds J. Satiation effects on self-stimulation of the brain. "J. of Compa-

rative and Physiological Psychology", 1958, 51, pp. 675-678. (Penfield W., Jasper H.) Пенфилд У., Джаспер Г. Эпилепсия и функциональная анатомия головного мозга. М., Изд-во ИЛ., 1958. Peper E. Feedback regulation of the alpha electroencephalogram activity through control of the internal and external parameters. - "Kybernetik", 1970, N 7, p. 107-112. Peper E. Localized EEG alpha feedback training; a possible technique for mapping subjective, conscions and behavioral experiences. - "Kybernetic", 11, 1972, p. 166-169. Peper E. Problems in heart rate and alpha electroencephalographic feedback. Is the control over the feedback stimulus meaningful? - "Kybernetik", 1974, v. 14, p. 217-221.

Peper E. and Muicholland T. Methodological and theoretical problems in the voluntary control of electroencephalographic occipital alpha by the subjects. - "Kybernetic", 1970, N 7, p. 10-13.

Pribram K. Languages of the Brain. N. Y. - London, Acad. Press, 1971. Pringl J. W. On the parallel between learning and evolution. - "Behavior", 1951, v. 3, p. 174-214.

- Polosa C., Teare J. L., Wyczogrodski I. Slow rhythms of sympathetic discharge induced by convulsant drugs. - "Canad. J. Physiolog. Pharmacol.", 1972, v. 50, N 3, p. 188-194.<br>Ranson S. W., Magoun H. W. The hypothalamus. - "Ergeb. Physiol. u.
- Exptl. Pharmakol.", 1939, v. 41, p. 56-163.
- Rechtschaffen A., Kales B. (Eds.) A manual of strandartized terminology, techniques and scoring system for sleep stages of human subjects. Washington D. C., Public Health Service, Government Printing Office, 1968.
- (Rodberge F.) Роберг Ф. Принцип действия нелинейной обратной связи в физиологических системах. - В сб.: «Общие вопросы физиологических механизмов». М., «Наука», 1970, с. 110-117.
- (Rosen R.) Розен Р. Принцип оптимальности в биологии. М., «Мир», 1969.
- Rosenfeld J. P., Fox S. S. Operant control of a brain potential evoked by a behavior. - "Physiol. and Behav.", 1971, v. 7, N 4, p. 489-493.
- Sagawa K., Carrier O., Guyton A. C. Elicitation of theoretically predicted feedback oscillation in arterial pressure. - "Am. J. Physiol.", 1962, v. 203, N 1, p.  $141 - 146$ .
- Sahiar K., Schwartz R. S. Inhibition of 19S antibody synthesis by 7S antibody. - "Science", 1964, v. 145, N 3630, p. 395-397.
- Scherrer I., Verley R., Garma L. On the criterions of the functional maturation of the neonatal nervous system Symp. Neuroontogen XII Sci. cont. Abstracts. Prague, 1967, 37.

(Selye H.) Селье Г. На уровне целого организма. М., «Наука», 1972.

- (Shannon K.) Шеннон К. Работы по теории информации и кибернетики. М., изд-во ИЛ., 1963.
- Shapiro A. P., Shapiro D., Tursky B., Schwartz G. E. Control of blood pressure in man by operant conditioning, Discussion. - 'Cirches.'. 1970, v. 27, suppl. 1, p. 32-41.
- Shapiro D. Recomendations of Ethics Commitee regarding biofeedback techniques and instrumentation: issues of public professional concern. -"Psychophysiology", 1973, v. 10, p. 533-535.
- Siffre M. Desynchronisation of human biological rhythm in men during long beyond time confinement  $(2-3-4-6)$  months) in constant and stress environment of caves. - In: XVII Intern. Congress on eviation and space medicine. Oslo, 1968, p. 129.

Simard I. G., Basmajian J. V. Effects of ischemia on trained motor units -"Amer. J. Phys. Med.", 1968, v. 47, p. 64. Skinner B. Contingencies of reinforcement. N.Y., Appleton Century-Smith K. U. Delayed sensory feedback and behavior. Philadelphia and Lon-Crofts, 1969. don. W. B. Saunders company, 1962. Smith K., Ansell S., Smith W. Sensory feedback analysis in medical research. Delayed sensory feedback in behavior and neural function. —<br>"Amer. J. Phys. Med.", 1963, v. 42, p. 228—262. Smith K. V., Henry P. Cybernetic foundations for rehabilitation. - "Amer. J. of Physical Med.", 1967, v. 46, N 1, p. 379-467. 323

- Smith S., Muers T. I. Time-chared, perceptual-motor skill during 7 days of isolation. - "Psychonomic Sci.", 1967, N 9, pp. 99-100.
- Smith W. W. "Ergonomics", 1970, v. 13, 1, p. 119-128.
- Solberger A. Biological rhythm research. New York, "Elsevier", 1965. p. 461.
- Stark L. Neurological control systems. N Y. Plenum Press, 1968.
- Sterman M. B. and Wyrwicka W. EEG correlates of sleep: evidence for separate forebrain substrates. - "Brain Res.", 6, p. 143-163, 1967.
- Sterman M. B., Lopresti R. W. and Fairchild M. D. Electroencephalographic studies of monomethylhydrarine taxicity in the cat. and behavior Technical Report AMRL-TR-69-3. Aerospace Medical Research Laboratory, Aerospace Medical Division, Air Force Systems Command. Wright — Patterson Air Force Base, Ohio, 1969.
- Sterman M. B. and Frias L. Suppression of seizures in an epileplic following sensorimotor EEG feedback training. - "Electroenceph. a. clin. Neurophys.", 1972, 433, p. 89-95.
- **Strumwasser F. Neurophysiological aspects of rhythms.** In: The Neurosciences. A study programm. The Rockefeller University Press, 1967. p.  $516 - 531$ .
- Sutton G. G., Sykes K. The effect of withdrawal of Visual presentation of errors upon the frequency spectrum of tremor in a manual test. - "J. Physiolog.", 1967, v. 190, p. 281-293.
- (Taker G. K. Yills D. M.) Такер Г. К., Уиллс Д. М. Упрощенные методы анализа систем автоматического регулирования. М., «Мир», 1963.
- Thomas J. E., Schirger A. Idiopathic Orthostatic Hypotension. "Arch. Neurol." (Chicago), 1970, v. 22, N 4, p. 289-291.
- Tonnies J. F. Physical tesis of EEG and EEG recording. "EEG and Clin. Neurophysiol.", 1959, v. 11, N 3, p. 608-609.
- Visintini F., Levi-Montalcini R. Relazione tia differenziazione strutturale e funzionale die centri e delle vie nervose nell'embrione di pollo. -"Arch. Suisses Neurol. Psychiat.", 1939, N 43, p. 1-45.
- Waller H., Feldman S. Correlations between somatosensory thalamic acti-
- vity and cortical rhythms. "Brain Res.", 1973, v. 57, p. 417-441.
- (Walpert L.) Вольперт Л. Г. Проблема трехцветного флага к вопросу о развитии и регуляции пространственной структуры. - В кн.: «На
- пути к теоретической биологии». М., «Мир», 1970, с. 120-129.
- *Walter W. G.* The living brain. N.—Y., 1953.
- (Waterman T. H.) Уотерман Т. Теория систем и биология. Точка зрения биолога. — В сб.: «Теория систем и биология». М., «Мир», 1971, c.  $7 - 58$ .
- Werner G., Mountcastle V. The variability of central neural activity in a sensory system, and its implications for the central reflection of senso-

ry events. — "J. Neurophysiol.", 1963, v. 26, p. 958—977. Whatmore G. B., Kohli D. R. Dysponesis: A neurophysiological factor in functional dicorders. - "Behav. Sci.", 1968, 13, p. 102-124. (Wiener N.) Винер Н. Динамические системы в физике и биологии. -В сб.: «Горизонты науки и техники». М., «Мир», 1969, с. 44-46. Wyrwicka W., Sterman M. B. Instrumental conditioning of sensorimotor cortex EEG spindles in the waking cat. - "Physiol. a. Behav.", 1968, v. 3, p. 703-707. Yates A. I. Recent empirical and theoretical approaches to the experimental manipulation of speech in normal subject and in stammerares.-"Behavior Res. Therap.", 1963, v. 1, p. 95-119. Yates A. J. Delayed auditory feedback and shadowing. - "Quart. J. Exper-Psychol.", 1965, v. 17, p. 125–131.

Adaptive Selfregulation of Functions. Edited by N. N. VASILEVSKY. M., Meditsina», 1976, 328 pp., ill,

The book considers current approaches to the study of mechanisms of selfregulation at the cellular level. Particular importance is attached to comparative physiological characteristics of the mechanisms of adaptive activity with due consideration of the ecological statute of the organisms. Basing on the completely new experimental data a neurophysiological analysis of the central mechanisms of regulation as compared with the adaptive behaviour -- the system of unconditioned and conditioned reflexes - is given. The problem of formation of steady states, as manifestation of plasticity of the nervous system in ontogenesis, with due regard to the role of analyser systems in system functional maturatian of the central nervous is discussed at length. From this standpoint the major problems of adaptation of man in the ligth of his specific activity in normalcy and pathology are elucidated.

The book is intended for physiologists, neurologists and clinicians.

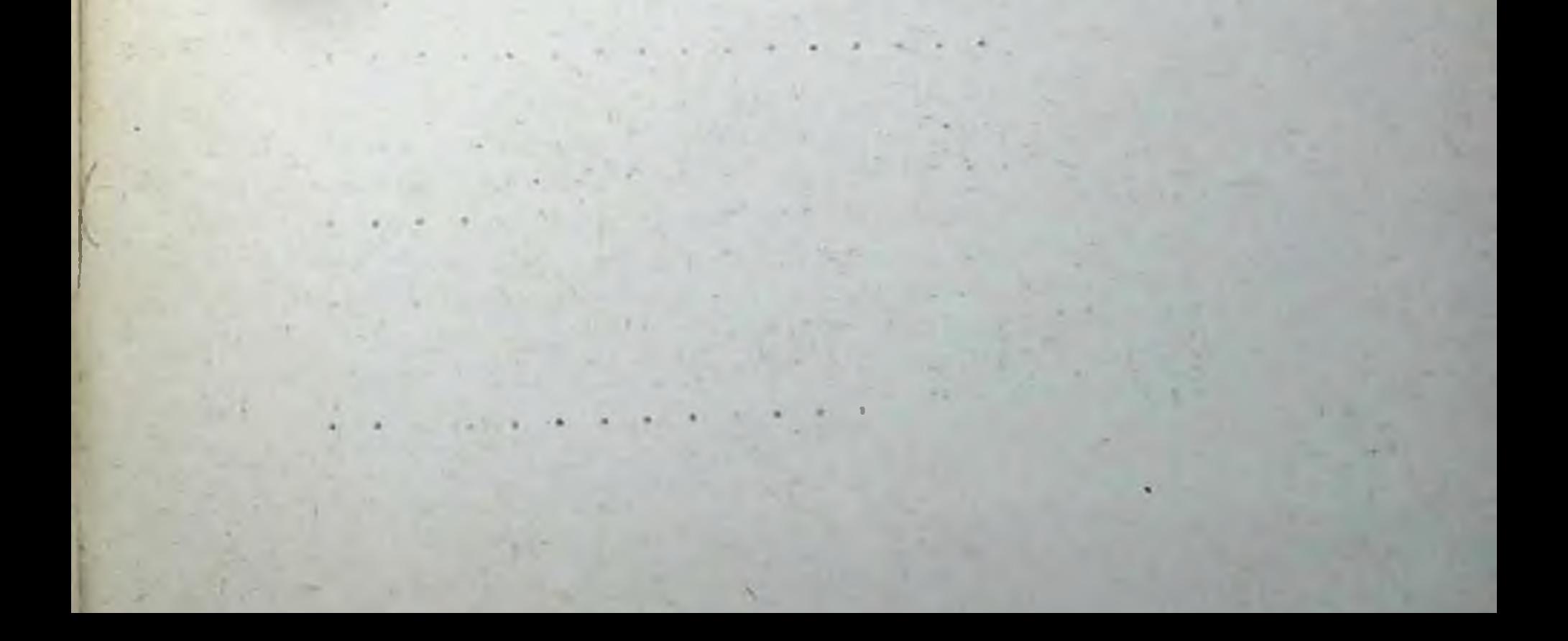
## **ОГЛАВЛЕНИЕ**

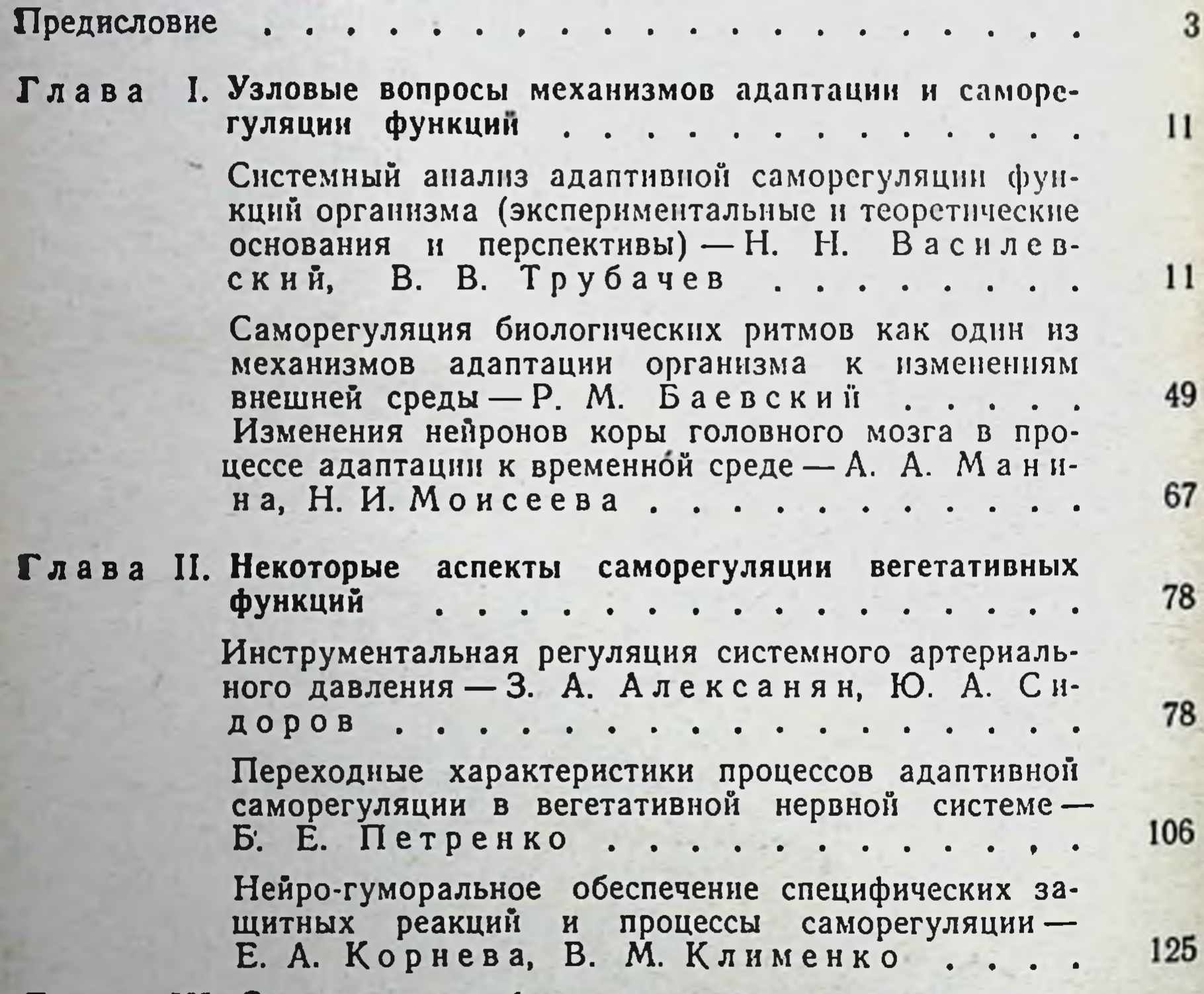

а дава III. Саморсі ўляцям функціонального состояния мозга человека  $\ddot{\phantom{a}}$  $\bullet$ 

> Механизмы саморегуляции функций и функциональных состояний - А. М. Зимкина, Д. Н. Меницкий, Ю. Г. Антомонов, А. М. Зингерман, Т. Д. Лоскутова, Б. М. Шишкин  $\sim$   $\sim$

149

149

194

Саморегуляция циркадного ритма сна как одно из проявлений механизма адаптации организма к изменениям условий среды - Н. И. Моисеева,<br>М. М. Богословский, М. Ю. Симонов, Н. В. Тонкова..  $\overline{\phantom{a}}$ 

326

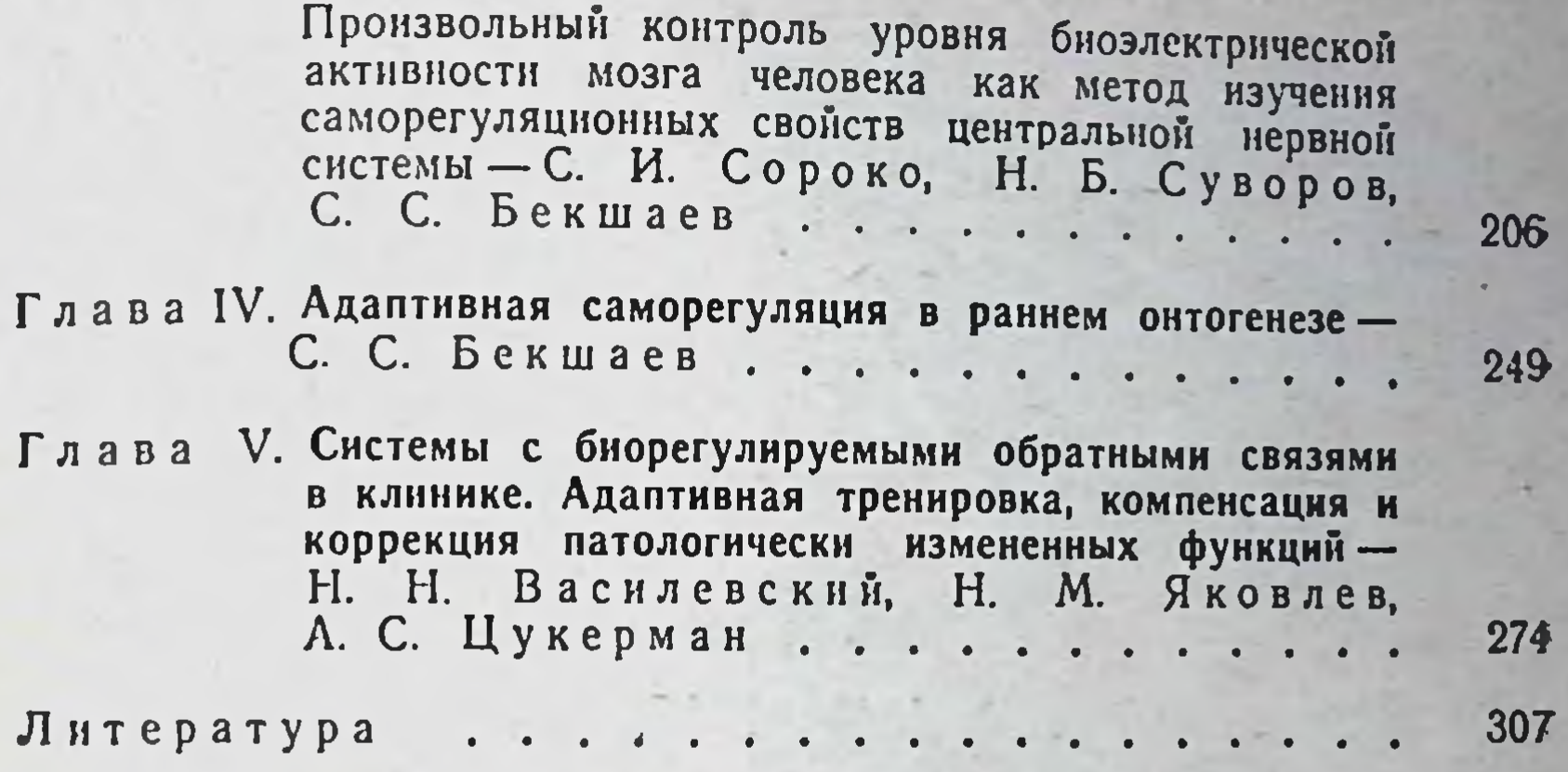

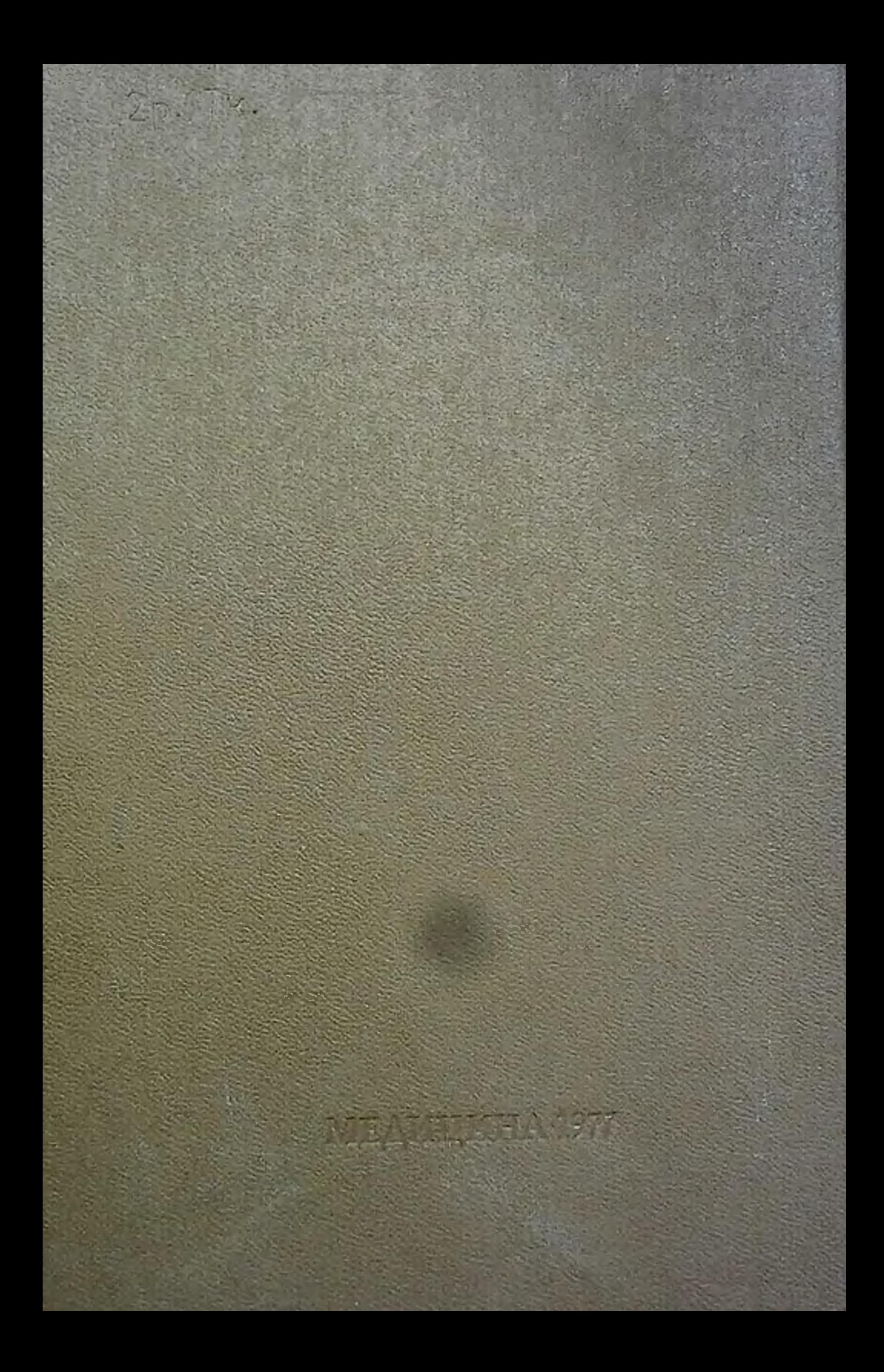